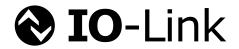

# IO-Link IO-Link Interface and System

**Specification** 

Draft Version 1.1.4-01 March 2024

Order No: 10.002

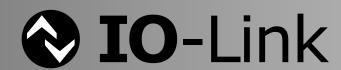

# File name: IOL-Interface-Spec\_10002\_SVN.docx

The IO-Link technology is standardized in IEC 61131-9 Edition 2. The IO-Link Community is a D-Liaison member in the corresponding IEC working group. This document covers all Change Requests within the IO-Link CR database up to ID 355.

Any comments, proposals, requests on this document are appreciated. Please use <a href="https://www.io-link-projects.com">www.io-link-projects.com</a> for your entries and provide name and email address.

Login: IO-Link-V113
Password: Report

#### Important notes:

- NOTE 1 The IO-Link Community Rules shall be observed prior to the development and marketing of IO-Link products. The document can be downloaded from the <a href="https://www.io-link.com">www.io-link.com</a> portal.
- NOTE 2 Any IO-Link device shall provide an associated IODD file. Easy access to the file and potential updates shall be possible. It is the responsibility of the IO-Link device manufacturer to test the IODD file with the help of the IODD-Checker tool available per download from <a href="https://www.io-link.com">www.io-link.com</a>.
- NOTE 3 Any IO-Link devices shall provide an associated manufacturer declaration on the conformity of the device.

  A corresponding form with references to relevant documents is available per download from www.io-link.com.

#### Disclaimer:

- The attention of adopters is directed to the possibility that compliance with or adoption of IO-Link Community specifications may require use of an invention covered by patent rights. The IO-Link Community shall not be responsible for identifying patents for which a license may be required by any IO-Link Community specification, or for conducting legal inquiries into the legal validity or scope of those patents that are brought to its attention. IO-Link Community specifications are prospective and advisory only. Prospective users are responsible for protecting themselves against liability for infringement of patents.
- The information contained in this document is subject to change without notice. The material in this document details an IO-Link Community specification in accordance with the license and notices set forth on this page. This document does not represent a commitment to implement any portion of this specification in any company's products.
- WHILE THE INFORMATION IN THIS PUBLICATION IS BELIEVED TO BE ACCURATE, THE IOLINK COMMUNITY MAKES NO WARRANTY OF ANY KIND, EXPRESS OR IMPLIED, WITH REGARD TO THIS MATERIAL INCLUDING, BUT NOT LIMITED TO ANY WARRANTY OF TITLE OR OWNERSHIP, IMPLIED WARRANTY OF MERCHANTABILITY OR WARRANTY OF FITNESS FOR PARTICULAR PURPOSE OR USE.
- In no event shall the IO-Link Community be liable for errors contained herein or for indirect, incidental, special, consequential, reliance or cover damages, including loss of profits, revenue, data or use, incurred by any user or any third party. Compliance with this specification does not absolve manufacturers of IO-Link equipment, from the requirements of safety and regulatory agencies (TÜV, BIA, UL, CSA, etc.).
- **IO-**Link ® is registered trade mark. The use is restricted for members of the IO-Link Community. More detailed terms for the use can be found in the IO-Link Community Rules on www.io-link.com.

#### Conventions:

In this specification the following key words (in **bold** text) will be used:

shall: indicates a mandatory requirement. Designers shall implement such mandatory

requirements to ensure interoperability and to claim conformity with this specification.

**should:** indicates flexibility of choice with a strongly preferred implementation.

can: indicates flexibility of choice with no implied preference (possibility and capability).

may: indicates a permission.

highly recommended: indicates that a feature shall be implemented except for well-founded cases. Vendor

shall document the deviation within the user manual and within the manufacturer

declaration.

Publisher:

 IO-Link Community
 Phone: +49 721 / 98 61 97 0

 Ohiostrasse 8
 Fax: +49 721 / 98 61 97 11

 76149 Karlsruhe
 E-mail: info@io-link.com

 Germany
 Web site: www.io-link.com

- © No part of this publication may be reproduced or utilized in any form or by any means, electronic or mechanical, including photocopying and microfilm, without permission in writing from the publisher.
- © Copyright IO-Link Community All Rights Reserved

# CONTENTS

| CONTEN      | TS                                                     | 3  |
|-------------|--------------------------------------------------------|----|
| INTRODU     | CTION                                                  | 23 |
| Scope       |                                                        | 25 |
| Normative   | references                                             | 25 |
| Terms, de   | finitions, symbols, abbreviated terms and conventions  | 26 |
| 3.1         | Terms and definitions                                  | 26 |
| 3.2         | Symbols and abbreviated terms                          | 30 |
| 3.3         | Conventions                                            |    |
| 3.3.1       | General                                                | 32 |
| 3.3.2       | Service parameters                                     | 32 |
| 3.3.3       | Service procedures                                     | 33 |
| 3.3.4       | Service attributes                                     | 33 |
| 3.3.5       | Figures                                                | 33 |
| 3.3.6       | Transmission octet order                               | 33 |
| 3.3.7       | Behavioral descriptions                                | 34 |
| Overview    | of SDCI (IO-Link™)                                     | 35 |
| 4.1         | Purpose of technology                                  | 35 |
| 4.2         | Positioning within the automation hierarchy            | 35 |
| 4.3         | Wiring, connectors and power                           | 36 |
| 4.4         | Communication features of SDCI                         | 36 |
| 4.5         | Role of a Master                                       | 39 |
| 4.6         | SDCI configuration                                     | 39 |
| 4.7         | Mapping to fieldbuses and/or other upper level systems | 40 |
| 4.8         | Standard structure                                     |    |
| Physical L  | ayer (PL)                                              | 41 |
| 5.1         | General                                                | 41 |
| 5.1.1       | Basics                                                 | 41 |
| 5.1.2       | Topology                                               | 41 |
| 5.2         | Physical layer services                                | 41 |
| 5.2.1       | Overview                                               | 41 |
| 5.2.2       | PL services                                            |    |
| 5.3         | Transmitter/Receiver                                   |    |
| 5.3.1       | Description method                                     |    |
| 5.3.2       | Electrical requirements                                |    |
| 5.3.3       | Timing requirements                                    |    |
| 5.4         | Power supply                                           |    |
| 5.4.1       | Power supply options                                   |    |
| 5.4.2       | Port Class B                                           |    |
| 5.4.3       | Power-on requirements                                  |    |
| 5.5         | Medium                                                 |    |
| 5.5.1       | Connectors                                             |    |
| 5.5.2       | Cable                                                  |    |
|             | Input and Output (SIO)                                 |    |
| Data link l | ayer (DL)                                              | 56 |
| 7.1         | General                                                | 56 |

|    | 7.2      | Data  | ı link layer services                | .58 |
|----|----------|-------|--------------------------------------|-----|
|    | 7.2.1    |       | DL-B services                        | .58 |
|    | 7.2.2    |       | DL-A services                        | .67 |
|    | 7.3      | Data  | ı link layer protocol                | .72 |
|    | 7.3.1    |       | Overview                             | .72 |
|    | 7.3.2    |       | DL-mode handler                      | .72 |
|    | 7.3.3    |       | Message handler                      | .80 |
|    | 7.3.4    |       | Process Data handler                 | .87 |
|    | 7.3.5    |       | On-request Data handler              | .90 |
|    | 7.3.6    |       | ISDU handler                         | .93 |
|    | 7.3.7    |       | Command handler                      | .97 |
|    | 7.3.8    |       | Event handler                        | .99 |
| Аp | plicatio | n lay | er (AL)1                             | 02  |
| •  | 8.1      | Gen   | eral1                                | 02  |
|    | 8.2      |       | ication layer services1              |     |
|    | 8.2.1    |       | AL services within Master and Device |     |
|    | 8.2.2    |       | AL Services1                         |     |
|    |          |       | ication layer protocol1              |     |
|    | 8.3.1    |       | Overview                             |     |
|    | 8.3.2    |       | On-request Data transfer             |     |
|    | 8.3.3    |       | Event processing                     |     |
|    | 8.3.4    |       | Process Data cycles1                 |     |
| Sv |          | anaq  | ement (SM)1                          |     |
| ,  | 9.1      | _     | eral1                                |     |
|    | 9.2      |       | em Management of the Master1         |     |
|    | 9.2.1    | Cyst  | Overview                             |     |
|    | 9.2.2    |       | SM Master services                   |     |
|    | 9.2.3    |       | SM Master protocol                   |     |
|    | 9.3      | Syst  | em Management of the Device          |     |
|    | 9.3.1    | Cyst  | Overview                             |     |
|    | 9.3.2    |       | SM Device services                   |     |
|    | 9.3.3    |       | SM Device protocol                   |     |
| DΔ |          |       | 1                                    |     |
|    |          |       | rview                                |     |
|    |          |       | ress Data Exchange (PDE)             |     |
|    | 10.2     |       | imeter Manager (PM)                  |     |
|    | 10.3     |       | General                              |     |
|    | 10.3.    |       | Parameter manager state machine      |     |
|    | 10.3.    |       | Dynamic parameter                    |     |
|    | 10.3.    |       |                                      |     |
|    | 10.3.    |       | Single parameter                     |     |
|    |          |       |                                      |     |
|    | 10.3.    |       | Command handling                     |     |
|    |          |       | Command handling                     |     |
|    |          |       | Storage (DS)                         |     |
|    | 10.4.    |       | General                              |     |
|    | 10.4.    |       | Data Storage state machine           |     |
|    | 10.4.3   |       | DS configuration                     |     |
|    | 10.4.    | +     | DS memory space1                     | 59  |

| 10.4.5   | DS Index_List                                     | 159 |
|----------|---------------------------------------------------|-----|
| 10.4.6   | DS parameter availability                         | 159 |
| 10.4.7   | DS without ISDU                                   | 160 |
| 10.4.8   | DS parameter change indication                    | 160 |
| 10.5 Eve | nt Dispatcher (ED)                                | 160 |
| 10.6 Dev | rice features                                     | 160 |
| 10.6.1   | General                                           | 160 |
| 10.6.2   | Device backward compatibility                     | 160 |
| 10.6.3   | Protocol revision compatibility                   | 160 |
| 10.6.4   | Visual SDCI indication                            | 161 |
| 10.6.5   | Parameter access locking                          |     |
| 10.6.6   | Data Storage locking                              |     |
| 10.6.7   | Locking of local parameter entries                |     |
| 10.6.8   | Locking of local user interface                   |     |
| 10.6.9   | Offset time                                       |     |
| 10.6.10  | Data Storage concept                              | 162 |
| 10.6.11  | Block Parameter                                   |     |
| 10.7 Dev | ice reset options                                 |     |
| 10.7.1   | Overview                                          |     |
| 10.7.2   | Device reset                                      |     |
| 10.7.3   | Application reset                                 |     |
| 10.7.4   | Restore factory settings                          |     |
| 10.7.5   | Back-to-box                                       | 164 |
| 10.7.6   | Explanation on impacted items                     |     |
|          | ice design rules and constraints                  |     |
| 10.8.1   | General                                           |     |
| 10.8.2   | Process Data                                      | _   |
| 10.8.3   | Communication loss                                |     |
| 10.8.4   | Direct Parameter                                  |     |
| 10.8.5   | ISDU communication channel                        |     |
| 10.8.6   | DeviceID rules related to Device variants         |     |
| 10.8.7   | Protocol constants                                |     |
|          | Device description (IODD)                         |     |
|          | ice diagnosis                                     |     |
| 10.10.1  | Concepts                                          |     |
| 10.10.2  | Events                                            |     |
| 10.10.3  | Visual indicators                                 |     |
|          | ice connectivity                                  |     |
| Master   |                                                   | 169 |
| 11.1 Ove | erview                                            | 169 |
| 11.1.1   | Positioning of Master and Gateway Applications    | 169 |
| 11.1.2   | Structure, applications, and services of a Master | 170 |
| 11.1.3   | Object view of a Master and its ports             | 171 |
| 11.2 Ser | vices of the Standardized Master Interface (SMI)  | 171 |
| 11.2.1   | Overview                                          | 171 |
| 11.2.2   | Structure of SMI service arguments                | 173 |
| 11.2.3   | Concurrency and prioritization of SMI services    | 174 |
| 11.2.4   | SMI_MasterIdentification                          | 174 |
| 11.2.5   | SMI_PortConfiguration                             | 175 |

| 11.2.6          | SMI_ReadbackPortConfiguration                                  | 177 |
|-----------------|----------------------------------------------------------------|-----|
| 11.2.7          | SMI_PortStatus                                                 | 178 |
| 11.2.8          | SMI_DSToParServ                                                | 179 |
| 11.2.9          | SMI_ParServToDS                                                | 180 |
| 11.2.10         | SMI_DeviceWrite                                                | 181 |
| 11.2.11         | SMI_DeviceRead                                                 | 183 |
| 11.2.12         | SMI_ParamWriteBatch                                            | 184 |
| 11.2.13         | SMI_ParamReadBatch                                             | 185 |
| 11.2.14         | SMI_PortPowerOffOn                                             | 187 |
| 11.2.15         | SMI_DeviceEvent                                                | 188 |
| 11.2.16         | SMI_PortEvent                                                  | 189 |
| 11.2.17         | SMI_PDIn                                                       | 190 |
| 11.2.18         | SMI_PDOut                                                      | 191 |
| 11.2.19         | SMI_PDInOut                                                    | 192 |
| 11.2.20         | SMI_PDInIQ                                                     | 193 |
| 11.2.21         | SMI_PDOutIQ                                                    | 194 |
| 11.2.22         | SMI_PDReadbackOutIQ                                            | 196 |
| 11.3 Con        | figuration Manager (CM)                                        | 197 |
| 11.3.1          | Coordination of Master applications                            | 197 |
| 11.3.2          | State machine of the Configuration Manager                     | 199 |
| 11.4 Data       | a Storage (DS)                                                 | 203 |
| 11.4.1          | Overview                                                       | 203 |
| 11.4.2          | DS data object                                                 | 203 |
| 11.4.3          | Backup and Restore                                             | 203 |
| 11.4.4          | DS state machine                                               |     |
| 11.4.5          | Parameter selection for Data Storage                           | 210 |
|                 | request Data exchange (ODE)                                    |     |
| 11.6 Dia        | gnosis Unit (DU)                                               |     |
| 11.6.1          | General                                                        |     |
| 11.6.2          | Device specific Events                                         | 211 |
| 11.6.3          | Port specific Events                                           |     |
| 11.6.4          | Dynamic diagnosis status                                       |     |
| 11.6.5          | Best practice recommendations                                  |     |
|                 | Exchange (PDE)                                                 |     |
| 11.7.1          | General                                                        |     |
| 11.7.2          | Process Data input mapping                                     |     |
| 11.7.3          | Process Data output mapping                                    |     |
| 11.7.4          | Process Data invalid/valid qualifier status                    |     |
|                 | power switching                                                |     |
| Holistic view o | n Data Storage                                                 | 218 |
|                 | r point of view                                                |     |
| 12.2 Ope        | rations and preconditions                                      | 218 |
| 12.2.1          | Purpose and objectives                                         |     |
| 12.2.2          | Preconditions for the activation of the Data Storage mechanism |     |
| 12.2.3          | Preconditions for the types of Devices to be replaced          |     |
| 12.2.4          | Preconditions for the parameter sets                           |     |
|                 | nmissioning                                                    |     |
| 12.3.1          | On-line commissioning                                          | 219 |
|                 |                                                                |     |

|     | 12.3.2   | Off-site commissioning                                    | 219  |
|-----|----------|-----------------------------------------------------------|------|
|     | 12.4 Bac | kup Levels                                                | 219  |
|     | 12.4.1   | Purpose                                                   | 219  |
|     | 12.4.2   | Overview                                                  | 220  |
|     | 12.4.3   | Commissioning ("Disable")                                 | 220  |
|     | 12.4.4   | Production ("Backup/Restore")                             | 220  |
|     | 12.4.5   | Production ("Restore")                                    | 221  |
|     | 12.5 Use | cases                                                     | 222  |
|     | 12.5.1   | Device replacement (@ "Backup/Restore")                   | 222  |
|     | 12.5.2   | Device replacement (@ "Restore")                          | 222  |
|     | 12.5.3   | Master replacement                                        | 222  |
|     | 12.5.4   | Project replication                                       | 223  |
| Int | egration |                                                           | 223  |
|     | 13.1 Ger | neric Master model for system integration                 | 223  |
|     |          | e of gateway applications                                 |      |
|     | 13.2.1   | Clients                                                   |      |
|     | 13.2.2   | Coordination                                              |      |
|     |          | urity                                                     |      |
|     |          | cial gateway applications                                 |      |
|     | 13.4.1   | Changing Device configuration including Data Storage      |      |
|     | 13.4.2   | Parameter server and recipe control                       |      |
|     |          | t and Device Configuration Tool (PDCT)                    |      |
|     | 13.5.1   | Strategy                                                  |      |
|     | 13.5.2   | Accessing Masters via SMI                                 |      |
|     | 13.5.3   | Basic layout examples                                     |      |
| Δr  |          | native) Codings, timing constraints, and errors           |      |
| Λι  |          |                                                           |      |
|     |          | neral structure and encoding of M-sequences               |      |
|     | A.1.1    | Overview                                                  |      |
|     | A.1.2    | M-sequence control (MC)                                   |      |
|     | A.1.3    | Checksum / M-sequence type (CKT)                          |      |
|     | A.1.4    | ,                                                         | 228  |
|     | A.1.5    | Checksum / status (CKS)                                   |      |
|     | A.1.6    | Calculation of the checksum                               |      |
|     |          | equence types                                             |      |
|     | A.2.1    | Overview                                                  |      |
|     | A.2.2    | M-sequence TYPE_0                                         |      |
|     | A.2.3    | M-sequence TYPE_1_x                                       |      |
|     | A.2.4    | M-sequence TYPE_2_x                                       |      |
|     | A.2.5    | M-sequence type 3                                         | 234  |
|     | A.2.6    | M-sequence type usage for STARTUP, PREOPERATE and OPERATE | 00.4 |
|     | 4.0 T    | modes                                                     |      |
|     |          | ing constraints                                           |      |
|     | A.3.1    | General                                                   |      |
|     | A.3.2    | Bit time                                                  |      |
|     | A.3.3    | UART frame transmission delay of Master (ports)           |      |
|     | A.3.4    | UART frame transmission delay of Devices                  |      |
|     | A.3.5    | Response time of Devices                                  |      |
|     | A.3.6    | M-sequence time                                           |      |
|     | A.3.7    | Cycle time                                                | 237  |

| A.3.8         | Idle time                               | 238   |
|---------------|-----------------------------------------|-------|
| A.3.9         | Recovery time                           | 238   |
| A.4 Erro      | ors and remedies                        | 238   |
| A.4.1         | UART errors                             | 238   |
| A.4.2         | Wake-up errors                          | 238   |
| A.4.3         | Transmission errors                     | 239   |
| A.4.4         | Protocol errors                         | 239   |
| A.5 Ger       | neral structure and encoding of ISDUs   | 239   |
| A.5.1         | Overview                                |       |
| A.5.2         | I-Service                               | 239   |
| A.5.3         | Extended length (ExtLength)             | 240   |
| A.5.4         | Index and Subindex                      | 241   |
| A.5.5         | Data                                    | 241   |
| A.5.6         | Check ISDU (CHKPDU)                     | 241   |
| A.5.7         | ISDU examples                           | 242   |
| A.6 Ger       | neral structure and encoding of Events  | 243   |
| A.6.1         | General                                 | 243   |
| A.6.2         | StatusCode type 1 (no details)          | 243   |
| A.6.3         | StatusCode type 2 (with details)        |       |
| A.6.4         | EventQualifier                          | 245   |
| A.6.5         | EventCode                               | 246   |
| Annex B (norn | mative) Parameter and commands          | . 247 |
| B.1 Dire      | ect Parameter page 1 and 2              | 247   |
| B.1.1         | Overview                                | 247   |
| B.1.2         | MasterCommand                           | 248   |
| B.1.3         | MasterCycleTime and MinCycleTime        | 249   |
| B.1.4         | M-sequenceCapability                    | 250   |
| B.1.5         | RevisionID (RID)                        | 250   |
| B.1.6         | ProcessDataIn                           | 251   |
| B.1.7         | ProcessDataOut                          | . 252 |
| B.1.8         | VendorID (VID)                          | . 252 |
| B.1.9         | DeviceID (DID)                          | . 252 |
| B.1.10        | FunctionID (FID)                        | . 252 |
| B.1.11        | SystemCommand                           | . 252 |
| B.1.12        | Device specific Direct Parameter page 2 | . 252 |
| B.2 Pre       | defined Device parameters               | 252   |
| B.2.1         | Overview                                | 252   |
| B.2.2         | SystemCommand                           | 255   |
| B.2.3         | DataStorageIndex                        | 256   |
| B.2.4         | DeviceAccessLocks                       | 258   |
| B.2.5         | ProfileCharacteristic                   | 259   |
| B.2.6         | PDInputDescriptor                       | 259   |
| B.2.7         | PDOutputDescriptor                      | 259   |
| B.2.8         | VendorName                              | 259   |
| B.2.9         | VendorText                              | 259   |
| B.2.10        | ProductName                             | 259   |
| B.2.11        | ProductID                               | 260   |
| B.2.12        | ProductText                             | 260   |

| B.2.13        | SerialNumber                                       | 260 |
|---------------|----------------------------------------------------|-----|
| B.2.14        | HardwareRevision                                   | 260 |
| B.2.15        | FirmwareRevision                                   | 260 |
| B.2.16        | ApplicationSpecificTag                             | 260 |
| B.2.17        | FunctionTag                                        | 260 |
| B.2.18        | LocationTag                                        | 260 |
| B.2.19        | ProductURI                                         | 260 |
| B.2.20        | ErrorCount                                         | 260 |
| B.2.21        | DeviceStatus                                       | 261 |
| B.2.22        | DetailedDeviceStatus                               | 262 |
| B.2.23        | ProcessDataInput                                   | 262 |
| B.2.24        | ProcessDataOutput                                  | 262 |
| B.2.25        | OffsetTime                                         | 262 |
| B.2.26        | Profile parameter (reserved)                       | 263 |
| B.2.27        | Preferred Index                                    | 263 |
| B.2.28        | Extended Index                                     | 263 |
| B.2.29        | Profile specific Index (reserved)                  | 263 |
| Annex C (nori | mative) ErrorTypes (ISDU errors)                   | 264 |
| C.1 Gei       | neral                                              | 264 |
| C.2 App       | olication related ErrorTypes                       | 264 |
| C.2.1         | Overview                                           | 264 |
| C.2.2         | Device application error – no details              | 265 |
| C.2.3         | Index not available                                | 265 |
| C.2.4         | Subindex not available                             | 265 |
| C.2.5         | Service temporarily not available                  | 265 |
| C.2.6         | Service temporarily not available – local control  |     |
| C.2.7         | Service temporarily not available – device control | 265 |
| C.2.8         | Access denied                                      | 265 |
| C.2.9         | Parameter value out of range                       | 265 |
| C.2.10        | Parameter value above limit                        | 265 |
| C.2.11        | Parameter value below limit                        | 266 |
| C.2.12        | Parameter length overrun                           | 266 |
| C.2.13        | Parameter length underrun                          | 266 |
| C.2.14        | Function not available                             | 266 |
| C.2.15        | Function temporarily unavailable                   | 266 |
| C.2.16        | Invalid parameter set                              | 266 |
| C.2.17        | Inconsistent parameter set                         | 266 |
| C.2.18        | Application not ready                              | 266 |
| C.2.19        | Vendor specific                                    | 266 |
| C.3 Der       | ived ErrorTypes                                    | 267 |
| C.3.1         | Overview                                           | 267 |
| C.3.2         | Master - Communication error                       | 267 |
| C.3.3         | Master – ISDU timeout                              | 267 |
| C.3.4         | Device Event – ISDU error                          | 267 |
| C.3.5         | Device Event – ISDU illegal service primitive      | 267 |
| C.3.6         | Master – ISDU checksum error                       | 267 |
| C.3.7         | Master – ISDU illegal service primitive            | 267 |
| C.3.8         | Device Event – ISDU buffer overflow                | 268 |
| C.4 SM        | I related ErrorTypes                               | 268 |

| C.4.1          | Overview                                      | 268 |
|----------------|-----------------------------------------------|-----|
| C.4.2          | ArgBlock unknown                              | 268 |
| C.4.3          | Incorrect ArgBlock content type               | 268 |
| C.4.4          | Device not communicating                      | 268 |
| C.4.5          | Service unknown                               | 268 |
| C.4.6          | Process Data not accessible                   | 268 |
| C.4.7          | Insufficient memory                           | 268 |
| C.4.8          | ·                                             |     |
| C.4.9          |                                               |     |
| C.4.1          | 3 3                                           |     |
| C.4.1          |                                               |     |
| C.4.1          |                                               |     |
| Annex D (      | normative) EventCodes (diagnosis information) |     |
| D.1            | General                                       |     |
| D.2            | EventCodes for Devices                        |     |
| D.3            | EventCodes for Ports                          |     |
|                | normative) Coding of ArgBlocks                |     |
| ,              | General                                       |     |
| E.1            |                                               |     |
| E.2            | MasterIdent                                   |     |
| E.3            | PortConfigList                                |     |
| E.4            | PortStatusList                                |     |
| E.5            | On-request_Data                               |     |
| E.6            | DS_Data                                       |     |
| E.7            | DeviceParBatch                                |     |
| E.8            | IndexList                                     |     |
| E.9            | PortPowerOffOn                                | 282 |
| E.10           | PDIn                                          | 282 |
| E.11           | PDOut                                         | 282 |
| E.12           | PDInOut                                       | 283 |
| E.13           | PDInIQ                                        | 284 |
| E.14           | PDOutIQ                                       | 284 |
| E.15           | DeviceEvent                                   | 284 |
| E.16           | PortEvent                                     | 285 |
| E.17           | VoidBlock                                     | 285 |
| E.18           | JobError                                      | 285 |
| Annex F (      | normative) Data types                         | 286 |
| F.1            | General                                       |     |
| F.2            | Basic data types                              |     |
| F.2.1          | General                                       |     |
| F.2.2          |                                               |     |
| F.2.3          |                                               |     |
| F.2.4          | <del>S</del>                                  |     |
| F.2.4<br>F.2.5 | -                                             |     |
| F.2.5<br>F.2.6 |                                               |     |
|                | <u> </u>                                      |     |
| F.2.7          | 3                                             |     |
| F.2.8          |                                               |     |
| F.2.9          | •                                             |     |
| r.3            | Composite data types                          |     |

| F.3.1                                                                                                    | General                                                                                                    | 292                      |
|----------------------------------------------------------------------------------------------------|----------------------------------------------------------------------------------------------------|--------------------------|
| F.3.2                                                                                                    | ArrayT                                                                                                    | 292                      |
| F.3.3                                                                                                    | RecordT                                                                                                    | 293                      |
| Annex G (norr                                                                                                    | native) Structure of the Data Storage data object                                                                                                    | 296                      |
| Annex H (norr                                                                                                    | native) Master and Device conformity                                                                                                    | 297                      |
| H.1 Elec                                                                                                    | ctromagnetic compatibility requirements (EMC)                                                                                                    | 297                      |
| H.1.1                                                                                                    | General                                                                                                    | 297                      |
| H.1.2                                                                                                    | Operating conditions                                                                                                    | 297                      |
| H.1.3                                                                                                    | Performance criteria                                                                                                    | 297                      |
| H.1.4                                                                                                    | Required immunity tests                                                                                                    | 298                      |
| H.1.5                                                                                                    | Required emission tests                                                                                                    |                          |
| H.1.6                                                                                                    | Test configurations for Master                                                                                                    |                          |
| H.1.7                                                                                                    | Test configurations for Devices                                                                                                    |                          |
|                                                                                                    | t strategies for conformity                                                                                                    |                          |
| H.2.1                                                                                                    | Test of a Device                                                                                                    |                          |
| H.2.2                                                                                                    | Test of a Master                                                                                                    |                          |
|                                                                                                    | native) Residual error probabilities                                                                                                    |                          |
|                                                                                                    | idual error probability of the SDCI data integrity mechanism                                                                                                    |                          |
|                                                                                                    | ivation of EMC test conditions                                                                                                    |                          |
|                                                                                                    | mative) Example sequence of an ISDU transmission                                                                                                    |                          |
| •                                                                                                    | mative) Recommended methods for detecting parameter changes                                                                                                    |                          |
|                                                                                                    | C signature                                                                                                    |                          |
|                                                                                                    | ision counter                                                                                                    |                          |
| Bibliography                                                                                                    |                                                                                                    | 308                      |
|                                                                                                    |                                                                                                    |                          |
|                                                                                                    |                                                                                                    |                          |
| _                                                                                                    | ample of a confirmed service                                                                                                    | 33                       |
| Figure 2 – Me                                                                                                    | ample of a confirmed service mory storage and transmission order for WORD based data types                                                                                                    | 33<br>34                 |
| Figure 2 – Me                                                                                                    | ample of a confirmed service                                                                                                    | 33<br>34                 |
| Figure 2 – Me<br>Figure 3 – Exa                                                                                                    | ample of a confirmed service mory storage and transmission order for WORD based data types                                                                                                    | 33<br>34                 |
| Figure 2 – Me<br>Figure 3 – Exa<br>Figure 4 – SD                                                                                                    | ample of a confirmed service mory storage and transmission order for WORD based data types ample of a nested state                                                                                                    | 33<br>34<br>34           |
| Figure 2 – Me<br>Figure 3 – Exa<br>Figure 4 – SD<br>Figure 5 – Do                                                                                                    | ample of a confirmed servicemory storage and transmission order for WORD based data typesample of a nested state                                                                                                    | 33<br>34<br>35<br>35     |
| Figure 2 – Me Figure 3 – Exa Figure 4 – SD Figure 5 – Doi Figure 6 – Ge                                                                                                    | ample of a confirmed service                                                                                                    | 33343536                 |
| Figure 2 – Me Figure 3 – Exa Figure 4 – SD Figure 5 – Doi Figure 6 – Ge Figure 7 – Rel                                                                                                    | ample of a confirmed service                                                                                                    | 3334353637               |
| Figure 2 – Me Figure 3 – Exa Figure 4 – SD Figure 5 – Doi Figure 6 – Ge Figure 7 – Rel Figure 8 – Obj                                                                                                    | ample of a confirmed service                                                                                                    | 333435363738             |
| Figure 2 – Me Figure 3 – Exa Figure 4 – SD Figure 5 – Doi Figure 6 – Ge Figure 7 – Rel Figure 8 – Obj Figure 9 – Log                                                                                                    | ample of a confirmed service                                                                                                    | 333435363738             |
| Figure 2 – Me Figure 3 – Exa Figure 4 – SD Figure 5 – Doi Figure 6 – Ge Figure 7 – Rel Figure 8 – Obj Figure 9 – Log Figure 10 – Th                                                                                                    | ample of a confirmed service                                                                                                    | 33343536373839           |
| Figure 2 – Me Figure 3 – Exa Figure 4 – SD Figure 5 – Doi Figure 6 – Ge Figure 7 – Rel Figure 8 – Obj Figure 9 – Log Figure 10 – Th Figure 11 – To                                                                                                    | ample of a confirmed service                                                                                                    | 3334353637383941         |
| Figure 2 – Me Figure 3 – Exa Figure 4 – SD Figure 5 – Doi Figure 6 – Ge Figure 7 – Rel Figure 8 – Ob Figure 9 – Log Figure 10 – Th Figure 11 – To Figure 12 – Ph                                                                                            | ample of a confirmed service                                                                                                    | 33343536373839404141     |
| Figure 2 – Me Figure 3 – Exa Figure 4 – SD Figure 5 – Do Figure 6 – Ge Figure 7 – Rel Figure 8 – Ob Figure 9 – Log Figure 10 – Th Figure 11 – To Figure 12 – Ph Figure 13 – Ph                                                                              | ample of a confirmed service                                                                                                    | 3334353637383940414142   |
| Figure 2 – Me Figure 3 – Exa Figure 4 – SD Figure 5 – Doi Figure 6 – Ge Figure 7 – Rel Figure 8 – Obj Figure 9 – Log Figure 10 – Th Figure 11 – To Figure 12 – Ph Figure 13 – Ph Figure 14 – Li                                                             | ample of a confirmed service  mory storage and transmission order for WORD based data types                                                                                                    | 3334353637383941414242   |
| Figure 2 – Me Figure 3 – Exa Figure 4 – SD Figure 5 – Doi Figure 6 – Ge Figure 7 – Rel Figure 8 – Ob Figure 9 – Log Figure 10 – Th Figure 11 – To Figure 12 – Pl Figure 13 – Pl Figure 14 – Li Figure 15 – Ro                                               | ample of a confirmed service                                                                                                    | 33343536394041414242     |
| Figure 2 – Me Figure 3 – Exa Figure 4 – SD Figure 5 – Doi Figure 6 – Ge Figure 7 – Rel Figure 8 – Obj Figure 9 – Log Figure 10 – Th Figure 11 – To Figure 12 – Pl Figure 13 – Pl Figure 14 – Li Figure 15 – Ro Figure 16 – Ro                               | ample of a confirmed service mory storage and transmission order for WORD based data types ample of a nested state                                                                                                    | 333435363738394141424245 |
| Figure 2 – Me Figure 3 – Exa Figure 4 – SD Figure 5 – Doi Figure 6 – Ge Figure 7 – Rel Figure 8 – Obj Figure 9 – Log Figure 10 – Th Figure 11 – To Figure 12 – Pl Figure 13 – Pl Figure 14 – Li Figure 15 – Ro Figure 16 – Ro                               | ample of a confirmed service                                                                                                    | 333435363738394141424245 |
| Figure 2 – Me Figure 3 – Exa Figure 4 – SD Figure 5 – Doi Figure 6 – Ge Figure 7 – Rel Figure 8 – Ob Figure 9 – Log Figure 10 – Th Figure 11 – To Figure 12 – Pl Figure 13 – Pl Figure 14 – Li Figure 15 – Ro Figure 16 – Ro Figure 17 – Vo                 | ample of a confirmed service mory storage and transmission order for WORD based data types ample of a nested state                                                                                                    |                          |
| Figure 2 – Me Figure 3 – Exa Figure 4 – SD Figure 5 – Dor Figure 6 – Ge Figure 7 – Rel Figure 8 – Obj Figure 9 – Log Figure 10 – Th Figure 11 – To Figure 12 – Ph Figure 13 – Ph Figure 14 – Li Figure 15 – Ro Figure 16 – Ro Figure 17 – Vo Figure 18 – So | ample of a confirmed service mory storage and transmission order for WORD based data types ample of a nested state CI compatibility with IEC 61131-2 main of the SDCI technology within the automation hierarchy neric Device model for SDCI (Master's view) ationship between nature of data and transmission types ect transfer at the application layer level (AL) gical structure of Master and Device nree wire connection system pology of SDCI nysical layer (Master) nysical layer (Device) ne driver reference schematics ereeiver reference schematics ereference schematics for SDCI 3-wire connection system |                          |

| Figure 21 – Format of an SDCI UART frame                                           | 49  |
|------------------------------------------------------------------------------------|-----|
| Figure 22 – Eye diagram for the 'H' and 'L' detection                              | 50  |
| Figure 23 – Eye diagram for the correct detection of a UART frame                  | 50  |
| Figure 24 – Wake-up request                                                        | 52  |
| Figure 25 – Class A and B port definitions                                         | 53  |
| Figure 26 – Pin layout front view                                                  | 55  |
| Figure 27 – Reference schematic for effective line capacitance and loop resistance | 56  |
| Figure 28 – Structure and services of the data link layer (Master)                 | 57  |
| Figure 29 – Structure and services of the data link layer (Device)                 | 58  |
| Figure 30 – State machines of the data link layer                                  | 72  |
| Figure 31 – Example of an attempt to establish communication                       | 73  |
| Figure 32 – Failed attempt to establish communication                              | 73  |
| Figure 33 – Retry strategy to establish communication                              | 74  |
| Figure 34 – Fallback procedure                                                     | 75  |
| Figure 35 – State machine of the Master DL-mode handler                            | 76  |
| Figure 36 – Submachine 1 to establish communication                                | 76  |
| Figure 37 – State machine of the Device DL-mode handler                            | 79  |
| Figure 38 – SDCI message sequences                                                 | 81  |
| Figure 39 – Overview of M-sequence types                                           | 81  |
| Figure 40 – State machine of the Master message handler                            | 82  |
| Figure 41 – Submachine "Response 3" of the message handler                         | 83  |
| Figure 42 – Submachine "Response 8" of the message handler                         | 83  |
| Figure 43 – Submachine "Response 15" of the message handler                        | 83  |
| Figure 44 – State machine of the Device message handler                            | 86  |
| Figure 45 – Interleave mode for the segmented transmission of Process Data         | 88  |
| Figure 46 – State machine of the Master Process Data handler                       | 88  |
| Figure 47 – State machine of the Device Process Data handler                       | 89  |
| Figure 48 – State machine of the Master On-request Data handler                    | 91  |
| Figure 49 – State machine of the Device On-request Data handler                    | 92  |
| Figure 50 – Structure of the ISDU                                                  | 93  |
| Figure 51 – State machine of the Master ISDU handler                               | 94  |
| Figure 52 – State machine of the Device ISDU handler                               | 96  |
| Figure 53 – State machine of the Master command handler                            | 97  |
| Figure 54 – State machine of the Device command handler                            | 98  |
| Figure 55 – State machine of the Master Event handler                              | 100 |
| Figure 56 – State machine of the Device Event handler                              | 101 |
| Figure 57 – Structure and services of the application layer (Master)               | 102 |
| Figure 58 – Structure and services of the application layer (Device)               | 103 |
| Figure 59 – OD state machine of the Master AL                                      | 111 |
| Figure 60 – OD state machine of the Device AL                                      | 113 |
| Figure 61 – Sequence diagram for the transmission of On-request Data               | 114 |
| Figure 62 – Sequence diagram for On-request Data in case of errors                 | 115 |
| Figure 63 – Sequence diagram for On-request Data in case of timeout                |     |

| Figure 64 – Event state machine of the Master AL                         | 116 |
|--------------------------------------------------------------------------|-----|
| Figure 65 – Event state machine of the Device AL                         | 117 |
| Figure 66 – Single Event scheduling                                      | 118 |
| Figure 67 – Sequence diagram for output Process Data                     | 119 |
| Figure 68 – Sequence diagram for input Process Data                      | 120 |
| Figure 69 – Structure and services of the Master System Management       | 121 |
| Figure 70 – Sequence chart of the use case "port x setup"                | 122 |
| Figure 71 – Main state machine of the Master System Management           | 128 |
| Figure 72 – SM Master submachine CheckCompatibility_1                    | 130 |
| Figure 73 – Activity for state "CheckVxy"                                | 131 |
| Figure 74 – Activity for state "CheckCompV10"                            | 132 |
| Figure 75 – Activity for state "CheckComp"                               | 132 |
| Figure 76 – Activity (write parameter) in state "RestartDevice"          | 133 |
| Figure 77 – SM Master submachine checkSerNum_3                           | 133 |
| Figure 78 – Activity (check SerialNumber) for state CheckSerNum_31       | 134 |
| Figure 79 – Structure and services of the System Management (Device)     | 135 |
| Figure 80 - Sequence chart of the use case "INACTIVE - SIO - SDCI - SIO" | 136 |
| Figure 81 – State machine of the Device System Management                | 142 |
| Figure 82 – Sequence chart of a regular Device startup                   | 145 |
| Figure 83 – Sequence chart of a Device startup in compatibility mode     | 146 |
| Figure 84 – Sequence chart of a Device startup when compatibility fails  | 147 |
| Figure 85 – Structure and services of a Device                           | 148 |
| Figure 86 – The Parameter Manager (PM) state machine                     | 150 |
| Figure 87 – Positive and negative parameter checking result              | 152 |
| Figure 88 – Positive Block Parameter download with Data Storage request  | 154 |
| Figure 89 – Negative Block Parameter download                            | 155 |
| Figure 90 – The Data Storage (DS) state machine                          | 157 |
| Figure 91 – Data Storage request message sequence                        | 159 |
| Figure 92 – Cycle timing                                                 | 162 |
| Figure 93 – Event flow in case of successive errors                      | 168 |
| Figure 94 – Device LED indicator timing                                  | 168 |
| Figure 95 – Generic relationship of SDCI and automation technology       | 170 |
| Figure 96 – Structure, applications, and services of a Master            | 170 |
| Figure 97 – Object model of Master and Ports                             | 171 |
| Figure 98 – SMI services                                                 | 172 |
| Figure 99 – Coordination of Master applications                          | 197 |
| Figure 100 – Sequence diagram of start-up via Configuration Manager      | 199 |
| Figure 101 – State machine of the Configuration Manager                  | 200 |
| Figure 102 – Activity for state "CheckPortMode_0"                        | 203 |
| Figure 103 – Main state machine of the Data Storage mechanism            | 204 |
| Figure 104 – Submachine "UpDownload_2" of the Data Storage mechanism     | 205 |
| Figure 105 – Data Storage submachine "Upload_7"                          | 206 |
| Figure 106 – Data Storage upload sequence diagram                        | 206 |

| Figure 107 – Data Storage submachine "Download_10"                        | 207 |
|---------------------------------------------------------------------------|-----|
| Figure 108 – Data Storage download sequence diagram                       | 207 |
| Figure 109 – State machine of the On-request Data Exchange                | 210 |
| Figure 110 – DeviceEvent flow control                                     | 211 |
| Figure 111 – Port Event flow control                                      | 212 |
| Figure 112 – SDCI diagnosis information propagation via Events            | 213 |
| Figure 113 – Principles of Process Data Input mapping                     | 214 |
| Figure 114 – Port Qualifier Information (PQI)                             | 214 |
| Figure 115 – Principles of Process Data Output mapping                    | 215 |
| Figure 116 – Propagation of PD qualifier status between Master and Device | 216 |
| Figure 117 – Port power state machine                                     | 217 |
| Figure 118 – Active and backup parameter                                  | 219 |
| Figure 119 – Off-site commissioning                                       | 219 |
| Figure 120 – Generic Master Model for system integration                  | 223 |
| Figure 121 – PDCT via gateway application                                 | 225 |
| Figure 122 – Example 1 of a PDCT display layout                           | 225 |
| Figure 123 – Example 2 of a PDCT display layout                           | 226 |
| Figure A.1 – M-sequence control                                           | 227 |
| Figure A.2 – Checksum/M-sequence type octet                               | 228 |
| Figure A.3 – Checksum/status octet                                        | 229 |
| Figure A.4 – Principle of the checksum calculation and compression        | 230 |
| Figure A.5 – M-sequence TYPE_0                                            | 230 |
| Figure A.6 – M-sequence TYPE_1_1                                          | 231 |
| Figure A.7 – M-sequence TYPE_1_2                                          | 231 |
| Figure A.8 – M-sequence TYPE_1_V                                          | 232 |
| Figure A.9 – M-sequence TYPE_2_1                                          | 232 |
| Figure A.10 – M-sequence TYPE_2_2                                         | 232 |
| Figure A.11 – M-sequence TYPE_2_3                                         | 233 |
| Figure A.12 – M-sequence TYPE_2_4                                         | 233 |
| Figure A.13 – M-sequence TYPE_2_5                                         | 233 |
| Figure A.14 – M-sequence TYPE_2_V                                         | 234 |
| Figure A.15 – M-sequence timing                                           | 237 |
| Figure A.16 – I-Service octet                                             | 239 |
| Figure A.17 – Check of ISDU integrity via CHKPDU                          | 241 |
| Figure A.18 – Examples of request formats for ISDUs                       | 242 |
| Figure A.19 – Examples of response ISDUs                                  | 243 |
| Figure A.20 – Examples of read and write request ISDUs                    | 243 |
| Figure A.21 – Structure of StatusCode type 1                              | 244 |
| Figure A.22 – Structure of StatusCode type 2                              | 244 |
| Figure A.23 – Indication of activated Events                              | 245 |
| Figure A.24 – Structure of the EventQualifier                             | 245 |
| Figure B.1 – Classification and mapping of Direct Parameters              | 247 |
| Figure B.2 - MinCvcleTime                                                 | 249 |

| Figure B.3 – M-sequenceCapability                                             | 250 |
|-------------------------------------------------------------------------------|-----|
| Figure B.4 – RevisionID                                                       | 251 |
| Figure B.5 – ProcessDataIn                                                    | 251 |
| Figure B.6 – Index space for ISDU data objects                                | 253 |
| Figure B.7 – Structure of the OffsetTime                                      | 262 |
| Figure E.1 – Assignment of ArgBlock identifiers                               | 275 |
| Figure F.1 – Coding example of small UIntegerT                                | 286 |
| Figure F.2 – Coding example of large UIntegerT                                | 287 |
| Figure F.3 – Coding examples of IntegerT                                      | 288 |
| Figure F.4 – Singular access of StringT                                       | 290 |
| Figure F.5 – Coding example of OctetStringT                                   | 290 |
| Figure F.6 – Definition of TimeT                                              | 291 |
| Figure F.7 – Example of an ArrayT data structure                              | 293 |
| Figure F.8 – Example 2 of a RecordT structure                                 | 294 |
| Figure F.9 – Example 3 of a RecordT structure                                 | 294 |
| Figure F.10 – Write requests for example 3                                    | 295 |
| Figure H.1 – Test setup for electrostatic discharge (Master)                  | 299 |
| Figure H.2 – Test setup for RF electromagnetic field (Master)                 | 299 |
| Figure H.3 – Test setup for fast transients (Master)                          | 300 |
| Figure H.4 – Test setup for RF common mode (Master)                           | 300 |
| Figure H.5 – Test setup for electrostatic discharges (Device)                 | 301 |
| Figure H.6 – Test setup for RF electromagnetic field (Device)                 | 301 |
| Figure H.7 – Test setup for fast transients (Device)                          | 301 |
| Figure H.8 – Test setup for RF common mode (Device)                           | 301 |
| Figure I.1 – Residual error probability for the SDCI data integrity mechanism | 303 |
| Figure J.1 – Example for ISDU transmissions (1 of 2)                          | 305 |
|                                                                               |     |
| Table 1 – Service assignments of Master and Device                            |     |
| Table 2 – PL_SetMode                                                          |     |
| Table 3 – PL_WakeUp                                                           |     |
| Table 4 – PL_Transfer                                                         |     |
| Table 5 – Electrical characteristics of a receiver                            |     |
| Table 6 – Electrical characteristics of a Master port                         |     |
| Table 7 – Electrical characteristics of a Device                              |     |
| Table 8 – Power-on timing                                                     |     |
| Table 9 – Dynamic characteristics of the transmission                         |     |
| Table 10 – Wake-up request characteristics                                    |     |
| Table 11 – Electrical characteristic of a Master port class B                 |     |
| Table 12 – Master pin assignments                                             |     |
| Table 13 – Device pin assignments                                             |     |
| Table 14 – Cable characteristics                                              |     |
| Table 15 – Cable conductor assignments                                        |     |
| Table 16 – Service assignments within Master and Device                       | 58  |

| Table 17 - DL_ReadParam                                                  | 59  |
|--------------------------------------------------------------------------|-----|
| Table 18 - DL_WriteParam                                                 | 59  |
| Table 19 – DL_Read                                                       | 60  |
| Table 20 – DL_Write                                                      | 61  |
| Table 21 – DL_ISDUTransport                                              | 61  |
| Table 22 – DL_ISDUAbort                                                  | 62  |
| Table 23 – DL_PDOutputUpdate                                             | 62  |
| Table 24 – DL_PDOutputTransport                                          | 63  |
| Table 25 – DL_PDInputUpdate                                              | 63  |
| Table 26 – DL_PDInputTransport                                           | 64  |
| Table 27 – DL_PDCycle                                                    | 64  |
| Table 28 – DL_SetMode                                                    | 65  |
| Table 29 – DL_Mode                                                       | 66  |
| Table 30 – DL_Event                                                      | 66  |
| Table 31 – DL_EventConf                                                  | 67  |
| Table 32 – DL_EventTrigger                                               | 67  |
| Table 33 – DL_Control                                                    | 67  |
| Table 34 – DL-A services within Master and Device                        | 68  |
| Table 35 – OD                                                            | 68  |
| Table 36 – PD                                                            | 69  |
| Table 37 – EventFlag                                                     | 70  |
| Table 38 – PDInStatus                                                    | 70  |
| Table 39 – MHInfo                                                        | 71  |
| Table 40 – ODTrig                                                        | 71  |
| Table 41 – PDTrig                                                        | 71  |
| Table 42 – Wake-up procedure and retry characteristics                   | 74  |
| Table 43 – Fallback timing characteristics                               | 75  |
| Table 44 – State transition tables of the Master DL-mode handler         | 77  |
| Table 45 – State transition tables of the Device DL-mode handler         | 79  |
| Table 46 – State transition table of the Master message handler          | 84  |
| Table 47 – State transition tables of the Device message handler         | 87  |
| Table 48 – State transition tables of the Master Process Data handler    | 89  |
| Table 49 – State transition tables of the Device Process Data handler    | 90  |
| Table 50 – State transition tables of the Master On-request Data handler | 91  |
| Table 51 – State transition tables of the Device On-request Data handler | 92  |
| Table 52 – FlowCTRL definitions                                          | 94  |
| Table 53 – State transition tables of the Master ISDU handler            | 95  |
| Table 54 – State transition tables of the Device ISDU handler            | 96  |
| Table 55 – Control codes                                                 | 97  |
| Table 56 – State transition tables of the Master command handler         | 98  |
| Table 57 – State transition tables of the Device command handler         | 99  |
| Table 58 – Event memory                                                  | 99  |
| Table 59 – State transition tables of the Master Event handler           | 100 |

| Table 60 – State transition tables of the Device Event handler                   | 101 |
|----------------------------------------------------------------------------------|-----|
| Table 61 – AL services within Master and Device                                  | 103 |
| Table 62 – AL_Read                                                               | 104 |
| Table 63 – AL_Write                                                              | 105 |
| Table 64 – AL_Abort                                                              | 106 |
| Table 65 – AL_GetInput                                                           | 106 |
| Table 66 – AL_NewInput                                                           | 107 |
| Table 67 – AL_SetInput                                                           | 107 |
| Table 68 – AL_PDCycle                                                            | 108 |
| Table 69 – AL_GetOutput                                                          | 108 |
| Table 70 – AL_NewOutput                                                          | 108 |
| Table 71 – AL_SetOutput                                                          | 109 |
| Table 72 – AL_Event                                                              | 109 |
| Table 73 – AL_Control                                                            | 110 |
| Table 74 – States and transitions for the OD state machine of the Master AL      | 111 |
| Table 75 – States and transitions for the OD state machine of the Device AL      | 113 |
| Table 76 – State and transitions of the Event state machine of the Master AL     | 116 |
| Table 77 – State and transitions of the Event state machine of the Device AL     | 117 |
| Table 78 – SM services within the Master                                         | 123 |
| Table 79 – SM_SetPortConfig                                                      | 123 |
| Table 80 – Definition of the InspectionLevel (IL)                                | 124 |
| Table 81 – Definitions of the Target Modes                                       | 124 |
| Table 82 – SM_GetPortConfig                                                      | 125 |
| Table 83 – SM_PortMode                                                           | 126 |
| Table 84 – SM_Operate                                                            | 126 |
| Table 85 – State transition tables of the Master System Management               | 128 |
| Table 86 – State transition tables of the Master submachine CheckCompatibility_1 | 130 |
| Table 87 – State transition tables of the Master submachine checkSerNum_3        | 133 |
| Table 88 – SM services within the Device                                         | 136 |
| Table 89 – SM_SetDeviceCom                                                       | 137 |
| Table 90 – SM_GetDeviceCom                                                       | 138 |
| Table 91 – SM_SetDeviceIdent                                                     | 139 |
| Table 92 – SM_GetDeviceIdent                                                     | 140 |
| Table 93 – SM_SetDeviceMode                                                      | 141 |
| Table 94 – SM_DeviceMode                                                         | 141 |
| Table 95 – State transition tables of the Device System Management               | 142 |
| Table 96 – State transition tables of the PM state machine                       | 150 |
| Table 97 – Sequence of parameter checks                                          | 153 |
| Table 98 – Steps and rules for Block Parameter checking                          | 155 |
| Table 99 – Prioritized ISDU responses on command parameters                      | 156 |
| Table 100 – State transition table of the Data Storage state machine             | 157 |
| Table 101 – Overview on reset options and their impact on Devices                | 162 |
| Table 102 – Overview of the protocol constants for Devices                       | 166 |

| Table 103 – Classification of Device diagnosis incidents                  | 167 |
|---------------------------------------------------------------------------|-----|
| Table 104 – Timing for LED indicators                                     | 168 |
| Table 105 – SMI services                                                  | 172 |
| Table 106 – SMI_MasterIdentification                                      | 174 |
| Table 107 – SMI_PortConfiguration                                         | 175 |
| Table 108 – SMI_ReadbackPortConfiguration                                 | 177 |
| Table 109 – SMI_PortStatus                                                | 178 |
| Table 110 - SMI_DSToParServ                                               | 179 |
| Table 111 - SMI_ParServToDS                                               | 180 |
| Table 112 – SMI_DeviceWrite                                               | 182 |
| Table 113 – SMI_DeviceRead                                                | 183 |
| Table 114 - SMI_ParamWriteBatch                                           | 184 |
| Table 115 – SMI_ParamReadBatch                                            | 186 |
| Table 116 - SMI_PortPowerOffOn                                            | 187 |
| Table 117 - SMI_DeviceEvent                                               | 188 |
| Table 118 – SMI_PortEvent                                                 | 189 |
| Table 119 – SMI_PDIn                                                      | 190 |
| Table 120 – SMI_PDOut                                                     | 191 |
| Table 121 – SMI_PDInOut                                                   | 192 |
| Table 122 – SMI_PDInIQ                                                    | 193 |
| Table 123 – SMI_PDOutIQ                                                   | 194 |
| Table 124 – SMI_PDReadbackOutIQ                                           | 196 |
| Table 125 – Internal variables and Events controlling Master applications | 197 |
| Table 126 – State transition tables of the Configuration Manager          | 200 |
| Table 127 – States and transitions of the Data Storage state machines     | 207 |
| Table 128 – State transition table of the ODE state machine               | 210 |
| Table 129 – States and Transitions of the Port power state machine        | 217 |
| Table 130 – Recommended Data Storage Backup Levels                        | 220 |
| Table 131 - Criteria for backing up parameters ("Backup/Restore")         | 221 |
| Table 132 – Criteria for backing up parameters ("Restore")                | 222 |
| Table A.1 – Values of communication channel                               | 227 |
| Table A.2 – Values of R/W                                                 | 227 |
| Table A.3 – Values of M-sequence types                                    | 228 |
| Table A.4 – Data types for user data                                      | 228 |
| Table A.5 – Values of PD status                                           | 229 |
| Table A.6 – Values of the Event flag                                      | 229 |
| Table A.7 – M-sequence types for the STARTUP mode                         | 234 |
| Table A.8 – M-sequence types for the PREOPERATE mode                      | 234 |
| Table A.9 – M-sequence types for the OPERATE mode (legacy protocol)       | 235 |
| Table A.10 – M-sequence types for the OPERATE mode                        | 236 |
| Table A.11 – Recommended MinCycleTimes                                    | 238 |
| Table A.12 – Definition of the nibble "I-Service"                         | 239 |
| Table A 13 – ISDII syntax                                                 | 240 |

| Table A.14 – Definition of nibble Length and octet ExtLength    | 240 |
|-----------------------------------------------------------------|-----|
| Table A.15 – Use of Index formats                               | 241 |
| Table A.16 – Mapping of EventCodes (type 1)                     | 244 |
| Table A.17 – Values of INSTANCE                                 | 245 |
| Table A.18 – Values of SOURCE                                   | 245 |
| Table A.19 – Values of TYPE                                     | 246 |
| Table A.20 – Values of MODE                                     | 246 |
| Table B.1 – Direct Parameter page 1 and 2                       | 248 |
| Table B.2 – Types of MasterCommands                             | 248 |
| Table B.3 – Possible values of MasterCycleTime and MinCycleTime | 250 |
| Table B.4 – Values of ISDU                                      | 250 |
| Table B.5 – Values of SIO                                       | 251 |
| Table B.6 – Permitted combinations of BYTE and Length           | 251 |
| Table B.7 – Implementation rules for parameters and commands    | 253 |
| Table B.8 – Index assignment of data objects (Device parameter) | 253 |
| Table B.9 – Coding of SystemCommand [CR329]                     | 256 |
| Table B.10 – DataStorageIndex assignments                       | 256 |
| Table B.11 – Structure of Index_List                            | 257 |
| Table B.12 – Device locking possibilities                       | 258 |
| Table B.13 – DeviceStatus parameter                             | 261 |
| Table B.14 - DetailedDeviceStatus (Index 0x0025)                | 262 |
| Table B.15 – Time base coding and values of OffsetTime          | 263 |
| Table C.1 – ErrorTypes                                          | 264 |
| Table C.2 – Derived ErrorTypes                                  | 267 |
| Table C.3 – SMI related ErrorTypes                              | 268 |
| Table D.1 – EventCodes for Devices                              | 270 |
| Table D.2 – EventCodes for Ports                                | 272 |
| Table E.1 – ArgBlock types and their ArgBlockIDs                | 275 |
| Table E.2 – Masterldent                                         | 276 |
| Table E.3 – PortConfigList                                      | 277 |
| Table E.4 – PortStatusList                                      | 278 |
| Table E.5 – On-request_Data                                     | 280 |
| Table E.6 – DS_Data                                             | 280 |
| Table E.7 – DeviceParBatch                                      | 281 |
| Table E.8 – IndexList                                           | 281 |
| Table E.9 – PortPowerOffOn                                      | 282 |
| Table E.10 – PDIn                                               | 282 |
| Table E.11 – PDOut                                              |     |
| Table E.12 – PDInOut                                            | 283 |
| Table E.13 – PDInIQ                                             | 284 |
| Table E.14 – PDOutIQ                                            | 284 |
| Table E.15 – DeviceEvent                                        |     |
| Toble E 16 PortEvent                                            | 205 |

| Table E.17 – VoidBlock                                               | . 285 |
|----------------------------------------------------------------------|-------|
| Table E.18 – JobError                                                | . 285 |
| Table F.1 – BooleanT                                                 | . 286 |
| Table F.2 – BooleanT coding                                          | . 286 |
| Table F.3 – UIntegerT                                                | . 287 |
| Table F.4 – IntegerT                                                 | . 287 |
| Table F.5 – IntegerT coding (8 octets)                               | . 287 |
| Table F.6 – IntegerT coding (4 octets)                               | . 288 |
| Table F.7 – IntegerT coding (2 octets)                               | . 288 |
| Table F.8 – IntegerT coding (1 octet)                                | . 288 |
| Table F.9 – Float32T                                                 | . 289 |
| Table F.10 – Coding of Float32T                                      | . 289 |
| Table F.11 – StringT                                                 | . 289 |
| Table F.12 – OctetStringT                                            | . 290 |
| Table F.13 – TimeT                                                   | . 291 |
| Table F.14 – Coding of TimeT                                         | . 291 |
| Table F.15 – TimeSpanT                                               | . 291 |
| Table F.16 – Coding of TimeSpanT                                     | . 292 |
| Table F.17 – Structuring rules for ArrayT                            | . 292 |
| Table F.18 – Example for the access of an ArrayT                     | . 292 |
| Table F.19 – Structuring rules for RecordT                           | . 293 |
| Table F.20 – Example 1 for the access of a RecordT                   | . 293 |
| Table F.21 – Example 2 for the access of a RecordT                   | . 294 |
| Table F.22 – Example 3 for the access of a RecordT                   | . 294 |
| Table G.1 – Structure of the stored DS data object                   | . 296 |
| Table G.2 – Associated header information for stored DS data objects | . 296 |
| Table H.1 – EMC test conditions for SDCI                             | . 297 |
| Table H.2 – EMC test levels                                          | . 298 |
| Table K.1 – Proper CRC generator polynomials                         | . 307 |

# **Revision Log**

| Version | Date          | Change Note / History / Reason            |
|---------|---------------|-------------------------------------------|
| V1.0    | January 2009  | First released version                    |
| V1.1    | November 2010 | Released version in line with IEC 61131-9 |
| V1.1.1  | October 2011  | Released version                          |
| V1.1.2  | November 2012 | Released version for package 2015         |
| V1.1.3  | June 2019     | Released version for package 2020         |
| V1.1.4  | June 2024     | Released version for package 2024         |

# INTRODUCTION

#### 2 0.1 General

1

- 3 IEC 61131-9 is part of a series of standards on programmable controllers and the associated
- 4 peripherals and should be read in conjunction with the other parts of the series.
- 5 Where a conflict exists between this and other IEC standards (except basic safety standards),
- 6 the provisions of this standard should be considered to govern in the area of programmable
- 7 controllers and their associated peripherals.
- 8 The increased use of micro-controllers embedded in low-cost sensors and actuators has
- 9 provided opportunities for adding diagnosis and configuration data to support increasing
- application requirements.
- The driving force for the SDCI (IO-Link<sup>™1</sup>)) technology is the need of these low-cost sensors
- and actuators to exchange this diagnosis and configuration data with a controller (PC or PLC)
- using a low-cost, digital communication technology while maintaining backward compatibility
- with the current DI/DO signals.
- In fieldbus concepts, the SDCI technology defines a generic interface for connecting sensors
- and actuators to a Master unit, which may be combined with gateway capabilities to become a
- 17 fieldbus remote I/O node.
- Any SDCI compliant Device can be attached to any available interface port of the Master.
- 19 SDCI compliant Devices perform physical to digital conversion in the Device, and then
- 20 communicate the result directly in a standard format using "coded switching" of the 24 V I/O
- signalling line, thus removing the need for different DI, DO, AI, AO modules and a variety of
- 22 cables.
- 23 Physical topology is point-to-point from each Device to the Master using 3 wires over
- 24 distances up to 20 m. The SDCI physical interface is backward compatible with the usual
- 24 V I/O signalling specified in IEC 61131-2. Transmission rates of 4,8 kbit/s, 38,4 kbit/s and
- 26 230,4 kbit/s are supported.
- 27 The Master of the SDCI interface detects, identifies and manages Devices plugged into its
- 28 ports.

39

- 29 Tools allow the association of Devices with their corresponding electronic I/O Device Des-
- criptions (IODD) and their subsequent configuration to match the application requirements.
- The SDCI technology specifies three different levels of diagnostic capabilities: for immediate
- 32 response by automated needs during the production phase, for medium term response by
- operator intervention, or for longer term commissioning and maintenance via extended
- 34 diagnosis information.
- 35 The structure of this standard is described in 4.8.
- 36 Conformity with IEC 61131-9 cannot be claimed unless the requirements of Annex H are met.
- 37 Terms of general use are defined in IEC 61131-1 or in the IEC 60050 series. More specific
- 38 terms are defined in each part.

#### 0.2 Patent declaration

- 40 The International Electrotechnical Commission (IEC) draws attention to the fact that it is
- 41 claimed that compliance with this document may involve the use of patents concerning the
- 42 point-to-point serial communication interface for small sensors and actuators as follows,
- where the [xx] notation indicates the holder of the patent right:

<sup>1</sup> IO-Link™ is a trade name of the "IO-Link Community". This information is given for the convenience of users of this international Standard and does not constitute an endorsement by IEC of the trade name holder or any of its products. Compliance to this standard does not require use of the registered logos for IO-Link™. Use of the registered logos for IO-Link™ requires permission of the "IO-Link Community".

| DE 102 119 39 A1<br>US 2003/0200323 A1 | [SK] | Coupling apparatus for the coupling of devices to a bus system                                                                                                    |
|----------------------------------------|------|----------------------------------------------------------------------------------------------------|
| DE10201100203883                       | [SK] | Filling level sensor for determination of filling level in toroidal container, has evaluation unit determining total filling level measurement value, and total filling level output outputting total filling level measurement values |
| DE102016114600B3                       | [SK] | IO-Link capable sensor and method of communication                                                                                                    |
| DE202016104342U1                       | [SK] | IO-Link-capable sensor                                                                                                    |

44 [CR241]

- IEC takes no position concerning the evidence, validity and scope of these patent rights.
- The holders of these patents' rights have assured the IEC that they are willing to negotiate licences either free of charge or under reasonable and non-discriminatory terms and conditions with applicants throughout the world. In this respect, the statements of the holders of these patent rights are registered with IEC.
- 50 Information may be obtained from:

45

51 52

53

54

55

56 57

58

| [SK] | Sick AG<br>Waldkirch<br>Germany |
|------|---------------------------------|
|      |                                 |

[CR241]

Attention is drawn to the possibility that some of the elements of this document may be the subject of patent rights other than those identified above. IEC shall not be held responsible for identifying any or all such patent rights.

ISO (www.iso.org/patents) and IEC (<a href="http://patents.iec.ch">http://patents.iec.ch</a>) maintain on-line data bases of patents relevant to their standards. Users are encouraged to consult the databases for the most up to date information concerning patents.

# PROGRAMMABLE CONTROLLERS —

59 60 61

# Part 9: Single-drop digital communication interface for small sensors and actuators (SDCI)

62 63 64

65

66

67

70

71

80

# 1 Scope

- This part of IEC 61131 specifies a single-drop digital communication interface technology for small sensors and actuators SDCI (commonly known as IO-Link™2), which extends the traditional digital input and digital output interfaces as defined in IEC 61131-2 towards a point-to-point communication link for the exchange of complex data in both directions. This technology also enables the transfer of parameters to or from Devices and the delivery of identification and diagnostic information from the Devices to the automation system [CR280].
- This technology is mainly intended for use with simple sensors and actuators in factory automation, which include small and cost-effective microcontrollers.
- This part specifies the SDCI communication services and protocol (physical layer, data link layer and application layer in accordance with the ISO/OSI reference model) for both SDCI Masters and Devices.
- 77 This part also includes EMC test requirements.
- This part does not cover communication interfaces or systems incorporating multiple point or multiple drop linkages, or integration of SDCI into higher level systems such as fieldbuses.

#### 2 Normative references

- The following documents, in whole or in part, are normatively referenced in this document and are indispensable for its application. For dated references, only the edition cited applies. For undated references, the latest edition of the referenced document (including any amendments) applies.
- IEC 60947-5-2, Low-voltage switchgear and controlgear Part 5-2: Control circuit devices and switching elements Proximity switches
- IEC 61000-4-2, Electromagnetic compatibility (EMC) Part 4-2: Testing and measurement techniques Electrostatic discharge immunity test
- IEC 61000-4-3, Electromagnetic compatibility (EMC) Part 4-3: Testing and measurement techniques Radiated, radiofrequency, electromagnetic field immunity test
- 91 IEC 61000-4-4, Electromagnetic compatibility (EMC) Part 4-4: Testing and measurement 92 techniques – Electrical fast transient/burst immunity test
- 93 IEC 61000-4-5, Electromagnetic compatibility (EMC) Part 4-5: Testing and measurement 94 techniques – Surge immunity test
- 95 IEC 61000-4-6, Electromagnetic compatibility (EMC) Part 4-6: Testing and measurement 96 techniques – Immunity to conducted disturbances, induced by radio-frequency fields
- 97 IEC 61000-4-11, Electromagnetic compatibility (EMC) Part 4-11: Testing and measurement 98 techniques – Voltage dips, short interruptions and voltage variations immunity tests

<sup>2</sup> IO-Link™ is a trade name of the "IO-Link Community". This information is given for the convenience of users of this international Standard and does not constitute an endorsement by IEC of the trade name holder or any of its products. Compliance to this standard does not require use of the registered logos for IO-Link™. Use of the registered logos for IO-Link™ requires permission of the "IO-Link Community".

- 99 IEC 61000-6-2, Electromagnetic compatibility (EMC) Part 6-2: Generic standards -
- 100 Immunity for industrial environments
- 101 IEC 61000-6-4, Electromagnetic compatibility (EMC) Part 6-4: Generic standards -
- 102 Emission standard for industrial environments
- 103 IEC 61076-2-101, Connectors for electronic equipment Product requirements Part 2-101:
- 104 Circular connectors Detail specification for M12 connectors with screw-locking
- 105 IEC 61131-1, Programmable controllers Part 1: General information
- 106 IEC 61131-2, Programmable controllers Part 2: Equipment requirements and tests
- 107 IEC/TR 62390, Common automation device Profile guideline
- 108 ISO/IEC 646:1991, Information technology ISO 7-bit coded character set for information
- 109 interchange
- 110 ISO/IEC 2022, Information technology Character code structure and extension techniques
- 111 ISO/IEC 10646, Information technology Universal Multiple-Octet Coded Character Set
- 112 *(UCS)*
- 113 ISO/IEC 10731, Information technology Open Systems Interconnection Basic Reference
- 114 Model Conventions for the definition of OSI services
- 115 ISO/IEC 19505 (all parts), Information technology Object Management Group Unified
- 116 Modeling Language (OMG UML)
- 117 ISO 1177, Information processing Character structure for start/stop and synchronous
- 118 character-oriented transmission
- ANSI/IEEE Std 754-1985, IEEE Standard for Floating-Point Arithmetic
- 120 Internet Engineering Task Force (IETF): RFC 1305 Network Time Protocol Version 4:
- 121 Specification, Implementation and Analysis; available at < www.ietf.org >

# 3 Terms, definitions, symbols, abbreviated terms and conventions

#### 124 3.1 Terms and definitions

- 125 For the purposes of this document, the terms and definitions given in IEC 61131-1 and
- 126 IEC 61131-2, as well as the following apply.
- 127 **3.1.1**
- 128 address
- part of the M-sequence control to reference data within data categories of a communication
- 130 channel
- 131 **3.1.2**
- 132 application layer
- 133 AL
- 134 <SDCI> part of the protocol responsible for the transmission of Process Data objects and On-
- 135 request Data objects
- 136 **3.1.3**
- 137 Block Parameter
- 138 consistent parameter access via multiple Indices or Subindices

- 139 **3.1.4**
- 140 checksum
- <SDCI> complementary part of the overall data integrity measures in the data link layer in
- addition to the UART parity bit
- 143 **3.1.5**
- 144 CHKPDU
- integrity protection data within an ISDU communication channel generated through XOR
- processing the octets of a request or response
- 147 **3.1.6**
- 148 coded switching
- SDCI communication, based on the standard binary signal levels of IEC 61131-2
- 150 **3.1.7**
- 151 **COM1**
- SDCI communication mode with transmission rate of 4,8 kbit/s
- 153 **3.1.8**
- 154 **COM2**
- SDCI communication mode with transmission rate of 38,4 kbit/s
- 156 **3.1.9**
- 157 **COM3**
- SDCI communication mode with transmission rate of 230,4 kbit/s
- 159 3.1.10
- 160 **COM**x
- one out of three possible SDCI communication modes COM1, COM2, or COM3
- 162 **3.1.11**
- 163 communication channel
- 164 logical connection between Master and Device
- Note 1 to entry: Four communication channels are defined: process channel, page and ISDU channel (for
- parameters), and diagnosis channel.
- 167 **3.1.12**
- 168 communication error
- unexpected disturbance of the SDCI transmission protocol
- 170 **3.1.13**
- 171 cycle time
- time to transmit an M-sequence between a Master and its Device including the following idle
- 173 time
- 174 **3.1.14**
- 175 **Device**
- single passive peer to a Master such as a sensor or actuator
- 177 Note 1 to entry: Uppercase "Device" is used for SDCI equipment, while lowercase "device" is used in a generic
- 178 manner.
- 179 **3.1.15**
- 180 **Direct Parameters**
- directly (page) addressed parameters transferred acyclically via the page communication
- 182 channel without acknowledgment
- 183 **3.1.16**
- 184 dynamic parameter
- part of a Device's parameter set defined by on-board user interfaces such as teach-in buttons
- or control panels in addition to the static parameters

- 187 **3.1.17**
- 188 Event
- instance of a change of conditions in a Device
- 190 Note 1 to entry: Uppercase "Event" is used for SDCI Events, while lowercase "event" is used in a generic manner.

-28-

- 191 Note 2 to entry: An Event is indicated via the Event flag within the Device's status cyclic information, then acyclic
- transfer of Event data (typically diagnosis information) is conveyed through the diagnosis communication channel.
- 193 3.1.18
- 194 fallback
- transition of a port from coded switching to switching signal mode
- 196 3.1.19
- 197 inspection level
- degree of verification for the Device identity
- 199 3.1.20
- 200 interleave
- 201 segmented cyclic data exchange for Process Data with more than 2 octets through
- 202 subsequent cycles
- 203 **3.1.21**
- 204 input
- 205 information transport in direction from Device to Master [CR269]
- 206 **3.1.22**
- 207 **ISDU**
- 208 indexed service data unit used for acyclic acknowledged transmission of parameters that can
- 209 be segmented in a number of M-sequences
- 210 3.1.23
- 211 legacy (Device or Master)
- 212 Device or Master designed in accordance with [8]3
- 213 **3.1.24**
- 214 M-sequence
- 215 sequence of two messages comprising a Master message and its subsequent Device
- 216 message
- 217 **3.1.25**
- 218 M-sequence control
- 219 first octet in a Master message indicating the read/write operation, the type of the
- communication channel, and the address, for example offset or flow control
- 221 **3.1.26**
- 222 M-sequence error
- 223 unexpected or wrong message content, or no response
- 224 **3.1.27**
- 225 M-sequence type
- one particular M-sequence format out of a set of specified M-sequence formats
- 227 **3.1.28**
- 228 Master
- active peer connected through ports to one up to n Devices and which provides an interface
- 230 to the gateway to the upper level communication systems or PLCs
- Note 1 to entry: Uppercase "Master" is used for SDCI equipment, while lowercase "master" is used in a generic
- 232 manner.

<sup>3</sup> Numbers in square brackets refer to the Bibliography.

- 233 **3.1.29**
- 234 message
- 235 <SDCI> sequence of UART frames transferred either from a Master to its Device or vice versa
- following the rules of the SDCI protocol
- 237 3.1.30
- 238 On-request Data
- 239 OD
- 240 acyclically transmitted data upon request of the Master application consisting of parameters
- 241 or Event data
- 242 **3.1.31**
- 243 **output**
- information transport in direction from Master to Device [CR269]
- 245 3.1.32
- 246 physical layer
- 247 first layer of the ISO-OSI reference model, which provides the mechanical, electrical,
- functional and procedural means to activate, maintain, and de-activate physical connections
- for bit transmission between data-link entities
- 250 Note 1 to entry: Physical layer also provides means for wake-up and fallback procedures.
- 251 [SOURCE: ISO/IEC 7498-1, 7.7.2, modified text extracted from subclause, note added]
- 252 3.1.33
- 253 port
- 254 communication medium interface of the Master to one Device
- 255 3.1.34
- 256 Process Data
- 257 PE
- 258 input or output (seen from Master's view) [CR269] values from or to a discrete or continuous
- 259 automation process cyclically transferred with high priority and in a configured schedule
- 260 automatically between Master and Device
- 261 **3.1.35**
- 262 Process Data cycle
- 263 complete transfer of all Process Data from or to an individual Device that may comprise
- several cycles in case of segmentation (interleave)
- 265 **3.1.36**
- 266 single parameter
- independent parameter access via one single Index or Subindex
- 268 3.1.37
- 269 **SIO**
- port operation mode in accordance with digital input and output defined in IEC 61131-2 (seen
- 271 from Master's view) [CR269] that is established after power-up or fallback or unsuccessful
- 272 communication attempts
- 273 3.1.38
- 274 static parameter
- part of a Device's parameter set to be saved in a Master for the case of replacement without
- 276 engineering tools
- **3.1.39**
- 278 switching signal
- 279 binary signal from or to a Device when in SIO mode (as opposed to the "coded switching"
- 280 SDCI communication)

- 281 **3.1.40**
- 282 System Management
- 283 SM
- 284 <SDCI> means to control and coordinate the internal communication layers and the

-30 -

- exceptions within the Master and its ports, and within each Device
- 286 **3.1.41**
- 287 UART frame
- 288 <SDCI> bit sequence starting with a start bit, followed by eight bits carrying a data octet,
- followed by an even parity bit and ending with one stop bit
- 290 3.1.42
- 291 wake-up
- 292 procedure for causing a Device to change its mode from SIO to SDCI
- 293 3.1.43
- 294 wake-up request
- 295 WURQ
- 296 physical layer service used by the Master to initiate wake-up of a Device, and put it in a
- 297 receive ready state

# 298 3.2 Symbols and abbreviated terms

△f<sub>DTRM</sub> permissible deviation from data transfer rate (measured in %)

 $\Delta VS$  power supply ripple (measured in V)

AL application layer
BEP bit error probability

C/Q connection for communication (C) or switching (Q) signal (SIO)

 $CL_{
m eff}$  effective total cable capacity (measured in nF)

CQ input capacity at C/Q connection (measured in nF)

DI digital input (Master's view) [CR269]

DL data link layer

DO digital output (Master's view) [CR269]  $f_{\rm DTR}$  data transfer rate (measured in bit/s) H/L high/low signal at receiver output

I/O input/output

ILL input load current at input C/Q to V0 (measured in A)

IODD IO Device Description (see 10.9)  $IP24_{M}$  extra DC supply current for Devices

IQ driver current in saturated operating status ON (measured in A)

IQH driver current on high-side driver in saturated operating status ON (measured in A)
 IQL driver current on low-side driver in saturated operating status ON (measured in A)

IQPK maximum driver current in unsaturated operating status ON (measured in A)

IQPKH maximum driver current on high-side driver in unsaturated operating status ON (measured in A)

IQPKL maximum driver current on low-side driver in unsaturated operating status ON (measured in A)

IQQ quiescent current at input C/Q to V0 with inactive output drivers (measured in A)

IQWU amplitude of Master's wake-up request current (measured in A)

IS supply current at V+ (measured in A)

ISIR current pulse supply capability at V+ (measured in A)

L- light emitting diode
L- power supply (-)

L+ power supply (+)

N24 24 V extra power supply (-)

 $n_{\mathrm{WU}}$  wake-up retry count

On/Off driver's ON/OFF switching signal

OD On-request Data

OVD signal overload detect
P24 24 V extra power supply (+)

PD Process Data

PDCT port and Device configuration tool

PL physical layer

PLC programmable logic controller PS power supply (measured in V)  $QIS_D$  power-up charge consumption

time to reach a stable level with reference to the beginning of the start bit (measured in T<sub>BIT</sub>)

 $RL_{ ext{eff}}$  loop resistance of cable (measured in  $\Omega$ )

s time to exit a stable level with reference to the beginning of the start bit (measured in  $T_{
m BIT}$ )

SDCI single-drop digital communication interface

SIO standard input output (digital switching mode, Master's view) [CR269] [IEC 61131-2]

SM system management

SMI standardized Master interface

 $t_1$  UART frame transfer delay on Master (measured in  $T_{\rm BIT}$ )

 $t_2$  UART frame transfer delay on Device (measured in  $T_{\rm BIT}$ )

 $t_{\rm A}$  response delay on Device (measured in  $T_{\rm BIT}$ )

 $T_{\rm BIT}$  bit time (measured in s)

 $t_{\text{CYC}}$  cycle time on M-sequence level (measured in s)

 $t_{DF}$  fall time (measured in s)

 $T_{\text{DMT}}$  delay time while establishing Master port communication (measured in  $T_{\text{BIT}}$ )

 $T_{\rm DR}$  rise time (measured in s)

 $T_{\rm DSIO}$  delay time on Device for transition to SIO mode following wake-up request (measured in s)

 $T_{
m DWU}$  wake-up retry delay (measured in s)  $t_{
m M-sequence}$  M-sequence duration (measured in  $T_{
m BIT}$ )

 $t_{\rm idle}$  idle time between two M-sequences (measured in s)

 $t_{\rm H}$  detection time for high level (measured in s)  $t_{\rm L}$  detection time for low level (measured in s)  $t_{\rm ND}$  noise suppression time (measured in s)

 $T_{RDL}$  wake-up readiness following power ON (measured in s)

 $T_{\rm REN}$  receive enable (measured in s)  $T_{\rm SD}$  device detect time (measured in s)

 $T_{
m WU}$  pulse duration of wake-up request (measured in s) UART universal asynchronous receiver transmitter

UML Unified Modelling Language [ISO/IEC 19505]

V+ voltage at L+ V0 voltage at L-

 $VD+_{\mathsf{L}}$  voltage drop on the line between the L+ connections on Master and Device (measured in V)

| $VD\theta_{L}$ | voltage drop on the line between the L- connections on Master and Device (measured in V)  |
|----------------|-------------------------------------------------------------------------------------------|
| $VDQ_{L}$      | voltage drop on the line between the C/Q connections on Master and Device (measured in V) |
| VHYS           | hysteresis of receiver threshold voltage (measured in V)                                  |
| VI             | input voltage at connection C/Q with reference to $\it V0$ (measured in V)                |
| VIH            | input voltage range at connection C/Q for high signal (measured in V)                     |
| VIL            | input voltage range at connection C/Q for low signal (measured in V)                      |
| $VP24_{M}$     | extra DC supply voltage for Devices                                                       |
| VRQ            | residual voltage on driver in saturated operating status ON (measured in V)               |
| VRQH           | residual voltage on high-side driver in operating status ON (measured in V)               |
| VRQL           | residual voltage on low-side driver in saturated operating status ON (measured in V)      |
| VTH            | threshold voltage of receiver with reference to $\it V0$ (measured in V)                  |
| VTHH           | threshold voltage of receiver for safe detection of a high signal (measured in V)         |
| VTHL           | threshold voltage of receiver for safe detection of a low signal (measured in V)          |
| WURQ           | wake-up request pulse                                                                     |

301

305

315

316

318

319

320

321

322

323

324

#### 3.3 Conventions

#### 3.3.1 General

The service model, service primitives, and the diagrams shown in this standard are entirely abstract descriptions. The implementation of the services may reflect individual issues and can be different.

### 3.3.2 Service parameters

Service primitives are used to represent service provider/consumer interactions (ISO/IEC 10731). They convey parameters which indicate the information available in the provider/consumer interaction. In any particular interface, not each and every parameter needs to be explicitly stated.

The service specification in this standard uses a tabular format to describe the component parameters of the service primitives. The parameters which apply to each group of service primitives are set out in tables. Each table consists of up to five columns:

- 1) parameter name;
- 2) request primitive (.req);
  - 3) indication primitive (.ind);
  - 4) response primitive (.rsp); and
- 5) confirmation primitive (.cnf).

One parameter (or component of it) is listed in each row of each table. Under the appropriate service primitive columns, a code is used to specify the type of usage of the parameter on the primitive specified in the column.

- M Parameter is mandatory for the primitive.
- U Parameter is a user option and can or cannot be provided depending on dynamic usage of the service user. When not provided a default value for the parameter is assumed.
- C Parameter is conditional upon other parameters or upon the environment of the service user.
- Parameter is never present.
- 328 S Parameter is a selected item.
- Some entries are further qualified by items in brackets. These may be:

- a) a parameter-specific constraint "(=)" indicates that the parameter is semantically equivalent to the parameter in the service primitive to its immediate left in the table;
- b) an indication that some note applies to the entry "(n)" indicates that the following note "n" contains additional information related to the parameter and its use.

# 3.3.3 Service procedures

334

342

345

346

347

352

353

355

356

358

359

- 335 The procedures are defined in terms of:
- the interactions between application entities through the exchange of protocol data units; and
- the interactions between a communication layer service provider and a communication layer service consumer in the same system through the invocation of service primitives.
- These procedures are applicable to instances of communication between systems which support time-constrained communications services within the communication layers.

#### 3.3.4 Service attributes

- The nature of the different (Master and Device) services is characterized by attributes. All services are defined from the view of the affected layer towards the layer above.
  - I Initiator of a service (towards the layer above)
    - R Receiver (responder) of a service (from the layer above)

# 3.3.5 Figures

- For figures that show the structure and services of protocol layers, the following conventions are used:
- an arrow with just a service name represents both a request and the corresponding confirmation, with the request being in the direction of the arrow;
  - a request without confirmation, as well as all indications and responses are labelled as such (i.e. service.req, service.ind, service.rsp).
- Figure 1 shows the example of a confirmed service.

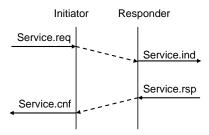

Figure 1 - Example of a confirmed service

# 357 3.3.6 Transmission octet order

Figure 2 shows how WORD based data types are transferred from memory to transmission medium and vice versa (i.e. most significant octet transmitted first, see 7.3.3.2 and 7.3.6.1).

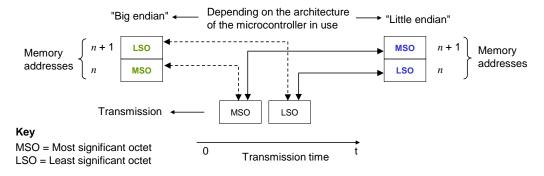

362

363

364

367

368

369

370

Figure 2 – Memory storage and transmission order for WORD based data types

#### 3.3.7 Behavioral descriptions

For the behavioral descriptions, the notations of UML 2 (ISO/IEC 19505) are used (e.g. state, sequence, activity, timing diagrams, guard conditions).

State diagrams are the primary source for implementations whereas sequence charts 365 illustrate certain use cases. 366

Characteristics of state diagrams are

- triggers/events coming from external requests ("calls") or internal changes such as timeouts;
- [quard(s)] as Boolean expressions for exits of states;
- numbered transitions describing actions in addition to the triggers within separate state-371 transition tables. 372
- The layout of these tables is following IEC/TR 62390. 373
- In this document, the concept of "nested states" with superstates and substates is used as 374 shown in the example of Figure 3. 375

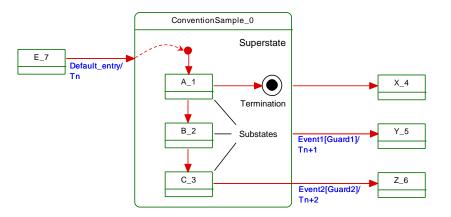

376

377

378

379

380

381

382

Figure 3 - Example of a nested state

UML 2 allows hierarchies of states with superstates and substates. The highest superstate represents the entire state machine.

This concept allows for simplified modelling since the content of superstates can be moved to a separate drawing. An eyeglasses icon usually represents this content.

Compared to "flat" state machines, a particular set of rules shall be observed for "nested states": 383

a) A transition to the edge of a superstate (e.g. Default entry) implies transition to the initial 384 substate (e.g. A\_1). 385

- b) Transition to a termination state inside a superstate implies a transition without event and guard to a state outside (e.g.X\_4). The superstate will become inactive.
- c) A transition from any of the substates (e.g. A\_1, B\_2, or C\_3) to a state outside (Y\_5) can take place whenever Event1 occurs and Guard1 is true. This is helpful in case of common errors within the substates. The superstate will become inactive.
- d) A transition from a particular substate (e.g. C\_3) to a state outside (Z\_6) can take place whenever Event2 occurs and Guard2 is true. The superstate will become inactive.
- Due to UML design tool restrictions the following exceptions apply.
- For state diagrams, a service parameter (in capital letters) is attached to the service name via an underscore character, such as for example in DL\_SetMode\_INACTIVE.
- For sequence diagrams, the service primitive is attached via an underscore character instead of a dot, and the service parameter is added in parenthesis, such as for example in DL\_Event\_ind (OPERATE).
- Timing constraints are labelled "tm(time in ms)".
- Asynchronously received service calls are not modelled in detail within state diagrams.

# 4 Overview of SDCI (IO-Link<sup>TM</sup>4)

## 4.1 Purpose of technology

401

402

404

405

406

407

408

409

410

411

412

413

414

Figure 4 shows the basic concept of SDCI.

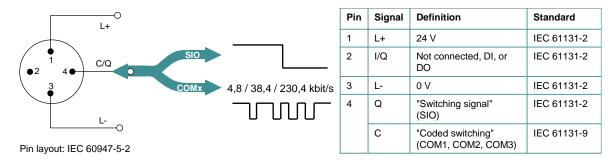

Figure 4 - SDCI compatibility with IEC 61131-2

The single-drop digital communication interface technology for small sensors and actuators SDCI (commonly known as  $IO-Link^{TM}$ ) defines a migration path from the existing digital input and digital output interfaces for switching 24 V Devices as defined in IEC 61131-2 towards a point-to-point communication link. Thus, for example, digital I/O modules in existing fieldbus peripherals can be replaced by SDCI Master modules providing both classic DI/DO interfaces and SDCI. Analog transmission technology can be replaced by SDCI combining its robustness, parameterization, and diagnostic features with the saving of digital/analog and analog/digital conversion efforts.

# 4.2 Positioning within the automation hierarchy

Figure 5 shows the domain of the SDCI technology within the automation hierarchy.

<sup>4</sup> IO-Link™ is a trade name of the "IO-Link Community". This information is given for the convenience of users of this international Standard and does not constitute an endorsement by IEC of the trade name holder or any of its products. Compliance to this standard does not require use of the registered logos for IO-Link™. Use of the registered logos for IO-Link™ requires permission of the "IO-Link Community".

417

418

419

420

421

422

423

424

425

426

427

428

429

430

431

432

433 434

437

446

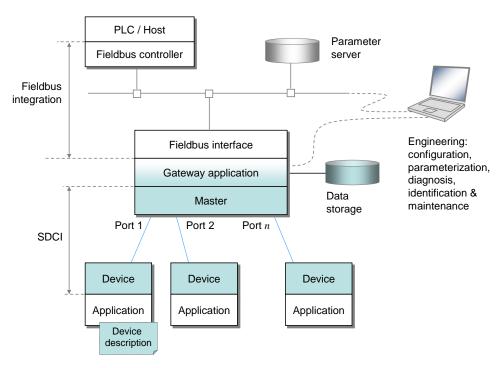

Figure 5 - Domain of the SDCI technology within the automation hierarchy

The SDCI technology defines a generic interface for connecting sensors and actuators to a Master unit, which may be combined with gateway capabilities to become a fieldbus remote I/O node.

Starting point for the design of SDCI is the classic 24 V digital input (DI) defined in IEC 61131-2 and output interface (DO) specified in Table 6. Thus, SDCI offers connectivity of classic 24 V sensors ("switching signals") as a default operational mode. Additional connectivity is provided for actuators when a port has been configured into "single-drop communication mode".

Many sensors and actuators nowadays are already equipped with microcontrollers offering a UART interface that can be extended by addition of a few hardware components and protocol software to support SDCI communication. This second operational mode uses "coded switching" of the 24 V I/O signalling line. Once activated, the SDCI mode supports parameterization, cyclic data exchange, diagnosis reporting, identification & maintenance information, and external parameter storage for Device backup and fast reload of replacement devices. Sensors and actuators with SDCI capability are referred to as "Devices" in this standard. To improve start-up performance these Devices usually provide non-volatile storage for parameters.

435 NOTE Configuration and parameterization of Devices is supported through an XML-based device description (see 436 [6]), which is not part of this standard.

#### Wiring, connectors and power

The default connection (port class A) comprises 4 pins (see Figure 4). The default wiring for 438 port class A complies with IEC 60947-5-2 and uses only three wires for 24 V, 0 V, and a 439 signal line. The fourth wire may be used as an additional signal line complying with 440 IEC 61131-2. 441

- Five pins connections (port class B) are specified for Devices requiring additional power from 442 an independent 24 V power supply. 443
- 444 NOTE A port class A Device using the fourth wire is not compatible with a port class B Master.
- Maximum length of cables is 20 m, shielding is not required. 445

#### 4.4 Communication features of SDCI

447 The generic Device model is shown in Figure 6 and explained in the following paragraphs. 0x00

Process data

# 448 449

450

451

452

453

454

455

456

457

458

459

460

461

462

463

464

465

466

467

468

469

470

471

472

473

474

475

Figure 6 - Generic Device model for SDCI (Master's view)

**Direct Parameter** 

page 1+2

A Device may receive Process Data (out) to control a discrete or continuous automation process or send Process Data (in) representing its current state or measurement values. The Device usually provides parameters enabling the user to configure its functions to satisfy particular needs. To support this case a large parameter space is defined with access via an Index (0 to 65535; with a predefined organization) and a Subindex (0 to 255).

The first two index entries 0 and 1 are reserved for the Direct Parameter page 1 and 2 with a maximum of 16 octets each. Parameter page 1 is mainly dedicated to Master commands such as Device startup and fallback, retrieval of Device specific operational and identification information. Parameter page 2 allows for a maximum of 16 octets of Device specific parameters.

The other indices (2 to 65535) each allow access to one record having a maximum size of 232 octets. Subindex 0 specifies transmission of the complete record addressed by the Index, other subindices specify transfer of selected data items within the record.

Within a record, individual data items may start on any bit offset, and their length may range from 1 bit to 232 octets, but the total number of data items in the record cannot exceed 255. The organization of data items within a record is specified in the IO Device Description (IODD).

All changes of Device condition that require reporting or intervention are stored within an Event memory before transmission. An Event flag is then set in the cyclic data exchange to indicate the existence of an Event.

Communication between a Master and a Device is point-to-point and is based on the principle of a Master first sending a request message and then a Device sending a response message (see Figure 38). Both messages together are called an M-sequence. Several M-sequence types are defined to support user requirements for data transmission (see Figure 39).

Data of various categories are transmitted through separate communication channels within the data link layer, as shown in Figure 7.

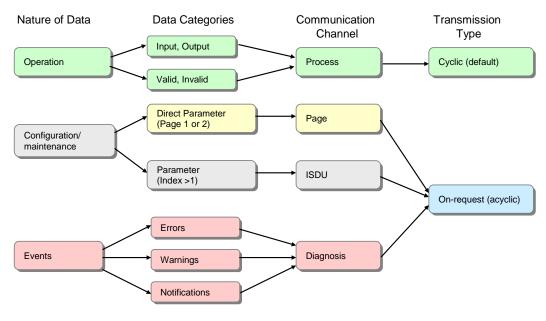

Figure 7 - Relationship between nature of data and transmission types

- Operational data such as Device inputs and outputs is transmitted through a process channel using cyclic transfer. Operational data may also be associated with qualifiers such as valid/invalid.
- Configuration and maintenance parameters are transmitted using acyclic transfers. A page channel is provided for direct access to parameter pages 1 and 2, and an ISDU channel is used for accessing additional parameters and commands.
- Device events are transmitted using acyclic transfers through a diagnostic channel. Device events are reported using 3 severity levels, error, warning, and notification.
- The first octet of a Master message controls the data transfer direction (read/write) and the type of communication channel.
- Figure 8 shows each port of a Master has its own data link layer which interfaces to a common master application layer. Within the application layer, the services of the data link layer are translated into actions on Process Data objects (input/output), On-request Data objects (read/write), and events. Master applications include a Configuration Manager (CM), Data Storage mechanism (DS), Diagnosis Unit (DU), On-request Data Exchange (ODE), and a Process Data Exchange (PDE).
- System Management checks identification of the connected Devices and adjusts ports and Devices to match the chosen configuration and the properties of the connected Devices. It controls the state machines in the application (AL) and data link layers (DL), for example at start-up.

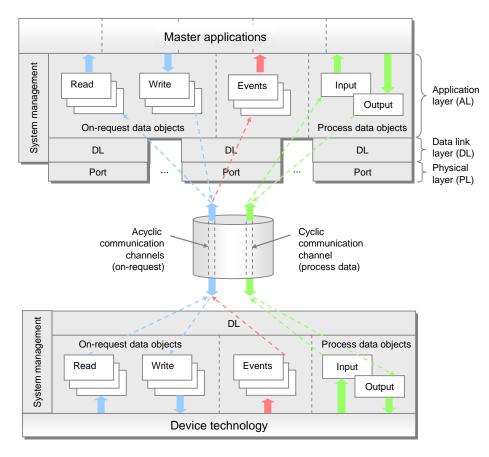

Figure 8 – Object transfer at the application layer level (AL)

#### 4.5 Role of a Master

498

499

500

501

502

503

504

505

506

507

508

509

510

513

514

515

516

517

518

519

520

521

522

523

524

A Master accommodates 1 to n ports and their associated data link layers. During start-up it changes the ports to the user-selected port modes, which can be DEACTIVATED, IOL\_MANUAL, IOL\_AUTOSTART, DI\_C/Q, or DO\_C/Q. If communication is requested, the Master uses a special wake-up current pulse to initiate communication with the Device. The Master then auto-adjusts the transmission rate to COM1, COM2, or COM3 (see Table 9) and checks the "personality" of the connected Device, i.e. its VendorID, DeviceID, and communication properties.

If there is a mismatch between the Device parameters and the stored parameter set within the Master, the parameters in the Device are overwritten (see 11.4) or the stored parameters within the master are updated depending on the configuration.

The Master is responsible for the assembling and disassembling of all data from or to the 511 Devices (see Clause 11). 512

The Master provides a Data Storage area of at least 2 048 octets per Device for backup of Device data (see 11.4). The Master may combine this Device data together with all other relevant data for its own operation, and make this data available for higher level applications for Master backup purpose or recipe control (see 13.4.2).

#### 4.6 **SDCI** configuration

Engineering support for a Master is usually provided by a Port and Device Configuration Tool (PDCT). The PDCT configures both port properties and Device properties (see parameters shown in Figure 6). It combines both an interpreter of the I/O Device Description (IODD) and a configurator (see 13). The IODD provides all the necessary properties to establish communication and the necessary parameters and their boundaries to establish the desired function of a sensor or actuator. The PDCT also supports the compilation of the Process Data for propagation on the fieldbus and vice versa.

 Specifications for integration of Masters into upper level systems such as a fieldbus system, i.e. the definition of gateway functions for exchanging data with upper level entities, is out of scope of this standard. However, all functions of this standard are mandatory to be made available to the users by a particular integration according to the capability level of the upper level system technology except for those functions that are declared explicitly as optional.

**- 40 -**

EXAMPLE These functions include mapping of the Process Data exchange, realization of program-controlled parameterization or a remote parameter server, or the propagation of diagnosis information.

The integration of a PDCT into engineering tools of a particular fieldbus or other upper level system is out of scope of this standard.

#### 4.8 Standard structure

Figure 9 shows the logical structure of the Master and Device. Clause 5 specifies the Physical Layer (PL) of SDCI, Clause 6 specifies details of the SIO mode. Clause 7 specifies Data Link Layer (DL) services, protocol, wake-up, M-sequences, and the DL layer handlers. Clause 8 specifies the services and the protocol of the Application Layer (AL) and clause 9 the System Management responsibilities (SM).

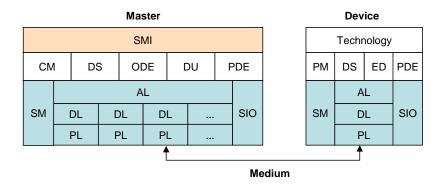

Figure 9 - Logical structure of Master and Device

Clause 10 specifies Device applications and features. These include Process Data Exchange (PDE), Parameter Management (PM), Data Storage (DS), and Event Dispatcher (ED). Technology specific Device applications are not part of this standard. They may be specified in profiles for particular Device families.

Clause 11 specifies Master applications and features. These include Process Data Exchange (PDE), On-request Data Exchange (ODE), Configuration Management (CM), Data Storage (DS) and Diagnosis Unit (DU). A Standardized Master Interface (SMI) ensures uniform behavior via specified services and allows for usage of one PDCT (Master tool) for different Master brands.

Clause 12 provides a holistic best practice view on Data Storage behavior of both Master and Device.

[CR281] Clause 13 outlines integration aspects of IO-Link into various automation and IT realms.

Several normative and informative annexes are included. Annex A defines the available M-sequence types. Annex B describes the parameters of the Direct Parameter page and the fixed Device parameters. Annex C lists the error types in case of acyclic transmissions and Annex D the EventCodes (diagnosis information of Devices). Annex E specifies the coding of argument blocks for the SMI services. Annex F specifies the available basic and composite data types. Annex G defines the structure of Data Storage objects. Annex H deals with conformity and electromagnetic compatibility test requirements and Annex I provides graphs of residual error probabilities, demonstrating the level of SDCI's data integrity. The informative Annex J provides an example of the sequence of acyclic data transmissions. The informative Annex K explains two recommended methods for detecting parameter changes in the context of Data Storage.

## 5 Physical Layer (PL)

#### 5.1 General

#### 5.1.1 Basics

The 3-wire connection system of SDCI is based on the specifications in IEC 60947-5-2. The three lines are used as follows: (L+) for the 24 V power supply, (L-) for the ground line, and (C/Q) for the switching signal (Q) or SDCI communication (C), as shown in Figure 10.

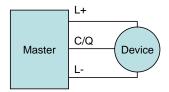

573 574

567

568

569

Figure 10 - Three wire connection system

575 NOTE Binary sensors compliant with IEC 60947-5-2 are compatible with the SDCI 3-wire connection system (including from a power consumption point of view).

577 Support of the SDCI 3-wire connection system is mandatory for Master. Ports with this characteristic are called port class A.

Port class A uses a four-pin connector. The fourth wire may be used as an additional signal line complying with IEC 61131-2. Its support is optional in both Masters and Devices.

Five wire connections (port class B) are specified for Devices requiring additional power from an independant 24 V power supply (see 5.5.1).

583 NOTE A port class A Device using the fourth wire is not compatible with a port class B Master.

## 5.1.2 Topology

The SDCI system topology uses point-to-point links between a Master and its Devices as shown in Figure 11. The Master may have multiple ports for the connection of Devices. Only one Device shall be connected to each port.

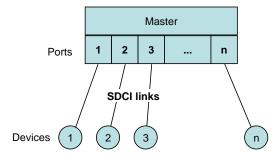

588 589

590

591

592

584

585

586

587

Figure 11 - Topology of SDCI

## 5.2 Physical layer services

#### 5.2.1 Overview

Figure 12 shows an overview of the Master's physical layer and its service primitives.

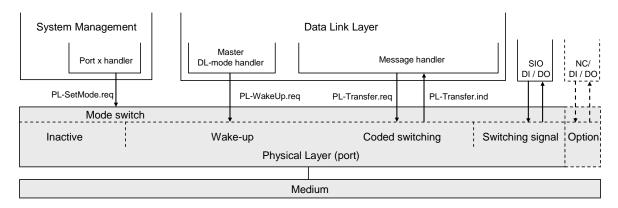

Figure 12 - Physical layer (Master)

The physical layer specifies the operation of the C/Q line in Figure 4 and the associated line driver (transmitter) and receiver of a particular port. The Master operates this line in three main modes (see Figure 12): inactive, "Switching signal" (DI/DO), or "Coded switching" (COMx). The service PL-SetMode.req is responsible for switching into one of these modes.

If the port is in inactive mode, the C/Q line shall be high impedance (floating). In SIO mode, the port can be used as a standard input or output interface according to the definitions of IEC 61131-2 or in Table 6 respectively. The communication layers of SDCI are bypassed as shown in Figure 12; the signals are directly processed within the Master application. In SDCI mode, the service PL\_WakeUp.req creates a special signal pattern (current pulse) that can be detected by an SDCI enabled Device connected to this port (see 5.3.3.3).

Figure 13 shows an overview of the Device's physical layer and its service primitives.

The physical layer of a Device according to Figure 13 follows the same principle, except that there is no inactive state. By default, at power on or cable reconnection, the Device shall operate in the SIO mode, as a digital input (from a Master's point of view). The Device shall always be able to detect a wake up except during a permanent inactive state [CR282]. The service PL\_WakeUp.ind reports successful detection of the wake-up request (usually a microcontroller interrupt), which is required for the Device to switch to the SDCI mode.

A special MasterCommand (fallback) sent via SDCI causes the Device to switch back to SIO mode.

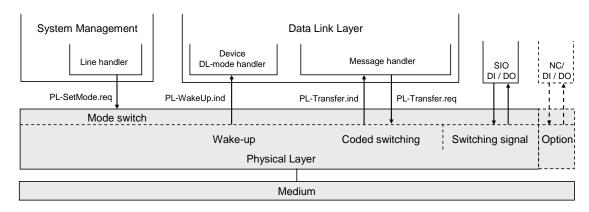

Figure 13 - Physical layer (Device)

Subsequently, the services are specified that are provided by the PL to System Management and to the Data Link Layer (see Figure 85 and Figure 96 for a complete overview of all the services). Table 1 lists the assignments of Master and Device to their roles as initiator or receiver for the individual PL services.

## Table 1 – Service assignments of Master and Device

| Service name                                                             | Master | Device |
|--------------------------------------------------------------------------|--------|--------|
| PL-SetMode                                                               | R      | R      |
| PL-WakeUp                                                                | R      | I      |
| PL-Transfer                                                              | I/R    | R/I    |
| Key (see 3.3.4) I Initiator of service R Receiver (Responder) of service |        |        |

621 622

624

625

626

620

## 5.2.2 PL services

## 623 5.2.2.1 PL\_SetMode

The PL-SetMode service is used to setup the electrical characteristics and configurations of the Physical Layer. The parameters of the service primitives are listed in Table 2.

Table 2 - PL\_SetMode

| Parameter name | .req |
|----------------|------|
| Argument       | M    |
| TargetMode     | M    |

627 628

631

#### Argument

The service-specific parameters of the service request are transmitted in the argument.

#### 630 TargetMode

This parameter indicates the requested operation mode

632 Permitted values:

INACTIVE (C/Q line in high impedance), 633 DI (C/Q line in digital input mode), 634 DO (C/Q line in digital output mode), 635 COM1 (C/Q line in COM1 mode), 636 COM2 (C/Q line in COM2 mode), 637 COM3 (C/Q line in COM3 mode) 638

639 640

641

642

643

644

645

## 5.2.2.2 PL\_WakeUp

The PL-WakeUp service initiates or indicates a specific sequence which prepares the Physical Layer to send and receive communication requests (see 5.3.3.3). This unconfirmed service has no parameters. Its success can only be verified by a Master by attempting to communicate with the Device. The service primitives are listed in Table 3.

Table 3 - PL\_WakeUp

| Parameter name | .req | .ind |
|----------------|------|------|
| <none></none>  |      |      |

646 647

#### 5.2.2.3 PL Transfer

The PL-Transfer service is used to exchange the SDCI data between Data Link Layer and Physical Layer. The parameters of the service primitives are listed in Table 4.

## Table 4 - PL\_Transfer

**- 44 -**

| Parameter name       | .req | ind.   |
|----------------------|------|--------|
| Argument<br>Data     | М    | М      |
| Result (+)           |      | S      |
| Result (-)<br>Status |      | S<br>M |

651 652

655 656

#### Argument

The service-specific parameters of the service request are transmitted in the argument.

#### 654 **Dat**

This parameter contains the data value which is transferred over the SDCI interface.

Permitted values: 0...255

#### 657 **Result (+):**

658 This selection parameter indicates that the service request has been executed successfully.

#### 659 **Result (-):**

This selection parameter indicates that the service request failed.

#### 661 Statu

This parameter contains supplementary information on the transfer status.

663 Permitted values:

PARITY\_ERROR (UART detected a parity error),
FRAMING\_ERROR (invalid UART stop bit detected),
OVERRUN (octet collision within the UART)

667 668

669

675

#### 5.3 Transmitter/Receiver

#### 5.3.1 Description method

The physical layer is specified by means of electrical and timing requirements. Electrical requirements specify signal levels and currents separately for Master and Device in the form of reference schematics. Timing requirements specify the signal transmission process (specifically the receiver) and a special signal detection function.

## 5.3.2 Electrical requirements

#### 5.3.2.1 General

The line driver is specified by a reference schematic corresponding to Figure 14. On the Master side, a transmitter comprises a combination of two line drivers and one current sink. On the Device side, in its simplest form, the transmitter takes the form of a p-switching driver. As an option there can be an additional n-switching or non-switching driver (this also allows the option of push-pull output operation).

In operating status ON the descriptive variables are the residual voltage VRQ, the standard driver current IQ, and the peak current IQPK. The source is controlled by the On/Off signal. An overload current event is indicated at the "Overload" output (OVD). This feature can be used for the current pulse detection (wake-up).

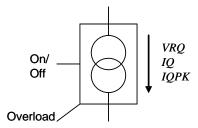

Figure 14 - Line driver reference schematics

The receiver is specified by a reference schematic according to Figure 15. It performs the function of a comparator and is specified by its switching thresholds VTH and a hysteresis VHYS between the switching thresholds. The output indicates the logic level (High or Low) at the receiver input.

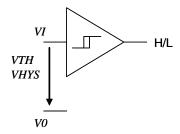

Figure 15 - Receiver reference schematics

Figure 16 shows the reference schematics for the interconnection of Master and Device for the SDCI 3-wire connection system.

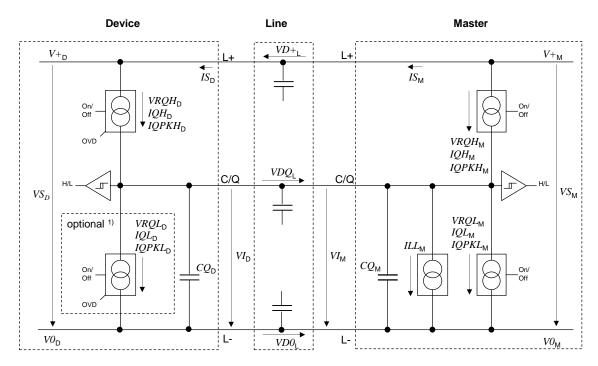

1) Optional: low-side driver (push-pull only)

Figure 16 - Reference schematics for SDCI 3-wire connection system

The subsequent illustrations and parameter tables refer to the voltage level definitions in Figure 17. The parameter indices refer to the Master (M), Device (D) or line (L). The voltage drops on the line  $VD+_{L}$ ,  $VDQ_{L}$  and  $VD\theta_{L}$  are implicitely specified in 5.5 through cable parameters.

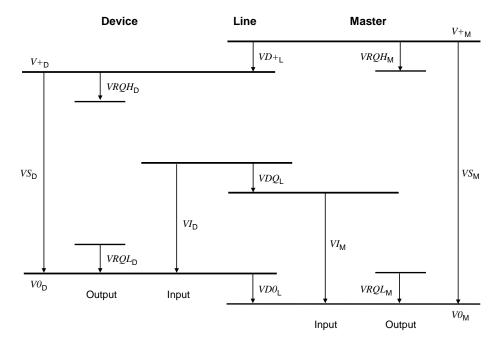

Figure 17 - Voltage level definitions

## 5.3.2.2 Receiver

The voltage range and switching threshold definitions are the same for Master and Device. The definitions in Table 5 apply (see also 5.4.1).

Table 5 - Electrical characteristics of a receiver

| Property            | Designation                                     | Minimum                      | Typical | Maximum   | Unit | Remark                                 |  |
|---------------------|-------------------------------------------------|------------------------------|---------|-----------|------|----------------------------------------|--|
| VTHH <sub>D,M</sub> | Input threshold 'H'                             | 10,5                         | n/a     | 13        | V    | See NOTE 1                             |  |
| $VTHL_{D,M}$        | Input threshold 'L'                             | 8                            | n/a     | 11,5      | V    | See NOTE 1                             |  |
| <i>VHYS</i> D,M     | Hysteresis between input thresholds 'H' and 'L' | 0                            | n/a     | n/a       | ٧    | Shall not be<br>negative<br>See NOTE 2 |  |
| <sup>VIL</sup> D    | Permissible voltage range 'L'                   | <i>V</i> 0 <sub>D</sub> −1,0 | n/a     | n/a       | V    | With reference to relevant negative    |  |
| $VIL_{M}$           | Permissible voltage range 'L'                   | $v_0$ M                      | n/a     | n/a       | V    | supply voltage<br>See NOTE 3           |  |
| $VIH_{D}$           | Permissible voltage range 'H'                   | n/a                          | n/a     | V+D + 1,0 | V    | With reference to relevant positive    |  |
| VIH <sub>M</sub>    | Permissible voltage range 'H'                   | n/a                          | n/a     | $V^+M$    | V    | supply voltage.<br>See NOTE 3          |  |

NOTE 1 Thresholds are compatible with the definitions of type 1 digital inputs in IEC 61131-2.

NOTE 2 Hysteresis voltage VHYS = VTHH - VTHL

NOTE 3 Due to 5.4.1 the Master receiver signals  $VI_{
m M}$  are always within permitted supply ranges.

708 709

702

703

704

705

706

707

Figure 18 demonstrates the switching thresholds for the detection of Low and High signals.

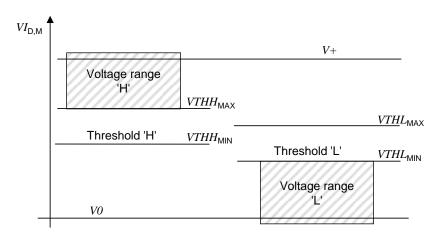

Figure 18 - Switching thresholds

## 5.3.2.3 Master port

710

711

712

713

714

The definitions in Table 6 are valid for the electrical characteristics of a Master port.

Table 6 - Electrical characteristics of a Master port

| Property                  | Designation                                  | Minimum     | Typical | Maximum | Unit | Remark                                                                                                    |
|---------------------------|----------------------------------------------|-------------|---------|---------|------|----------------------------------------------------------------------------------------------------|
| $vs_{M}$                  | Supply voltage for Devices                   | 20          | 24      | 30      | V    | See Figure 17                                                                                                |
| <sup>IS</sup> M           | Supply current for Devices                   | 200         | n/a     | n/a     | mA   | See 5.4.1                                                                                                    |
| <i>ISIR</i> <sub>M</sub>  | Current pulse capability for Devices         | 400         | n/a     | n/a     | mA   | See Figure 19                                                                                                |
| $ILL_{M}$                 | Load or discharge                            |             |         |         |      | See NOTE 1                                                                                                   |
|                           | current for 0 V < VI <sub>M</sub> < 5 V      | 0           | n/a     | 15      | mA   |                                                                                                    |
|                           | $5 \text{ V} < VI_{\text{M}} < 15 \text{ V}$ | 5/2 [CR238] | n/a     | 15      | mA   |                                                                                                    |
|                           | 15 V< VI <sub>M</sub> < 30 V                 | 5           | n/a     | 15      | mA   |                                                                                                    |
| <i>VRQH</i> <sub>M</sub>  | Residual voltage<br>'H'                      | n/a         | n/a     | 3       | V    | Voltage drop relating to $V^+M$ at maximum driver                                                            |
|                           |                                              |             |         |         |      | current IQH <sub>M</sub>                                                                                     |
| <i>VRQL</i> <sub>M</sub>  | Residual voltage 'L'                         | n/a         | n/a     | 3       | V    | Voltage drop relating to $V^0_{\hbox{\scriptsize M}}$ at maximum driver current $IQL_{\hbox{\scriptsize M}}$ |
| <i>IQH</i> <sub>M</sub>   | DC driver current<br>'H'                     | 100         | n/a     | n/a     | mA   |                                                                                                    |
| <i>IQPKH</i> <sub>M</sub> | Output peak current 'H'                      | 500         | n/a     | n/a     | mA   | Absolute value<br>See NOTE 2                                                                                 |
| <i>IQL</i> <sub>M</sub>   | DC driver current                            | 100         | n/a     | n/a     | mA   |                                                                                                    |
| <i>IQPKL</i> <sub>M</sub> | Output peak current 'L'                      | 500         | n/a     | n/a     | mA   | Absolute value<br>See NOTE 2                                                                                 |
| $cQ_{M}$                  | Input capacitance                            | n/a         | n/a     | 1,0     | nF   | f=0 MHz to 4 MHz                                                                                             |

NOTE 1 A minimum current of 2 mA for DI mode is compatible with the definition of type 1 digital inputs in IEC 61131-2. In communication mode, for the range 5 V  $< VI_M <$  15 V, the minimum current is 5 mA instead of 2 mA in order to achieve short enough slew rates for pure p-switching Devices. [CR238]

NOTE 2 Wake-up request current (5.3.3.3).

716

717

718

719

720

721

722

The Master shall provide a charge of 400 mA  $\times$  50 ms = 20 mAs within the first 50 ms after power-on without any overload-shutdown. After 50 ms, the specific current limitation of the Master or system applies.

**- 48 -**

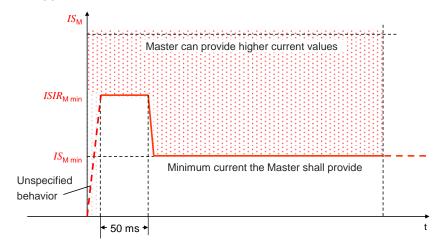

Figure 19 – Inrush current and charge (example)

## 5.3.2.4 Device

The definitions in Table 7 are valid for the electrical characteristics of a Device.

Table 7 - Electrical characteristics of a Device

| Property                 | Designation                                             | Minimum | Typical | Maximum                                  | Unit            | Remark                                                                                            |
|--------------------------|---------------------------------------------------------|---------|---------|------------------------------------------|-----------------|---------------------------------------------------------------------------------------------------|
| vs <sub>D</sub>          | Supply voltage                                          | 18      | 24      | 30                                       | V               | See Figure 17                                                                                     |
| $\mathit{QIS}_D$         | Power-up charge consumption                             | n/a     | n/a     | 70                                       | mAs             | See equation (1) and Table 8                                                                      |
| ∆VS <sub>D</sub>         | Ripple                                                  | n/a     | n/a     | 1,3                                      | V <sub>pp</sub> | Peak-to-peak absolute value limits shall not be exceeded. $f_{ripple}$ = DC to 100 kHz            |
| <i>VRQH</i> <sub>D</sub> | Residual voltage<br>'H'                                 | n/a     | n/a     | 3                                        | V               | Voltage drop compared with V+D (IEC 60947-5-2)                                                    |
| <i>VRQL</i> <sub>D</sub> | Residual voltage<br>'L'                                 | n/a     | n/a     | 3                                        | V               | Voltage drop compared with VOD                                                                    |
| <i>IQH</i> <sub>D</sub>  | DC driver current P-switching output ("On" state)       | 50      | n/a     | minimum<br>( <i>IQPKL</i> <sub>M</sub> ) | mA              | Minimum value due to<br>fallback to digital<br>input in accordance<br>with IEC 61131-2,<br>type 2 |
| <sup>IQL</sup> D         | DC driver current<br>N-switching output<br>("On" state) | 0       | n/a     | minimum<br>( <i>IQPKH</i> M)             | mA              | Only for push-pull output stages                                                                  |
| <i>IQQ</i> <sub>D</sub>  | Quiescent current to $V\theta_{D}$ ("Off" state)        | 0       | n/a     | 15                                       | mA              | Pull-down or residual current with deactivated output driver stages                               |
| <i>c</i> ℚ <sub>D</sub>  | Input capacitance                                       | 0       | n/a     | 1,0                                      | nF              | Effective capacitance<br>between C/Q and L+<br>or L- of Device in<br>receive state                |

723 724

725

The Device shall be able to reach a stable operational state (ready for Wake-up) consuming the maximum charge according to equation (1).

$$QIS_D = ISIR_M \times 50 \, ms + (T_{RDL} - 50 \, ms) \times IS_M \tag{1}$$

Figure 20 shows how the power-on behavior of a Device is defined by the ramp-up time of the Power 1 supply and by the Device internal time to get ready for the wake-up operation.

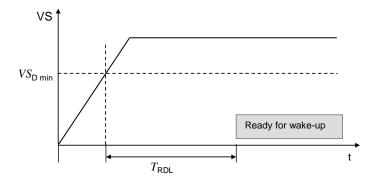

Figure 20 - Power-on timing for Power 1

Upon power-on it is mandatory for a Device to reach the wake-up ready state within the time limits specified in Table 8.

Table 8 - Power-on timing

| Property                                                                | Designation                                | Minimum | Typical | Maximum | Unit | Remark                                                                                 |
|-------------------------------------------------------------------------|--------------------------------------------|---------|---------|---------|------|----------------------------------------------------------------------------------------|
| <sup>T</sup> RDL                                                        | Wake-up<br>readiness<br>following power-on | n/a     | n/a     | 300     | ms   | Device ramp-up time until<br>it is ready for wake-up<br>signal detection<br>(See NOTE) |
| NOTE Equivalent to the time delay before availability in IEC 60947-5-2. |                                            |         |         |         |      |                                                                                        |

The value of 1 nF for input capacitance  $CQ_{\mathsf{D}}$  is applicable for a transmission rate of 230,4 kbit/s. It can be relaxed to a maximum of 10 nF in case of push-pull stage design when operating at lower transmission rates, provided that all dynamic parameter requirements in 5.3.3.2 are met.

## 5.3.3 Timing requirements

## 5.3.3.1 Transmission method

The "Non Return to Zero" (NRZ) modulation is used for the bit-by-bit coding. A logic value "1" corresponds to a voltage difference of 0 V between the C/Q line and L- line. A logic value "0" corresponds to a voltage difference of +24 V between the C/Q line and L- line.

The open-circuit level on the C/Q line is 0 V with reference to L-. A start bit has logic value "0", i.e. +24 V with reference to L-.

A UART frame is used for the "data octet"-by-"data octet" coding. The format of the SDCI UART frame is a bit string structured as shown in Figure 21.

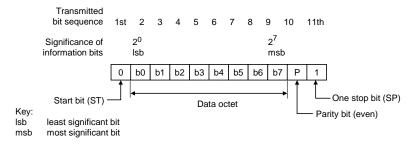

Figure 21 - Format of an SDCI UART frame

728

729

730

731

732

733

734

735

736

737

738

739

The definition of the UART frame format is based on ISO 1177 and ISO/IEC 2022.

#### 5.3.3.2 Transmission characteristics

The timing characteristics of transmission are demonstrated in the form of an eye diagram with the permissible signal ranges (see Figure 22). These ranges are applicable for receiver in both the Master and the Device.

Regardless of boundary conditions, the transmitter shall generate a voltage characteristic on the receiver's C/Q connection that is within the permissible range of the eye diagram.

The receiver shall detect bits as a valid signal shape within the permissible range of the eye diagram on the C/Q connection. Signal shapes in the "no detection" areas (below  $VTHL_{\rm MAX}$  or above  $VTHH_{\rm MIN}$  and within  $t_{\rm ND}$ ) shall not lead to invalid bits.

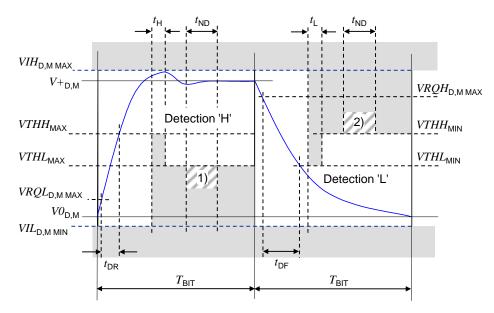

NOTE In the figure, 1) = no detection 'L'; and 2) = no detection 'H'

Figure 22 - Eye diagram for the 'H' and 'L' detection

In order for a UART frame to be detected correctly, a signal characteristic as demonstrated in Figure 23 is required on the receiver side. The signal delay time between the C/Q signal and the UART input shall be considered. Time  $T_{\rm BIT}$  always indicates the receiver's bit rate.

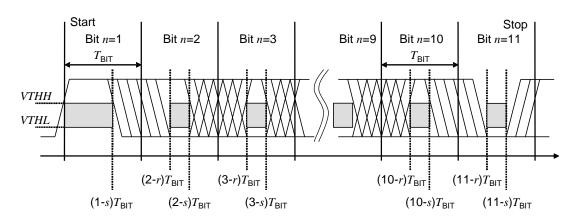

Figure 23 - Eye diagram for the correct detection of a UART frame

For every bit n in the bit sequence (n = 1...11) of a UART frame, the time (n-r) $T_{\rm BIT}$  (see Table 9 for values of r) designates the time at the end of which a correct level shall be reached in the 'H' or 'L' ranges as demonstrated in the eye diagram in Figure 22. The time (n-s)  $T_{\rm BIT}$  (see

- Table 9 for values of s) describes the time, which shall elapse before the level changes. 770 Reference shall always be made to the eye diagram in Figure 22, where signal characteristics 771
- within a bit time are concerned. 772

776

- This representation permits a variable weighting of the influence parameters "transmission 773 rate accuracy", "bit-width distortion", and "slew rate" of the receiver. 774
  - Table 9 specifies the dynamic characteristics of the transmission.

Table 9 - Dynamic characteristics of the transmission

| Property        | Designation                                                                                          | Minimum              | Typical                  | Maximum                    | Unit                               | Remark                                                                                                    |
|-----------------|----------------------------------------------------------------------------------------------------|----------------------|--------------------------|----------------------------|------------------------------------|----------------------------------------------------------------------------------------------------|
| $f_{DTR}$       | transmission rate                                                                                    | n/a                  | 4,8<br>38,4<br>230,4     | n/a                        | kbit/s                             | COM1<br>COM2<br>COM3                                                                                                    |
| $T_{BIT}$       | Bit time<br>at 4,8 kbit/s<br>at 38,4 kbit/s<br>at 230,4 kbit/s                                       |                      | 208,33<br>26,04<br>4,34  |                            | μs<br>μs<br>μs                     |                                                                                                    |
| <i>∆f</i> DTRM  | Master transmission rate accuracy at 4,8 kbit/s at 38,4 kbit/s at 230,4 kbit/s                       | -0,1<br>-0,1<br>-0,1 | n/a<br>n/a<br>n/a        | +0,1<br>+0,1<br>+0,1       | %<br>%<br>%                        | Tolerance of the transmission rate of the Master ${}^{\Delta T}{\rm BIT}/{}^{T}{\rm BIT}$                                  |
| r               | Start of detection<br>time within a bit<br>with reference to<br>the raising edge of<br>the start bit | 0,65                 | n/a                      | n/a                        | -                                  | Calculated in each<br>case from the end of a<br>bit at a UART sampling<br>rate of 8                                        |
| S               | End of detection<br>time within a bit<br>with reference to<br>the raising edge of<br>the start bit   | n/a                  | n/a                      | 0,22                       | -                                  | Calculated in each<br>case from the end of a<br>bit at a UART sampling<br>rate of 8                                        |
| T <sub>DR</sub> | Rise time<br>at 4,8 kbit/s<br>at 38,4 kbit/s<br>at 230,4 kbit/s                                      | 0<br>0<br>0<br>0     | n/a<br>n/a<br>n/a<br>n/a | 0,20<br>41,7<br>5,2<br>869 | T <sub>BIT</sub><br>μs<br>μs<br>ns | With reference to the bit time unit. The minimum values could be critical to meet the requirements in H.1.5 [CR228]        |
| <sup>t</sup> DF | Fall time<br>at 4,8 kbit/s<br>at 38,4 kbit/s<br>at 230,4 kbit/s                                      | 0<br>0<br>0<br>0     | n/a<br>n/a<br>n/a<br>n/a | 0,20<br>41,7<br>5,2<br>869 | TBIT  µs  µs  ns                   | With reference to the bit time unit. The minimum values could be critical to meet the requirements in H.1.5 [CR228]        |
| <sup>t</sup> ND | Noise suppression time                                                                               | n/a                  | n/a                      | 1/16                       | T <sub>BIT</sub>                   | Permissible duration of<br>a receive signal<br>above/below the<br>detection threshold<br>without detection taking<br>place |
| <sup>t</sup> H  | Detection time<br>High                                                                               | 1/16                 | n/a                      | n/a                        | T <sub>BIT</sub>                   | Duration of a receive<br>signal above the<br>detection threshold for<br>'H' level                                          |
| t <sub>L</sub>  | Detection time<br>Low                                                                                | 1/16                 | n/a                      | n/a                        | T <sub>BIT</sub>                   | Duration of a receive<br>signal below the<br>detection threshold for<br>'H' level                                          |

777 778

779

780

781

The parameters 'r' and 's' apply to the respective Master or Device receiver side. This definition allows for a more flexible definition of oscillator accuracy, bit distortion and slewrate on the Device side. The overall bit-width distortion on the last bit of the UART frame shall provide a correct level in the range of Figure 23.

785

786

787

788

789

790 791

792

793

794

795

796

797

798

799

800

801

802 803

804

## 5.3.3.3 Wake-up current pulse

783 The wake-up feature is used to request that a Device goes to the COMx mode.

A service call (PL\_WakeUp.reg) from the DL initiates the wake-up process (see 5.2.2.2).

The wake-up request (WURQ) starts with a current pulse induced by the Master (port) for a time  $T_{\text{WII}}$ . The wake-up request comprises the following phases (see Figure 24):

- 52 -

- a) Injection of a current  $IQ_{WU}$  by the Master depending on the level of the C/Q connection. For an input signal equivalent to logic "1" this is a current source; for an input signal equivalent to logic "0" this is a current sink.
- b) Delay time of the Device until it is ready to receive.

The wake-up request pulse can be detected by the Device through a voltage change on the C/Q line or evaluation of the current of the respective driver element within the time  $T_{WU}$ . Figure 24 shows examples for Devices with low output power.

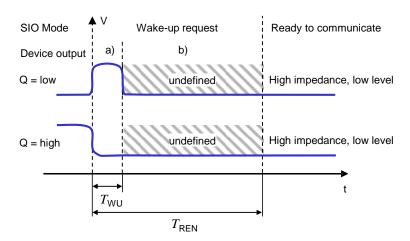

Figure 24 – Wake-up request

Table 10 specifies the current and timing properties associated with the wake-up request. See Table 6 for values of  $IQPKL_M$  and  $IQPKH_M$ .

Table 10 - Wake-up request characteristics

| Property         | Designation                                       | Minimum                                        | Typical | Maximum | Unit | Remark                                               |
|------------------|---------------------------------------------------|------------------------------------------------|---------|---------|------|------------------------------------------------------|
| IQ <sub>WU</sub> | Amplitude of<br>Master's wake-up<br>current pulse | IQPKL <sub>M</sub><br>or<br>IQPKH <sub>M</sub> | n/a     | n/a     | mA   | Current pulse followed by switching status of Device |
| T <sub>WU</sub>  | Duration of<br>Master's wake-up<br>current pulse  | 75                                             | n/a     | 85      | μs   | Master property                                      |
| T <sub>REN</sub> | Receive enable delay                              | n/a                                            | n/a     | 500     | μs   | Device property                                      |

## 5.4 Power supply

## 5.4.1 Power supply options

The SDCI connection system provides dedicated power lines in addition to the signal line. The communication section of a Device shall always be powered by the Master using the power lines defined in the 3-wire connection system (Power 1).

Manufacturers/vendors shall emphasize this requirement within the user manual of the Master. Any additional measure for further increased robustness is within the responsibility of the designer/manufacturer of the Master.

The minimum supply current available from a Master port is specified in Table 6.

The application section of the Device may be powered in one of three ways:

- via the power lines of the SDCI 3-wire connection system (class A ports), using Power 1
- via the extra power lines of the SDCI 5-wire connection system (class B ports), using an extra power supply at the Master (Power 2) that shall be nonreactive, that means no impact on voltages and currents of Power 1 and on SDCI communications
- via a local power supply at the Device (design specific) that shall be nonreactive to Power 1, thus guaranteeing correct communication even in case of failing local power supply

It is recommended for Devices not to consume more than the minimum current a Master shall support (see Table 6). This ensures easiest handling of Master/Device systems without inquiries, checking, and calculations. Whenever a Device requires more than the minimum current the capabilities of the respective Master port and of its cabling shall be checked.

#### 5.4.2 Port Class B

809

810

817

818

819 820

821

822

823

825

826

829

830 831

832

833

834

835

836

837

Figure 25 shows the layout of the two port classes A and B. Class B ports shall be marked to distinguish from Class A ports due to risks deriving from incompatibilities on pin 2 and pin 5.

Power 2 on port class B shall meet the following requirements

- electrical isolation of Power 2 from Power 1;
- degree of isolation according to IEC 60664 (clearance and creepage distances);
- electrical safety (SELV) according to IEC 61010-2-201:2017;
- each direct current with P24 (+) and N24 (-);
  - Device shall continue communicating correctly even in case of failing Power 2.

NOTE: EMC tests should consider maximum ripple and load switching [CR267]

A Device designer shall ensure that Power 1 and Power 2 are always electrically isolated even in particular deployments/applications at the customer's site. Violation of this rule at one port can have impact on all other ports.

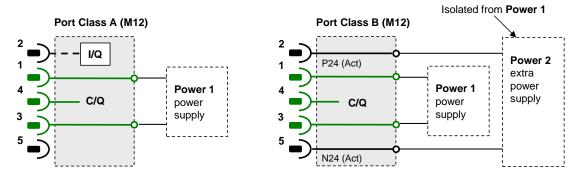

Figure 25 - Class A and B port definitions

Table 11 shows the electrical characteristics of a Master port class B (M12).

Table 11 - Electrical characteristic of a Master port class B

| Property                 | Designation                         | Minimum           | Typical | Maximum           | Unit | Remark |
|--------------------------|-------------------------------------|-------------------|---------|-------------------|------|--------|
| VP24 <sub>M</sub>        | Extra DC supply voltage for Devices | <sub>20</sub> a)  | 24      | 30                | V    |        |
| <i>IP24</i> <sub>M</sub> | Extra DC supply current for Devices | 1,6 <sup>b)</sup> | n/a     | 3,5 <sup>c)</sup> | Α    |        |

- a) A minimum voltage shall be guaranteed for testing at maximum recommended supply current. At the Device side 18 V shall be available in this case.
- b) Minimum current in order to guarantee a high degree of interoperability.
- c) The recommended maximum current for a wire gauge of 0,34 mm<sup>2</sup> and standard M12 connector is 3,5 A. Maximum current depends on the type of connector, the wire gauge, maximum temperature, and simultaneity factor of the ports (check user manual of a Master).

839 840

841

842

843

844

846

852

853

856

In general, the requirements of Devices shall be checked whether they meet the available capabilities of the Master. In case a simultaneity factor for Master ports exists, it shall be documented in the user manual and be observed by the user of the Master.

## 5.4.3 Power-on requirements

The power-on requirements are specified in 5.3.2.3 and 5.3.2.4.

#### 845 **5.5 Medium**

#### 5.5.1 Connectors

The Master and Device pin assignment is based on the specifications in IEC 60947-5-2, with extensions specified in the paragraphs below.

Ports class A use M5, M8, and M12 connectors, with a maximum of five [CR264] pins.

Ports class B only use M12 connectors with 5 pins.

M12 connectors are mechanically A-coded according to IEC 61076-2-101.

NOTE For legacy or compatibility reasons, direct wiring or different types of connectors can be used instead, provided that they do not violate the electrical characteristics and use signal naming specified in this standard.

Female connectors are assigned to the Master. Table 12 lists the pin assignments and Figure 26 shows the layout and mechanical coding for M12, M8, and M5 connections.

Table 12 - Master pin assignments

| Pin  | Signal                                                          | Designation                       | Remark                                                                                                    |  |  |  |
|------|-----------------------------------------------------------------|-----------------------------------|----------------------------------------------------------------------------------------------------|--|--|--|
| 1    | L+                                                              | Power supply (+)                  | See Table 6                                                                                                    |  |  |  |
| 2    | I/Q                                                             | NC/DI(OSSDe)/DO<br>(port class A) | Option 1: NC (not connected) Option 2: DI Option 3: DI, then configured DO Option 4: OSSDe (see [10])                 |  |  |  |
|      | P24                                                             | P24 (port class B)                | Extra power supply for power Devices (port class B)                                                                   |  |  |  |
| 3    | L-                                                              | Power supply (-)                  | See Table 6                                                                                                    |  |  |  |
| 4    | C/Q                                                             | SIO(OSSDe)/SDCI                   | Standard I/O mode (DI/DO) or SDCI (see Table 6 for electrical characteristics of DO). See [10] for OSSDe definitions. |  |  |  |
| 5    | NC                                                              | NC (port class A)                 | Shall not be connected on the Master side (port class A).                                                             |  |  |  |
| 5    | N24                                                             | N24 (port class B)                | Reference potential to the extra power supply (port class B)                                                          |  |  |  |
| NOTE | NOTE M12 is always a 5-pin version on the Master side (female). |                                   |                                                                                                    |  |  |  |

Figure 26 shows the layout of the two port classes A and B. Class B ports shall be marked to distinguish them from Class A ports, because of risks deriving from incompatibilities.

860

861

862

863

864

865

858

859

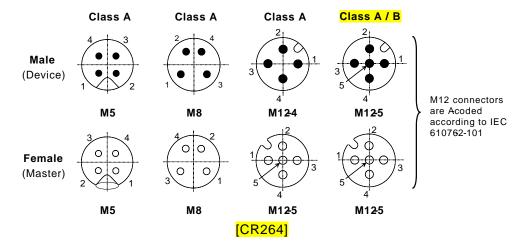

Figure 26 - Pin layout front view

Male connectors are assigned to the Device. Table 13 lists the pin assignments.

Table 13 - Device pin assignments

| Pin          | Signal            | Designation                                 | Remark                                                                                                    |
|--------------|-------------------|---------------------------------------------|----------------------------------------------------------------------------------------------------|
| 1            | L+                | Power supply (+)                            | See Table 7                                                                                                    |
| 2            | I/Q a)            | NC/DI(OSSDe)/DO/<br>AI/AO<br>(port class A) | Option 1: NC (not connected) Option 2: DI (Master's view) Option 3: DO (Master's view) Option 4: Analog signal (I / U) d) Option 5: OSSDe (see [10]) |
|              | P24 b)            | P24 (port class B)                          | Extra power supply for power Devices (port class B)                                                                                                  |
| 3            | L-                | Power supply (-)                            | See Table 7                                                                                                    |
| 4            | C/Q c)            | SIO(OSSDe)/SDCI                             | Standard I/O mode (DI/DO) or SDCI (see Table 6 for electrical characteristics of DO). See [10] for OSSDe definitions.                                |
| 5<br>[CR264] | Q                 | ANY<br>(port class A)                       | ANY (any functionality) <sup>e)</sup>                                                                                                    |
|              | N24 <sup>b)</sup> | N24 (port class B)                          | Reference to the extra power supply (port class B)                                                                                                   |

Device signals shall not interfere with the I/Q functionality of a Master. Devices shall withstand permanent DC (see Table 6) or P24 (see 5.4.2) on the Master side. [CR264]

- c) A Master shall always be able to establish and maintain SDCI communication without interferences
- d) Typical for U is 0-10V, 1-5V, and for I is 0-20mA, 4-20mA
- e) Device signals shall not interfere with the communication on the C/Q input of a Master. Devices shall withstand permanent N24 (see 5.4.2) on the Master side. Device output shall not impact the integrity of any Master. [CR264]

## 5.5.2 Cable

866

867

868

869

870

871

The transmission medium for SDCI communication is a multi-wired cable with 3 or more wires. The definitions in the following paragraphs implicitly cover the static voltage definitions in Table 5 and Figure 17. To ensure functional reliability, the cable properties shall comply with Table 14.

b) Devices relying on Port class A shall use 3-wire connection in this case in order to avoid bypassing electrical [CR344] isolation

Table 14 - Cable characteristics

- 56 -

| Property                                     | Minimum | Typical | Maximum                                                         | Unit        |
|----------------------------------------------|---------|---------|-----------------------------------------------------------------|-------------|
| Length L                                     | 0       | n/a     | 20                                                              | m           |
| Overall loop resistance RL <sub>eff</sub> a) | n/a     | n/a     | 6,0 (for a current of 200 mA)<br>1,2 (for a current of 1000 mA) | Ω           |
| Effective line capacitance $CL_{\mbox{eff}}$ | n/a     | n/a     | 3,0                                                             | nF (<1 MHz) |

a) The overall loop resistence shall be rated such that minimum Device supply voltages are guaranteed at maximum supply current (see Table 7).

The loop resistance  $RL_{\rm eff}$  and the effective line capacitance  $CL_{\rm eff}$  may be measured as demonstrated in Figure 27.

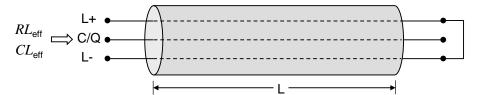

Figure 27 - Reference schematic for effective line capacitance and loop resistance

Table 15 shows the cable conductors and their assigned color codes.

Table 15 - Cable conductor assignments

| Signal         | Designation            | Color               | Remark                        |
|----------------|------------------------|---------------------|-------------------------------|
| L-             | Power supply (-)       | Blue <sup>a)</sup>  | SDCI 3-wire connection system |
| C/Q            | Communication signal   | Black <sup>a)</sup> | SDCI 3-wire connection system |
| L+             | Power supply (+)       | Brown <sup>a)</sup> | SDCI 3-wire connection system |
| I/Q            | DI or DO               | White <sup>a)</sup> | Optional                      |
| P24            | Extra power supply (+) | Any other           | Optional                      |
| N24            | Extra power supply (-) | Any other           | Optional                      |
| a) Correspondi | ng to IEC 60947-5-2    |                     |                               |

## 6 Standard Input and Output (SIO)

Figure 85 and Figure 96 demonstrate how the SIO mode allows a Device to bypass the SDCI communication layers and to map the DI or DO signal directly into the data exchange message of the upper level fieldbus or system. Changing between the SDCI and SIO mode is defined by the user configuration or implicitly by the services of the Master applications. The System Management takes care of the corresponding initialization or deactivation of the SDCI communication layers and the physical layer (mode switch). The characteristics of the interfaces for the DI and DO signals are derived from the caracteristics specified in IEC 61131-2 for type 1.

## 7 Data link layer (DL)

## 7.1 General

The data link layers of SDCI are concerned with the delivery of messages between a Master and a Device across the physical link. It uses several M-sequence ("message sequence") types for different data categories.

remedial measures (e.g. retry).

A set of DL-services is available to the application layer (AL) for the exchange of Process
Data (PD) and On-request Data (OD). Another set of DL-services is available to System
Management (SM) for the retrieval of Device communication and identification [CR296]
parameters and the setting of state machines within the DL. The DL uses PL-Services for
controlling the physical layer (PL) and for exchanging UART frames. The DL takes care of the
error detection of messages (whether internal or reported from the PL) and the appropriate

The data link layers are structured due to the nature of the data categories into Process Data handlers and On-request Data handlers which are in turn using a message handler to deal with the requested transmission of messages. The special modes of Master ports such as wake-up, COMx, and SIO (disable communication) require a dedicated DL-mode handler within the Master DL. The special wake-up signal modulation requires signal detection on the Device side and thus a DL-mode handler within the Device DL. Each handler comprises its own state machine.

The data link layer is subdivided in a DL-A section with its own internal services and a DL-B section with the external services. The DL uses additional internal administrative calls between the handlers which are defined in the "internal items" section of the associated state-transition tables. Figure 28 shows an overview of the structure and the services of the Master's data link layer.

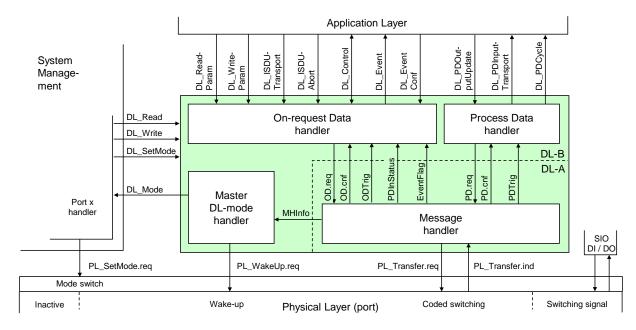

NOTE This figure uses the conventions in 3.3.5.

Figure 28 – Structure and services of the data link layer (Master)

Figure 29 shows an overview of the structure and the services of the Device's data link layer.

920

921

922

923

924 925

926

927

Figure 29 - Structure and services of the data link layer (Device)

## 7.2 Data link layer services

#### 7.2.1 DL-B services

## 7.2.1.1 Overview of services within Master and Device

This clause defines the services of the data link layer to be provided to the application layer and System Management via its external interfaces. Table 16 lists the assignments of Master and Device to their roles as initiator or receiver for the individual DL services. Empty fields indicate no availability of this service on Master or Device.

Table 16 - Service assignments within Master and Device

| Service name                           | Master | Device |
|----------------------------------------|--------|--------|
| DL_ReadParam                           | R      | I      |
| DL_WriteParam                          | R      | I      |
| DL_ISDUTransport                       | R      | I      |
| DL_ISDUAbort                           | R      | I      |
| DL_PDOutputUpdate                      | R      |        |
| DL_PDOutputTransport                   |        | I      |
| DL_PDInputUpdate                       |        | R      |
| DL_PDInputTransport                    | 1      |        |
| DL_PDCycle                             | 1      | I      |
| DL_SetMode                             | R      |        |
| DL_Mode                                | I      | I      |
| DL_Event                               | 1      | R      |
| DL_EventConf                           | R      |        |
| DL_EventTrigger                        |        | R      |
| DL_Control                             | I/R    | R/I    |
| DL_Read                                | R      | I      |
| DL_Write                               | R      | I      |
| Key (see 3.3.4) I Initiator of service |        |        |

|   | Service name                    | Master | Device |
|---|---------------------------------|--------|--------|
| R | Receiver (responder) of service |        |        |

930

931

932 933 See 3.3 for conventions and how to read the service descriptions in 7.2, 8.2, 9.2.2, and 9.3.2.

## 7.2.1.2 DL ReadParam

The DL\_ReadParam service is used by the AL to read a parameter value from the Device via the page communication channel. The parameters of the service primitives are listed in Table 17.

934

Table 17 - DL\_ReadParam

| Parameter name          | .req   | .cnf   | .ind   | .rsp   |
|-------------------------|--------|--------|--------|--------|
| Argument<br>Address     | M<br>M |        | M<br>M |        |
| Result (+)<br>Value     |        | S<br>M |        | S<br>M |
| Result (-)<br>ErrorInfo |        | S<br>M |        |        |

935 936

938

939

940

943

944

945

948

951

952

## Argument

The service-specific parameters are transmitted in the argument.

#### Address

This parameter contains the address of the requested Device parameter, i.e. the Device parameter addresses within the page communication channel (see Table B.1).

941 Permitted values: 0 to 31

## 942 **Result (+):**

This selection parameter indicates that the service has been executed successfully.

#### Value

This parameter contains read Device parameter values.

## 946 **Result (-):**

This selection parameter indicates that the service failed.

## ErrorInfo

This parameter contains error information.

950 Permitted values:

NO\_COMM (no communication available),

STATE\_CONFLICT (service unavailable within current state)

## 953 7.2.1.3 DL\_WriteParam

The DL\_WriteParam service is used by the AL to write a parameter value to the Device via the page communication channel. The parameters of the service primitives are listed in Table 18.

957

Table 18 - DL\_WriteParam

| Parameter name               | .req        | .cnf   | .ind        |
|------------------------------|-------------|--------|-------------|
| Argument<br>Address<br>Value | M<br>M<br>M |        | M<br>M<br>M |
| Result (+)                   |             | S      |             |
| Result (-)<br>ErrorInfo      |             | S<br>M |             |

#### Argument

The service-specific parameters are transmitted in the argument.

#### 961 Address

959

964

966

971

980

981

982

984

985

986

987

988

989

990

992

This parameter contains the address of the requested Device parameter, i.e. the Device parameter addresses within the page communication channel.

-60 -

Permitted values: 16 to 31, in accordance with Device parameter access rights

#### 965 Value

This parameter contains the Device parameter value to be written.

## 967 **Result (+):**

This selection parameter indicates that the service has been executed successfully.

## 969 Result (-)

970 This selection parameter indicates that the service failed.

#### ErrorInfo

This parameter contains error information.

973 Permitted values:

974 NO COMM (no communication available),

975 STATE\_CONFLICT (service unavailable within current state)

## 976 7.2.1.4 DL\_Read

The DL\_Read service is used by System Management to read a Device parameter value via the page communication channel. The parameters of the service primitives are listed in Table 19.

## Table 19 - DL\_Read

| Parameter name          | .req   | .cnf   | .ind   | .rsp   |
|-------------------------|--------|--------|--------|--------|
| Argument<br>Address     | M<br>M |        | M<br>M |        |
| Result (+)<br>Value     |        | S<br>M |        | S<br>M |
| Result (-)<br>ErrorInfo |        | S<br>M |        |        |

## Argument

The service-specific parameters are transmitted in the argument.

## Address

This parameter contains the address of the requested Device parameter, i.e. the Device parameter addresses within the page communication channel (see Table B.1).

Permitted values: 0 to 15, in accordance with Device parameter access rights

#### Result (+):

This selection parameter indicates that the service has been executed successfully.

#### Value

This parameter contains read Device parameter values.

#### Result (-):

993 This selection parameter indicates that the service failed.

## 994 ErrorInfo

995 This parameter contains error information.

996 Permitted values:

997 NO\_COMM (no communication available),

998 STATE\_CONFLICT (service unavailable within current state)

## 7.2.1.5 **DL\_Write**

The DL\_Write service is used by System Management to write a Device parameter value to the Device via the page communication channel. The parameters of the service primitives are listed in Table 20.

Table 20 - DL Write

| Parameter name               | .req        | .cnf   | .ind        |
|------------------------------|-------------|--------|-------------|
| Argument<br>Address<br>Value | M<br>M<br>M |        | M<br>M<br>M |
| Result (+)                   |             | S      |             |
| Result (-)<br>ErrorInfo      |             | S<br>M |             |

1004 1005

1010

1012 1013

1022

1023

1024

1025

1026

1027

999

1000

1001

1002

1003

## Argument

The service-specific parameters are transmitted in the argument.

## 1007 Address

This parameter contains the address of the requested Device parameter, i.e. the Device parameter addresses within the page communication channel.

Permitted values: 0 to 15, in accordance with parameter access rights

## 1011 Value

This parameter contains the Device parameter value to be written.

#### Result (+):

This selection parameter indicates that the service has been executed successfully.

## 1015 **Result (-):**

1016 This selection parameter indicates that the service failed.

## 1017 ErrorInfo

This parameter contains error information.

## 1019 Permitted values:

1020 NO\_COMM (no communication available),

1021 STATE\_CONFLICT (service unavailable within current state)

## 7.2.1.6 DL\_ISDUTransport

The DL\_ISDUTransport service is used to transport an ISDU. This service is used by the Master to send a service request from the Master application layer to the Device. It is used by the Device to send a service response to the Master from the Device application layer. The parameters of the service primitives are listed in Table 21.

Table 21 - DL\_ISDUTransport

| Parameter name                    | .req   | .ind   | .cnf        | .rsp        |
|-----------------------------------|--------|--------|-------------|-------------|
| Argument<br>ValueList             | M<br>M | M<br>M |             |             |
| Result (+) Data Qualifier         |        |        | S<br>C<br>M | S<br>C<br>M |
| Result (-) ISDUTransportErrorInfo |        |        | S<br>M      | S<br>M      |

1028 1029

1031

## Argument

1030 The service-specific parameters are transmitted in the argument.

#### ValueList

This parameter contains the relevant operating parameters

Parameter type: Record

1034 Index

1033

1035

1041

1042

1043

1049

1052

1053

1055

1063

1064

1067

1068

1069

1070

Permitted values: 2 to 65535 (See B.2.1 for constraints)

1036 Subindex

1037 Permitted values: 0 to 255

1038 **Dat** 

1039 Parameter type: Octet string

1040 **Direction** 

Permitted values:

READ (Read operation),
WRITE (Write operation)

1044 Result (+)

This selection parameter indicates that the service has been executed successfully.

1046 **Data** 

1047 Parameter type: Octet string

1048 Qualifier

Permitted values: an I-Service Device response according to Table A.12

-62-

1050 **Result (-):** 

1051 This selection parameter indicates that the service failed.

## **ISDUTransportErrorInfo**

This parameter contains error information.

1054 Permitted values:

NO\_COMM (no communication available),

1056 STATE\_CONFLICT (service unavailable within current state),

1057 ISDU\_TIMEOUT (ISDU acknowledgment time elapsed, see Table 102),

1058 ISDU\_NOT\_SUPPORTED (ISDU not implemented),

1059 VALUE\_OUT\_OF\_RANGE (Service parameter value violates range definitions)

## 1060 **7.2.1.7 DL\_ISDUAbort**

The DL\_ISDUAbort service aborts the current ISDU transmission. This service has no parameters. The service primitives are listed in Table 22.

## Table 22 - DL\_ISDUAbort

| Parameter name | .req | .cnf |
|----------------|------|------|
| <none></none>  |      |      |

The service returns with the confirmation after abortion of the ISDU transmission.

## 1066 7.2.1.8 DL\_PDOutputUpdate

The Master's application layer uses the DL\_PDOutputUpdate service to update the output data (Process Data from Master to Device) on the data link layer. The parameters of the service primitives are listed in Table 23.

Table 23 - DL\_PDOutputUpdate

| Parameter name             | .req   | .cnf   |
|----------------------------|--------|--------|
| Argument<br>OutputData     | M<br>M |        |
| Result (+) TransportStatus |        | S<br>M |
| Result (-)<br>ErrorInfo    |        | S<br>M |

1078

#### Argument

1073 The service-specific parameters are transmitted in the argument.

#### 1074 **OutputData**

This parameter contains the Process Data provided by the application layer.

1076 Parameter type: Octet string

#### 1077 **Result (+):**

This selection parameter indicates that the service has been executed successfully.

## 1079 TransportStatus

This parameter indicates whether the data link layer is in a state permitting data to be transferred to the communication partner(s).

1082 Permitted values:

1083 YES (data transmission permitted), 1084 NO (data transmission not permitted),

#### 1085 **Result (-):**

1086 This selection parameter indicates that the service failed.

#### 1087 ErrorInfo

This parameter contains error information.

1089 Permitted values:

1090 NO\_COMM (no communication available),

1091 STATE\_CONFLICT (service unavailable within current state)

## 7.2.1.9 DL PDOutputTransport

The data link layer on the Device uses the DL\_PDOutputTransport service to transfer the content of output Process Data to the application layer (from Master to Device). The parameters of the service primitives are listed in Table 24.

Table 24 - DL\_PDOutputTransport

| Parameter name | .ind |
|----------------|------|
| Argument       | M    |
| OutputData     | M    |

1097 1098

1100

1101

1103

1104

1105

1106

1107

1092

1096

#### Argument

The service-specific parameters are transmitted in the argument.

#### OutputData

This parameter contains the Process Data to be transmitted to the application layer.

1102 Parameter type: Octet string

## 7.2.1.10 DL\_PDInputUpdate

The Device's application layer uses the DL\_PDInputUpdate service to update the input data (Process Data from Device to Master) on the data link layer. The parameters of the service primitives are listed in Table 25.

Table 25 – DL\_PDInputUpdate

| Parameter name                | .req   | .cnf   |
|-------------------------------|--------|--------|
| Argument<br>InputData         | M<br>M |        |
| Result (+)<br>TransportStatus |        | S<br>M |
| Result (-)<br>ErrorInfo       |        | S<br>M |

1112

1115

1109 **Argument** 

1110 The service-specific parameters are transmitted in the argument.

#### InputData

This parameter contains the Process Data provided by the application layer.

#### 1113 **Result (+):**

1114 This selection parameter indicates that the service has been executed successfully.

#### TransportStatus

This parameter indicates whether the data link layer is in a state permitting data to be transferred to the communication partner(s).

-64-

1118 Permitted values:

1119 YES (data transmission permitted), 1120 NO (data transmission not permitted),

## 1121 **Result (-):**

1122 This selection parameter indicates that the service failed.

#### 1123 ErrorInfo

This parameter contains error information.

1125 Permitted values:

1126 NO\_COMM (no communication available),

1127 STATE\_CONFLICT (service unavailable within current state)

## 7.2.1.11 DL\_PDInputTransport

The data link layer on the Master uses the DL\_PDInputTransport service to transfer the content of input data (Process Data from Device to Master) to the application layer. The parameters of the service primitives are listed in Table 26.

## Table 26 - DL\_PDInputTransport

| Parameter name | .ind |
|----------------|------|
| Argument       | M    |
| InputData      | M    |

# 11331134

1128

1132

#### Argument

1135 The service-specific parameters are transmitted in the argument.

#### 1136 InputData

This parameter contains the Process Data to be transmitted to the application layer.

1138 Parameter type: Octet string

### 1139 **7.2.1.12 DL\_PDCycle**

The data link layer uses the DL\_PDCycle service to indicate the end of a Process Data cycle to the application layer. This service has no parameters. The service primitives are listed in Table 27.

## Table 27 - DL\_PDCycle

| Parameter name | .ind |
|----------------|------|
| <none></none>  |      |

## 1144 1145

1143

#### 7.2.1.13 DL SetMode

The DL\_SetMode service is used by System Management to set up the data link layer's state machines and to send the characteristic values required for operation to the data link layer.

The parameters of the service primitives are listed in Table 28.

## Table 28 - DL\_SetMode

| Parameter name                | .req        | .cnf   |
|-------------------------------|-------------|--------|
| Argument<br>Mode<br>ValueList | M<br>M<br>U |        |
| Result (+)                    |             | S      |
| Result (-)<br>ErrorInfo       |             | S<br>M |

1150 1151

1152

1160

1161

1163 1164

1165

1166

1168

1169

1173

1174

#### Argument

The service-specific parameters are transmitted in the argument.

1153 **Mode** 

This parameter indicates the requested mode of the Master's DL on an individual port.

1155 Permitted values:

1156 INACTIVE (handler shall change to the INACTIVE state),
1157 STARTUP (handler shall change to STARTUP state),
1158 PREOPERATE (handler shall change to PREOPERATE state),
1159 OPERATE (handler shall change to OPERATE state)

ValueList

This parameter contains the relevant operating parameters.

1162 Data structure: record

**M-sequenceTime:** (to be propagated to message handler)

**M-sequenceType:** (to be propagated to message handler)

Permitted values:

1167 TYPE\_0,

TYPE\_1\_1, TYPE\_1\_2, TYPE\_1\_V,

TYPE\_2\_1, TYPE\_2\_2, TYPE\_2\_3, TYPE\_2\_4, TYPE\_2\_5, TYPE\_2\_V

1170 (TYPE\_1\_1 forces interleave mode of Process and On-request Data transmission, see 7.3.4.2)

PDInputLength: (to be propagated to message handler)

PDOutputLength: (to be propagated to message handler)

1175
1176 OnReqDataLengthPerMessage: (to be propagated to message handler)

1176

1178

1179

1183

1187

## Result (+):

This selection parameter indicates that the service has been executed successfully.

### 1180 **Result (-):**

1181 This selection parameter indicates that the service failed.

## 1182 ErrorInfo

This parameter contains error information.

1184 Permitted values:

STATE\_CONFLICT (service unavailable within current state),

1186 PARAMETER\_CONFLICT (consistency of parameter set violated)

## 7.2.1.14 DL Mode

The DL uses the DL\_Mode service to report to System Management that a certain operating status has been reached. The parameters of the service primitives are listed in Table 29.

#### Table 29 - DL\_Mode

- 66 -

| Parameter name | .ind |
|----------------|------|
| Argument       | M    |
| RealMode       | M    |

1191 1192

1190

## Argument

The service-specific parameters are transmitted in the argument.

#### 1194 RealMode

1195 This parameter indicates the status of the DL-mode handler.

1196 Permitted values:

1197 INACTIVE (Handler changed to the INACTIVE state)

1198 COM1 (COM1 mode established)
1199 COM2 (COM2 mode established)
1200 COM3 (COM3 mode established)
1201 COMLOST (Lost communication)

1202 ESTABCOM (Handler changed to the EstablishCom state)
1203 STARTUP (Handler changed to the STARTUP state)
1204 PREOPERATE (Handler changed to the PREOPERATE state)
1205 OPERATE (Handler changed to the OPERATE state)

#### 1206 7.2.1.15 DL\_Event

The service DL\_Event indicates a pending status or error information. The cause for an Event is located in a Device and the Device application triggers the Event transfer. The parameters of the service primitives are listed in Table 30.

Table 30 - DL\_Event

| Parameter name | .req | .ind |
|----------------|------|------|
| Argument       | М    | М    |
| Instance       | M    | M    |
| Type           | М    | М    |
| Mode           | M    | M    |
| EventCode      | M    | M    |
| EventsLeft     |      | М    |

1211 1212

1210

## Argument

1213 The service-specific parameters are transmitted in the argument.

#### 1214 Instance

- 1215 This parameter indicates the Event source.
- 1216 Permitted values: Application (see Table A.17)

## 1217 **Type**

- 1218 This parameter indicates the Event category.
- 1219 Permitted values: ERROR, WARNING, NOTIFICATION (see Table A.19)

## 1220 **Mode**

- 1221 This parameter indicates the Event mode.
- 1222 Permitted values: SINGLESHOT, APPEARS, DISAPPEARS (see Table A.20)

#### 1223 EventCode

- 1224 This parameter contains a code identifying a certain Event (see Table D.1).
- 1225 Parameter type: 16-bit unsigned integer

#### 1226 EventsLeft

1227 This parameter indicates the number of unprocessed Events.

## 1228 **7.2.1.16 DL\_EventConf**

The DL\_EventConf service confirms the transmitted Events via the Event handler. This service has no parameters. The service primitives are listed in Table 31.

Table 31 - DL\_EventConf

| Parameter name | .req | .cnf |
|----------------|------|------|
| <none></none>  |      |      |

1232 1233

1234

1235

1236

1237 1238

1231

#### 7.2.1.17 DL EventTrigger

The DL\_EventTrigger request starts the Event signaling (see Event flag in Figure A.3) and freezes the Event memory within the DL. The confirmation is returned after the activated Events have been processed. Additional DL\_EventTrigger requests are ignored until the previous one has been confirmed (see 7.3.8, 8.3.3 and Figure 66). This service has no parameters. The service primitives are listed in Table 32.

1239

Table 32 - DL\_EventTrigger

| Parameter name | .req | .cnf |
|----------------|------|------|
| <none></none>  |      |      |

1240 1241

#### 7.2.1.18 DL Control

The Master uses the DL\_Control service to convey control information via the MasterCommand mechanism to the corresponding Device application and to get control information via the PD status flag mechanism (see A.1.5) and the PDInStatus service (see 7.2.2.5). The parameters of the service primitives are listed in Table 33.

1246

Table 33 - DL\_Control

| Parameter name | .req | .ind |
|----------------|------|------|
| Argument       | M    | M    |
| ControlCode    | M    | M(=) |

1247 1248

1258

#### Argument

1249 The service-specific parameters are transmitted in the argument.

#### 1250 ControlCode

1251 This parameter indicates the qualifier status of the Process Data (PD)

1252 Permitted values:

1253 VALID (Input Process Data valid; see 7.2.2.5, 8.2.2.12)

1254 INVALID (Input Process Data invalid)

1255 PDOUTVALID (Output Process Data valid; see 7.3.7.1)
1256 PDOUTINVALID (Output Process Data invalid or missing)

#### 1257 **7.2.2 DL-A services**

## 7.2.2.1 Overview

According to 7.1 the data link layer is split into the upper layer DL-B and the lower layer DL-A.

The layer DL-A comprises the message handler as shown in Figure 28 and Figure 29.

The Master message handler encodes commands and data into messages and sends these to the connected Device via the physical layer. It receives messages from the Device via the physical layer and forwards their content to the corresponding handlers in the form of a confirmation. When the "Event flag" is set in a Device message (see A.1.5), the Master message handler invokes an EventFlag service to prompt the Event handler.

The Master message handler shall employ a retry strategy following a corrupted message, i.e. upon receiving an incorrect checksum from a Device, or no checksum at all. In these cases, the Master shall repeat the Master message two times (see Table 102). If the retries are not successful, a negative confirmation shall be provided, and the Master shall re-initiate the communication via the Port-x handler beginning with a wake-up.

1271 After a start-up phase the message handler performs cyclic operation with the M-sequence 1272 type and cycle time provided by the DL\_SetMode service.

Table 34 lists the assignment of Master and Device to their roles as initiator (I) or receiver (R) in the context of the execution of their individual DL-A services.

Table 34 - DL-A services within Master and Device

| Service name | Master | Device |
|--------------|--------|--------|
| OD           | R      | 1      |
| PD           | R      | 1      |
| EventFlag    | I      | R      |
| PDInStatus   | I      | R      |
| MHInfo       | I      | 1      |
| ODTrig       | I      |        |
| PDTrig       | I      |        |

1276 1277

1278

1279 1280

1281

1266

1267

1268

1269

1270

1273

1274

1275

#### 7.2.2.2 OD

The OD service is used to set up the On-request Data for the next message to be sent. In turn, the confirmation of the service contains the data from the receiver. The parameters of the service primitives are listed in Table 35.

Table 35 - OD

| Parameter name                                          | .req                  | .ind                  | .rsp        | .cnf           |
|---------------------------------------------------------|-----------------------|-----------------------|-------------|----------------|
| Argument RWDirection ComChannel AddressCtrl Length Data | M<br>M<br>M<br>M<br>M | M<br>M<br>M<br>M<br>C |             |                |
| Result (+) Data Length                                  |                       |                       | S<br>C<br>M | S<br>C(=)<br>M |
| Result (-)<br>ErrorInfo                                 |                       |                       | S<br>M      | S<br>M(=)      |

1282 1283

1284

1285

1286

1290

1291

## Argument

The service-specific parameters are transmitted in the argument.

#### RWDirection

This parameter indicates the read or writes direction.

1287 Permitted values:

1288 READ (Read operation), 1289 WRITE (Write operation)

## ComChannel

This parameter indicates the selected communication channel for the transmission.

Permitted values: DIAGNOSIS, PAGE, ISDU (see Table A.1)

## 1293 AddressCtrl

1294 This parameter contains the address or flow control value (see A.1.2).

1295 Permitted values: 0 to 31

1296 Length

This parameter contains the length of data to transmit.

1298 Permitted values: 0 to 32

1299 **Data** 

1300 This parameter contains the data to transmit.

1301 Data type: Octet string

1302 Result (+):

This selection parameter indicates that the service has been executed successfully.

1304 **Data** 

1303

1305

1307

This parameter contains the read data values.

1306 Length

This parameter contains the length of the received data package.

1308 Permitted values: 0 to 32

1309 **Result (-):** 

1310 This selection parameter indicates that the service failed.

1311 ErrorInfo

1312 This parameter contains error information.

1313 Permitted values:

1314 NO\_COMM (no communication available),

1315 STATE\_CONFLICT (service unavailable within current state)

1316 **7.2.2.3 PD** 

The PD service is used to setup the Process Data to be sent through the process communication channel. The confirmation of the service contains the data from the receiver.

The parameters of the service primitives are listed in Table 36.

1320 Table 36 – PD

| Parameter name                                                 | .req   | .ind                                      | .rsp   | .cnf      |
|----------------------------------------------------------------|--------|-------------------------------------------|--------|-----------|
| Argument PDInAddress PDInLength PDOut PDOutAddress PDOutLength | MCCCCC | M<br>C(=)<br>C(=)<br>C(=)<br>C(=)<br>C(=) |        |           |
| Result (+)<br>PDIn                                             |        |                                           | S<br>C | S<br>C(=) |
| Result (-)<br>ErrorInfo                                        |        |                                           | S<br>M | S<br>M(=) |

#### 1322 **Argument**

1321

1327

1323 The service-specific parameters are transmitted in the argument.

#### 1324 PDInAddress

This parameter contains the address of the requested input Process Data (see 7.3.4.2).

## 1326 PDInLength

This parameter contains the length of the requested input Process Data.

1328 Permitted values: 0 to 32

1329 PDOut

This parameter contains the Process Data to be transferred from Master to Device.

Data type: Octet string

1332 PDOutAddress

1333 This parameter contains the address of the transmitted output Process Data (see 7.3.4.2).

1334 PDOutLength

1335 This parameter contains the length of the transmitted output Process Data.

1336 Permitted values: 0 to 32

#### 1337 Result (+)

1338 This selection parameter indicates that the service has been executed successfully.

1339 **PDI** 

1340

1343

1352

1355

1357

1361

1364

1365

1366

This parameter contains the Process Data to be transferred from Device to Master.

1341 Data type: Octet string

#### 1342 **Result (-)**

This selection parameter indicates that the service failed.

#### 1344 ErrorInfo

1345 This parameter contains error information.

1346 Permitted values:

1347 NO\_COMM (no communication available),

1348 STATE\_CONFLICT (service unavailable within current state)

## 1349 **7.2.2.4** EventFlag

The EventFlag service sets or signals the status of the "Event flag" (see A.1.5) during cyclic communication. The parameters of the service primitives are listed in Table 37.

## Table 37 - EventFlag

| Parameter name   | .ind | .req |
|------------------|------|------|
| Argument<br>Flag | М    | М    |

## 1353 1354 **Argument**

The service-specific parameters are transmitted in the argument.

#### 1356 **Fla**

This parameter contains the value of the "Event flag".

1358 Permitted values:

1359 TRUE ("Event flag" = 1) 1360 FALSE ("Event flag" = 0)

## 7.2.2.5 PDInStatus

The service PDInStatus sets and signals the validity qualifier of the input Process Data. The parameters of the service primitives are listed in Table 38.

#### Table 38 - PDInStatus

| Parameter name     | .req | .ind |
|--------------------|------|------|
| Argument<br>Status | М    | М    |

## Argument

The service-specific parameters are transmitted in the argument.

#### 1368 Status

This parameter contains the validity indication of the transmitted input Process Data.

1370 Permitted values:

1371

1376

1377

1378

1379

1385

1386

1391

1392

1393

1394

1395

1396

1401

1402

VALID (Input Process Data valid based on PD status flag (see A.1.5); see 7.2.1.18)

1372 INVALID (Input Process Data invalid)

#### 1373 **7.2.2.6** MHInfo

The service MHInfo signals an exceptional operation within the message handler. The parameters of the service are listed in Table 39.

Table 39 - MHInfo

| Parameter name     | .ind |
|--------------------|------|
| Argument<br>MHInfo | М    |

## Argument

The service-specific parameters are transmitted in the argument.

#### 1380 MHInfo

This parameter contains the exception indication of the message handler.

1382 Permitted values:

1383 COMLOST (lost communication).

1384 ILLEGAL MESSAGETYPE (unexpected M-sequence type detected)

CHECKSUM\_MISMATCH (Checksum error detected)

## 7.2.2.7 ODTrig

The service ODTrig is only available on the Master. The service triggers the On-request Data handler and the ISDU, Command, or Event handler currently in charge to provide the On-request Data (via the OD service) for the next Master message. The parameters of the service are listed in Table 40.

Table 40 - ODTrig

| Parameter name         | .ind |
|------------------------|------|
| Argument<br>DataLength | М    |

#### Argument

The service-specific parameters are transmitted in the argument.

#### DataLength

This parameter contains the available space for On-request Data (OD) per message.

## 1397 **7.2.2.8 PDTrig**

The service PDTrig is only available on the Master. The service triggers the Process Data handler to provide the Process Data (PD) for the next Master message.

The parameters of the service are listed in Table 41.

Table 41 - PDTrig

| Parameter name      | .ind |
|---------------------|------|
| Argument DataLength | М    |

## 1403 Argument

The service-specific parameters are transmitted in the argument.

#### 1405 DataLength

1406 This parameter contains the available space for Process Data (PD) per message.

## 7.3 Data link layer protocol

#### 7.3.1 Overview

1407

1408

1416

1417

1431

1432

1436

1409 Figure 28 and Figure 29 are showing the structure of the data link layer and its components; a

- DL-mode handler, a message handler, a Process Data handler, and an On-request Data
- handler to provide the specified services. Subclauses 7.3.2 to 7.3.8 define the behaviour
- (dynamics) of these handlers by means of UML state machines and transition tables.
- 1413 The On-request Data handler supports three independent types of data: ISDU, command and
- 1414 Event. Therefore, three additional state machines are working together with the On-request
- Data handler state machine as shown in Figure 30.

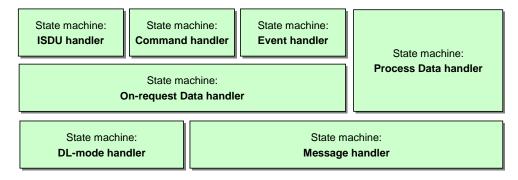

Figure 30 - State machines of the data link layer

Supplementary sequence or activity diagrams are demonstrating certain use cases. See IEC/TR 62390 and ISO/IEC 19505.

The elements each handler is dealing with, such as messages, wake-up procedures, interleave mode, ISDU (Indexed Service Data Units), and Events are defined within the

1422 context of the respective handler.

## 1423 7.3.2 DL-mode handler

## 1424 **7.3.2.1** General

The Master DL-mode handler shown in Figure 28 is responsible to setup the SDCI communication using services of the Physical Layer (PL) and internal administrative calls to

1427 control and monitor the message handler as well as the states of other handlers.

The Device DL-mode handler shown in Figure 29 is responsible to detect a wake-up request

and to establish communication. It receives MasterCommands to synchronize with the Master

1430 DL-mode handler states STARTUP, PREOPERATE, and OPERATE and manages the

activation and de-activation of handlers as appropriate.

## 7.3.2.2 Wake-up procedures and Device conformity rules

System Management triggers the following actions on the data link layer with the help of the DL\_SetMode service (requested mode = STARTUP).

1435 The Master DL-mode handler tries to establish communication via a wake-up request

(PL\_WakeUp.req) followed by a test message with M-sequence TYPE\_0 (read

"MinCycleTime") according to the sequence shown in Figure 31.

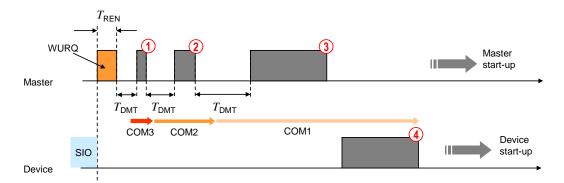

1440

1441

1442

1443

1450

1451

1452

1453

1454

Figure 31 - Example of an attempt to establish communication

After the wake-up request (WURQ), specified in 5.3.3.3, the DL-mode handler requests the message handler to send the first test message after a time  $T_{\rm REN}$  (see Table 10) and  $T_{\rm DMT}$  (see Table 42). The specified transmission rates of COM1, COM2, and COM3 are used in descending order until a response is obtained, as shown in the example of Figure 31:

- 1444 Step ①: Master message with transmission rate of COM3 (see Table 9).
- 1445 Step ②: Master message with transmission rate of COM2 (see Table 9).
- 1446 Step ③: Master message with transmission rate of COM1 (see Table 9).
- 1447 Step 4: Device response message with transmission rate of COM1.
- Before initiating a (new) message, the DL-mode handler shall wait at least for a time of  $T_{\rm DMT}$ .

  The specified in Table 42.
  - The following conformity rule applies for Devices regarding support of transmission rates:
  - a Device shall support only one of the transmission rates of COM1, COM2, or COM3.
  - If an attempt to establish communication fails, the Master DL-mode handler shall not start a new retry wake-up procedure until after a time  $T_{\rm DWU}$  as shown in Figure 32 and specified in Table 42.

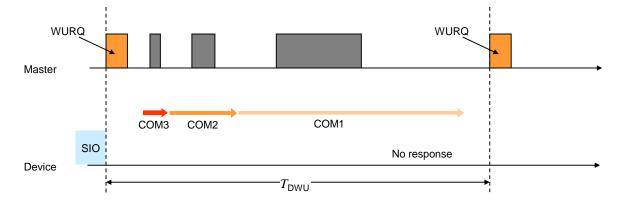

1455

1456

1457

1458

1459

1460

Figure 32 – Failed attempt to establish communication

The Master shall make up to  $n_{\rm WU}$ +1 successive wake-up requests as shown in Figure 33. If this initial wake-up retry sequence fails, the Device shall reset its C/Q line to SIO mode after a time  $T_{\rm DSIO}$  ( $T_{\rm DSIO}$ ) is retrigged in the Device after each detected WURQ). The Master shall not trigger a new wake-up retry sequence until after a time  $T_{\rm SD}$ .

1462

1463

1464

1465

1466

1467

1468

1469

1470

1471

1472

1475

1476

1477

1478

1479

1480

1481 1482

1483

Figure 33 - Retry strategy to establish communication

The DL of the Master shall request the PL to go to Inactive [CR324] mode after a failed wakeup retry sequence.

The values for the timings of the wake-up procedures and retries are specified in Table 10 and Table 42. They are defined from a Master's point of view.

| Table 42 - Wake-up procedure and ret | ry characteristics |
|--------------------------------------|--------------------|
|--------------------------------------|--------------------|

| Property       | Designation             | Minimum | Typical | Maximum | Unit      | Remark                                                                   |
|----------------|-------------------------|---------|---------|---------|-----------|--------------------------------------------------------------------------|
| $T_{DMT}$      | Master message<br>delay | 27      | n/a     | 37      | $T_{BIT}$ | Bit time of subsequent data transmission rate                            |
| $T_{\sf DSIO}$ | Standard IO<br>delay    | 60      | n/a     | 300     | ms        | After $T_{\mbox{DSIO}}$ the Device falls back to SIO mode (if supported) |
| $T_{DWU}$      | Wake-up retry<br>delay  | 30      | n/a     | 50      | ms        | After T <sub>DWU</sub> the Master repeats the wake-up request            |
| $n_{WU}$       | Wake-up retry count     | 2       | 2       | 2       |           | Number of wake-up request retries                                        |
| $T_{SD}$       | Device detection time   | 0,5     | n/a     | 1       | s         | Time between 2 wake-up request sequences (See NOTE)                      |

The Master's data link layer shall stop the establishing communication procedure once it finds a communicating Device and shall report the detected COMx-Mode to System Management using a DL\_Mode indication. If the procedure fails, a corresponding error is reported using the same service.

#### 7.3.2.3 Fallback procedure

System Management induces the following actions on the data link layer with the help of the 1473 DL\_SetMode service (mode = INACTIVE): 1474

- A MasterCommand "Fallback" (see Table B.2) forces the Device to change to the SIO mode.
- The Device shall accomplish the transition to the SIO mode after 3 MasterCycleTimes and/or within maximum  $T_{\rm FBD}$  after the MasterCommand "Fallback". This allows for possible retries if the MasterCommand failed indicated through a negative Device response.
- The Master shall ensure waiting at least maximum  $T_{\rm FBD}$  before initiating the next start-up
- Figure 34 shows the fallback procedure and its retry and timing constraints.

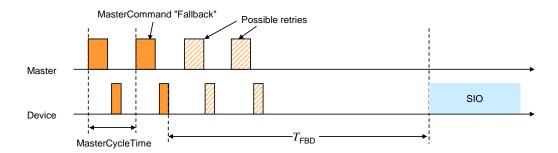

1485

1486

Figure 34 - Fallback procedure

Table 43 specifies the fallback timing characteristics. See A.2.6 for details.

1487

## Table 43 – Fallback timing characteristics

| Property  | Designation       | Minimum                                                                           | Typical | Maximum | Unit | Remark                                                                                 |
|-----------|-------------------|-----------------------------------------------------------------------------------|---------|---------|------|----------------------------------------------------------------------------------------|
| $T_{FBD}$ | Fallback<br>delay | 3 MasterCycle-<br>Times (OPERATE)<br>or<br>3 T <sub>initcyc</sub><br>(PREOPERATE) | n/a     | 500     | ms   | After a time $T_{\mbox{FBD}}$ the Device shall be switched to SIO mode (see Figure 34) |

1488 1489

1490

1492

1493

1494

1495

1496

1497

1498

1499

1500

1501

## 7.3.2.4 State machine of the Master DL-mode handler

Figure 35 shows the state machine of the Master DL-mode handler.

NOTE The conventions of the UML diagram types are defined in 3.3.7.

After reception of the service DL\_SetMode\_STARTUP from System Management, the DL-mode handler shall first create a wake-up current pulse via the PL\_WakeUp service and then establish communication. This procedure is specified in submachine 1 in Figure 36.

The purpose of state "Startup\_2" is to check a Device's identity via the data of the Direct Parameter page (see Figure 6). In state "PreOperate\_3", the Master assigns parameters to the Device using ISDUs. Cyclic exchange of Process Data is performed in state "Operate". Within this state additional On-request Data such as ISDUs, commands, and Events can be transmitted using appropriate M-sequence types (see Figure 39).

In state PreOperate\_3 and Operate\_4 different sets of handlers within the Master are activated.

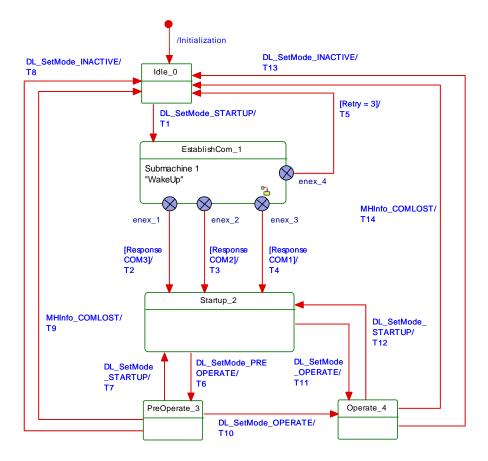

Figure 35 - State machine of the Master DL-mode handler

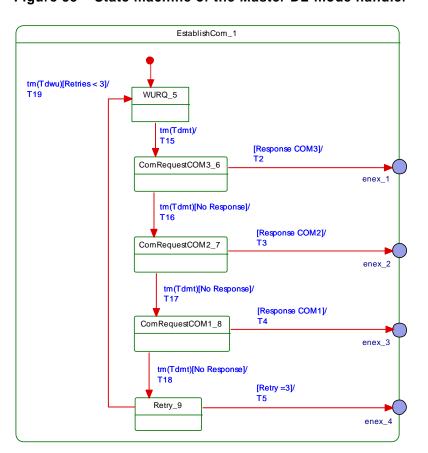

Figure 36 - Submachine 1 to establish communication

Table 44 shows the state transition tables of the Master DL-mode handler.

## Table 44 – State transition tables of the Master DL-mode handler

| STATE NAME           | STATE DESCRIPTION                                                                                                    |
|----------------------|----------------------------------------------------------------------------------------------------|
| Idle_0               | Waiting on wakeup request from System Management (SM): DL_SetMode (STARTUP)                                                                          |
| EstablishComm_1      | Perform wakeup procedure (submachine 1)                                                                                                    |
| Startup_2            | System Management uses the STARTUP state for Device identification, check, and communication configuration (see Figure 71)                           |
| Preoperate_3         | On-request Data exchange (parameter, commands, Events) without Process Data                                                                          |
| Operate_4            | Process Data and On-request Data exchange (parameter, commands, Events)                                                                              |
| SM: WURQ_5           | Create wakeup current pulse: Invoke service PL-Wake-Up (see Figure 12 and 5.3.3.3) and wait $T_{\rm DMT}$ (see Table 42).                            |
| SM: ComRequestCOM3_6 | Try test message with transmission rate of COM3 via the message handler: Call MH_Conf_COMx (see Figure 40) and wait $T_{\rm DMT}$ (see Table 42).    |
| SM: ComRequestCOM2_7 | Try test message with transmission rate of COM2 via the message handler: Call MH_Conf_COMx (see Figure 40) and wait TDMT (see Table 42).             |
| SM: ComRequestCOM1_8 | Try test message with transmission rate of COM1 via the message handler: Call MH_Conf_COMx (see Figure 40) and wait $T_{\mbox{DMT}}$ (see Table 42). |
| SM: Retry_9          | Check number of Retries                                                                                                    |

1508

1506

| SM: Retry 9 Check number of Retries |                 |                 |                                                                                                    |
|-------------------------------------|-----------------|-----------------|----------------------------------------------------------------------------------------------------|
| SM: Retry_9                         | T               | Check num       | Del OFREITIES                                                                                                    |
| TRANSITION                          | SOURCE<br>STATE | TARGET<br>STATE | ACTION                                                                                                    |
| T1                                  | 0               | 1               | Set Retry = 0.                                                                                                    |
| T2                                  | 1               | 2               | Transmission rate of COM3 successful. Message handler activated and configured to COM3 (see Figure 40, Transition T2). Activate command handler (call CH_Conf_ACTIVE in Figure 53). Return DL_Mode.ind (STARTUP) and DL_Mode.ind (COM3) to SM.                                                                           |
| Т3                                  | 1               | 2               | Transmission rate of COM2 successful. Message handler activated and configured to COM2 (see Figure 40, Transition T2). Activate command handler (call CH_Conf_ACTIVE in Figure 53). Return DL_Mode.ind (STARTUP) and DL_Mode.ind (COM2) to SM.                                                                           |
| Т4                                  | 1               | 2               | Transmission rate of COM1 successful. Message handler activated and configured to COM1 (see Figure 40, Transition T2). Activate command handler (call CH_Conf_ACTIVE in Figure 53). Return DL_Mode.ind (STARTUP) and DL_Mode.ind (COM1) to SM.                                                                           |
| T5                                  | 1               | 0               | Return DL_Mode.ind (INACTIVE) to SM.                                                                                                    |
| Т6                                  | 2               | 3               | SM requested the PREOPERATE state. Activate On-request Data (call OH_Conf_ACTIVE in Figure 48), ISDU (call IH_Conf_ACTIVE in Figure 51), and Event handler (call EH_Conf_ACTIVE in Figure 55). Change message handler state to PREOPERATE (call MH_Conf_PREOPERATE in Figure 40). Return DL_Mode.ind (PREOPERATE) to SM. |
| T7                                  | 3               | 2               | SM requested the STARTUP state. Change message handler state to STARTUP (call MH_Conf_STARTUP in Figure 40). Deactivate On-request Data (call OH_Conf_INACTIVE in Figure 48), ISDU (call IH_Conf_INACTIVE in Figure 51), and Event handler (call EH_Conf_INACTIVE in Figure 55). Return DL_Mode.ind (STARTUP) to SM.     |
| Т8                                  | 3               | 0               | SM requested the SIO mode. Deactivate all handlers (call xx_Conf_INACTIVE). Return DL_Mode.ind (INACTIVE) to SM. See 7.3.2.3.                                                                                                    |
| Т9                                  | 3               | 0               | Message handler informs about lost communication via the DL-A service MHInfo (COMLOST). Deactivate all handlers (call xx_Conf_INACTIVE). Return DL_Mode.ind (COMLOST) to SM.                                                                                                    |
| T10                                 | 3               | 4               | SM requested the OPERATE state. Activate the Process Data handler (call PD_Conf_SINGLE if M-sequence type = TYPE_2_x, or PD_Conf_INTERLEAVE if M-sequence type = TYPE_1_1 in Figure 46). Change message handler state to OPERATE (call MH_Conf_OPERATE in Figure 40). Return DL_Mode.ind (OPERATE) to SM.                |
| T11                                 | 2               | 4               | SM requested the OPERATE state. Activate the Process Data handler (call PD_Conf_SINGLE or PD_Conf_INTERLEAVE in Figure 46 according to the Master port configuration). Activate On-request Data (call                                                                                                    |

**ACTION** 

OH\_Conf\_ACTIVE in Figure 48), ISDU (call IH\_Conf\_ACTIVE in Figure 51), and Event handler (call EH\_Conf\_ACTIVE in Figure 55). Change message handler state to OPERATE (call MH\_Conf\_OPERATE in Figure

SM requested the STARTUP state. Change message handler state to

SOURCE

STATE

4

TARGET

STATE

2

**TRANSITION** 

T12

| 1 | 5 | 0 | 9 |
|---|---|---|---|
|   |   |   |   |

|                     |                            |           | STARTUP (call MH_Conf_STARTUP in Figure 40). Deactivate Process Data (call PD_Conf_INACTIVE in Figure 46), On-request Data (call OH_Conf_INACTIVE in Figure 48), ISDU (call IH_Conf_INACTIVE in Figure 51), and Event handler (call EH_Conf_INACTIVE in Figure 55). Return DL_Mode.ind (STARTUP) to SM.                                                                                                    |
|---------------------|----------------------------|-----------|----------------------------------------------------------------------------------------------------|
| T13 4 0             |                            | 0         | SM requested the SIO state. Deactivate all handlers (call xx_Conf_INACTIVE). Return DL_Mode.ind (INACTIVE) to SM. See 7.3.2.3.                                                                                                    |
| T14                 | 4                          | 0         | Message handler informs about lost communication via the DL-A service MHInfo (COMLOST). Deactivate all handlers (call xx_Conf_INACTIVE). Return DL_Mode.ind (COMLOST) to SM.                                                                                                    |
| T15                 | 5                          | 6         | Set transmission rate of COM3 mode.                                                                                                    |
| T16                 | 6                          | 7         | Set transmission rate of COM2 mode.                                                                                                    |
| T17                 | 7                          | 8         | Set transmission rate of COM1 mode.                                                                                                    |
| T18                 | 8                          | 9         | Increment Retry                                                                                                    |
| T19                 | 9                          | 5         | -                                                                                                    |
| INTERNAL ITEMS TYPE |                            | TYPE      | DEFINITION                                                                                                    |
|                     |                            |           |                                                                                                    |
| MH_Conf_CO          | Mx                         | Call      | This call causes the message handler to send a message with the requested transmission rate of COMx and with M-sequence TYPE_0 (see Table 46).                                                                                                    |
| MH_Conf_CO          |                            | Call      | requested transmission rate of COMx and with M-sequence TYPE_0 (see                                                                                                    |
|                     | ARTUP                      |           | requested transmission rate of COMx and with M-sequence TYPE_0 (see Table 46).  This call causes the message handler to switch to the STARTUP state                                                                                                    |
| MH_Conf_ST/         | ARTUP<br>EOPERATE          | Call      | requested transmission rate of COMx and with M-sequence TYPE_0 (see Table 46).  This call causes the message handler to switch to the STARTUP state (see Figure 40)  This call causes the message handler to switch to the PREOPERATE state                                                                                                    |
| MH_Conf_ST/         | ARTUP<br>EOPERATE<br>ERATE | Call      | requested transmission rate of COMx and with M-sequence TYPE_0 (see Table 46).  This call causes the message handler to switch to the STARTUP state (see Figure 40)  This call causes the message handler to switch to the PREOPERATE state (see Figure 40)  This call causes the message handler to switch to the OPERATE state                                                                                                    |
| MH_Conf_ST/         | ARTUP EOPERATE ERATE IVE   | Call Call | requested transmission rate of COMx and with M-sequence TYPE_0 (see Table 46).  This call causes the message handler to switch to the STARTUP state (see Figure 40)  This call causes the message handler to switch to the PREOPERATE state (see Figure 40)  This call causes the message handler to switch to the OPERATE state (see Figure 40)  These calls activate the respective handler, xx is substitute for MH (message handler), OH (On-request Data handler), IH (ISDU handler), CH |

**- 78 -**

40). Return DL\_Mode.ind (OPERATE) to SM.

#### 7.3.2.5 State machine of the Device DL-mode handler

Variable

- Figure 37 shows the state machine of the Device DL-mode handler.
- In state PreOperate\_3 and Operate\_4 different sets of handlers within the Device are activated.

Number of retries to establish communication

- The Master uses MasterCommands (see Table 44) to change the Device to SIO, STARTUP, PREOPERATE, and OPERATE states.
- Whenever the message handler detects illegal (unexpected) M-sequence types, it will cause the DL-mode handler to change to the STARTUP state and to indicate this state to its system mangement (see 9.3.3.2) for the purpose of synchronization of Master and Device.

1510

1511

Retry

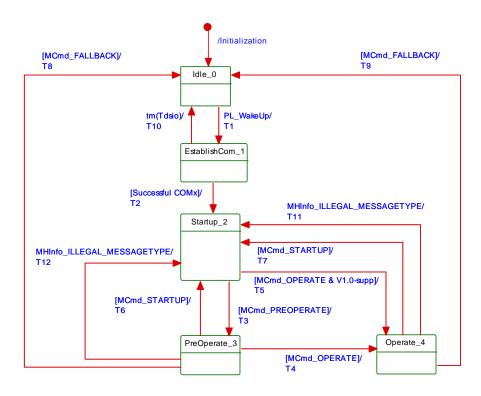

1523

1524

Figure 37 - State machine of the Device DL-mode handler

Table 45 shows the state transition tables of the Device DL-mode handler.

Table 45 - State transition tables of the Device DL-mode handler

| STATE NAME      | STATE DESCRIPTION                                                                                                    |
|-----------------|----------------------------------------------------------------------------------------------------|
| Idle_0          | Waiting on a detected wakeup current pulse (PL_WakeUp.ind).                                                                                                    |
| EstablishComm_1 | Message handler activated and waiting for the COMx test messages (see Table 44)                                                                                                    |
| Startup_2       | Compatibility checks (see 9.2.3.3). Devices not supporting a Master according [8] will remain in STARTUP thus supporting further identification but no process data exchange in this case. |
| Preoperate_3    | On-request Data exchange (parameter, commands, Events) without Process Data                                                                                                    |
| Operate_4       | Process Data (PD) and On-request Data exchange (parameter, commands, Events)                                                                                                    |

| Operate_4  |                 | Process Data (PD) and On-request Data exchange (parameter, commands, Events) |                                                                                                    |  |
|------------|-----------------|------------------------------------------------------------------------------|----------------------------------------------------------------------------------------------------|--|
| TRANSITION | SOURCE<br>STATE | TARGET<br>STATE                                                              | ACTION                                                                                                    |  |
| T1         | 0               | 1                                                                            | Wakeup current pulse detected. Activate message handler (call MH_Conf_ACTIVE in Figure 44). Indicate state via service DL_Mode.ind (ESTABCOM) to SM.                                                                                                    |  |
| T2         | 1               | 2                                                                            | One out of the three transmission rates of COM3, COM2, or COM1 mode established. Activate On-request Data (call OH_Conf_ACTIVE in Figure 49) and command handler (call CH_Conf_ACTIVE in Figure 54). Indicate state via service DL_Mode.ind (COM1, COM2, or COM3) to SM.               |  |
| Т3         | 2               | 3                                                                            | Device command handler received MasterCommand (MCmd_PREOPERATE). Activate ISDU (call IH_Conf_ACTIVE in Figure 52) and Event handler (call EH_Conf_ACTIVE in Figure 56). Indicate state via service DL_Mode.ind (PREOPERATE) to SM.                                                     |  |
| T4         | 3               | 4                                                                            | Device command handler received MasterCommand (MCmd_OPERATE). Activate Process Data handler (call PD_Conf_ACTIVE in Figure 47). Indicate state via service DL_Mode.ind (OPERATE) to SM.                                                                                                |  |
| T5         | 2               | 4                                                                            | Device command handler received MasterCommand (MCmd_OPERATE). Activate Process Data handler (call PD_Conf_ACTIVE in Figure 47), ISDU (call IH_Conf_ACTIVE in Figure 52), and Event handler (call EH_Conf_ACTIVE in Figure 56). Indicate state via service DL_Mode.ind (OPERATE) to SM. |  |

| TRANSITION | SOURCE<br>STATE | TARGET<br>STATE | ACTION                                                                                                    |
|------------|-----------------|-----------------|----------------------------------------------------------------------------------------------------|
| Т6         | 3               | 2               | Device command handler received MasterCommand (MCmd_STARTUP).  Deactivate ISDU (call IH_Conf_INACTIVE in Figure 52) and Event handler (call EH_Conf_INACTIVE in Figure 56). Indicate state via service DL_Mode.ind (STARTUP) to SM.                                                                        |
| T7         | 4               | 2               | Device command handler received MasterCommand (MCmd_STARTUP). Deactivate Process Data handler (call PD_Conf_INACTIVE in Figure 47), ISDU (call IH_Conf_INACTIVE in Figure 52), and Event handler (call EH_Conf_INACTIVE in Figure 56). Indicate state via service DL_Mode.ind (STARTUP) to SM.             |
| Т8         | 3               | 0               | Device command handler received MasterCommand (MCmd_FALLBACK). Wait until $T_{\mbox{FBD}}$ elapsed, and then deactivate all handlers (call xx_Conf_INACTIVE). Indicate state via service DL_Mode.ind (INACTIVE) to SM (see Figure 81 and Table 95).                                                        |
| Т9         | 4               | 0               | Device command handler received MasterCommand (MCmd_FALLBACK). Wait until $T_{\mbox{FBD}}$ elapsed, and then deactivate all handlers (call xx_Conf_INACTIVE). Indicate state via service DL_Mode.ind (INACTIVE) to SM (see Figure 81 and Table 95).                                                        |
| T10        | 1               | 0               | After unsuccessful wakeup procedures (see Figure 32) the Device establishes the configured SIO mode after an elapsed time $T_{\mbox{DSIO}}$ (see Figure 33). Deactivate all handlers (call xx_Conf_INACTIVE). Indicate state via service DL_Mode.ind (INACTIVE) to SM.                                     |
| T11        | 4               | 2               | Message handler detected an illegal M-sequence type. Deactivate Process Data (call PD_Conf_INACTIVE in Figure 47), ISDU (call IH_Conf_INACTIVE in Figure 52), and Event handler (call EH_Conf_INACTIVE in Figure 56). Indicate state via service DL_Mode.ind (STARTUP) to SM (see Figure 81 and Table 95). |
| T12        | 3               | 2               | Message handler detected an illegal M-sequence type. Deactivate ISDU (call IH_Conf_INACTIVE in Figure 52) and Event handler (call EH_Conf_INACTIVE in Figure 56). Indicate state via service DL_Mode.ind (STARTUP) to SM (see Figure 81 and Table 95).                                                     |
| INTERNAL   | ITEMS           | TYPE            | DEFINITION                                                                                                    |
| $T_{FBD}$  |                 | Time            | See Table 43                                                                                                    |

1528

1529

1532

<sup>T</sup>DSIO

V1.0-supp

1526

#### 7.3.3 Message handler

#### 7.3.3.1 General

 $MCmd_XXXXXXX$ 

The role of the message handler is specified in 7.1 and 7.2.2.1. This subclause specifies the structure and types of M-sequences and the behaviour (dynamics) of the message handler.

Device supports V1.0 mode

Any MasterCommand received by the Device command handler (see Table

44 and Figure 54, state "CommandHandler\_2")

See Figure 33

## 7.3.3.2 M-sequences

A Master and its Device exchange data by means of a sequence of messages (M-sequence).

An M-sequence comprises a message from the Master followed by a message from the

Device as shown in Figure 38. Each message consists of UART frames.

Time

Call

Flag

All the multi-octet data types shall be transmitted as a big-endian sequence, i.e. the most significant octet (MSO) shall be sent first, followed by less significant octets in descending order, with the least significant octet (LSO) being sent last, as shown in Figure 2.

The Master message starts with the "M-sequence Control" (MC) octet, followed by the "CHECK/TYPE" (CKT) octet, and optionally followed by either "Process Data" (PD) and/or "On-request Data" (OD) octets. The Device message in turn starts optionally with "Process Data" (PD) octets and/or "On-request Data" (OD) octets, followed by the "CHECK/STAT" (CKS) octet.

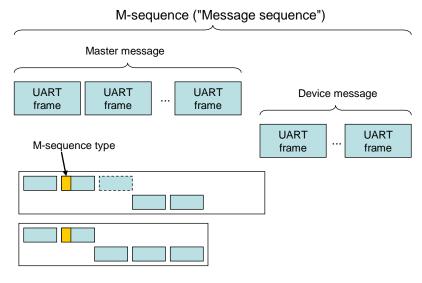

Figure 38 - SDCI message sequences

Various M-sequence types can be selected to meet the particular needs of an actuator or sensor (scan rate, amount of Process Data). The length of Master and Device messages may vary depending on the type of messages and the data transmission direction, see Figure 38.

Figure 39 presents an overview of the defined M-sequence types. Parts within dotted lines depend on the read or write direction within the M-sequence control octet.

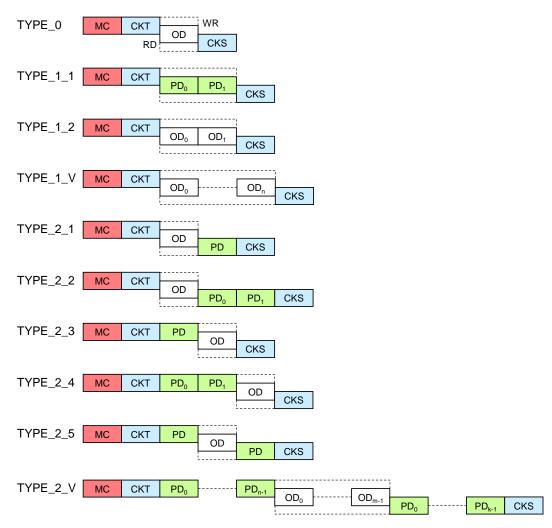

Figure 39 - Overview of M-sequence types

1544

1545

1546

1547

1548

1549

1557

1558

1559

1560

1561

1562

1563

1564

1565

1566

1567

1568

1574

1575

1576

1577

The fixed M-sequence types consist of TYPE\_0, TYPE\_1\_1, TYPE\_1\_2, and TYPE\_2\_1 through TYPE\_2\_5. Caution: The former TYPE\_2\_6 is no more supported. The variable M-sequence types consist of TYPE\_1\_V and TYPE\_2\_V.

The different M-sequence types meet the various requirements of sensors and actuators regarding their Process Data width and respective conditions. See A.2 for details of M-sequence types. See A.3 for the timing constraints with M-sequences.

## 7.3.3.3 MasterCycleTime constraints

Within state STARTUP and PREOPERATE a Device is able to communicate in an acyclic manner. In order to detect the disconnecting of Devices it is highly recommended for the Master to perform from this point on a periodic communication ("keep-alive message") via acyclic M-sequences through the data link layer. The minimum recovery times for acyclic communication specified in A.2.6 shall be considered.

After these phases, cyclic Process Data communication can be started by the Master via the DL\_SetMode (OPERATE) service. M-sequence types for the cyclic data exchange shall be used in this communication phase to exchange Process Data (PD) and On-request Data with a Device (see Table A.9 and Table A.10).

The Master shall use for time  $t_{\rm CYC}$  the value indicated in the Device parameter "MasterCycleTime" (see Table B.1) with a relative tolerance of -1 % to +10 % (including jitter).

In cases, where a Device has to be switched back to SIO mode after parameterization, the Master shall send a command "Fallback" (see Table B.2), which is followed by a confirmation from the Device.

## 7.3.3.4 State machine of the Master message handler

Figure 40 shows the Master state machine of the Master message handler. Three submachines describing reactions on communication errors are shown in Figure 41, Figure 42, and Figure 43.

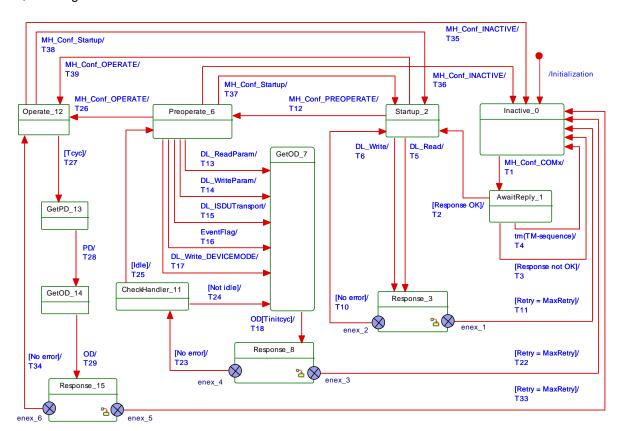

Figure 40 - State machine of the Master message handler

The message handler takes care of the special communication requirements within the states "EstablishCom", "Startup", "PreOperate", and "Operate" of the DL-Mode handler. An internal administrative call MH\_Conf\_COMx in state "Inactive\_0" causes the message handler to send "test" messages with M-sequence TYPE\_0 and different transmission rates of COM3, COM2, or COM1 during the establish communication sequence.

The state "Startup\_2" provides all the communication means to support the identity checks of System Management with the help of DL\_Read and DL\_Write services. The message handler waits on the occurrence of these services to send and receive messages (acyclic communication). The state "Preoperate\_6" is the checkpoint for all On-request Data activities such as ISDUs, commands, and Events for parameterization of the Device. The message handler waits on the occurrence of the services shown in Figure 40 to send and receive messages (acyclic communication). The state "Operate\_12" is the checkpoint for cyclic Process Data exchange. Depending on the M-sequence type the message handler generates Master messages with Process Data acquired from the Process Data handler via the PD service and optionally On-request Data acquired from the On-request Data handler via the OD service.

Figure 41 shows the submachine of state "Response 3".

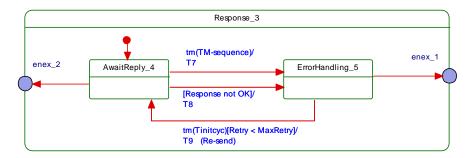

Figure 41 - Submachine "Response 3" of the message handler

Figure 42 shows the submachine of state "Response 8".

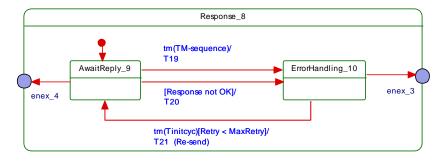

Figure 42 - Submachine "Response 8" of the message handler

1602 Figure 43 shows the submachine of state "Response 15".

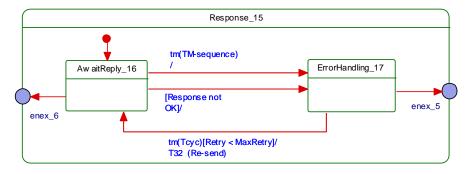

Figure 43 - Submachine "Response 15" of the message handler

1606

Table 46 shows the state transition tables of the Master message handler.

# Table 46 - State transition table of the Master message handler

| STATE N              | IAME            |                                                                                                    | STATE DESCRIPTION                                                                                                    |  |  |
|----------------------|-----------------|----------------------------------------------------------------------------------------------------|----------------------------------------------------------------------------------------------------|--|--|
| Inactive_0           |                 |                                                                                                    | demand for a "test" message via MH_Conf_COMx call (see Figure 36 and rom DL-mode handler.                                                                                                    |  |  |
| AwaitReply_1         |                 | Waiting on response from the Device to the "test" message. Return to Inactive_0 state whenever the time $T_{\mbox{M-sequence}}$ elapsed without response from the Device or the response to the "test" message could not be decoded. In case of a correct response from the Device, the message handler changes to the Startup_2 state. |                                                                                                    |  |  |
| Startup_2            |                 | When entered via transition T2, this state is responsible to control acyclic On-request Data exchange according to conditions specified in Table A.7. Any service DL_Write o DL_Read from System Management causes a transition.                                                                                                    |                                                                                                    |  |  |
| Response_3           |                 |                                                                                                    | vice caused the message handler to send a corresponding message. The e in this pseudo state waits on the response and checks its correctness.                                                                                                    |  |  |
| SM: AwaitReply       | y_4             | This state of                                                                                                    | checks whether the time $T_{	extsf{M-sequence}}$ elapsed and the response is correct.                                                                                                    |  |  |
| SM: ErrorHand        | ling_5          | In case of a waiting time Inactive_0 s                                                                                                    | an incorrect response the message handler will re-send the message after a $^{\rm 2}$ $^{\rm 2}$ $^{\rm 2}$ initcyc. After too many retries the message handler will change to the state.                                                                                                 |  |  |
| Preoperate_6         |                 | state. The reschange a                                                                                                    | tion of a call MH_Conf_PREOPERATE the message handler changed to this message handler is now responsible to control acyclic On-request Data according to conditions specified in Table A.8. Any service DL_ReadParam, aram, DL_ISDUTransport, DL_Write, or EventFlag causes a transition. |  |  |
| GetOD_7              |                 |                                                                                                    | ge handler used the ODTrig service to aquire OD from the On-request Data e message handler waits on the OD service to send a message after a time                                                                                                    |  |  |
| Response_8           |                 | The OD service caused the message handler to send a corresponding message. The submachine in this pseudo state waits on the response and checks its correctness.                                                                                                    |                                                                                                    |  |  |
| SM: AwaitReply       | y_9             | This state checks whether the time $T_{\mbox{M-sequence}}$ elapsed and the response is correct.                                                                                                    |                                                                                                    |  |  |
| SM: ErrorHandling_10 |                 | In case of an incorrect response the message handler will re-send the message after a waiting time $T_{\mbox{initcyc}}$ . After too many retries the message handler will change to the Inactive_0 state.                                                                                                    |                                                                                                    |  |  |
| CheckHandler_        | _11             | the affected                                                                                                    | ces require several OD acquisition cycles to exchange the OD. Whenever d OD, ISDU, or Event handler returned to the idle state, the message is leave the OD acquisition loop.                                                                                                    |  |  |
| Operate_12           |                 | Upon reception of a call MH_Conf_OPERATE the message handler changed to this state and after an initial time $T_{\text{initcyc}}$ , it is responsible to control cyclic Process Data                                                                                                    |                                                                                                    |  |  |
|                      |                 |                                                                                                    | uest Data exchange according to conditions specified in Table A.9 and . The message handler restarts on its own a new message cycle after the elapsed.                                                                                                    |  |  |
| GetPD_13             |                 |                                                                                                    | ge handler used the PDTrig service to aquire PD from the Process Data e message handler waits on the PD service and then changes to state                                                                                                    |  |  |
| GetOD_14             |                 | The message handler used the ODTrig service to aquire OD from the On-reques handler. The message handler waits on the OD service to complement the alrea acquired PD and to send a message with the acquired PD/OD.                                                                                                    |                                                                                                    |  |  |
|                      |                 |                                                                                                    | The message handler sent a message with the acquired PD/OD. The submachine in this pseudo state waits on the response and checks its correctness.                                                                                                    |  |  |
| SM: AwaitReply_16 Th |                 | This state of                                                                                                    | checks whether the time $T_{	extsf{M-sequence}}$ elapsed and the response is correct.                                                                                                    |  |  |
| SM: ErrorHand        | ling_17         | In case of a waiting time                                                                                                    | an incorrect response the message handler will re-send the message after a e t <sub>CYC</sub> . After too many retries the message handler will change to the state.                                                                                                    |  |  |
| TRANSITION           | SOURCE<br>STATE | TARGET<br>STATE                                                                                                    | ACTION                                                                                                    |  |  |
| T1                   | 0               | 1                                                                                                    | Send a message with the requested transmission rate of COMx and with M-sequence TYPE_0: Read Direct Parameter page 1, address 0x02 ("MinCycleTime"), compiling into an M-sequence control MC = 0xA2 (see                                                                                  |  |  |

| TRANSITION | SOURCE<br>STATE | TARGET<br>STATE | ACTION                                                                                                    |  |
|------------|-----------------|-----------------|----------------------------------------------------------------------------------------------------|--|
|            |                 |                 | A.1.2). Start timer with $T_{\text{M-sequence}}$                                                                                                    |  |
| T2         | 1               | 2               | Return value of "MinCycleTime" via DL_Read service confirmation.                                                                                                    |  |
| Т3         | 1               | 0               | Reset timer (T <sub>M-sequence</sub> ).                                                                                                    |  |
| T4         | 1               | 0               | Reset timer (T <sub>M-sequence</sub> ).                                                                                                    |  |
| T5         | 2               | 3               | Send message using the established transmission rate, the page communication channel, and the read access option (see A.1.2). Start timer with $T_{\text{M}}$ -sequence                                                                                                    |  |
| Т6         | 2               | 3               | Send message using the established transmission rate, the page communication channel, and the write access option (see A.1.2). Start timer with $T_{\rm M-sequence}$                                                                                                    |  |
| T7         | 4               | 5               | Reset timer ( $T_{M-sequence}$ ).                                                                                                    |  |
| Т8         | 4               | 5               | Reset timer ( $T_{M}$ -sequence).                                                                                                    |  |
| Т9         | 5               | 4               | Re-send message after a time $T_{\text{initcyc}}$ . Restart timer with $T_{\text{M-sequence}}$ .                                                                                                    |  |
| T10        | 3               | 2               | Return DL_Read or DL_Write service confirmation respectively to System Management.                                                                                                    |  |
| T11        | 3               | 0               | Message handler returns MH_Info (COMLOST) to DL-mode handler.                                                                                                    |  |
| T12        | 2               | 6               | -                                                                                                    |  |
| T13        | 6               | 7               | The Message handler invokes the ODTrig service for the On-request handler (see Figure 48), which is in state "ISDU_1". In this state it causes the ISDU handler to provide the OD service in correspondence to the DL_ReadParam service (see Figure 51, Transition T13).                                                                                                   |  |
| T14        | 6               | 7               | The Message handler invokes the ODTrig service for the On-request handler (see Figure 48), which is in state "ISDU_1". In this state it causes the ISDU handler to provide the OD service in correspondence to the DL_WriteParam service (see Figure 51, Transition T13).                                                                                                  |  |
| T15        | 6               | 7               | The Message handler invokes the ODTrig service for the On-request handler (see Figure 48), which is in state "ISDU_1". In this state it causes the ISDU handler to provide the OD service in correspondence to the DL_ISDUTransort service (see Figure 51, Transition T2). The message handler may need several cycles until the ISDU handler returns to the "idle" state. |  |
| T16        | 6               | 7               | The Message handler invokes the ODTrig service for the On-request handler (see Figure 48), which is in state "Event_3". In this state it causes the Event handler to provide the OD service in correspondence to the EventFlag service (see Figure 55, Transition T2). The message handler may need several cycles until the Event handler returns to the "idle" state.    |  |
| T17        | 6               | 7               | The Message handler invokes the ODTrig service for the On-request handler (see Figure 48), which is in state "ISDU_1". In this state it causes the ISDU handler to provide the OD service in correspondence to the DL_Write service (see Figure 51, Transition T13).                                                                                                    |  |
| T18        | 7               | 8               | Send message after a recovery time $T_{\rm initcyc}$ caused by the OD.req service. Start timer with $T_{\rm M}$ -sequence                                                                                                    |  |
| T19        | 9               | 10              | Reset timer ( $T_{M-sequence}$ ).                                                                                                    |  |
| T20        | 9               | 10              | Reset timer $(T_{M-sequence})$ .                                                                                                    |  |
| T21        | 10              | 9               | Re-send message after a time $T_{\text{initcyc}}$ . Restart timer with $T_{\text{M-sequence}}$ .                                                                                                    |  |
| T22        | 8               | 0               | Message handler changes to state Inactive_0 and returns MH_Info (COMLOST) to DL-mode handler.                                                                                                    |  |
| T23        | 8               | 11              | -                                                                                                    |  |
| T24        | 11              | 7               | Acquire OD through invocation of the ODTrig service to the On-request Data handler, which in turn triggers the current handler in charge via the ISDU or EventTrig call.                                                                                                    |  |
| T25        | 11              | 6               | Return result via service primitive OD.cnf                                                                                                    |  |
| T26        | 6               | 12              | Message handler changes to state Operate_12.                                                                                                    |  |
| T27        | 12              | 13              | Start the $t_{\mbox{CYC}}$ -timer. Acquire PD through invocation of the PDTrig service                                                                                                    |  |

**ACTION** 

**TRANSITION** 

SOURCE

**TARGET** 

1608

| INTERNAL ITEMS          | TYPE     | DEFINITION                                                                                         |
|-------------------------|----------|----------------------------------------------------------------------------------------------------|
| Retry                   | Variable | Retry counter                                                                                      |
| MaxRetry                | Constant | MaxRetry = 2, see Table 102                                                                        |
| <sup>t</sup> M-sequence | Time     | See equation (A.6)                                                                                 |
| <sup>t</sup> CYC        | Time     | The DL_SetMode service provides this value with its parameter "M-sequenceTime". See equation (A.7) |
| <sup>t</sup> initcyc    | Time     | See A.2.6                                                                                          |
| MH_Conf_xxx             | Call     | See Table 44                                                                                       |

1609

1610

1612

1613

## 7.3.3.5 State machine of the Device message handler

1611 Figure 44 shows the state machine of the Device message handler.

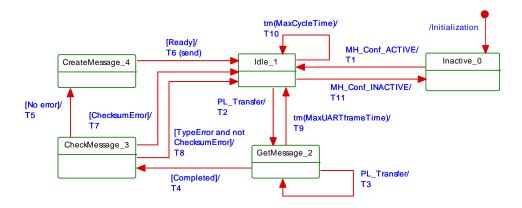

Figure 44 - State machine of the Device message handler

Table 47 shows the state transition tables of the Device message handler.

## Table 47 - State transition tables of the Device message handler

| STATE NAME      | STATE DESCRIPTION                                                                                                    |
|-----------------|----------------------------------------------------------------------------------------------------|
| Inactive_0      | Waiting for activation by the Device DL-mode handler through MH_Conf_ACTIVE (see Table 45, Transition T1).                                                                                                    |
| Idle_1          | Waiting on first UART frame of the Master message through PL_Transfer service indication. Check whether time "MaxCycleTime" elapsed.                                                                                                    |
| GetMessage_2    | Receive a Master message UART frame. Check number of received UART frames (Device detects M-sequence type by means of the first two received octets depending on the current communication state and thus knows the number of the UART frames). Check whether the time "MaxUARTframeTime" elapsed. |
| CheckMessage_3  | Check M-sequence type and checksum of received message.                                                                                                    |
| CreateMessage_4 | Compile message from OD.rsp, PD.rsp, EventFlag, and PDStatus services.                                                                                                    |

1616

1615

| TRANSITION | SOURCE<br>STATE | TARGET<br>STATE | ACTION                                                                                                    |
|------------|-----------------|-----------------|----------------------------------------------------------------------------------------------------|
| T1         | 0               | 1               | -                                                                                                    |
| T2         | 1               | 2               | Start "MaxUARTframeTime" and "MaxCycleTime" when in OPERATE.                                                                    |
| Т3         | 2               | 2               | Restart timer "MaxUARTframeTime".                                                                                               |
| T4         | 2               | 3               | Reset timer "MaxUARTframeTime".                                                                                                 |
| T5         | 3               | 4               | Invoke OD.ind and PD.ind service indications                                                                                    |
| Т6         | 4               | 1               | Compile and invoke PL_Transfer.rsp service response (Device sends response message)                                             |
| T7         | 3               | 1               | -                                                                                                    |
| Т8         | 3               | 1               | Indicate error to DL-mode handler via MHInfo (ILLEGAL_MESSAGETYPE)                                                              |
| Т9         | 2               | 1               | Reset both timers "MaxUARTframeTime" and "MaxCycleTime".                                                                        |
| T10        | 1               | 1               | Indicate error to actuator technology that shall observe this information and take corresponding actions (see 10.2 and 10.8.3). |
| T11        | 1               | 0               | Device message handler changes state to Inactive_0.                                                                             |
| INTERNAL   | ITEMS           | TYPE            | DEFINITION                                                                                                    |

1617

| INTERNAL ITEMS   | TYPE  | DEFINITION                                                                                                    |
|------------------|-------|----------------------------------------------------------------------------------------------------|
| MaxUARTFrameTime | Time  | Time for the transmission of a UART frame (11 $T_{BIT}$ ) plus maximum of $t_1$ (1 $T_{BIT}$ ) = 12 $T_{BIT}$ .[CR316]                                                                      |
| MaxCycleTime     | Time  | The purpose of the timer "MaxCycleTime" is to check, whether cyclic Process Data exchange took too much time or has been interrupted. (see A.3.7). See NOTE for implementation hint.[CR315] |
| TypeError        | Guard | One of the possible errors detected: ILLEGAL_MESSAGETYPE, or COMLOST                                                                                                    |
| ChecksumError    | Guard | Checksum error of message detected                                                                                                    |

NOTE: To achieve the expected failure reaction, the loss of communication check should be placed in Figure 47 with a timeout supervision, respecting all possible retries, relevant errors and MasterCycleTime. Upcoming specifications will define this type of detection. [CR315]

## 1618

1619

1620

1621

1622

1623

1624

## 7.3.4 Process Data handler

## 7.3.4.1 **General**

The transport of output Process Data is performed using the DL\_OutputUpdate services and for input Process Data using the DL\_InputTransport services (see Figure 28). A Process Data cycle is completed when the entire set of Process Data has been transferred between Master and Device in the requested direction. Such a cycle can last for more than one M-sequence.

All Process Data are transmitted within one M-sequence when using M-sequences of TYPE\_2\_x (see Figure 39). In this case the execution time of a Process Data cycle is equal to the cycle time  $t_{\rm CYC}$ .

#### 7.3.4.2 Interleave mode

All Process Data and On-request Data are transmitted in this case with multiple alternating M-sequences TYPE\_1\_1 (Process Data) and TYPE\_1\_2 (On-request Data) as shown in Figure 45. It demonstrates the Master messages writing output Process Data to a Device. The service parameter PDOutAddress indicates the partition of the output PD to be transmitted (see 7.2.2.3). For input Process Data the service parameter PDInAddress correspondingly indicates the partition of the input PD. Within a Process Data cycle all input PD shall be read first followed by all output PD to be written. A Process Data cycle comprises all cycle times required to transmit the complete Process Data.

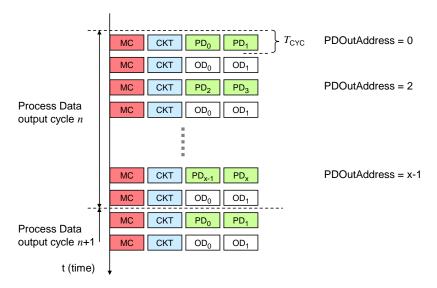

Figure 45 - Interleave mode for the segmented transmission of Process Data

Interleave mode is for legacy Devices only.

## 7.3.4.3 State machine of the Master Process Data handler

Figure 46 shows the state machine of the Master Process Data handler.

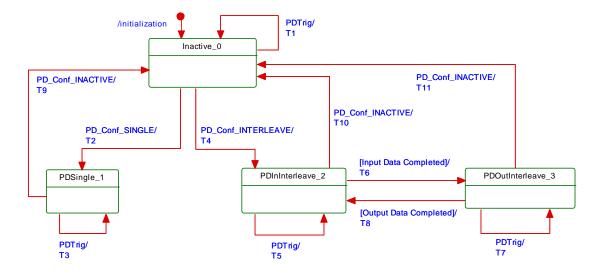

Figure 46 – State machine of the Master Process Data handler

Table 48 shows the state transition tables of the Master Process Data handler.

Table 48 - State transition tables of the Master Process Data handler

| STATE NAME        | STATE DESCRIPTION                                       |
|-------------------|---------------------------------------------------------|
| Inactive_0        | Waiting for activation                                  |
| PDSingle_1        | Process Data communication within one single M-sequence |
| PDInInterleave_2  | Input Process Data communication in interleave mode     |
| PDOutInterleave_3 | Output Process Data communication in interleave mode    |

| 1 Bedimeneave_e |                 | Carpatino       | Delta deliminamentali ili micheave mode                                                                                                    |
|-----------------|-----------------|-----------------|----------------------------------------------------------------------------------------------------|
| TRANSITION      | SOURCE<br>STATE | TARGET<br>STATE | ACTION                                                                                                    |
| T1              | 0               | 0               | Invoke PD.req with no Process Data                                                                                                    |
| T2              | 0               | 1               | NOTE The DL-mode handler configured the Process Data handler for single PD transmission (see Table 44, T10 or T11).                                                                                                    |
| Т3              | 1               | 1               | Take data from DL_PDOutputUpdate service and invoke PD.req to propagate output PD to the message handler.  Take data from PD.cnf and invoke DL_PDInputTransport.ind and DL_PDCycle.ind to propagate input PD to the AL. |
| T4              | 0               | 2               | NOTE Configured for interleave PD transmission (see Table 44, T10 or T11).                                                                                                    |
| T5              | 2               | 2               | Invoke PD.req and use PD.cnf to prepare DL_PDInputTransport.ind.                                                                                                    |
| T6              | 2               | 3               | Invoke DL_PDInputTransport.ind and DL_PDCycle.ind to propagate input PD to the AL (see 7.2.1.11).                                                                                                    |
| Т7              | 3               | 3               | Take data from DL_PDOutputUpdate service and invoke PD.req to propagate output PD to the message handler.                                                                                                    |
| Т8              | 3               | 2               | Invoke DL_PDCycle.ind to indicate end of Process Data cycle to the AL (see 7.2.1.12).                                                                                                    |
| Т9              | 1               | 0               | -                                                                                                    |
| T10             | 2               | 0               | -                                                                                                    |
| T11             | 3               | 0               | -                                                                                                    |
| INTERNAL        | ITEMS           | TYPE            | DEFINITION                                                                                                    |
| <none></none>   |                 |                 |                                                                                                    |

1648

1649

1647

## 7.3.4.4 State machine of the Device Process Data handler

Figure 47 shows the state machine of the Device Process Data handler.

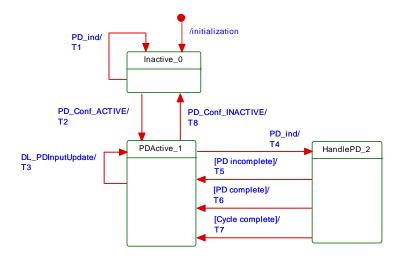

1651

1652

1653

Figure 47 – State machine of the Device Process Data handler

See sequence diagrams in Figure 67 and Figure 68 for context.

#### Table 49 shows the state transition tables of the Device Process Data handler

#### Table 49 – State transition tables of the Device Process Data handler

| STATE N    | IAME            | STATE DESCRIPTION     |                                                                                                    |
|------------|-----------------|-----------------------|----------------------------------------------------------------------------------------------------|
| Inactive_0 |                 | Waiting on activation |                                                                                                    |
| PDActive_1 |                 |                       | tive and waiting on next message handler demand via PD service or at Update service from AL.                                                                                           |
| HandlePD_2 |                 | Check Prod            | ess Data for completeness in interleave mode                                                                                                    |
| TRANSITION | SOURCE<br>STATE | TARGET<br>STATE       | ACTION                                                                                                    |
| T1         | 0               | 0                     | Ignore Process Data                                                                                                    |
| T2         | 0               | 1                     | -                                                                                                    |
| Т3         | 1               | 1                     | Prepare input Process Data for PD.rsp for next message handler demand                                                                                                    |
| T4         | 1               | 2                     | Message handler demands input PD via a PD.ind service and delivers output PD or segment of output PD. Invoke PD.rsp with input Process Data when in non-interleave mode (see 7.2.2.3). |
| T5         | 2               | 1                     | -                                                                                                    |
| Т6         | 2               | 1                     | Invoke DL_PDOutputTransport.ind (see 7.2.1.9)                                                                                                    |
| Т7         | 2               | 1                     | Invoke DL_PDCycle.ind (see 7.2.1.12)                                                                                                    |
| Т8         | 1               | 0                     | -                                                                                                    |
| INTERNAL   | ITEMS           | TYPE                  | DEFINITION                                                                                                    |
| PD_ind     |                 | Label                 | Invocation of service PD.ind occurred from message handler                                                                                                    |

1658

1659

1660

1667

1668

1669 1670

1671

1657

1654

1655

1656

## 7.3.5 On-request Data handler

## 7.3.5.1 **General**

The Master On-request Data handler is a subordinate state machine active in the "Startup\_2", "PreOperate\_3", and "Operate\_4" state of the DL-mode handler (see Figure 35). It controls three other state machines, the so-called ISDU handler, the command handler, and the Event handler. It always starts with the ISDU handler by default.

Whenever an EventFlag.ind is received, the state machine will change to the Event handler.

After the complete readout of the Event information it will return to the ISDU handler state.

Whenever a DL\_Control.req or PDInStatus.ind service is received while in the ISDU handler or in the Event handler, the state machine will change to the command handler. Once the command has been served, the state machine will return to the previously active state (ISDU or Event).

## 7.3.5.2 State machine of the Master On-request Data handler

1672 Figure 48 shows the Master state machine of the On-request Data handler.

The On-request Data handler redirects the ODTrig.ind service primitive for the next message content to the currently active subsidiary handler (ISDU, command, or Event). This is performed through one of the ISDUTrig, CommandTrig, or EventTrig calls.

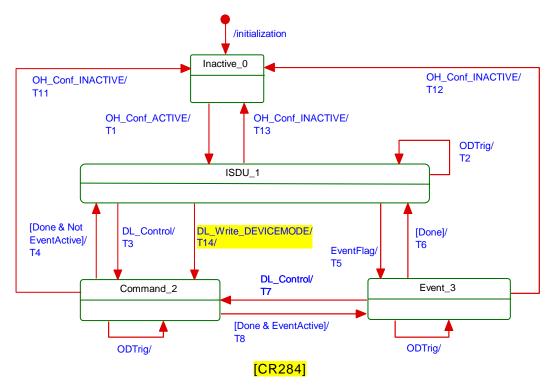

Figure 48 - State machine of the Master On-request Data handler

Table 50 shows the state transition tables of the Master On-request Data handler.

Waiting on activation

Table 50 - State transition tables of the Master On-request Data handler

Default state of the On-request Data handler (lowest priority)

STATE DESCRIPTION

| State to control the Device via commands with highest priority                                                                                                    | 1300_1       |   | Default state of the On-request Data Handler (lowest phonty)                             |                                                                                                    |  |
|----------------------------------------------------------------------------------------------------|--------------|---|------------------------------------------------------------------------------------------|----------------------------------------------------------------------------------------------------|--|
| TRANSITION         SOURCE STATE         TARGET STATE         ACTION           T1         0         1         -           T2         1         1         On-request Data handler propagates the ODTrig.ind service now named ISDUTrig to the ISDU handler (see Figure 51). In case of DL_Read, DL_Write, DL_ReadParam, or DL_WriteParam services, the ISDU handler will use a separate transition (see Figure 51, T13).           T3         1         2         -           T4         2         1         -           T5         1         3         EventActive = TRUE           T6         3         1         EventActive = FALSE           T7         3         2         -           T8         2         3         -           T9         2         2         On-request Data handler propagates the ODTrig.ind service now named CommandTrig to the command handler (see Figure 53)           T10         3         3         On-request Data handler propagates the ODTrig.ind service now named EventTrig to the Event handler (see Figure 55) | Command_2 St |   | State to control the Device via commands with highest priority                           |                                                                                                    |  |
| T1                                                                                                    | Event_3      |   | State to convey Event information (errors, warnings, notifications) with higher priority |                                                                                                    |  |
| T2 1 1 On-request Data handler propagates the ODTrig.ind service now named ISDUTrig to the ISDU handler (see Figure 51). In case of DL_Read, DL_Write, DL_ReadParam, or DL_WriteParam services, the ISDU handler will use a separate transition (see Figure 51, T13).  T3 1 2 -  T4 2 1 -  T5 1 3 EventActive = TRUE  T6 3 1 EventActive = FALSE  T7 3 2 -  T8 2 3 -  T9 2 2 On-request Data handler propagates the ODTrig.ind service now named CommandTrig to the command handler (see Figure 53)  T10 3 3 On-request Data handler propagates the ODTrig.ind service now named EventTrig to the Event handler (see Figure 55)                                                                                                    | TRANSITION   |   | _                                                                                        | ACTION                                                                                                    |  |
| ISDUTrig to the ISDU handler (see Figure 51). In case of DL_Read, DL_Write, DL_ReadParam, or DL_WriteParam services, the ISDU handler will use a separate transition (see Figure 51, T13).    T3                                                                                                    | T1           | 0 | 1                                                                                        | -                                                                                                    |  |
| T4 2 1 -  T5 1 3 EventActive = TRUE  T6 3 1 EventActive = FALSE  T7 3 2 -  T8 2 3 -  T9 2 2 On-request Data handler propagates the ODTrig.ind service now named CommandTrig to the command handler (see Figure 53)  T10 3 On-request Data handler propagates the ODTrig.ind service now named EventTrig to the Event handler (see Figure 55)                                                                                                    | T2           | 1 | 1                                                                                        | ISDUTrig to the ISDU handler (see Figure 51). In case of DL_Read, DL_Write, DL_ReadParam, or DL_WriteParam services, the ISDU handler |  |
| T5 1 3 EventActive = TRUE  T6 3 1 EventActive = FALSE  T7 3 2 -  T8 2 3 -  T9 2 2 On-request Data handler propagates the ODTrig.ind service now named CommandTrig to the command handler (see Figure 53)  T10 3 3 On-request Data handler propagates the ODTrig.ind service now named EventTrig to the Event handler (see Figure 55)                                                                                                    | Т3           | 1 | 2                                                                                        | -                                                                                                    |  |
| T6 3 1 EventActive = FALSE  T7 3 2 -  T8 2 3 -  T9 2 2 On-request Data handler propagates the ODTrig.ind service now named CommandTrig to the command handler (see Figure 53)  T10 3 On-request Data handler propagates the ODTrig.ind service now named EventTrig to the Event handler (see Figure 55)                                                                                                    | T4           | 2 | 1                                                                                        | -                                                                                                    |  |
| T7 3 2 -  T8 2 3 -  T9 2 2 On-request Data handler propagates the ODTrig.ind service now named CommandTrig to the command handler (see Figure 53)  T10 3 On-request Data handler propagates the ODTrig.ind service now named EventTrig to the Event handler (see Figure 55)                                                                                                    | T5           | 1 | 3                                                                                        | EventActive = TRUE                                                                                                    |  |
| T8 2 3 -  T9 2 2 On-request Data handler propagates the ODTrig.ind service now named CommandTrig to the command handler (see Figure 53)  T10 3 On-request Data handler propagates the ODTrig.ind service now named EventTrig to the Event handler (see Figure 55)                                                                                                    | Т6           | 3 | 1                                                                                        | EventActive = FALSE                                                                                                    |  |
| T9 2 On-request Data handler propagates the ODTrig.ind service now named CommandTrig to the command handler (see Figure 53)  T10 3 On-request Data handler propagates the ODTrig.ind service now named EventTrig to the Event handler (see Figure 55)                                                                                                    | Т7           | 3 | 2                                                                                        | -                                                                                                    |  |
| CommandTrig to the command handler (see Figure 53)  T10 3 On-request Data handler propagates the ODTrig.ind service now named EventTrig to the Event handler (see Figure 55)                                                                                                    | Т8           | 2 | 3                                                                                        | -                                                                                                    |  |
| EventTrig to the Event handler (see Figure 55)                                                                                                    | Т9           | 2 | 2                                                                                        |                                                                                                    |  |
| T11 2 0 -                                                                                                    | T10          | 3 | 3                                                                                        |                                                                                                    |  |
|                                                                                                    | T11          | 2 | 0                                                                                        | -                                                                                                    |  |

1681

1676

1677

1678

1679

1680

STATE NAME

Inactive\_0

ISDU 1

| TRANSITION  | SOURCE<br>STATE | TARGET<br>STATE | ACTION                                                                                                    |
|-------------|-----------------|-----------------|----------------------------------------------------------------------------------------------------|
| T12         | 3               | 0               | -                                                                                                    |
| T13         | 1               | 0               | -                                                                                                    |
| T14         | 1               | 2               | - [CR284]                                                                                                   |
| INTERNAL    | ITEMS           | TYPE            | DEFINITION                                                                                                  |
| EventActive |                 | Bool            | Flag to indicate return direction after interruption of Event processing by a high priority command request |

## 7.3.5.3 State machine of the Device On-request Data handler

Figure 49 shows the state machine of the Device On-request Data handler.

The Device On-request Data handler obtains information on the communication channel and the parameter or FlowCTRL address via the OD.ind service. The communication channels are totally independent. In case of a valid access, the corresponding ISDU, command or Event state machine is addressed via the associated communication channel.

The Device shall respond to read requests to not implemented address ranges with the value "0". It shall ignore write requests to not implemented address ranges.

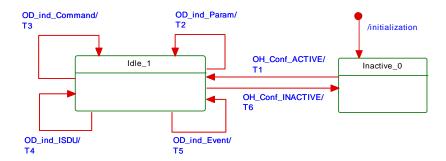

Figure 49 – State machine of the Device On-request Data handler

In case of an ISDU access in a Device without ISDU support, the Device shall respond with "No Service" (see Table A.12). An error message is not created.

NOTE OD.ind (R, ISDU, FlowCTRL = IDLE) is the default message if there are no On-request Data pending for transmission.

Table 51 shows the state transition tables of the Device On-request Data handler.

Waiting on activation

Table 51 - State transition tables of the Device On-request Data handler

STATE DESCRIPTION

|            |                 | Waiting on messages with On-request Data via service OD indication. Decomposition and analysis. |                                                                                 |
|------------|-----------------|-------------------------------------------------------------------------------------------------|---------------------------------------------------------------------------------|
| TRANSITION | SOURCE<br>STATE | TARGET<br>STATE                                                                                 | ACTION                                                                          |
| T1         | 0               | 1                                                                                               | -                                                                               |
| T2         | 1               | 1                                                                                               | Provide data content of requested parameter or perform appropriate write action |
| Т3         | 1               | 1                                                                                               | Redirect to command handler                                                     |
| T4         | 1               | 1                                                                                               | Redirect to ISDU handler                                                        |
| T5         | 1               | 1                                                                                               | Redirect to Event handler                                                       |
| Т6         | 1               | 0                                                                                               | -                                                                               |

1691

1692

1693

1694

1695 1696

1697

1698

1682

1683

1684

1685

1686

1687

1688

1689

1690

STATE NAME

Inactive\_0

1699

| INTERNAL ITEMS | TYPE    | DEFINITION                                                                                   |
|----------------|---------|----------------------------------------------------------------------------------------------|
| OD_ind_Param   | Service | Alias for Service OD.ind (R/W, PAGE, 1 to 31, Data) in case of DL_ReadParam or DL_WriteParam |
| OD_ind_Command | Service | Alias for Service OD.ind (W, PAGE, 0, MasterCommand)                                         |
| OD_ind_ISDU    | Service | Alias for Service OD.ind (R/W, ISDU, FlowCtrl, Data)                                         |
| OD_ind_Event   | Service | Alias for Service OD.ind (R/W, DIAGNOSIS, n, Data)                                           |

1703

#### 7.3.6 ISDU handler

## 7.3.6.1 Indexed Service Data Unit (ISDU)

The general structure of an ISDU is demonstrated in Figure 50 and specified in detail in Clause A.5.

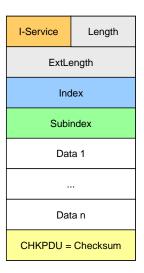

1706 1707

1712

1713

1714

1715

1720

1721

1722

1728

Figure 50 - Structure of the ISDU

The sequence of the elements corresponds to the transmission sequence. The elements of an ISDU can take various forms depending on the type of I-Service (see A.5.2 and Table A.12).

The ISDU allows accessing data objects (parameters and commands) to be transmitted (see Figure 6). The data objects shall be addressed by the "Index" element.

All multi-octet data types shall be transmitted as a big-endian sequence, i.e. the most significant octet (MSO) shall be sent first, followed by less significant octets in descending order, with the least significant octet (LSO) being sent last, as shown in Figure 2.

#### 7.3.6.2 Transmission of ISDUs

An ISDU is transmitted via the ISDU communication channel (see Figure 8 and A.1.2). A number of messages are typically required to perform this transmission (segmentation). The Master transfers an ISDU by sending an I-Service (Read/Write) request to the Device via the ISDU communication channel. It then receives the Device's response via the same channel.

In the ISDU communication channel, the "Address" element within the M-sequence control octet accommodates a counter (= FlowCTRL). FlowCTRL is controlling the segmented data flow (see A.1.2) by counting the M-sequences necessary to transmit an ISDU.

The receiver of an ISDU expects a FlowCTRL + 1 in the next message in case of undisturbed communication. If FlowCTRL is unchanged, the previously transmitted message is repeated.

In any other case the ISDU structure is violated.

The Master uses the "Length" element of the ISDU and FlowCTRL to check the accomplishment of the complete transmission.

Permissible values for FlowCTRL are specified in Table 52.

## Table 52 - FlowCTRL definitions

| FlowCTRL     | Definition                                                                                                    |
|--------------|----------------------------------------------------------------------------------------------------|
| 0x00 to 0x0F | COUNT M-sequence counter within an ISDU. Increments beginning with 1 after an ISDU START. Jumps back from 15 to 0 in the Event of an overflow.                                                                                                    |
| 0x10         | START Start of an ISDU I-Service, i.e., start of a request or a response. For the start of a request, any previously incomplete services may be rejected. For a start request associated with a response, a Device shall send "No Service" until its application returns response data (see Table A.12). |
| 0x11         | IDLE 1 No request for ISDU transmission.                                                                                                    |
| 0x12         | IDLE 2: Reserved for future use No request for ISDU transmission.                                                                                                    |
| 0x13 to 0x1E | Reserved                                                                                                    |
| 0x1F         | ABORT Abort entire service. The Master responds by rejecting received response data. The Device responds by rejecting received request data and may generate an abort.                                                                                                    |

1730 1731

1732

1733

In state Idle\_1, values 0x12 to 0x1F shall not lead to a communication error.

## 7.3.6.3 State machine of the Master ISDU handler

Figure 51 shows the state machine of the Master ISDU handler.

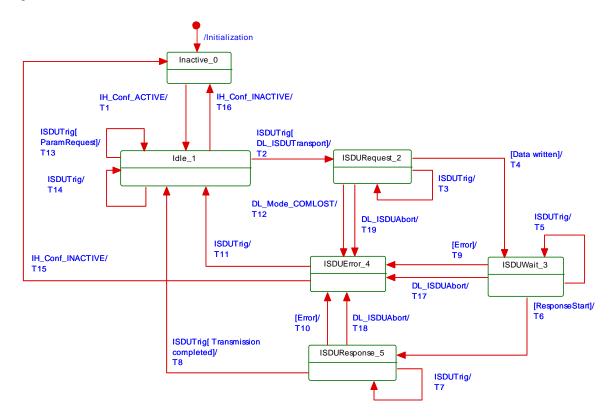

1734

1735

1736

Figure 51 - State machine of the Master ISDU handler

Table 53 shows the state transition tables of the Master ISDU handler.

# Table 53 - State transition tables of the Master ISDU handler

| STATE NAME     | STATE DESCRIPTION                                                                                            |  |  |
|----------------|----------------------------------------------------------------------------------------------------|--|--|
| Inactive_0     | Waiting on activation                                                                                        |  |  |
| Idle_1         | Waiting on transmission of next On-request Data                                                              |  |  |
| ISDURequest_2  | Transmission of ISDU request data                                                                            |  |  |
| ISDUWait_3     | Waiting on response from Device. Observe ISDUTime                                                            |  |  |
| ISDUError_4    | Error handling after detected errors: Invoke negative DL_ISDU_Transport response with ISDUTransportErrorInfo |  |  |
| ISDUResponse_5 | Get response data from Device                                                                                |  |  |

1738

| 13D0Kesponse_3 Get respons |                 | Get Tespon      | se data from Device                                                                                                    |  |
|----------------------------|-----------------|-----------------|----------------------------------------------------------------------------------------------------|--|
| TRANSITION                 | SOURCE<br>STATE | TARGET<br>STATE | ACTION                                                                                                    |  |
| T1                         | 0               | 1               | -                                                                                                    |  |
| T2                         | 1               | 2               | Invoke OD.req with ISDU write start condition: OD.req (W, ISDU, flowCtrl = START, data)                                                                                                 |  |
| Т3                         | 2               | 2               | Invoke OD.req with ISDU data write and FlowCTRL under conditions of Table 52                                                                                                    |  |
| T4                         | 2               | 3               | Start timer (ISDUTime)                                                                                                    |  |
| T5                         | 3               | 3               | Invoke OD.req with ISDU read start condition: OD.req (R, ISDU, flowCtrl = START)                                                                                                    |  |
| Т6                         | 3               | 5               | Stop timer (ISDUTime)                                                                                                    |  |
| Т7                         | 5               | 5               | Invoke OD.req with ISDU data read and FlowCTRL under conditions of Table 52                                                                                                    |  |
| Т8                         | 5               | 1               | OD.req (R, ISDU, flowCtrl = IDLE) Invoke positive DL_ISDUTransport confirmation                                                                                                    |  |
| Т9                         | 3               | 4               |                                                                                                    |  |
| T10                        | 5               | 4               | -                                                                                                    |  |
| T11                        | 4               | 1               | Invoke OD.req with ISDU abortion: OD.req (R, ISDU, flowCtrl = ABORT). Invoke negative DL_ISDUTransport confirmation                                                                     |  |
| T12                        | 2               | 4               | -                                                                                                    |  |
| T13                        | 1               | 1               | Invoke OD.req with appropriate data. Invoke positive DL_ReadParam/DL_WriteParam confirmation                                                                                            |  |
| T14                        | 1               | 1               | Invoke OD.req with idle message: OD.req (R, ISDU, flowCtrl = IDLE)                                                                                                    |  |
| T15                        | 4               | 1               | In case of lost communication, the message handler informs the DL_Mode handler which in turn uses the administrative call IH_Conf_INACTIVE. No actions during this transition required. |  |
| T16                        | 1               | 0               | -                                                                                                    |  |
| T17                        | 3               | 4               | -                                                                                                    |  |
| T18                        | 5               | 4               | -                                                                                                    |  |
| T19                        | 2               | 4               | -                                                                                                    |  |
| INTERNAL                   | ITEMS           | TYPE            | DEFINITION                                                                                                    |  |
| ISDUTime                   |                 | Time            | Measurement of Device response time (watchdog, see Table 102)                                                                                                    |  |

1739

| INTERNAL ITEMS | TYPE     | DEFINITION                                                                                                    |  |
|----------------|----------|----------------------------------------------------------------------------------------------------|--|
| ISDUTime       | Time     | Measurement of Device response time (watchdog, see Table 102)                                                                                |  |
| ResponseStart  | Service  | OD.cnf without "busy" indication (see Table A.14) [CR283]                                                                                    |  |
| ParamRequest   | Service  | DL_ReadParam or DL_WriteParam                                                                                                    |  |
| Error          | Variable | Any detectable error within the ISDU transmission or DL_ISDUAbort requests, or any violation of the ISDU acknowledgment time (see Table 102) |  |

1740 1741

1742

## 7.3.6.4 State machine of the Device ISDU handler

Figure 52 shows the state machine of the Device ISDU handler.

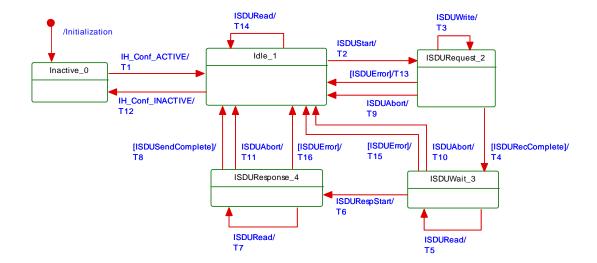

1745

1746

Figure 52 - State machine of the Device ISDU handler

Table 54 shows the state transition tables of the Device ISDU handler.

## Table 54 - State transition tables of the Device ISDU handler

| STATE NAME     | STATE DESCRIPTION                                                         |  |  |
|----------------|---------------------------------------------------------------------------|--|--|
| Inactive_0     | Waiting on activation                                                     |  |  |
| Idle_1         | Waiting on next ISDU transmission                                         |  |  |
| ISDURequest_2  | Reception of ISDU request                                                 |  |  |
| ISDUWait_3     | Waiting on data from application layer to transmit (see DL_ISDUTransport) |  |  |
| ISDUResponse_4 | Transmission of ISDU response data                                        |  |  |

1747

| ISDUResponse | _4              | _4 Transmission of ISDU response data                                        |                                                       |  |
|--------------|-----------------|------------------------------------------------------------------------------|-------------------------------------------------------|--|
| TRANSITION   | SOURCE<br>STATE | TARGET ACTION STATE                                                          |                                                       |  |
| T1           | 0               | 1                                                                            | -                                                     |  |
| T2           | 1               | 2                                                                            | Start receiving of ISDU request data                  |  |
| Т3           | 2               | 2                                                                            | Receive ISDU request data                             |  |
| T4           | 2               | 3                                                                            | Invoke DL_ISDUTransport.ind to AL (see 7.2.1.6)       |  |
| T5           | 3               | 3                                                                            | Invoke OD.rsp with "busy" indication (see Table A.14) |  |
| Т6           | 3               | 4                                                                            | -                                                     |  |
| Т7           | 4               | 4 Invoke OD.rsp with ISDU response data                                      |                                                       |  |
| Т8           | 4               | 1 -                                                                          |                                                       |  |
| Т9           | 2               | 1                                                                            | -                                                     |  |
| T10          | 3               | 1 Invoke DL_ISDUAbort                                                        |                                                       |  |
| T11          | 4               | 1                                                                            | Invoke DL_ISDUAbort                                   |  |
| T12          | 1               | 0                                                                            | -                                                     |  |
| T13          | 2               | 1                                                                            | Invoke DL_ISDUAbort                                   |  |
| T14          | 1               | 1 Invoke OD.rsp with "no service" indication (see Table A.12 and Table A.14) |                                                       |  |
| T15          | 3               | 1                                                                            | Invoke DL_ISDUAbort                                   |  |
| T16          | 4               | 1                                                                            | Invoke DL_ISDUAbort                                   |  |
| INTERNAL     | ITEMS           | TYPE                                                                         | DEFINITION                                            |  |
| ISDUStart    |                 | Service                                                                      | OD.ind(W, ISDU, Start, Data)                          |  |

| T16               | 4 | 1       | Invoke DL_ISDUAbort          |  |
|-------------------|---|---------|------------------------------|--|
| INTERNAL ITEMS    |   | TYPE    | DEFINITION                   |  |
| ISDUStart Service |   | Service | OD.ind(W, ISDU, Start, Data) |  |

| INTERNAL ITEMS   | TYPE    | DEFINITION                                                |  |
|------------------|---------|-----------------------------------------------------------|--|
| ISDUWrite        | Service | OD.ind(W, ISDU, FlowCtrl, Data)                           |  |
| ISDURecComplete  | Guard   | If OD.ind(R, ISDU, Start,) received                       |  |
| ISDURespStart    | Service | DL_ISDUTransport.rsp()                                    |  |
| ISDURead         | Service | OD.ind(R, ISDU, Start or FlowCtrl,)                       |  |
| ISDUSendComplete | Guard   | If OD.ind(R, ISDU, IDLE,) received                        |  |
| ISDUAbort        | Service | OD.ind(R/W, ISDU, Abort,)                                 |  |
| ISDUError        | Guard   | If ISDU structure is incorrect or FlowCTRL error detected |  |

1751

1752

1753

1754

1755

#### 7.3.7 Command handler

#### 7.3.7.1 General

The command handler passes the control code (PDOUTVALID or PDOUTINVALID) contained in the DL\_Control.req service primitive to the cyclically operating message handler via the OD.req service and MasterCommands. The message handler uses the page communication channel.

The permissible control codes for output Process Data are listed in Table 55.

1757

1756

Table 55 - Control codes

| Control code | MasterCommand            | Description                            |
|--------------|--------------------------|----------------------------------------|
| PDOUTVALID   | ProcessDataOutputOperate | Output Process Data valid              |
| PDOUTINVALID | DeviceOperate            | Output Process Data invalid or missing |

1758 1759

1760

1763

The command handler receives input Process Data status information via the PDInStatus service and propagates it within a DL\_Control.ind service primitive.

In addition, the command handler translates Device mode change requests from System Management into corresponding MasterCommands (see Table B.2).

## 7.3.7.2 State machine of the Master command handler

Figure 53 shows the state machine of the Master command handler.

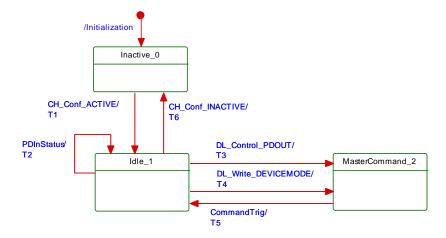

1765 1766

Figure 53 - State machine of the Master command handler

Table 56 shows the state transition tables of the Master command handler.

Table 56 - State transition tables of the Master command handler

| STATE N             | AME             | STATE DESCRIPTION                                                                                                    |                                                                                                    |  |
|---------------------|-----------------|----------------------------------------------------------------------------------------------------|----------------------------------------------------------------------------------------------------|--|
| Inactive_0          |                 | Waiting on activation by DL-mode handler                                                                                                    |                                                                                                    |  |
| Idle_1              |                 | DL_Write (d                                                                                                    | new command from AL: DL_Control (status of output PD) or from SM: change Device mode, for example to OPERATE), or waiting onind service primitive.                                                                                                    |  |
| MasterComman        | nd_2            | Prepare da<br>(Command                                                                                                    | ta for OD.req service primitive. Waiting on demand from OD handler Trig).                                                                                                    |  |
| TRANSITION          | SOURCE<br>STATE | TARGET<br>STATE                                                                                                    | ACTION                                                                                                    |  |
| T1                  | 0               | 1                                                                                                    | -                                                                                                    |  |
| T2                  | 1               | If service PDInStatus.ind = VALID invoke DL_Control.ind (VALID) to signal input Process Data to AL. If service PDInStatus.ind = INVALID in DL_Control.ind (INVALID) to signal invalid input Process Data to AL.  |                                                                                                    |  |
| Т3                  | 1               | 1 If service DL_Control.req = PDOUTVALID invoke OD.req (WRITE, PAG 0, 1, MasterCommand = 0x98). If service DL_Control.req = PDOUTINVALID invoke OD.req (WRITE, PAGE, 0, 1, MasterCommand = 0x99). See Table B.2. |                                                                                                    |  |
| T4                  | 1               | 2                                                                                                    | The services DL_Write_DEVICEMODE translate into: INACTIVE: OD.req (WRITE, PAGE, 0, 1, MasterCommand = 0x5A) STARTUP: OD.req (WRITE, PAGE, 0, 1, MasterCommand = 0x97) PREOPERATE: OD.req (WRITE, PAGE, 0, 1, MasterCommand = 0x9A) OPERATE: OD.req (WRITE, PAGE, 0, 1, MasterCommand = 0x99) |  |
| T5                  | 2               | A call CommandTrig from the OD handler causes the command handler invoke the OD.req service primitive and subsequently the message han to send the appropriate MasterCommand to the Device.                      |                                                                                                    |  |
| T6                  | 1               | 0 -                                                                                                    |                                                                                                    |  |
| INTERNAL ITEMS TYPE |                 | TYPE                                                                                                    | DEFINITION                                                                                                    |  |
| DEVICEMODE          |                 | Label                                                                                                    | Any of the Device modes: INACTIVE, STARTUP, PREOPERATE, or OPERATE                                                                                                    |  |

1771

1772

1773

1774

1775

1776

PDOUT

1770

## 7.3.7.3 State machine of the Device command handler

(see Table 55)

Label

Figure 54 shows the Device state machine of the command handler. It is mainly driven by MasterCommands from the Master's command handler to control the Device modes and the status of output Process Data. It also controls the status of input Process Data via the PDInStatus service.

Any of the two output control codes: PDOUTVALID or PDOUTINVALID

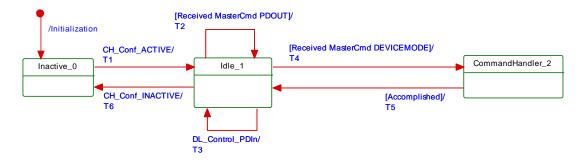

1777

1778

1779

Figure 54 - State machine of the Device command handler

Table 57 shows the state transition tables of the Device command handler.

Table 57 - State transition tables of the Device command handler

| STATE NAME       | STATE DESCRIPTION                                                                                                    |  |  |  |
|------------------|----------------------------------------------------------------------------------------------------|--|--|--|
| Inactive_0       | Waiting on activation                                                                                                    |  |  |  |
| Idle_1           | /aiting on next MasterCommand                                                                                                    |  |  |  |
| CommandHandler_2 | Decompose MasterCommand and invoke specific actions (see B.1.2): If MasterCommand = 0x5A then change Device state to INACTIVE. If MasterCommand = 0x97 then change Device state to STARTUP. If MasterCommand = 0x9A then change Device state to PREOPERATE. If MasterCommand = 0x99 then change Device state to OPERATE. |  |  |  |

| TRANSITION    | SOURCE<br>STATE | TARGET<br>STATE | ACTION                                                                                                    |  |
|---------------|-----------------|-----------------|----------------------------------------------------------------------------------------------------|--|
| T1            | 0               | 1               | -                                                                                                    |  |
| T2            | 1               | 1               | Invoke DL_Control.ind (PDOUTVALID) if received MasterCommand = 0x98. Invoke DL_Control.ind (PDOUTINVALID) if received MasterCommand = 0x99.                                                                                         |  |
| Т3            | 1               | 1               | If service DL_Control.req (VALID) then invoke PDInStatus.req (VALID). If service DL_Control.req (INVALID) then invoke PDInStatus.req (INVALID). Message handler uses PDInStatus service to set/reset the PD status flag (see A.1.5) |  |
| T4            | 1               | 2               | -                                                                                                    |  |
| T5            | 2               | 1               | -                                                                                                    |  |
| Т6            | 1               | 0               | -                                                                                                    |  |
| INTERNAL      | ITEMS           | TYPE            | DEFINITION                                                                                                    |  |
| <none></none> |                 |                 |                                                                                                    |  |

## 7.3.8 Event handler

## 7.3.8.1 Events

There are two types of Events, one without details, and another one with details. Events without details may have been implemented in legacy Devices, but they shall not be used for Devices in accordance with this standard. However, all Masters shall support processing of both Events with details and Events without details.

The general structure and coding of Events is specified in A.6. Event codes without details are specified in Table A.16. EventCodes with details are specified in Annex D. The structure of the Event memory for EventCodes with details within a Device is specified in Table 58.

Table 58 - Event memory

| Address | Event slot number | Parameter Name   | Description                                                                                        |
|---------|-------------------|------------------|----------------------------------------------------------------------------------------------------|
| 0x00    |                   | StatusCode       | Summary of status and error information. Also used to control read access for individual messages. |
| 0x01    | 1                 | EventQualifier 1 | Type, mode and source of the Event                                                                 |
| 0x02    |                   | EventCode 1      | 16-bit EventCode of the Event                                                                      |
| 0x03    |                   |                  |                                                                                                    |
| 0x04    | 2                 | EventQualifier 2 | Type, mode and source of the Event                                                                 |
| 0x05    |                   | EventCode 2      | 16-bit EventCode of the Event                                                                      |
| 0x06    |                   |                  |                                                                                                    |
|         |                   |                  |                                                                                                    |
| 0x10    | 6                 | EventQualifier 6 | Type, mode and source of the Event                                                                 |
| 0x11    |                   | EventCode 6      | 16-bit EventCode of the Event                                                                      |
| 0x12    |                   |                  |                                                                                                    |

| Address      | Event slot number | Parameter Name | Description             |
|--------------|-------------------|----------------|-------------------------|
| 0x13 to 0x1F |                   |                | Reserved for future use |

#### 7.3.8.2 Event processing

The Device AL writes an Event to the Event memory and then sets the "Event flag" bit, which is sent to the Master in the next message within the CKS octet (see 7.3.3.2 and A.1.5).

Upon reception of a Device reply message with the "Event flag" bit = 1, the Master shall switch from the ISDU handler to the Event handler. The Event handler starts reading the StatusCode.

If the "Event Details" bit is set (see Figure A.22), the Master shall read the Event details of the Events indicated in the StatusCode from the Event memory. Once it has read an Event detail, it shall invoke the service DL\_Event.ind. After reception of the service DL\_EventConf, the Master shall write any data to the StatusCode to reset the "Event flag" bit. The Event handling on the Master shall be completed regardless of the contents of the Event data received (EventQualifier, EventCode).

If the "Event Details" bit is not set (see Figure A.21) the Master Event handler shall generate the standardized Events according to Table A.16 beginning with the most significant bit in the EventCode.

Write access to the StatusCode indicates the end of Event processing to the Device. The Device shall ignore the data of this Master Write access. The Device then resets the "Event flag" bit and may now change the content of the fields in the Event memory.

#### 7.3.8.3 State machine of the Master Event handler

Figure 55 shows the Master state machine of the Event handler.

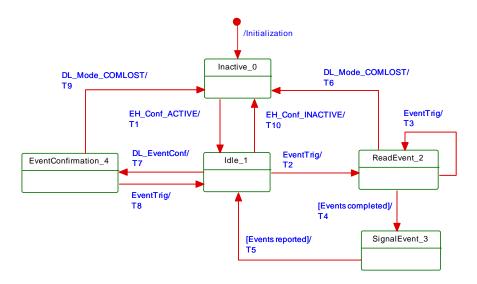

Figure 55 – State machine of the Master Event handler

Table 59 shows the state transition tables of the Master Event handler.

Table 59 - State transition tables of the Master Event handler

| STATE NAME | STATE DESCRIPTION                                                                                                    |
|------------|----------------------------------------------------------------------------------------------------|
| Inactive_0 | Waiting on activation                                                                                                    |
| Idle_1     | Waiting on next Event indication ("EventTrig" through On-request Data handler) or Event confirmation through service DL_EventConf from Master AL. |

| STATE NAME     |                 |                                                                                                    | STATE DESCRIPTION                                                                                                    |  |  |
|----------------|-----------------|----------------------------------------------------------------------------------------------------|----------------------------------------------------------------------------------------------------|--|--|
| ReadEvent_2    |                 | Read Event data set from Device message by message through Event memory address. Check StatusCode for number of activated Events (see Table 58). |                                                                                                    |  |  |
| SignalEvent_3  |                 | Analyze Event data and invoke DL_Event indication to Master AL (see 7.2.1.15) for each available Event.                                          |                                                                                                    |  |  |
| EventConfirmat | tion_4          | Waiting on                                                                                                    | Waiting on Event confirmation transmission via service OD.req to the Device                                                      |  |  |
| TRANSITION     | SOURCE<br>STATE | TARGET<br>STATE                                                                                                    | ACTION                                                                                                    |  |  |
| T1             | 0               | 1                                                                                                    | -                                                                                                    |  |  |
| T2             | 1               | 2                                                                                                    | Read Event StatusCode octet via service OD.req (R, DIAGNOSIS, Event memory address = 0, 1)                                       |  |  |
| T3 2           |                 | 2                                                                                                    | Read octets from Event memory via service OD.req (R, DIAGNOSIS, incremented Event memory address, 1)                             |  |  |
| T4 2           |                 | 3                                                                                                    | -                                                                                                    |  |  |
| T5             | 3               | 1                                                                                                    | -                                                                                                    |  |  |
| T6             | 2               | 0                                                                                                    | -                                                                                                    |  |  |
| T7             | 1               | 4                                                                                                    | -                                                                                                    |  |  |
| T8 4           |                 | 1                                                                                                    | Invoke OD.req (W, DIAGNOSIS, 0, 1, any data) with Write access to "StatusCode" (see Table 58) to confirm Event readout to Device |  |  |
| T9 4           |                 | 0                                                                                                    | -                                                                                                    |  |  |
| T10            | 1               | 0                                                                                                    | -                                                                                                    |  |  |
| INTERNAL ITEMS |                 | TYPE                                                                                                    | DEFINITION                                                                                                    |  |  |

## 7.3.8.4 State machine of the Device Event handler

Figure 56 shows the state machine of the Device Event handler.

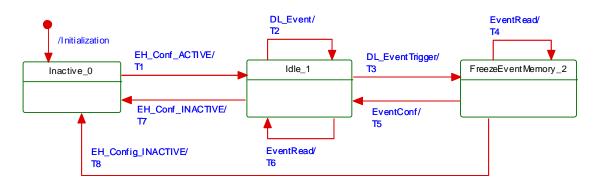

Figure 56 - State machine of the Device Event handler

Table 60 shows the state transition tables of the Device Event handler.

Table 60 - State transition tables of the Device Event handler

| STATE NAME          | STATE DESCRIPTION                                                                                                    |  |
|---------------------|----------------------------------------------------------------------------------------------------|--|
| Inactive_0          | Waiting on activation                                                                                                    |  |
| Idle_1              | Waiting on DL-Event service from AL providing Event data and the DL_EventTrigger service to fire the "Event flag" bit (see A.1.5) |  |
| FreezeEventMemory_2 | Waiting on readout of the Event memory and on Event memory readout confirmation through write access to the StatusCode            |  |

1820

1821

1822

1823

<None>

1819

1824

1825

1826

1827

| TRANSITION     | SOURCE<br>STATE | TARGET<br>STATE | ACTION                                                                                                    |
|----------------|-----------------|-----------------|----------------------------------------------------------------------------------------------------|
| T1             | 0               | 1               | -                                                                                                    |
| T2             | 1               | 1               | Change Event memory entries with new Event data (see Table 58)                                                                                                    |
| Т3             | 1               | 2               | Invoke service EventFlag.req (Flag = TRUE) to indicate Event activation to the Master via the "Event flag" bit. Mark all Event slots in memory as not changeable.                |
| T4 2 2         |                 | 2               | Master requests Event memory data via EventRead (= OD.ind). Send Event data by invoking OD.rsp with Event data of the requested Event memory address.                            |
| T5 2           |                 | 1               | Invoke service EventFlag.req (Flag = FALSE) to indicate Event deactivation to the Master via the "Event flag" bit. Mark all Event slots in memory as invalid according to A.6.3. |
| Т6             | 1               | 1               | Send contents of Event memory by invoking OD.rsp with Event data                                                                                                    |
| T7             | 1               | 0               | -                                                                                                    |
| T8 2           |                 | 0               | Discard Event memory data                                                                                                    |
| INTERNAL ITEMS |                 | TYPE            | DEFINITION                                                                                                    |
| EventRead Ser  |                 | Service         | OD.ind (R, DIAGNOSIS, Event memory address, length, data)                                                                                                    |
| EventConf Serv |                 | Service         | OD.ind (W, DIAGNOSIS, address = 0, data = don't care)                                                                                                    |

1831

1832

1833

1834

1829

## 8 Application layer (AL)

## 8.1 General

Figure 57 shows an overview of the structure and services of the Master application layer (AL).

#### Master applications

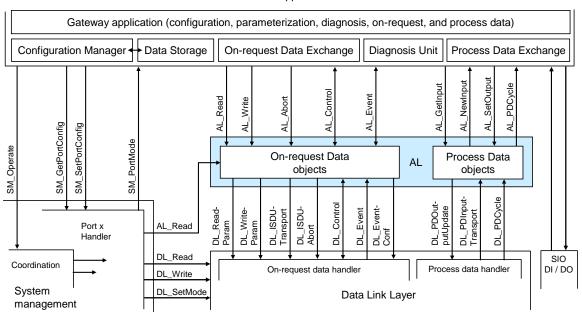

1835

1836

Figure 57 - Structure and services of the application layer (Master)

1837

1838

1839

Figure 58 shows an overview of the structure and services of the Device application layer (AL).

#### Technology specific application (technology parameter, diagnosis, process data) Parameter Manager (PM) ➤ Data Storage (DS) Event Dispatcher (ED) Process Data Exchange (PDE) NewOutpu GetOutpu PDCycle Contro Event Read AL Write Ą F Ą ¥ On-request Data Process Data SM\_GetDeviceComm SM\_SetDeviceComm SM\_SetDeviceMode AL SM\_GetDeviceIdent SM\_SetDeviceIdent objects objects DeviceMode PDOutput PDInput Event-Read-Write-Event ISDU. SDU Fransport PDC DL\_Rea Param DL\_Wri Param SM rigger 占 占 ᆸ ᆸ SIO DI / DO Process data handler On-request data handler System Line managehandler

#### **Device applications**

1840 1841

1842

1843

1844

1845 1846

1847

1848

ment

Figure 58 - Structure and services of the application layer (Device)

Data Link Layer

#### 8.2 Application layer services

#### 8.2.1 AL services within Master and Device

This clause defines the services of the application layer (AL) to be provided to the Master and Device applications and System Management via its external interfaces. Table 61 lists the assignments of Master and Device to their roles as initiator or receiver for the individual AL services. Empty fields indicate no availability of this service on Master or Device.

Table 61 - AL services within Master and Device

| Service name                                                             | Master | Device |
|--------------------------------------------------------------------------|--------|--------|
| AL_Read                                                                  | R      | I      |
| AL_Write                                                                 | R      | I      |
| AL_Abort                                                                 | R      | I      |
| AL_GetInput                                                              | R      |        |
| AL_NewInput                                                              | ı      |        |
| AL_SetInput                                                              |        | R      |
| AL_PDCycle                                                               | ı      | I      |
| AL_GetOutput                                                             |        | R      |
| AL_NewOutput                                                             |        | I      |
| AL_SetOutput                                                             | R      |        |
| AL_Event                                                                 | I/R    | R      |
| AL_Control                                                               | I/R    | R/I    |
| Key (see 3.3.4) I Initiator of service R Receiver (Responder) of service |        |        |

1849

1850

#### 8.2.2 AL Services

#### 1851 **8.2.2.1** AL\_Read

The AL\_Read service is used to read On-request Data from a Device connected to a specific port. The parameters of the service primitives are listed in Table 62.

#### Table 62 - AL\_Read

| Parameter name                  | .req        | .ind        | .rsp   | .cnf              |
|---------------------------------|-------------|-------------|--------|-------------------|
| Argument Port Index Subindex    | M<br>M<br>M | M<br>M<br>M |        |                   |
| Result (+) Port Data            |             |             | s<br>M | S(=)<br>M<br>M(=) |
| Result (-)<br>Port<br>ErrorInfo |             |             | S      | S(=)<br>M<br>M(=) |

1855 1856

1857

1858

1859

1860

1861

1862

1863

1864

1865

1866

1867

1868

1869 1870

1871

1873

1874

1875

1876

1878

1881 1882

1883

1885

1886

1888

1889

#### Argument

The service-specific parameters are transmitted in the argument.

#### Port

This parameter contains the port number for the On-request Data to be read.

Parameter type: Unsigned8

#### Index

This parameter indicates the address of On-request Data objects to be read from the Device. Index 0 in conjunction with Subindex 0 addresses the entire set of Direct Parameters from 0 to 15 (see Direct Parameter page 1 in Table B.1) or in conjunction with Subindices 1 to 16 the individual parameters from 0 to 15. Index 1 in conjunction with Subindex 0 addresses the entire set of Direct Parameters from addresses 16 to 31 (see Direct Parameter page 2 in Table B.1) or in conjunction with Subindices 1 to 16 the individual parameters from 16 to 31. It uses the page communication channel (see Figure 7) for both and always returns a positive result. For all the other indices (see B.2) the ISDU communication channel is used.

Permitted values: 0 to 65535 (See B.2.1 for constraints)

## 1872 Subindex

This parameter indicates the element number within a structured On-request Data object. A value of 0 indicates the entire set of elements.

Permitted values: 0 to 255

## Result (+):

1877 This selection parameter indicates that the service has been executed successfully.

#### Port

1879 This parameter contains the port number of the requested On-request Data.

#### 1880 **Data**

This parameter contains the read values of the On-request Data.

Parameter type: Octet string

#### Result (-):

1884 This selection parameter indicates that the service failed.

#### Port

This parameter contains the port number for the requested On-request Data.

#### 1887 ErrorInfo

This parameter contains error information.

Permitted values: see Annex C

1890 NOTE The AL maps DL ErrorInfos into its own AL ErrorInfos using Annex C.

## 8.2.2.2 AL\_Write

1892

1893

1894

1895

1899

1900

1901

1902

1903

1904

1905

1906

1907

1908

1909

1910

1911

1913

1914

1916

1917

The AL\_Write service is used to write On-request Data to a Device connected to a specific port. The parameters of the service primitives are listed in Table 63.

Table 63 - AL Write

| Parameter name                    | .req             | .ind                | .rsp   | .cnf              |
|-----------------------------------|------------------|---------------------|--------|-------------------|
| Argument Port Index Subindex Data | M<br>M<br>M<br>M | M<br>M<br>M<br>M(=) |        |                   |
| Result (+)<br>Port                |                  |                     | S      | S(=)<br>M         |
| Result (-)<br>Port<br>ErrorInfo   |                  |                     | s<br>M | S(=)<br>M<br>M(=) |

1896 1897 **Argument** 

1898 The service-specific parameters are transmitted in the argument.

Port

This parameter contains the port number for the On-request Data to be written.

Parameter type: Unsigned8

Index

This parameter indicates the address of On-request Data objects to be written to the Device. Index 0 always returns a negative result except for use in conjunction with Subindex 16 at Devices without ISDU support. Index 1 in conjunction with Subindex 0 addresses the entire set of Direct Parameters from addresses 16 to 31 (see Direct Parameter page 2 in Table B.1) or in conjunction with Subindices 1 to 16 the individual parameters from 16 to 31. It uses the page communication channel (see Figure 7) in case of Index 1 and always returns a positive result. For all other Indices (see B.2) the ISDU communication channel is used.

Permitted values: 1 to 65535 (see Table 102)

1912 Subindex

This parameter indicates the element number within a structured On-request Data object. A value of 0 indicates the entire set of elements.

1915 Permitted values: 0 to 255

Data

This parameter contains the values of the On-request Data.

1918 Parameter type: Octet string

1919 **Result (+):** 

This selection parameter indicates that the service has been executed successfully.

1921 **Port** 

This parameter contains the port number of the On-request Data.

1923 **Result (-):** 

1924 This selection parameter indicates that the service failed.

1925 **Por** 

This parameter contains the port number of the On-request Data.

1927 ErrorInfo

1928 This parameter contains error information.

1929 Permitted values: see Annex C

1930

#### 8.2.2.3 AL Abort

The AL\_Abort service is used to abort a current AL\_Read or AL\_Write service on a specific port. Invocation of this service abandons the response to an AL\_Read or AL\_Write service in progress on the Master. The parameters of the service primitives are listed in Table 64.

Table 64 - AL\_Abort

| Parameter name   | .req   | .ind |
|------------------|--------|------|
| Argument<br>Port | M<br>M | М    |

1936 1937

1938

1940

1945

1931

1932

1933

1934

1935

#### Argument

The service-specific parameter is transmitted in the argument.

1939 **Po**i

This parameter contains the port number of the service to be abandoned.

## 1941 **8.2.2.4** AL\_GetInput

The AL\_GetInput service reads the input data within the Process Data provided by the data link layer of a Device connected to a specific port. The parameters of the service primitives are listed in Table 65.

Table 65 - AL\_GetInput

|                                 | Parameter name | .req   | .cnf        |
|---------------------------------|----------------|--------|-------------|
| Argument<br>Port                |                | M<br>M |             |
| Result (+)<br>Port<br>InputData |                |        | S<br>M<br>M |
| Result (-)<br>Port<br>ErrorInfo |                |        | S<br>M<br>M |

1946 1947

1952

1958 1959

1960

## Argument

The service-specific parameters are transmitted in the argument.

1949 **Por** 

This parameter contains the port number for the Process Data to be read.

1951 **Result (+):** 

This selection parameter indicates that the service has been executed successfully.

1953 **Por** 

This parameter contains the port number for the Process Data.

1955 InputData

This parameter contains the values of the requested process input data of the specified port.

Parameter type: Octet string

Result (-):

This selection parameter indicates that the service failed.

1961 **Port** 

This parameter contains the port number for the Process Data.

1963 ErrorInfo

This parameter contains error information.

1965 Permitted values:

1966 NO\_DATA (DL did not provide Process Data)

#### 1967 **8.2.2.5** AL\_NewInput

The AL\_NewInput local service indicates the receipt of updated input data within the Process
Data of a Device connected to a specific port. The parameters of the service primitives are
listed in Table 66.

1971 Table 66 – AL\_NewInput

| Parameter name | .ind |
|----------------|------|
| Argument       | M    |
| Port           | M    |

1973 Argument

The service-specific parameter is transmitted in the argument.

1975 **Por** 

1972

1974

1976 This parameter specifies the port number of the received Process Data.

1977 **8.2.2.6 AL\_SetInput** 

The AL\_SetInput local service updates the input data within the Process Data of a Device.
The parameters of the service primitives are listed in Table 67.

1980 Table 67 – AL\_SetInput

ErrorInfo

| Parameter name        | .req   | .cnf |
|-----------------------|--------|------|
| Argument<br>InputData | M<br>M |      |
| Result (+)            |        | s    |
| Result (-)            |        | s    |

М

#### <del>-</del> '

1981 1982 **Argument** 

1985

1983 The service-specific parameters are transmitted in the argument.

1984 InputData

This parameter contains the Process Data values of the input data to be transmitted.

1986 Parameter type: Octet string

1987 **Result (+):** 

1988 This selection parameter indicates that the service has been executed successfully.

1989 **Result (-):** 

1990 This selection parameter indicates that the service failed.

1991 ErrorInfo

This parameter contains error information.

1993 Permitted values:

1994 STATE\_CONFLICT (Service unavailable within current state)

1995 **8.2.2.7 AL PDCycle** 

The AL\_PDCycle local service indicates the end of a Process Data cycle. The Device application can use this service to transmit new input data to the application layer via AL\_SetInput. The parameters of the service primitives are listed in Table 68.

## Table 68 - AL\_PDCycle

| Parameter name   |  | .ind |
|------------------|--|------|
| Argument<br>Port |  | 0    |

2000 2001 2002

**Argument** 

The service-specific parameter is transmitted in the argument.

2003

This parameter contains the port number of the received new Process Data (Master only). 2004

8.2.2.8 AL\_GetOutput 2005

The AL\_GetOutput service reads the output data within the Process Data provided by the data 2006 link layer of the Device. The parameters of the service primitives are listed in Table 69. 2007

2008

Table 69 - AL\_GetOutput

| Parameter name          | .req | .cnf   |
|-------------------------|------|--------|
| Argument                | М    |        |
| Result (+) OutputData   |      | S<br>M |
| Result (-)<br>ErrorInfo |      | S<br>M |

2009 2010

2015

2016

2020

2023

2027

Argument

The service-specific parameters are transmitted in the argument. 2011

2012 Result (+):

This selection parameter indicates that the service has been executed successfully. 2013

2014 OutputData

This parameter contains the Process Data values of the requested output data.

Parameter type: Octet string

Result (-): 2017

This selection parameter indicates that the service failed. 2018

2019 **ErrorInfo** 

This parameter contains error information.

2021 Permitted values:

NO\_DATA (DL did not provide Process Data) 2022

8.2.2.9 **AL NewOutput** 

The AL\_NewOutput local service indicates the receipt of updated output data within the 2024 Process Data of a Device. This service has no parameters. The service primitives are shown 2025 in Table 70.

2026

Table 70 - AL\_NewOutput

| Parameter name | .ind |
|----------------|------|
| <none></none>  |      |

2028 2029

AL\_SetOutput 8.2.2.10

The AL SetOutput local service updates the output data within the Process Data of a Master. 2030 The parameters of the service primitives are listed in Table 71. 2031

Table 71 - AL\_SetOutput

| Parameter name                  | .req        | .cnf        |
|---------------------------------|-------------|-------------|
| Argument<br>Port<br>OutputData  | M<br>M<br>M |             |
| Result (+)<br>Port              |             | S<br>M      |
| Result (-)<br>Port<br>ErrorInfo |             | S<br>M<br>M |

2035

2037

2039

2040

2044

2054 2055

2056

2057

## Argument

The service-specific parameters are transmitted in the argument.

2036 **Po** 

This parameter contains the port number of the Process Data to be written.

2038 OutputData

This parameter contains the output data to be written at the specified port.

Parameter type: Octet string

2041 **Result (+):** 

This selection parameter indicates that the service has been executed successfully.

2043 **Por** 

This parameter contains the port number for the Process Data.

2045 **Result (-):** 

2046 This selection parameter indicates that the service failed.

2047 **Por** 

This parameter contains the port number for the Process Data.

2049 ErrorInfo

2050 This parameter contains error information.

2051 Permitted values:

2052 STATE\_CONFLICT (Service unavailable within current state)

2053 8.2.2.11 AL\_Event

The AL\_Event service indicates up to 6 pending status or error messages. The source of one Event can be local (Master) or remote (Device). The Event can be triggered by a communication layer or by an application. The parameters of the service primitives are listed in Table 72.

2058 **Table 72 – AL\_Event** 

| P                | arameter name | .req | .ind   | .rsp   | .cnf   |
|------------------|---------------|------|--------|--------|--------|
| Argument<br>Port |               | М    | M<br>M | M<br>M | M<br>M |
| EventCount       |               | М    | M      | IVI    | IVI    |
| Event(1)         | Instance      | M    | M      |        |        |
|                  | Mode          | M    | M      |        |        |
|                  | Type          | M    | M      |        |        |
|                  | Origin        |      | M      |        |        |
|                  | EventCode     | М    | M      |        |        |
| Event(n)         | Instance      | М    | М      |        |        |
|                  | Mode          | M    | M      |        |        |
|                  | Type          | M    | M      |        |        |
|                  | Origin        |      | M      |        |        |
|                  | EventCode     | M    | М      |        |        |

## 2060 Argument

The service-specific parameters are transmitted in the argument.

#### 2062 **Por**

2064

2067

2068

2069

2070

2071

2083

20842085

2086

2087

2088

2089

2090

2091

2092

2094

2095

This parameter contains the port number of the Event data.

#### EventCount

This parameter indicates the number n (1 to 6) of Events in the Event memory.

#### 2066 Event(x

Depending on EventCount this parameter exists n times. Each instance contains the following elements.

#### Instance

This parameter indicates the Event source.

Permitted values: Application (see Table A.17)

#### 2072 **Mod**

2073 This parameter indicates the Event mode.

2074 Permitted values: SINGLESHOT, APPEARS, DISAPPEARS (see Table A.20)

## 2075 **Typ**

2076 This parameter indicates the Event category.

2077 Permitted values: ERROR, WARNING, NOTIFICATION (see Table A.19)

## 2078 Origi

This parameter indicates whether the Event was generated in the local communication section or remotely (in the Device).

2081 Permitted values: LOCAL, REMOTE

#### 2082 EventCode

This parameter contains a code identifying a certain Event.

Permitted values: see Annex D

## 8.2.2.12 AL\_Control

The AL\_Control service contains the Process Data qualifier status information transmitted to and from the Device application. This service shall be synchronized with AL\_GetInput and AL\_SetOutput respectively (see 11.7.2.1). The parameters of the service primitives are listed in Table 73.

### Table 73 - AL\_Control

| Parameter name   | .req   | .ind   |
|------------------|--------|--------|
| Argument<br>Port | M<br>C | M<br>C |
| ControlCode      | M      | M      |

#### Argument

2093 The service-specific parameters are transmitted in the argument.

## Port

This parameter contains the number of the related port.

#### 2096 ControlCode

This parameter contains the qualifier status of the Process Data (PD).

2098 Permitted values:

2099 VALID (Input Process Data valid) 2100 INVALID (Input Process Data invalid)

2101 PDOUTVALID (Output Process Data valid, see Table 55)
2102 PDOUTINVALID (Output Process Data invalid, see Table 55)

## 8.3 Application layer protocol

#### 8.3.1 Overview

2103

2104

2107

2108

2109

2110

2113

2114

2115

2116

2117

2118

Figure 8 shows that the application layer offers services for data objects which are transformed into the special communication channels of the data link layer.

The application layer manages the data transfer with all its assigned ports. That means, AL service calls need to identify the particular port they are related to.

### 8.3.2 On-request Data transfer

## 8.3.2.1 OD state machine of the Master AL

Figure 59 shows the state machine for the handling of On-request Data (OD) within the application layer.

"AL\_Service" represents any AL service in Table 61 related to OD. "Portx" indicates a particular port number.

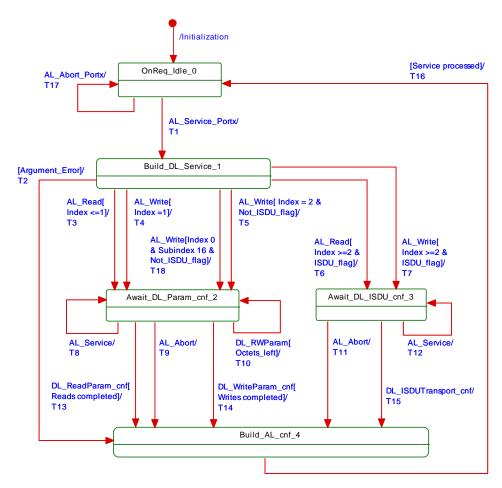

Figure 59 - OD state machine of the Master AL

Table 74 shows the states and transitions for the OD state machine of the Master AL.

Table 74 - States and transitions for the OD state machine of the Master AL

| STATE NAME         | STATE DESCRIPTION                                                                                                    |
|--------------------|----------------------------------------------------------------------------------------------------|
| OnReq_Idle_0       | AL service invocations from the Master applications or from the SM Portx handler (see Figure 57) can be accepted within this state.                                                                                                |
| Build_DL_Service_1 | Within this state AL service calls are checked, and corresponding DL services are created within the subsequent states. In case of an error in the arguments of the AL service a negative AL confirmation is created and returned. |

| STATE NAME           | STATE DESCRIPTION                                                                                                    |
|----------------------|----------------------------------------------------------------------------------------------------|
| Await_DL_Param_cnf_2 | Within this state the AL service call is transformed in a sequence of as many DL_ReadParam or DL_WriteParam calls as needed (Direct Parameter page access; see page communication channel in Figure 7). All asynchronously occurred AL service invocations except AL_Abort are rejected (see 3.3.7). |
| Await_DL_ISDU_cnf_3  | Within this state the AL service call is transformed in a DL_ISDUTransport service call (see ISDU communication channel in Figure 7). All asynchronously occurred AL service invocations except AL_Abort are rejected (see 3.3.7).                                                                   |
| Build_AL_cnf_4       | Within this state an AL service confirmation is created depending on an argument error, the DL service confirmation, or an AL_Abort.                                                                                                    |

| TRANSITION | SOURCE<br>STATE | TARGET<br>STATE | ACTION                                                                                            |
|------------|-----------------|-----------------|---------------------------------------------------------------------------------------------------|
| T1         | 0               | 1               | Memorize the port number "Portx".                                                                 |
| T2         | 1               | 4               | Prepare negative AL service confirmation.                                                         |
| Т3         | 1               | 2               | Prepare DL_ReadParam for Index 0 or 1.                                                            |
| T4         | 1               | 2               | Prepare DL_WriteParam for Index 1.                                                                |
| T5         | 1               | 2               | Prepare DL_Write for Address 0x0F if the Device does not support ISDU.                            |
| Т6         | 1               | 3               | Prepare DL_ISDUTransport (read)                                                                   |
| Т7         | 1               | 3               | Prepare DL_ISDUTransport (write)                                                                  |
| Т8         | 2               | 2               | Return negative AL service confirmation on this asynchronous service call.                        |
| Т9         | 2               | 4               | All current DL service actions are abandoned, and a negative AL service confirmation is prepared. |
| T10        | 2               | 2               | Call next DL_ReadParam or DL_WriteParam service if not all OD are transferred.                    |
| T11        | 3               | 4               | All current DL service actions are abandoned, and a negative AL service confirmation is prepared. |
| T12        | 3               | 3               | Return negative AL service confirmation on this asynchronous service call.                        |
| T13        | 2               | 4               | Prepare positive AL service confirmation.                                                         |
| T14        | 2               | 4               | Prepare positive AL service confirmation.                                                         |
| T15        | 3               | 4               | Prepare positive AL service confirmation.                                                         |
| T16        | 4               | 0               | Return positive AL service confirmation with port number "Portx".                                 |
| T17        | 0               | 0               | Return negative AL service confirmation with port number "Portx".                                 |
| T18        | 1               | 2               | Prepare DL_Write for Address 0x0F if the Device does not support ISDU.                            |
| INTERNAL   | ITEMS           | TYPE            | DEFINITION                                                                                        |
|            |                 |                 |                                                                                                   |

2120

|                |          | 1 1 2 2 2 2 2 2 2 2 2 2 2 2 2 2 2 2 2 2                                                 |
|----------------|----------|-----------------------------------------------------------------------------------------|
| INTERNAL ITEMS | TYPE     | DEFINITION                                                                              |
| Argument_Error | Bool     | Illegal values within the service body, for example "Port number or Index out of range" |
| DL_RWParam     | Label    | "DL_RWParam": DL_WriteParam_cnf or DL_ReadParam_cnf                                     |
| Completed      | Bool     | No more OD left for transfer                                                            |
| Octets_left    | Bool     | More OD for transfer                                                                    |
| Portx          | Variable | Service body variable indicating the port number                                        |
| ISDU_Flag      | Bool     | Device supports ISDU                                                                    |
| AL_Service     | Label    | "AL_Service" represents any AL service in Table 61 related to OD                        |

2121

2122

2123

2124

## 8.3.2.2 OD state machine of the Device AL

Figure 60 shows the state machine for the handling of On-request Data (OD) within the application layer of a Device.

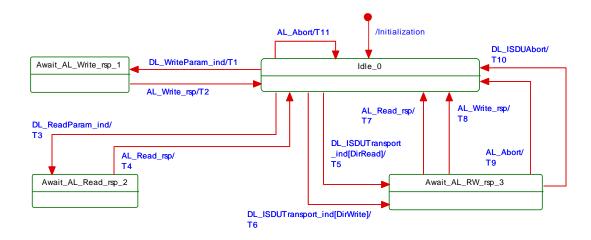

2127

2128

Figure 60 - OD state machine of the Device AL

Table 75 shows the states and transitions for the OD state machine of the Device AL.

## Table 75 - States and transitions for the OD state machine of the Device AL

| STATE N        | AME                                                                                                    | STATE DESCRIPTION                                                                                                    |                                                                                         |  |  |
|----------------|----------------------------------------------------------------------------------------------------|----------------------------------------------------------------------------------------------------|-----------------------------------------------------------------------------------------|--|--|
| Idle_0         |                                                                                                    | The Device messages.                                                                                                    | The Device AL is waiting on subordinated DL service calls triggered by Master messages. |  |  |
| Await_AL_Write | e_rsp_1                                                                                                    | The Device AL is waiting on a response from the technology specific application (write access to Direct Parameter page). |                                                                                         |  |  |
| Await_AL_Read  | d_rsp_2                                                                                                    | The Device AL is waiting on a response from the technology specific application (rea access to Direct Parameter page).   |                                                                                         |  |  |
| Await_AL_RW_   | RW_rsp_3 The Device AL is waiting on a response from the technology specific application (r or write access via ISDU). |                                                                                                    |                                                                                         |  |  |
| TRANSITION     | SOURCE                                                                                                    | TARGET ACTION                                                                                                    |                                                                                         |  |  |

2129

| of write a |                 | or write act    | cess via 13DO).                                                                                                    |
|------------|-----------------|-----------------|----------------------------------------------------------------------------------------------------|
| TRANSITION | SOURCE<br>STATE | TARGET<br>STATE | ACTION                                                                                                    |
| T1         | 0               | 1               | Invoke AL_Write.                                                                                                    |
| T2         | 1               | 0               | Invoke DL_WriteParam (16 to 31).                                                                                                  |
| Т3         | 0               | 2               | Invoke AL_Read.                                                                                                    |
| T4         | 2               | 0               | Invoke DL_ReadParam (0 to 31).                                                                                                    |
| T5         | 0               | 3               | Invoke AL_Read.                                                                                                    |
| T6         | 0               | 3               | Invoke AL_Write.                                                                                                    |
| Т7         | 3               | 0               | Invoke DL_ISDUTransport (read)                                                                                                    |
| Т8         | 3               | 0               | Invoke DL_ISDUTransport (write)                                                                                                   |
| Т9         | 3               | 0               | Current AL_Read or AL_Write abandoned upon this asynchronous AL_Abort service call. Return negative DL_ISDUTransport (see 3.3.7). |
| T10        | 3               | 0               | Current waiting on AL_Read or AL_Write abandoned.                                                                                 |
| T11        | 0               | 0               | Current DL_ISDUTransport abandoned. All OD are set to "0".                                                                        |
| INTERNAL   | ITEMS           | TYPE            | DEFINITION                                                                                                    |
| DirRead    |                 | Bool            | Access direction: DL_ISDUTransport (read) causes an AL_Read                                                                       |
| DirWrite   |                 | Bool            | Access direction: DL_ISDUTransport (write) causes an AL_Read                                                                      |

2130

2131

2132

2133

2134

## 8.3.2.3 Sequence diagrams for On-request Data

Figure 61 through Figure 63 demonstrate complete interactions between Master and Device for several On-request Data exchange use cases.

Figure 61 demonstrates two examples for the exchange of On-request Data. For Indices > 1 this is performed with the help of ISDUs and corresponding DL services (ISDU communication channel according to Figure 7). Access to Direct Parameter pages 0 and 1 uses different DL services (page communication channel according to Figure 7)

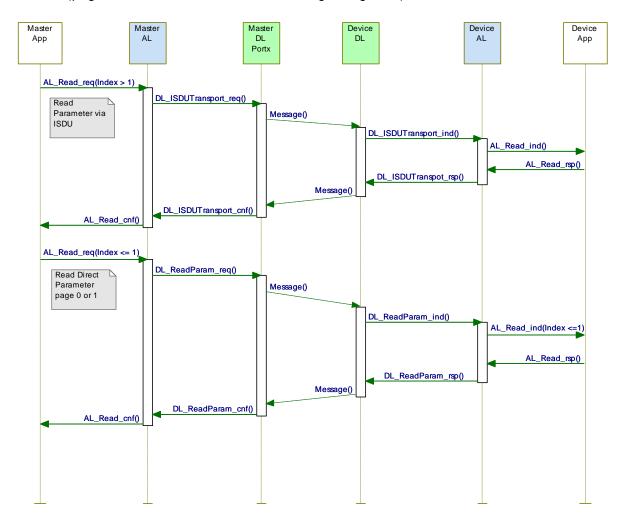

Figure 61 - Sequence diagram for the transmission of On-request Data

Figure 62 demonstrates the behaviour of On-request Data exchange in case of an error such as requested Index not available (see Table C.1).

Another possible error occurs when the Master application (gateway) tries to read an Index > 1 from a Device, which does not support ISDU. The Master AL would respond immediately with "NO\_ISDU\_SUPPORTED" as the features of the Device are acquired during start-up through reading the Direct Parameter page 1 via the parameter "M-sequence Capability" (see Table B.1).

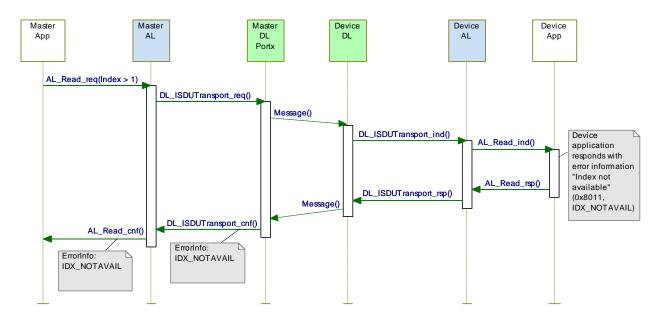

2150 2151

2152

2153

2154

2155

2156

2157

2158

Figure 62 - Sequence diagram for On-request Data in case of errors

Figure 63 demonstrates the behaviour of On-request Data exchange in case of an ISDU timeout (5 000 ms). A Device shall respond within less than the "ISDU acknowledgment time" (see 10.8.5).

NOTE See Table 102 for system constants such as "ISDU acknowledgment time".

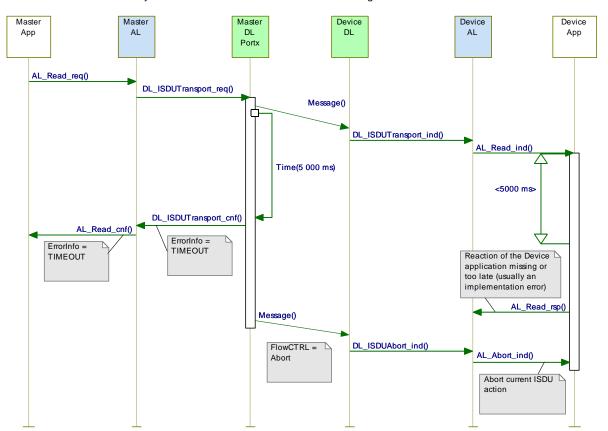

Figure 63 - Sequence diagram for On-request Data in case of timeout

### 8.3.3 Event processing

### 8.3.3.1 Event state machine of the Master AL

Figure 64 shows the Event state machine of the Master application layer.

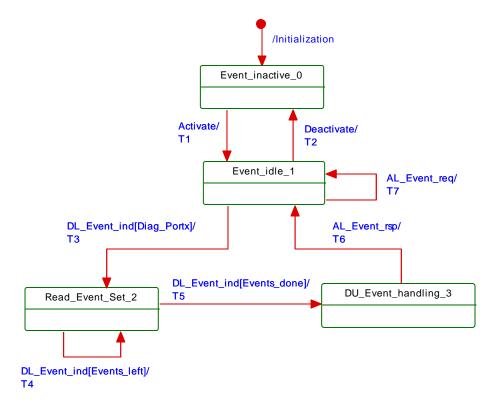

2160

2161

2162

2163

STATE NAME

Figure 64 - Event state machine of the Master AL

Table 76 specifies the states and transitions of the Event state machine of the Master application layer.

Table 76 - State and transitions of the Event state machine of the Master AL

STATE DESCRIPTION

| Event_inactive_0 The AL Eve           |                 | The AL Eve      | ent handling of the Master is inactive.                                                                                                    |  |
|---------------------------------------|-----------------|-----------------|----------------------------------------------------------------------------------------------------|--|
| Event_idle_1 The Master               |                 | The Master      | AL is ready to accept DL_Events (diagnosis information) from the DL.                                                                                                    |  |
| DL_Event.i                            |                 | DL_Event.ii     | Master AL received a DL_Event_ind with diagnosis information. After this first Event.ind, the AL collects the complete set (1 to 6) of DL_Events of the current htTrigger (see 11.6). |  |
| DU_Event_han                          | dling_3         |                 | AL remains in this state as long as the Diagnosis Unit (see 11.6) did not ge the AL_Event.ind.                                                                                        |  |
| TRANSITION                            | SOURCE<br>STATE | TARGET<br>STATE | ACTION                                                                                                    |  |
| T1                                    | 0               | 1               | -                                                                                                    |  |
| T2                                    | 1               | 0               | -                                                                                                    |  |
| Т3                                    | 1               | 2               | -                                                                                                    |  |
| T4                                    | 2               | 2               | -                                                                                                    |  |
| T5                                    | 2               | 3               | AL_Event.ind                                                                                                    |  |
| Т6                                    | 3               | 1               | DL_EventConf.req                                                                                                    |  |
| Т7                                    | 1               | 1               | AL_Event.ind                                                                                                    |  |
| INTERNAL                              | ITEMS           | TYPE            | DEFINITION                                                                                                    |  |
| Diag_Portx                            |                 | Bool            | Event set contains diagnosis information with details.                                                                                                    |  |
| Events_done                           |                 | Bool            | Event set is processed.                                                                                                    |  |
| Events_left                           |                 | Bool            | Event set not yet completed.                                                                                                    |  |
| · · · · · · · · · · · · · · · · · · · |                 |                 |                                                                                                    |  |

2164

2165

2167

2168

#### 8.3.3.2 Event state machine of the Device AL

Figure 65 shows the Event state machine of the Device application layer

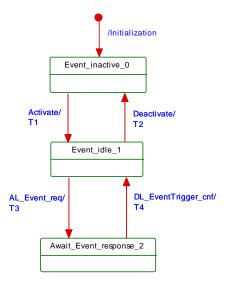

2169

2170

2173

Figure 65 - Event state machine of the Device AL

Table 77 specifies the states and transitions of the Event state machine of the Device application layer.

## Table 77 - State and transitions of the Event state machine of the Device AL

| STATE NAME             | STATE DESCRIPTION                                                                                                    |
|------------------------|----------------------------------------------------------------------------------------------------|
| Event_inactive_0       | The AL Event handling of the Device is inactive.                                                                                                    |
| Event_idle_1           | The Device AL is ready to accept AL_Events (diagnosis information) from the technology specific Device applications for the transfer to the DL. The Device applications can create new Events during this time. |
| Await_event_response_2 | The Device AL propagated an AL_Event with diagnosis information and waits on a DL_EventTrigger confirmation of the DL. The Device AL shall not accept any new AL_Event during this time.                        |

2174

| TRANSITION | SOURCE<br>STATE | TARGET<br>STATE | ACTION                                                                                                    |
|------------|-----------------|-----------------|----------------------------------------------------------------------------------------------------|
| T1         | 0               | 1               | -                                                                                                    |
| T2         | 1               | 0               | -                                                                                                    |
| Т3         | 1               | 2               | An AL_Event request triggers a DL_Event and the corresponding DL_EventTrigger service. The DL_Event carries the diagnosis information from AL to DL. The DL_EventTrigger sets the Event flag within the cyclic data exchange (see A.1.5). |
| T4         | 2               | 1               | A DL_EventTrigger confirmation triggers an AL_Event confirmation.                                                                                                    |
| INTERNAL   | ITEMS           | TYPE            | DEFINITION                                                                                                    |
| none       |                 |                 |                                                                                                    |

2176

2177

2180

2181

2175

## 8.3.3.3 Single Event scheduling

Figure 66 shows how a single Event from a Device is processed, in accordance with the relevant state machines.

• The Device application creates an Event request (Step 1), which is passed from the AL to the DL and buffered within the Event memory (see Table 58).

- The Device AL activates the EventTrigger service to raise the Event flag, which causes the Master to read the Event from the Event memory.
  - The Master then propagates this Event to the gateway application (Step 2), and waits for an Event acknowledgment.
  - Once the Event acknowledgment is received (Step 3), it is indicated to the Device by writing to the StatusCode (Step 4).
  - The Device confirms the original Event request to its application (Step 5), which may now initiate a new Event request.

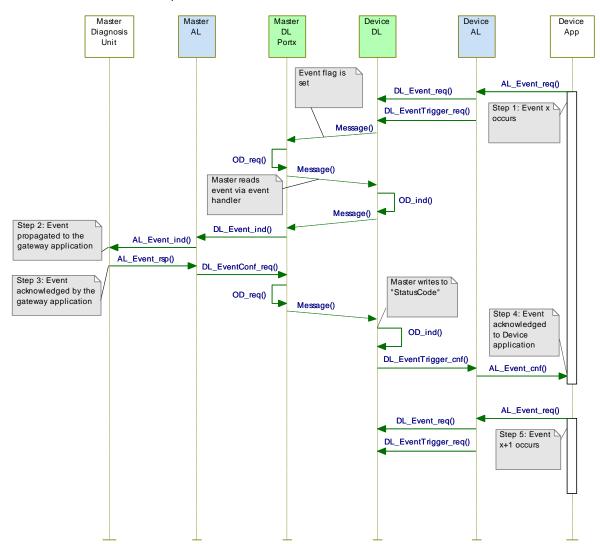

Figure 66 - Single Event scheduling

#### 8.3.3.4 Multi Event transport (legacy Devices only)

Besides the method specified in 0 in which each single Event is conveyed through the layers and acknowledged by the gateway application, all Masters shall support a so-called "multi Event transport" which allows up to 6 Events to be transferred at a time. The Master AL transfers the Event set as a single diagnosis indication to the gateway application and returns a single acknowledgment for the entire set to the legacy Device application.

Figure 66 also applies for the multi Event transport, except that this transport uses one DL\_Event indication for each Event memory slot, and a single AL\_Event indication for the entire Event set.

One AL\_Event.req carries up to 6 Events and one AL\_Event.ind indicates up to 6 pending Events. AL\_Event.rsp and AL\_Event.cnf refer to the indicated entire Event set.

2206

2207

2208

2209

2210

2211

2212

2213

2214

# 8.3.4 Process Data cycles

Figure 67 and Figure 68 demonstrate complete interactions between Master and Device for output and input Process Data use cases.

Figure 67 demonstrates how the AL and DL services of Master and Device are involved in the cyclic exchange of output Process Data. The Device application is able to acquire the current values of output PD via the AL\_GetOutput service.

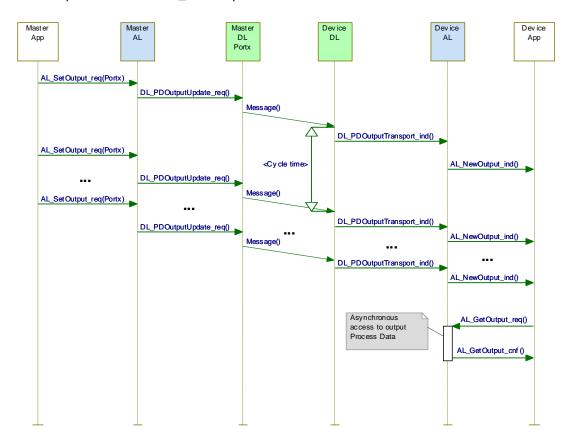

Figure 67 - Sequence diagram for output Process Data

Figure 68 demonstrates how the AL and DL services of Master and Device are involved in the cyclic exchange of input Process Data. The Master application is able to acquire the current values of input PD via the AL\_GetInput service.

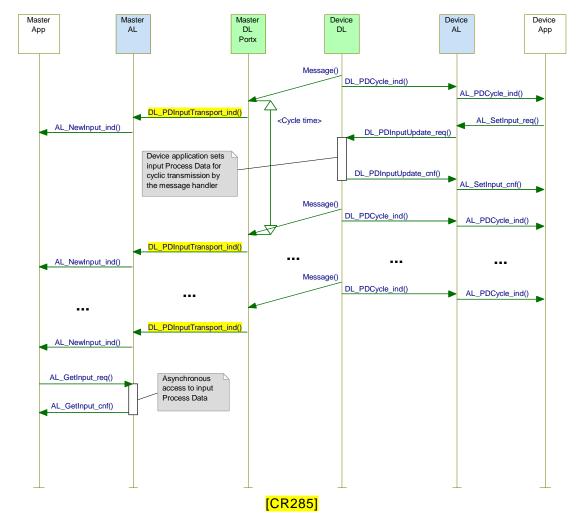

Figure 68 - Sequence diagram for input Process Data

## 9 System Management (SM)

### 9.1 General

2215

2216

2217

2218

2219

22202221

2222

2223

2224

2225

2226

2227

2230

2232

The SDCI System Management is responsible for the coordinated startup of the ports within the Master and the corresponding operations within the connected Devices. The difference between the SM of the Master and the Device is more significant than with the other layers. Consequently, the structure of this clause separates the services and protocols of Master and Device.

## 9.2 System Management of the Master

#### 9.2.1 Overview

The Master System Management services are used to set up the Master ports and the system for all possible operational modes.

- The Master SM adjusts ports through
- establishing the required communication protocol revision
  - checking the Device compatibility (actual Device identifications match expected values)
- adjusting adequate Master M-sequence types and MasterCycleTimes
- 2234 For this it uses the following services shown in Figure 69:

- SM\_SetPortConfig transfers the necessary Device parameters (configuration data) from Configuration Management (CM) to System Mangement (SM). The port is then started implicitly.
- SM\_PortMode reports the positive result of the port setup back to CM in case of correct port setup and inspection. It reports the negative result back to CM via corresponding "errors" in case of mismatching revisions and incompatible Devices.
  - SM\_GetPortConfig reads the actual and effective parameters.
  - SM\_Operate switches a single port into the "OPERATE" mode.
- Figure 69 provides an overview of the structure and services of the Master System Management.
  - The Master System Management needs one application layer service (AL\_Read) to acquire data (communication and identification [CR296] parameter) from special Indices for inspection.

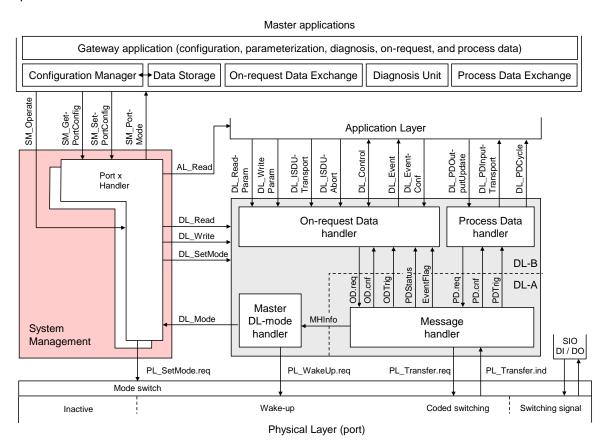

Figure 69 – Structure and services of the Master System Management

Figure 70 demonstrates the actions between the layers Master application (Master App), Configuration Management (CM), System Management (SM), Data Link (DL) and Application Layer (AL) for the startup use case of a particular port.

This particular use case is characterized by the following statements:

- The Device for the available configuration is connected and inspection is successful
- The Device uses the correct protocol version according to this specification
  - The configured InspectionLevel is "type compatible" (SerialNumber is read out of the Device and not checked).
- Dotted arrows in Figure 70 represent response services to an initial service.

2248

2241

2242

2245

2246

2247

2250 2251 2252

2249

2253 2254

2255 2256

2257 2258

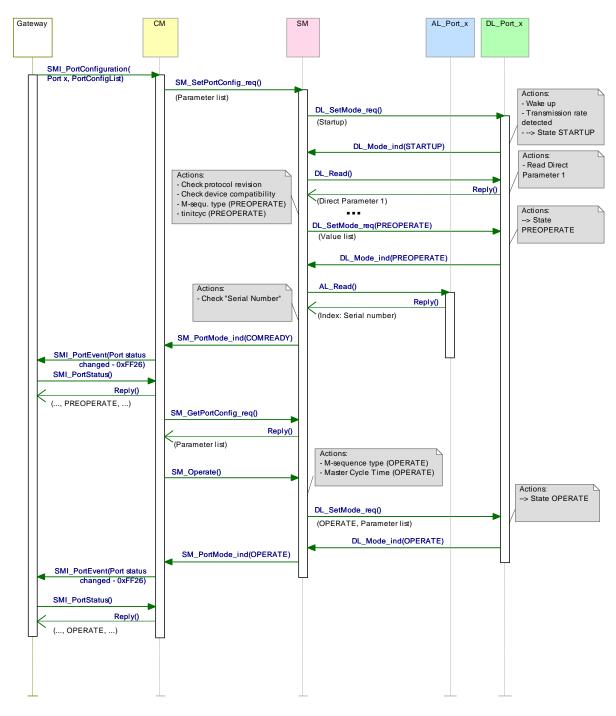

Figure 70 - Sequence chart of the use case "port x setup"

### 9.2.2 SM Master services

## 9.2.2.1 Overview

2259

2260

2261

2262

2263 2264

2265

2266

System Management provides the SM Master services to the user via its upper interface. Table 78 lists the assignment of the Master to its role as initiator or receiver for the individual SM services.

Table 78 - SM services within the Master

| Service name                                                             | Master |  |  |  |  |
|--------------------------------------------------------------------------|--------|--|--|--|--|
| SM_SetPortConfig                                                         | R      |  |  |  |  |
| SM_GetPortConfig                                                         | R      |  |  |  |  |
| SM_PortMode                                                              | 1      |  |  |  |  |
| SM_Operate                                                               | R      |  |  |  |  |
| Key (see 3.3.4) I Initiator of service R Receiver (Responder) of service |        |  |  |  |  |

## 9.2.2.2 SM\_SetPortConfig

The SM\_SetPortConfig service is used to set up the requested Device configuration. The parameters of the service primitives are listed in Table 79.

2272

Table 79 - SM\_SetPortConfig

| Parameter name                   | .req   | .cnf        |
|----------------------------------|--------|-------------|
| Argument<br>ParameterList        | M<br>M |             |
| Result (+)<br>Port Number        |        | S<br>M      |
| Result (-) Port Number ErrorInfo |        | S<br>M<br>M |

2273 2274

2277

2280

2281

2282

2284

2288

2290

2291

2293

## Argument

The service-specific parameters are transmitted in the argument.

#### 2276 ParameterList

This parameter contains the configured port and Device parameters of a Master port.

2278 Parameter type: Record

2279 Record Elements:

## Port Number

This parameter contains the port number

## ConfiguredCycleTime

2283 This parameter contains the requested cycle time for the OPERATE mode

Permitted values:

2285 0 (FreeRunning) 2286 Time (see Table B.3)

2287 TargetMode

This parameter indicates the requested operational mode of the port

Permitted values: INACTIVE, DI, DO, CFGCOM, AUTOCOM (see Table 81)

## ConfiguredRevisionID (CRID):

Data length: 1 octet for the protocol version (see B.1.5)

#### 2292 InspectionLevel:

Permitted values: NO\_CHECK, TYPE\_COMP, IDENTICAL (see Table 80)

### 2294 ConfiguredVendorID (CVID)

Data length: 2 octets

2296 NOTE VendorIDs are assigned by the IO-Link community

## 2297 ConfiguredDeviceID (CDID)

Data length: 3 octets

2299 ConfiguredFunctionID (CFID)

2300 Data length: 2 octets

2301 ConfiguredSerialNumber (CSN)

Data length: up to 16 octets (see Table 80)

2303 Result (+):

2302

2304

2306

2310

2317

This selection parameter indicates that the service has been executed successfully

2305 Port Number

This parameter contains the port number

2307 **Result (-):** 

2308 This selection parameter indicates that the service failed

2309 Port Number

This parameter contains the port number

2311 ErrorInfo

2312 This parameter contains error information

2313 Permitted values:

2314 PARAMETER\_CONFLICT (consistency of parameter set violated)

Table 80 specifies the coding of the different inspection levels (values of the InspectionLevel parameter). See 9.2.3.2 and 11.3.2.

Table 80 - Definition of the InspectionLevel (IL)

| Parameter                                                          | InspectionLevel (IL) |                 |                 |  |
|--------------------------------------------------------------------|----------------------|-----------------|-----------------|--|
|                                                                    | NO_CHECK             | TYPE_COMP       | IDENTICAL       |  |
| DeviceID (DID)<br>(compatible)                                     | -                    | Yes (RDID=CDID) | Yes (RDID=CDID) |  |
| VendorID (VID)                                                     | -                    | Yes (RVID=CVID) | Yes (RVID=CVID) |  |
| SerialNumber (SN)                                                  | -                    | -               | Yes (RSN = CSN) |  |
| NOTE "IDENTICAL" = optional (not recommended for new developments) |                      |                 |                 |  |

23182319

2320

Table 81 specifies the coding of the different Target Modes.

Table 81 - Definitions of the Target Modes

| Target Mode | Definition                                                         |
|-------------|--------------------------------------------------------------------|
| CFGCOM      | Device communicating in mode<br>CFGCOM after successful inspection |
| AUTOCOM     | Device communicating in mode AUTOCOM without inspection            |
| INACTIVE    | Communication disabled, no DI, no DO                               |
| DI          | Port in digital input mode (SIO)                                   |
| DO          | Port in digital output mode (SIO)                                  |

23212322

2323

2324

2325

2326

CFGCOM is a Target Mode based on a user configuration (for example with the help of an IODD) and consistency checking of RID, VID, DID.

AUTOCOM is a Target Mode without configuration. That means no checking of CVID and CDID. The CRID is set to the highest revision the Master is supporting. AUTOCOM should only be selectable together with Inspection Level "NO\_CHECK" (see Table 80).

#### SM\_GetPortConfig 9.2.2.3

The SM\_GetPortConfig service is used to acquire the real (actual) Device configuration. The parameters of the service primitives are listed in Table 82.

## Table 82 - SM GetPortConfig

| Parameter name                         | .req   | .cnf           |
|----------------------------------------|--------|----------------|
| Argument<br>Port Number                | M<br>M |                |
| Result (+)<br>Parameterlist            |        | S(=)<br>M      |
| Result (-)<br>Port Number<br>ErrorInfo |        | S(=)<br>M<br>M |

2331 2332

2333

2334

2335

2338

2339

2340

2342

2343

2344

2345

2346

2347

2348

2353

2354

2355

2356

2357

2359

2363

2364

2327

2328

2329

2330

#### Argument

The service-specific parameters are transmitted in the argument.

#### **Port Number**

This parameter contains the port number

#### Result (+): 2336

2337 This selection parameter indicates that the service request has been executed successfully.

#### ParameterList

This parameter contains the configured port and Device parameter of a Master port.

Parameter type: Record

Record Elements: 2341

#### **PortNumber**

This parameter contains the port number.

#### **TargetMode**

This parameter indicates the operational mode

Permitted values: INACTIVE, DI, DO, CFGCOM, AUTOCOM (see Table 81)

### RealBaudrate

This parameter indicates the actual transmission rate

#### Permitted values: 2349

(transmission rate of COM1) COM1 2350 COM<sub>2</sub> (transmission rate of COM2) 2351 COM3 (transmission rate of COM3) 2352

## RealCycleTime

This parameter contains the real (actual) cycle time

#### RealRevision (RRID)

Data length: 1 octet for the protocol version (see B.1.5)

## RealVendorID (RVID)

Data length: 2 octets 2358

VendorIDs are assigned by the IO-Link community

#### RealDeviceID (RDID) 2360

Data length: 3 octets 2361 2362

## RealFunctionID (RFID)

Data length: 2 octets

## RealSerialNumber (RSN)

Data length: up to 16 octets 2365

#### Result (-): 2366

This selection parameter indicates that the service failed 2367

### 2368 Port Number

2369 This parameter contains the port number

#### 2370 ErrorInfo

2371 This parameter contains error information

#### 2372 Permitted values:

2373 PARAMETER\_CONFLICT (consistency of parameter set violated)

2374 All parameters shall be set to "0" if there is no information available.

#### 2375 9.2.2.4 SM\_PortMode

The SM\_PortMode service is used to indicate changes or faults of the local communication mode. These shall be reported to the Master application. The parameters of the service primitives are listed in Table 83.

#### Table 83 – SM PortMode

| Parameter name       | .ind   |
|----------------------|--------|
| Argument Port Number | M<br>M |
| Mode                 | M      |

#### 2380 2381

2382

2383 2384

2391

2393

2395

2397

2398

2399

2400

2401

2402

2379

## Argument

The service-specific parameters are transmitted in the argument.

#### Port Number

This parameter contains the port number

#### 2385 **Mode**

2386 Permitted values:

2387 INACTIVE (Communication disabled, no DI, no DO)

2388 DI (Port in digital input mode (SIO))
2389 DO (Port in digital output mode (SIO))

2390 COMREADY (Communication established and inspection successful)

SM\_OPERATE (Port is ready to exchange Process Data)

2392 COMLOST (Communication failed, new wake-up procedure required)

REVISION\_FAULT (Incompatible protocol revision)

2394 COMP\_FAULT (Incompatible Device or Legacy-Device according to the Inspection

Level)

2396 SERNUM\_FAULT (Mismatching SerialNumber according to the InspectionLevel)

CYCTIME\_FAULT (Device does not support the configured cycle time)

## 9.2.2.5 SM\_Operate

The SM\_Operate service prompts System Management to calculate the MasterCycleTime for the ports if the service is acknowledged positively with Result (+). This service is effective at the indicated port. The parameters of the service primitives are listed in Table 84.

Table 84 - SM\_Operate

| Parameter name                   | .req   | .cnf        |
|----------------------------------|--------|-------------|
| Argument<br>Port number          | M<br>M |             |
| Result (+)                       |        | S           |
| Result (-) Port Number ErrorInfo |        | S<br>M<br>M |

## 2403 2404

2405

#### Argument

The service-specific parameters are transmitted in the argument.

| 2406 | Р | or | ť | Ν | u | m | b | eı | r |
|------|---|----|---|---|---|---|---|----|---|
|------|---|----|---|---|---|---|---|----|---|

2407 This parameter contains the port number

### 2408 **Result (+):**

This selection parameter indicates that the service has been executed successfully.

#### 2410 **Result (-)**:

2411 This selection parameter indicates that the service failed.

#### 2412 Port Number

2413 This parameter contains the port number

## 2414 ErrorInfo

2415 This parameter contains error information.

#### 2416 Permitted values:

2417 STATE\_CONFLICT (service unavailable within current state, for example if port is already in OPERATE state)

## 2419 9.2.3 SM Master protocol

## 2420 **9.2.3.1** Overview

Due to the comprehensive configuration, parameterization, and operational features of SDCI

- the description of the behavior with the help of state diagrams becomes rather complex.
- Similar to the DL state machines clause 9.2.3 uses the possibility of submachines within the
- 2424 main state machines.
- 2425 Comprehensive compatibility check methods are performed within the submachine states.
- These methods are indicated by "do method" fields within the state graphs, for example in
- 2427 Figure 72.
- The corresponding decision logic is demonstrated via activity diagrams (see Figure 73, Figure
- 2429 74, Figure 75, and Figure 78).

## 2430 9.2.3.2 SM Master state machine

- Figure 71 shows the main state machine of the System Mangement Master.
- Two submachines for the compatibility and serial number check are specified in subsequent
- 2433 sections.
- 2434 In case of communication disruption the System Management is informed via the service
- 2435 DL Mode (COMLOST).
- 2436 Only the SM\_SetPortConfig service allows reconfiguration of a port.
- 2437 The service SM\_Operate causes no effect in any state except in state "wait\_4".

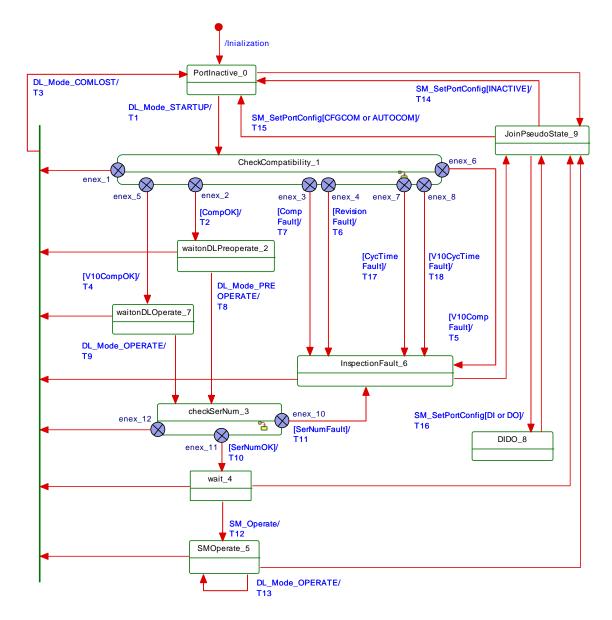

2441

2442

Figure 71 - Main state machine of the Master System Management

Table 85 shows the state transition tables of the Master System Management.

Table 85 - State transition tables of the Master System Management

| STATE NAME           | STATE DESCRIPTION                                                                                                    |  |  |  |
|----------------------|----------------------------------------------------------------------------------------------------|--|--|--|
| PortInactive_0       | No communication                                                                                                    |  |  |  |
| CheckCompatibility_1 | Port is started and revision and Device compatibility is checked. See Figure 72.                                                 |  |  |  |
| waitonDLPreoperate_2 | Wait until the PREOPERATE state is established and all the On-Request handlers are started. Port is ready to communicate.        |  |  |  |
| checkSerNum_3        | SerialNumber is checked depending on the InspectionLevel (IL). See Figure 77.                                                    |  |  |  |
| wait_4               | Port is ready to communicate and waits on service SM_Operate from CM.                                                            |  |  |  |
| SM Operate_5         | Port is in state OPERATE and performs cyclic Process Data exchange.                                                              |  |  |  |
| InspectionFault_6    | Port is ready to communicate. However, cyclic Process Data exchange cannot be performed due to incompatibilities.                |  |  |  |
| waitonDLOperate_7    | Wait on the requested state OPERATE in case the Master is connected to a legacy Device. The SerialNumber can be read thereafter. |  |  |  |
| DIDO_8               | IDO_8 Port will be switched into the DI or DO mode (SIO, no communication).                                                      |  |  |  |

STATE NAME

2443

STATE DESCRIPTION

|   | JoinPseudoSta | te_9              | SM_SetPor       | o state is used instead of a UML join bar. It allows execution of individual tConfig services depending on the system status (INACTIVE, CFGCOM, , DI, or DO)        |
|---|---------------|-------------------|-----------------|----------------------------------------------------------------------------------------------------|
|   | TRANSITION    | SOURCE<br>STATE   | TARGET<br>STATE | ACTION                                                                                                    |
| F | T1            | 0                 | 1               | CompRetry = 0                                                                                                    |
|   | T2            | 1                 | 2               | DL_SetMode.req (PREOPERATE, ValueList)                                                                                                    |
|   | Т3            | 1,2,3,4,5,<br>6,7 | 0               | DL_SetMode.req (INACTIVE) and SM_Mode.ind (COMLOST) due to communication fault                                                                                      |
|   | T4            | 1                 | 7               | DL_SetMode.req (OPERATE, ValueList)                                                                                                    |
|   | T5            | 1                 | 6               | SM_PortMode.ind (COMP_FAULT) triggering SMI_PortEvent(0x1802) or SMI_PortEvent(0x1803) depending on mismatch reason [CR256], DL_SetMode.req (OPERATE, ValueList)    |
|   | T6            | 1                 | 6               | SM_PortMode.ind (REVISION_FAULT) [CR256]                                                                                                    |
|   | Т7            | 1                 | 6               | SM_PortMode.ind (COMP_FAULT) triggering SMI_PortEvent(0x1802) or SMI_PortEvent(0x1803) depending on mismatch reason [CR256], DL_SetMode.req (PREOPERATE, ValueList) |
|   | Т8            | 2                 | 3               | -                                                                                                    |
|   | Т9            | 7                 | 3               | -                                                                                                    |
|   | T10           | 3                 | 4               | SM_PortMode.ind (COMREADY)                                                                                                    |
|   | T11           | 3                 | 6               | SM_PortMode.ind (SERNUM_FAULT)                                                                                                    |
|   | T12           | 4                 | 5               | DL_SetMode.req (OPERATE, ValueList)                                                                                                    |
|   | T13 5         |                   | 5               | -                                                                                                    |
|   | T14           | 0,4,5,6,8         | 0               | SM_PortMode.ind (INACTIVE), DL_SetMode.req (INACTIVE)                                                                                                    |
|   | T15           | 0,4,5,6,8         | 0               | DL_SetMode.req (STARTUP, ValueList), PL_SetMode.req (SDCI)                                                                                                    |
|   | T16           | 0,4,5,6,8         | 8               | PL_SetMode.req (SIO), SM_Mode.ind (DI or DO), DL_SetMode.req (INACTIVE)                                                                                             |
|   | T17           | 1                 | 6               | SM_PortMode.ind (CYCTIME_FAULT), DL_SetMode.req (PREOPERATE, ValueList)                                                                                             |
|   | T18           | 1                 | 6               | SM_PortMode.ind (CYCTIME_FAULT), DL_SetMode.req (OPERATE,                                                                                                    |
| L |               |                   |                 | ValueList), ValueList.M-sequenceTime = MinCycleTime of Device [CR232]                                                                                               |
| - | INTERNAL      | ITEMS             | TYPE            | DEFINITION                                                                                                    |
| - | CompOK        |                   | Bool            | See Figure 75                                                                                                    |
| ļ | CompFault     |                   | Bool            | See Figure 75; error variable COMP_FAULT                                                                                                    |
| - | CycTimeFault  |                   | Bool            | See Figure 75; error variable CYCTIME_FAULT                                                                                                    |
| - | RevisionFault |                   | Bool            | See Figure 73; error variable REVISION_FAULT                                                                                                    |
| - | SerNumFault   |                   | Bool            | See Figure 78; error variable SERNUM_FAULT                                                                                                    |
|   | SerNumOK      |                   | Bool            | See Figure 78                                                                                                    |
| - | V10CompFault  |                   | Bool            | See Figure 74; error variable COMP_FAULT                                                                                                    |
|   | V10CompOK     |                   | Bool            | See Figure 74                                                                                                    |
|   | V10CycTimeFa  | ult               | Bool            | See Figure 74; error variable CYCTIME_FAULT                                                                                                    |
|   | INACTIVE      |                   | Variable        | A target mode in service SM_SetPortConfig                                                                                                    |

Target Modes in service SM\_SetPortConfig

2445

2446

2447

CFGCOM, AUTOCOM

2444

# SM Master submachine "Check Compatibility"

Variables

Figure 72 shows the SM Master submachine checkCompatibility\_1.

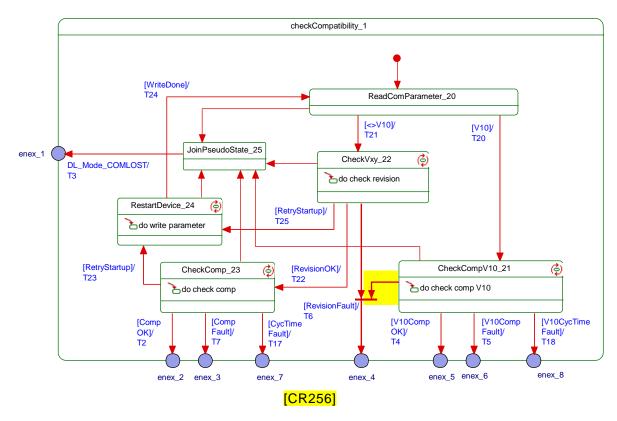

Figure 72 - SM Master submachine CheckCompatibility\_1

Table 86 shows the state transition tables of the Master submachine checkCompatibility\_1.

Table 86 - State transition tables of the Master submachine CheckCompatibility\_1

| STATE N            | AME             |                                                                                                    | STATE DESCRIPTION                                                                                                    |  |  |
|--------------------|-----------------|----------------------------------------------------------------------------------------------------|----------------------------------------------------------------------------------------------------|--|--|
| ReadComParar       | neter_20        |                                                                                                    | mmunication parameters from Direct Parameter Page 1 (0x02 to 0x06) via Read (see Table B.1).                                                                                                    |  |  |
| CheckCompV10_21    |                 | service DL_<br>decision log                                                                                                    | Acquires identification parameters from Direct Parameter Page 1 (0x07 to 0x0D) via service DL_Read (see Table B.1). The configured InspectionLevel (IL) defines the decision logic of the subsequent compatibility check "CheckCompV10" with parameters RVID, RDID, and RFID according to Figure 74. |  |  |
| CheckVxy_22        |                 | A check is performed whether the configured revision (CRID) matches the real (actual) revision (RRID) according to Figure 73.                                                                                                    |                                                                                                    |  |  |
| CheckComp_23       |                 | Acquires identification parameters from Direct Parameter Page 1 (0x07 to 0x0D) via service DL_Read (see Table B.1). The configured InspectionLevel (IL) defines the dec sion logic of the subsequent compatibility check "CheckComp" according to Figure 75. |                                                                                                    |  |  |
| RestartDevice_24   |                 | Writes the configured [CR296] protocol revision (CRID) and configured DeviceID (CDID) into the Device depending on the Target Mode of communication CFGCOl AUTOCOM (see Table 81) according to Figure 76.                                                    |                                                                                                    |  |  |
| JoinPseudoState_25 |                 | This pseudo state is used instead of a UML join bar. No guards involved.                                                                                                    |                                                                                                    |  |  |
| TRANSITION         | SOURCE<br>STATE | TARGET<br>STATE                                                                                                    | ACTION                                                                                                    |  |  |

T20 20 21 22 DL\_Write (0x00, MCmd\_MASTERIDENT), see Table B.2 20 T21 T22 22 23 T23 23 24 24 T24 20 22 T25 24 CompRetry = CompRetry +1

2453

2454

2448

2449

2450

2451

2452

| INTERNAL ITEMS | TYPE     | DEFINITION                                                                       |
|----------------|----------|----------------------------------------------------------------------------------|
| CompOK         | Bool     | See Figure 75                                                                    |
| CompFault      | Bool     | See Figure 75; error variable COMP_FAULT                                         |
| RevisionFault  | Bool     | See Figure 73; error variable REVISION_FAULT                                     |
| RevisionOK     | Bool     | See Figure 73                                                                    |
| SerNumFault    | Bool     | See Figure 78; error variable SERNUM_FAULT                                       |
| SerNumOK       | Bool     | See Figure 78                                                                    |
| V10            | Bool     | Real protocol revision of connected Device is a legacy version (V1.0, see B.1.5) |
| <>V10          | Bool     | Real protocol revision of connected Device is in accordance with this standard   |
| V10CompFault   | Bool     | See Figure 74; error variable COMP_FAULT                                         |
| V10CompOK      | Bool     | See Figure 74                                                                    |
| RetryStartup   | Bool     | See Figure 73 and Figure 75                                                      |
| CompRetry      | Variable | Internal counter                                                                 |
| WriteDone      | Bool     | Finalization of the restart service sequence                                     |
| MCmd_XXXXXXX   | Call     | See Table 45                                                                     |

2457

2458

2459

2460

2461

2462

2463

2464

Some states contain complex logic to deal with the compatibility and validity checks. Figure 73 to Figure 76 are demonstrating the context.

Figure 73 shows the decision logic for the protocol revision check in state "CheckVxy". In case of configured Devices the following rule applies: if the configured revision (CRID) and the real revision (RRID) do not match, the CRID will be transmitted to the Device. If the Device does not accept, the Master returns an indication via the SM\_Mode service with REV\_FAULT.

In case of not configured Devices the operational mode AUTOCOM shall be used. See 9.2.2.2 and 9.2.2.3 for the parameter name abbreviations.

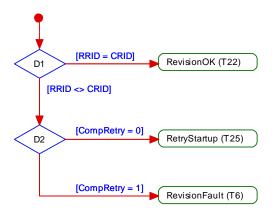

2465

2466

Figure 73 – Activity for state "CheckVxy"

Figure 74 shows the decision logic for the legacy compatibility check in state "CheckCompV10".

2470

2471

2473

2474

2475

2476

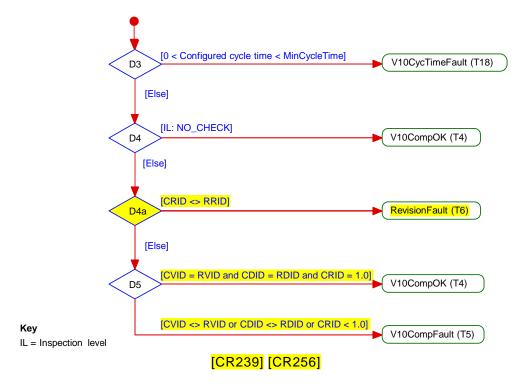

Figure 74 – Activity for state "CheckCompV10"

2472 Figure 75 shows the decision logic for the compatibility check in state "CheckComp".

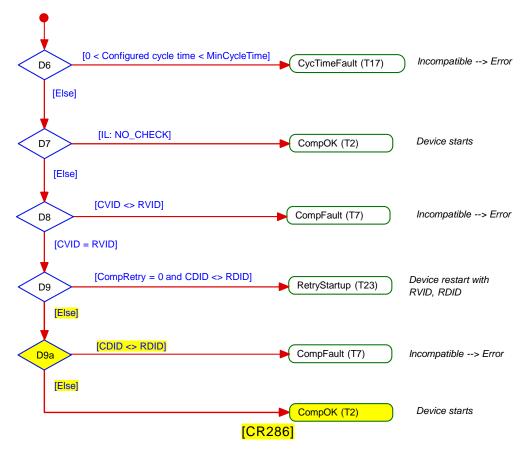

Figure 75 - Activity for state "CheckComp"

Figure 76 shows the activity (write parameter) in state "RestartDevice".

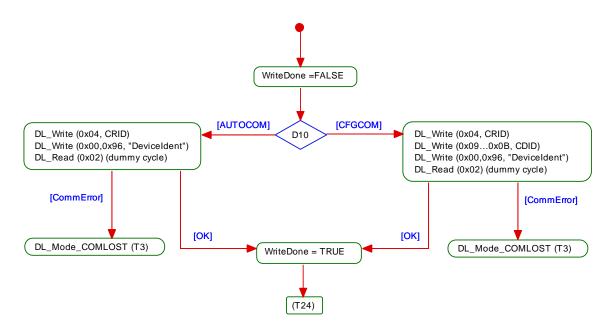

2478

Figure 76 - Activity (write parameter) in state "RestartDevice"

24792480

2481 2482

## 9.2.3.4 SM Master submachine "Check serial number"

Figure 77 shows the SM Master submachine "checkSerNum\_3". State CheckSernum\_31 can be skipped (option).

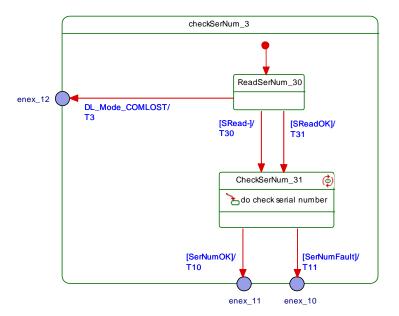

24832484

2485

2486

Figure 77 - SM Master submachine checkSerNum\_3

Table 87 shows the state transition tables of the Master submachine checkSerNum\_3

Table 87 - State transition tables of the Master submachine checkSerNum\_3

| STATE NAME     | STATE DESCRIPTION                                                                                                    |
|----------------|----------------------------------------------------------------------------------------------------|
| ReadSerNum_30  | Acquires the SerialNumber from the Device via AL_Read.req (Index: 0x0015). A positive response (AL_Read(+)) leads to SReadOK = true. A negative response (AL_Read(-)) leads to SRead- = true. |
| CheckSerNum_31 | Optional: SerialNumber checking skipped or checked correctly.                                                                                                    |

| TRANSITION     | SOURCE<br>STATE | TARGET<br>STATE | ACTION                                              |
|----------------|-----------------|-----------------|-----------------------------------------------------|
| T30            | 40              | 41              | 1                                                   |
| T31            | 40              | 41              |                                                     |
| INTERNAL ITEMS |                 | TYPE            | DEFINITION                                          |
| SRead-         |                 | Bool            | Negative response of service AL_Read (Index 0x0015) |
| SReadOK        |                 | Bool            | SerialNumber read correctly                         |
| SerNumOK Bool  |                 | Bool            | See Figure 78                                       |
| SerNumFault    |                 | Bool            | See Figure 78                                       |

Figure 78 shows the decision logic (activity) for the state CheckSerNum\_31.

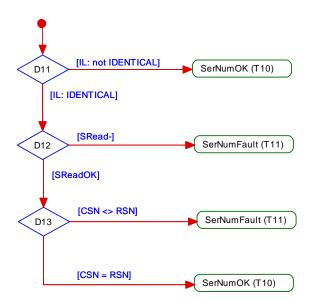

Figure 78 - Activity (check SerialNumber) for state CheckSerNum\_31

## 9.2.3.5 Rules for the usage of M-sequence types

The System Management is responsible for setting up the correct M-sequence types. This occurs after the check compatibility actions (transition to PREOPERATE) and before the transition to OPERATE.

Different M-sequence types shall be used within the different operational states (see A.2.6). For example, when switching to the OPERATE state the M-sequence type relevant for cyclic operation shall be used. The M-sequence type to be used in operational state OPERATE is determined by the size of the input and output Process Data. The available M-sequence types in the three modes STARTUP, PREOPERATE, and OPERATE and the corresponding coding of the parameter M-sequenceCapability are specified in A.2.6. The input and output data formats shall be acquired from the connected Device in order to adjust the M-sequence type. It is mandatory for a Master to implement all the specified M-sequence types in A.2.6.

## 9.3 System Management of the Device

# 9.3.1 Overview

Figure 79 provides an overview of the structure and services of the Device System Management.

#### Device applications

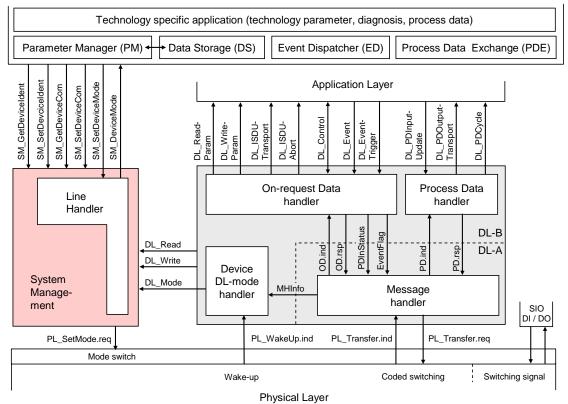

Figure 79 – Structure and services of the System Management (Device)

The System Management (SM) of the Device provides the central controlling instance via the Line Handler through all the phases of initialization, default state (SIO), communication startup, communication, and fallback to SIO mode.

The Device SM interacts with the PL to establish the necessary line driver and receiver adjustments (see Figure 16), with the DL to get the necessary information from the Master (wake-up, transmission rates, a.o.) and with the Device applications to ensure the Device identity and compatibility (communication and identification [CR296] parameters).

The transitions between the line handler states (see Figure 81) are initiated by the Master port activities (wake-up and communication) and triggered through the Device Data Link Layer via the DL\_Mode indications and DL\_Write requests (commands).

The SM provides the Device communication and identification [CR296] parameters through the Device applications interface.

The sequence chart in Figure 80 demonstrates a typical Device sequence from initialization to default SIO mode and via wake-up request from the Master to final communication. The sequence chart is complemented by the use case of a communication error such as  $T_{\rm DSIO}$  expired, or communication fault, or a request from Master such as Fallback (caused by Event).

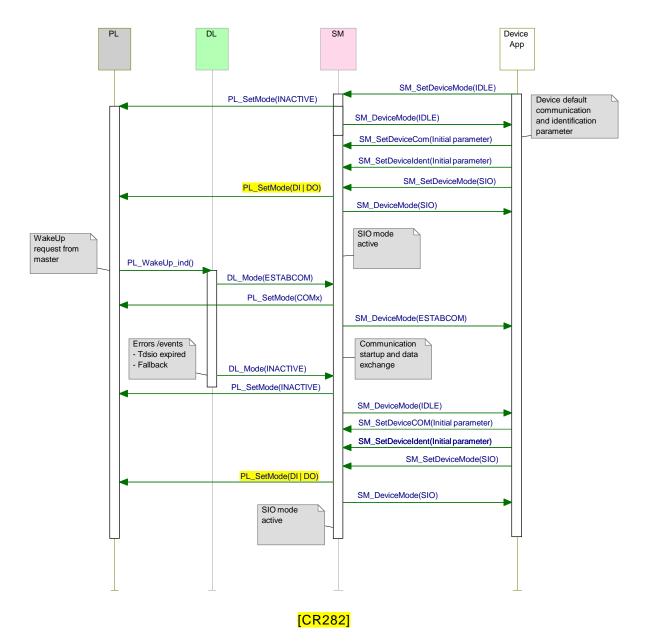

Figure 80 - Sequence chart of the use case "INACTIVE - SIO - SDCI - SIO"

The SM services shown in Figure 80 are specified in 9.3.2.

## 9.3.2 SM Device services

## 9.3.2.1 Overview

2527

2528

2529

2530

2531

2532

2533

2534

2535

2536

2537

Subclause 9.3.2 describes the services the Device System Management provides to its applications as shown in Figure 79.

Table 88 lists the assignment of the Device to its role as initiator or receiver for the individual System Management service.

Table 88 - SM services within the Device

| Service name      | Device |
|-------------------|--------|
| SM_SetDeviceCom   | R      |
| SM_GetDeviceCom R |        |
| SM_SetDeviceIdent | R      |

| Service name                                                             | Device |
|--------------------------------------------------------------------------|--------|
| SM_GetDeviceIdent                                                        | R      |
| SM_SetDeviceMode                                                         | R      |
| SM_DeviceMode                                                            | I      |
| Key (see 3.3.4) I Initiator of service R Receiver (Responder) of service |        |

2540 2541

## 9.3.2.2 SM\_SetDeviceCom

The SM\_SetDeviceCom service is used to configure the communication properties supported by the Device in the System Management. The parameters of the service primitives are listed in Table 89.

2543

2542

Table 89 - SM SetDeviceCom

| Parameter name          | .req   | .cnf   |
|-------------------------|--------|--------|
| Argument ParameterList  | M<br>M |        |
| Result (+)              |        | S      |
| Result (-)<br>ErrorInfo |        | S<br>M |

2544 2545

2546

2547

2548

2549

2551

2552

2553

2558

2559

2560

2564

2565

2566

2567

2568

2569

2570

2571

2572

2573

### Argument

The service-specific parameters are transmitted in the argument.

**ParameterList** 

This parameter contains the configured communication and identification [CR296] parameters for a Device.

2550 Parameter type: Record

Record Elements:

SupportedSIOMode

This parameter indicates the SIO mode supported by the Device.

2554 Permitted values:

2555 INACTIVE (C/Q line in high impedance)
2556 DI (C/Q line in digital input mode)
2557 DO (C/Q line in digital output mode)

SupportedTransmissionrate

This parameter indicates the transmission rate supported by the Device.

Permitted values:

2561 COM1 (transmission rate of COM1) 2562 COM2 (transmission rate of COM2) 2563 COM3 (transmission rate of COM3)

MinCycleTime

This parameter contains the minimum cycle time supported by the Device (see B.1.3).

M-sequence Capability

This parameter indicates the capabilities supported by the Device (see B.1.4):

ISDU support

- OPERATE M-sequence types

PREOPERATE M-sequence types

RevisionID (RID)

This parameter contains the protocol revision (see B.1.5) supported by the Device.

2574 ProcessDataIn

This parameter contains the length of PD to be sent to the Master (see B.1.6). 2575

#### **ProcessDataOut**

This parameter contains the length of PD to be sent by the Master (see B.1.7).

#### Result (+): 2578

This selection parameter indicates that the service has been executed successfully. 2579

#### 2580 Result (-):

This selection parameter indicates that the service failed. 2581

This parameter contains error information.

Permitted values: 2584

PARAMETER\_CONFLICT (consistency of parameter set violated) 2585

2586 2587

2590

2582 2583

2576

2577

#### 9.3.2.3 SM GetDeviceCom

2588 The SM\_GetDeviceCom service is used to read the current communication properties from the System Management. The parameters of the service primitives are listed in Table 90. 2589

## Table 90 - SM GetDeviceCom

| Parameter name           | .req | .cnf   |
|--------------------------|------|--------|
| Argument                 | М    |        |
| Result (+) ParameterList |      | S<br>M |
| Result (-)<br>ErrorInfo  |      | S<br>M |

2591 2592

2596

2597

2600

2601

2602

2603

2604

2605

2606

2607

2608

2609

2610

2611

2612

2613

2614

2615

### **Argument**

The service-specific parameters are transmitted in the argument. 2593

#### Result (+): 2594

This selection parameter indicates that the service has been executed successfully. 2595

#### **ParameterList**

This parameter contains the configured communication parameter for a Device.

Parameter type: Record 2598

Record Elements: 2599

### CurrentMode

This parameter indicates the current SIO or Communication Mode by the Device.

Permitted values:

**INACTIVE** (C/Q line in high impedance) (C/Q line in digital input mode) DΙ DO (C/Q line in digital output mode) COM1 (transmission rate of COM1) COM<sub>2</sub> (transmission rate of COM2) COM3 (transmission rate of COM3)

#### **MasterCycleTime**

This parameter contains the MasterCycleTime to be set by the Master System Management (see B.1.3). This parameter is only valid in the state SM\_Operate.

#### M-sequence Capability

This parameter indicates the current M-sequence capabilities configured in the System Management of the Device (see B.1.4):

- ISDU support
- OPERATE M-sequence types
- 2616 - PREOPERATE M-sequence types 2617

2618 RevisionID (RID)

This parameter contains the current protocol revision (see B.1.5) within the System Management of the Device.

2621 ProcessDataIn

This parameter contains the current length of PD to be sent to the Master (see B.1.6).

**ProcessDataOut** 

This parameter contains the current length of PD to be sent by the Master (see B.1.7).

2627 **Result (-):** 

2624

2625 2626

2630

2636

2637

2640

2644

2645

2646

2647

2648

2650

2651

2628 This selection parameter indicates that the service failed.

2629 ErrorInfo

This parameter contains error information.

2631 Permitted values:

2632 STATE CONFLICT (service unavailable within current state)

2633 9.3.2.4 SM\_SetDeviceIdent

The SM\_SetDeviceIdent service is used to configure the Device identification data in the System Management. The parameters of the service primitives are listed in Table 91.

### Table 91 - SM\_SetDeviceIdent

| Parameter name            | .req   | .cnf   |
|---------------------------|--------|--------|
| Argument<br>ParameterList | M<br>M |        |
| Result (+)                |        | S      |
| Result (-)<br>ErrorInfo   |        | S<br>M |

2638 Argument

The service-specific parameters are transmitted in the argument.

ParameterList

This parameter contains the configured identification parameter for a Device.

2642 Parameter type: Record

2643 Record Elements:

VendorID (VID)

This parameter contains the VendorID assigned to a Device (see B.1.8)

Data length: 2 octets

DeviceID (DID)

This parameter contains one of the assigned DeviceIDs (see B.1.9)

Data length: 3 octets

FunctionID (FID)

This parameter contains one of the assigned FunctionIDs (see B.1.10).

2652 Data length: 2 octets

2653 Result (+):

This selection parameter indicates that the service has been executed successfully.

2655 **Result (-):** 

2656 This selection parameter indicates that the service failed.

2657 ErrorInfo

2658 This parameter contains error information.

2659 Permitted values:

STATE\_CONFLICT (service unavailable within current state)
PARAMETER\_CONFLICT (consistency of parameter set violated)

#### 9.3.2.5 SM GetDeviceIdent

The SM\_GetDeviceIdent service is used to read the Device identification parameter from the System Management. The parameters of the service primitives are listed in Table 92.

Table 92 - SM GetDeviceIdent

| Parameter name              | .req | .cnf   |
|-----------------------------|------|--------|
| Argument                    | М    |        |
| Result (+)<br>ParameterList |      | S<br>M |
| Result (-)<br>ErrorInfo     |      | S<br>M |

2666 2667

2668

2672

2676

2662

2665

#### Argument

The service-specific parameters are transmitted in the argument.

#### 2669 **Result (+)**:

This selection parameter indicates that the service has been executed successfully.

#### 2671 ParameterList

This parameter contains the configured identification [CR296] parameters of the Device.

2673 Parameter type: Record

2674 Record Elements:

## 2675 VendorID (VID)

This parameter contains the actual VendorID of the Device (see B.1.8)

Data length: 2 octets

## 2678 DeviceID (DID)

2679 This parameter contains the actual DeviceID of the Device (see B.1.9)

Data length: 3 octets

## 2681 FunctionID (FID)

2682 This parameter contains the actual FunctionID of the Device (see B.1.10).

2683 Data length: 2 octets

#### 2684 **Result (-):**

2685 This selection parameter indicates that the service failed.

## 2686 ErrorInfo

2687 This parameter contains error information.

2688 Permitted values:

2689 STATE\_CONFLICT (service unavailable within current state)

## 2690 9.3.2.6 SM SetDeviceMode

The SM\_SetDeviceMode service is used to set the Device into a defined operational state during initialization. The parameters of the service primitives are listed in Table 93.

## Table 93 - SM\_SetDeviceMode

|                         | Parameter name | .req   | .cnf   |
|-------------------------|----------------|--------|--------|
| Argument<br>Mode        |                | M<br>M |        |
| Result (+)              |                |        | s      |
| Result (-)<br>ErrorInfo |                |        | S<br>M |

2694 2695

## Argument

The service-specific parameters are transmitted in the argument. 2696

2697

Permitted values: 2698

**IDLE** (Device changes to waiting for configuration) 2699

SIO (Device changes to the mode defined in service "SM\_SetDeviceCom") 2700

2701 Result (+):

This selection parameter indicates that the service has been executed successfully. 2702

Result (-): 2703

2704 This selection parameter indicates that the service failed.

ErrorInfo 2705

2706 This parameter contains error information.

2707 Permitted values:

2708 STATE\_CONFLICT (service unavailable within current state)

9.3.2.7 SM DeviceMode

2710 The SM DeviceMode service is used to indicate changes of communication states to the Device application. The parameters of the service primitives are listed in Table 94. 2711

Table 94 - SM\_DeviceMode

| Parameter name |   |
|----------------|---|
| Argument       | M |
| Mode           | M |

2713 2714

2709

2712

#### Argument

The service-specific parameters are transmitted in the argument. 2715

Mode 2716 Permitted values: 2717 **IDLE** (Device changed to waiting for configuration) 2718 (Device changed to the mode defined in service "SM\_SetDeviceCom") SIO 2719 ESTABCOM (Device changed to the SM mode "SM ComEstablish") 2720 COM1 (Device changed to the COM1 mode) 2721 COM<sub>2</sub> (Device changed to the COM2 mode) 2722 COM<sub>3</sub> (Device changed to the COM3 mode) 2723 STARTUP (Device changed to the STARTUP mode) 2724 IDENT\_STARTUP (Device changed to the SM mode "SM\_IdentStartup") 2725

(Device changed to the SM mode "SM\_IdentCheck") IDENT CHANGE 2726 **PREOPERATE** (Device changed to the PREOPERATE mode) 2727

**OPERATE** (Device changed to the OPERATE mode) 2728

#### 2729 9.3.3 SM Device protocol

#### 9.3.3.1 2730 Overview

The behaviour of the Device is mainly driven by Master messages. 2731

2733

2734

2735

2736

2737

2738

2739

2740

### 9.3.3.2 SM Device state machine

Figure 81 shows the SM line handler state machine of the Device. It is triggered by the DL\_Mode handler and the Device application. It evaluates the different communication phases during startup and controls the line state of the Device.

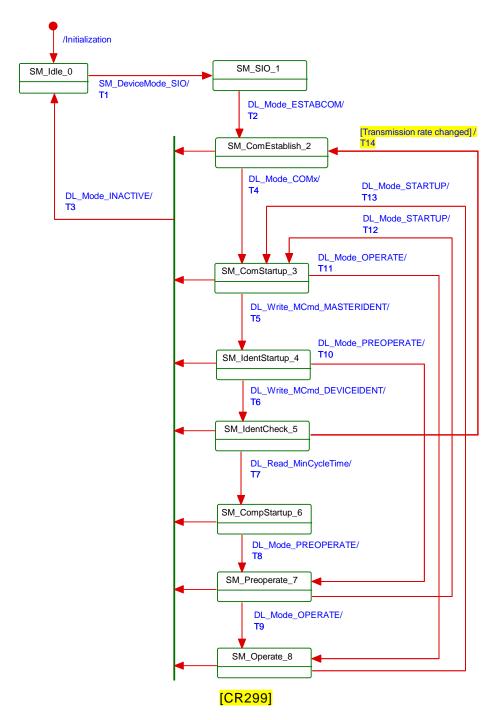

Figure 81 - State machine of the Device System Management

Table 95 specifies the individual states and the actions within the transitions.

Table 95 - State transition tables of the Device System Management

| STATE NAME | STATE DESCRIPTION                                                                                                    |
|------------|----------------------------------------------------------------------------------------------------|
| SM_Idle_0  | In SM_Idle the SM is waiting for configuration by the Device application and to be set to SIO mode. The state is left on receiving a SM_SetDeviceMode(SIO) request from the Device application |

|                   |                 | I                                                                                                    |                                                                                                    |  |
|-------------------|-----------------|----------------------------------------------------------------------------------------------------|----------------------------------------------------------------------------------------------------|--|
| STATE NAME        |                 |                                                                                                    | STATE DESCRIPTION                                                                                                    |  |
|                   |                 | SM.<br>Invoke SM <sub>-</sub>                                                                                                    | SetDeviceCom(initial parameter list) SetDeviceIdent(VID, initial DID, FID)                                                                                                    |  |
| SM_SIO_1          |                 | In SM_SIO the SM Line Handler is remaining in the default SIO mode. The Physical Layer is set to the SIO mode characteristics defined by the Device application via the SetDeviceMode service. The state is left on receiving a DL_Mode(ESTABCOM) indication.                                                                                                    |                                                                                                    |  |
| SM_ComEstab       | lish_2          | Data Link L                                                                                                    | In SM_ComEstablish the SM is waiting for the communication to be established in the Data Link Layer. The state is left on receiving a DL_Mode(INACTIVE) or a DL_Mode(COMx) indication, where COMx may be any of COM1, COM2 or COM3. |  |
| SM_ComStartup_3   |                 | In SM_ComStartup the communication parameter (Direct Parameter page 1, addresses 0x02 to 0x06) are read by the Master SM via DL_Read requests. The state is left upon reception of a DL_Mode(INACTIVE), a DL_Mode(OPERATE) indication (legacy Master only), or a DL_Write(MCmd_MASTERIDENT) request (Master in accordance with this standard).                                                                                                    |                                                                                                    |  |
| SM_IdentStartup_4 |                 | In SM_IdentStartup the identification data (VID, DID, FID) are read and verified by the Master. In case of incompatibilities the Master SM writes the supported SDCI Revision (RID) and configured DeviceID (DID) to the Device. The state is left upon reception of a DL_Mode(INACTIVE), a DL_Mode(PREOPERATE) indication (compatibility check passed), or a DL_Write(MCmd_DEVICEIDENT) request (new compatibility requested).                                                                                                    |                                                                                                    |  |
| SM_IdentCheck_5   |                 | In SM_IdentCheck the SM waits for new initialization of communication and identification parameters. The state is left on receiving a DL_Mode(INACTIVE) indication, a DL_Read(Direct Parameter page 1, addresses 0x02 = "MinCycleTime") request, or the SM requires a switch of the transmission rate [CR299].  Within this state the Device application shall check the RID and DID parameters from the SM and set these data to the supported values. Therefore the following sequence of services shall be executed between Device application and SM.  Invoke SM_GetDeviceCom(configured RID, parameter list)  Invoke SM_GetDeviceIdent(configured DID, parameter list)  Invoke SM_SetDeviceCom(new supported RID, new parameter list)  Invoke SM_SetDeviceIdent(new supported DID, parameter list) |                                                                                                    |  |
| SM_CompStartup_6  |                 | In SM_CompatStartup the communication and identification data are reread and verified by the Master SM. The state is left on receiving a DL_Mode(INACTIVE) or a DL_Mode(PREOPERATE) indication.                                                                                                    |                                                                                                    |  |
| SM_Preoperate_7   |                 | During SM_Preoperate the SerialNumber can be read and verified by the Master SM, as well as Data Storage and Device parameterization may be executed. The state is left on receiving a DL_Mode(INACTIVE), a DL_Mode(STARTUP) or a DL_Mode(OPERATE) indication.                                                                                                    |                                                                                                    |  |
| SM_Operate_8      |                 | During SM_Operate the cyclic Process Data exchange and acyclic On-request Data transfer are active. The state is left on receiving a DL_Mode(INACTIVE) or a DL_Mode(STARTUP) indication.                                                                                                    |                                                                                                    |  |
| TRANSITION        | SOURCE<br>STATE | TARGET<br>STATE                                                                                                    | ACTION                                                                                                    |  |
| T1                | 0               | 1                                                                                                    | The Device is switched to the configured SIO mode by receiving the trigger SM_SetDeviceMode.req(SIO).                                                                                                    |  |

|            |                   | DE_Mode(OTARTOT) Indication. |                                                                                                    |  |
|------------|-------------------|------------------------------|----------------------------------------------------------------------------------------------------|--|
| TRANSITION | SOURCE<br>STATE   | TARGET<br>STATE              | ACTION                                                                                                    |  |
| T1         | 0                 | 1                            | The Device is switched to the configured SIO mode by receiving the trigger SM_SetDeviceMode.req(SIO). Invoke PL_SetMode(DI DO INACTIVE) Invoke SM_DeviceMode(SIO)                     |  |
| T2         | 1                 | 2                            | The Device is switched to the communication mode by receiving the trigger DL_Mode.ind(ESTABCOM). Invoke PL_SetMode(COMx) Invoke SM_DeviceMode(ESTABCOM)                               |  |
| Т3         | 2,3,4,5,6,<br>7,8 | 0                            | The Device is switched to SM_Idle mode by receiving the trigger DL_Mode.ind(INACTIVE) . Invoke PL_SetMode(INACTIVE) Invoke SM_DeviceMode(IDLE)                                        |  |
| T4         | 2                 | 3                            | The Device application receives an indication on the baudrate with which the communication has been established in the DL triggered by DL_Mode.ind(COMx).  Invoke SM_DeviceMode(COMx) |  |
| T5         | 3                 | 4                            | The Device identification phase is entered by receiving the trigger DL_Write.ind(MCmd_MASTERIDENT). Invoke SM_DeviceMode(IDENTSTARTUP)                                                |  |

**ACTION** 

TRANSITION SOURCE TARGET

2743

2744 2745

|                   | STATE | STATE    |                                                                                                    |
|-------------------|-------|----------|----------------------------------------------------------------------------------------------------|
| Т6                | 4     | 5        | The Device identity check phase is entered by receiving the trigger DL_Write.ind(MCmd_DEVICEIDENT). Invoke SM_DeviceMode(IDENTCHANGE)                                                                |
| T7                | 5     | 6        | The Device compatibility startup phase is entered by receiving the trigger DL_Read.ind( Direct Parameter page 1, address 0x02 = "MinCycleTime").                                                     |
| Т8                | 6     | 7        | The Device's preoperate phase is entered by receiving the trigger DL_Mode.ind(PREOPERATE). Invoke SM_DeviceMode(PREOPERATE)                                                                          |
| Т9                | 7     | 8        | The Device's operate phase is entered by receiving the trigger DL_Mode.ind(OPERATE). Invoke SM_DeviceMode(OPERATE)                                                                                   |
| T10               | 4     | 7        | The Device's preoperate phase is entered by receiving the trigger DL_Mode.ind(PREOPERATE). Invoke SM_DeviceMode(PREOPERATE)                                                                          |
| T11               | 3     | 8        | The Device's operate phase is entered by receiving the trigger DL_Mode.ind(OPERATE). Invoke SM_DeviceMode(OPERATE)                                                                                   |
| T12               | 7     | 3        | The Device's communication startup phase is entered by receiving the trigger DL_Mode.ind(STARTUP). Invoke SM_DeviceMode(STARTUP)                                                                     |
| T13               | 8     | 3        | The Device's communication startup phase is entered by receiving the trigger DL_Mode.ind(STARTUP). Invoke SM_DeviceMode(STARTUP)                                                                     |
| T14<br>[CR299]    | 5     | 2        | The requested Device identification requires a change of the transmission rate. Stop communication by changing the current transmission rate. Invoke PL_SetMode(COMx) Invoke SM_DeviceMode(ESTABCOM) |
| INTERNAL ITEMS TY |       | TYPE     | DEFINITION                                                                                                    |
| COMx Variable     |       | Variable | Any of COM1, COM2, or COM3 transmission rates                                                                                                    |
| DL_Write_MCmd_xxx |       | Service  | DL Service writes MasterCommands (xxx = values out of Table B.2)                                                                                                    |

Figure 82 shows a typical sequence chart for the SM communication startup of a Device matching the Master port configuration settings (regular startup).

2747

2748

2749

2750

2751

2752

2753

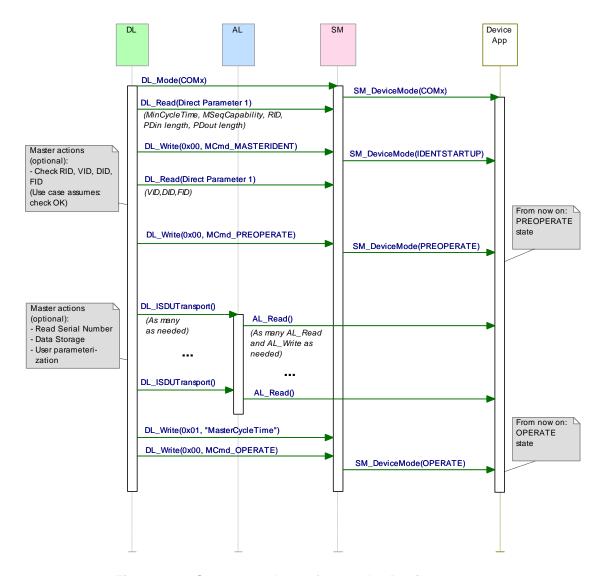

Figure 82 - Sequence chart of a regular Device startup

Figure 83 shows a typical sequence chart for the SM communication startup of a Device not matching the Master port configuration settings (compatibility mode). In this mode, the Master tries to overwrite the Device's communication and identification [CR296] parameters to achieve a compatible and a workable mode.

The sequence chart in Figure 83 shows only the actions until the PREOPERATE state. The remaining actions until the OPERATE state can be taken from Figure 82.

2755

2756

2757

2758

2759

2760

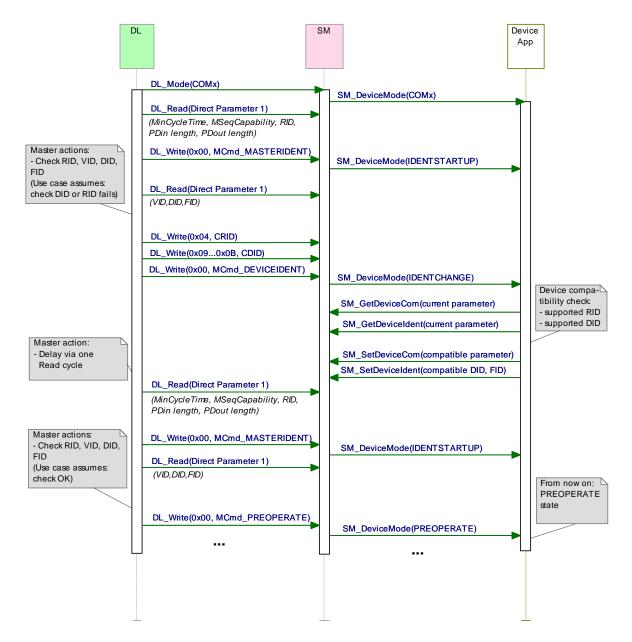

Figure 83 - Sequence chart of a Device startup in compatibility mode

Figure 84 shows a typical sequence chart for the SM communication startup of a Device not matching the Master port configuration settings. The System Management of the Master tries to reconfigure the Device with alternative Device communication and identification [CR296] parameters (compatibility mode). In this use case, the alternative parameters are assumed to be incompatible.

2762

2763

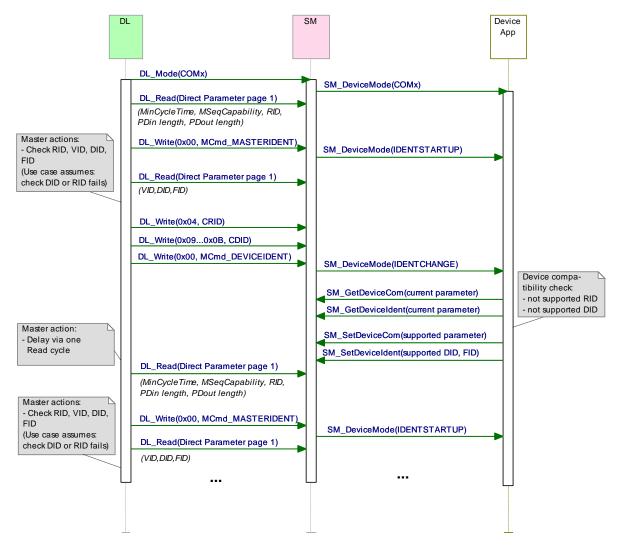

Figure 84 - Sequence chart of a Device startup when compatibility fails

#### 10 Device

2765

2766

2767

2768

2769

2770

2771

2772

2773

2774

2775

2776

2777 2778

2779

2780

27812782

2783

#### 10.1 Overview

Figure 85 provides an overview of the complete structure and services of a Device.

#### Device applications Technology specific application (technology parameter, diagnosis, process data) Parameter Manager (PM) Data Storage (DS) Event Dispatcher (ED) Process Data Exchange (PDE) NewOutput GetOutput **PDCycle** SetInput Control Event Read Abort Write SIO: DI / DO Ą ٦ Ä Ä Ą Ą On-request Data Process Data SM\_SetDeviceMode AL SM\_SetDevciceIden SM\_GetDeviceIdent SM\_GetDeviceCom SM\_SetDeviceCom objects objects SM\_DeviceMode DL\_PDInput-Update PDOutpu PDCycle Control DL\_Write-Param -Uasi Event-Read-DL\_ISDU-Transport Event ransport DL\_Eve Trigger DL\_Rea DL\_IS Abort 占 밉 占 밐 On-request Data Process Data Line handler handler Handler **PDInStatus** DI-B EventFlag DL Read OD.rsp OD.ind g PD.rsp DL-A DL\_Write Device System DL-mode DL Mode MHInfo Message managehandler handler ment SIO: DI / DO PL WakeUp.ind PL Transfer.ind PL Transfer.reg PL SetMode.reg Mode switch Wake-up Coded switching Switching signal Physical layer

Figure 85 - Structure and services of a Device

The Device applications comprise first the technology specific application consisting of the transducer with its technology parameters, its diagnosis information, and its Process Data. The common Device applications comprise:

- Parameter Manager (PM), dealing with compatibility and correctness checking of complete sets of technology (vendor) specific and common system parameters (see 10.3);
- Data Storage (DS) mechanism, which optionally uploads or downloads parameters to the Master (see 10.4);
- Event Dispatcher (ED), supervising states and conveying diagnosis information such as notifications, warnings, errors, and Device requests as peripheral initiatives (see 10.5);
- Process Data Exchange (PDE) unit, conditioning the data structures for transmission in case of a sensor or preparing the received data structures for signal generation. It also controls the operational states to ensure the validity of Process Data (see 10.2).
- These Device applications provide standard methods/functions and parameters common to all Devices, and Device specific functions and parameters, all specified within Clause 10.

## 10.2 Process Data Exchange (PDE)

- The Process Data Exchange unit cyclically transmits and receives Process Data without 2785 interference from the On-request Data (parameters, commands, and Events). 2786
- An actuator (output Process Data) shall observe the cyclic transmission and enter a default 2787
- appropriate state, for example keep last value, stop, or de-energize, whenever the data transmission is interrupted (see 7.3.3.5 and 10.8.3). The actuator shall wait on the 2788
- 2789
- MasterCommand "ProcessDataOutputOperate" (see Table B.2, output Process Data "valid") 2790
- prior to regular operation after restart in case of an interruption. 2791
- Within cyclic data exchange, an actuator (output Process Data) receives a Master-Command 2792
- "DeviceOperate", whenever the output Process Data are invalid and a Master-Command 2793
- "ProcessDataOutputOperate", whenever they become valid again (see Table B.2). 2794
- There is no need for a sensor Device (input Process Data) to monitor the cyclic data 2795
- exchange. However, if the Device is not able to guarantee valid Process Data, the PD status 2796
- "Process Data invalid" (see A.1.5) shall be signaled to the Master application. 2797

## 10.3 Parameter Manager (PM)

#### 10.3.1 **General** 2799

2784

2798

- A Device can be parameterized via two basic methods using the Direct Parameters or the 2800 Index memory space accessible with the help of ISDUs (see Figure 6). 2801
- Mandatory for all Devices are the so-called Direct Parameters in page 1. This page 1 contains 2802 common communication and identification parameters (see B.1). 2803
- Direct Parameter page 2 optionally offers space for a maximum of 16 octets of technology 2804
- 2805 (vendor) specific parameters for Devices requiring not more than this limited number and with
- 2806 small system footprint (ISDU communication not implemented, easier fieldbus handling
- 2807 possible but with less comfort). Access to the Direct Parameter page 2 is performed via
- AL\_Read and AL\_Write (see 10.8.5). 2808
- The transmission of parameters to and from the spacious Index memory can be performed in 2809
- two ways: single parameter by single parameter or as a block of parameters. Single 2810
- parameter transmission as specified in 10.3.4 is secured via several checks and confirmation 2811
- of the transmitted parameter. A negative acknowledgment contains an appropriate error 2812
- description and the parameter is not activated. Block Parameter transmission as specified in 2813
- 10.3.5 defers parameter consistency checking and activation until after the complete 2814 transmission. The Device performs the checks upon reception of a special command and 2815
- returns a confirmation or a negative acknowledgment with an appropriate error description. In 2816
- this case the transmitted parameters shall be rejected and a roll back to the previous 2817
- parameter set shall be performed to ensure proper functionality of the Device. 2818

#### 10.3.2 Parameter manager state machine

- The Device can be parameterized using ISDU mechanisms whenever the PM is active. The 2820
- main functions of the PM are the transmission of parameters to the Master ("Upload"), to the 2821
- Device ("Download"), and the consistency and validity checking within the Device 2822
- ("ValidityCheck") as demonstrated in 2823
- Figure 86. 2824

- The PM is driven by command messages of the Master (see Table B.9). For example, the 2825
- [UploadStart] corresponds to the reception SystemCommand of the 2826
- "ParamUploadStart" and [UploadEnd] to the reception of SystemCommand the 2827
- "ParamUploadEnd". 2828
- NOTE 1 Following a communication interruption, the Master System Management uses the service 2829
- SM\_DeviceMode with the variable "INACTIVE" to stop the upload process and to return to the "IDLE" state. 2830
- Any new "ParamUploadStart" or "ParamDownloadStart" while another sequence is pending, 2831
- for example due to an unexpected shut-down of a vendor parameterization tool, will abort the 2832
- pending sequence. The corresponding parameter changes will be discarded. 2833

2835

2836

2837

NOTE 2 A PLC user program and a parameterization tool can conflict (multiple access), for example if during commissioning, the user did not disable accesses from the PLC program while changing parameters via the tool.

The parameter manager mechanism in a Device is always active and the DS\_ParUpload.req in transition T4 is used to trigger the Data Storage (DS) mechanism in 10.4.2.

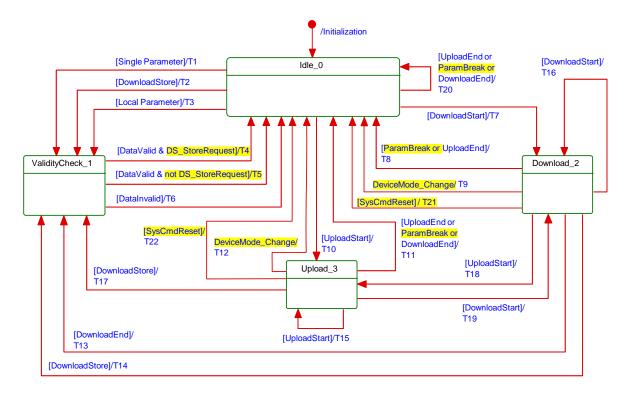

[CR218] [CR219] [CR226] [CR346]

Figure 86 - The Parameter Manager (PM) state machine

Table 96 shows the state transition tables of the Device Parameter Manager (PM) state machine.

#### Table 96 - State transition tables of the PM state machine

| STATE NAME     |                 | STATE DESCRIPTION          |                                                                                                    |  |  |
|----------------|-----------------|----------------------------|----------------------------------------------------------------------------------------------------|--|--|
| Idle_0         |                 | Waiting on                 | Waiting on parameter transmission                                                                                                    |  |  |
| ValidityCheck_ | 1               | Check of co                | Check of consistency and validity of current parameter set.                                                                                                    |  |  |
| Download_2     |                 | services to<br>0x8022 - "S | Parameter download active; local parameterization locked (e.g. teach-in). All Read services to Indices other than 3 (DataStorageIndex) shall be rejected (ISDU ErrorType 0x8022 – "Service temporarily not available – Device control") regardless of the result from specific parameter checks (see Table 97) [CR252]    |  |  |
| Upload_3       |                 | parameter (<br>ErrorType ( | arameter upload active; parameterization globally locked. All write accesses for arameter changes not covered in the state machine shall be rejected [CR218] (ISDU rrorType 0x8022 – "Service temporarily not available – Device control") regardless of the result from specific parameter checks (see Table 97) [CR252] |  |  |
| TRANSITION     | SOURCE<br>STATE | TARGET<br>STATE            |                                                                                                    |  |  |

2844

2838

2839

2840

2841

2842

| TRANSITION | SOURCE<br>STATE | TARGET<br>STATE | ACTION                                                                                                    |  |
|------------|-----------------|-----------------|----------------------------------------------------------------------------------------------------|--|
| T1         | 0               | 1               | -                                                                                                    |  |
| T2         | 0               | 1               | Set "StoreRequest" (= TRUE)                                                                                                    |  |
| Т3         | 0               | 1               | Set "StoreRequest" (= TRUE)                                                                                                    |  |
| T4         | 1               | 0               | Mark parameter set as valid; invoke DS_ParUpload.req to DS; enable positive acknowledge of transmission; reset "StoreRequest" (= FALSE) |  |
| T5         | 1               | 0               | Mark parameter set as valid; enable positive acknowledge of transmission                                                                |  |

TRANSITION SOURCE TARGET

ACTION

|                                                                                                    | STATE                          | STATE                                   | ACTION                                                                                                    |  |
|----------------------------------------------------------------------------------------------------|--------------------------------|-----------------------------------------|----------------------------------------------------------------------------------------------------|--|
| Т6                                                                                                    | 1                              | 0                                       | Mark parameter set as invalid; enable negative acknowledgment of transmission; reset "StoreRequest" (= FALSE); discard parameter buffer                                                                                                    |  |
| T7                                                                                                    | 0                              | 2                                       | Lock local parameter access                                                                                                    |  |
| Т8                                                                                                    | 2                              | 0                                       | Unlock local parameter access; discard parameter buffer                                                                                                    |  |
| Т9                                                                                                    | 2                              | 0                                       | Unlock local parameter access; discard parameter buffer                                                                                                    |  |
| T10                                                                                                    | 0                              | 3                                       | Lock local parameter access                                                                                                    |  |
| T11                                                                                                    | 3                              | 0                                       | Unlock local parameter access                                                                                                    |  |
| T12                                                                                                    | 3                              | 0                                       | Unlock local parameter access                                                                                                    |  |
| T13                                                                                                    | 2                              | 1                                       | Unlock local parameter access                                                                                                    |  |
| T14                                                                                                    | 2                              | 1                                       | Unlock local parameter access; set "StoreRequest" (= TRUE)                                                                                                    |  |
| T15                                                                                                    | 3                              | 3                                       | Lock local parameter access                                                                                                    |  |
| T16                                                                                                    | 2                              | 2                                       | Discard parameter buffer, so that a possible second start will not be blocked.                                                                                                    |  |
| T17                                                                                                    | 3                              | 1                                       | Unlock local parameter access; set "StoreRequest" (= TRUE)                                                                                                    |  |
| T18                                                                                                    | 2                              | 3                                       | Discard parameter buffer, so that a possible second start will not be blocked.                                                                                                    |  |
| T19                                                                                                    | 3                              | 2                                       | -                                                                                                    |  |
| T20                                                                                                    | 0                              | 0                                       | Return ErrorType 0x8036 – Function temporarily unavailable if Block Parameterization supported or ErrorType 0x8035 – Function not available if Block Parameterization is not supported.                                                                                                    |  |
| T21                                                                                                    | 2                              | 0                                       | Unlock local parameter access; discard parameter buffer [CR218] [CR226]                                                                                                    |  |
| T22                                                                                                    | 3                              | 0                                       | Unlock local parameter access [CR218] [CR226]                                                                                                    |  |
| INTERNAL ITEMS TYPE                                                                                                    |                                | TYPE                                    | DEFINITION                                                                                                    |  |
| INTERNA                                                                                                    |                                |                                         |                                                                                                    |  |
| DownloadStor                                                                                                    | ·e                             | Bool                                    | SystemCommand "ParamDownloadStore" received, see Table B.9                                                                                                    |  |
|                                                                                                    | e                              | Bool<br>Bool                            | Positive result of conformity and validity checking                                                                                                    |  |
| DownloadStor                                                                                                    | re                             |                                         |                                                                                                    |  |
| DownloadStor<br>DataValid                                                                                                    |                                | Bool                                    | Positive result of conformity and validity checking                                                                                                    |  |
| DownloadStor<br>DataValid<br>DataInvalid                                                                                                    | 't                             | Bool<br>Bool                            | Positive result of conformity and validity checking  Negative result of conformity and validity checking                                                                                                    |  |
| DownloadStor DataValid DataInvalid DownloadStar                                                                                                    | rt<br>ak                       | Bool<br>Bool                            | Positive result of conformity and validity checking  Negative result of conformity and validity checking  SystemCommand "ParamDownloadStart" received, see Table B.9                                                                                                    |  |
| DownloadStor DataValid DataInvalid DownloadStar DownloadBrea                                                                                          | rt<br>ak                       | Bool<br>Bool<br>Bool                    | Positive result of conformity and validity checking  Negative result of conformity and validity checking  SystemCommand "ParamDownloadStart" received, see Table B.9  SystemCommand "ParamBreak" or "ParamUploadStart" received                                                                                                    |  |
| DownloadStor DataValid DataInvalid DownloadStar DownloadBrea DownloadEnd DS_StoreReq                                                                  | rt<br>ak<br>uest               | Bool<br>Bool<br>Bool<br>Bool            | Positive result of conformity and validity checking  Negative result of conformity and validity checking  SystemCommand "ParamDownloadStart" received, see Table B.9  SystemCommand "ParamBreak" or "ParamUploadStart" received  SystemCommand "ParamDownloadEnd" received, see Table B.9  Flag for a requested Data Storage sequence, i.e. SystemCommand                                                                                                    |  |
| DownloadStor DataValid DataInvalid DownloadStar DownloadBrea DownloadEnd DS_StoreReq [CR219]                                                          | t ak<br>uest<br>CR218]         | Bool<br>Bool<br>Bool<br>Bool<br>Bool    | Positive result of conformity and validity checking  Negative result of conformity and validity checking  SystemCommand "ParamDownloadStart" received, see Table B.9  SystemCommand "ParamBreak" or "ParamUploadStart" received  SystemCommand "ParamDownloadEnd" received, see Table B.9  Flag for a requested Data Storage sequence, i.e. SystemCommand "ParamDownloadStore" received (= TRUE)                                                                                                    |  |
| DownloadStor DataValid DataInvalid DownloadStar DownloadBrea DownloadEnd DS_StoreReq [CR219] ParamBreak [                                             | t uest CR218]                  | Bool Bool Bool Bool Bool                | Positive result of conformity and validity checking  Negative result of conformity and validity checking  SystemCommand "ParamDownloadStart" received, see Table B.9  SystemCommand "ParamBreak" or "ParamUploadStart" received  SystemCommand "ParamDownloadEnd" received, see Table B.9  Flag for a requested Data Storage sequence, i.e. SystemCommand "ParamDownloadStore" received (= TRUE)  SystemCommand "ParamBreak" received, see Table B.9                                                                                                    |  |
| DownloadStor DataValid DataInvalid DownloadStar DownloadBrea DownloadEnd DS_StoreReq [CR219] ParamBreak [ SysCmdRese DeviceMode_                      | t uest CR218]                  | Bool Bool Bool Bool Bool Bool           | Positive result of conformity and validity checking  Negative result of conformity and validity checking  SystemCommand "ParamDownloadStart" received, see Table B.9  SystemCommand "ParamBreak" or "ParamUploadStart" received  SystemCommand "ParamDownloadEnd" received, see Table B.9  Flag for a requested Data Storage sequence, i.e. SystemCommand "ParamDownloadStore" received (= TRUE)  SystemCommand "ParamBreak" received, see Table B.9  One of the parameter reset SystemCommands received, see Table 101                                                                                                    |  |
| DownloadStor DataValid DataInvalid DownloadStar DownloadBrea DownloadEnd DS_StoreRea [CR219] ParamBreak [ SysCmdRese DeviceMode [CR346]               | t uest CR218]                  | Bool Bool Bool Bool Bool Bool Bool      | Positive result of conformity and validity checking  Negative result of conformity and validity checking  SystemCommand "ParamDownloadStart" received, see Table B.9  SystemCommand "ParamBreak" or "ParamUploadStart" received  SystemCommand "ParamDownloadEnd" received, see Table B.9  Flag for a requested Data Storage sequence, i.e. SystemCommand "ParamDownloadStore" received (= TRUE)  SystemCommand "ParamBreak" received, see Table B.9  One of the parameter reset SystemCommands received, see Table 101  Reception of SM_DeviceMode with IDLE or STARTUP                                                                                                    |  |
| DownloadStor DataValid DataInvalid DownloadStar DownloadBrea DownloadEnd DS_StoreReq [CR219] ParamBreak [ SysCmdRese DeviceMode [CR346] UploadStart   | t uest CR218] t [CR218] Change | Bool Bool Bool Bool Bool Bool Bool Bool | Positive result of conformity and validity checking  Negative result of conformity and validity checking  SystemCommand "ParamDownloadStart" received, see Table B.9  SystemCommand "ParamBreak" or "ParamUploadStart" received  SystemCommand "ParamDownloadEnd" received, see Table B.9  Flag for a requested Data Storage sequence, i.e. SystemCommand "ParamDownloadStore" received (= TRUE)  SystemCommand "ParamBreak" received, see Table B.9  One of the parameter reset SystemCommands received, see Table 101  Reception of SM_DeviceMode with IDLE or STARTUP  SystemCommand "ParamUploadStart" received, see Table B.9                                                                                                    |  |
| DownloadStor DataValid DataInvalid DownloadStar DownloadBrea DownloadEnd DS_StoreReq [CR219] ParamBreak [ SysCmdRese [CR346] UploadStart UploadEnd    | t uest CR218] t [CR218] Change | Bool Bool Bool Bool Bool Bool Bool Bool | Positive result of conformity and validity checking  Negative result of conformity and validity checking  SystemCommand "ParamDownloadStart" received, see Table B.9  SystemCommand "ParamBreak" or "ParamUploadStart" received  SystemCommand "ParamDownloadEnd" received, see Table B.9  Flag for a requested Data Storage sequence, i.e. SystemCommand "ParamDownloadStore" received (= TRUE)  SystemCommand "ParamBreak" received, see Table B.9  One of the parameter reset SystemCommands received, see Table 101  Reception of SM_DeviceMode with IDLE or STARTUP  SystemCommand "ParamUploadStart" received, see Table B.9  SystemCommand "ParamUploadStart" received, see Table B.9                                                       |  |
| DownloadStore DataValid DataInvalid DownloadStare DownloadEnd DS_StoreReq [CR219] ParamBreak [ SysCmdRese [CR346] UploadStart UploadEnd Single Parame | t uest CR218] t [CR218] Change | Bool Bool Bool Bool Bool Bool Bool Bool | Positive result of conformity and validity checking  Negative result of conformity and validity checking  SystemCommand "ParamDownloadStart" received, see Table B.9  SystemCommand "ParamBreak" or "ParamUploadStart" received  SystemCommand "ParamDownloadEnd" received, see Table B.9  Flag for a requested Data Storage sequence, i.e. SystemCommand "ParamDownloadStore" received (= TRUE)  SystemCommand "ParamBreak" received, see Table B.9  One of the parameter reset SystemCommands received, see Table 101  Reception of SM_DeviceMode with IDLE or STARTUP  SystemCommand "ParamUploadStart" received, see Table B.9  SystemCommand "ParamUploadStart" received, see Table B.9  In case of "single parameter" as specified in 10.3.4 |  |

2846

2847

2848

2849

2850

2851

The Parameter Manager (PM) supports handling of "single parameter" (Index and Subindex) transfers as well as "Block Parameter" transmission (entire parameter set).

## 10.3.3 Dynamic parameter

Parameters accessible through SDCI read or write services may also be changed via on-board control elements (for example teach-in button) or the human machine interface of a

2856

2857

2858

2859

2860

2861

2862

2863

2864

2865

2866

2867

2868

2869

2870

2871

2873

Device. These changes shall undergo the same validity checks as a single parameter access.

Thus, in case of a positive result "DataValid" in

Figure 86, the "StoreRequest" flag shall be applied in order to achieve Data Storage consistency. In case of a negative result "InvalidData", the previous values of the corresponding parameters shall be restored ("roll back"). In addition, a Device specific indication on the human machine interface is recommended as a positive or negative feedback to the user.

It is recommended to avoid concurrent access to a parameter via local control elements and SDCI write services at the same point in time.

## 10.3.4 Single parameter

Sample sequence charts for valid and invalid single parameter changes are specified in Figure 87.

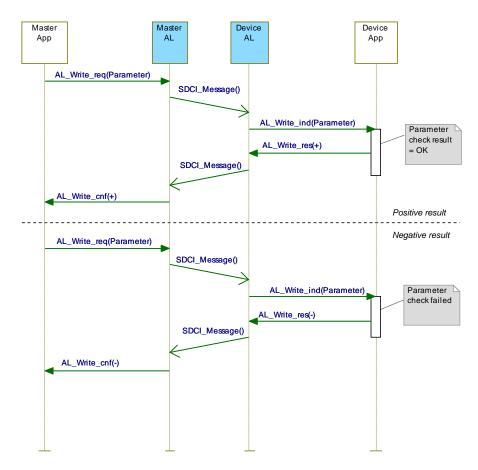

Figure 87 - Positive and negative parameter checking result

If single parameterization is performed via ISDU objects, the Device shall check the access, structure, validity and consistency (see Table 97) of the transmitted data within the context of the entire parameter set and return the result in the confirmation. Via positive conformation, the Device indicates that parameter contents

- passed all checks of Table 97 in the specified order 1 to 4,
- are stored in non-volatile memory in case of non-volatile parameters, and
- are activated in the Device specific technology if applicable.
  - The negative confirmation carries one of the ErrorTypes of Table C.2 in Annex C.

Table 97 - Sequence of parameter checks

| Step | Parameter check                                                          | Definition                                                                                                    | Error indication                       |  |  |  |  |
|------|--------------------------------------------------------------------------|----------------------------------------------------------------------------------------------------|----------------------------------------|--|--|--|--|
| 1    | Access                                                                   | Check for valid access rights for this Index /<br>Subindex, independent from data content (Index /<br>Subindex permanent or temporarily unavailable;<br>write/read access on read/write only Index) | See C.2.3 to C.2.8                     |  |  |  |  |
| 2    | Structure                                                                | Check for valid data structure like data size, only complete data structures can be written, for example 2 octets to an UInteger16 data type                                                        | See C.2.12 and C.2.13                  |  |  |  |  |
| 3    | Validity                                                                 | Check for valid data content of single parameters, testing for data limits                                                                                                    | See C.2.9 to C.2.11,<br>C.2.14, C.2.15 |  |  |  |  |
| 4    | Consistency                                                              | Check for valid data content of the entire parameter set, testing for interference or correlations between parameters                                                                               | See C.2.16 and C.2.17                  |  |  |  |  |
| NOTE | NOTE These checks are valid for single and Block Parameters (see 10.3.5) |                                                                                                    |                                        |  |  |  |  |

## 10.3.5 Block Parameter

User applications such as function blocks within PLCs and parameterization tool software can use start and end commands to indicate the begin and end of a Block Parameter transmission. For the duration of the Block Parameter transmission the Device application shall inhibit all the parameter changes originating from other sources, for example local parameterization, teach-in, etc. In case parameter access is locked, any user application shall unlock "Parameter (write) access" (see Table B.12) prior to downloading a parameter set.

A sample sequence chart for valid Block Parameter changes with an optional Data Storage request is demonstrated in Figure 88.

2886

2887

2888

2889

2890

2891

2892

2893

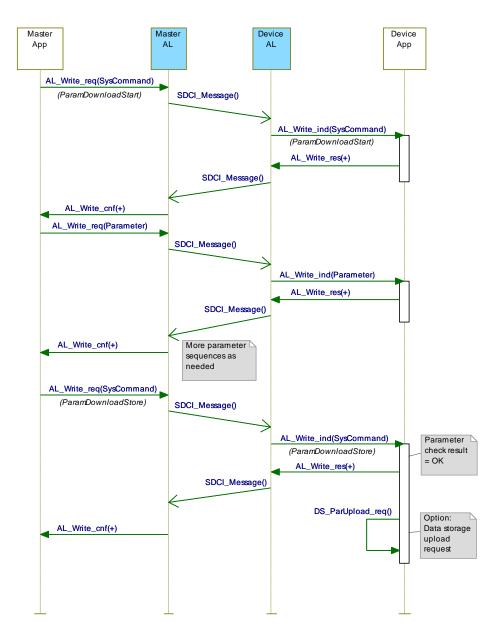

Figure 88 - Positive Block Parameter download with Data Storage request

A sample sequence chart for invalid Block Parameter changes is demonstrated in Figure 89.

The "ParamDownloadStart" command (see Table B.9) indicates the beginning of the Block Parameter transmission in download direction (from user application to the Device). The SystemCommand "ParamDownloadEnd" or "ParamDownloadStore" terminates this sequence. Both functions are similar. However, in addition the SystemCommand "ParamDownloadStore" causes the Data Storage (DS) mechanism to upload the parameter set through the DS\_UPLOAD\_REQ Event (see 10.4.2).

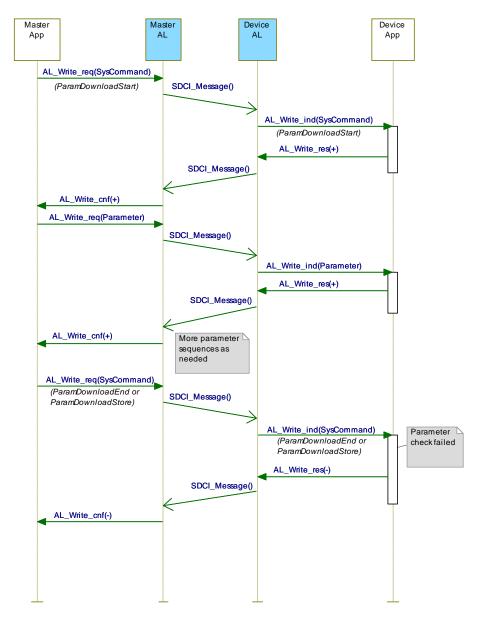

Figure 89 - Negative Block Parameter download

The checking steps and rules in Table 98 apply.

2894

2895

2896

Table 98 - Steps and rules for Block Parameter checking

| Rule | Action                                                                                                    |
|------|----------------------------------------------------------------------------------------------------|
| 1    | At first, access and structure checks shall always be performed for each parameter (see Table 97).                                                                                                    |
| 2    | Then, optionally, validity checks can be performed for each parameter.                                                                                                    |
| 3    | At this time, consistency checking for transferred parameters shall be disabled and the single parameters shall not be activated.                                                                                                    |
| 4    | Parameter manager shall not exit from block transfer mode in case of invalid write accesses, structure violations, or validity faults. In case of a ParamDownload the parameter set shall be treated as invalid if one of these checks failed. [CR252]                                                                                                    |
| 5    | With command "ParamDownloadEnd" or "ParamDownloadStore", the Device checks validity of each parameter if not already performed and consistency of the entire parameter set. The parameter set shall be treated as invalid if one of these checks failed. The result of the check is indicated to the originator of the Block Parameter transmission within the ISDU acknowledgment in return to the command. |

| Rule | Action                                                                                                    |
|------|----------------------------------------------------------------------------------------------------|
| 6    | Via positive confirmation the Device indicates that parameters  – passed all checks of Table 97,  – are stored in non-volatile memory in case of non-volatile parameters,  – are activated in the Device specific technology if applicable.                                                                                                    |
| 7    | Via negative confirmation, the Device indicates that any of the checks of Table 97 failed and the parameter set is invalid. The previous parameter set shall remain active. A Data Storage upload request shall not be triggered. The corresponding negative confirmation shall contain the ErrorType 0x8041 – Inconsistent parameter set (see C.2.17). |

**– 156 –** 

The "ParamUploadStart" command (see Table B.9) indicates the beginning of the Block Parameter transmission in upload direction (from the Device to the user application). The SystemCommand "ParamUploadEnd" terminates this sequence, indicates the end of transmission and shall never be rejected with an ErrorCode caused by failed accesses during the block transmission. [CR252]

A Block Parameter transmission is aborted if the parameter manager receives a SystemCommand "ParamBreak". In this case the block transmission quits without any changes in parameter settings.

In any case, the response to all "ParamXXX" commands (see Table B.9) shall be transmitted after execution of the requested action.

#### 10.3.6 Concurrent parameterization access

There is no mechanism to secure parameter consistency within the Device in case of concurrent accesses from different user applications above Master level. This shall be ensured or blocked on user level (see 13.2.2).

## 10.3.7 Command handling

Application commands are conveyed in form of parameters. As ISDU response the appropriate priority level of the list in Table 99 shall be used.

Table 99 - Prioritized ISDU responses on command parameters

| Priority | ISDU response                                    | Condition                                                                                                    |
|----------|--------------------------------------------------|----------------------------------------------------------------------------------------------------|
| 1        | "Index not available", see<br>C.2.3              | Command parameter is not supported by the Device                                                                                                    |
| 2        | "Function not available", see C.2.14             | Command is not supported by the Device regardless of the Device state                                                                                                    |
| 3        | "Function temporarily not available", see C.2.15 | Command is supported but the actual state of the Device does not permit the requested command.                                                                                                    |
| 4        | Write response (+)                               | Command is supported and accepted in the current state of the Device and action is finished. However, within the context of certain commands, the action is just started. This exception is defined at the certain command. |

In any case the ISDU timeout shall be observed (see Table 102).

#### 10.4 Data Storage (DS)

## 10.4.1 General

The Data Storage (DS) mechanism enables the consistent and up-to-date buffering of the Device parameters on upper levels like PLC programs or fieldbus parameter server. Data Storage between Masters and Devices is specified within this standard, whereas the adjacent upper data storage mechanisms depend on the individual fieldbus or system. The Device holds a standardized set of objects providing information about parameters for Data Storage such as memory size requirements as well as control and state information of the Data

Storage mechanism (see Table B.10). Revisions of Data Storage parameter sets are identified via a Parameter Checksum.

During Data Storage the Device shall apply the same checking rules as specified for the Block Parameter transfer in 10.3.5.

The implementation of the DS mechanism specified in this standard is highly recommended for Devices. If this mechanism is not supported, it is the responsibility of the Device vendor to describe how parameterization of a Device after replacement can be ensured in a system conform manner without tools.

#### 10.4.2 Data Storage state machine

2931

2932

2933

2934

2935

2936

2937

2938

2939

2940

2941

2942

2943

2944

2945

2946

2947

2948

2949

2950

2951

2952

2953

Any changed set of valid parameters leads to a new Data Storage upload. The upload is initiated by the Device by raising a "DS\_UPLOAD\_REQ" Event (see Table D.1). The Device shall store the internal state "Data Storage Upload" in non-volatile memory (see Table B.10, State Property), until it receives a Data Storage command "DS\_UploadEnd" or "DS DownloadEnd".

The Device shall generate an Event "DS\_UPLOAD\_REQ" (see Table D.1) only if the parameter set is valid and

- parameters assigned for Data Storage have been changed locally on the Device (for example teach-in, human machine interface, etc.), or
- the Device receives a SystemCommand "ParamDownloadStore"

With this Event information the Data Storage mechanism of the Master is triggered and initiates a Data Storage upload or download sequence depending on port configuration. The state machine in Figure 90 specifies the Device Data Storage mechanism.

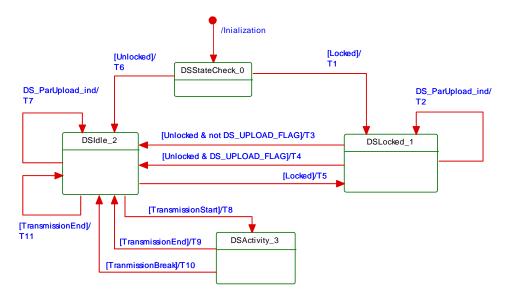

Figure 90 - The Data Storage (DS) state machine

Table 100 shows the state transition tables of the Device Data Storage (DS) state machine. See Table B.10 for details on DataStorageIndex assignments.

Table 100 - State transition table of the Data Storage state machine

| STATE NAME     | STATE DESCRIPTION                                                                                                    |  |  |  |
|----------------|----------------------------------------------------------------------------------------------------|--|--|--|
| DSStateCheck_0 | Check activation state after initialization.                                                                                                    |  |  |  |
| DSLocked_1     | Waiting on Data Storage state machine to become unlocked. This state will become obsolete in future releases since Device access lock "Data Storage" shall not be used anymore (see Table B.12). Any DS_Command shall be rejected with the ErrorType "0x8023 Access denied" [CR305] |  |  |  |

| STATE N                                    | IAME                                                                                                    | STATE DESCRIPTION                                                                                                    |                                                                                                    |  |  |  |
|--------------------------------------------|----------------------------------------------------------------------------------------------------|----------------------------------------------------------------------------------------------------|----------------------------------------------------------------------------------------------------|--|--|--|
| DSIdle_2                                   |                                                                                                    | Waiting on Data Storage activities. Any unhandled DS-Command shall be rejected with the ErrorType "0x8036 Function temporarily not available" [CR305]                                                                                                    |                                                                                                    |  |  |  |
| DSActivity_3                               |                                                                                                    | Provide parameter set; local parameterization locked.                                                                                                    |                                                                                                    |  |  |  |
| TRANSITION SOURCE STATE                    |                                                                                                    | TARGET<br>STATE                                                                                                    | ACTION                                                                                                    |  |  |  |
| T1                                         | 0                                                                                                    | 1                                                                                                    | Set State_Property = "Data Storage access locked"                                                                                                    |  |  |  |
| T2                                         | 1                                                                                                    | 1                                                                                                    | Set DS_UPLOAD_FLAG = TRUE                                                                                                    |  |  |  |
| Т3                                         | 1                                                                                                    | 2                                                                                                    | Set State_Property = "Inactive"                                                                                                    |  |  |  |
| T4                                         | 1                                                                                                    | 2                                                                                                    | Invoke AL_EVENT.req (EventCode: DS_UPLOAD_REQ), Set State_Property = "Inactive"                                                                                                    |  |  |  |
| T5                                         | 2                                                                                                    | 1                                                                                                    | Set State_Property = "Data Storage access locked"                                                                                                    |  |  |  |
| Т6                                         | 0                                                                                                    | 2                                                                                                    | Set State_Property = "Inactive"                                                                                                    |  |  |  |
| T8 2 3 Lock local parameter access, set Si |                                                                                                    | 2                                                                                                    | Set DS_UPLOAD_FLAG = TRUE, invoke AL_EVENT.req (EventCode: DS_UPLOAD_REQ)                                                                                                    |  |  |  |
|                                            |                                                                                                    | 3                                                                                                    | Lock local parameter access, set State_Property = "Upload" or "Download"                                                                                                    |  |  |  |
|                                            |                                                                                                    | Set DS_UPLOAD_FLAG = FALSE, unlock local parameter access, Set State_Property = "Inactive"                                                                                                    |                                                                                                    |  |  |  |
|                                            |                                                                                                    |                                                                                                    |                                                                                                    |  |  |  |
| T11                                        | 2                                                                                                    | 2                                                                                                    | Set DS_UPLOAD_FLAG = FALSE                                                                                                    |  |  |  |
| INTERNAL                                   | ITEMS                                                                                                    | TYPE                                                                                                    | DEFINITION                                                                                                    |  |  |  |
| Unlocked                                   |                                                                                                    | Bool                                                                                                    | Data Storage unlocked, see B.2.4                                                                                                    |  |  |  |
| Locked                                     |                                                                                                    | Bool                                                                                                    | Data Storage locked, see B.2.4                                                                                                    |  |  |  |
| DS_ParUpload                               | ind                                                                                                    | Service                                                                                                    | Device internal service between PM and DS (see Figure 86)                                                                                                    |  |  |  |
| TransmissionStart                          |                                                                                                    | Bool                                                                                                    | DS_Command "DS_UploadStart" or "DS_DownloadStart" has been invoked                                                                                                    |  |  |  |
| TransmissionE                              | nd                                                                                                    | Bool                                                                                                    | DS_Command "DS_UploadEnd" or "DS_DownloadEnd" has been invoked                                                                                                    |  |  |  |
| TransmissionBreak                          |                                                                                                    | Bool                                                                                                    | DL_Mode.ind(INACTIVE) [CR255] or DS_Command "DS_Break" received                                                                                                    |  |  |  |
|                                            | DSIdle_2  DSActivity_3  TRANSITION  T1  T2  T3  T4  T5  T6  T7  T8  T9  T10  T11  INTERNAL  Unlocked  Locked  DS_ParUpload  TransmissionSi | DSActivity_3         TRANSITION       SOURCE STATE         T1       0         T2       1         T3       1         T4       1         T5       2         T6       0         T7       2         T8       2         T9       3         T10       3         T11       2         INTERNAL ITEMS         Unlocked       Locked         DS_ParUpload.ind         TransmissionStart         TransmissionEnd | DSIdle_2         Waiting on the ErrorTy           DSActivity_3         Provide part of the ErrorTy           TRANSITION         SOURCE STATE         TARGET STATE           T1         0         1           T2         1         1           T3         1         2           T4         1         2           T5         2         1           T6         0         2           T7         2         2           T8         2         3           T9         3         2           T10         3         2           INTERNAL ITEMS         TYPE           Unlocked         Bool           Locked         Bool           DS_ParUpload.ind         Service           TransmissionStart         Bool           TransmissionEnd         Bool |  |  |  |

2958

The truncated sequence chart in Figure 91 demonstrates the important communication sequences after the parameterization.

NOTE "Parameter access locking" shall not be confused with "Device access locking" in Table B.12

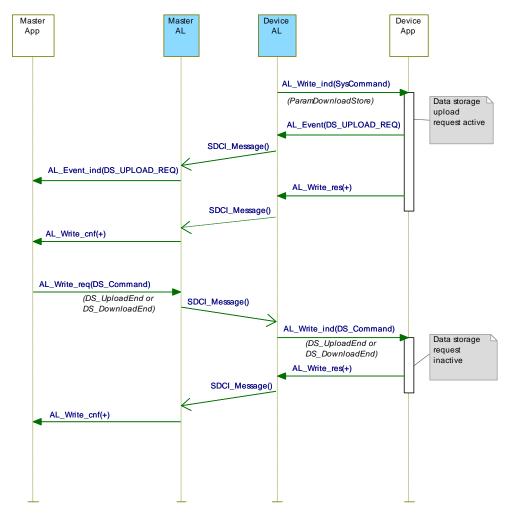

Figure 91 - Data Storage request message sequence

## 10.4.3 DS configuration

The Data Storage mechanism inside the Device may be disabled via the Master, for example by a tool or a PLC program. See B.2.4 for further details. This is recommended during commissioning or system tests to avoid intensive communication.

NOTE This functionality will be removed in future releases and the Data Storage mechanism will then only be controlled via port configuration in the master.

## 10.4.4 DS memory space

To handle the requested data amount for Data Storage under any circumstances, the requested amount of indices to be saved and the required total memory space are given in the Data Storage Size parameter, see Table B.10. The required total memory space (including the structural information shall not exceed 2 048 octets (see Annex G). The Data Storage mechanism of the Master shall be able to support this amount of memory per port.

#### 10.4.5 DS Index\_List

The Device is the "owner" of the DS Index\_List (see Table B.10). Its purpose is to provide all the necessary information for a Device replacement. The DS Index\_List shall be fixed for any specific DeviceID. Otherwise the data integrity between Master and Device cannot be guaranteed. The Index List shall contain the termination marker (see Table B.10), if the Device does not support Data Storage (see 10.4.1). The required storage size shall be 0 in this case.

#### 10.4.6 DS parameter availability

All indices listed in the Index List shall be readable and writeable between the SystemCommands "DS\_UploadStart" or "DS\_DownloadStart" and "DS\_UploadEnd" or

"DS\_DownloadEnd" (see Table B.10). If one of the Indices is rejected by the Device, the Data Storage Master will abort the up- or download with a SystemCommand "DS\_Break". In this case no retries of the Data Storage sequence will be performed.

## 2986 10.4.7 DS without ISDU

2990

3010

3014

3024

3025

3026

3027

3028

3029

3030

3031

The support of ISDU transmission in a Device is a precondition for the Data Storage of parameters. Parameters in Direct Parameter page 2 cannot be saved and restored by the Data Storage mechanism.

## 10.4.8 DS parameter change indication

The Parameter\_Checksum specified in Table B.10 is used as an indicator for changes in a parameter set. This standard does not require a specific mechanism for detecting parameter changes. A set of recommended methods is provided in the informative Annex K.

## 2994 10.5 Event Dispatcher (ED)

Any of the Device applications can generate predefined system status information when SDCI 2995 operations fail or technology specific information (diagnosis) as a result from technology 2996 specific diagnostic methods occur. The Event Dispatcher turns this information into an Event 2997 according to the definitions in A.6. The Event consists of an EventQualifier indicating the 2998 properties of an incident and an EventCode ID representing a description of this incident 2999 together with possible remedial measures. Table D.1 comprises a list of predefined IDs and 3000 descriptions for application-oriented incidents. Ranges of IDs are reserved for profile specific 3001 and vendor specific incidents. Table D.2 comprises a list of predefined IDs for SDCI specific 3002 incidents. 3003

Events are classified in "Errors", "Warnings", and "Notifications". See 10.10.2 for these classifications and see 11.6 for how the Master is controlling and processing these Events.

All Events provided at one point in time are acknowledged with one single command.
Therefore, the Event acknowledgment may be delayed by the slowest acknowledgment from upper system levels.

### 3009 10.6 Device features

#### 10.6.1 General

The following Device features are defined to a certain degree in order to achieve a common behavior. They are accessible via standardized or Device specific methods or parameters.

The availability of these features is defined in the IODD of a Device.

## 10.6.2 Device backward compatibility

This feature enables a Device to play the role of a previous Device revision. In the start-up phase the Master System Management overwrites the Device's inherent DeviceID (DID) with the requested former DeviceID. The Device's technology application shall switch to the former functional sets or subsets assigned to this DeviceID. Device backward compatibility support is optional for a Device.

As a Device can provide backward compatibility to previous DeviceIDs (DID), these compatible Devices shall support all parameters and communication capabilities of the previous DeviceID. Thus, the Device is permitted to change any communication or identification [CR299] parameter in this case.

## 10.6.3 Protocol revision compatibility

This feature enables a Device to adjust its protocol layers to a previous SDCI protocol version such as for example to the legacy protocol version of a legacy Master or in the future from version V(x) to version V(x-n). In the start-up phase the Master System Management can overwrite the Device's inherent protocol RevisionID (RID) in case of discrepancy with the RevisionID supported by the Master. A legacy Master does not write the MasterCommand "MasterIdent" (see Table B.2) and thus the Device can adjust to the legacy protocol (V1.0). Revision compatibility support is optional for a Device.

- 3032 Devices supporting both V1.0 and V1.1 mode are permitted
- to use the same predefined parameters, Events, and ErrorTypes in both modes;
- to support Block Parameterization with full functionality including the Event "DS\_UP-3035 LOAD\_REQ". A legacy Master propagates such an Event without any further action.

### 3037 10.6.4 Visual SDCI indication

3036

3054

This feature indicates the operational state of the Device's SDCI interface. The indication of the SDCI mode is specified in 10.10.3. Indication of the SIO mode is vendor specific and not covered by this definition. The function is triggered by the indication of the System Management (within all states except SM\_Idle and SM\_SIO in Figure 81). SDCI indication is optional for a Device.

## 3043 10.6.5 Parameter access locking

This feature enables a Device to globally lock or unlock write access to all writeable Device parameters accessible via the SDCI interface (see B.2.4). The locking is triggered by the reception of a system parameter "Device Access Locks" (see Table B.8). The support for these functions is optional for a Device.

3048 NOTE It is highly recommended not to implement this feature since it will be omitted in future releases.

#### 3049 10.6.6 Data Storage locking

Setting this lock will cause the "State\_Property" in Table B.10 to switch to "Data Storage locked" and the Device not to send a DS\_UPLOAD\_REQ Event. Support of this function is optional for a Device if the Data Storage mechanism is implemented.

3053 NOTE It is highly recommended not to implement this feature since it will be omitted in future releases.

### 10.6.7 Locking of local parameter entries

Setting this lock shall have the effect of read only or write protection for local entries at the Device (Bit 2 in Table B.12). Support of this function is optional for a Device, see B.2.4.

#### 3057 10.6.8 Locking of local user interface

Setting this lock shall have the effect of complete disabling of controls and displays, for example shut-down of on-board human machine interface such as keypads on a Device (Bit 3 in Table B.12). Support of this function is optional for a Device.

## 3061 10.6.9 Offset time

The OffsetTime  $t_{\rm offset}$  is a parameter to be configured by the user (see B.2.25). It determines the beginning of the Device's technology data processing in respect to the start of the M-sequence cycle, that means the beginning of the Master (port) message. The offset enables

- Data processing of a Device to be synchronized with the Master (port) cycle within certain limits;
- Data processing of multiple Devices on different Master ports to be synchronized with one another;
- Data processing of multiple Devices on different Master ports to run with a defined offset.
- Figure 92 demonstrates the timing of messages in respect to the data processing in Devices.

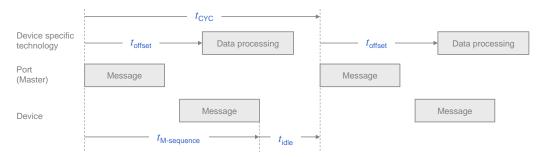

3073

3074

3075

3076

3077

3078

3079

3080

3081

3082

3083

3084

3085

3086

3087 3088

3089

3091

3092

3093

Figure 92 - Cycle timing

The OffsetTime defines a trigger relative to the start of an M-sequence cycle. The support for this function is optional for a Device.

#### 10.6.10 Data Storage concept

The Data Storage mechanism in a Device allows to automatically save parameters in the Data Storage server of the Master and to restore them upon Event notification. Data consistency is checked in either direction within the Master and Device. Data Storage mainly focuses on configuration parameters of a Device set up during commissioning (see 10.4 and 11.4).

#### 10.6.11 Block Parameter

The Block Parameter transmission feature in a Device allows transfer of parameter sets from a PLC program without checking the consistency single data object by single data object. The validity and consistency check are performed at the end of the Block Parameter transmission for the entire parameter set. This function mainly focuses on exchange of parameters of a Device to be set up at runtime (see 10.3). The support of this function is optional for a Device.

## 10.7 Device reset options

#### 10.7.1 Overview

There are five possibilities for the user to put a Device into a certain defined condition by using either

- Power supply off/on (PowerCycle), or
  - SystemCommand "Device reset" (128), or
  - SystemCommand "Application reset" (129), or
  - SystemCommand "Restore factory settings" (130), or
  - SystemCommand "Back to box" (131).

3094 3095 3096

3097

3098

3099

Table B.9 defines which of these SystemCommands are mandatory, highly recommended or optional.

Table 101 provides an overview on impacted items when performing one of these options.

Table 101 – Overview on reset options and their impact on Devices

| Impacted <mark>item <sup>a)</sup></mark>               | Power-<br>Cycle | Device<br>reset | Application reset | Restore factory settings | Back-to-box |
|--------------------------------------------------------|-----------------|-----------------|-------------------|--------------------------|-------------|
| Diagnosis and status                                   | "0"             | "0"             | No                | Clear                    | "0"         |
| History recorder                                       | No              | No              | No                | No                       | No          |
| Technology specific parameters (adjustable, teachable) | No              | No              | Default           | Default                  | Default     |
| Identification/tags<br>[CR276]                         | No              | No              | No                | Default                  | Default     |

| Impacted <mark>item <sup>a)</sup></mark> | Power-<br>Cycle          | Device reset                      | Application reset                                    | Restore factory settings                                              | Back-to-box                                                        |
|------------------------------------------|--------------------------|-----------------------------------|------------------------------------------------------|-----------------------------------------------------------------------|--------------------------------------------------------------------|
| Data Storage behavior                    | No                       | No                                | Upload required<br>DS_UPLOAD_<br>REQ =1,<br>DS Event | Delete upload<br>request<br>DS_UPLOAD_<br>REQ =0                      | Delete upload<br>request<br>DS_UPLOAD_<br>REQ =0                   |
| RevisionID                               | Default                  | Default                           | No                                                   | Default                                                               | Default                                                            |
| DeviceID                                 | No                       | No                                | No                                                   | Default                                                               | Default                                                            |
| COM behavior                             | Restart<br>via<br>Master | Restart<br>triggered<br>by Device | No                                                   | Restart triggered<br>by Device if<br>necessary, see<br>10.7.4 [CR298] | Device stops and disables com-<br>munication until next PowerCycle |
| Access locks                             | No                       | No                                | Default                                              | Default                                                               | Default                                                            |
| Block Parameter transfer                 | _                        | Discard                           | Discard                                              | Discard                                                               | Discard                                                            |

#### Keys

a) see 10.7.6 for explanation on impacted items [CR276]

"0" The numerical parameter or list of parameters contain a zero [CR287]

PowerCycle Device power on  $\rightarrow$  off  $\rightarrow$  on

Initial Set to initial values according to power up state

COM Communication
No Not affected

Clear Set to "0" in case of no COM restart. All active Events will be sent with "Disappear" to clear

DeviceStatus. After a performed "Restore factory settings", pending Events can be resent.

Default Reset to initial value of state of delivery to customer

Event Trigger upload via DS\_UPLOAD\_REQ flag
Discard Transferred parameters not activated [CR276]

# 3101 **10.7.2 Device reset**

3100

3102

3103

3104

3105

3106

3107

3108

3109

3110

3111

3112

3113

3114

3115

3119

3120

3121

3122

3123

3124

3125

3126

This feature enables a Device to perform a "warm start". It is especially useful, whenever a Device needs to be reset to an initial state such as power-on, which means communication will be interrupted.

This feature is triggered upon reception of SystemCommand "Device reset" (see Table B.9). The ISDU response to this SystemCommand shall be transmitted to the Master after successful execution of the requested action. The Device shall wait at least 3 MasterCycle times after the last ISDU Response prior to the communication stop.

The SystemCommand "Device reset" is optional for a Device. [CR253]

#### 10.7.3 Application reset

This feature enables a Device to reset the technology specific application. It is especially useful, whenever a technology specific application needs to be set to a predefined operational state without communication interruption and a shut-down cycle. Contrary to "Restore factory settings" only the application specific parameters are reset to "Default". Each and every communication and identification [CR296] parameter remains unchanged.

This feature is triggered upon reception of a SystemCommand "Application reset" (see Table B.9). In any case, the ISDU response to this SystemCommand shall be transmitted to the Master after successful execution of the requested action.

The SystemCommand "Application reset" is highly recommended for a Device. [CR253]

## 10.7.4 Restore factory settings

This feature enables a Device to restore parameters to the original delivery status. It is triggered upon reception of the SystemCommand "Restore factory settings" (see Table B.9). The DS\_UPLOAD\_FLAG (see Table B.10) and other dynamic parameters such as "ErrorCount" (see B.2.18), "DeviceStatus" (see B.2.21), and "DetailedDeviceStatus" (see B.2.22) shall be reset when this feature is applied. This does not include vendor specific parameters such as for example counters of operating hours.

- NOTE In this case an existing stored parameter set within the Master will be automatically downloaded into the Device after the next communication restart. This can be avoided by using the "Back to box" SystemCommand (see 10.7.5).
- It is the Device vendor's responsibility to guarantee the correct function under any circumstances. If any parameter of the Direct Parameter page 1 (see Direct Parameter page 1 in
- Table B.1) [CR298] is changed during this restore, the communication shall be stopped by the
- Device to trigger a new communication start using the updated communication and
- identification [CR296] parameters. The ISDU response to this SystemCommand shall be
- 3135 transmitted to the Master after successful execution of the requested action. The Device shall
- wait at least 3 MasterCycle times after the last ISDU Response prior to the communication
- 3137 **stop.**

3138 The SystemCommand "Restore factory settings" is optional for a Device. [CR253]

#### 10.7.5 Back-to-box

- 3140 This feature enables a Device to restore parameters to the original delivery values without
- any interaction with upper level mechanisms such as Data Storage or PLC based parame-
- 3142 terization. It is especially useful, whenever a Device is removed from an already parameteri-
- zed installation and reactivated for example as a spare part. If the Device remains in an auto-
- mation application beyond the next PowerCycle, all parametrization will be overwritten just as
- 3145 if it were a replacement.
- It is triggered upon reception of the SystemCommand "Back-to-box" (see Table B.9), i.e. the
- Device shall stop and disable communication until next PowerCycle. [CR253] The ISDU
- response to this SystemCommand shall be transmitted to the Master after successful
- execution of the requested action. The Device shall wait at least 3 MasterCycle times after the last ISDU Response prior to the communication stop. Optionally the Device can visually signal
- 3151 the completion of the action.
- The SystemCommand "Back-to-box" is conditional on the provision of minimum one user changeable non-volatile parameter [CR329].
- 3154 **10.7.6 Explanation on impacted items**
- [CR276] The list of impacted items in Table 101 comprises several different parameter types.

  To explain different categories some standardized parameters are assigned.
- Diagnosis and Status: Comprising the parameters containing the internal Device status like DeviceStatus and DetailledDeviceStatus
- History recorder: Comprising the parameters containing the information regarding the life cycle of the Device like Operating hours counter or minimum or maximum ambient temperature
- Technology specific parameter: Comprising the user settings regarding the Device functionality like AccessLocks or profiled functional parameters like setpoints
- Identification/tags: Comprising the parameters which allow the customer to identify the specific Device by unique identifier like ApplicationSpecificTag, FunctionTag, and LocationTag
  - 10.8 Device design rules and constraints

#### 3168 10.8.1 General

- In addition to the protocol definitions in form of state, sequence, activity, and timing diagrams some more rules and constraints are required to define the behavior of the Devices. An overview of the major protocol variables scattered all over the standard is concentrated in
- Table 102 with associated references.

## 10.8.2 Process Data

- 3174 The process communication channel transmits the cyclic Process Data without any
- interference of the On-request Data communication channels. Process Data exchange starts
- automatically whenever the Device is switched into the OPERATE state via message from the
- 3177 Master.

3167

- The format of the transmitted data is Device specific and varies from no data octets up to 32 octets in each communication direction.
- 3180 Recommendations:
- Data structures should be suitable for use by PLC applications.
- It is highly recommended to comply with the rules in F.3.3 and in [6].
- See A.1.5 for details on the indication of valid or invalid Process Data via a PDValid flag within cyclic data exchange.

## 3185 10.8.3 Communication loss

- It is the responsibility of the Device designer to define the appropriate behaviour of the Device in case communication with the Master is lost (transition T10 in Figure 44 handles detection of
- the communication loss, while 10.2 defines resulting Device actions).
- 3189 NOTE This is especially important for actuators such as valves or motor management.
- 3190 10.8.4 Direct Parameter
- 3191 The Direct Parameter page communication provides no handshake mechanism to ensure
- proper reception or validity of the transmitted parameters. The Direct Parameter page can
- only be accessed single octet by single octet (Subindex) or as a whole (16 octets). The
- 3194 consistency of parameters larger than 1 octet cannot be guaranteed.
- The parameters from the Direct Parameter page cannot be saved and restored via the Data
- 3196 Storage mechanism.
- 3197 10.8.5 ISDU communication channel
- The ISDU communication channel provides a powerful means for the transmission of parameters and commands (see Clause B.2).
- 3200 The following rules shall be considered when using this channel (see Figure 7).
- Index 0 is not accessible via the ISDU communication channel. The access is redirected by the Master to the Direct Parameter page 1 using the page communication channel.
- Index 1 is not accessible via the ISDU communication channel. The access is redirected by the Master to the Direct Parameter page 2 using the page communication channel.
- Index 3 cannot be accessed by a PLC application program. The access is limited to the Master application only (Data Storage).
- After reception of an ISDU request from the Master the Device shall respond within 5 000 ms (see Table 102). Any violation causes the Master to abandon the current task.
- Parameters with attribute write-only (W) shall be treated like a SystemCommand. Only basic data types are permitted. [CR233]

## 3211 10.8.6 DeviceID rules related to Device variants

- Devices with a certain DeviceID and VendorID shall not deviate in communication and functional behavior. This applies for sensors and actuators. Those Devices may vary for example in
- 3215 cable lengths,
- housing materials,
- mounting mechanisms,
- other features, and environmental conditions.
- 3219 10.8.7 Protocol constants
- Table 102 gives an overview of the major protocol constants for Devices.

## Table 102 - Overview of the protocol constants for Devices

**- 166 -**

| System variable                                                         | References         | Values                                    | Definition                                                                                                    |
|-------------------------------------------------------------------------|--------------------|-------------------------------------------|----------------------------------------------------------------------------------------------------|
| ISDU acknowledgment time, for example after a SystemCommand             | B.2.2              | 5 000 ms                                  | Time from reception of an ISDU for example SystemCommand and the beginning of the response message of the Device (see Figure 63)      |
| Maximum number of entries in Index List                                 | B.2.3              | 70                                        | Each entry comprises an Index and a Subindex. 70 entries results in a total of 210 octets.                                            |
| Preset values for unused or reserved parameters, for example FunctionID | Annex B            | 0 (if numbers)<br>0x00 (if<br>characters) | Engineering shall set all unused parameters to the preset values.                                                                     |
| Wake-up procedure                                                       | 7.3.2.2            | See Table 42<br>and Table 43              | Minimum and maximum timings and number of retries                                                                                     |
| MaxRetry                                                                | 7.3.3.3            | 2,<br>see Table 46                        | Maximum number of retries after communication errors                                                                                  |
| MinCycleTime                                                            | A.3.7 and<br>B.1.3 | See Table<br>A.11 and<br>Table B.3        | Device defines its minimum cycle time to aquire input or process output data.  For constraints of MasterCycleTime see 7.3.3.3 [CR244] |
| Usable Index range                                                      | B.2                | See Table<br>B.8                          | This version of the standard reserves some areas within the total range of 65535 Indices.                                             |
| Errors and warnings                                                     | 10.10.2            | 50 ms                                     | An Event with MODE "Event appears" shall stay at least for the duration of this time.                                                 |
| EventCount                                                              | 8.2.2.11           | 1                                         | Constraint for AL_Event.req                                                                                                    |

## 3222 3223

3224

3225

3226

3228

3229

3234 3235

3236

3237

3238

3239

3240

3245

3246

### 10.9 IO Device description (IODD)

An IODD (I/O Device Description) is a file that provides all the necessary properties to establish communication and the necessary parameters and their boundaries to establish the desired function of a sensor or actuator.

3227 An IODD (I/O Device Description) is a file that formally describes a Device.

An IODD file shall be provided for each Device and shall include all information necessary to support this standard.

The IODD can be used by engineering tools for PLCs and/or Masters for the purpose of identification, configuration, definition of data structures for Process Data exchange, parameterization, and diagnosis decoding of a particular Device.

3233 NOTE Details of the IODD language to describe a Device can be found in [6].

#### 10.10 Device diagnosis

#### 10.10.1 Concepts

This standard provides only most common EventCodes in D.2. It is the purpose of these common diagnosis informations to enable an operator or maintenance person to take fast remedial measures without deep knowledge of the Device's technology. Thus, the text associated with a particular EventCode shall always contain a corrective instruction together with the diagnosis information.

Fieldbus-Master-Gateways tend to only map few EventCodes to the upper system level.
Usually, vendor specific EventCodes defined via the IODD can only be decoded into readable instructions via a Port and Device Configuration Tool (PDCT) or specific vendor tool using the IODD.

Condensed information of the Device's "state of health" can be retrieved from the parameter "DeviceStatus" (see B.2.21). Whenever an Event appears, the DetailedDeviceStatus contains

this Event until it disappears, see B.2.22 [CR270]. Table 103 provides an overview of the various possibilities for Devices and shows examples of consumers for this information.

If implemented, it is also possible to read the number of faults since power-on or reset via the parameter "ErrorCount" (see B.2.18) and more information in case of profile Devices via the parameter "DetailedDeviceStatus" (see B.2.22).

NOTE Profile specific values for the "DetailedDeviceStatus" are given in [7].

A Device may [CR272] provide additional "deep" technology specific diagnosis information in the form of Device specific parameters (see Table B.8) that can be retrieved via port and Device configuration tools for Masters or via vendor specific tools. Usually, only experts or service personnel of the vendor are able to draw conclusions from this information.

Table 103 - Classification of Device diagnosis incidents

| Diagnosis incident                                            | Appear/<br>disappear | Single<br>shot | Parameter                 | Destination                              | Consumer                                     |
|---------------------------------------------------------------|----------------------|----------------|---------------------------|------------------------------------------|----------------------------------------------|
| Error (fast remedy; standard EventCodes)                      | yes                  | -              | -                         | PLC or HMI (fieldbus mapping)            | Maintenance and repair personnel             |
| Error (IODD: vendor<br>specific EventCodes;<br>see Table D.1) | yes                  | -              | -                         | PDCT or vendor tool                      | Vendor service personnel                     |
| Error (via Device specific parameters)                        | -                    | -              | See Table<br>B.8          | PDCT or vendor tool                      | Vendor service personnel                     |
| Warning (fast remedy; standard EventCodes)                    | yes                  | -              | -                         | PLC or HMI                               | Maintenance and repair personnel             |
| Warning (IODD: vendor specific EventCodes; see Table D.1)     | yes                  | -              |                           | PDCT or vendor tool                      | Vendor service personnel                     |
| Warning (via Device specific parameters)                      | -                    | -              | See Table<br>B.8          |                                          |                                              |
| Notification (Standard EventCodes)                            | -                    | yes            |                           | PDCT                                     | Commissioning personnel                      |
| Detailed Device status                                        | -                    | -              |                           | PDCT or vendor tool                      | Commissioning                                |
| Review                                                        | -                    | -              | See B.2.18                |                                          | personnel and<br>vendor service<br>personnel |
| Device "health" via<br>parameter<br>"DeviceStatus"            | -                    | -              | See B.2.21,<br>Table B.13 | HMI, Tools such as<br>"Asset Management" | Operator                                     |

## 10.10.2 Events

3249

3250

3251

3252

3253

3254

3255

3256

3257

3258

3259

3260

3262

3263

3264

3265

3266

3267

3268

3269

3270

3271

MODE values shall be assigned as follows (see A.6.4):

- Events of TYPE "Error" shall use the MODEs "Event appears / disappears"
- Events of TYPE "Warning" shall use the MODEs "Event appears / disappears"
  - Events of TYPE "Notification" shall use the MODE "Event single shot"

The following requirements apply:

- All Events already placed in the Event queue are discarded by the Event Dispatcher when communication is interrupted or cancelled. Once communication resumed, the technology specific application is responsible for proper reporting of the current Event causes.
- It is the responsibility of the Event Dispatcher to control the "Event appears" and "Event disappears" flow. Once the Event Dispatcher has sent an Event with MODE "Event appears" for a given EventCode, it shall not send it again for the same EventCode before it has sent an Event with MODE "Event disappears" for this same EventCode.
- Each Event shall use static mode, type, and instance attributes.

3275

3276

3277

3278

3279

3280

3281

3282

3283

3284

3285

3286

- Each vendor specific EventCode shall be uniquely assigned to one of the TYPEs (Error, Warning, or Notification).
  - Each appearing Event ("Warning" or "Error") shall change the DeviceStatus from "0: Device is operating properly" to any other valid value [CR297].

In order to prevent the diagnosis communication channel (see Figure 7) from being flooded, the following requirements apply:

- The same diagnosis information shall not be reported at less than 1 s intervals. This means that the Event Dispatcher shall not invoke the AL\_Event service with the same EventCode and EventQualifier more often than once per second. This measure avoids frequent repetitions of Events. [CR224]
- The Event Dispatcher shall not issue an "Event disappears" less than 50 ms after the corresponding "Event appears".
- Subsequent incidents of errors or warnings with the same root cause shall be disregarded, that means one root cause shall lead to a single error or warning.
- The Event Dispatcher shall invoke the AL\_Event service with an EventCount equal one.
- Errors are prioritized over Warnings.

Figure 93 shows how two successive errors are processed, and the corresponding flow of "Event appears" / "Event disappears" Events for each error.

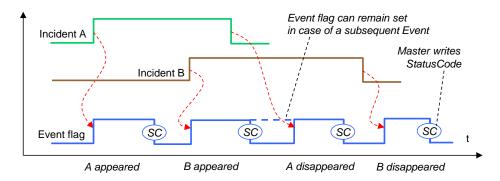

Figure 93 – Event flow in case of successive errors

## 10.10.3 Visual indicators

The indication of SDCI communication on the Device is optional. The SDCI indication shall use a green indicator. The indication follows the timing and specification shown in Figure 94.

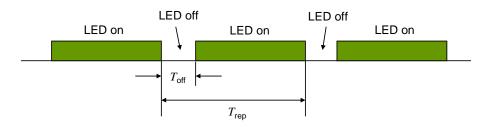

Figure 94 - Device LED indicator timing

Table 104 defines the timing for the LED indicator of Devices.

Table 104 - Timing for LED indicators

| Timing    | Minimum | Typical | Maximum | Unit |
|-----------|---------|---------|---------|------|
| $T_{rep}$ | 750     | 1 000   | 1 250   | ms   |
| $T_{off}$ | 75      | 100     | 150     | ms   |

3295

3296

3297

3298

3290

3291

3292

3293

| Timing                    | Minimum | Typical | Maximum | Unit |
|---------------------------|---------|---------|---------|------|
| $T_{\rm off}/T_{\rm rep}$ | 7,5     | 10      | 12,5    | %    |

3304

3309

3310

3311

- NOTE Timings above are defined such that the general perception would be "power is on".
- A short periodical interruption indicates that the Device is in COMx communication state. In order to avoid flickering, the indication cycle shall start with a "LED off" state and shall always be completed (see Table 104).

#### 10.11 Device connectivity

- See 5.5 for the different possibilities of connecting Devices to Master ports and the corresponding cable types as well as the color coding.
- NOTE For compatibility reasons, this standard does not prevent SDCI devices from providing additional wires for connection to functions outside the scope of this standard (for example to transfer analog output signals).

#### 11 Master

#### 11.1 Overview

## 11.1.1 Positioning of Master and Gateway Applications

- In 4.2 the domain of the SDCI technology within the automation hierarchy is already illustrated. Figure 95 shows the recommended relationship between the SDCI technology and a fieldbus technology. Even though this may be the major use case in practice, this does not automatically imply that the SDCI technology depends on the integration into fieldbus systems. It can also be directly integrated into PLC systems, industrial PC, or other automation systems without fieldbus communication in between.
- For the sake of preferably uniform behavior of Masters, Figure 95 shows a Standardized Master Interface (SMI) as layer in between the Master and the Gateway Applications or embedded systems on top. This Standardized Master Interface is intended to serve also the safety system extensions as well as the wireless system extensions. In case of FS-Masters, attention shall be payed to the fact, that this SMI in some aspects requires implementation according to safety standards.
- The Standardized Master Interface is specified in this clause via services and data objects similar to the other layers (PL, DL, and AL) in this document. It is designed using few uniform base structures that both upper layer fieldbus and upper layer IT systems can use in an efficient manner: push ("write"), pull ("read"), push/pull ("write/read"), and indication ("Event").
- The specification of Gateway Applications is not subject of this document. Designers shall observe the realtime requirements of control functions and safety functions in case of concurrent Gateway Applications (see 13.2).

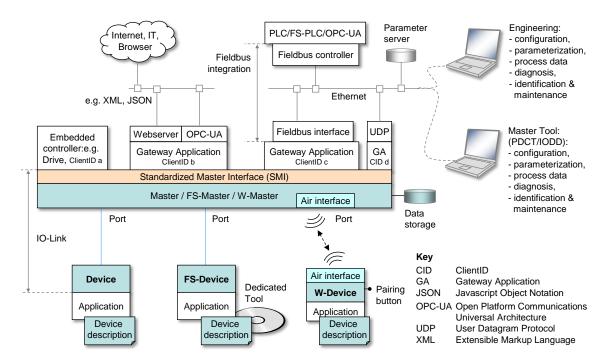

NOTE Blue and orange shaded areas indicate features specified in this standard except those for functional safety (FS) and wireless (W)

Figure 95 - Generic relationship of SDCI and automation technology

## 11.1.2 Structure, applications, and services of a Master

Figure 96 provides an overview of the complete structure and the services of a Master.

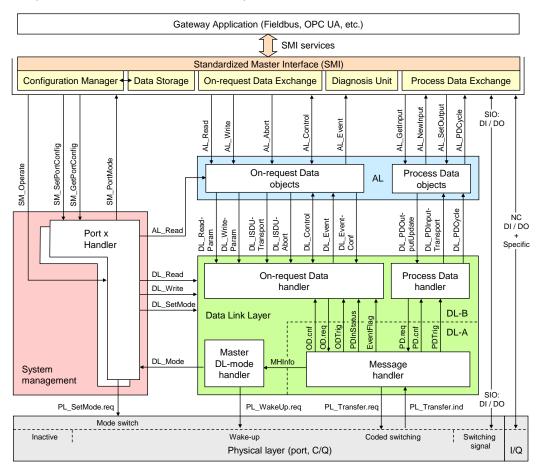

Figure 96 - Structure, applications, and services of a Master

3331

3332 3333

3334

3335

3339 The Master applications are located on top of the Master structure and consist of:

- Configuration Manager (CM), which transforms the user configuration assignments into port set-ups;
- On-request Data Exchange (ODE), which provides for example acyclic parameter access;
- Data Storage (DS) mechanism, which can be used to save and restore the Device parameters;
- Diagnosis Unit (DU), which routes Events from the AL to the Data Storage unit or the gateway application;
- Process Data Exchange (PDE), building the bridge to upper level automation instruments.

3348

3356

- They are accessible by the gateway applications (and others) via the Standardized Master Interface (SMI) and its services/methods.
- These services and corresponding functions are specified in an abstract manner within clauses 11.2.2 to 11.2.22 and Annex E.
- Master applications are described in detail in clauses 11.3 to 11.7. The Configuration Manager (CM) and the Data Storage mechanism (DS) require special coordination with respect to On-request Data.

## 11.1.3 Object view of a Master and its ports

Figure 97 illustrates the data object model of Master and ports from an SMI point of view.

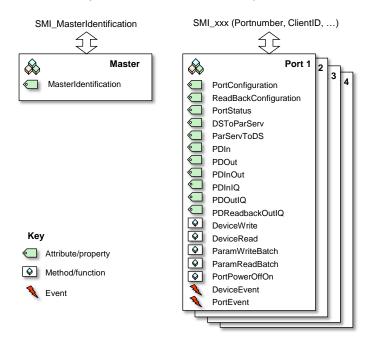

3358

3359

3362

3363

Figure 97 - Object model of Master and Ports

Each object comes with attributes and methods that can be accessed by SMI services. Both, SMI services and attributes/methods/events are specified in the following clause 11.2.

## 11.2 Services of the Standardized Master Interface (SMI)

#### 11.2.1 Overview

Figure 98 illustrates the individual SMI services available for example to gateway applications.

**- 172 -**

3366

3367

3372

3373

Communication interfaces such as Fieldbus, OPC UA, JSON, UDP or alike are responsible to provide access to the SMI services. It is mandatory for upper level communication systems to refer to the SMI definitions in their adaptations. Functionality behind SMI is mandatory unless it is specifically declared as optional.

Table 105 lists the SMI services available to gateway applications or other clients.

Table 105 - SMI services

Figure 98 - SMI services

| Service name                  | Master | M/O/C | Purpose                                         |  |
|-------------------------------|--------|-------|-------------------------------------------------|--|
| SMI_MasterIdentification      | R      | М     | Universal service to identify any Master        |  |
| SMI_PortConfiguration         | R      | М     | Setting up port configuration                   |  |
| SMI_ReadbackPortConfiguration | R      | М     | Retrieve current port configuration             |  |
| SMI_PortStatus                | R      | М     | Retrieve port status                            |  |
| SMI_DSToParServ               | R      | М     | Transfer Data Storage to parameter server       |  |
| SMI_ParServToDS               | R      | М     | Transfer Parameter server to Data Storage       |  |
| SMI_DeviceWrite               | R      | М     | ISDU transport to Device                        |  |
| SMI_DeviceRead                | R      | М     | ISDU transport from Device                      |  |
| SMI_ParamWriteBatch           | R      | 0     | Batch ISDU transport of parameters (write)      |  |
| SMI_ParamReadBatch            | R      | 0     | Batch ISDU transport of parameters (read)       |  |
| SMI_PortPowerOffOn            | R      | 0     | PortPowerOffOn                                  |  |
| SMI_DeviceEvent               | I      | М     | Universal "Push" service for Device Events      |  |
| SMI_PortEvent                 | I      | М     | Universal "Push" service for port Events        |  |
| SMI_PDIn                      | R      | М     | Retrieve PD from InBuffer                       |  |
| SMI_PDOut                     | R      | М     | Set PD in OutBuffer                             |  |
| SMI_PDInOut                   | R      | М     | Retrieve In- and OutBuffer                      |  |
| SMI_PDInIQ                    | R      | С     | Process data in at I/Q (Pin 2 on M12)           |  |
| SMI_PDOutIQ                   | R      | С     | Process data out at I/Q (Pin 2 on M12)          |  |
| SMI_PDReadbackOutIQ           | R      | С     | Retrieve process data out at I/Q (Pin 2 on M12) |  |

|               | Service name                      | Master | M/O/C                   |                         | Purpose     |
|---------------|-----------------------------------|--------|-------------------------|-------------------------|-------------|
| Key<br>I<br>M | Initiator of service<br>Mandatory |        | eceiver (Res<br>ptional | oonder) of service<br>C | Conditional |

3378

3379

3380

3381

3382

3383

3387

3403

3406

#### 11.2.2 Structure of SMI service arguments

The SMI service arguments contain a fixed structure of standard elements, which are 3376 characterized in the following. 3377

#### ClientID

Gateway Applications may use the SMI services concurrently as clients of the SMI (see 11.2.3). Thus, SMI services will assign a unique ClientID to each individual client. It is the responsibility of the Gateway Application(s) to coordinate these SMI service activities and to route responses to the calling client. The maximum number of concurrent clients is Master specific.

Data type: Unsigned8 3384

3385 Permitted values: 1 to vendor specific maximum number of concurrent clients. "0" is solely used for broadcast purposes in case of indications, see 11.2.15 and 11.2.16. 3386

#### **PortNumber**

Each SMI service contains the port number in case of an addressed port object (job) or in 3388 case of a triggered port object (event). 3389

Data type: Unsigned8 3390

Permitted values: 1 to MaxNumberOfPorts. "0" is solely used to address the entire Master 3391 (see 11.2.4). 3392

#### 3393 **ExpArgBlockID**

This element specifies the expected ArgBlockID to carry the response data of a service 3394 request. The IDs are defined in Table E.1. 3395

Data type: Unsigned16 3396

Permitted values: 1 to to 65535 3397

#### RefArgBlockID 3398

Within results, this element specifies the ID of the Argblock sent by the service request. The 3399 IDs are defined in Table E.1. 3400

Data type: Unsigned16 3401

Permitted values: 1 to to 65535 3402

#### ArgBlockLength

This element specifies the total length of the subsequent ArgBlock. Vendor specific exten-3404 sions are not permitted. 3405

Data type: Unsigned16

Permitted values: 2 to to 65535 3407

#### ArgBlock 3408

All SMI services contain an ArgBlock characterized by an ArgBlockID and its description. 3409 Service results provide the ArgBlock associated to the ExpArgBlockID, which is part of this 3410 ArgBlock. The possibly variable length of the ArgBlock is predefined through definition in this 3411

document. 3412

Pairs of ExpArgBlock/RefArgBlock and ArgBlockID within one SMI structure shall be unique. 3413

Detailed coding of the ArgBlocks is specified in Annex E. ArgBlock types and their 3414

ArgBlockIDs are defined in Table E.1. Service errors are listed at each individual service and 3415

in C.4. 3416

3428

3429

3430

3431

3435

3436

3437

3438

3439

3440

3441

3442

3443

3444

3445

3446 3447

3448

## 11.2.3 Concurrency and prioritization of SMI services

3418 The following rules apply for concurrency of SMI services when accessing attributes:

- All SMI services with different PortNumber access different port objects (disjoint operations);
- Different SMI services using the same PortNumber access different attributes/methods of a port object (concurrent operations);
- Identical SMI services using the same PortNumber and different ClientIDs access identical attributes concurrently (consistency).
- The following rules apply for SMI services when accessing methods:
- SMI services for methods using different PortNumbers access different port objects (disjoint operations);
  - SMI services for methods using the same PortNumber and different ClientIDs create job instances and will be processed in the order of their arrival (n Client concurrency);
  - SMI\_ParamWriteBatch (ArgBlock "DeviceBatch") shall be treated as a job instance that shall not be interrupted by any SMI\_DeviceWrite or SMI\_DeviceRead service.

Prioritization of SMI services within the Standardized Master Interface is not performed. All services accessing methods will be processed in the order of their arrival (first come, first serve).

#### 11.2.4 SMI MasterIdentification

So far, an explicit identification of a Master did not have priority in SDCI since gateway applications usually provided hard-coded identification and maintenance information as required by the fieldbus system. Due to the requirement "one Master Tool (PCDT) fits different Master brands", corresponding new Master Tools shall be able to connect to Masters providing an SMI. For that purpose, the SMI\_MasterIdentification service has been created. It allows Master Tools to adjust to individual Master brands and types, if a particular fieldbus gateway provides the SMI services in a uniform accessible coding (see clause 13). A class of Masters with a certain MasterID and VendorID shall not deviate in communication and functional behavior (Master type identification) [CR235]. Table 106 shows the service SMI\_MasterIdentification.

Table 106 - SMI MasterIdentification

| l                                                                    | Parameter name                                                       | .req                  | .cnf                  |
|----------------------------------------------------------------------|----------------------------------------------------------------------|-----------------------|-----------------------|
| Argument ClientID PortNumber ExpArgBlockID ArgBlockLength ArgBlock   | (0x00)<br>(e.g. 0x0001)<br>(VoidBlock: 0xFFF0)                       | M<br>M<br>M<br>M<br>M |                       |
| Result (+) ClientID PortNumber RefArgBlockID ArgBlockLength ArgBlock | (0x00) (ID of request ArgBlock 0xFFF0) (associated to ExpArgBlockID) |                       | S<br>M<br>M<br>M<br>M |
| Result (-) ClientID PortNumber RefArgBlockID ArgBlockLength ArgBlock | (0x00)<br>(ID of request ArgBlock 0xFFF0)<br>(JobError: 0xFFFF)      |                       | S<br>M<br>M<br>M<br>M |

#### Argument

The specific parameters of the service request are transmitted in the argument (see 11.2.2).

3449 ClientID

| 3450<br>3451         | PortNumber This parameter contains a virtual Port addressing the entire Master unit (0x00)                                                             |
|----------------------|----------------------------------------------------------------------------------------------------|
| 3452<br>3453<br>3454 | ExpArgBlockID This parameter contains an ArgBlockID of the MasterIdent family, e.g. 0x0001 (see Table E.1)                                             |
| 3455<br>3456         | ArgBlockLength This parameter contains the length of the "VoidBlock" ArgBlock                                                                          |
| 3457<br>3458         | ArgBlock This parameter contains the ArgBlock "VoidBlock" (0xFFF0, see Annex E.17)                                                                     |
| 3459<br>3460         | Result (+): This selection parameter indicates that the service request has been executed successfully.                                                |
| 3461                 | ClientID                                                                                                    |
| 3462                 | PortNumber                                                                                                    |
| 3463<br>3464         | RefArgBlockID This parameter contains as reference the ID of the ArgBlock sent by the request (0xFFF0)                                                 |
| 3465<br>3466         | ArgBlockLength This parameter contains the length of the subsequent ArgBlock                                                                           |
| 3467<br>3468         | ArgBlock This parameter contains the ArgBlock associated to the ExpArgBlockID (see Table E.2)                                                          |
| 3469<br>3470         | Result (-): This selection parameter indicates that the service request failed                                                                         |
| 3471                 | ClientID                                                                                                    |
| 3472                 | PortNumber                                                                                                    |
| 3473<br>3474         | RefArgBlockID This parameter contains as reference the ID of the ArgBlock sent by the request (0xFFF0)                                                 |
| 3475<br>3476         | ArgBlockLength This parameter contains the length of the "JobError" ArgBlock                                                                           |
| 3477<br>3478         | ArgBlock This parameter contains the ArgBlock "JobError" (0xFFFF, see Annex E.18                                                                       |
| 3479<br>3480<br>3481 | Permitted values in prioritized order (see Table C.3):  ARGBLOCK_NOT_SUPPORTED (ArgBlock unknown)  ARGBLOCK_LENGTH_INVALID (incorrect ArgBlock length) |
| 3482                 | 11.2.5 SMI PortConfiguration                                                                                                    |

3484

3485

3486

3487

3488

3489

3490

With the help of this service, an SMI client such as a gateway application launches the indicated Master port and the connected Device using the elements in parameter PortConfigList. The service shall be accepted immediately and performed without delay. Content of Data Storage for that port will be deleted at each relevant change of [CR347] port configuration via "DS\_Delete" (see Figure 99). Table 107 shows the structure of the service. The ArgBlock usually is different in SDCI Extensions such as safety and wireless and specified there (see [10] and [11]).

Table 107 - SMI\_PortConfiguration

| Parameter name                                                                                       | .req                  | .cnf        |
|----------------------------------------------------------------------------------------------------|-----------------------|-------------|
| Argument ClientID PortNumber ExpArgBlockID (VoidBlock: 0xFFF0) ArgBlockLength ArgBlock (e.g. 0x8000) | M<br>M<br>M<br>M<br>M |             |
| Result (+) ClientID PortNumber                                                                       |                       | S<br>M<br>M |

ARGBLOCK\_INCONSISTENT

|                                 | Parameter name                  | .req | .cnf   |
|---------------------------------|---------------------------------|------|--------|
| RefArgBlockID<br>ArgBlockLength | (ID of request ArgBlock 0x8000) |      | M<br>M |
| ArgBlock                        | (associated to ExpArgBlockID)   |      | М      |
| Result (-)                      |                                 |      | S      |
| ClientID                        |                                 |      | M      |
| PortNumber                      |                                 |      | M      |
| RefArgBlockID                   | (ID of request ArgBlock 0x8000) |      | M      |
| ArgBlockLength                  |                                 |      | M      |
| ArgBlock                        | (JobError: 0xFFFF)              |      | M      |

**- 176 -**

3491 **Argument** 3492 The specific parameters of the service request are transmitted in the argument (see 11.2.2). 3493 ClientID 3494 **PortNumber** 3495 **ExpArgBlockID** 3496 This parameter contains the ArgBlockID "VoidBlock" (0xFFF0, see Annex E.17) 3497 3498 ArgBlockLength This parameter contains the length of the subsequent ArgBlock to be "pushed" 3499 **ArgBlock** 3500 This parameter contains an ArgBlock of the PortConfigList family, e.g. 0x8000 (see Table 3501 E.1) 3502 Result (+): 3503 This selection parameter indicates that the service request has been executed successfully. 3504 ClientID 3505 **PortNumber** 3506 3507 RefArgBlockID 3508 This parameter contains as reference the ID of the ArgBlock sent by the request (0x8000) AraBlockLenath 3509 This parameter contains the length of the subsequent ArgBlock 3510 ArgBlock 3511 This parameter contains the ArgBlock associated to the ExpArgBlockID (0xFFF0) 3512 3513 This selection parameter indicates that the service request failed 3514 3515 ClientID **PortNumber** 3516 RefArgBlockID 3517 This parameter contains as reference the ID of the ArgBlock sent by the request (0x8000) 3518 ArgBlockLength 3519 This parameter contains the length of the "JobError" ArgBlock 3520 ArgBlock 3521 This parameter contains the ArgBlock "JobError" (0xFFFF, see Annex E.18) 3522 Permitted values in prioritized order: 3523 PORT\_NUM\_INVALID (incorrect Port number) 3524 ARGBLOCK\_NOT\_SUPPORTED (ArgBlock unknown) 3525 ARGBLOCK\_LENGTH\_INVALID (incorrect ArgBlock length) 3526

(incorrect ArgBlock content type)

## 11.2.6 SMI\_ReadbackPortConfiguration

This service allows for retrieval of the effective configuration of the indicated Master port. Table 108 shows the structure of the service. This service usually is different in SDCI Extensions such as safety and wireless (see [10] and [11]).

Table 108 - SMI\_ReadbackPortConfiguration

|                                                                      | Parameter name                                                | .req             | .cnf                  |
|----------------------------------------------------------------------|---------------------------------------------------------------|------------------|-----------------------|
| Argument ClientID PortNumber ExpArgBlockID ArgBlockLength ArgBlock   | (e.g. 0x8000)<br>(VoidBlock: 0xFFF0)                          | M<br>M<br>M<br>M |                       |
| Result (+) ClientID PortNumber RefArgBlockID ArgBlockLength ArgBlock | (ID of request ArgBlock 0xFFF0) (associated to ExpArgBlockID) |                  | S<br>M<br>M<br>M<br>M |
| Result (-) ClientID PortNumber RefArgBlockID ArgBlockLength ArgBlock | (ID of request ArgBlock 0xFFF0) (JobError: 0xFFFF)            |                  | S<br>M<br>M<br>M<br>M |

35333534 Argument

3528

3529

3530

3531

3532

3535 The specific parameters of the service request are transmitted in the argument (see 11.2.2).

3536 ClientID

3537 PortNumber

3538 ExpArgBlockID

This parameter contains an ArgBlockID of the PortConfigList family, e.g. 0x8000 (see Table E.1)

3541 ArgBlockLength

This parameter contains the length of the "VoidBlock" ArgBlock

3543 ArgBlock

3542

3544

3548

3551

3552

This parameter contains the ArgBlock "VoidBlock" (0xFFF0, see Annex E.17)

3545 Result (+):

3546 This selection parameter indicates that the service request has been executed successfully.

3547 ClientID

PortNumber

3549 RefArqBlockID

3550 This parameter contains as reference the ID of the ArgBlock sent by the request (0xFFF0)

ArgBlockLength

This parameter contains the length of the subsequent ArgBlock

3553 ArgBlock

3554 This parameter contains the ArgBlock associated to the ExpArgBlockID (see Annex E.3)

3555 **Result (-)**:

3556 This selection parameter indicates that the service request failed

3557 ClientID

3558 PortNumber

3559 RefArgBlockID

This parameter contains as reference the ID of the ArgBlock sent by the request (0xFFF0)

| 3561<br>3562 | ArgBlockLength This parameter contains the length of | the "JobError" ArgBlock             |
|--------------|------------------------------------------------------|-------------------------------------|
| 3563<br>3564 | ArgBlock This parameter contains the ArgBlock        | "JobError" (0xFFFF, see Annex E.18) |
| 3565         | Permitted values in prioritized order:               |                                     |
| 3566         | PORT_NUM_INVALİD                                     | (incorrect Port number)             |
| 3567         | ARGBLOCK_NOT_SUPPORTED                               | (ArgBlock unknown)                  |
| 3568         | ARGBLOCK_LENGTH_INVALID                              | (incorrect ArgBlock length)         |

## 11.2.7 SMI\_PortStatus

3569

3570

3571

3572

3573

This service allows for retrieval of the effective status of the indicated Master port. Table 109 shows the structure of the service. This service usually is different in SDCI Extensions such as safety and wireless (see [10] and [11]).

Table 109 - SMI PortStatus

|                                                                      | Parameter name                                                | .req             | .cnf                  |
|----------------------------------------------------------------------|---------------------------------------------------------------|------------------|-----------------------|
| Argument ClientID PortNumber ExpArgBlockID ArgBlockLength ArgBlock   | (e.g. 0x9000)<br>(VoidBlock: 0xFFF0)                          | M<br>M<br>M<br>M |                       |
| Result (+) ClientID PortNumber RefArgBlockID ArgBlockLength ArgBlock | (ID of request ArgBlock 0xFFF0) (associated to ExpArgBlockID) |                  | S<br>M<br>M<br>M<br>M |
| Result (-) ClientID PortNumber RefArgBlockID ArgBlockLength ArgBlock | (ID of request ArgBlock 0xFFF0) (JobError: 0xFFFF)            |                  | S<br>M<br>M<br>M<br>M |

3575 Argument

3574

3585 3586

3576 The specific parameters of the service request are transmitted in the argument (see 11.2.2).

## 3577 ClientID

3578 PortNumber

3579 ExpArgBlockID

This parameter contains an ArgBlockID of the PortStatusList family, e.g. 0x9000 (see Table E.1)

3582 ArgBlockLength

3583 This parameter contains the length of the "VoidBlock" ArgBlock

3584 ArgBlock

This parameter contains the ArgBlock "VoidBlock" (0xFFF0, see Annex E.17)

Result (+):

3587 This selection parameter indicates that the service request has been executed successfully.

3588 ClientID

3589 PortNumber

3590 RefArgBlockID

This parameter contains as reference the ID of the ArgBlock sent by the request (0xFFF0)

3592 ArgBlockLength

3593 This parameter contains the length of the subsequent ArgBlock

3594 ArgBlock

3595 This parameter contains the ArgBlock associated to the ExpArgBlockID (see Annex E.4)

#### 3596 **Result (-):**

3597

3605

3615

3616

3617

3618 3619

3624

This selection parameter indicates that the service request failed

3598 ClientID

3599 PortNumber

3600 RefArgBlockID

This parameter contains as reference the ID of the ArgBlock sent by the request (0xFFF0)

3602 ArgBlockLength

3603 This parameter contains the length of the "JobError" ArgBlock

3604 ArgBlock

This parameter contains the ArgBlock "JobError" (0xFFFF, see Annex E.18)

3606 Permitted values in prioritized order:

PORT\_NUM\_INVALID (incorrect Port number)
ARGBLOCK\_NOT\_SUPPORTED (ArgBlock unknown)
ARGBLOCK\_LENGTH\_INVALID (incorrect ArgBlock length)

#### 3610 11.2.8 SMI DSToParServ

With the help of this service, an SMI client such as a gateway application is able to retrieve the technology parameter set of a Device from Data Storage and back it up within an upper level parameter server (see Figure 95, clauses 11.4, and 13.4.2). Table 110 shows the structure of the service.

In case of DI or DO on this Port, content of Data Storage is cleared. The same applies if Data Storage is not enabled for this Port.

Table 110 - SMI\_DSToParServ

| Parameter name                                                       |                                                               | .req             | .cnf                  |
|----------------------------------------------------------------------|---------------------------------------------------------------|------------------|-----------------------|
| Argument ClientID PortNumber ExpArgBlockID ArgBlockLength ArgBlock   | (0x7000)<br>(VoidBlock: 0xFFF0)                               | M<br>M<br>M<br>M |                       |
| Result (+) ClientID PortNumber RefArgBlockID ArgBlockLength ArgBlock | (ID of request ArgBlock 0xFFF0) (associated to ExpArgBlockID) |                  | S<br>M<br>M<br>M<br>M |
| Result (-) ClientID PortNumber RefArgBlockID ArgBlockLength ArgBlock | (ID of request ArgBlock 0xFFF0) (JobError: 0xFFFF)            |                  | S<br>M<br>M<br>M<br>M |

#### Argument

The specific parameters of the service request are transmitted in the argument (see 11.2.2).

3621 ClientID

3622 PortNumber

3623 ExpArgBlockID

This parameter contains the ArgBlockID 0x7000 (see Table E.1)

3625 ArgBlockLength

This parameter contains the length of the "VoidBlock" ArgBlock

This parameter contains the ArgBlock "VoidBlock" (0xFFF0, see Annex E.17)

#### 3629 Result (+):

3627

3628

3636

3638

3646

3653

3657

3661

This selection parameter indicates that the service request has been executed successfully.

-180 -

#### 3631 ClientID

## 3632 PortNumber

#### 3633 RefArgBlockID

This parameter contains as reference the ID of the ArgBlock sent by the request (0xFFF0)

## 3635 ArgBlockLength

This parameter contains the length of the subsequent ArgBlock

## 3637 ArgBlock

This parameter contains the ArgBlock associated to the ExpArgBlockID (see Annex E.6)

#### 3639 **Result (-):**

3640 This selection parameter indicates that the service request failed

#### 3641 ClientID

## 3642 PortNumber

#### 3643 RefArgBlockID

This parameter contains as reference the ID of the ArgBlock sent by the request (0xFFF0)

## 3645 ArgBlockLength

This parameter contains the length of the "JobError" ArgBlock

#### 3647 ArgBlock

This parameter contains the ArgBlock "JobError" (0xFFFF, see Annex E.18)

3649 Permitted values in prioritized order:

PORT\_NUM\_INVALID (incorrect Port number)
ARGBLOCK\_NOT\_SUPPORTED (ArgBlock unknown)
ARGBLOCK\_LENGTH\_INVALID (incorrect ArgBlock length)

#### 11.2.9 SMI ParServToDS

With the help of this service, an SMI client such as a gateway application is able to restore the technology parameter set of a Device within Data Storage from an upper level parameter server (see Figure 95, clauses 11.4, and 13.4.2).

Table 111 shows the structure of the service.

In case Data Storage is not supported or not activated on this Port, the service will be replied with Result(-) INCONSISTENT\_DS\_DATA. The same applies if Data Storage is not consistent with Port configuration, e.g. VendorID does not match [CR237].

Table 111 - SMI\_ParServToDS

|                | Parameter name                  | .req | .cnf |
|----------------|---------------------------------|------|------|
| Argument       |                                 |      |      |
| ClientID       |                                 | M    |      |
| PortNumber     |                                 | M    |      |
|                | (VoidBlock: 0xFFF0)             | M    |      |
| ArgBlockLength |                                 | M    |      |
| ArgBlock       | (0x7000)                        | M    |      |
| Result (+)     |                                 |      | S    |
| ClientÌD       |                                 |      | M    |
| PortNumber     |                                 |      | M    |
| RefArgBlockID  | (ID of request ArgBlock 0x7000) |      | M    |
| ArgBlockLength |                                 |      | M    |
| ArgBlock       | (associated to ExpArgBlockID)   |      | М    |
| Result (-)     |                                 |      | S    |
| ClientÌĎ       |                                 |      | M    |
| PortNumber     |                                 |      | М    |

| Parameter name                  |                                 | .req | .cnf   |
|---------------------------------|---------------------------------|------|--------|
| RefArgBlockID<br>ArgBlockLength | (ID of request ArgBlock 0x7000) |      | M<br>M |
| ArgBlock                        | (JobError: 0xFFFF)              |      | М      |

The specific parameters of the service request are transmitted in the argument (see 11.2.2). 3664 ClientID 3665 **PortNumber** 3666 **ExpArgBlockID** 3667 This parameter contains the ArgBlockID "VoidBlock" (0xFFF0, see Annex E.17) 3668 ArgBlockLength 3669 This parameter contains the length of the subsequent ArgBlock to be "pushed" 3670 ArgBlock 3671 This parameter contains the ArgBlock DS Data (0x7000, see Table E.1) 3672 3673 Result (+): 3674 This selection parameter indicates that the service request has been executed successfully. ClientID 3675 3676 **PortNumber** RefArgBlockID 3677 This parameter contains as reference the ID of the ArgBlock sent by the request (0x7000) 3678 ArgBlockLength 3679 This parameter contains the length of the subsequent ArgBlock 3680 3681 ArgBlock This parameter contains the ArgBlock associated to the ExpArgBlockID 3682 3683 This selection parameter indicates that the service request failed 3684 ClientID 3685 **PortNumber** 3686

RefArgBlockID 3687 3688

This parameter contains as reference the ID of the ArgBlock sent by the request (0x7000)

ArgBlockLength 3689 3690

This parameter contains the length of the "JobError" ArgBlock

ArgBlock 3691

3693

3700

3662 3663

Argument

This parameter contains the ArgBlock "JobError" (0xFFFF, see Annex E.18 3692

Permitted values in prioritized order: 3694

PORT\_NUM\_INVALID (incorrect Port number) 3695 ARGBLOCK\_NOT\_SUPPORTED (ArgBlock unknown) 3696 ARGBLOCK\_LENGTH\_INVALID (incorrect ArgBlock length) 3697 ARGBLOCK INCONSISTENT (incorrect ArgBlock content type), 3698

(inconsistent Data Storage data). [CR237] INCONSISTENT\_DS\_DATA 3699

### 11.2.10 SMI\_DeviceWrite

This service allows for writing On-request Data (OD) for propagation to the Device. Table 112 3701 3702 shows the structure of the service.

### Table 112 - SMI\_DeviceWrite

**- 182 -**

|                                                                      | Parameter name                                                    | .req             | .cnf                  |
|----------------------------------------------------------------------|-------------------------------------------------------------------|------------------|-----------------------|
| Argument ClientID PortNumber ExpArgBlockID ArgBlockLength ArgBlock   | (VoidBlock: 0xFFF0) (0x3000)                                      | M<br>M<br>M<br>M |                       |
| Result (+) ClientID PortNumber RefArgBlockID ArgBlockLength ArgBlock | (ID of request ArgBlock 0x3000) (associated to the ExpArgBlockID) |                  | S<br>M<br>M<br>M<br>M |
| Result (-) ClientID PortNumber RefArgBlockID ArgBlockLength ArgBlock | (ID of request ArgBlock 0x3000) (JobError: 0xFFFF)                |                  | S<br>M<br>M<br>M<br>M |

3704 3705 Argument The specific parameters of the service request are transmitted in the argument (see 11.2.2). 3706 3707 ClientID **PortNumber** 3708 3709 **ExpArgBlockID** This parameter contains the ArgBlockID "VoidBlock" (0xFFF0, see Annex E.17) 3710 3711 ArgBlockLength This parameter contains the length of the subsequent ArgBlock to be "pushed 3712 **ArgBlock** 3713 This parameter contains the ArgBlock "On-requestData" (0x3000, see Table E.1) 3714 3715 Result (+): This selection parameter indicates that the service request has been executed successfully. 3716 ClientID 3717 **PortNumber** 3718 RefArgBlockID 3719 This parameter contains as reference the ID of the ArgBlock sent by the request (0x3000) 3720 ArgBlockLength 3721 This parameter contains the length of the subsequent ArgBlock 3722 3723 This parameter contains the ArgBlock associated to the ExpArgBlockID 3724 Result (-): 3725 This selection parameter indicates that the service request failed 3726 3727 ClientID **PortNumber** 3728 3729 RefArgBlockID 3730 This parameter contains as reference the ID of the ArgBlock sent by the request (0x3000) ArgBlockLength 3731 This parameter contains the length of the "JobError" ArgBlock 3732 ArgBlock 3733

This parameter contains the ArgBlock "JobError" (0xFFFF, see Annex E.18

| 3735 | Permitted values in prioritized orde | er:                               |
|------|--------------------------------------|-----------------------------------|
| 3736 | PORT_NUM_INVALID                     | (incorrect Port number)           |
| 3737 | ARGBLOCK_NOT_SUPPORTED               | (ArgBlock unknown)                |
| 3738 | ARGBLOCK_LENGTH_INVALID              | (incorrect ArgBlock length)       |
| 3739 | ARGBLOCK_INCONSISTENT                | (incorrect ArgBlock content type) |
| 3740 | SERVICE_TEMP_UNAVAILABLE             | (Master busy)                     |
| 3741 | DEVICE_NOT_ACCESSIBLE                | (Device not communicating)        |
| 3742 | Device ErrorType                     | (See Annex C.2 and 0)             |
|      |                                      |                                   |

### 3743 11.2.11 SMI\_DeviceRead

This service allows for reading On-request Data (OD) from the Device via the Master. Table shows the structure of the service.

#### Table 113 - SMI DeviceRead

|                                                                      | Parameter name                                                | .req             | .cnf                  |
|----------------------------------------------------------------------|---------------------------------------------------------------|------------------|-----------------------|
| Argument ClientID PortNumber ExpArgBlockID ArgBlockLength ArgBlock   | (0x3000)<br>("On-request Data/Index": 0x3001)                 | M<br>M<br>M<br>M |                       |
| Result (+) ClientID PortNumber RefArgBlockID ArgBlockLength ArgBlock | (ID of request ArgBlock 0x3001) (associated to ExpArgBlockID) |                  | S<br>M<br>M<br>M<br>M |
| Result (-) ClientID PortNumber RefArgBlockID ArgBlockLength ArgBlock | (ID of request ArgBlock 0x3001) (JobError: 0xFFFF)            |                  | S<br>M<br>M<br>M<br>M |

# 3748 Argument

3747

3752

3755

3758

3746

The specific parameters of the service request are transmitted in the argument (see 11.2.2).

## 3750 ClientID

3751 PortNumber

### ExpArgBlockID

This parameter contains the ArgBlockID of "On-requestData" (0x3000, see Table E.1)

# 3754 ArgBlockLength

This parameter contains the length of the subsequent ArgBlock

### 3756 ArgBlock

This parameter contains the ArgBlock "On-requestData/Index" (0x3001, see Annex E.5)

#### Result (+):

3759 This selection parameter indicates that the service request has been executed successfully.

#### 3760 ClientID

3761 **PortNumber** 

#### 3762 RefArgBlockID

This parameter contains as reference the ID of the ArgBlock sent by the request (0x3001)

### 3764 ArgBlockLength

3765 This parameter contains the length of the subsequent ArgBlock

#### 3766 ArgBlock

This parameter contains the ArgBlock associated to the ExpArgBlockID (see Table E.5)

3768

#### 3769 **Result (-):**

3770 This selection parameter indicates that the service request failed

#### 3771 ClientID

3772 PortNumber

#### 3773 RefArgBlockID

3774 This parameter contains as reference the ID of the ArgBlock sent by the request (0x3001)

#### 3775 ArgBlockLength

This parameter contains the length of the "JobError" ArgBlock

### 3777 ArgBlock

3776

3790 3791

3792

3793

3794

3795

3799

3778 This parameter contains the ArgBlock "JobError" (0xFFFF, see Annex E.18

3779 Permitted values in prioritized order:

(incorrect Port number) PORT NUM INVALID 3780 ARGBLOCK\_NOT\_SUPPORTED (ArgBlock unknown) 3781 ARGBLOCK LENGTH INVALID (incorrect ArgBlock length) 3782 ARGBLOCK\_INCONSISTENT (incorrect ArgBlock content type) 3783 SERVICE TEMP UNAVAILABLE (Master busy) 3784 DEVICE NOT ACCESSIBLE (Device not communicating) 3785 (See Annex C.2 and 0) 3786 Device ErrorType

### 3787 11.2.12 SMI\_ParamWriteBatch

This service allows for the "push" transfer of a large number of consistent Device objects via multiple ISDUs. Table 114 shows the structure of the service. The following rules apply:

- The service transfers the ArgBlock "DeviceParBatch" to the Master that conveys the content object by object to the Device via AL\_Write (ISDU).
- The same ArgBlock structure is returned as Result (+). However, a value "0x0000" indicates success of a particular AL\_Write or an ISDU ErrorType of a failed AL\_Write instead of a parameter record.
- Result (-) is only returned in case of a failing service via "JobError".
- 3796 NOTE1 This service supposes use of Block Parameterization and sufficient buffer ressources
- 3797 NOTE2 This service may have unexpected duration

This service is optional. Availability is indicated via Master identification (see Table E.2)

#### Table 114 - SMI ParamWriteBatch

|                                                                      | Parameter name                                                    | .req             | .cnf                  |
|----------------------------------------------------------------------|-------------------------------------------------------------------|------------------|-----------------------|
| Argument ClientID PortNumber ExpArgBlockID ArgBlockLength ArgBlock   | DeviceParBatch: 0x7001) [CR273]  ("DeviceParBatch": 0x7001)       | M<br>M<br>M<br>M |                       |
| Result (+) ClientID PortNumber RefArgBlockID ArgBlockLength ArgBlock | (ID of request ArgBlock 0x7001) (associated to the ExpArgBlockID) |                  | S<br>M<br>M<br>M<br>M |
| Result (-) ClientID PortNumber RefArgBlockID ArgBlockLength ArgBlock | (ID of request ArgBlock 0x7001) (JobError: 0xFFF)                 |                  | S<br>M<br>M<br>M<br>M |

3800 3801

3802

### Argument

The specific parameters of the service request are transmitted in the argument (see 11.2.2).

ClientID 3803 **PortNumber** 3804 **ExpArgBlockID** 3805 This parameter contains the ArgBlockID "DeviceParBatch" (0x7001, see Annex E.7) 3806 [CR273] 3807 ArgBlockLength 3808 This parameter contains the length of the subsequent ArgBlock to be "pushed" 3809 3810 This parameter contains the ArgBlock "DeviceParBatch" (0x7001, see Table E.1) 3811 Result (+): 3812 This selection parameter indicates that the service request has been executed successfully. 3813 ClientID 3814 **PortNumber** 3815 RefArgBlockID 3816 This parameter contains as reference the ID of the ArgBlock sent by the request (0x7001) 3817 ArgBlockLength 3818 This parameter contains the length of the subsequent ArgBlock 3819 ArgBlock 3820 This parameter contains the ArgBlock associated to the ExpArgBlockID (see Table E.7) 3821 3822 3823 Result (-): This selection parameter indicates that the service request failed 3824 ClientID 3825 **PortNumber** 3826 RefArgBlockID 3827 This parameter contains as reference the ID of the ArgBlock sent by the request (0x7001) 3828 3829 **ArgBlockLength** 3830 This parameter contains the length of the "JobError" ArgBlock AraBlock 3831 This parameter contains the ArgBlock "JobError" (0xFFFF, see Annex E.18) 3832 Permitted values in prioritized order: 3833 SERVICE\_NOT\_SUPPORTED (Service unknown) 3834 (incorrect Port number) PORT\_NUM\_INVALID 3835 ARGBLOCK\_NOT\_SUPPORTED (ArgBlock unknown) 3836 ARGBLOCK LENGTH INVALID (incorrect ArgBlock length) 3837 ARGBLOCK INCONSISTENT (incorrect ArgBlock content type) 3838 MEMORY OVERRUN (insufficient memory) 3839 SERVICE TEMP UNAVAILABLE (Master busy) 3840 DEVICE\_NOT\_ACCESSIBLE (Device not communicating) 3841 11.2.13 SMI\_ParamReadBatch 3842

This service allows for the "pull" transfer of a large number of consistent Device parameters via multiple ISDUs. Table 114 shows the structure of the service. The following rules apply:

- The service transfers the ArgBlock "IndexList" to the Master that transforms the content entry by entry into AL\_Read (ISDU) to the Device.
- The corresponding ArgBlock "DeviceParBatch is returned as Result (+). In case of a successful AL\_Read of an object, the corresponding parameter record or an ISDU ErrorType of a failed AL\_Read instead of a parameter record is returned.
  - Result (-) is only returned in case of a failing service via "JobError".

3845

3846

3850

3851 NOTE1 This service supposes use of Block Parameterization and sufficient buffer ressources

3854

3855

3879

3880

3881

3882 3883 **PortNumber** 

RefArgBlockID

ArgBlockLength

NOTE2 This service may have unexpected duration

This service is optional. Availability is indicated via Master identification (see Table E.2) 3853

Table 115 - SMI\_ParamReadBatch

|                                                                      | Parameter name                                                | .req             | .cnf                  |
|----------------------------------------------------------------------|---------------------------------------------------------------|------------------|-----------------------|
| Argument ClientID PortNumber ExpArgBlockID ArgBlockLength ArgBlock   | ("DeviceParBatch": 0x7001)<br>("IndexList": 0x7002)           | M<br>M<br>M<br>M |                       |
| Result (+) ClientID PortNumber RefArgBlockID ArgBlockLength ArgBlock | (ID of request ArgBlock 0x7002) (associated to ExpArgBlockID) |                  | S<br>M<br>M<br>M<br>M |
| Result (-) ClientID PortNumber RefArgBlockID ArgBlockLength ArgBlock | (ID of request ArgBlock 0x7002) (JobError: 0xFFFF)            |                  | S<br>M<br>M<br>M<br>M |

**Argument** 3856 The specific parameters of the service request are transmitted in the argument (see 11.2.2). 3857 3858 ClientID **PortNumber** 3859 **ExpArgBlockID** 3860 This parameter contains the ArgBlockID of "DeviceParBatch" (0x7001, see Table E.1) 3861 ArgBlockLength 3862 3863 This parameter contains the length of the ArgBlock "IndexList" **ArgBlock** 3864 This parameter contains the ArgBlock "IndexList" (0x7002, see Table E.1) 3865 Result (+): 3866 This selection parameter indicates that the service request has been executed successfully. 3867 ClientID 3868 **PortNumber** 3869 RefArqBlockID 3870 This parameter contains as reference the ID of the ArgBlock sent by the request (0x7002) 3871 ArgBlockLength 3872 This parameter contains the conditional length of the subsequent ArgBlock 3873 3874 This parameter contains the ArgBlock associated to the ExpArgBlockID (see Table E.7) 3875 3876 Result (-): 3877 This selection parameter indicates that the service request failed 3878 ClientID

This parameter contains as reference the ID of the ArgBlock sent by the request (0x7002)

| 3884                         | This parameter contains the length                                                           | of the "JobError" ArgBlock                                                                             |
|------------------------------|----------------------------------------------------------------------------------------------|----------------------------------------------------------------------------------------------------|
| 3885<br>3886                 | ArgBlock This parameter contains the ArgBlo                                                  | ock "JobError" (0xFFFF, see Annex E.18)                                                                |
| 3887<br>3888<br>3889         | Permitted values in prioritized order SERVICE_NOT_SUPPORTED PORT_NUM_INVALID                 | (Service unknown)<br>(incorrect Port number)                                                           |
| 3890<br>3891<br>3892<br>3893 | ARGBLOCK_NOT_SUPPORTED<br>ARGBLOCK_LENGTH_INVALID<br>ARGBLOCK_INCONSISTENT<br>MEMORY OVERRUN | (ArgBlock unknown) (incorrect ArgBlock length) (incorrect ArgBlock content type) (insufficient memory) |
| 3894<br>3895                 | SERVICE_TEMP_UNAVAILABLE<br>DEVICE_NOT_ACCESSIBLE                                            | (Master busy) (Device not communicating)                                                               |

### 11.2.14 SMI PortPowerOffOn

This service allows for switching Power 1 of a particular port off and on (see 5.4.1). It returns upon elapsed time provided within the ArgBlock. Table 116 shows the structure of the service.

# Table 116 - SMI\_PortPowerOffOn

|                                                                         | Parameter name                                                            | .req             | .cnf                  |
|-------------------------------------------------------------------------|---------------------------------------------------------------------------|------------------|-----------------------|
| Argument ClientID PortNumber ExpArgBlockID ArgBlockLength ArgBlock      | (VoidBlock: 0xFFF0)<br>("PortPowerOffOn": 0x7003)                         | M<br>M<br>M<br>M |                       |
| Result (+) ClientID PortNumber RefArgBlockID (C ArgBlockLength ArgBlock | CR260] (ID of request ArgBlock 0x7003)  (associated to the ExpArgBlockID) |                  | S<br>M<br>M<br>M<br>M |
| Result (-) ClientID PortNumber ExpArgBlockID ArgBlockLength ArgBlock    | (ID of request ArgBlock 0x7003) (JobError: 0xFFFF)                        |                  | S<br>M<br>M<br>M<br>M |

3901 **Argument** 3902 The specifi

3900

3911

3896

3897

3898

3899

The specific parameters of the service request are transmitted in the argument (see 11.2.2).

| 3903         | ClientID                                                                                         |
|--------------|--------------------------------------------------------------------------------------------------|
| 3904         | PortNumber                                                                                       |
| 3905<br>3906 | <b>ExpArgBlockID</b> This parameter contains the ArgBlockID "VoidBlock" (0xFFF0, see Annex E.17) |
| 3907<br>3908 | ArgBlockLength This parameter contains the length of the subsequent ArgBlock to be "pushed"      |
| 3909<br>3910 | ArgBlock This parameter contains the ArgBlock "PortPowerOffOn" (0x7003, see Table E.1)           |

Result (+):

This selection parameter indicates that the service request has been executed successfully.

ClientID

PortNumber

RefArgBlockID

This parameter contains as reference the ID of the ArgBlock sent by the request (0x7003)

ArgBlockLength

This parameter contains the length of the subsequent ArgBlock 3918 3919 This parameter contains the ArgBlock associated to the ExpArgBlockID (0xFFF0) 3920 3921 Result (-): This selection parameter indicates that the service request failed 3922 ClientID 3923 **PortNumber** 3924 RefArgBlockID 3925 This parameter contains as reference the ID of the ArgBlock sent by the request (0x7003) 3926 **ArgBlockLength** 3927 This parameter contains the length of the "JobError" ArgBlock 3928 ArgBlock 3929 This parameter contains the ArgBlock "JobError" (0xFFFF, see Annex E.18) 3930 Permitted values in prioritized order: 3931 PORT\_NUM\_INVALID 3932 (incorrect Port number) ARGBLOCK NOT SUPPORTED 3933 (ArgBlock unknown) 3934 ARGBLOCK LENGTH INVALID (incorrect ArgBlock length) 3935 ARGBLOCK\_INCONSISTENT (incorrect ArgBlock content type)

### 3937 11.2.15 SMI\_DeviceEvent

SERVICE\_TEMP\_UNAVAILABLE

This service allows for signaling a Master Event created by the Device. Table 117 shows the structure of the service.

(Master busy)

Table 117 - SMI DeviceEvent

| F                                  | Parameter name                  | .ind   | .rsp   |
|------------------------------------|---------------------------------|--------|--------|
| Argument<br>ClientID<br>PortNumber | (= "0" → Broadcast)             | M<br>M |        |
| ArgBlockLength                     | (VoidBlock: 0xFFF0)             | M<br>M |        |
| ArgBlock Acknowledgment            | ("DeviceEvent": 0xA000)         | M      | s      |
| ClientID<br>PortNumber             | (= "0")                         |        | M<br>M |
| RefArgBlockID<br>ArgBlockLength    | (ID of request ArgBlock 0xA000) |        | M<br>M |
| ArgBlock                           | (VoidBlock: 0xFFF0)             |        | М      |

### 3942 Argument

3936

3940

3941

3944

3947

3950

3953

The specific parameters of this indication are transmitted in the argument (see 11.2.2).

#### ClientID

For this indication, the ClientID shall be "0" ("broadcast" to upper level system)

### 3946 PortNumber

## ExpArgBlockID

3948 This parameter contains the ArgBlockID "VoidBlock" (0xFFF0, see Annex E.17)

### 3949 ArgBlockLength

This parameter contains the length of the reported ArgBlock 0xA000

#### 3951 ArgBlock

This parameter contains the ArgBlock "DeviceEvent" (0xA000, see Table E.1)

#### Acknowlegment

This selection parameter indicates that the service request has been executed successfully.

ClientID
The ClientID shall be "0"

PortNumber

RefArgBlockID
This parameter contains as reference the ID of the ArgBlock sent by the request (0xA000)

ArgBlockLength
This parameter contains the length of the subsequent ArgBlock

3962 ArgBlock

3963

3967

3968

3975

3977

This parameter contains the ArgBlock associated to the ExpArgBlockID (0xFFF0)

### 3964 11.2.16 SMI\_PortEvent

This service allows for signaling a Master Event created by the Port. Table 118 shows the structure of the service.

Table 118 - SMI\_PortEvent

|                                                                                         | Parameter name                                                | .ind             | .rsp                  |
|-----------------------------------------------------------------------------------------|---------------------------------------------------------------|------------------|-----------------------|
| Argument ClientID PortNumber ExpArgBlockID ArgBlockLength ArgBlock                      | (= "0" → Broadcast)  (VoidBlock: 0xFFF0)  (PortEvent: 0xA001) | M<br>M<br>M<br>M |                       |
| Acknowledgment<br>ClientID<br>PortNumber<br>RefArgBlockID<br>ArgBlockLength<br>ArgBlock | (= "0") (ID of request ArgBlock 0xA001) (VoidBlock: 0xFFF0)   |                  | S<br>M<br>M<br>M<br>M |

3969 Argument

The specific parameters of this indication are transmitted in the argument (see 11.2.2).

3971 ClientID

For this indication, the ClientID shall be "0" ("broadcast" to upper level system)

3973 PortNumber

3974 ExpArgBlockID

This parameter contains the ArgBlockID "VoidBlock" (0xFFF0, see Annex E.17)

3976 ArgBlockLength

This parameter contains the length of the reported ArgBlock 0xA001

3978 ArgBlock

This parameter contains the ArgBlock "PortEvent" (0xA001, see Table E.1)

3980 Acknowlegment

This selection parameter indicates that the service request has been executed successfully.

3982 ClientID

3983 The ClientID shall be "0"

3984 PortNumber

3985 RefArgBlockID

This parameter contains as reference the ID of the ArgBlock sent by the request (0xA001)

3987 ArgBlockLength

3988 This parameter contains the length of the subsequent ArgBlock

3989 ArgBlock

This parameter contains the ArgBlock associated to the ExpArgBlockID (0xFFF0)

This service allows for cyclically reading input Process Data from an InBuffer (see 11.7.2.1). Table 119 shows the structure of the service. This service usually has companion services in SDCI Extensions such as safety and wireless (see [10] and [11]).

-190 -

### Table 119 - SMI\_PDIn

| I                                                                    | Parameter name                                                | .req             | .cnf                  |
|----------------------------------------------------------------------|---------------------------------------------------------------|------------------|-----------------------|
| Argument ClientID PortNumber ExpArgBlockID ArgBlockLength ArgBlock   | (e.g. 0x1001)<br>(VoidBlock: 0xFFF0)                          | M<br>M<br>M<br>M |                       |
| Result (+) ClientID PortNumber RefArgBlockID ArgBlockLength ArgBlock | (ID of request ArgBlock 0xFFF0) (associated to ExpArgBlockID) |                  | S<br>M<br>M<br>M<br>M |
| Result (-) ClientID PortNumber RefArgBlockID ArgBlockLength ArgBlock | (ID of request ArgBlock 0xFFF0) (JobError: 0xFFFF)            |                  | S<br>M<br>M<br>M<br>M |

3996 3997

4005

4006

4007

4011

4014

4015

3991

3992

3993

3994

3995

#### Argument

The specific parameters of the service request are transmitted in the argument (see 11.2.2).

#### 3999 ClientID

### 4000 PortNumber

## 4001 ExpArgBlockID

This parameter contains an ArgBlockID of the Process Data family, e.g. 0x1001 (see Table E.1)

### 4004 ArgBlockLength

This parameter contains the length of the "VoidBlock" ArgBlock

### ArgBlock

This parameter contains the ArgBlock "VoidBlock" (0xFFF0, see Annex E.17)

### 4008 Result (+):

4009 This selection parameter indicates that the service request has been executed successfully.

#### 4010 ClientID

# PortNumber

# 4012 RefArgBlockID

This parameter contains as reference the ID of the ArgBlock sent by the request (0xFFF0)

#### ArgBlockLength

This parameter contains the length of the subsequent ArgBlock

#### 4016 ArgBlock: PDIn

This parameter contains the ArgBlock associated to the ExpArgBlockID (see Annex E.10)

4018

### 4019 **Result (-):**

4020 This selection parameter indicates that the service request failed

### 4021 ClientID

4022 PortNumber

4023 RefArgBlockID

This parameter contains as reference the ID of the ArgBlock sent by the request (0xFFF0) 4024 ArgBlockLength 4025 This parameter contains the length of the "JobError" ArgBlock 4026 ArgBlock 4027 This parameter contains the ArgBlock "JobError" (0xFFFF, see Annex E.18) 4028 Permitted values in prioritized order: 4029 PORT\_NUM\_INVALID 4030 (incorrect Port number) ARGBLOCK\_NOT\_SUPPORTED (ArgBlock unknown) 4031 ARGBLOCK\_LENGTH\_INVALID (incorrect ArgBlock length) 4032 DEVICE\_NOT\_IN\_OPERATE

### 11.2.18 SMI\_PDOut

4033

4034

4038

4035 This service allows for cyclically writing output Process Data to an OutBuffer (see 11.7.3.1). 4036 Table 120 shows the structure of the service. This service usually has companion services in 4037 SDCI Extensions such as safety and wireless (see [10] and [11]).

Table 120 - SMI\_PDOut

(Process Data not accessible)

| F                                                                    | .req                                                | .cnf             |                       |
|----------------------------------------------------------------------|-----------------------------------------------------|------------------|-----------------------|
| Argument ClientID PortNumber ExpArgBlockID ArgBlockLength ArgBlock   | (VoidBlock: 0xFFF0)<br>(e.g. 0x1002)                | M<br>M<br>M<br>M |                       |
| Result (+) ClientID PortNumber RefArgBlockID ArgBlockLength ArgBlock | (ID of request ArgBlock 0x1002) (VoidBlock: 0xFFF0) |                  | S<br>M<br>M<br>M<br>M |
| Result (-) ClientID PortNumber RefArgBlockID ArgBlockLength ArgBlock | (ID of request ArgBlock 0x1002) (JobError: 0xFFFF)  |                  | S<br>M<br>M<br>M<br>M |

#### **Argument** 4040

4039

4049

The specific parameters of the service request are transmitted in the argument (see 11.2.2). 4041

#### ClientID 4042

#### **PortNumber** 4043

#### **ExpArgBlockID** 4044

This parameter contains the ArgBlockID "VoidBlock" (0xFFF0, see Annex E.17) 4045

#### ArgBlockLength 4046

This parameter contains the length of the subsequent ArgBlock to be "pushed" 4047

#### 4048

This parameter contains ArgBlock of the Process Data family, e.g. 0x1002 (see Table E.1)

#### 4050

This selection parameter indicates that the service request has been executed successfully. 4051

#### ClientID 4052

#### **PortNumber** 4053

#### RefArgBlockID 4054

This parameter contains as reference the ID of the ArgBlock sent by the request (0x1002) 4055

#### 4056 ArgBlockLength

4057 This parameter contains the length of the subsequent ArgBlock

### ArgBlock

4059 This parameter contains the ArgBlock associated to the ExpArgBlockID (0xFFF0)

#### 4060 **Result (-):**

4058

4061

4067

4069

4077

4078

4079

4080

4081

This selection parameter indicates that the service request failed

#### 4062 ClientID

#### 4063 PortNumber

### 4064 RefArgBlockID

4065 This parameter contains as reference the ID of the ArgBlock sent by the request (0x1002)

#### 4066 ArgBlockLength

This parameter contains the length of the "JobError" ArgBlock

#### 4068 ArgBlock

This parameter contains the ArgBlock "JobError" (0xFFFF, see Annex E.18)

4070 Permitted values in prioritized order:

4071 PORT\_NUM\_INVALID (incorrect Port number)
4072 ARGBLOCK\_NOT\_SUPPORTED (ArgBlock unknown)
4073 ARGBLOCK\_LENGTH\_INVALID (incorrect ArgBlock length)
4074 ARGBLOCK\_INCONSISTENT (incorrect ArgBlock content type)
4075 DEVICE\_NOT\_IN\_OPERATE (Process Data not accessible)

#### 4076 11.2.19 SMI PDInOut

This service allows for periodically reading input from an InBuffer (see 11.7.2.1) and periodically reading output Process Data from an OutBuffer (see 11.7.3.1). Table 121 shows the structure of the service. This service usually has companion services in SDCI Extensions such as safety and wireless (see [10] and [11]).

Table 121 - SMI\_PDInOut

|                                                                      | .req                                                          | .cnf             |                       |
|----------------------------------------------------------------------|---------------------------------------------------------------|------------------|-----------------------|
| Argument ClientID PortNumber ExpArgBlockID ArgBlockLength ArgBlock   | (e.g. 0x1003)<br>(VoidBlock: 0xFFF0)                          | M<br>M<br>M<br>M |                       |
| Result (+) ClientID PortNumber RefArgBlockID ArgBlockLength ArgBlock | (ID of request ArgBlock 0xFFF0) (associated to ExpArgBlockID) |                  | S<br>M<br>M<br>M<br>M |
| Result (-) ClientID PortNumber RefArgBlockID ArgBlockLength ArgBlock | (ID of request ArgBlock 0xFFF0) (JobError: 0xFFFF)            |                  | S<br>M<br>M<br>M<br>M |

#### 4083 Argument

4082

4085

4086

The specific parameters of the service request are transmitted in the argument (see 11.2.2).

### ClientID

#### PortNumber

#### 4087 ExpArgBlockID

This parameter contains an ArgBlockID of the "Process Data" family, e.g. 0x1003 (see Table E.1)

# 4090 ArgBlockLength

4091 This parameter contains the length of the subsequent ArgBlock

ArgBlock

the service.

4092

This parameter contains the ArgBlock "VoidBlock" (0xFFF0, see Annex E.17) 4093 Result (+): 4094 This selection parameter indicates that the service request has been executed successfully. 4095 ClientID 4096 **PortNumber** 4097 RefArgBlockID 4098 This parameter contains as reference the ID of the ArgBlock sent by the request (0xFFF0) 4099 ArgBlockLength 4100 This parameter contains the length of the subsequent ArgBlock 4101 4102 4103 This parameter contains the ArgBlock associated to the ExpArgBlockID (see Annex E.12) 4104 Result (-): 4105 This selection parameter indicates that the service request failed 4106 ClientID 4107 **PortNumber** 4108 RefArgBlockID 4109 This parameter contains as reference the ID of the ArgBlock sent by the request (0xFFF0) 4110 ArgBlockLength 4111 This parameter contains the length of the "JobError" ArgBlock 4112 ArgBlock 4113 This parameter contains the ArgBlock "JobError" (0xFFFF, see Annex E.18) 4114 Permitted values in prioritized order: 4115 4116 PORT\_NUM\_INVALID (incorrect Port number) ARGBLOCK\_NOT\_SUPPORTED (AraBlock unknown) 4117 ARGBLOCK\_LENGTH\_INVALID (incorrect ArgBlock length) 4118 (Process Data not accessible) DEVICE\_NOT\_IN\_OPERATE 4119 11.2.20 SMI PDInIQ 4120 This service allows for cyclically reading input Process Data from an InBuffer (see 11.7.2.1) 4121 containing the value of the input "I" signal (Pin 2 at M12). Table 122 shows the structure of 4122

Table 122 - SMI\_PDInIQ

| I                                                                    | .req                                                          | .cnf             |                       |
|----------------------------------------------------------------------|---------------------------------------------------------------|------------------|-----------------------|
| Argument ClientID PortNumber ExpArgBlockID ArgBlockLength ArgBlock   | (e.g. 0x1FFE)<br>(VoidBlock: 0xFFF0)                          | M<br>M<br>M<br>M |                       |
| Result (+) ClientID PortNumber RefArgBlockID ArgBlockLength ArgBlock | (ID of request ArgBlock 0xFFF0) (associated to ExpArgBlockID) |                  | S<br>M<br>M<br>M<br>M |
| Result (-) ClientID PortNumber RefArgBlockID ArgBlockLength ArgBlock | (ID of request ArgBlock 0xFFF0) (JobError: 0xFFFF)            |                  | S<br>M<br>M<br>M<br>M |

4123

4124

11.2.21 SMI\_PDOutIQ

4163

4164

4165

4166

4167

| 4126<br>4127                         | Argument The specific parameters of the service request are transmitted in the argument (see 11.2.2).                                                                                                    |  |  |  |
|--------------------------------------|----------------------------------------------------------------------------------------------------|--|--|--|
| 4128                                 | ClientID                                                                                                    |  |  |  |
| 4129                                 | PortNumber                                                                                                    |  |  |  |
| 4130<br>4131<br>4132                 | <b>ExpArgBlockID</b> This parameter contains an ArgBlockID of the "Process Data" family, e.g. 0x1FFE (see Table E.1)                                                                                                  |  |  |  |
| 4133<br>4134                         | ArgBlockLength This parameter contains the length of the subsequent ArgBlock                                                                                                    |  |  |  |
| 4135<br>4136                         | ArgBlock This parameter contains the ArgBlock "VoidBlock" (0xFFF0, see Annex E.17)                                                                                                    |  |  |  |
| 4137<br>4138                         | Result (+): This selection parameter indicates that the service request has been executed successfully.                                                                                                    |  |  |  |
| 4139                                 | ClientID                                                                                                    |  |  |  |
| 4140                                 | PortNumber                                                                                                    |  |  |  |
| 4141<br>4142                         | RefArgBlockID This parameter contains as reference the ID of the ArgBlock sent by the request (0xFFF0)                                                                                                    |  |  |  |
| 4143<br>4144                         | ArgBlockLength This parameter contains the length of the subsequent ArgBlock                                                                                                    |  |  |  |
| 4145<br>4146<br>4147                 | ArgBlock This parameter contains the ArgBlock associated to the ExpArgBlockID (see Annex E.13)                                                                                                    |  |  |  |
| 4148<br>4149                         | Result (-): This selection parameter indicates that the service request failed                                                                                                    |  |  |  |
| 4150                                 | ClientID                                                                                                    |  |  |  |
| 4151                                 | PortNumber                                                                                                    |  |  |  |
| 4152<br>4153                         | RefArgBlockID This parameter contains as reference the ID of the ArgBlock sent by the request (0xFFF0)                                                                                                    |  |  |  |
| 4154<br>4155                         | ArgBlockLength This parameter contains the length of the "JobError" ArgBlock                                                                                                    |  |  |  |
| 4156<br>4157                         | ArgBlock This parameter contains the ArgBlock "JobError" (0xFFFF, see Annex E.18)                                                                                                    |  |  |  |
| 4158<br>4159<br>4160<br>4161<br>4162 | Permitted values in prioritized order: SERVICE_NOT_SUPPORTED (Service unknown) PORT_NUM_INVALID (incorrect Port number) ARGBLOCK_NOT_SUPPORTED (ArgBlock unknown) ARGBLOCK_LENGTH_INVALID (incorrect ArgBlock length) |  |  |  |

# the service.

| Parameter name                                                                                       | .req             | .cnf |
|----------------------------------------------------------------------------------------------------|------------------|------|
| Argument ClientID PortNumber ExpArgBlockID (VoidBlock: 0xFFF0) ArgBlockLength ArgBlock (e.g. 0x1FFF) | M<br>M<br>M<br>M |      |

This service allows for cyclically writing output Process Data to an OutBuffer (see 11.7.3.1)

containing the value of the output "Q" signal (Pin 2 at M12). Table 123 shows the structure of

Table 123 - SMI\_PDOutIQ

|                                                                                | .req                                                                               | .cnf |                            |
|--------------------------------------------------------------------------------|------------------------------------------------------------------------------------|------|----------------------------|
| Result (+) ClientID PortNumber RefArgBlockID ArgBlockLength                    | (ID of request ArgBlock 0x1FFF)                                                    |      | S M M M M M                |
| ArgBlock  Result (-) ClientID PortNumber RefArgBlockID ArgBlockLength ArgBlock | (associated to ExpArgBlockID)  (ID of request ArgBlock 0x1FFF)  (JobError: 0xFFFF) |      | M<br>S<br>M<br>M<br>M<br>M |

4168 4169 Argument The specific parameters of the service request are transmitted in the argument (see 11.2.2). 4170 ClientID 4171 **PortNumber** 4172 **ExpArgBlockID** 4173 This parameter contains the ArgBlockID "VoidBlock" (0xFFF0, see Annex E.17) 4174 4175 ArgBlockLength This parameter contains the length of the subsequent ArgBlock to be "pushed" 4176 4177 This parameter contains an ArgBlock of the "Process Data" family, e.g. 0x1FFF (see Table 4178 4179 E.1) Result (+): 4180 This selection parameter indicates that the service request has been executed successfully. 4181 ClientID 4182 4183 **PortNumber** RefArgBlockID 4184 This parameter contains as reference the ID of the ArgBlock sent by the request (0x1FFF) 4185 ArgBlockLength 4186 This parameter contains the length of the subsequent ArgBlock 4187 ArgBlock 4188 This parameter contains the ArgBlock associated to the ExpArgBlockID (0xFFF0) 4189 Result (-): 4190 This selection parameter indicates that the service request failed 4191 ClientID 4192 **PortNumber** 4193 RefArgBlockID 4194 This parameter contains as reference the ID of the ArgBlock sent by the request (0x1FFF 4195 ArgBlockLength 4196 This parameter contains the length of the "JobError" ArgBlock 4197 ArgBlock 4198 This parameter contains the ArgBlock "JobError" (0xFFFF, see Annex E.18) 4199 Permitted values in prioritized order: 4200 SERVICE\_NOT\_SUPPORTED (Service unknown) 4201 PORT\_NUM\_INVALID (incorrect Port number) 4202 ARGBLOCK\_NOT\_SUPPORTED 4203 (ArgBlock unknown)

(incorrect ArgBlock length)

(incorrect ArgBock content type)

ARGBLOCK\_LENGTH\_INVALID

ARGBLOCK INCONSISTENT

4204

4205

### 11.2.22 SMI\_PDReadbackOutIQ

This service allows for cyclically reading back input Process Data from an OutBuffer (see 11.7.3.1) containing the value of the output "Q" signal (Pin 2 at M12). Table 124 shows the structure of the service.

-196 -

### Table 124 - SMI\_PDReadbackOutIQ

|                                                                         | .req                                                                | .cnf             |                       |
|-------------------------------------------------------------------------|---------------------------------------------------------------------|------------------|-----------------------|
| Argument ClientID PortNumber ExpArgBlockID ( ArgBlockLength ArgBlock    | (e.g. 0x1FFF)<br>(VoidBlock: 0xFFF0)                                | M<br>M<br>M<br>M |                       |
| Result (+) ClientID PortNumber RefArgBlockID [C ArgBlockLength ArgBlock | R260] (ID of request ArgBlock 0xFFF0) (associated to ExpArgBlockID) |                  | S<br>M<br>M<br>M<br>M |
| ArgBlockLength                                                          | (ID of request ArgBlock 0xFFF0) (JobError: 0xFFFF)                  |                  | S<br>M<br>M<br>M<br>M |

4211 4212

4220

4221

4222

4226

4229

4230

4231

4206

4207

4208

4209

4210

#### Argument

The specific parameters of the service request are transmitted in the argument (see 11.2.2).

#### 4214 ClientID

### 4215 **PortNumber**

# 4216 ExpArgBlockID

This parameter contains an ArgBlockID of the "Process Data" family, e.g. 0x1FFF (see Table E.1)

### 4219 ArgBlockLength

This parameter contains the length of the subsequent ArgBlock

### ArgBlock

This parameter contains the ArgBlock "VoidBlock" (0xFFF0, see Annex E.17)

### 4223 **Result (+):**

This selection parameter indicates that the service request has been executed successfully.

#### 4225 ClientID

#### PortNumber

#### 4227 RefArqBlockID

4228 This parameter contains as reference the ID of the ArgBlock sent by the request (0xFFF0)

### ArgBlockLength

This parameter contains the length of the subsequent ArgBlock

### ArgBlock: PDOutIQ

This parameter contains the ArgBlock associated to the ExpArgBlockID (see Annex E.14)

4233

### 4234 **Result (-)**:

This selection parameter indicates that the service request failed

### 4236 ClientID

4237 PortNumber

4238 RefArgBlockID

4239 This parameter contains as reference the ID of the ArgBlock sent by the request (0xFFF0)

### ArgBlockLength

This parameter contains the length of the "JobError" ArgBlock

#### ArgBlock

4240

4241

4242

4249

4250

4251

4252

4253

4254

4255

4256

4257

4243 This parameter contains the ArgBlock "JobError" (0xFFFF, see Annex E.18)

4244 Permitted values in prioritized order:

4245 SERVICE\_NOT\_SUPPORTED (Service unknown)
4246 PORT\_NUM\_INVALID (incorrect Port number)
4247 ARGBLOCK\_NOT\_SUPPORTED (ArgBlock unknown)
4248 ARGBLOCK\_LENGTH\_INVALID (incorrect ArgBlock length)

### 11.3 Configuration Manager (CM)

### 11.3.1 Coordination of Master applications

Figure 99 illustrates the coordination between Master applications. Main responsibility is assigned to the Configuration Manager (CM), who initializes port start-ups and who starts or stops the other Master applications depending on a respective port state.

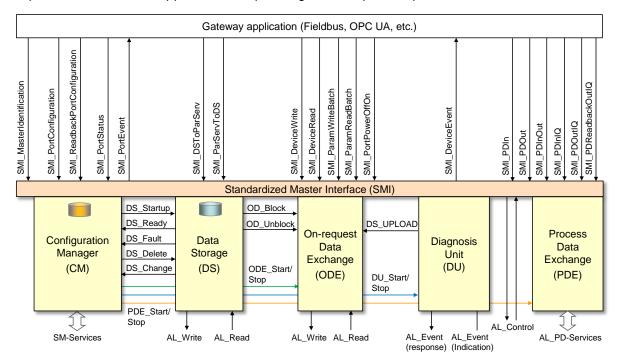

Figure 99 - Coordination of Master applications

Internal variables and Events controlling Master applications are listed in Table 125.

Table 125 - Internal variables and Events controlling Master applications

| Internal Variable | Definition                                                                                                    |
|-------------------|----------------------------------------------------------------------------------------------------|
| DS_Startup        | This variable triggers the Data Storage (DS) state machine causing an Upload or Download of Device parameters if required (see 11.4). |
| DS_Ready          | This variable indicates the Data Storage has been accomplished successfully; operating mode is CFGCOM or AUTOCOM (see 9.2.2.2)        |
| DS_Fault          | This variable indicates the Data Storage has been aborted due to a fault.                                                             |
| DS_Delete         | Any relevant change of port [CR347] configuration leads to a deletion of the stored data set in the Data Storage.                     |
| DS_Change         | This variable indicates a content change of Data Storage triggered by service SMI_ParServToDS.                                        |

| Internal Variable | Definition                                                                                                    |
|-------------------|----------------------------------------------------------------------------------------------------|
| DS_Upload         | This variable triggers the Data Storage state machine in the Master due to the special Event "DS_UPLOAD_REQ" from the Device.                                                  |
| OD_Start          | This variable enables On-request Data access via AL_Read and AL_Write.                                                                                                    |
| OD_Stop           | This variable indicates that On-request Data access via AL_Read and AL_Write is acknowledged with a negative response to the gateway application.                              |
| OD_Block          | Data Storage upload and download actions disable the On-request Data access through AL_Read or AL_Write. Access by the gateway application is denied.                          |
| OD_Unblock        | This variable enables On-request Data access via AL_Read or AL_Write.                                                                                                    |
| DU_Start          | This variable enables the Diagnosis Unit to propagate remote (Device) Events to the gateway application.                                                                       |
| DU_Stop           | This variable indicates that the Device Events are not propagated to the gateway application and not acknowledged. Available Events are blocked until the DU is enabled again. |
| PD_Start          | This variable enables the Process Data exchange with the gateway application.                                                                                                  |
| PD_Stop           | This variable disables the Process Data exchange with the gateway application.                                                                                                 |

4260

4261

Restart of a port is basically driven by two activities:

- SMI\_PortConfiguration service (Port parameter setting and start-up or changes and restart
  of a port)
- SMI\_ParServToDS service (Download of Data Storage data if Data Storage is activated)

4263 4264

4265

4266 4267 The Configuration Manager (CM) is launched upon reception of a "SMI\_PortConfiguration" service. The elements of parameter "PortConfigList" are stored in non-volatile memory within the Master. The service "SMI\_ReadbackPortConfiguration" allows for checking correct storage.

- CM uses the values of ArgBlock "PortConfigList", initializes the port start-up in case of value changes and conditionally [CR347] empties the Data Storage via "DS\_Delete" or checks emptiness (see Figure 99).
- A gateway application can poll the actual port state via "SMI\_PortStatus" to check whether the expected port state is reached. In case of fault this service provides corresponding information.
- After successfully setting up the port, CM starts the Data Storage mechanism and returns via parameter element "PortStatusInfo" either "OPERATE" or "PORT\_FAULT" to the gateway application.
- In case of "OPERATE", CM activates the state machines of the associated Master applications Diagnosis Unit (DU), On-request Data Exchange (ODE), and Process Data Exchange (PDE).
- In case of a fault in SM\_PortMode such as COMP\_FAULT, REVISION\_FAULT, or SERNUM\_FAULT according to 9.2.3, CM activates the state machines of the associated Master applications Diagnosis Unit (DU) and On-request Data Exchange (ODE) [CR336].
- Figure 100 illustrates the start-up of a port via SMI\_ PortConfiguration service in a sequence diagram.

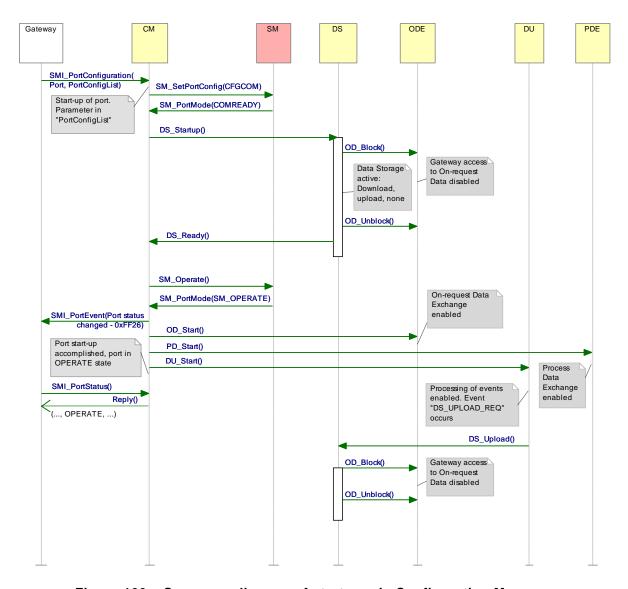

Figure 100 - Sequence diagram of start-up via Configuration Manager

### 11.3.2 State machine of the Configuration Manager

Figure 101 shows the state machine of the Configuration Manager. In general, states and transitions correspond to those of the message handler: STARTUP, PREOPERATE (fault or Data Storage), and at the end OPERATE. Dedicated "SM\_PortMode" services are driving the transitions (see 9.2.2.4). A special state is related to SIO mode DI or DO.

Configuration Manager can receive the information COMLOST from Port x Handler through "SM\_PortMode" at any time. It also can [CR216] receive a service "SMI\_PortConfiguration" from the gateway application with changed values in "PortConfigList" also at any time (see 11.2.5).

It can also receive a Data Storage object with a changed parameter set via service "SMI\_ParServToDS" from the gateway application triggering action in the Configuration Manager if Data Storage is activated.

Port x is started/restarted in all cases.

Figure 101 together with Table 126 also shows transitions leading to corresponding changes in "PortStatusInfo" of ArgBlock "PortStatusList" (see Table E.4). Based on these transitions, Events are triggered via SMI\_PortEvent. For details see Clause D.3. [CR216]

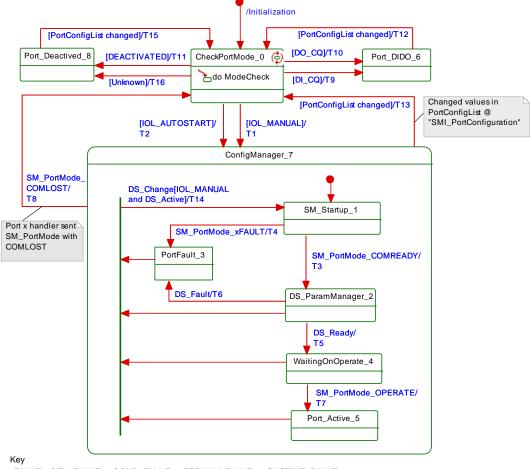

 ${\sf xFAULT:} \ \ {\sf REV\_FAULT} \ \ {\sf or} \ \ {\sf COMP\_FAULT} \ \ {\sf or} \ \ {\sf SERNUM\_FAULT} \ \ {\sf or} \ \ {\sf CYCTIME\_FAULT}$ 

Figure 101 - State machine of the Configuration Manager

Table 126 shows the state transition tables of the Configuration Manager.

Table 126 - State transition tables of the Configuration Manager

| STATE NAME         | STATE DESCRIPTION                                                                                                    |
|--------------------|----------------------------------------------------------------------------------------------------|
| CheckPortMode_0    | Check "Port Mode" element in parameter "PortConfigList" (see 11.2.5)                                                                                                    |
| SM_Startup_1       | Waiting on an established communication or loss of communication or any of the faults REVISION_FAULT, COMP_FAULT, or SERNUM_FAULT (see Table 85)                                                                                   |
| DS_ParamManager_2  | Waiting on accomplished Data Storage startup. Parameter are downloaded into the Device or uploaded from the Device.                                                                                                    |
| PortFault_3        | Device in state PREOPERATE (communicating). However, one of the three faults REVISION_FAULT, COMP_FAULT, SERNUM_FAULT, or DS_Fault, or PORT_DIAG occurred.                                                                         |
| WaitingOnOperate_4 | Waiting on SM to switch to OPERATE.                                                                                                    |
| Port_Active_5      | Port is in OPERATE mode. The gateway application is exchanging Process Data and ready to send or receive On-request Data.                                                                                                    |
| Port_DIDO_6        | Port is in DI or DO mode. The gateway application is exchanging Process Data (DI or DO).                                                                                                    |
| ConfigManager_7    | This superstate handles Port communication operations and allows all states inside to react on COMLOST via SM_PortMode service. A Port restart is managed inside the superstate triggered by the DS_Change signal (see Table 125). |
| Port_Deactivated_8 | Port is in DEACTIVATED mode.                                                                                                    |

4308

4304

4305

4306

4307

| TRANSITION | SOURCE<br>STATE | TARGET<br>STATE | ACTION                                                                                                    |
|------------|-----------------|-----------------|----------------------------------------------------------------------------------------------------|
| T1         | 0               | 7               | Invoke DS-Delete if identification (VendorID, DeviceID) within DS is different to configured port identification. SM_SetPortConfig_CFGCOM                                                                                                    |
| T2         | 0               | 7               | Invoke DS-Delete. SM_SetPortConfig_AUTOCOM                                                                                                    |
| ТЗ         | 1               | 2               | DS_Startup: The DS state machine is triggered.  Update parameter elements of "PortStatusList": - PortStatusInfo = NOT_AVAILABLE [CR242] - RevisionID = (real) RRID - Transmission rate = COMx - VendorID = (real) RVID - DeviceID = (real) RDID - MasterCycleTime = value - Port QualityInfo = invalid |
| Т4         | 1               | 3               | Update parameter elements of "PortStatusList": - PortStatusInfo = PORT_DIAG [CR216] - RevisionID = (real) RRID - Transmission rate = COMx - VendorID = (real) RVID - DeviceID = (real) RDID - Port QualityInfo = invalid                                                                               |
| T5         | 2               | 4               | SM_Operate                                                                                                    |
| T6         | 2               | 3               | Data Storage failed. Rollback to previous parameter set.  Update parameter elements of "PortStatusList": - PortStatusInfo = PORT_DIAG [CR216] - RevisionID = (real) RRID - Transmission rate = COMx - VendorID = (real) RVID - DeviceID = (real) RDID - Port QualityInfo = invalid                     |
| T7         | 4               | 5               | Update parameter elements of "PortStatusList": - PortStatusInfo = OPERATE - RevisionID = (real) RRID - Transmission rate = COMx - VendorID = (real) RVID - DeviceID = (real) RDID - Port QualityInfo = x                                                                                               |
| Т8         | 1,2,3,4,5       | 0               | Update parameter elements of "PortStatusList": [CR216] - PortStatusInfo = NO_DEVICE - RevisionID = 0 - Transmission rate = 0 - VendorID = 0 - DeviceID = 0 - Port QualityInfo = Invalid Delete DiagEntries (SOURCE = DEVICE) in PortStatusList (see Table E.4)                                         |
| Т9         | 0               | 6               | Invoke DS-Delete. SM_SetPortConfig_DI.  Update parameter elements of "PortStatusList": - PortStatusInfo = DI_C/Q - RevisionID = 0 - Transmission rate = 0 - VendorID = 0 - DeviceID = 0 - Port QualityInfo = invalid  Delete DiagEntries (SOURCE = DEVICE) in PortStatusList (see Table E.4) [CR216]   |
| T10        | 0               | 6               | Invoke DS-Delete. SM_SetPortConfig_DO.  Update parameter elements of "PortStatusList": - PortStatusInfo = DO_C/Q - RevisionID = 0 - Transmission rate = 0 - VendorID = 0 - DeviceID = 0 - Port QualityInfo = invalid  Delete DiagEntries (SOURCE = DEVICE) in PortStatusList (see Table E.4)  [CR216]  |
| T11        | 0               | 8               | Invoke DS-Delete. SM_SetPortConfig_INACTIVE.                                                                                                    |

| TRANSITION             | SOURCE<br>STATE | TARGET<br>STATE | ACTION                                                                                                    |
|------------------------|-----------------|-----------------|----------------------------------------------------------------------------------------------------|
|                        |                 |                 | Update parameter elements of "PortStatusList": - PortStatusInfo = DEACTIVATED - RevisionID = 0 - Transmission rate = 0 - VendorID = 0 - DeviceID = 0 - Port QualityInfo = invalid Delete DiagEntries (SOURCE = DEVICE) in PortStatusList (see Table E.4) [CR216]                                                |
| T12                    | 6               | 0               | Update parameter elements of "PortStatusList": [CR216] - PortStatusInfo = NOT_AVAILABLE - RevisionID = 0 - Transmission rate = 0 - VendorID = 0 - DeviceID = 0 - Port QualityInfo = Invalid Delete DiagEntries (SOURCE = DEVICE) in PortStatusList (see Table E.4)                                              |
| T13                    | 1,2,3,4,5       | 0               | Update parameter elements of "PortStatusList": [CR216] - PortStatusInfo = NOT_AVAILABLE - RevisionID = 0 - Transmission rate = 0 - VendorID = 0 - DeviceID = 0 - Port QualityInfo = Invalid Delete DiagEntries (SOURCE = DEVICE) in PortStatusList (see Table E.4)                                              |
| T14                    | 1,2,3,4,5       | 1               | SM_SetPortConfig_CFGCOM  Update parameter elements of "PortStatusList": [CR216]  - PortStatusInfo = NOT_AVAILABLE  - RevisionID = 0  - Transmission rate = 0  - VendorID = 0  - DeviceID = 0  - Port QualityInfo = Invalid  Delete DiagEntries (SOURCE = DEVICE) in PortStatusList (see Table E.4)              |
| T15                    | 8               | 0               | Update parameter elements of "PortStatusList": [CR216] - PortStatusInfo = NOT_AVAILABLE - RevisionID = 0 - Transmission rate = 0 - VendorID = 0 - DeviceID = 0 - Port QualityInfo = Invalid  Delete DiagEntries (SOURCE = DEVICE) in PortStatusList (see Table E.4)                                             |
| T16                    | 0               | 8               | Invoke DS-Delete. SM_SetPortConfig_INACTIVE.  Update parameter elements of "PortStatusList": - PortStatusInfo = DEACTIVATED - RevisionID = 0 - Transmission rate = 0 - VendorID = 0 - DeviceID = 0 - Port QualityInfo = invalid  Delete DiagEntries (SOURCE = DEVICE) in PortStatusList (see Table E.4) [CR216] |
| INTERNAL ITEMS         |                 | TYPE            | DEFINITION                                                                                                    |
| PortConfigList changed |                 | Guard           | Values of "PortConfigList" have changed                                                                                                    |
| DS_Ready               |                 | Signal          | Data Storage sequence (upload, download) accomplished; see Table 125.                                                                                                    |
| DS_Fault               |                 | Signal          | See Table 125                                                                                                    |
| DEACTIVATED            |                 | Guard           | See Table E.3                                                                                                    |
| IOL_MANUAL             |                 | Guard           | See Table E.3                                                                                                    |
| IOL_AUTOSTA            | K I             | Guard           | See Table E.3                                                                                                    |
| DI_C/Q                 |                 | Guard           | See Table E.3                                                                                                    |

| INTERNAL ITEMS | TYPE   | DEFINITION                                                                |
|----------------|--------|---------------------------------------------------------------------------|
| DO_C/Q         | Guard  | See Table E.3                                                             |
| DS_Change      | Signal | See Table 125                                                             |
| DS_Active      | Guard  | Port configured to "Backup + Restore" (3) or "Restore" (4); see Table E.3 |

State "CheckPortMode\_0" contains an activity with complex logic for checking the Port mode within a received Port configuration (see Table E.3). Figure 102 shows this activity within the context of the state machine in Figure 101.

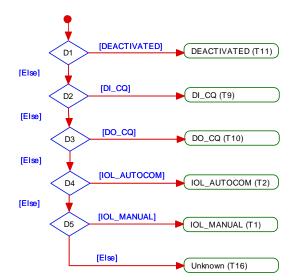

Figure 102 - Activity for state "CheckPortMode\_0"

### 11.4 Data Storage (DS)

#### 11.4.1 Overview

Data Storage between Master and Device is specified within this standard, whereas the adjacent upper Data Storage mechanisms depend on the individual fieldbus or system. The Device holds a standardized set of objects providing parameters for Data Storage, memory size requirements, control and state information of the Data Storage mechanism. Changes of Data Storage parameter sets are detectable via the "Parameter Checksum" (see 10.4.8).

### 11.4.2 DS data object

The structure of a Data Storage data object is specified in Table G.1.

The Master shall always hold the header information (Parameter Checksum, VendorID, and DeviceID) for the purpose of checking and control. The object information (objects 1...n) will be stored within the non-volatile memory part of the Master (see Annex G). Prior to a download of the Data Storage data object (parameter block), the Master will check the consistency of the header information with the particular Device.

The maximum permitted size of the Data Storage data object is 2 x 2<sup>10</sup> octets. It is mandatory for Masters to provide at least this memory space per port if the Data Storage mechanism is implemented.

### 11.4.3 Backup and Restore

Gateways are able to retrieve a port's current Data Storage object out of the Master using the service "SMI\_DSToParServ", see 11.2.8.

In return, gateways are also able to write a port's current Data Storage object into the Master using the service "SMI\_ParServToDS" (see 11.2.9). This causes under certain conditions an implicit restart of the Device and activation of the parameters within the Device (see 11.3.2).

4340

4341

4342

4343

4344

4345

4346

4347

4348

4349

4350 4351

#### 11.4.4 DS state machine

The Data Storage mechanism is called right after establishing the COMx communication, before entering the OPERATE mode. During this time any other communication with the Device shall be rejected by the gateway.

Figure 103 shows the state machine of the Data Storage mechanism.

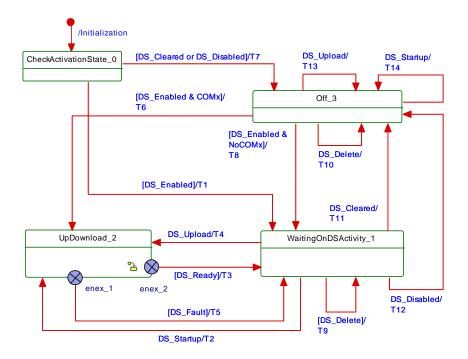

Figure 103 - Main state machine of the Data Storage mechanism

Internal parameter "ActivationState" (DS\_Enabled, DS\_Disabled, and DS\_Cleared) are derived from parameter "Backup behavior" in "SMI\_PortConfiguration" service (see 11.2.5 and Table 127 / INTERNAL ITEMS).

Figure 104 shows the submachine of the state "UpDownload\_2".

This submachine can be invoked by the Data Storage mechanism or during runtime triggered by a "DS\_UPLOAD\_REQ" Event.

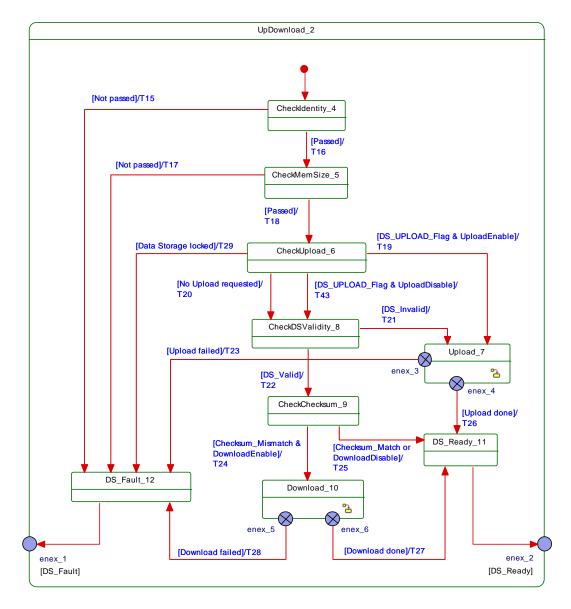

Figure 104 - Submachine "UpDownload\_2" of the Data Storage mechanism

Figure 105 shows the submachine of the state "Upload\_7".

4352

4353

4354

4355

4356

This state machine can be invoked by the Data Storage mechanism or during runtime triggered by a DS\_UPLOAD\_REQ Event.

4358

4359

4360

4361

4362

4363

4364

4365

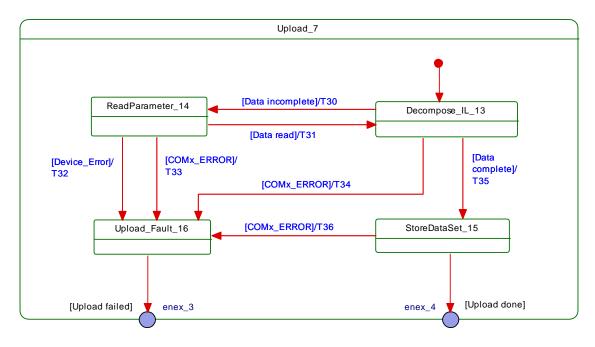

Figure 105 - Data Storage submachine "Upload\_7"

Figure 106 demonstrates the Data Storage upload sequence using the DataStorageIndex (DSI) specified in B.2.3 and Table B.10. The structure of Index\_List is specified in Table B.11. The DS\_UPLOAD\_FLAG shall be reset at the end of each sequence (see Table B.10).

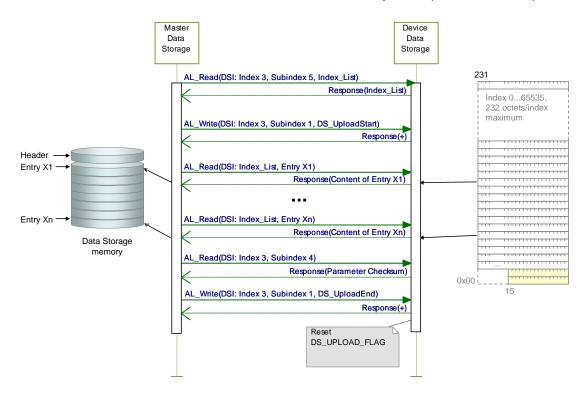

Figure 106 - Data Storage upload sequence diagram

Figure 107 shows the submachine of the state "Download\_10".

This state machine can be invoked by the Data Storage mechanism.

4367

4368

4369

4370

4371

4372

4373

4374

4375

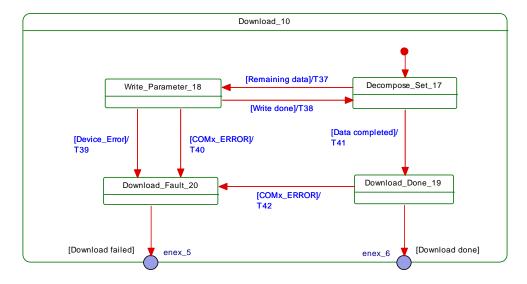

Figure 107 - Data Storage submachine "Download\_10"

Figure 108 demonstrates the Data Storage download sequence using the DataStorageIndex (DSI) specified in B.2.3 and Table B.10. The structure of Index\_List is specified in Table B.11. The DS\_UPLOAD\_FLAG shall be reset at the end of each sequence (see Table B.10).

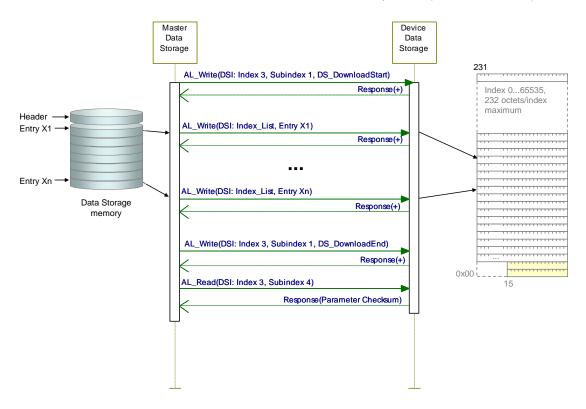

Figure 108 - Data Storage download sequence diagram

Table 127 shows the states and transitions of the Data Storage state machines.

Table 127 - States and transitions of the Data Storage state machines

| STATE NAME             | STATE DESCRIPTION                                                                                                    |
|------------------------|----------------------------------------------------------------------------------------------------|
| CheckActivationState_0 | Check current state of the DS configuration: Independently from communication status, DS_Startup from configuration management or an Event DS_UPLOAD_REQ is expected. |

STATE DESCRIPTION

Waiting for upload request, Device startup, all changes of activation state independent

Check Device identification (DeviceID, VendorID) against parameter set within the Data

Check data set size (Index 3, Subindex 3) against available Master storage size

Check whether stored data within the Master is valid or invalid. A Master could be

replaced between upload and download activities. It is the responsibility of a Master designer to implement a validity mechanism according to the chosen use cases

Check for differences between the data set content and the Device parameter via the

Check for DS UPLOAD FLAG within the DataStorageIndex (see Table B.10)

"Parameter Checksum" within the DataStorageIndex (see Table B.10)

Prepare DS\_Ready indication to the Configuration Management (CM)

Prepare DS\_Fault indication from "Identification\_Fault", "SizeCheck\_Fault"

entry of the Index List from the Device (see Table B.11).

"Upload\_Fault", and "Download\_Fault" to the Configuration Management (CM)

Read Index List within the DataStorageIndex (see Table B.10). Read content entry by

Wait until read content of one entry of the Index List from the Device is accomplished.

Task of the gateway application: store entire data set according to Table G.1 and Table

of the Device communication state.

Submachine for the upload actions

Submachine for the download actions

Submachine for up/download actions and checks

Data Storage handling switched off or deactivated

Storage (see Table G.2). Empty content does not lead to a fault.

STATE NAME

WaitingOnDSActivity\_1

SM: CheckIdentity\_4

SM: CheckMemSize\_5
SM: CheckUpload 6

SM: CheckDSValidity\_8

SM: CheckChecksum\_9

SM: Download\_10

SM: DS\_Ready\_11

SM: DS\_Fault\_12

SM: Decompose\_IL\_13

SM: ReadParameter 14

SM: StoreDataSet\_15

UpDownload\_2

SM: Upload\_7

Off\_3

| 4 | 3 | 7 | 6 |
|---|---|---|---|

|                |                 | G.2                                                                                                    |                                                                                                    |
|----------------|-----------------|----------------------------------------------------------------------------------------------------|----------------------------------------------------------------------------------------------------|
| SM: Upload_Fa  | ult_16          | Prepare Upload_Fault indication from "Device_Error" and "COM_ERROR" as input for the higher-level indication DS_Fault. |                                                                                                    |
| SM: Decompos   | e_Set_17        | Write parameter by parameter of the data set into the Device according to Table G.1.                                   |                                                                                                    |
| SM: Write_Para | ameter_18       | Wait until w                                                                                                    | write of one parameter of the data set into the Device is accomplished.                                                                                             |
| SM: Download_  | _Done_19        |                                                                                                    | completed. Read back "Parameter Checksum" from the DataStorageIndex to Table B.10. Save this value in the stored data set according to Table G.2.                   |
|                |                 |                                                                                                    | ownload_Fault indication from "Device_Error" and "COM_ERROR" as input ner-level indication DS_Fault.                                                                |
| TRANSITION     | SOURCE<br>STATE | TARGET<br>STATE                                                                                                    | ACTION                                                                                                    |
| T1             | 0               | 1                                                                                                    | -                                                                                                    |
| T2             | 1               | 2                                                                                                    | -                                                                                                    |
| Т3             | 2               | 1                                                                                                    | OD_Unblock; Indicate DS_Ready to CM                                                                                                    |
| T4             | 1               | 2                                                                                                    | Confirm Event "DS_Upload" (see INTERNAL ITEMS)                                                                                                    |
| Т5             | 2               | 1                                                                                                    | DS_Break (AL_Write, Index 3, Subindex 1); clear intermediate data (garbage collection); rollback to previous parameter state; DS_Fault (see Figure 98); OD_Unblock. |
| T6             | 3               | 2                                                                                                    | -                                                                                                    |
| T7             | 0               | 3                                                                                                    | -                                                                                                    |
| Т8             | 3               | 1                                                                                                    | -                                                                                                    |
| T9             | 1               | 1                                                                                                    | Clear saved parameter set (see Table G.1 and Table G.2)                                                                                                    |
| T10            | 3               | 3                                                                                                    | Clear saved parameter set (see Table G.1 and Table G.2)                                                                                                    |
| T11            | 1               | 3                                                                                                    | Clear saved parameter set (see Table G.1 and Table G.2)                                                                                                    |
| T12            | 1               | 3                                                                                                    | -                                                                                                    |
| T13            | 3               | 3                                                                                                    | Confirm Event "DS_Upload" (see INTERNAL ITEMS); no further action                                                                                                   |
|                |                 |                                                                                                    |                                                                                                    |

| TRANSITION | SOURCE<br>STATE | TARGET<br>STATE | ACTION                                                                                                    |
|------------|-----------------|-----------------|----------------------------------------------------------------------------------------------------|
| T15        | 4               | 12              | Indicate DS_Fault(Identification_Fault) to the gateway application                                                   |
| T16        | 4               | 5               | Read "Data Storage Size" according to Table B.10, OD_Block                                                           |
| T17        | 5               | 12              | Indicate DS_Fault(SizeCheck_Fault) to the gateway application                                                        |
| T18        | 5               | 6               | Read "DS_UPLOAD_FLAG" according to Table B.10                                                                        |
| T19        | 6               | 7               | DataStorageIndex 3, Subindex 1: "DS_UploadStart" (see Table B.10)                                                    |
| T20        | 6               | 8               | -                                                                                                    |
| T21        | 8               | 7               | DataStorageIndex 3, Subindex 1: "DS_UploadStart" (see Table B.10)                                                    |
| T22        | 8               | 9               | -                                                                                                    |
| T23        | 7               | 12              | DataStorageIndex 3, Subindex 1: "DS_Break" (see Table B.10). Indicate DS_Fault(Upload) to the gateway application    |
| T24        | 9               | 10              | DataStorageIndex 3, Subindex 1: "DS_DownloadStart" (see Table B.10)                                                  |
| T25        | 9               | 11              | -                                                                                                    |
| T26        | 7               | 11              | DataStorageIndex 3, Subindex 1: "DS_UploadEnd"; read Parameter Checksum (see Table B.10)                             |
| T27        | 10              | 11              | -                                                                                                    |
| T28        | 10              | 12              | DataStorageIndex 3, Subindex 1: "DS_Break" (see Table B.10). Indicate DS_Fault(Download) to the gateway application. |
| T29        | 6               | 12              | Indicate DS_Fault(Data Storage locked) to the gateway application                                                    |
| T30        | 13              | 14              | AL_Read (Index List)                                                                                                 |
| T31        | 14              | 13              | -                                                                                                    |
| T32        | 14              | 16              | -                                                                                                    |
| T33        | 14              | 16              | -                                                                                                    |
| T34        | 13              | 16              | -                                                                                                    |
| T35        | 13              | 15              | Read "Parameter Checksum" (see Table B.10).                                                                          |
| T36        | 15              | 16              | -                                                                                                    |
| T37        | 17              | 18              | Write parameter via AL_Write                                                                                         |
| T38        | 18              | 17              | -                                                                                                    |
| T39        | 18              | 20              | -                                                                                                    |
| T40        | 18              | 20              | -                                                                                                    |
| T41        | 17              | 19              | DataStorageIndex 3, Subindex 1: "DS_DownloadEnd" (see Table B.10) Read "Parameter Checksum" (see Table B.10).        |
| T42        | 19              | 20              | -                                                                                                    |
| T43        | 6               | 8               | -                                                                                                    |
| INTERNAL   | ITEMS           | TYPE            | DEFINITION                                                                                                    |

| INTERNAL ITEMS | TYPE     | DEFINITION                                                             |
|----------------|----------|------------------------------------------------------------------------|
| DS_Cleared     | Bool     | Data Storage handling switched off                                     |
| DS_Disabled    | Bool     | Data Storage handling deactivated                                      |
| DS_Enabled     | Bool     | Data Storage handling activated                                        |
| COMx_ERROR     | Bool     | Error in COMx communication detected                                   |
| Device_Error   | Bool     | Access to Index denied, AL_Read or AL_Write.cnf(-) with ErrorCode 0x80 |
| DS_Startup     | Variable | Trigger from CM state machine, see Figure 99                           |
| NoCOMx         | Bool     | No COMx communication                                                  |
| COMx           | Bool     | COMx communication working properly                                    |
| DS_Upload      | Variable | Trigger upon DS_UPLOAD_REQ, see Table D.1 and Table B.10               |
| DS_UPLOAD_FLAG | Bool     | See Table B.10 ("State property")                                      |

| INTERNAL ITEMS      | TYPE | DEFINITION                                                                                                    |
|---------------------|------|----------------------------------------------------------------------------------------------------|
| UploadEnable        | Bool | Data Storage handling configuration                                                                           |
| DownloadEnable      | Bool | Data Storage handling configuration                                                                           |
| DS_Valid            | Bool | Valid parameter set available within the Master. See state description "SM: CheckDSValidity_8"                |
| DS_Invalid          | Bool | No valid parameter set available within the Master. See state description "SM: CheckDSValidity_8"             |
| Checksum_Mismatch   | Bool | Acquired "Parameter Checksum" from Device does not match the checksum within Data Storage (binary comparison) |
| Checksum_Match      | Bool | Acquired "Parameter Checksum" from Device matches the checksum within Data Storage (binary comparison)        |
| Data Storage locked | Bool | See Table B.10 ("State property")                                                                             |

4380

4381

4382

4383

4384

4385

4387

4388

4389

4393

4394

### 11.4.5 Parameter selection for Data Storage

The Device designer defines the parameters that are part of the Data Storage mechanism.

The IODD marks all parameters not included in Data Storage with the attribute "excludedFromDataStorage". However, the Data Storage mechanism shall not consider the information from the IODD but rather the Parameter List read out from the Device.

## 11.5 On-request Data exchange (ODE)

Figure 109 shows the state machine of the Master's On-request Data Exchange. This behave-4386 iour is mandatory for a Master.

The gateway application is able to read On-request Data (OD) from the Device via the service "SMI\_DeviceRead". This service is directly mapped to service AL\_Read with Port, Index, and Subindex (see 8.2.2.1).

The gateway application is able to write On-request Data (OD) to the Device via the service 4390 "SMI\_DeviceWrite". This service is directly mapped to service AL\_Write with Port, Index, and 4391 Subindex (see 8.2.2.2). 4392

During an active data transmission of the Data Storage mechanism, all On-request Data requests are blocked.

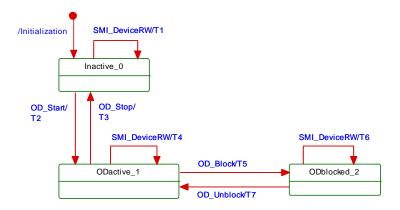

4395

4396

4397

4398

Figure 109 - State machine of the On-request Data Exchange

Table 128 shows the state transition table of the On-request Data Exchange state machine.

Table 128 - State transition table of the ODE state machine

| STATE NAME | STATE DESCRIPTION      |  |  |
|------------|------------------------|--|--|
| Inactive_0 | Waiting for activation |  |  |

| ODactive_1     | ODactive_1 On-request |                                       | On-request Data communication active using AL_Read or AL_Write                                                          |  |
|----------------|-----------------------|---------------------------------------|----------------------------------------------------------------------------------------------------|--|
| ODblocked_2    |                       | On-request Data communication blocked |                                                                                                    |  |
| TRANSITION     | SOURCE<br>STATE       | TARGET<br>STATE                       | ACTION                                                                                                    |  |
| T1             | 0                     | 0                                     | Access blocked (inactive): indicates "DEVICE_NOT_ACCESSIBLE" to the gateway application                                 |  |
| T2             | 0                     | 1                                     | -                                                                                                    |  |
| Т3             | 1                     | 0                                     | -                                                                                                    |  |
| T4             | 1                     | 1                                     | AL_Read or AL_Write                                                                                                    |  |
| Т5             | 1                     | 2                                     | -                                                                                                    |  |
| Т6             | 2                     | 2                                     | Access blocked temporarily: indicates "SERVICE_TEMP_UNAVAILABLE" to the gateway application                             |  |
| Т7             | 2                     | 1                                     | -                                                                                                    |  |
| INTERNAL ITEMS |                       | TYPE                                  | DEFINITION                                                                                                    |  |
| SMI_DeviceRW   | I                     | Variable                              | On-request Data read or write requested via SMI_DeviceRead, SMI_DeviceWrite, SMI_ParamWriteBatch, or SMI_ParamReadBatch |  |

STATE DESCRIPTION

# 4401

4402

4403

4404

4405

4406

4407

4408

4409

4410

4411

4412

4413

4414

4415

4416

4417

4400

### 11.6 Diagnosis Unit (DU)

#### 11.6.1 General

STATE NAME

The Diagnosis Unit (DU) routes Device or Port specific Events via the SMI\_DeviceEvent and the SMI\_PortEvent service to the gateway application (see Figure 99). These Events primarily contain diagnosis information. The structure corresponds to the AL\_Event in 8.2.2.11 with Instance, Mode, Type, Origin, and EventCode.

Additionally, the DU generates a Device or port specific diagnosis status that can be retrieved by the SMI\_PortStatus service in PortStatusList (see Table E.4 and 11.6.4).

### 11.6.2 Device specific Events

The SMI DeviceEvent service provides Device specific Events directly to the gateway application. The special DS UPLOAD REQ Event (see 10.4 and Table D.1) of a Device shall be redirectted to the common Master application Data Storage. Those Events are acknowledged by the DU itself and not propagated via SMI\_DeviceEvent to the gateway.

Device diagnosis information flooding is avoided by flow control as shown in Figure 110, which allows for only one Event per Device to be propagated via SMI DeviceEvent to the gateway application at a time.

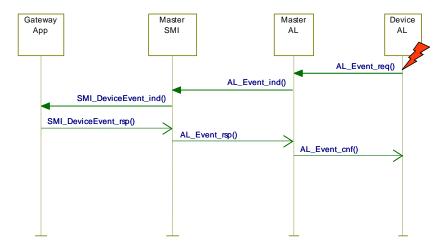

Figure 110 – DeviceEvent flow control

### 11.6.3 Port specific Events

The SMI\_PortEvent service provides also port specific Events directly to the gateway application. Those Events are similarly characterized by Instance = Application, Source = Master, Type = Error or Warning or Notification, and Mode Event appears or disappears or single shot (see A.6.4). Usually, only one port Event at a time is pending as shown in Figure 111.

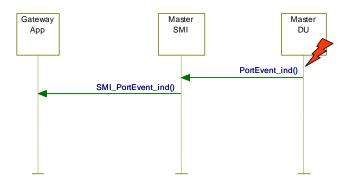

44254426

4433

4434

4435

4436

4437

4438

4440

4443

4444

4420

Figure 111 - Port Event flow control

The following rules apply:

- It is not required to send disappearing Port Events in case of Device communication interrupt (communication restart);
- Once communication resumed, the gateway client is responsible for proper reporting of the current Event causes.
- Port specific Events are specified in Annex D.3.

### 11.6.4 Dynamic diagnosis status

DU generates the diagnosis status by collecting all appearing DeviceEvents and PortEvents continuously in a buffer. Any disappearing Event will cause the DU to remove the corresponding Event with the same EventCode from the buffer. Thus, the buffer represents an actual image of the consolidated diagnosis status, which can be taken over as diagnosis entries within the PortStatusList (see Table E.4).

After COMLOST and during Device startup the buffer will be deleted.

#### 11.6.5 Best practice recommendations

Main goal for diagnosis information is to alert an operator in an efficient manner. That means:

- no diagnosis information flooding
  - report of the root cause of an incident within a Device or within the Master and no subsequent correlated faults
- diagnosis information shall provide information on how to maintain or repair the affected component for fast recovery of the automation system.
- Figure 112 shows an example of the diagnosis information flow through a complete SDCI/fieldbus system.
- 4449 NOTE The flow can end at the Master/PDCT or be more integrated depending on the fieldbus capabilities.
- Within SDCI, diagnosis information on Devices is conveyed to the Master via Events consisting of EventQualifiers and EventCodes (see A.6). The associated human readable text is
- available for standardized EventCodes within this standard (see Annex D) and for vendor
- specific EventCodes within the associated IODD file of a Device.
- NOTE The standardized EventCodes can be mapped to semantically identical or closest fieldbus channel diagnosis definitions within the gateway application.

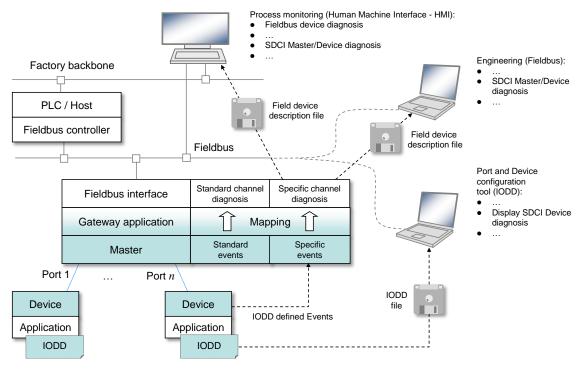

4457 NOTE Blue shaded areas indicate features specified in this standard

Figure 112 – SDCI diagnosis information propagation via Events

### 11.7 PD Exchange (PDE)

#### 11.7.1 General

4456

4458

4459

4460

4465

4466

4467

4468

4469

4470

4471

4472

4473

4474

4479

4480

4481

4482

The Process Data Exchange provides the transmission of Process Data between the gateway application and the connected Device.

The Standard Master Interface (SMI) comes with the following three services for the gateway application:

- SMI\_PDIn allows for reading input Process Data from the InBuffer together with Quality Information (PQI), see 11.2.17
- SMI\_PDOut allows for writing output Process Data to the OutBuffer, see 11.2.18
- SMI\_PDInOut allows for reading output Process Data from the OutBuffer and reading input Process Data from the InBuffer within one cycle, see 11.2.19

After an established communication and Data Storage, the port is ready for any On-request Data (ODE) transfers. Process Data exchange is enabled whenever the specific port or all ports are switched to the OPERATE mode.

#### 11.7.2 Process Data input mapping

### 11.7.2.1 Port Modes "IOL\_MANUAL" or "IOL\_AUTOSTART"

Figure 99 shows how the Master application "Process Data Exchange" (PDE) is related to the other Master applications. It is responsible for the cyclic acquisition of input data using the service "AL\_GetInput" (see 8.2.2.4) and of Port Qualifier (PQ) information using the service "AL Control" (see 8.2.2.12). Both shall be synchronized for consistency.

A gateway application can get access to these data via the service "SMI\_PDIn" (see 11.2.17). Figure 113 illustrates the principles of Process Data Input mapping and the content of the ArgBlock of this service (see E.10) consisting of the ArgBlockID, the qualifier PQI, the parameter InputDataLength, and the input Process Data.

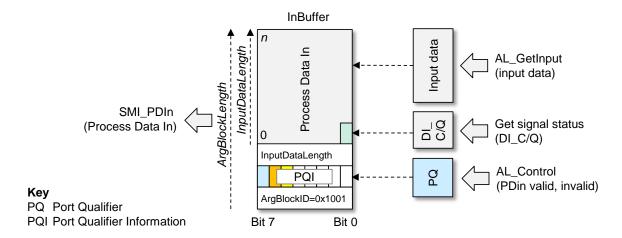

4485

4486

4487

Figure 113 - Principles of Process Data Input mapping

At state OPERATE the input data are cyclicly copied into the InBuffer starting at offset "4".

The InBuffer is expanded by an octet "PQI" at offset "2", whose content shall be updated anytime the input data are read. Figure 114 illustrates the structure of this octet.

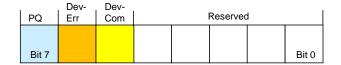

4488

4489

4490

4491

4492

4497

4502

4508

Figure 114 - Port Qualifier Information (PQI)

### Bit 0 to 4: Reserved

These bits are reserved for future use.

### Bit 5: DevCom

Parameter "PortStatusInfo" of service "SMI\_PortStatus" provides the necessary information for this bit.

It will be set if a Device is detected and in OPERATE [CR306] state. It will be reset if there is no Device available.

#### Bit 6: DevErr

Parameter "PortStatusInfo" and "DiagEntry x"of service "SMI\_PortStatus" provide the necessary information for this bit.

It will be set if an Error or Warning occurred assigned to either Device or port. It will be reset if there is no Error or Warning.

### Bit 7: Port Qualifier (PQ)

4503 A value VALID for Process Data in service "AL\_CONTROL" will set this bit.

4504 A value INVALID or PortStatusInfo <> "4" (see E.4) will reset this bit.

# 4505 11.7.2.2 Port Mode "DI\_C/Q"

In this Port Mode the signal status of DI\_C/Q will be mapped into octet 0, Bit 0 of the InBuffer (see Figure 113).

### 11.7.2.3 Port Mode "DEACTIVATED"

In this Port Mode the InBuffer will be filled with "0".

### 11.7.3 Process Data output mapping

4510

4511

4521

4522

4523 4524

4525

4526

4527

4528

4530

4533

### 11.7.3.1 Port Modes "IOL MANUAL" or "IOL AUTOSTART"

Master application "Process Data Exchange" (PDE) is responsible for the cyclic transfer of output data using the services "AL\_SetOutput" (see 8.2.2.10) and "AL\_Control" (see

8.2.2.12). Both shall be synchronized for consistency.

A gateway application can write data via the service "SMI\_PDOut" into the OutBuffer (see 11.2.18). Figure 115 illustrates the principles of Process Data Output mapping and the content of the ArgBlock of this service (see E.11) consisting of the ArgBlockID, the Output Enable bit, the parameter OutputDataLength, and the output Process Data.

An ErrorType 0x4034 – *Incorrect ArgBlock length* will be returned if length does not add up to Process Data Out plus four octets (see C.4.9).

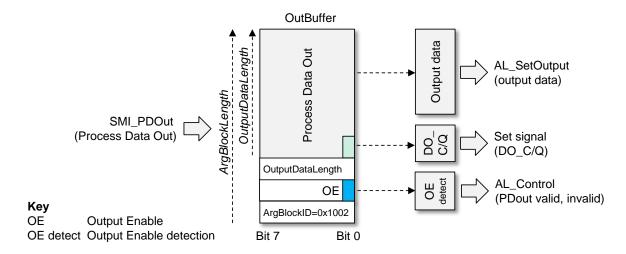

Figure 115 - Principles of Process Data Output mapping

At state OPERATE the Process Data Out are cyclicly copied to output data starting at offset "3".

The OutBuffer is expanded by an octet "OE" (Output Enable) at offset "2". Bit 0 indicates the validity of the Process Data Out. "0" means invalid, "1" means valid data. A change of this Bit from "0" to "1" will launch an AL\_Control with "PDout valid". A change of this Bit from "1" to "0" will launch an AL\_Control with "PDout invalid". See "OE detect" in Figure 115.

4529 A substitute value will be activated when in port mode "DO\_C/Q".

### 11.7.3.2 Port Mode: "DO\_C/Q"

In this Port Mode octet 0, Bit 0 of the Process Data Out in the OutBuffer will be mapped into the signal status of DO\_C/Q (see Figure 115).

### 11.7.4 Process Data invalid/valid qualifier status

A sample transmission of an output PD qualifier status "invalid" from Master AL to Device AL is shown in the upper section of Figure 116.

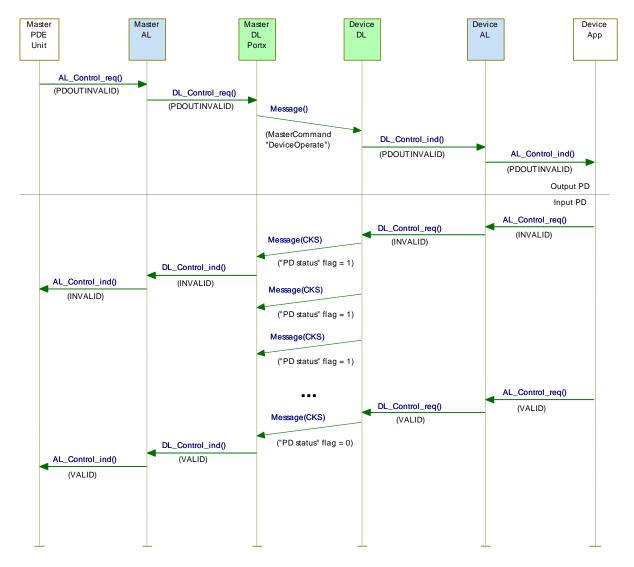

Figure 116 - Propagation of PD qualifier status between Master and Device

The Master informs the Device about the output Process Data qualifier status "valid/invalid" by sending MasterCommands (see Table B.2) to the Direct Parameter page 1 (see 7.3.7.1).

For input Process Data the Device sends the Process Data qualifier status in every single message as "PD status" flag in the Checksum / Status (CKS) octet (see A.1.5) of the Device message. A sample transmission of the input PD qualifier status "valid" from Device AL to Master AL is shown in the lower section of Figure 116.

Any perturbation while in interleave transmission mode leads to an input or output Process Data qualifier status "invalid" indication respectively.

# 11.8 Port power switching

[CR311] The optional ability to switch the port power source allows to control the power consumption of the attached Device over time or may force a power down reset of the attached Device.

The Standardized Master Interface (SMI) provides the service SMI\_PortPowerOffOn. The associated ArgBlock is defined in E.9, the dynamic behavior is shown in Figure 117.

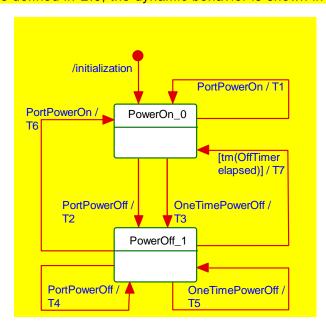

Figure 117 - Port power state machine

Table 129 shows the states and transitions of the Port power state machine.

# Table 129 - States and Transitions of the Port power state machine

| STATE NAME         |                 |                            | STATE DESCRIPTION                                                  |  |
|--------------------|-----------------|----------------------------|--------------------------------------------------------------------|--|
| PowerOn_0          |                 | Port power is switched on  |                                                                    |  |
| PowerOff_1         |                 | Port power is switched off |                                                                    |  |
| TRANSITION         | SOURCE<br>STATE | TARGET ACTION STATE        |                                                                    |  |
| T1                 | 0               | 0                          | <u>-</u>                                                           |  |
| T2                 | 0               | 1                          | Switch Port power off                                              |  |
| T3                 | 0               | 1                          | Switch Port power off, start OffTimer with PowerOffTime            |  |
| T4                 | <mark>1</mark>  | 1                          | Stop Timer                                                         |  |
| T5                 | <mark>1</mark>  | 1                          | Restart OffTimer with PowerOffTime                                 |  |
| T6                 | <mark>1</mark>  | <mark>0</mark>             | Switch Port Power on, stop OffTimer                                |  |
| T7                 | <mark>1</mark>  | <u>0</u>                   | Switch Port power on                                               |  |
| INTERNAL           | ITEMS           | TYPE                       | DEFINITION                                                         |  |
| PortPowerOn        |                 | Call                       | Received SMI_PowerPowerOnOff with PortPowerMode "SwitchPowerOn"    |  |
| PortPowerOff C     |                 | Call                       | Received SMI_PowerPowerOnOff with PortPowerMode "SwitchPowerOff"   |  |
| OneTimePowerOff Ca |                 | Call                       | Received SMI_PowerPowerOnOff with PortPowerMode "OneTimeSwitchOff" |  |
| OffTimer           |                 | <u>Variable</u>            | Timer to schedule the power reactivation                           |  |

4553 4554

4555

4556

4547

4548

4549

4550

4551

4552

4557

# 12 Holistic view on Data Storage

# 4560 12.1 User point of view

In this clause the Data Storage mechanism is described from a holistic user's point of view as

**–** 218 **–** 

- best practice pattern. This is in contrast to clause 10.4 and 11.4 where Device and Master are
- described separately and each with more features then used within the recommended concept
- 4564 herein after.

4559

4565

4571

4596

# 12.2 Operations and preconditions

# 4566 12.2.1 Purpose and objectives

- 4567 Main purpose of the IO-Link Data Storage mechanism is the replacement of obviously defect
- Devices or Masters by spare parts (new or used) without using configuration, parameterza-
- 4569 tion, or other tools. The scenarios and associated preconditions are described in the following
- 4570 clauses.

#### 12.2.2 Preconditions for the activation of the Data Storage mechanism

- 4572 The following preconditions shall be observed prior to the usage of Data Storage:
- 4573 a) Data Storage is only available for Devices and Masters implemented according to this document ( $\geq V1.1$ ).
- b) The Inspection Level of that Master port, the Device is connected to shall be adjusted to "type compatible" (corresponds to "TYPE\_COMP" within Table 80)
- to) The Backup Level of that Master port, the Device is connected to shall be either Backup/Restore" or "Restore", which corresponds to DS\_Enabled in 11.4.4. See 12.4 within this document for details on Backup Level.

# 4580 12.2.3 Preconditions for the types of Devices to be replaced

- After activation of a Backup Level (Data Storage mechanism) a "faulty" Device can be
- replaced by a type equivalent or compatible other Device. In some exceptional cases, for
- example non-calibrated Devices, a user manipulation can be required such as teach-in, to
- guarantee the same functionality and performance.
- Thus, two classes of Devices exist in respect to exchangeability, which shall be described in the user manual of the particular Device:
- 4587 Data Storage class 1: automatic DS
- 4588 The configured Device supports Data Storage in such a manner that the replacement Device
- 4589 plays the role of its predecessor fully automatically and with the same performance.
- 4590 Data Storage class 2: semi-automatic DS
- The configured Device supports Data Storage in such a manner that the replacement Device
- 4592 requires user manipulation such as teach-in prior to operation with the same performance.
- The Data Storage class shall be described in the user manual of the Device. Device designer
- 4594 is responsible in case of class 2 to prevent from dangerous system restart after Device
- replacement, at least via descriptions within the user manual.

### 12.2.4 Preconditions for the parameter sets

- 4597 Each Device operates with the configured set of active parameters. The associated set of
- 4598 backup parameters stored within the system (Master and upper level system, for example
- 4599 PLC) can be different from the set of active parameters (see Figure 118).

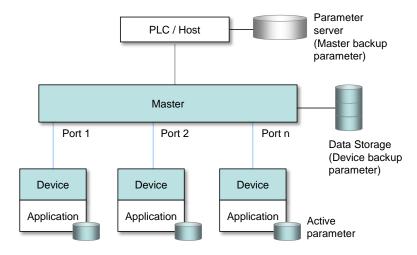

Figure 118 – Active and backup parameter

A replacement of the Device in operation will result in overwriting the active parameter set with the backup parameters in the newly connected Device.

# 12.3 Commissioning

#### 12.3.1 On-line commissioning

Usually, the Devices are configured and parameterized along with the configuration and parameterization of the fieldbus and PLC system with the help of engineering tools. After the user assigned values to the parameters, they are downloaded into the Device and become active parameters. Upon the system command "ParamDownloadStore", these parameters are uploaded (copied) into the Data Storage within the Master, which in turn will initiate a backup of all its parameters depending on the features of the upper level system.

# 12.3.2 Off-site commissioning

Another possibility is the configuration and parameterization of Devices with the help of extra tools such as "USB-Masters" and the IODD of the Device away (off-site) from the machine/facility (see Figure 119).

The USB-Master tool will mark the parameter set after configuration, parameterization, and validation (to become "active") via DS\_UPLOAD\_FLAG (see Table 131 and Table B.10). After installation into the machine/facility these parameters are uploaded (copied) automatically into the Data Storage within the Master (backup).

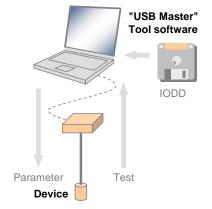

Figure 119 - Off-site commissioning

# 12.4 Backup Levels

# 12.4.1 Purpose

Within automation projects including IO-Link usually three situations with different user requirements for backup of parameters via Data Storage can be identified:

- 4626 Commissioning ("Disable");
- Production ("Backup/Restore");
- 4628 Production ("Restore").

Accordingly, three different "Backup Levels" are defined allowing the user to adjust the system to the particular functionality such as for Device replacement, off-site commissioning, particular functionality such as for Device replacement, off-site commissioning, particular functionality functionality functions.

**- 220 -**

rameter changes at runtime, etc. (see Table 130).

These adjustment possibilities lead for example to drop-down menu entries for "Backup Le-4633" vel".

#### 12.4.2 Overview

4634

4635

4636

4637

4638

4639

4640

4641

4642

4643

4644

4645

4647

4653

Table 130 shows the recommended practice for Data Storage within an IO-Link system. It simplifies the activities and their comprehension since activation of the Data Storage implies transfer of the parameters.

# Table 130 - Recommended Data Storage Backup Levels

| Backup Level                     | Data Storage adjustments                                                                           | Behavior                                                                                                    |
|----------------------------------|----------------------------------------------------------------------------------------------------|----------------------------------------------------------------------------------------------------|
| Commissioning ("Disable")        | Master port: Activation state: "DS_Cleared"                                                        | Any change of active parameters within the Device will not be copied/saved.  Device replacement without automatic/semiautomatic Data Storage.                                                                                                    |
| Production<br>("Backup/Restore") | Master port: Activation state: "DS_Enabled" Master port: UploadEnable Master port: DownloadEnable  | Changes of active parameters within the Device will be copied/saved.  Device replacement with automatic/semiautomatic Data Storage supported.                                                                                                    |
| Production<br>("Restore")        | Master port: Activation state: "DS_Enabled" Master port: UploadDisable Master port: DownloadEnable | Any change of active parameters within the Device will not be copied/saved. If the parameter set is marked to be saved, the "frozen" parameters will be restored by the Master.  However, Device replacement with automatic/semi-automatic Data Storage of "frozen" parameters is supported. |

#### Legacy rules and presetting:

- For (legacy) Devices according to [8] or Devices according to this document where the Port is preset to Inspection Level "NO\_CHECK", only the Backup Level "Commissioning" shall be supported. This should also be the default presetting in this case.
- For Devices according to this document where the Port is preset to Inspection Level "TYPE\_COMP" all three Backup Levels shall be supported. Default presetting in this case should be "Backup/Restore".

The following clauses describe the phases in detail.

# 12.4.3 Commissioning ("Disable")

Data Storage is disabled in Master port configuration, where configurations, parameterizations, and PLC programs are fine-tuned, tested, and verified. This includes the involved IO-Link Masters and Devices. Usually, repeated saving (uploading) of the active Device parameters makes no sense in this phase. As a consequence, the replacement of Master and Devices with automatic/semi-automatic Data Storage is not supported.

# 12.4.4 Production ("Backup/Restore")

Data Storage in Master port configuration will be enabled. Current active parameters within the Device will be copied/saved as backup parameters. Device replacement with automatic/semi-automatic Data Storage is now supported via download/copy of the backup parameters to the Device and thus turning them into active parameters.

Criteria for the particular copy activities are listed in Table 131. These criteria are the conditions to trigger a copy process of the active parameters to the backup parameters, thus ensuring the consistency of these two sets.

Table 131 - Criteria for backing up parameters ("Backup/Restore")

| User action                                                                     | Operations                                                                                                    | Data Storage                                                                                                    |  |
|---------------------------------------------------------------------------------|----------------------------------------------------------------------------------------------------|----------------------------------------------------------------------------------------------------|--|
| Commissioning session (see 12.3.1)                                              | Parameterization of the Device via Master tool (on-line). Transfer of active parameter(s) to the Device will cause backup activity.  | Master tool sends ParamDownloadStore;<br>Device sets "DS_UPLOAD_FLAG" and<br>then triggers upload via "DS_UPLOAD<br>REQ" Event. "DS_UPLOAD_FLAG" is<br>reset as soon as the upload is comple-<br>ted.                                                                                                    |  |
| Switching from commissioning to production                                      | Restart of Port and Device because Port configuration has been changed                                                               | During system startup, the "DS_UP-LOAD_FLAG" triggers upload (copy).  "DS_UPLOAD_FLAG" is reset as soon as the upload is completed                                                                                                    |  |
| Local modifications                                                             | Changes of the active parameters through teach-in or local parameterzation at the Device (on-line)                                   | Device technology application sets "DS_UPLOAD_FLAG" and then triggers upload via "DS_UPLOAD_REQ" Event. "DS_UPLOAD_FLAG" is reset as soon as the upload is completed.                                                                                                    |  |
| Off-site commissioning (see 12.3.2)                                             | Phase 1: Device is parameterized off-site via USB-Master tool (see Figure 119). Phase 2: Connection of that Device to a Master port. | Phase 1: USB-Master tool sends ParamDownloadStore; Device sets "DS_UPLOAD_FLAG" (in non-volatile memory) and then triggers upload via "DS_UPLOAD_REQ" Event, which is ignored by the USB-Master. Phase 2: During system startup, the "DS_UPLOAD_FLAG" triggers upload (copy). "DS_UPLOAD_FLAG" is reset as soon as the upload is completed. |  |
| Changed port configura-<br>tion (in case of "Backup-<br>/Restore" or "Restore") | Whenever relevant [CR347] port configuration has been changed via Master tool (on-line): see 11.4.4.                                 | Change of [CR347] relevant port configuration triggers "DS_Delete" followed by an upload (copy) to Data Storage (see 13.4.1 [CR274], 11.3.1 and 11.4.4).                                                                                                    |  |
| PLC program demand                                                              | Parameter change via user program followed by a SystemCommand                                                                        | User program sends SystemCommand ParamDownloadStore; Device sets "DS_UPLOAD_FLAG" and then triggers upload via "DS_UPLOAD_REQ" Event. "DS_UPLOAD_FLAG" is reset as soon as the upload is completed.                                                                                                    |  |
| Device reset (see 10.7)                                                         | Parameter change using one of the reset options in 10.7                                                                              | See Table 101                                                                                                    |  |
| NOTE For details on "DS_UPLOAD_FLAG" see 11.4.4                                 |                                                                                                    |                                                                                                    |  |

# 12.4.5 Production ("Restore")

Data Storage in Master port configuration is enabled. However, only DS\_Download operation is available. This means, unintended overwriting of Data Storage within the Master is prohibited.

Any changes of the active parameters through teach-in, tool based parameterization, or local parameterization will lead to a Data Storage Event, and State Property "DS\_UPLOAD\_FLAG" will be set in the Device.

In back-up level Production ("Restore") the Master shall ignore this flag and shall issue a DS\_Download to overwrite the changed parameters.

Criteria for the particular copy activities are listed in Table 132. These criteria are the conditions to trigger a copy process of the active parameters to the backup parameters, thus ensuring the consistency of these two sets.

# Table 132 - Criteria for backing up parameters ("Restore")

- 222 -

| User action               | Operations                                                                          | Data Storage                                                                                                    |
|---------------------------|-------------------------------------------------------------------------------------|----------------------------------------------------------------------------------------------------|
| Change port configuration | Change of [CR347] relevant port configuration via Master tool (on-line): see 11.4.4 | Change of relevant [CR347] port configuration triggers "DS_Delete" followed by an upload (copy) to Data Storage (see 13.4.1, 11.3.1 and 11.4.4). |

4676 4677

4678

#### 12.5 Use cases

# 12.5.1 Device replacement (@ "Backup/Restore")

The stored (saved) set of back-up parameters overwrites the active parameters (e.g. factory settings) within the replaced compatible Device of same type. This one operates after a restart with the identical parameters as with its predecessor.

- The preconditions for this use case are
- a) Devices and Master port adjustments according to 12.2.2;
- 4684 b) Backup Level: "Backup/Restore"
- c) The replacement Device shall be re-initiated to "factory settings" in case it is not a new Device out of the box (for "Back-to-box" see 10.7.5)

# 4687 12.5.2 Device replacement (@ "Restore")

The stored (saved) set of back-up parameters overwrites the active parameters (e.g. factory settings) within the replaced compatible Device of same type. This one operates after a restart with the identical parameters as with its predecessor.

- The preconditions for this use case are
- a) Devices and Master port adjustments according to 12.2.2;
- b) Backup Level: "Restore"
- 4694 12.5.3 Master replacement

# 4695 12.5.3.1 General

This feature depends heavily on the implementation and integration concept of the Master designer and manufacturer as well as on the features of the upper level system (fieldbus).

#### 4698 12.5.3.2 Without fieldbus support (base level)

4699 Principal approach for a replaced (new) Master using a Master tool:

- 4700 c) Set port configurations: amongst others the *Backup Level* to "Backup/Restore" or "Re-4701 store"
- d) Master "reset to factory settings": clear backup parameters of all ports within the Data
  Storage in case it is not a new Master out of the box
- e) Active parameters of all Devices are automatically uploaded (copied) to Data Storage (backup)

#### 4706 12.5.3.3 Fieldbus support (comfort level)

Any kind of fieldbus specific mechanism to back up the Master parameter set including the
Data Storage of all Devices is used. Even though these fieldbus mechanisms are similar to
the IO-Link approach, they are following their certain paradigm which may conflict with the
described paradigm of the IO-Link back up mechanism (see Figure 118).

#### 12.5.3.4 PLC system

- The Device and Master parameters are stored within the system specific database of the PLC and downloaded to the Master at system startup after replacement.
- This top down concept may conflict with the active parameter setting within the Devices.

## 12.5.4 Project replication

Following the concept of 12.5.3.3, the storage of complete Master parameter sets within the parameter server of an upper level system can automatically initiate the configuration of Masters and Devices besides any other upper level components and thus support the automatic replication of machines.

Following the concept of 12.5.3.4, after supply of the Master by the PLC, the Master can supply the Devices.

# 13 Integration

4715

4722

4723 4724

4725

4726

4727

4728

4729

4730

4731

4732

4733 4734

4735

4736

4737

4738

4739

4740

4741

4742

4743

4744

4745

4746

4749

4750

# 13.1 Generic Master model for system integration

Figure 120 shows the integration relevant excerpt of Figure 95. Basis is the Standardized Master Interface (SMI), which is specified in an abstract manner in 11.2. It transforms SDCI objects into services and objects appropriate for the upper level systems such as embedded controllers, IT systems (JSON), fieldbuses and PLCs, engineering systems, as well as universal Master Tools (PDCT) for Masters of different brands.

It is an objective of this SMI to achieve uniform behavior of Masters of different brands from a user's point of view. Another objective is to provide a stringent specification for organizations developing integration specifications into their systems without administrative overhead.

In Figure 120, the green marked items are areas of responsibility of fieldbus organizations and their integration specifications. The blue marked items are areas of responsibility of IT organizations and their specifications. The red marked items are areas of responsibility of individual automation equipment manufacturers. The white marked item ("Gateway management") represents a coordination layer for the different gateway applications. A corresponding specification is elaborated by a joint working group [12].

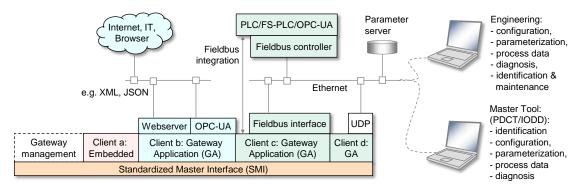

Figure 120 - Generic Master Model for system integration

# 13.2 Role of gateway applications

# 13.2.1 Clients

It is the role of gateway applications to provide translations of SMI services into the target systems (clients). Table 105 provides an overview of specified mandatory and optional SMI services. The designer of a gateway application determines the SMI service call technology.

Gateway applications such as shown in Figure 120 include but are not limited to:

- Pure coding tasks of the abstract SMI services, for example for embedded controllers;
- Comfortable webserver providing text and data for standard browsers using for example XML, JSON;
  - OPC-UA server used for parameterization and data exchange via IT applications; security solutions available;
- Adapters with a fieldbus interface for programmable logic controllers (PLCs) and human machine interfaces based on OPC-UA;
- Adapters for a User Datagram Protocol (UDP) to connect engineering tools.

# 4754 **13.2.2 Coordination**

- 4755 It is the responsibility of gateway applications to prevent from access conflicts such as
  - Different clients to one Device
- Concurrent tasks for one Device, for example prevent from SystemCommand "Restore factory settings" while Block Parameterization is running.

**- 224 -**

4759

4756

- 4760 13.3 Security
- The aspect of security is important whenever access to Master and Device data is involved. In
- case of fieldbuses most of the fieldbus organizations provide dedicated guidelines on security.
- In general, the IEC 62443 series is an appropriate source of protection strategies for industrial
- 4764 automation applications.
- 4765 13.4 Special gateway applications
- 4766 13.4.1 Changing Device configuration including Data Storage
- 4767 After each relevant [CR347] change of Device configuration/parameterization, the associated
- 4768 previously stored data set within the Master shall be cleared or marked invalid via the variable
- 4769 DS\_Delete. [CR347] Relevant changes via PortConfigList are:
- 4770 Change of CVID,
- 4771 Change of CDID.
- 4772 Change of Validation&Backup except changes between "Backup + Restore" and
- 4773 "Restore",
- 4774 Change of PortMode.

- 13.4.2 Parameter server and recipe control
- The Master may combine the entire parameter sets of the connected Devices together with all
- 4778 other relevant data for its own operation and make this data available for upper level
- applications. For example, this data may be saved within a parameter server which may be
- 4780 accessed by a PLC program to change recipe parameters, thus supporting flexible
- 4781 manufacturing.
- 4782 NOTE The structure of the data exchanged between the Master and the parameter server is outside the scope of
- 4783 this document.
- 4784 13.5 Port and Device Configuration Tool (PDCT)
- 4785 13.5.1 Strategy
- 4786 Figure 120 demonstrates the necessity of a tool to configure ports, parameterize the Device,
- 4787 display diagnosis information, and provide identification and maintenance information.
- Depending on the degree of integration into a fieldbus system, the PDCT functions can be
- reduced, for example if the port configuration can be achieved via the field device description
- 4790 file of the particular fieldbus (engineering).
- 4791 13.5.2 Accessing Masters via SMI
- Figure 121 illustrates sample sequences of a standardized PDCT access to Masters (SMI).
- The Standardized Master Interface is specified in 11.2.

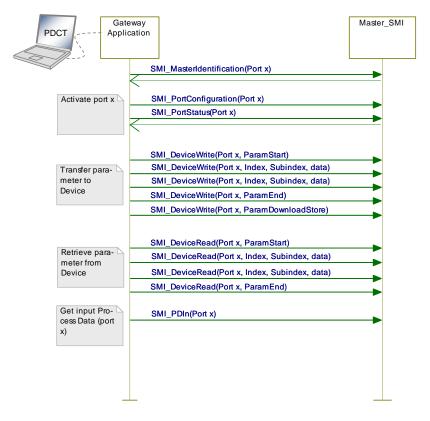

Figure 121 - PDCT via gateway application

# 13.5.3 Basic layout examples

4794

4795

4796 4797

4798

4799

4800

4801

4802

4803

Figure 122 shows one example of a PDCT display layout.

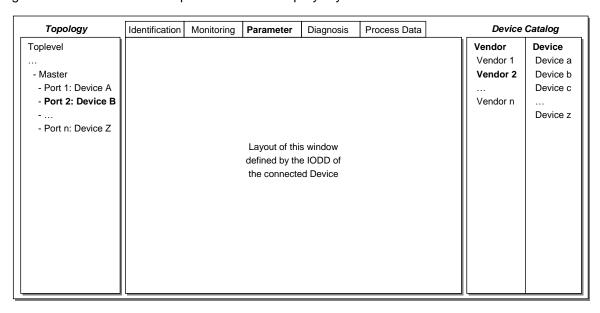

Figure 122 - Example 1 of a PDCT display layout

The PDCT display should always provide a navigation window for a project or a network topology, a window for the particular view on a chosen Device that is defined by its IODD, and a window for the available Devices based on the installed IODD files.

Figure 123 shows another example of a PDCT display layout.

4805

4806

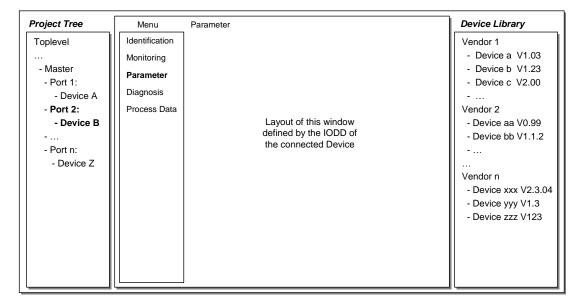

Figure 123 – Example 2 of a PDCT display layout

NOTE Further information can be retrieved from IEC/TR 62453-61.

# 4807 Annex A 4808 (normative)

# Codings, timing constraints, and errors

# A.1 General structure and encoding of M-sequences

#### **A.1.1 Overview**

The general concept of M-sequences is outlined in 7.3.3.2. Subclauses A.1.2 to A.1.6 provide a detailed description of the individual elements of M-sequences.

# A.1.2 M-sequence control (MC)

The Master indicates the manner the user data (see A.1.4) shall be transmitted in an M-sequence control octet. This indication includes the transmission direction (read or write), the communication channel, and the address (offset) of the data on the communication channel. The structure of the M-sequence control octet is shown in Figure A.1.

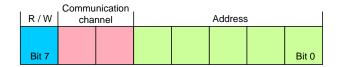

Figure A.1 – M-sequence control

#### Bit 0 to 4: Address

These bits indicate the address, i.e. the octet offset of the user data on the specified communication channel (see also Table A.1). In case of an ISDU channel, these bits are used for flow control of the ISDU data. The address, which means in this case the position of the user data within the ISDU, is only available indirectly (see 7.3.6.2).

#### Bit 5 to 6: Communication channel

These bits indicate the communication channel for the access to the user data. The defined values for the communication channel parameter are listed in Table A.1.

# Table A.1 - Values of communication channel

| Value | Definition |
|-------|------------|
| 0     | Process    |
| 1     | Page       |
| 2     | Diagnosis  |
| 3     | ISDU       |

### Bit 7: R/W

This bit indicates the transmission direction of the user data on the selected communication channel, i.e. read access (transmission of user data from Device to Master) or write access (transmission of user data from Master to Device). The defined values for the R/W parameter are listed in Table A.2.

Table A.2 - Values of R/W

| Value | Definition   |  |
|-------|--------------|--|
| 0     | Write access |  |
| 1     | Read access  |  |

A Device is not required to support each and every of the 256 values of the M-sequence control octet. For read access to not implemented addresses or communication channels the value "0" shall be returned. A write access to not implemented addresses or communication channels shall be ignored.

4842

4843

4844

4845

4846

4849

4850

4851

4852

4853

4854

4855

4856

4857

4858 4859

4860

4862

4863

4864

4865

# A.1.3 Checksum / M-sequence type (CKT)

The M-sequence type is transmitted together with the checksum in the check/type octet. The structure of this octet is demonstrated in Figure A.2.

**- 228 -**

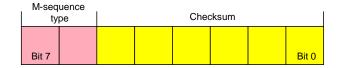

Figure A.2 - Checksum/M-sequence type octet

# Bit 0 to 5: Checksum

These bits contain a 6 bit message checksum to ensure data integrity, see also A.1.6 and Clause I.1.

# Bit 6 to 7: M-sequence type

These bits indicate the M-sequence type. Herewith, the Master specifies how the messages within the M-sequence are structured. Defined values for the M-sequence type parameter are listed in Table A.3.

Table A.3 - Values of M-sequence types

| Value                | Definition                                            |  |  |
|----------------------|-------------------------------------------------------|--|--|
| 0                    | Type 0                                                |  |  |
| 1                    | Type 1                                                |  |  |
| 2                    | Type 2 (see NOTE)                                     |  |  |
| 3                    | reserved                                              |  |  |
| NOTE Subtypes depend | Subtypes depend on PD configuration and PD direction. |  |  |

# A.1.4 User data (PD or OD)

User data is a general term for both Process Data and On-request Data. The length of user data can vary from 0 to 64 octets depending on M-sequence type and transmission direction (read/write). An overview of the available data types is shown in Table A.4. These data types can be arranged as records (different types) or arrays (same types).

Table A.4 - Data types for user data

| Data type    | Reference |  |
|--------------|-----------|--|
| BooleanT     | See F.2   |  |
| UIntegerT    | See F.2.3 |  |
| IntegerT     | See F.2.4 |  |
| StringT      | See F.2.6 |  |
| OctetStringT | See F.2.7 |  |
| Float32T     | See F.2.5 |  |
| TimeT        | See F.2.8 |  |
| TimeSpanT    | See F.2.9 |  |

The detailed coding of the data types can be found in Annex F.

# A.1.5 Checksum / status (CKS)

The checksum/status octet is part of the reply message from the Device to the Master. Its structure is shown in Figure A.3. It comprises a 6-bit checksum, a flag to indicate valid or invalid Process Data, and an Event flag.

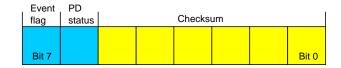

Figure A.3 - Checksum/status octet

Bit 0 to 5: Checksum

These bits contain a 6-bit checksum to ensure data integrity of the reply message. See also A.1.6 and Clause I.1.

4871 Bit 6: PD status

4866

4867

4868

4878

4879

4880

4881 4882 4883

4884

4885

4886

4887

4888

4889

4890

4891

4892

4893

4894

4895

4896

4897

4898

4899

This bit indicates whether the Device can provide valid Process Data or not. Defined values for the parameter are listed in Table A.5.

This PD status flag shall be used for Devices with input Process Data. Devices with only output Process Data shall always indicate "Process Data valid".

If the PD status flag is set to "Process Data invalid" within a message, all the input Process

Data of the complete Process Data cycle are invalid.

Table A.5 - Values of PD status

| Value | Definition           |  |
|-------|----------------------|--|
| 0     | Process Data valid   |  |
| 1     | Process Data invalid |  |

Bit 7: Event flag

This bit indicates a Device initiative for the data category "Event" to be retrieved by the Master via the diagnosis communication channel (see Table A.1). The Device can report diagnosis information such as errors, warnings or notifications via Event response messages. Permissible values for the parameter are listed in Table A.6.

Table A.6 - Values of the Event flag

| Value | Definition |
|-------|------------|
| 0     | No Event   |
| 1     | Event      |

#### A.1.6 Calculation of the checksum

The message checksum provides data integrity protection for data transmission from Master to Device and from Device to Master. Each UART data octet is protected by the UART parity bit (see Figure 21). Besides this individual data octet protection, all of the UART data octets in a message are XOR (exclusive or) processed octet by octet. The check/type octet is included with checksum bits set to "0". The resulting checksum octet is compressed from 8 to 6 bit in accordance with the conversion procedure in Figure A.4 and its associated formulas (see equations in (A.1)). The 6 bit compressed "Checksum6" is entered into the checksum/ M-sequence type octet (see Figure A.2). The same procedure takes place to secure the message from the Device to the Master. In this case the compressed checksum is entered into the checksum/status octet (see Figure A.3).

A seed value of 0x52 is used for the checksum calculation across the message. It is XORed with the first octet of the message (MC).

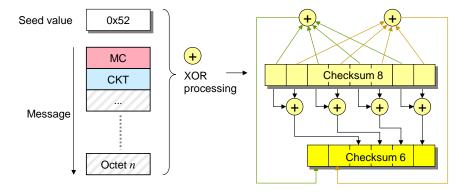

Figure A.4 – Principle of the checksum calculation and compression

The set of equations in (A.1) define the compression procedure from 8 to 6 bit in detail.

$$D5_6 = D7_8 \text{ xor } D5_8 \text{ xor } D3_8 \text{ xor } D1_8$$

$$D4_6 = D6_8 \text{ xor } D4_8 \text{ xor } D2_8 \text{ xor } D0_8$$

$$D3_6 = D7_8 \text{ xor } D6_8$$

$$D2_6 = D5_8 \text{ xor } D4_8$$

$$D1_6 = D3_8 \text{ xor } D2_8$$

$$D0_6 = D1_8 \text{ xor } D0_8$$
(A.1)

# A.2 M-sequence types

#### A.2.1 Overview

Process Data and On-request Data use separate cyclic and acyclic communication channels (see Figure 8) to ensure scheduled and deterministic delivery of Process Data while delivery of On-request Data does not have consequences on the Process Data transmission performance.

Within SDCI, M-sequences provide the access to the communication channels via the M-sequence Control octet. The number of different M-sequence types meets the various requirements of sensors and actuators regarding their Process Data width. See Figure 39 for an overview of the available M-sequence types that are specified in A.2.2 to A.2.5. See A.2.6 for rules on how to use the M-sequence types.

#### A.2.2 M-sequence TYPE 0

M-sequence TYPE\_0 is mandatory for all Devices. It only transmits On-request Data. One octet of user data is read or written per cycle. This M-sequence is shown in Figure A.5.

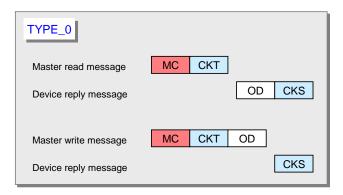

Figure A.5 - M-sequence TYPE 0

4900

4901

4903

4904

4905

4906

4907

4908

4909

4910

4911

4912

4913

# 4919 A.2.3 M-sequence TYPE\_1\_x

- 4920 M-sequence TYPE\_1\_x is optional for all Devices.
- 4921 M-sequence TYPE\_1\_1 is shown in Figure A.6.

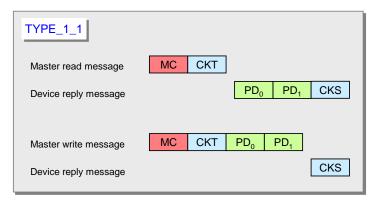

4922 4923

Figure A.6 - M-sequence TYPE\_1\_1

Two octets of Process Data are read or written per cycle. Address (bit offset) belongs to the process communication channel (see A.2.1).

In case of interleave mode (see 7.3.4.2) and odd-numbered PD length the remaining octets within the messages are padded with 0x00.

M-sequence TYPE\_1\_2 is shown in Figure A.7. Two octets of On-request Data are read or written per cycle.

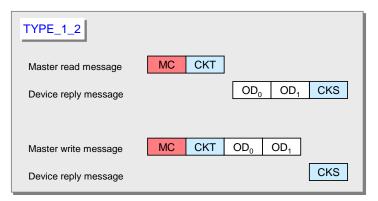

4930 4931

4934

4935

4936

4937

4938

4939

4940

Figure A.7 - M-sequence TYPE\_1\_2

M-sequence TYPE\_1\_V providing variable (extendable) message length is shown in Figure A.8. A number of m octets of On-request Data are read or written per cycle.

When accessing octets via page and diagnosis communication channels using an M-sequence TYPE with multi-octet ODs, the following rules apply:

- At write access, only the first octet (OD<sub>0</sub>) of On-request Data is relevant. The Master shall send all subsequent ODs filled with "0x00". Any Device shall evaluate only the first octet of ODs and ignore the remaining octets.
- At read access, the Device shall return the first relevant data octet as  $OD_0$  and all subsequent ODs filled with either "0x00" or with subsequent data octets if appropriate. Master shall evaluate only the octet in  $OD_0$ .

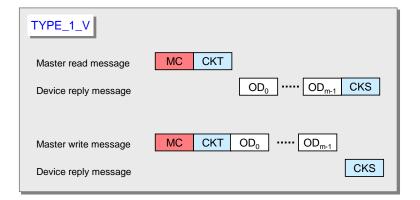

Figure A.8 – M-sequence TYPE\_1\_V

## A.2.4 M-sequence TYPE\_2\_x

M-sequence TYPE\_2\_x is optional for all Devices. M-sequences TYPE\_2\_1 through TYPE\_2\_5 are defined. M-sequence TYPE\_2\_V provides variable (extendable) message length. M-sequence TYPE\_2\_x transmits Process Data and On-request Data in one message. The number of process and On-request Data read or written in each cycle depends on the type. The Address parameter (see Figure A.1) belongs in this case to the on-request communication channel. The Process Data address is specified implicitly starting at "0". The format of Process Data is characterizing the M-sequence TYPE\_2\_x.

M-sequence TYPE\_2\_1 transmits one octet of read Process Data and one octet of read or write On-request Data per cycle. This M-sequence type is shown in Figure A.9.

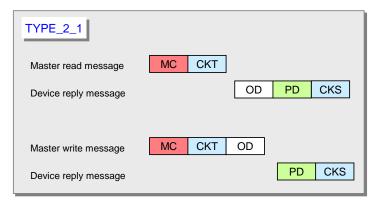

Figure A.9 - M-sequence TYPE\_2\_1

M-sequence TYPE\_2\_2 transmits 2 octets of read Process Data and one octet of On-request Data per cycle. This M-sequence type is shown in Figure A.10.

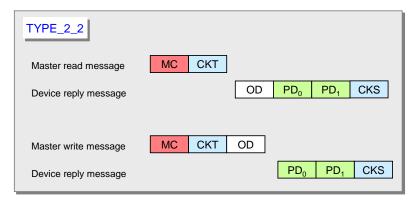

Figure A.10 - M-sequence TYPE\_2\_2

M-sequence TYPE\_2\_3 transmits one octet of write Process Data and one octet of read or write On-request Data per cycle. This M-sequence type is shown in Figure A.11.

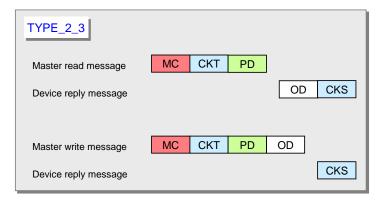

Figure A.11 - M-sequence TYPE\_2\_3

M-sequence TYPE\_2\_4 transmits 2 octets of write Process Data and one octet of read or write On-request Data per cycle. This M-sequence type is shown in Figure A.12

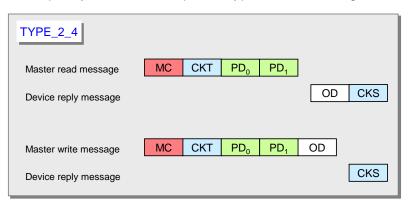

Figure A.12 - M-sequence TYPE\_2\_4

M-sequence TYPE\_2\_5 transmits one octet of write and read Process Data and one octet of read or write On-request Data per cycle. This M-sequence type is shown in Figure A.13.

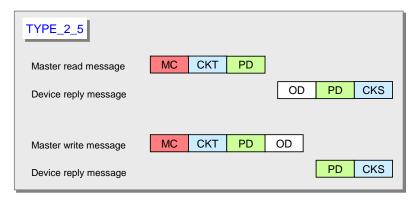

Figure A.13 - M-sequence TYPE\_2\_5

M-sequence TYPE\_2\_V transmits the entire write (read) ProcessDataIn n (k) octets per cycle. The range of n (k) is 0 to 32. Either PDin or PDout are not existing when n = 0 or k = 0. TYPE\_2\_V also transmits m octets of (segmented) read or write On-request Data per cycle using the address in Figure A.1. Permitted values for m are 1, 2, 8, and 32. This variable M-sequence type is shown in Figure A.14.

4967

4968

4969

4970

4963

4964

4965

4966

4972 4973

4974

4975

4976

4977

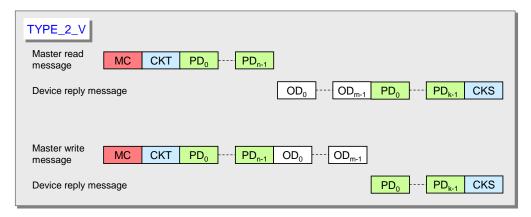

4982

4983

4984

4985

4986

4987

4988

Figure A.14 - M-sequence TYPE\_2\_V

When using M-sequence TYPE with multi-octet ODs, the rules of M-sequence TYPE\_1\_V apply (see Figure A.8).

# A.2.5 M-sequence type 3

M-sequence type 3 is reserved and shall not be used.

# A.2.6 M-sequence type usage for STARTUP, PREOPERATE and OPERATE modes

Table A.7 lists the M-sequence types for the STARTUP mode together with the minimum recovery time ( $T_{\rm initcyc}$ ) that shall be observed for Master implementations (see A.3.9). The M-sequence code refers to the coding in B.1.4.

Table A.7 - M-sequence types for the STARTUP mode

| STARTUP            | On-request Data | M-sequence type | Minimum recovery time |
|--------------------|-----------------|-----------------|-----------------------|
| M-sequence<br>code | Octets          |                 | $T_{BIT}$             |
| n/a                | 1               | TYPE_0          | 100                   |

4989 4990

4991

4992

Table A.8 lists the M-sequence types for the PREOPERATE mode together with the minimum recovery time ( $T_{\rm initcvc}$ ) that shall be observed for Master implementations.

Table A.8 - M-sequence types for the PREOPERATE mode

| PREOPERATE<br>M-sequence | On-request Data | M-sequence type | Minimum recovery time <sup>a</sup> |
|--------------------------|-----------------|-----------------|------------------------------------|
| code                     | Octets          |                 | $T_{BIT}$                          |
| 0 p                      | 1               | TYPE_0          | 100                                |
| 1                        | 2               | TYPE_1_2        | 100                                |
| 2                        | 8               | TYPE_1_V        | 210                                |
| 3                        | 32              | TYPE_1_V        | 550                                |

NOTE a The minimum recovery time in PREOPERATE mode is a requirement for the Master

NOTE b It is highly recommended for Devices not to use TYPE\_0 thus improving error discovery when Master restarts communication

4993 4994

4995

4996

Table A.9 lists the M-sequence types for the OPERATE mode for legacy Devices. The minimum cycle time for Master in OPERATE mode is specified by the parameter "MinCycleTime" of the Device (see B.1.3).

4998 4999

Table A.9 – M-sequence types for the OPERATE mode (legacy protocol)

| OPERATE            | On-request Data | Process Data (PD)               |         | M-sequence type              |
|--------------------|-----------------|---------------------------------|---------|------------------------------|
| M-sequence<br>code | Octets          | PDin                            | PDout   | Legacy protocol<br>(see [8]) |
| 0                  | 1               | 0                               | 0       | TYPE_0 NOTE                  |
| 1                  | 2               | 0                               | 0       | TYPE_1_2                     |
| don't care         | 2               | PDin + PDout > 2 octets [CR231] |         | TYPE_1_1/1_2 (interleaved)   |
| don't care         | 1               | 18 bit                          | 0       | TYPE_2_1                     |
| don't care         | 1               | 916 bit                         | 0       | TYPE_2_2                     |
| don't care         | 1               | 0                               | 18 bit  | TYPE_2_3                     |
| don't care         | 1               | 0                               | 916 bit | TYPE_2_4                     |
| don't care         | 1               | 18 bit                          | 18 bit  | TYPE_2_5                     |

NOTE It is highly recommended for Devices not to use TYPE\_0 thus improving error discovery when Master restarts communication

Table A.10 lists the M-sequence types for the OPERATE mode for Devices according to this specification. The minimum cycle time for Master in OPERATE mode is specified by the parameter MinCycleTime of the Device (see B.1.3).

**- 236 -**

Table A.10 – M-sequence types for the OPERATE mode

| OPERATE         | On-request Data | Process D      | ata (PD)       | M-sequence type                           |
|-----------------|-----------------|----------------|----------------|-------------------------------------------|
| M-sequence code | Octets          | PDin           | PDout          |                                           |
| 0               | 1               | 0              | 0              | TYPE_0 NOTE 1                             |
| 1               | 2               | 0              | 0              | TYPE_1_2                                  |
| 6               | 8               | 0              | 0              | TYPE_1_V                                  |
| 7               | 32              | 0              | 0              | TYPE_1_V                                  |
| 0               | 2               | 332 octets     | 032 octets     | TYPE 1_1 / 1_2 [CR294] interleaved NOTE 3 |
| 0               | 2               | 032 octets     | 332 octets     | TYPE 1_1 / 1_2 [CR294] interleaved NOTE 3 |
| 0               | 1               | 18 bit         | 0              | TYPE_2_1                                  |
| 0               | 1               | 916 bit        | 0              | TYPE_2_2                                  |
| 0               | 1               | 0              | 18 bit         | TYPE_2_3                                  |
| 0               | 1               | 0              | 916 bit        | TYPE_2_4                                  |
| 0               | 1               | 18 bit         | 18 bit         | TYPE_2_5                                  |
| 0               | 1               | 916 bit        | 116 bit        | TYPE_2_V NOTE 2                           |
| 0               | 1               | 116 bit        | 916 bit        | TYPE_2_V NOTE 2                           |
| 4               | 1               | 032 octets     | 332 octets     | TYPE_2_V                                  |
| 4               | 1               | 332 octets     | 032 octets     | TYPE_2_V                                  |
| 5               | 2               | >0 bit, octets | ≥0 bit, octets | TYPE_2_V                                  |
| 5               | 2               | ≥0 bit, octets | >0 bit, octets | TYPE_2_V                                  |
| 6               | 8               | >0 bit, octets | ≥0 bit, octets | TYPE_2_V                                  |
| 6               | 8               | ≥0 bit, octets | >0 bit, octets | TYPE_2_V                                  |
| 7               | 32              | >0 bit, octets | ≥0 bit, octets | TYPE_2_V                                  |
| 7               | 32              | ≥0 bit, octets | >0 bit, octets | TYPE_2_V                                  |

NOTE1 It is highly recommended for Devices not to use TYPE\_0 thus improving error discovery when Master restarts communication

NOTE2 Former TYPE $\_2\_6$  has been replaced in support of TYPE $\_2\_V$  due to inefficiency.

NOTE3 Interleaved mode shall not be implemented in Devices, but shall be supported by Masters [CR294]

# A.3 Timing constraints

#### A.3.1 General

5004

5005

5006

5007 5008

5009

The interactions of a Master and its Device are characterized by several time constraints that apply to the UART frame, Master and Device message transmission times, supplemented by response, cycle, delay, and recovery times.

# A.3.2 Bit time

The bit time  $T_{\rm BIT}$  is the time it takes to transmit a single bit. It is the inverse value of the transmission rate (see equation (A.2)).

$$T_{\rm BIT} = 1/({\rm transmission \ rate})$$
 (A.2)

Values for  $T_{\rm BIT}$  are specified in Table 9.

# A.3.3 UART frame transmission delay of Master (ports)

The UART frame transmission delay  $t_1$  of a port is the duration between the end of the stop bit of a UART frame and the beginning of the start bit of the next UART frame. The port shall transmit the UART frames within a maximum delay of one bit time (see equation (A.3)).

$$0 \le t_1 \le 1 \ T_{\mathsf{BIT}} \tag{A.3}$$

#### A.3.4 UART frame transmission delay of Devices

The Device's UART frame transmission delay  $t_2$  is the duration between the end of the stop bit of a UART frame and the beginning of the start bit of the next UART frame. The Device shall transmit the UART frames within a maximum delay of 3 bit times (see equation (A.4)).

$$0 \le t_2 \le 3 \ T_{\mathsf{BIT}} \tag{A.4}$$

### A.3.5 Response time of Devices

The Device's response time  $t_A$  is the duration between the end of the stop bit of a port's last UART frame being received and the beginning of the start bit of the first UART frame being sent. The Device shall observe a delay of at least one bit time but no more than 10 bit times (see equation (A.5)).

$$1 T_{\mathsf{BIT}} \le t_{\mathsf{A}} \le 10 T_{\mathsf{BIT}} \tag{A.5}$$

#### A.3.6 M-sequence time

5013

5017

5021

5022

5023

5024

5025

5026

5032

5033

5034

5035

50365037

5038

Communication between a port and and its associated Device takes place in a fixed schedule, called the M-sequence time (see equation (A.6)).

$$t_{\text{M-sequence}} = (m+n) * 11 * T_{\text{BIT}} + t_{\text{A}} + (m-1) * t_{1} + (n-1) * t_{2}$$
 (A.6)

In this formula, m is the number of UART frames sent by the port to the Device and n is the number of UART frames sent by the Device to the port. The formula can only be used for estimates as the times  $t_1$  and  $t_2$  may not be constant.

Figure A.15 demonstrates the timings of an M-sequence consisting of a Master (port) message and a Device message.

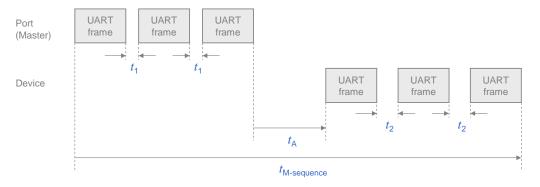

Figure A.15 – M-sequence timing

### A.3.7 Cycle time

The cycle time  $t_{CYC}$  (see equation (A.7)) depends on the Device's parameter "MinCycleTime" and the design and implementation of a Master and the number of ports.

$$t_{\text{CYC}} = t_{\text{M-sequence}} + t_{\text{idle}}$$
 (A.7)

The adjustable Device parameter "MasterCycleTime" can be used for the design of a Device 5039 specific technology such as an actuator to derive the timing conditions for a default 5040 appropriate action such as de-activate or de-energize the actuator (see 7.3.3.5 5041

"MaxCycleTime", 10.2, and 10.8.3). 5042

Table A.11 lists recommended minimum cycle time values for the specified transmission mode 5043 of a port. The values are calculated based on M-sequence Type\_2\_1. 5044

Table A.11 - Recommended MinCycleTimes

| Transmission mode | <sup>t</sup> CYC |
|-------------------|------------------|
| COM1              | 18,0 ms          |
| COM2              | 2,3 ms           |
| COM3              | 0,4 ms           |

#### A.3.8 Idle time 5046

5045

5058

5066

5071

The idle time  $t_{\text{idle}}$  results from the configured cycle time  $t_{\text{CYC}}$  and the M-sequence time 5047  $t_{\text{M-sequence}}$ . With reference to a port, it comprises the time between the end of the message of 5048 a Device and the beginning of the next message from the Master (port). 5049

The idle time shall be long enough for the Device to become ready to receive the next 5050 5051 message.

#### A.3.9 Recovery time 5052

The Master shall wait for a recovery time  $t_{\text{initcyc}}$  between any two subsequent acyclic Device 5053 accesses while in the STARTUP or PREOPERATE phase (see A.2.6). Recovery time is 5054 defined between the beginnings of two subsequent Master requests. Calculations shall refer 5055 to equation (A.7). 5056

#### **Errors and remedies A.4** 5057

#### A.4.1 **UART errors**

#### A.4.1.1 Parity errors 5059

The UART parity bit (see Figure 21) and the checksum (see A.1.6) are two independent 5060 mechanisms to secure the data transfer. This means that for example two bit errors in 5061 different octets of a message, which are resulting in the correct checksum, can also be 5062 detected. Both mechanisms lead to the same error processing. 5063

5064 Remedy: The Master shall repeat the Master message 2 times (see 7.2.2.1). Devices shall 5065 reject all data with detected errors and create no reaction.

#### A.4.1.2 **UART** framing errors

The conditions for the correct detection of a UART frame are specified in 5.3.3.2. Error 5067 processing shall take place whenever perturbed signal shapes or incorrect timings lead to an 5068 invalid UART stop bit. 5069

Remedy: See A.4.1.1. 5070

#### A.4.2 Wake-up errors

The wake-up current pulse is specified in 5.3.3.3 and the wake-up procedures in 7.3.2.1. 5072 Several faults may occur during the attempts to establish communication. 5073

5074 Remedy: Retries are possible. See 7.3.2.1 for details.

#### 5075 A.4.3 Transmission errors

#### 5076 A.4.3.1 Checksum errors

- 5077 The checksum mechanism is specified in A.1.6. Any checksum error leads to an error
- 5078 processing.
- 5079 Remedy: See A.4.1.1.

#### 5080 A.4.3.2 Timeout errors

- The diverse timing constraints with M-sequences are specified in A.3. Master (ports) and
- Devices are checking several critical timings such as lack of synchronism within messages.
- 5083 Remedy: See A.4.1.1.

#### 5084 **A.4.3.3 Collisions**

- A collision occurs whenever the Master and Device are sending simultaneously due to an error. This error is interpreted as a faulty M-sequence.
- 5087 Remedy: See A.4.1.1.

#### 5088 A.4.4 Protocol errors

- A protocol error occurs for example whenever the sequence of the segmented transmission of
- an ISDU is wrong (see flow control case in A.1.2).
- Remedy: Abort of service with ErrorType information (see Annex C).

# 5092 A.5 General structure and encoding of ISDUs

# 5093 **A.5.1 Overview**

- The purpose and general structure of an ISDU is specified in 7.3.6.1. Subclauses A.5.2 to
- 5.095 A.5.7 provide a detailed description of the individual elements of an ISDU and some
- 5096 examples.

5099

5100

5106

# 5097 A.5.2 I-Service

Figure A.16 shows the structure of the I-Service octet.

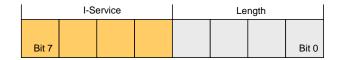

Figure A.16 - I-Service octet

#### 5101 Bits 0 to 3: Length

The encoding of the nibble Length of the ISDU is specified in Table A.14.

# 5103 Bits 4 to 7: I-Service

- 5104 The encoding of the nibble I-Service of the ISDU is specified in Table A.12.
- All other elements of the structure specified in 7.3.6.1 are transmitted as independent octets.

Table A.12 - Definition of the nibble "I-Service"

| I-Service | Defin         | Index format |                           |
|-----------|---------------|--------------|---------------------------|
| (binary)  | Master        | Device       |                           |
| 0000      | No Service    | No Service   | n/a                       |
| 0001      | Write Request | Reserved     | 8-bit Index               |
| 0010      | Write Request | Reserved     | 8-bit Index and Subindex  |
| 0011      | Write Request | Reserved     | 16-bit Index and Subindex |

**- 240 -**

5107

5108

Table A.13 specifies the syntax of the ISDUs. ErrorType can be found in Annex C.

# 5109 Table A.13 – ISDU syntax

| ISDU name                                     | ISDU structure                                                                                                    |  |  |
|-----------------------------------------------|----------------------------------------------------------------------------------------------------|--|--|
| Write Request                                 | {I-Service(0x1), LEN, Index, [Data*], CHKPDU} ^ {I-Service(0x2), LEN, Index, Subindex, [Data*], CHKPDU} ^ {I-Service(0x3), LEN, Index, Index, Subindex, [Data*], CHKPDU} |  |  |
| Write Response (+)                            | I-Service(0x5), Length(0x2), CHKPDU                                                                                                    |  |  |
| Write Response (-)                            | I-Service(0x4), Length(0x4), ErrorType, CHKPDU                                                                                                    |  |  |
| Read Request                                  | {I-Service(0x9), Length(0x3), Index, CHKPDU} ^ {I-Service(0xA), Length(0x4), Index, Subindex, CHKPDU} ^ {I-Service(0xB), Length(0x5), Index, Index, Subindex, CHKPDU}    |  |  |
| Read Response (+)                             | I-Service(0xD), LEN, [Data*], CHKPDU                                                                                                    |  |  |
| Read Response (-)                             | I-Service(0xC), Length(0x4), ErrorType, CHKPDU                                                                                                    |  |  |
| Key LEN = {Length(0x1), ExtLength} ^ {Length} |                                                                                                    |  |  |

5110

5111

5112

5113

5114

5115

5116

# A.5.3 Extended length (ExtLength)

The number of octets transmitted in this I-Service, including all protocol information (6 octets), is specified in the "Length" element of an ISDU. If the total length is more than 15 octets, the length is specified using extended length information ("ExtLength"). Permissible values for "Length" and "ExtLength" are listed in Table A.14.

Table A.14 - Definition of nibble Length and octet ExtLength

| I-Service | Length  | ExtLength | Definition                                   |
|-----------|---------|-----------|----------------------------------------------|
| 0         | 0       | n/a       | No service, ISDU length is 1. Protocol use.  |
| 0         | 1       | n/a       | Device busy, ISDU length is 1. Protocol use. |
| 0         | 2 to 15 | n/a       | Reserved and shall not be used               |
| 1 to 15   | 0       | n/a       | Reserved and shall not be used               |
| 1 to 15   | 1       | 0 to 16   | Reserved and shall not be used               |
| 1 to 15   | 1       | 17 to 238 | Length of ISDU in "ExtLength"                |

| 1 to 15 | 1       | 239 to 255 | Reserved and shall not be used |
|---------|---------|------------|--------------------------------|
| 1 to 15 | 2 to 15 | n/a        | Length of ISDU                 |

5119

5120

5121

5124

5125 5126

### A.5.4 Index and Subindex

The parameter address of the data object to be transmitted using the ISDU is specified in the "Index" element. "Index" has a range of values from 0 to 65535 (see B.2.1 for constraints). Index values 0 and 1 shall be rejected by the Device.

There is no requirement for the Device to support all Index and Subindex values. The Device shall send a negative response to Index or Subindex values not supported.

The data element address of a structured parameter of the data object to be transmitted using the ISDU is specified in the "Subindex" element. "Subindex" has a range of values from 0 to 255, whereby a value of "0" is used to reference the entire data object (see Figure 6).

Table A.15 lists the Index formats used in the ISDU depending on the parameters transmitted.

5128

5127

Table A.15 – Use of Index formats

| Index                                                            | Subindex | Index format of ISDU           |  |
|------------------------------------------------------------------|----------|--------------------------------|--|
| 0 to 255                                                         | 0        | 8 bit Index                    |  |
| 0 to 255                                                         | 1 to 255 | 8 bit Index and 8 bit Subindex |  |
| 256 to 65535 0 to 255 16 bit Index and 8 bit Subindex (see NOTE) |          |                                |  |
| NOTE See B.2.1 for constraints on the Index range                |          |                                |  |

5129

5130

5131

5132

5133

5134

5135 5136

5137

#### A.5.5 Data

The "Data" element can contain the data objects specified in Annex B or Device specific data objects respectively. The data length corresponds to the entries in the "Length" element minus the ISDU protocol elements.

## A.5.6 Check ISDU (CHKPDU)

The "CHKPDU" element provides data integrity protection. The sender calculates the value of "CHKPDU" by XOR processing all of the octets of an ISDU, including "CHKPDU" with a preliminary value "0", which is then replaced by the result of the calculation (see Figure A.17).

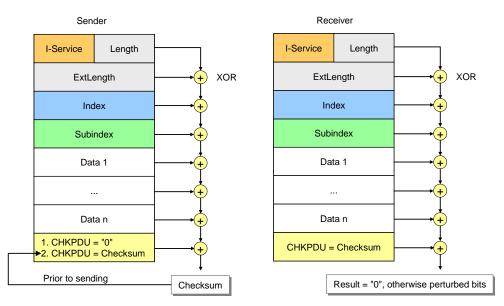

Figure A.17 - Check of ISDU integrity via CHKPDU

The receiver checks whether XOR processing of all of the octets of the ISDU will lead to the result "0" (see Figure A.17). If the result is different from "0", error processing shall take place. See also A.1.6.

#### A.5.7 ISDU examples

5143

5144

5145

5146

5147

5148

5149

5150

5151

5152

5153

5154

5155

5156

5157

5158

5159

5160

5161

5162

51655166

5167

5168

Figure A.18 demonstrates typical examples of request formats for ISDUs, which are explained in the following paragraphs.

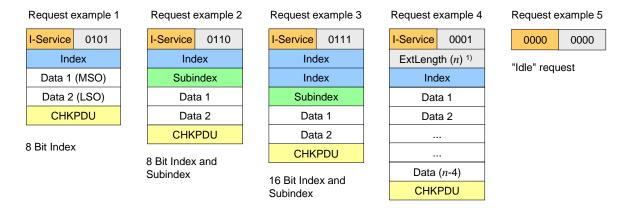

1) Overall ISDU ExtLength = n (1 to 238); Length = 1 ("0001")

Figure A.18 – Examples of request formats for ISDUs

The ISDU request in example 1 comprises one Index element allowing addressing from 0 to 255 (see Table A.15 and Table B.8 for restrictions). In this example the Subindex is "0" and the whole content of Index is Data 1 with the most significant octet (MSO) and Data 2 with the least significant octet (LSO). The total length is 5 ("0101").

The ISDU request in example 2 comprises one Index element allowing addressing from 0 to 255 and the Subindex element allowing addressing an element of a data structure. The total length is 6 ("0110").

The ISDU request in example 3 comprises two Index elements allowing to address from 256 to 65535 (see Table A.15) and the Subindex element allowing to address an element of a data structure. The total length is 7 ("0111").

The ISDU request in example 4 comprises one Index element and the ExtLength element indicating the number of ISDU elements (n), permitting numbers from 17 to 238. In this case the Length element has the value "1".

The ISDU request "Idle" in example 5 is used to indicate that no service is pending.

Figure A.19 demonstrates typical examples of response ISDUs, which are explained in the following paragraphs.

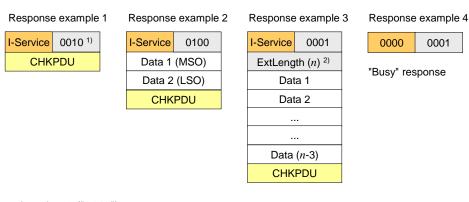

1) Minimum length = 2 ("0010")

Overall ISDU ExtLength = n (17 to 238);
 Length = 1 ("0001")

5170

5174

5175 5176

5177

5178

5179

5182

5183

5184

5185

5186

5187

5188

5189

5190

5191

5192

5193

5194

5195

5199

# Figure A.19 - Examples of response ISDUs

The ISDU response in example 1 shows the minimum value 2 for the Length element ("0010").

The ISDU response in example 2 shows two Data elements and a total number of 4 elements in the Length element ("0100"). Data 1 carries the most significant octet (MSO) and Data 2 the least significant octet (LSO).

The ISDU response in example 3 shows the ExtLength element indicating the number of ISDU elements (n), permitting numbers from 17 to 238. In this case the Length element has the value "1".

The ISDU response "Busy" in example 4 is used when a Device is currently not able to respond to the read request of the Master due to the necessary preparation time for the response.

Figure A.20 shows a typical example of both a read and a write request ISDU, which are explained in the following paragraphs.

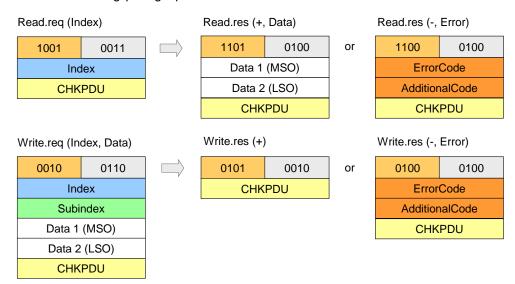

Figure A.20 - Examples of read and write request ISDUs

The code of the read request I-Service is "1001". According to Table A.13 this comprises an Index element. A successful read response (+) of the Device with code "1101" is shown next to the request with two Data elements. Total length is 4 ("0100"). An unsuccessful read response (-) of the Device with code "1100" is shown next in line. It carries the ErrorType with the two Data elements ErrorCode and AdditionalCode (see Annex C).

The code of the write request I-Service is "0010". According to Table A.13 this comprises an Index and a Subindex element. A successful write response (+) of the Device with code "0101" is shown next to the request with no Data elements. Total length is 2 ("0010"). An unsuccessful read response (-) of the Device with code "0100" is shown next in line. It carries the ErrorType with the two Data elements ErrorCode and AdditionalCode (see Annex C).

### A.6 General structure and encoding of Events

#### A.6.1 General

In 7.3.8.1 and Table 58 the purpose and general structure of the Event memory is specified.
This memory accommodates a StatusCode, several EventQualifiers and their associated
EventCodes. The coding of these memory elements is specified in the subsequent sections.

#### A.6.2 StatusCode type 1 (no details)

5200 Figure A.21 shows the structure of this StatusCode.

5201 NOTE 1 StatusCode type 1 is only used in Events generated by legacy devices (see 7.3.8.1).

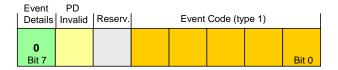

5204

5205

5206

Figure A.21 - Structure of StatusCode type 1

### Bits 0 to 4: EventCode (type 1)

The coding of this data structure is listed in Table A.16. The EventCodes are mapped into EventCodes (type 2) as listed in Annex D. See 7.3.8.2 for additional information.

5207

Table A.16 - Mapping of EventCodes (type 1)

| EventCode<br>(type 1) | EventCode (type2) | Instance    | Туре         | Mode              |
|-----------------------|-------------------|-------------|--------------|-------------------|
| ****1                 | 0xFF80            | Application | Notification | Event single shot |
| ***1*                 | 0xFF80            | Application | Notification | Event single shot |
| **1**                 | 0x6320            | Application | Notification | Event single shot |
| *1***                 | 0xFF80            | Application | Notification | Event single shot |
| 1****                 | 0xFF10            | Application | Notification | Event single shot |
| Key<br>* Don't ca     | re                |             |              |                   |

5208 5209

#### Bit 5: Reserved

This bit is reserved and shall be set to zero in StatusCode type 1.

# 5211 **Bit 6: PD Invalid [CR341]**

NOTE 2 This bit is used in legacy protocol (see [8]) for PDinvalid indication.

#### 5213 Bit 7: Event Details

This bit indicates that no detailed Event information is available. It shall always be set to zero in StatusCode type 1.

# 5216 A.6.3 StatusCode type 2 (with details)

Figure A.22 shows the structure of the StatusCode type 2.

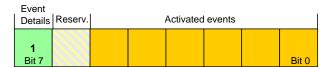

5218 5219

5221

5222

5223

5224

Figure A.22 - Structure of StatusCode type 2

#### 5220 Bits 0 to 5: Activated Events

Each bit is linked to an Event in the memory (see 7.3.8.1) as demonstrated in Figure A.23. Bit 0 is linked to Event 1, bit 1 to Event 2, etc. A bit with value "1" indicates that the corresponding EventQualifier and the EventCode have been entered in valid formats in the memory. A bit with value "0" indicates an invalid entry.

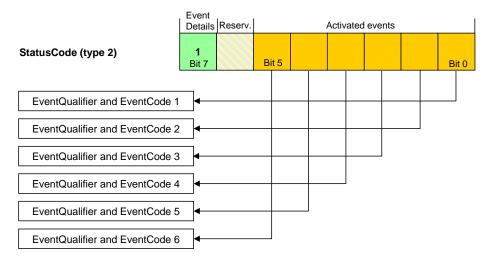

Figure A.23 - Indication of activated Events

### 5227 Bit 6: Reserved

5225

5226

5228

5229

5233

5234

5235

5236

5238 5239

5240

5241

5242

5245

This bit is reserved and shall be set to zero.

NOTE This bit is used in the legacy protocol version according to [8] for PDinvalid indication

#### 5230 Bit 7: Event Details

This bit indicates that detailed Event information is available. It shall always be set in StatusCode type 2.

#### A.6.4 EventQualifier

The structure of the EventQualifier is shown in Figure A.24.

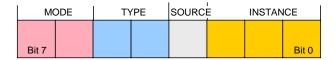

Figure A.24 - Structure of the EventQualifier

# 5237 Bits 0 to 2: INSTANCE

These bits indicate the particular source (instance) of an Event thus refining its evaluation on the receiver side. Permissible values for INSTANCE are listed in Table A.17.

Table A.17 - Values of INSTANCE

| Value          | Definition     |  |
|----------------|----------------|--|
| 0              | Unknown        |  |
| 1 to 3         | Reserved       |  |
| 4              | Application    |  |
| <mark>5</mark> | System [CR216] |  |
| 6 to 7         | Reserved       |  |

# Bit 3: SOURCE

This bit indicates the source of the Event. Permissible values for SOURCE are listed in Table A.18.

Table A.18 - Values of SOURCE

| Value | Definition      |  |
|-------|-----------------|--|
| 0     | Device (remote) |  |
| 1     | Master/Port     |  |

# Bits 4 to 5: TYPE

These bits indicate the Event category. Permissible values for TYPE are listed in Table A.19.

5249

5248

Table A.19 - Values of TYPE

| Value | Definition   |  |
|-------|--------------|--|
| 0     | Reserved     |  |
| 1     | Notification |  |
| 2     | Warning      |  |
| 3     | Error        |  |

5250 5251

5252

#### Bits 6 to 7: MODE

These bits indicate the Event mode. Permissible values for MODE are listed in Table A.20.

5253

Table A.20 - Values of MODE

| Value | Definition        |
|-------|-------------------|
| 0     | reserved          |
| 1     | Event single shot |
| 2     | Event disappears  |
| 3     | Event appears     |

52545255

#### A.6.5 EventCode

The EventCode entry contains the identifier of an actual Event. Permissible values for EventCode are listed in Annex D.

# 5258 Annex B 5259 (normative)

#### Parameter and commands

# B.1 Direct Parameter page 1 and 2

#### B.1.1 Overview

5260

5261

5262

5263

5264

5265

5266

5269

5270

5275

5276

5277

5278

5279

5280

5281

5282

5283

5284

5285

5286

5287

In principle, the designer of a Device has a large amount of space for parameters and commands as shown in Figure 6. SDCI offers the so-called Direct Parameter pages 1 and 2 with a simplified access method (page communication channel according to Table A.1).

The range of Direct Parameters is structured as shown in Figure B.1. It is split into page 1 and page 2.

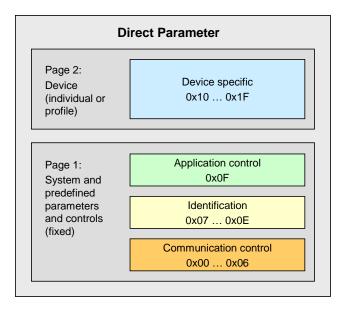

Figure B.1 – Classification and mapping of Direct Parameters

Page 1 ranges from 0x00 to 0x0F. It comprises the following categories of parameters:

- Communication parameter [CR296]
- Identification parameter
- 5274 Application parameter [CR296]

The Master application layer (AL) provides read only access to Direct Parameter page 1 as data objects (see 8.2.1) via Index 0. Single octets can be read via Index 0 and the corresponding Subindex. Subindex 1 indicates address 0x00 and Subindex 16 address 0x0F.

Page 2 ranges from 0x10 to 0x1F. This page comprises parameters optionally used by the individual Device technology. The Master application layer (AL) provides read/write access to Direct Parameter page 2 in form of data objects (see 8.2.1) via Index 1. Single octets can be written or read via Index 1 and the corresponding Subindex. Subindex 1 indicates address 0x10 and Subindex 16 address 0x1F.

A Device shall always return the value "0" upon a read access to Direct Parameter addresses, which are not implemented (for example in case of reserved parameter addresses or not supported optional parameters). The Device shall ignore a write access to not implemented parameters.

The structure of the Direct Parameter pages 1 and 2 is specified in Table B.1.

Table B.1 - Direct Parameter page 1 and 2

| Address                                                                                                    | Parameter name               | Access   | Implementation<br>/reference | Description                                                                                                    |  |
|----------------------------------------------------------------------------------------------------|------------------------------|----------|------------------------------|----------------------------------------------------------------------------------------------------|--|
| Direct Para                                                                                                | Direct Parameter page 1      |          |                              |                                                                                                    |  |
| 0x00                                                                                                    | Master-<br>Command           | W        | Mandatory/<br>see B.1.2      | Master command to switch to operating states (see NOTE 1)                                                                                         |  |
| 0x01                                                                                                    | MasterCycle-<br>Time         | R/W      | Mandatory/<br>see B.1.3      | Actual cycle duration used by the Master to address the Device. Can be used as a parameter to monitor Process Data transfer.                      |  |
| 0x02                                                                                                    | MinCycleTime                 | R        | Mandatory/<br>see B.1.3      | Minimum cycle duration supported by a Device.<br>This is a performance feature of the Device and<br>depends on its technology and implementation. |  |
| 0x03                                                                                                    | M-sequence<br>Capability     | R        | Mandatory/<br>see B.1.4      | Information about implemented options related to M-sequences and physical configuration                                                           |  |
| 0x04                                                                                                    | RevisionID                   | R/W      | Mandatory/<br>see B.1.5      | ID of the used protocol version for implementation (shall be set to 0x11)                                                                         |  |
| 0x05                                                                                                    | ProcessDataIn                | R        | Mandatory/<br>see B.1.6      | Type and length of input data (Process Data from Device to Master)                                                                                |  |
| 0x06                                                                                                    | ProcessData-<br>Out          | R        | Mandatory/<br>see B.1.7      | Type and length of output data (Process Data from Master to Device)                                                                               |  |
| 0x07                                                                                                    | VendorID 1<br>(MSB)          | R        | Mandatory/<br>see B.1.8      | Unique vendor identification (see NOTE 2)                                                                                                    |  |
| 80x0                                                                                                    | VendorID 2<br>(LSB)          |          |                              |                                                                                                    |  |
| 0x09                                                                                                    | DeviceID 1<br>(Octet 2, MSB) | R/W      | Mandatory/<br>see B.1.9      | Unique Device identification allocated by a vendor                                                                                                |  |
| 0x0A                                                                                                    | DeviceID 2<br>(Octet 1)      |          |                              |                                                                                                    |  |
| 0x0B                                                                                                    | DeviceID 3<br>(Octet 0, LSB) |          |                              |                                                                                                    |  |
| 0x0C                                                                                                    | FunctionID 1<br>(MSB)        | R        | see B.1.10                   | Reserved (see Table 102 )                                                                                                    |  |
| 0x0D                                                                                                    | FunctionID 2<br>(LSB)        |          |                              |                                                                                                    |  |
| 0x0E                                                                                                    |                              | R        | reserved                     |                                                                                                    |  |
| 0x0F                                                                                                    | System-<br>Command           | W        | Optional/<br>see B.1.11      | Command interface for end user applications only and Devices without ISDU support (see NOTE 1) [CR319]                                            |  |
| Direct Parameter page 2                                                                                    |                              |          |                              |                                                                                                    |  |
| 0x10<br>0x1F                                                                                               | Vendor specific              | Optional | Optional/<br>see B.1.12      | Device specific parameters                                                                                                    |  |
| NOTE 1 A read operation returns unspecified values  NOTE 2 VendorIDs are assigned by the IO-Link community |                              |          |                              |                                                                                                    |  |

5291

5292

5293

5294

# **B.1.2** MasterCommand

The Master application is able to check the status of a Device or to control its behaviour with the help of MasterCommands (see 7.3.7).

Permissible values for these parameters are specified in Table B.2.

# Table B.2 - Types of MasterCommands

| Value        | MasterCommand | Description |
|--------------|---------------|-------------|
| 0x00 to 0x59 | Reserved      |             |

| Value        | MasterCommand            | Description                                                                                                    |
|--------------|--------------------------|----------------------------------------------------------------------------------------------------|
| 0x5A         | Fallback                 | Transition from communication to SIO mode. The Device shall execute this transition after 3 Master-CycleTimes and before 500 ms elapsed after the MasterCommand. |
| 0x5B to 0x94 | Reserved                 |                                                                                                    |
| 0x95         | Masterldent              | Indicates a Master revision higher than 1.0                                                                                                    |
| 0x96         | DeviceIdent              | Start check of Direct Parameter page for changed entries                                                                                                    |
| 0x97         | DeviceStartup            | Switches the Device from OPERATE or PREOPERATE to STARTUP                                                                                                    |
| 0x98         | ProcessDataOutputOperate | Process output data valid                                                                                                    |
| 0x99         | DeviceOperate            | Process output data invalid or not available. Switches the Device from STARTUP or PREOPERATE to OPERATE                                                          |
| 0x9A         | DevicePreoperate         | Switches the Device from STARTUP to state PREOPERATE                                                                                                    |
| 0x9B to 0xFF | Reserved                 |                                                                                                    |

5297 5298

5299

5300

5301

5302

# B.1.3 MasterCycleTime and MinCycleTime

The MasterCycleTime is a Master parameter and sets up the actual cycle time of a particular port.

The MinCycleTime is a Device parameter to inform the Master about the shortest cycle time supported by this Device.

See A.3.7 for the application of the MasterCycleTime and the MinCycleTime. The structure of these two parameters is shown in Figure B.2.

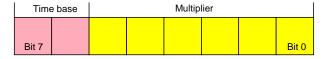

53035304

5305

5308

5310

5311

5312

Figure B.2 - MinCycleTime

## Bits 0 to 5: Multiplier

These bits contain a 6-bit multiplier for the calculation of MasterCycleTime and MinCycleTime.

Permissible values for the multiplier are 0 to 63, further restrictions see Table B.3.

#### Bits 6 to 7: Time Base

These bits specify the time base for the calculation of MasterCycleTime and MinCycleTime.

# In the following cases, when

- the Device provides no MinCycleTime, which is indicated by a MinCycleTime equal zero (binary code 0x00),
- or the MinCycleTime is shorter than the calculated M-sequence time with the M-sequence type used by the Device, with (t<sub>1</sub>, t<sub>2</sub>, t<sub>idle</sub>) equal zero and t<sub>A</sub> equal one bit time (see A.3.4 to A.3.6)

the Master shall use the calculated worst case M-sequence timing, with the M-sequence type used by the Device, and the maximum times for  $t_A$  and  $t_2$  (see A.3.4 to A.3.6): [CR308]

The permissible combinations for time base and multiplier are listed in Table B.3 along with the resulting values for MasterCycleTime or MinCycleTime.

5322

5323

5324

5325

5326

5327

5328

5329

5330

5331

5335

5338

5340

Table B.3 - Possible values of MasterCycleTime and MinCycleTime

-250-

| Time base encoding | Time Base value | Calculation                         | Cycle Time          |
|--------------------|-----------------|-------------------------------------|---------------------|
| 00                 | 0,1 ms          | Multiplier x Time Base              | 0,4 ms to 6,3 ms    |
| 01                 | 0,4 ms          | 6,4 ms +<br>Multiplier × Time Base  | 6,4 ms to 31,6 ms   |
| 10                 | 1,6 ms          | 32,0 ms +<br>Multiplier × Time Base | 32,0 ms to 132,8 ms |
| 11                 | Reserved        | Reserved                            | Reserved [CR307]    |

# B.1.4 M-sequenceCapability

The structure of the M-sequenceCapability parameter is shown in Figure B.3.

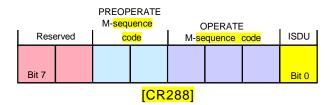

Figure B.3 - M-sequenceCapability

Bit 0: ISDU

This bit indicates whether or not the ISDU communication channel is supported. Permissible values for ISDU are listed in Table B.4.

Table B.4 – Values of ISDU

| Value Definition |                    |
|------------------|--------------------|
| 0                | ISDU not supported |
| 1                | ISDU supported     |

# Bits 1 to 3: Coding of the OPERATE M-sequence type

This parameter indicates the available M-sequence type during the OPERATE state.
Permissible codes for the OPERATE M-sequence type are listed in Table A.9 for legacy
Devices and in Table A.10 for Devices according to this standard.

### Bits 4 to 5: Coding of the PREOPERATE M-sequence type

This parameter indicates the available M-sequence type during the PREOPERATE state.

Permissible codes for the PREOPERATE M-sequence type are listed in Table A.8.

#### Bits 6 to 7: Reserved

These bits are reserved and shall be set to zero in this version of the specification.

# B.1.5 RevisionID (RID)

The RevisionID parameter is the two-digit version number of the SDCI protocol currently used within the Device. Its structure is shown in Figure B.4. The initial value of RevisionID at powerup is the inherent value for protocol RevisionID. It can be overwritten (see 10.6.3 and Table 101) until the next powerup.

- This revision of the standard specifies protocol version 1.1.
- 5346 NOTE The legacy protocol version 1.0 is specified in [8].

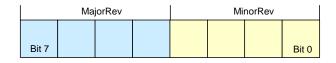

5350

5351

5352

5355

Figure B.4 - RevisionID

# 5349 Bits 0 to 3: MinorRev

These bits contain the minor digit of the version number, for example 0 for the protocol version 1.0. Permissible values for MinorRev are 0x0 to 0xF.

### Bits 4 to 7: MajorRev

These bits contain the major digit of the version number, for example 1 for the protocol version 1.0. Permissible values for MajorRev are 0x0 to 0xF.

#### B.1.6 ProcessDataIn

5356 The structure of the ProcessDataIn parameter is shown in Figure B.5.

| BYTE  | SIO | Reserve | e Length |
|-------|-----|---------|----------|
|       |     |         |          |
| Bit 7 |     |         | Bit 0    |

5357 5358

5359

5360

5361

5362

5363

5364

5368

Figure B.5 - ProcessDataIn

#### Bits 0 to 4: Length

These bits contain the length of the input data (Process Data from Device to Master) in the length unit designated in the BYTE parameter bit. Permissible codes for Length are specified in Table B.6.

#### Bit 5: Reserve

This bit is reserved and shall be set to zero in this version of the specification.

### 5365 Bit 6: SIO

This bit indicates whether the Device provides a switching signal in SIO mode. Permissible values for SIO are listed in Table B.5.

Table B.5 - Values of SIO

| Value Definition |                        |
|------------------|------------------------|
| 0                | SIO mode not supported |
| 1                | SIO mode supported     |

5369 5370

5371

5372

5373

#### Bit 7: BYTE

This bit indicates the length unit for Length. Permissible values for BYTE and the resulting definition of the Process Data length in conjunction with Length are listed in Table B.6.

Table B.6 - Permitted combinations of BYTE and Length

| BYTE | Length   | Definition                              |
|------|----------|-----------------------------------------|
| 0    | 0        | no Process Data                         |
| 0    | 1        | 1 bit Process Data, structured in bits  |
| 0    | n (2-15) | n bit Process Data, structured in bits  |
| 0    | 16       | 16 bit Process Data, structured in bits |
| 0    | 17 to 31 | Reserved                                |
| 1    | 0, 1     | Reserved                                |

- 252 -

53745375

#### B.1.7 ProcessDataOut

The structure of the ProcessDataOut parameter is the same as with ProcessDataIn, except with bit 6 ("SIO") reserved.

# 5378 B.1.8 VendorID (VID)

- 5379 These octets contain a worldwide unique value per vendor.
- 5380 NOTE VendorIDs are assigned by the IO-Link community.
- 5381 **B.1.9 DeviceID (DID)**
- These octets contain the currently used DeviceID. A value of "0" is not permitted. It is highly recommended to store the value of DeviceID in non-volatile memory after a compatibility switch until a reset to the initial value through SystemCommands "Restore factory settings" or "Back-to-box" [CR340]. The value can be overwritten during StartUp (see 10.6.2).
- NOTE The communication parameters MinCycleTime, M-sequence Capability, Process Data In and Process Data Out can be changed to achieve compatibility to the requested DeviceID.

# 5388 B.1.10 FunctionID (FID)

This parameter will be defined in a later version.

#### 5390 B.1.11 SystemCommand

- Only Devices without ISDU support shall use the parameter SystemCommand in the Direct Parameter page 1. The implementation of SystemCommand is optional. See Table B.9 for a detailed description of the SystemCommand functions.
- NOTE The SystemCommand on the Direct Parameter page 1 does not provide a positive or negative response upon execution of a selected function

# 5396 B.1.12 Device specific Direct Parameter page 2

- The Device specific Direct Parameters are a set of parameters available to the Device specific technology. The implementation of Device specific Direct Parameters is optional. It is highly recommended for Devices (with ISDU) not to use parameters on Direct Parameter page 2.
- NOTE The complete parameter list of the Direct Parameter page 2 is read or write accessible via index 1 (see B.1.1).

# B.2 Predefined Device parameters

# 5403 **B.2.1 Overview**

- The many different technologies and designs of sensors and actuators require individual and easy access to complex parameters and commands beyond the capabilities of the Direct Parameter page 2. From a Master's point of view, these complex parameters and commands are called application data objects.
- Figure B.6 shows the general mapping of data objects for the ISDU transmission.

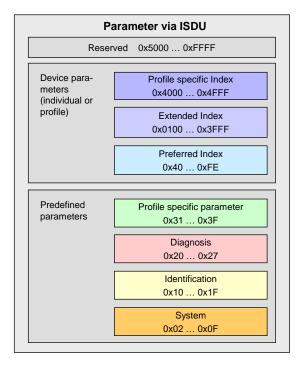

5410

5411

5412

5413

5414

5415

5416

Figure B.6 - Index space for ISDU data objects

So-called ISDU "containers" are the transfer means to exchange application data objects or short data objects. The index of the ISDU is used to address the data objects.

Subclause B.2 contains definitions and requirements for the implementation of technology specific Device applications. Implementation rules for parameters and commands are specified in Table B.7.

Table B.7 - Implementation rules for parameters and commands

| Rule number | Rule specification                                                                                                    |
|-------------|----------------------------------------------------------------------------------------------------|
| 1           | All parameters of an Index shall be readable and/or writeable as an entire data object via Subindex 0                               |
| 2           | The technology specific Device application shall resolve inconsistencies of dependent parameter sets during parameterization        |
| 3           | The duration of an ISDU service request is limited (see Table 102). A master application can abort ISDU services after this timeout |
| 4           | Application commands (for example teach-in, reset to factory settings, etc.) are treated like parameters.                           |

5417

5418

5419

5420

Table B.8 specifies the assignment of data objects (parameters and commands) to the Index range of ISDUs. All indices above 2 are ISDU related.

Table B.8 – Index assignment of data objects (Device parameter)

| Index<br>(dec) | Object<br>name                | Access | Length  | Data type | M/O/<br>C        | Remark                                                   |
|----------------|-------------------------------|--------|---------|-----------|------------------|----------------------------------------------------------|
| 0x0000<br>(0)  | Direct<br>Parameter<br>Page 1 | R      |         | RecordT   | М                | Redirected to the page communication channel, see 10.8.5 |
| 0x0001<br>(1)  | Direct<br>Parameter<br>Page 2 | R/W    |         | RecordT   | М                | Redirected to the page communication channel, see 10.8.5 |
| 0x0002<br>(2)  | System-<br>Command            | W      | 1 octet | UIntegerT | C<br>[CR3<br>29] | Command Code Definition (See B.2.2)                      |

| Index<br>(dec)               | Object<br>name                   | Access | Length                        | Data type                  | M/O/             | Remark                                                        |
|------------------------------|----------------------------------|--------|-------------------------------|----------------------------|------------------|---------------------------------------------------------------|
| 0x0003<br>(3)                | Data-<br>Storage-<br>Index       | R/W    | variable                      | RecordT                    | М                | Set of data objects for storage (See B.2.3)                   |
| 0x0004-<br>0x000B<br>(4-11)  | Reserved                         |        |                               |                            |                  | Reserved for exceptional operations                           |
| 0x000C<br>(12)               | Device-<br>Access-<br>Locks-     | R/W    | 2 octets                      | RecordT                    | 0                | Standardized Device locking functions (See B.2.4)             |
| 0x000D<br>(13)               | Profile-<br>Charac-<br>teristic  | R      | variable                      | ArrayT of<br>UIntegerT16   | С                | Reserved for Common Profile [7] (see B.2.5)                   |
| 0x000E<br>(14)               | PDInput-<br>Descriptor           | R      | variable                      | ArrayT of<br>OctetStringT3 | С                | Reserved for Common Profile [7] (see B.2.6)                   |
| 0x000F<br>(15)               | PDOutput-<br>Descriptor          | R      | variable                      | ArrayT of<br>OctetStringT3 | С                | Reserved for Common Profile [7] (see B.2.7)                   |
| 0x0010<br>(16)               | Vendor-<br>Name                  | R      | max. 64 octets                | StringT<br>NOTE            | М                | Vendor information<br>(See B.2.8)                             |
| 0x0011<br>(17)               | Vendor-<br>Text                  | R      | max. 64 octets                | StringT<br>NOTE            | 0                | Additional vendor information (See B.2.9)                     |
| 0x0012<br>(18)               | Product-<br>Name                 | R      | max. 64 octets                | StringT<br>NOTE            | М                | Detailed product or type name (See B.2.10)                    |
| 0x0013<br>(19)               | ProductID                        | R      | max. 64<br>octets             | StringT<br>NOTE            | 0                | Product or type identification (See B.2.11)                   |
| 0x0014<br>(20)               | Product-<br>Text                 | R      | max. 64 octets                | StringT<br>NOTE            | 0                | Description of Device function or characteristic (See B.2.12) |
| 0x0015<br>(21)               | Serial-<br>Number                | R      | max. 16 octets                | StringT<br>NOTE            | 0                | Vendor specific serial number (See B.2.13)                    |
| 0x0016<br>(22)               | Hardware-<br>Revision            | R      | max. 64<br>octets             | StringT<br>NOTE            | 0                | Vendor specific format<br>(See B.2.14)                        |
| 0x0017<br>(23)               | Firmware-<br>Revision            | R      | max. 64<br>octets             | StringT<br>NOTE            | 0                | Vendor specific format<br>(See B.2.15)                        |
| 0x0018<br>(24)               | Application-<br>Specific-<br>Tag | R/W    | min. 16,<br>max. 32<br>octets | StringT<br>NOTE            | O<br>[CR3<br>29] | Tag defined by user (See B.2.16)                              |
| 0x0019<br>(25)               | Function-<br>Tag                 | R/W    | max. 32 octets                | StringT<br>NOTE            | С                | Reserved for Common Profile [7]<br>(See B.2.17)               |
| 0x001A<br>(26)               | Location-<br>Tag                 | R/W    | max. 32 octets                | StringT<br>NOTE            | С                | Reserved for Common Profile [7]<br>(See B.2.18)               |
| 0x001B<br>(27)               | Product-URI<br>[CR245]           | R      | max.<br>100<br>octets         | StringT<br>NOTE            | C                | Reserved for Common Profile [7] (See B.2.19)                  |
| 0x001C-<br>0x001F<br>(28-31) | Reserved<br>[CR229]<br>[CR245]   |        |                               |                            |                  |                                                               |
| 0x0020<br>(32)               | ErrorCount                       | R      | 2 octets                      | UIntegerT                  | 0                | Errors since power-on or reset<br>(See B.2.20)                |
| 0x0021-<br>0x0023<br>(33-35) | Reserved                         |        |                               |                            |                  |                                                               |
| 0x0024<br>(36)               | Device-<br>Status                | R      | 1 octet                       | UIntegerT                  | 0                | Contains current status of the Device (See B.2.21)            |
| 0x0025<br>(37)               | Detailed-<br>Device-<br>Status   | R      | variable                      | ArrayT of<br>OctetStringT3 | 0                | See B.2.22                                                    |

| Index<br>(dec)                         | Object name                   | Access | Length       | Data type          | M/O/ | Remark                                                                         |
|----------------------------------------|-------------------------------|--------|--------------|--------------------|------|--------------------------------------------------------------------------------|
| 0x0026-<br>0x0027<br>(38-39)           | Reserved                      |        |              |                    |      |                                                                                |
| 0x0028<br>(40)                         | Process-<br>DataInput         | R      | PD<br>length | Device<br>specific | 0    | Read last valid Process Data from PDin channel (See B.2.23)                    |
| 0x0029<br>(41)                         | Process-<br>DataOutput        | R      | PD<br>length | Device<br>specific | 0    | Read last valid Process Data from PDout channel (See B.2.24)                   |
| 0x002-<br>0x002F<br>(42-47)            | Reserved                      |        |              |                    |      |                                                                                |
| 0x0030<br>(48)                         | Offset- Time                  | R/W    | 1 octet      | RecordT            | 0    | Synchronization of Device application timing to M-sequence timing (See B.2.25) |
| 0x0031-<br>0x003F<br>(49-63)           | Reserved for profiles         |        |              |                    |      |                                                                                |
| 0x0040-<br>0x00FE<br>(64-254)          | Preferred<br>Index            |        |              |                    |      | Device specific (8 bit)                                                        |
| 0x00FF<br>(255)                        | Reserved                      |        |              |                    |      |                                                                                |
| 0x0100-<br>0x3FFF<br>(256-<br>16383)   | Extended<br>Index             |        |              |                    |      | Device specific (16 bit)                                                       |
| 0x4000-<br>0x41FF<br>(16384-<br>16895) | Profile<br>specific<br>Index  |        |              |                    |      | Reserved for Device profile                                                    |
| 0x4200-<br>0x42FF<br>(16896-<br>17151) | Safety<br>specific<br>Index   |        |              |                    |      | Reserved for Safety system extensions [10]                                     |
| 0x4300-<br>0x4FFF<br>(17152-<br>20479) | Profile<br>specific<br>Index  |        |              |                    |      | Reserved for Device profile                                                    |
| 0x5000-<br>0x50FF<br>(20480-<br>20735) | Wireless<br>specific<br>Index |        |              |                    |      | Reserved for Wireless system extensions [11]                                   |
| 0x5100-<br>0xFFFF<br>(20736-<br>65535) | Reserved                      |        |              |                    |      |                                                                                |

Key M = mandatory; O = optional; C = conditional, see full description of parameter for condition [CR329] NOTE UTF8 coding required for StringT

## **B.2.2** SystemCommand

5421

5422

5423 5424

5425

5426

Devices with ISDU support shall use the ISDU Index 0x0002 to receive the SystemCommand. The commands shall be acknowledged. The possible responses are defined in 10.3.7. The timing of the appropriate response is defined together with the SystemCommand functionality.

[CR329] The coding of SystemCommands is specified in Table B.9.

## Table B.9 – Coding of SystemCommand [CR329]

**- 256 -**

| Command (hex) | Command (dec) | Command name             | H/O<br>[CR329] | Definition                                       |
|---------------|---------------|--------------------------|----------------|--------------------------------------------------|
| 0x00          | 0             | Reserved                 |                |                                                  |
| 0x01          | 1             | ParamUploadStart         | C              | Start parameter upload                           |
| 0x02          | 2             | ParamUploadEnd           | C              | Stop parameter upload                            |
| 0x03          | 3             | ParamDownloadStart       | C              | Start parameter download                         |
| 0x04          | 4             | ParamDownloadEnd         | C              | Stop parameter download                          |
| 0x05          | 5             | ParamDownloadStore       | C              | Finalize parameterization and start Data Storage |
| 0x06          | 6             | ParamBreak               | C              | Cancel all Param commands                        |
| 0x07 to 0x3F  | 7 to 63       | Reserved                 |                |                                                  |
| 0x40 to 0x7F  | 64 to 127     | Reserved for profiles    |                |                                                  |
| 0x80          | 128           | Device reset             | 0              | See 10.7.2                                       |
| 0x81          | 129           | Application reset        | Н              | See 10.7.3                                       |
| 0x82          | 130           | Restore factory settings | 0              | See 10.7.4                                       |
| 0x83          | 131           | Back-to-box              | C              | See 10.7.5                                       |
| 0x84 to 0x9F  | 132 to 159    | Reserved                 |                |                                                  |
| 0xA0 to 0xFF  | 160 to 255    | Vendor specific          |                |                                                  |
| NOTE See 10   | 1 2           |                          | •              | ·                                                |

NOTE See 10.3

5428

5429

5430

5431

54325433

5435

5436

5437

5438

5439

5440

5441

**Key** H = highly recommended;O = optional; C = conditional, see full description of command for condition [CR329]

The SystemCommand 0x05 (ParamDownloadStore) shall be implemented according to 10.4.2, whenever the Device provides parameters to be stored via the Data Storage mechanism, i.e. parameter "Index\_List" in Index 0x0003 is not empty (see Table B.10).

The implementation of the SystemCommands 0x01 to 0x06 required for Block Parameterization according to 10.3.5 is optional. However, all of these commands or none of them shall be implemented (for SystemCommand 0x05 the rule for Data Storage dominates).

See B.1.11 for SystemCommand options on the Direct Parameter page 1.

[CR329] Implementation of the SystemCommand feature is conditional for Devices and depends on the availability of the SystemCommands 0x01 to 0x06, or 0x83 relating on their own rules.

## B.2.3 DataStorageIndex

Table B.10 specifies the DataStorageIndex assignments. Record items shall not be separated by offset gaps. Offsets shall be built according Table F.19.

Table B.10 - DataStorageIndex assignments

| Index  | Sub-<br>index | Offset | Access | Parameter<br>Name | Coding                                                                                                    | Data type             |
|--------|---------------|--------|--------|-------------------|----------------------------------------------------------------------------------------------------|-----------------------|
| 0x0003 | 01            | N+72   | R/W    | DS_Command        | 0x00:         Reserved           0x01:         DS_UploadStart           0x02:         DS_UploadEnd           0x03:         DS_DownloadStart           0x04:         DS_DownloadEnd           0x05:         DS_Break           0x06 to 0xFF:         Reserved | UIntegerT8<br>(8 bit) |
|        | 02            | N+64   | R      | State_Property    | Bit 0: Reserved Bit 1 and 2: State of Data Storage 0b00: Inactive 0b01: Upload 0b10: Download                                                                                                    | UIntegerT8<br>(8 bit) |

| Index  | Sub-<br>index                                               | Offset | Access | Parameter<br>Name      | Coding                                                                                                    | Data type               |
|--------|-------------------------------------------------------------|--------|--------|------------------------|----------------------------------------------------------------------------------------------------|-------------------------|
|        |                                                             |        |        |                        | 0b11: Data Storage locked Bit 3 to 6: Reserved Bit 7: DS_UPLOAD_FLAG "1": DS_UPLOAD_REQ pending "0": no DS_UPLOAD_REQ             |                         |
|        | 03                                                          | N+32   | R      | Data_Storage_<br>Size  | Number of octets for storing all the necessary information for the Device replacement (see 10.4.5). Maximum size is 2 048 octets. | UIntegerT32<br>(32 bit) |
|        | 04                                                          | N      | R      | Parameter_<br>Checksum | Parameter set revision indication:<br>CRC signature or Revision<br>Counter (see 10.4.8)                                           | UIntegerT32<br>(32 bit) |
|        | 05                                                          | 0      | R      | Index_List             | List of parameter indices to be saved (see Table B.11)                                                                            | OctetStringT (variable) |
| NOTE N | NOTE N = $(n \times 3 + 2) \times 8$ ; for n see Table B.11 |        |        |                        |                                                                                                    |                         |

5444

5445

5446

5447

5449

5456

5457

5458

5459

5460

5461

5462

5463

5464

5465

5466

5467

5470

The parameter DataStorageIndex 0x0003 contains all the information to be used for the Data Storage handling. This parameter is reserved for private exchanges between the Master and the Device; the Master shall block any write access request from a gateway application to this Index (see Figure 5). The parameters within this Index 0x0003 are specified as follows.

## DS\_Command

5448 This octet carries the Data Storage commands for the Device.

## A read operation returns unspecified values. [CR279]

Note: The reaction of the DS\_Command is similar to the SystemCommand, but it is assumed, that the Master implementation will not cause any erroneous access [CR337].

## 5452 State Property

This octet indicates the current status of the Data Storage mechanism. Bit 7 shall be stored in non-volatile memory. The Master checks this bit at start-up and performs a parameter upload if requested.

#### Data\_Storage\_Size

These four octets provide the requested memory size as number of octets for storing all the information required for the replacement of a Device including the structural information (Index, Subindex). Data type is UIntegerT32 (32 bit). The maximum size is 2 048 octets. See Table G.1 for the elements to be taken into account in the size calculation.

#### Parameter\_Checksum

This checksum is used to detect changes in the parameter set without reading all parameters. The value of the checksum is calculated according to the procedure in 10.4.8. The Device shall change the checksum whenever a parameter out of the parameter set has been altered. Different parameter sets shall hold different checksums. It is recommended that the Device stores this parameter locally in non-volatile memory.

## Index\_List

Table B.11 specifies the structure of the Index\_List. Each Index\_List can carry up to 70 entries (see Table 102).

Table B.11 – Structure of Index\_List

| Entry | Address  | Definition                              | Data type  |
|-------|----------|-----------------------------------------|------------|
| X1    | Index    | Index of first parameter to be saved    | Unsigned16 |
|       | Subindex | Subindex of first parameter to be saved | Unsigned8  |
| X2    | Index    | Index of next parameter to be saved     | Unsigned16 |

| Entry | Address  | Definition                                                                                | Data type  |
|-------|----------|-------------------------------------------------------------------------------------------|------------|
|       | Subindex | Subindex of next parameter to be saved                                                    | Unsigned8  |
|       |          |                                                                                           |            |
| Xn    | Index    | Index of last parameter to be saved                                                       | Unsigned16 |
|       | Subindex | Subindex of last parameter to be saved                                                    | Unsigned8  |
| Xn+1  | Index    | Termination_Marker 0x0000: End of Index_List >0x0000: Next Index containing an Index_List | Unsigned16 |

**- 258 -**

54715472

5473

5474

5475

5476

5477

5478

5479

5480

5481

5482

Large sets of parameters can be handled via concatenated Index\_Lists. The last two octets of the Index\_List shall carry the Termination Marker. A value "0" indicates the end of the Index List. In case of concatenation the Termination Marker is set to the next Index containing an Index List. The structure of the following Index List is the same as specified in Table B.11. Thus, the concatenation of lists ends if a Termination Marker with the value "0" is found.

#### B.2.4 DeviceAccessLocks

The parameter DeviceAccessLocks allows control of the Device behaviour. Standardized Device functions can independently be configured via defined flags in this parameter. The DeviceAccessLocks configuration can be changed by overwriting the parameter. The actual configuration setting is available per read access to this parameter. The data type is RecordT of BooleanT. Access is only permitted via Subindex 0.

- This parameter is optional. If implemented it shall be non-volatile.
- 5484 The following Device access lock categories are specified.
- Parameter write access (obsolete)
- Data Storage (obsolete)
- Local parameterization (optional)
- Local user interface operation (optional)

5489

5490

Table B.12 lists the Device locking possibilities.

Table B.12 – Device locking possibilities

| Bit                                                                                                    | Category                          | Definition                                                                     |  |  |  |
|----------------------------------------------------------------------------------------------------|-----------------------------------|--------------------------------------------------------------------------------|--|--|--|
| 0                                                                                                    | Parameter (write) access          | 0: unlocked (default) 1: locked (highly recommended not to implement/use)      |  |  |  |
| 1                                                                                                    | Data Storage                      | 0: unlocked (default) NOTE 1: locked (highly recommended not to implement/use) |  |  |  |
| 2                                                                                                    | Local parameterization (optional) | 0: unlocked (default)<br>1: locked                                             |  |  |  |
| 3                                                                                                    | Local user interface (optional)   | 0: unlocked (default)<br>1: locked                                             |  |  |  |
| 4 – 15                                                                                                    | Reserved                          |                                                                                |  |  |  |
| NOTE For compatibility reasons, the Master still reads the parameter State_Property /State of Data Storage (see Table B.10). |                                   |                                                                                |  |  |  |

5492 5493

5494

5495

## Parameter (write) access:

If this bit is set, write access to all Device parameters over the SDCI communication interface is inhibited for all read/write parameters of the Device except the parameter Device Access

- Locks. Read access is not affected. The Device shall respond with the negative service
- response access denied to a write access, if the parameter access is locked.
- The parameter (write) access lock mechanism shall not block downloads of the Data Storage
- mechanism (between DS\_DownloadStart and DS\_DownloadEnd or DS\_Break).

#### 5500 Data Storage:

- 5501 If this bit is set in the Device, the Data Storage mechanism is disabled (see 10.4.2 and
- 5502 11.4.4). In this case, the Device shall respond to a write access (within its Data Storage
- 5503 Index) with a negative service response access denied (see B.2.3). Read access to its
- 5504 DataStorageIndex is not affected.
- 5505 This setting is also indicated in the State Property within Data Storage Index.

## 5506 Local parameterization:

- 5507 If this bit is set, the parameterization via local control elements on the Device is inhibited
- 5508 (write protection). Read only is possible (see 10.6.7).

## 5509 Local user interface:

- 5510 If this bit is set, operation of the human machine interface on the Device is disabled (see
- 5511 10.6.8).

## 5512 B.2.5 ProfileCharacteristic

- 5513 This parameter contains the list of ProfileIdentifiers (PID's) corresponding to the Device
- 5514 Profile implemented in the Device. This parameter is conditional on the associated Profile
- 5515 [CR329].
- 5516 NOTE Details are provided in [7].

#### 5517 B.2.6 PDInputDescriptor

- This parameter contains the description of the data structure of the process input data for a
- profile Device. This parameter is conditional on the associated Profile [CR329].
- 5520 NOTE Details are provided in [7].

## 5521 B.2.7 PDOutputDescriptor

- This parameter contains the description of the data structure of the process output data for a
- profile Device. This parameter is conditional on the associated Profile [CR329].
- 5524 NOTE Details are provided in [7].

#### 5525 B.2.8 VendorName

- 5526 The parameter VendorName contains only one of the vendor names listed for the assigned
- 5527 VendorID. The parameter is a read-only data object. The data type is StringT with a maximum
- fixedLength of 64. This parameter is mandatory.
- NOTE The list of vendor names associated with a given VendorID is maintained by the IO-Link community.

## 5530 B.2.9 VendorText

- 5531 The parameter VendorText contains additional information about the vendor. The parameter is
- 5532 a read-only data object. The data type is StringT with a maximum fixedLength of 64. This
- 5533 parameter is optional.

#### B.2.10 ProductName

- 5535 The parameter ProductName contains the complete product name. The parameter is a read-
- only data object. The data type is StringT with a maximum fixedLength of 64. This parameter
- is mandatory.

5534

NOTE The corresponding entry in the IODD Device variant list is expected to match this parameter.

#### 5539 **B.2.11 ProductID**

- 5540 The parameter ProductID shall contain the vendor specific product or type identification of the
- Device. The parameter is a read-only data object. The data type is StringT with a maximum
- fixedLength of 64. This parameter is optional.

#### 5543 B.2.12 ProductText

- The parameter ProductText shall contain additional product information for the Device, such
- as product category (for example Photoelectric Background Suppression, Ultrasonic Distance
- Sensor, Pressure Sensor, etc.). The parameter is a read-only data object. The data type is
- 5547 StringT with a maximum fixedLength of 64. This parameter is optional.

#### 5548 B.2.13 SerialNumber

- 5549 The parameter SerialNumber shall contain a unique vendor specific notation for each
- individual Device. The parameter is a read-only data object. The data type is StringT with a
- maximum fixedLength of 16. This parameter is optional.

#### 5552 B.2.14 HardwareRevision

- 5553 The parameter HardwareRevision shall contain a vendor specific notation for the hardware
- revision of the Device. The parameter is a read-only data object. The data type is StringT with
- a maximum fixedLength of 64. This parameter is optional.

## 5556 B.2.15 FirmwareRevision

- 5557 The parameter FirmwareRevision shall contain a vendor specific notation for the firmware
- revision of the Device. The parameter is a read-only data object. The data type is StringT with
- a maximum fixedLength of 64. This parameter is optional.

## 5560 B.2.16 ApplicationSpecificTag

- 5561 The parameter ApplicationSpecificTag shall be provided as read/write data object for the user
- application. It can serve as a free user specific tag. The data type is StringT with a minimum
- fixedLength of 16, and a preferred fixedLength of 32 octets (see [7]). As default it is
- recommended to fill this parameter with "\*\*\*". This parameter is optional [CR329].

## 5565 B.2.17 FunctionTag

- 5566 The parameter FunctionTag contains the description of the specific function of a profile
- 5567 Device within an application. As default it is recommended to fill this parameter with "\*\*\*".
- This parameter is conditional on the associated Profile [CR329].
- 5569 NOTE Details are provided in [7]

## 5570 B.2.18 LocationTag

- 5571 The parameter LocationTag contains the description of the location of a profile Device within
- an application. As default it is recommended to fill this parameter with "\*\*\*". This parameter is
- conditional on the associated Profile [CR329].
- 5574 NOTE Details are provided in [7]

## 5575 B.2.19 ProductURI

- 5576 [CR245] The parameter ProductURI contains the globally biunique identification of a profile
- 5577 Device. This parameter is conditional on the associated Profile [CR329].
- NOTE Details are provided in [7]
- 5579 **B.2.20 ErrorCount**
- 5580 The parameter ErrorCount provides information on errors occurred in the Device application
- since power-on or reset. Usage of this parameter is vendor or Device specific. The data type
- is UIntegerT with a bitLength of 16. The parameter is a read-only data object. This parameter
- is optional.

#### B.2.21 DeviceStatus

#### B.2.21.1 Overview

5584

5585

5597

5598

5600

- The parameter DeviceStatus shall provide information about the Device condition (diagnosis) by the Device's technology. The data type is UIntegerT with a bitLength of 8. The parameter is a read-only data object. This parameter is optional.
- The following Device conditions in Table B.13 are specified. They shall be generated by the Device applications, the relation to the DetailedDeviceStatus is defined in 10.10.1 [CR270]. The parameter DeviceStatus can be read by any PLC program or tools such as Asset Management (see Clause 11).
- Table B.13 lists the different DeviceStatus information. The criteria for these indications are specified in subclauses B.2.21.3 through B.2.21.6. The priority column defines which status value is signalled in case of multiple active events, the lowest priority value dominates higher priority values [CR270].

Table B.13 - DeviceStatus parameter

| Value   | Priority<br>[CR270] | Definition                                          |  |
|---------|---------------------|-----------------------------------------------------|--|
| 0       | 5                   | Device is operating properly (see B.2.21.2) [CR297] |  |
| 1       | 3                   | Maintenance-Required (see B.2.21.3)                 |  |
| 2       | 4                   | Out-of-Specification (see B.2.21.4)                 |  |
| 3       | 2                   | Functional-Check (see B.2.21.5)                     |  |
| 4       | 1                   | Failure (see B.2.21.6)                              |  |
| 5 – 255 | -                   | Reserved                                            |  |

## 5599 **B.2.21.2 Device is operating properly**

[CR297] The Device is working without any impairment and no Event is pending, see B.2.22.

## 5601 B.2.21.3 Maintenance-required

- Although the Process Data are valid, internal diagnostics indicate that the Device is close to lose its ability of correct functioning.
- 5604 EXAMPLES Optical lenses getting dusty, build-up of deposits, lubricant level low.

#### 5605 B.2.21.4 Out-of-Specification

- Although the Process Data are valid, internal diagnostics indicate that the Device is operating outside its specified measuring range or environmental conditions.
- 5608 EXAMPLES Power supply, auxiliary energy, temperature, pneumatic pressure, magnetic interference, vibrations, acceleration, interfering light, bubble formation in liquids.

#### 5610 B.2.21.5 Functional-Check

- User intended manipulations on the Device are ongoing and the Device may not be able to provide valid Process Data [CR271].
- 5613 EXAMPLES Calibrations, [CR310] position adjustments, and simulation.

## 5614 **B.2.21.6** Failure

The Device is unable to perform its intended function. The Process Data shall be marked as invalid if no part of the process data content can be provided. In the case of partially invalid process data, the process data may be marked as invalid at the discretion of the device manufacturer. The method of indicating partially invalid process data content is profile or vendor specific [CR335].

#### B.2.22 DetailedDeviceStatus

The parameter DetailedDeviceStatus shall provide information about currently pending Events in the Device. Events of TYPE "Error" or "Warning" and MODE "Event appears" (see A.6.4) shall be entered into the list of DetailedDeviceStatus with EventQualifier and EventCode. Upon occurrence of an Event with MODE "Event disappears", the corresponding entry in DetailedDeviceStatus shall be set to EventQualifier "0x00" and EventCode "0x0000". This way this parameter always provides the current diagnosis status of the Device. The parameter is a read-only data object. The data type is ArrayT with a maximum number of 64 array elements (Event entries). The number of array elements of this parameter is Device specific. Upon power-off or reset of the Device the contents of all array elements are set to initial settings – EventQualifier "0x00", EventCode "0x0000". This parameter is optional.

- 262 -

Table B.14 specifies the structure of the parameter DetailedDeviceStatus.

Table B.14 - DetailedDeviceStatus (Index 0x0025)

| Sub-<br>index | Object name     | Data Type | Comment                              |
|---------------|-----------------|-----------|--------------------------------------|
| 1             | Error_Warning_1 | 3 octets  | All octets 0x00: no Error/           |
| 2             | Error_Warning_2 | 3 octets  | Warning<br>  Octet 1: EventQualifier |
| 3             | Error_Warning_3 | 3 octets  | Octet 2,3: EventCode                 |
| 4             | Error_Warning_4 | 3 octets  |                                      |
|               |                 |           |                                      |
| n             | Error_Warning_n | 3 octets  |                                      |

The designer may choose the implementation of a static list, i.e. one fix array position for each Event with a specific EventCode, or a dynamic list, i.e. each Event entry is stored into the next free array position. Subindex access is not supported.

## **B.2.23** ProcessDataInput

The parameter ProcessDataInput shall provide the last valid process input data from the Device application. The data type and structure are identical to the Process Data In transferred in the process communication channel. The parameter is a read-only data object. This parameter is optional.

#### B.2.24 ProcessDataOutput

The parameter ProcessDataOutput shall provide the last valid process output data written to the Device application. The data type and structure are identical to the Process Data Out transferred in the process communication channel. The parameter is a read-only data object. This parameter is optional.

## B.2.25 OffsetTime

The parameter OffsetTime ( $t_{\rm offset}$ ) allows a Device application to synchronize on M-sequence cycles of the data link layer via adjustable offset times. The data type is RecordT. Access is only possible via Subindex "0". The parameter is a read/write data object. This parameter is optional.

The structure of the parameter OffsetTime is shown in Figure B.7:

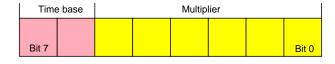

Figure B.7 - Structure of the OffsetTime

## 5655 Bits 0 to 5: Multiplier

These bits contain a 6-bit factor for the calculation of the OffsetTime. Permissible values for the multiplier are 0 to 63.

#### 5658 Bits 6 to 7: Time Base

These bits contain the time base for the calculation of the OffsetTime.

The permissible combinations for Time Base and Multiplier are listed in Table B.15 along with the resulting values for OffsetTime. Setting both Multiplier and Time Base to zero deactivates synchronization with the help of an OffsetTime. The value of OffsetTime shall not exceed the MasterCycleTime (see B.1.3)

Table B.15 – Time base coding and values of OffsetTime

| Time base encoding | Time Base value | Calculation                          | OffsetTime            |
|--------------------|-----------------|--------------------------------------|-----------------------|
| 00                 | 0,01 ms         | Multiplier x Time Base               | 0,01 ms to 0,63 ms    |
| 01                 | 0,04 ms         | 0,64 ms +<br>Multiplier × Time Base  | 0,64 ms to 3,16 ms    |
| 10                 | 0,64 ms         | 3,20 ms +<br>Multiplier × Time Base  | 3,20 ms to 43,52 ms   |
| 11                 | 2,56 ms         | 44,16 ms +<br>Multiplier × Time Base | 44,16 ms to 126,08 ms |

## 5665 5666

5664

## **B.2.26** Profile parameter (reserved)

Indices 0x0031 to 0x003F are reserved for Device profiles.

5668 NOTE Details are provided in [7].

## 5669 B.2.27 Preferred Index

Preferred Indices (0x0040 to 0x00FE) can be used for vendor specific Device functions. This range of indices is considered preferred due to lower protocol overhead within the ISDU and thus higher data throughput for small data objects as compared to the Extended Index (see B.2.28).

## 5674 B.2.28 Extended Index

5675 Extended Indices (0x0100 to 0x3FFF) can be used for vendor specific Device functions.

## 5676 B.2.29 Profile specific Index (reserved)

Indices 0x4000 to 0x4FFF are reserved for Device profiles.

5678 NOTE Details are provided in [7].

## Annex C (normative)

5680 5681 5682

5683

5684

5685

5686

5687

5694

5695

5696

5697

5679

## **ErrorTypes (ISDU errors)**

**- 264 -**

#### C.1 General

An ErrorType is used within negative service confirmations of ISDUs (see A.5.2 and Table A.13) or negative acknowledgements of SMI services (see E.18) [CR339]. It indicates the cause of a negative confirmation of a Read or Write service. The origin of the error may be located in the Master (local) or in the Device (remote).

The ErrorType consists of two octets, the main error cause and more specific information:

- ErrorCode (high order octet)
- AdditionalCode (low order octet)

The ErrorType represents information about the incident, the origin and the instance. The permissible ErrorTypes and the criteria for their deployment are listed in C.2, C.3, and C.4 [CR339]. All other ErrorType values are reserved and shall not be used.

## C.2 Application related ErrorTypes

#### C.2.1 Overview

The permissible ErrorTypes resulting from the Device application are listed in Table C.1.

## Table C.1 – ErrorTypes

| Incident                                                    | Error<br>Code | Additional<br>Code | Name                  | Definition |
|-------------------------------------------------------------|---------------|--------------------|-----------------------|------------|
| Device application error – no details                       | 0x80          | 0x00               | APP_DEV               | See C.2.2  |
| Index not available                                         | 0x80          | 0x11               | IDX_NOTAVAIL          | See C.2.3  |
| Subindex not available                                      | 0x80          | 0x12               | SUBIDX_NOTAVAIL       | See C.2.4  |
| Service<br>temporarily not<br>available                     | 0x80          | 0x20               | SERV_NOTAVAIL         | See C.2.5  |
| Service<br>temporarily not<br>available – local<br>control  | 0x80          | 0x21               | SERV_NOTAVAIL_LOCCTRL | See C.2.6  |
| Service<br>temporarily not<br>available – Device<br>control | 0x80          | 0x22               | SERV_NOTAVAIL_DEVCTRL | See C.2.7  |
| Access denied                                               | 0x80          | 0x23               | IDX_NOT_ACCESSIBLE    | See C.2.8  |
| Parameter value out of range                                | 0x80          | 0x30               | PAR_VALOUTOFRNG       | See C.2.9  |
| Parameter value above limit                                 | 0x80          | 0x31               | PAR_VALGTLIM          | See C.2.10 |
| Parameter value below limit                                 | 0x80          | 0x32               | PAR_VALLTLIM          | See C.2.11 |
| Parameter length overrun                                    | 0x80          | 0x33               | VAL_LENOVRRUN         | See C.2.12 |
| Parameter length underrun                                   | 0x80          | 0x34               | VAL_LENUNDRUN         | See C.2.13 |
| Function not                                                | 0x80          | 0x35               | FUNC_NOTAVAIL         | See C.2.14 |

| Incident                               | Error<br>Code | Additional<br>Code    | Name             | Definition |
|----------------------------------------|---------------|-----------------------|------------------|------------|
| available                              |               |                       |                  |            |
| Function<br>temporarily<br>unavailable | 0x80          | 0x36                  | FUNC_UNAVAILTEMP | See C.2.15 |
| Invalid parameter set                  | 0x80          | 0x40                  | PAR_SETINVALID   | See C.2.16 |
| Inconsistent parameter set             | 0x80          | 0x41 PAR_SETINCONSIST |                  | See C.2.17 |
| Application not ready                  | 0x80          | 0x82                  | APP_DEVNOTRDY    | See C.2.18 |
| Vendor specific                        | 0x81          | 0x00                  | UNSPECIFIC       | See C.2.19 |
| Vendor specific                        | 0x81          | 0x01 to 0xFF          | VENDOR_SPECIFIC  | See C.2.19 |

5705

5708

5715

5722

5726

## C.2.2 Device application error – no details

This ErrorType shall be used if the requested service has been refused by the Device application and no detailed information of the incident is available.

#### 5702 C.2.3 Index not available

This ErrorType shall be used whenever a read or write access occurs to a non-existing Index with or without Subindex access.

#### C.2.4 Subindex not available

This ErrorType shall be used whenever a read or write access occurs to a non-existing Subindex of an existing Index.

#### C.2.5 Service temporarily not available

This ErrorType shall be used if a parameter is not accessible for a read or write service due to the current state of the Device application.

## 5711 C.2.6 Service temporarily not available - local control

This ErrorType shall be used if a parameter is not accessible for a read or write service due to an ongoing local operation at the Device (for example operation or parameterization via an on-board Device control panel).

## C.2.7 Service temporarily not available – device control

This ErrorType shall be used if a read or write service is not accessible due to a remote triggered state of the device application (for example parameterization during a remote triggered teach-in operation or calibration).

#### 5719 C.2.8 Access denied

This ErrorType shall be used if a Write service tries to access a read-only parameter or if a Read service tries to access a write-only parameter.

#### C.2.9 Parameter value out of range

This ErrorType shall be used for a write service to a parameter outside its permitted range of values. Example: enumerations (list of single values), combination of value ranges and enumeration.

#### C.2.10 Parameter value above limit

This ErrorType shall be used for a write service to a parameter above its specified value range.

#### 5729 C.2.11 Parameter value below limit

5730 This ErrorType shall be used for a write service to a parameter below its specified value

5731 range.

## 5732 C.2.12 Parameter length overrun

- 5733 This ErrorType shall be used when the content of a write service to a parameter is greater
- than the parameter specified length. This ErrorType shall also be used, if a data object is too
- large to be processed by the Device application (for example ISDU buffer restriction).

## 5736 C.2.13 Parameter length underrun

- 5737 This ErrorType shall be used when the content of a write service to a parameter is less than
- 5738 the parameter specified length (for example write access of an Unsigned16 value to an
- 5739 Unsigned32 parameter).

## 5740 C.2.14 Function not available

- 5741 This ErrorType shall be used for a write service with a command value not supported by the
- 5742 Device application (for example a SystemCommand with a value not implemented).

## 5743 C.2.15 Function temporarily unavailable

- 5744 This ErrorType shall be used for a write service with a command value calling a Device
- 5745 function not available due to the current state of the Device application (for example a
- 5746 SystemCommand).

#### 5747 C.2.16 Invalid parameter set

- 5748 This ErrorType shall be used if values sent via single parameter transfer are not consistent
- 5749 with other actual parameter settings (for example overlapping set points for a binary data
- 5750 setting; see 10.3.4).

#### 5751 C.2.17 Inconsistent parameter set

- 5752 This ErrorType shall be used at the termination of a Block Parameter transfer with
- 5753 ParamDownloadEnd or ParamDownloadStore if the plausibility check shows inconsistencies
- 5754 (see 10.3.5 and B.2.2).

## 5755 C.2.18 Application not ready

- 5756 This ErrorType shall be used if a read or write service is refused due to a temporarily
- 5757 unavailable application (for example peripheral controllers during startup).

## 5758 C.2.19 Vendor specific

- 5759 This ErrorType will be propagated directly to upper level processing elements as an error (no
- 5760 warning) by the Master.

## C.3 Derived ErrorTypes

#### C.3.1 Overview

5762

5763

5766

Derived ErrorTypes are generated in the Master AL and are caused by internal incidents or those received from the Device. Table C.2 lists the specified Derived ErrorTypes.

## Table C.2 - Derived ErrorTypes

| Incident                                                                                                    | Error<br>Code | Additional<br>Code | Name              | Definition                      |  |
|----------------------------------------------------------------------------------------------------|---------------|--------------------|-------------------|---------------------------------|--|
| Master - Communication error                                                                                                    | 0x10          | 0x00               | COM_ERR           | See C.3.2                       |  |
| Master – ISDU timeout                                                                                                    | 0x11          | 0x00               | I-SERVICE_TIMEOUT | See C.3.3                       |  |
| Device Event – ISDU error <mark>a)</mark><br>(DL, Error, single shot <mark>b)</mark> , 0x5600)                                                                                                    | 0x11          | 0x00               | I-SERVICE_TIMEOUT | See C.3.4                       |  |
| Device Event – ISDU illegal a) service primitive (AL, Error, single shot c), 0x5800)                                                                                                    | 0x11          | 0x00               | I-SERVICE_TIMEOUT | See C.3.5                       |  |
| Master – ISDU checksum error                                                                                                    | 0x56          | 0x00               | M_ISDU_CHECKSUM   | See C.3.6                       |  |
| Master – ISDU illegal service primitive                                                                                                    | 0x57          | 0x00               | M_ ISDU_ILLEGAL   | See C.3.7                       |  |
| Device Event – ISDU buffer overflow a) (DL, Error, single shot b), 0x5200)                                                                                                    | 0x80          | 0x33               | VAL_LENOVRRUN     | See C.3.8 and C.2.12<br>[CR295] |  |
| Key:  a) Events from legacy Devices shall be redirected in compatibility mode to the derived ErrorType b) according [8]: Event qualifier code for DL, Error, single shot result is 0x72  [CR295] c) according [8]: Event qualifier code for AL, Error, single shot result is 0x73 |               |                    |                   |                                 |  |

5767

5768

5769

5770

5771

5774

5778

5782

5785

#### C.3.2 Master - Communication error

The Master generates a negative service response with this ErrorType if a communication error occurred during a read or write service, for example the SDCI connection is interrupted.

## C.3.3 Master - ISDU timeout

The Master generates a negative service response with this ErrorType, if a Read or Write service is pending longer than the specified I-Service timeout (see Table 102) in the Master.

## C.3.4 Device Event – ISDU error

If the Master received an Event with the EventQualifier (see A.6.4: DL, Error, Event single shot) and the EventCode 0x5600, a negative service response indicating a service timeout is generated and returned to the requester (see C.3.3).

## C.3.5 Device Event – ISDU illegal service primitive

If the Master received an Event with the EventQualifier (see A.6.4: AL, Error, Event single shot) and the EventCode 0x5800, a negative service response indicating a service timeout is generated and returned to the requester (see C.3.3).

#### C.3.6 Master – ISDU checksum error

The Master generates a negative service response with this ErrorType, if its data link layer detects an ISDU checksum error.

## C.3.7 Master – ISDU illegal service primitive

The Master generates a negative service response with this ErrorType, if its data link layer detects an ISDU illegal service primitive.

5792

5793

5796

5797

5800

5803

5805

5807

5810

#### C.3.8 Device Event – ISDU buffer overflow

If the Master received an Event with the EventQualifier (see A.6.4: DL, Error, Event single shot) and the EventCode 0x5200, a negative service response indicating a parameter length overrun is generated and returned to the requester (see C.2.12).

**- 268 -**

## C.4 SMI related ErrorTypes

#### C.4.1 Overview

The Master returns SMI related ErrorTypes within a negative response (Result (-) while performing an SMI service (see 11.2). Table C.3 lists the SMI related ErrorTypes.

## Table C.3 - SMI related ErrorTypes

| Incident                        | Error Code | Additional Code | Name                                                    |
|---------------------------------|------------|-----------------|---------------------------------------------------------|
| ArgBlock unknown                | 0x40       | 0x01            | ARGBLOCK_NOT_SUPPORTED                                  |
| Incorrect ArgBlock content type | 0x40       | 0x02            | ARGBLOCK_INCONSISTENT                                   |
| Device not communicating        | 0x40       | 0x03            | DEVICE_NOT_ACCESSIBLE                                   |
| Service unknown                 | 0x40       | 0x04            | SERVICE_NOT_SUPPORTED                                   |
| Process Data not accessible     | 0x40       | 0x05            | DEVICE_NOT_IN_OPERATE                                   |
| Insufficient memory             | 0x40       | 0x06            | MEMORY_OVERRUN                                          |
| Incorrect Port number           | 0x40       | 0x11            | PORT_NUM_INVALID                                        |
| Incorrect ArgBlock length       | 0x40       | 0x34            | ARGBLOCK_LENGTH_INVALID                                 |
| Master busy                     | 0x40       | 0x36            | SERVICE_TEMP_UNAVAILABLE                                |
| Inconsistent DS data [CR237]    | 0x40       | 0x39            | INCONSISTENT_DS_DATA                                    |
| Device / Master error           | ee         | aa              | Propagated error, for "ee" and "aa" see Annex C.2 and 0 |
| Reserved                        | 0x40       | 0x80 to 0xFF    | Vendor specific                                         |

## 5798 C.4.2 ArgBlock unknown

5799 This ErrorType shall be used if the requested ArgBlockID is unknown to the SMI.

## C.4.3 Incorrect ArgBlock content type

This ErrorType shall be used if the SMI service detects errors in the structure of the provided ArgBlock.

#### C.4.4 Device not communicating

This ErrorType shall be used if the Port is not communicating with the Device.

## C.4.5 Service unknown

This ErrorType shall be used if a requested SMI service is not supported by the Master.

#### C.4.6 Process Data not accessible

This ErrorType shall be used if the requested Process Data cannot be accessed in current state of communication.

## C.4.7 Insufficient memory

This ErrorType shall be used if the requested SMI service requires more memory space.

#### 5812 C.4.8 Incorrect Port number

This ErrorType shall be used if the requested Port number is invalid.

## 5814 C.4.9 Incorrect ArgBlock length

- This ErrorType shall be used if the actual ArgBlock length does not correspond to the
- 5816 ArgBlockID.
- 5817 **C.4.10 Master busy**
- This ErrorType shall be used if the SMI service is blocked due to other running processes.
- 5819 C.4.11 Inconsistent DS data
- [CR289] This ErrorType shall be used if Data Storage is not supported or Data Storage is not
- activated on this Port or Data Storage content is not consistent with Port configuration, for
- 5822 example VendorID does not match.
- 5823 C.4.12 Device/Master error
- These ErrorTypes from Device or Master Port are propagated if the requested SMI service
- has been denied by the Device.

# Annex D (normative)

**- 270 -**

## **EventCodes (diagnosis information)**

#### D.1 General

The concept of Events is described in 7.3.8.1 and the general structure and encoding of Events is specified in Clause A.6. Whenever the StatusCode indicates an Event in case of a Device or a Master incident, the associated EventCode shall be provided as diagnosis information. As specified in A.6, the Event entry contains an EventCode in addition to the EventQualifier. The EventCode identifies an actual incident. Permissible values for EventCode are listed in Table D.1; all other EventCode values are reserved and shall not be used.

#### D.2 EventCodes for Devices

Table D.1 lists the specified EventCode identifiers and their definitions for Devices (Source = "REMOTE"). The EventCodes are created by the technology specific Device application (instance = APP).

## Table D.1 - EventCodes for Devices

| EventCode<br>ID     | Definition and recommended maintenance action     | Preferred [CR335] DeviceStatus Value (NOTE 1) | Type<br>(NOTE 2) |
|---------------------|---------------------------------------------------|-----------------------------------------------|------------------|
| 0x0000              | No malfunction                                    | 0                                             | Notification     |
| 0x0001 to<br>0x0FFF | Reserved [CR277]                                  |                                               |                  |
| 0x1000              | General malfunction – unknown error               | 4                                             | Error            |
| 0x1001 to<br>0x17FF | Reserved                                          |                                               |                  |
| 0x1800 to<br>0x18FF | Vendor specific                                   |                                               |                  |
| 0x1900 to<br>0x3FFF | Reserved [CR230]                                  |                                               |                  |
| 0x4000              | Temperature fault – Overload                      | 4                                             | Error            |
| 0x4001 to<br>0x420F | Reserved                                          |                                               |                  |
| 0x4210              | Device temperature overrun – Clear source of heat | 2                                             | Warning          |
| 0x4211 to<br>0x421F | Reserved                                          |                                               |                  |
| 0x4220              | Device temperature underrun – Insulate Device     | 2                                             | Warning          |
| 0x4221 to<br>0x4FFF | Reserved                                          |                                               |                  |
| 0x5000              | Device hardware fault – Device exchange           | 4                                             | Error            |
| 0x5001 to<br>0x500F | Reserved                                          |                                               |                  |
| 0x5010              | Component malfunction – Repair or exchange        | 4                                             | Error            |
| 0x5011              | Non volatile memory loss – Check batteries        | 4                                             | Error            |
| 0x5012              | Batteries low – Exchange batteries                | 2                                             | Warning          |
| 0x5013 to<br>0x50FF | Reserved                                          |                                               |                  |
| 0x5100              | General power supply fault – Check availability   | 4                                             | Error            |

| EventCode<br>ID     | Definition and recommended maintenance action                    | Preferred [CR335] DeviceStatus Value (NOTE 1) | Type<br>(NOTE 2) |
|---------------------|------------------------------------------------------------------|-----------------------------------------------|------------------|
| 0x5101              | Fuse blown/open – Exchange fuse                                  | 4                                             | Error            |
| 0x5102 to<br>0x510F | Reserved                                                         |                                               |                  |
| 0x5110              | Primary supply voltage overrun – Check tolerance                 | 2                                             | Warning          |
| 0x5111              | Primary supply voltage underrun – Check tolerance                | 2                                             | Warning          |
| 0x5112              | Secondary supply voltage fault (Port Class B) – Check tolerance  | 2                                             | Warning          |
| 0x5113 to<br>0x5FFF | Reserved                                                         |                                               |                  |
| 0x6000              | Device software fault – Check firmware revision                  | 4                                             | Error            |
| 0x6001 to<br>0x631F | Reserved                                                         |                                               |                  |
| 0x6320              | Parameter error – Check data sheet and values                    | 4                                             | Error            |
| 0x6321              | Parameter missing – Check data sheet                             | 4                                             | Error            |
| 0x6322 to<br>0x634F | Reserved                                                         |                                               |                  |
| 0x6350              | Reserved                                                         |                                               |                  |
| 0x6351 to<br>0x76FF | Reserved                                                         |                                               |                  |
| 0x7700              | Wire break of a subordinate device – Check installation          | 4                                             | Error            |
| 0x7701 to<br>0x770F | Wire break of subordinate device 1device 15 – Check installation | 4                                             | Error            |
| 0x7710              | Short circuit – Check installation                               | 4                                             | Error            |
| 0x7711              | Ground fault - Check installation                                | 4                                             | Error            |
| 0x7712 to<br>0x8BFF | Reserved                                                         |                                               |                  |
| 0x8C00              | Technology specific application fault – Reset Device             | 4                                             | Error            |
| 0x8C01              | Simulation active – Check operational mode                       | 3                                             | Warning          |
| 0x8C02 to<br>0x8C0F | Reserved                                                         |                                               |                  |
| 0x8C10              | Process variable range overrun – Process Data uncertain          | 2                                             | Warning          |
| 0x8C11 to<br>0x8C1F | Reserved                                                         |                                               |                  |
| 0x8C20              | Measurement range exceeded – Check application                   | 4                                             | Error            |
| 0x8C21 to<br>0x8C2F | Reserved                                                         |                                               |                  |
| 0x8C30              | Process variable range underrun – Process Data uncertain         | 2                                             | Warning          |
| 0x8C31 to<br>0x8C3F | Reserved                                                         |                                               |                  |
| 0x8C40              | Maintenance required – Cleaning                                  | 1                                             | Warning          |
| 0x8C41              | Maintenance required – Refill                                    | 1                                             | Warning          |
| 0x8C42              | Maintenance required – Exchange wear and tear parts              | 1                                             | Warning          |
| 0x8C43 to<br>0x8C9F | Reserved                                                         |                                               |                  |
| 0x8CA0 to<br>0x8DFF | Vendor specific                                                  |                                               |                  |

| EventCode<br>ID                                                                                              | Definition and recommended maintenance action                                 | Preferred [CR335] DeviceStatus Value (NOTE 1) | Type<br>(NOTE 2)                 |  |
|----------------------------------------------------------------------------------------------------|-------------------------------------------------------------------------------|-----------------------------------------------|----------------------------------|--|
| 0x8E00 to<br>0xAFFF                                                                                          | Reserved                                                                      |                                               |                                  |  |
| 0xB000 to<br>0xB0FF                                                                                          | Reserved for Safety extensions                                                | See [10]                                      | See [10]                         |  |
| 0xB100 to<br>0xBFFF                                                                                          | Reserved for profiles                                                         |                                               |                                  |  |
| 0xC000 to<br>0xFF90                                                                                          | Reserved                                                                      |                                               |                                  |  |
| 0xFF91                                                                                                    | Data Storage upload request ("DS_UPLOAD_REQ") – internal, not visible to user | 0                                             | Notification<br>(single<br>shot) |  |
| 0xFF92 to<br>0xFFAF                                                                                          | Reserved                                                                      |                                               |                                  |  |
| 0xFFB0 to<br>0xFFB7                                                                                          | Reserved for Wireless extensions                                              | See [11]                                      | See [11]                         |  |
| 0xFFB8 to<br>0xFFFF                                                                                          | Reserved                                                                      |                                               |                                  |  |
| NOTE 1 See B.2.21 for a description of this parameter NOTE 2 See Table A.19 for a description of Event types |                                                                               |                                               |                                  |  |

# 5844 D.3 EventCodes for Ports

5843

5845

5846

5847

5848

5849

5850

5851

5852

5853

5856

5857

5858

5859

5860

5861 5862

5863

Table D.2 lists the specified EventCode identifiers and their definitions for Ports. The EventCodes are created by the Master (Source = "Master/Port", see Table A.18, and "application" (APP) or "communication system" (SYS) as INSTANCE, see Table Table A.17). EventCode identifiers 0xFF21 to 0xFFFF are internal system information and shall not be visible to users.

## The following rules apply: [CR216]

- Port Events referring to SDCI communication are mandatory (exceptions 0xFF26/0xFF27) and are specified in detail (Event INSTANCE = SYS). The other Port Events (Event INSTANCE = APP) are optional.
- Each appearing Port Event of Type "Error" requires a disappearing Port Event whenever the cause of the Error has been fixed.
  - Occurring PortStatusInfo "PORT\_DIAG" leads to an appearing EventCode 0x180x or 0x600x depending on "SYS" Error (see Table 126).
  - Leaving PortStatusInfo "PORT\_DIAG" to others leads to disappearing EventCodes for each pending Error (0x180x).
  - Every appearing/disappearing Event leads to an update of the DiagEntry section in the PortStatusList (see Table E.4).

#### Table D.2 - EventCodes for Ports

| EventCode<br>ID     | Definition and recommended maintenance action                                                                    | Event<br>INSTANCE<br>[CR216] | Туре  |
|---------------------|----------------------------------------------------------------------------------------------------|------------------------------|-------|
| 0x0000 to<br>0x17FF | Reserved                                                                                                    |                              |       |
| 0x1800              | No Device (communication) [CR216]  - Occurring PortStatusInfo "NO_Device" leads to an appearing EventCode 0x1800 | SYS                          | Error |

| EventCode<br>ID      | Definition and recommended maintenance action                                                                             | Event<br>INSTANCE<br>[CR216] | Туре         |
|----------------------|----------------------------------------------------------------------------------------------------|------------------------------|--------------|
|                      | <ul> <li>Appearing EventCode 0x1800 causes disappearing of all pending EventCodes of INSTANCE "SYS".</li> </ul>           |                              |              |
|                      | <ul> <li>Leaving PortStatusInfo "NO_DEVICE" to others leads to a disappearing EventCode 0x1800</li> </ul>                 |                              |              |
| 0x1801               | Startup parametrization error – check parameter                                                                           | APP                          | Error        |
| 0x1802               | Incorrect VendorID – Inspection Level mismatch Trigger: SMI_PortEvent(0x1802) by [CR256] SM_PortMode (COMP_FAULT)         | SYS                          | Error        |
| 0x1803               | Incorrect DeviceID – Inspection Level mismatch Trigger: SMI_PortEvent(0x1803) by [CR256] SM_PortMode (COMP_FAULT)         | SYS                          | Error        |
| 0x1804               | Short circuit at C/Q - check wire connection                                                                              | APP                          | Error        |
| 0x1805               | Overtemperature – check Master temperature and load                                                                       | APP                          | Error        |
| 0x1806               | Short circuit at L+ – check wire connection                                                                               | APP                          | Error        |
| 0x1807               | Overcurrent at L+ - check power supply (e.g. L1+)                                                                         | APP                          | Error        |
| 0x1808               | Reserved [CR291]                                                                                                    |                              |              |
| 0x1809               | Backup inconsistency – memory out of range (2048 octets) Trigger: SMI_PortEvent (0x1809) by DS_Fault (SizeCheck_Fault)    | SYS                          | Error        |
| 0x180A               | Backup inconsistency – identity fault<br>Trigger: SMI_PortEvent (0x180A) by DS_Fault (Identification_Fault)               | SYS                          | Error        |
| 0x180B               | Backup inconsistency – Data Storage unspecific error<br>Trigger: SMI_PortEvent (0x180B) by DS_Fault (All other incidents) | SYS                          | Error        |
| 0x180C               | Backup inconsistency – upload fault<br>Trigger: SMI_PortEvent (0x180C) by DS_Fault (Upload) [CR309]                       | SYS                          | Error        |
| 0x180D               | Parameter inconsistency – download fault  Trigger: SMI_PortEvent (0x180D) by DS_Fault (Download) [CR309]                  | SYS                          | Error        |
| 0x180E               | P24 (Class B) missing or undervoltage                                                                                     | APP                          | Error        |
| 0x180F               | Short circuit at P24 (Class B) – check wire connection (e.g. L2+)                                                         | APP                          | Error        |
| 0x1810               | Short circuit at I/Q – check wiring                                                                                       | APP                          | Error        |
| 0x1811               | Short circuit at C/Q (if digital output) – check wiring                                                                   | APP                          | Error        |
| 0x1812               | Overcurrent at I/Q – check load                                                                                           | APP                          | Error        |
| 0x1813               | Overcurrent at C/Q (if digital output) - check load                                                                       | APP                          | Error        |
| 0x1814 to<br>0x1EFF  | Reserved                                                                                                    |                              |              |
| 0x1F00 to<br>0x1FFF  | Vendor specific                                                                                                    |                              |              |
| 0x2000 to<br>0x2FFF  | Safety extensions                                                                                                    |                              | See [10]     |
| 0x3000 to<br>0x3FFF  | Wireless extensions                                                                                                    |                              | See [11]     |
| 0x4000 to<br>0x5FFF  | Reserved                                                                                                    |                              |              |
| 0x6000               | Invalid cycle time Trigger: SM_PortMode (CYCTIME_FAULT)                                                                   |                              | Error        |
| 0x6001               | Revision fault – incompatible protocol version Trigger: SM_PortMode (REVISION_FAULT)                                      | SYS                          | Error        |
| 0x6002               | ISDU batch failed – parameter inconsistency?                                                                              | SYS                          | Error        |
| 0x6003 to<br>0xFF20  | Reserved                                                                                                    |                              |              |
| 0xFF21 <sup>a)</sup> | DL: Device plugged in ("NEW_SLAVE") - PD stop<br>Trigger: SM_PortMode (COMREADY); see Figure 71 (T10)                     |                              | Notification |

| EventCode<br>ID        | Definition and recommended maintenance action                                                                                                    | Event<br>INSTANCE<br>[CR216] | Туре         |
|------------------------|----------------------------------------------------------------------------------------------------|------------------------------|--------------|
| 0xFF22 <sup>a)</sup>   | Device communication lost ("DEV_COM_LOST")                                                                                                    |                              | Notification |
| 0xFF23 a)              | Data Storage identification mismatch ("DS_IDENT_MISMATCH") [CR215]                                                                                        |                              | Notification |
| 0xFF24 <sup>a)</sup>   | Data Storage buffer overflow ("DS_BUFFER_OVERFLOW") [CR215]                                                                                               |                              | Notification |
| 0xFF25 <sup>a)</sup>   | Data Storage parameter access denied ("DS_ACCESS_DENIED") [CR215]                                                                                         |                              | Notification |
| 0xFF26 <mark>b)</mark> | Port status changed – Use "SMI_PortStatus" service for Port status in detail. Each change of "PortStatusInfo" causes this Event via SMI_PortEvent [CR215] | SYS                          | Notification |
| 0xFF27 <mark>b)</mark> | Data Storage upload completed and new data object available.  Each completion of a Data Storage upload causes this Event via SMI_PortEvent [CR215]        | SYS                          | Notification |
| 0xFF28 to<br>0xFF30    | Reserved                                                                                                    |                              |              |
| 0xFF31 <sup>a)</sup>   | DL: Incorrect Event signalling ("EVENT") Trigger: none                                                                                                    |                              | Notification |
| 0xFF32 to<br>0xFFFF    | Reserved                                                                                                    |                              |              |

a) No more required due to SMI Event concept. Not recommended for implementations.

b) These Events are optional. [CR215]

5867 Annex E 5868 (normative)

**Coding of ArgBlocks** 

#### E.1 General

The purpose of ArgBlocks is explained in 11.2.2. Each ArgBlock is uniquely defined by its ArgBlock identifier (ArgBlockID) and its ArgBlock length (ArgBlockLength). Extension of ArgBlocks by just using a larger ArgBlock length is not permitted. Manufacturer specific ArgBlocks are possible by using the service groups B to E (see Figure E.1).

Transmission of ArgBlocks is following the convention in 3.3.6 as octet stream beginning with octet offset 0.

The four-nibble structure of the ArgBlockID is shown in Figure E.1. The ArgBlockID "0x0000" is reserved. The fourth nibble (N4) is assigned to SMI service groups. The third nibble (N3) is assigned to domains and to SMI management. Nibble 1 (N1) and nibble 2 (N2) define ArgBlocks within the particular domain.

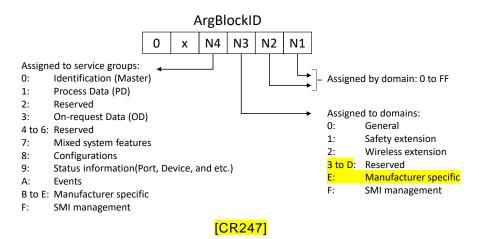

Figure E.1 - Assignment of ArgBlock identifiers

Table E.1 shows all defined ArgBlock types and their IDs including those for system extensions in order to avoid ambiguities. ArgBlockIDs are assigned by the IO-Link Community.

Table E.1 - ArgBlock types and their ArgBlockIDs

| ArgBlock type  | ArgBlockID | Definition | Used by SMI_xxx services                                       |
|----------------|------------|------------|----------------------------------------------------------------|
| MasterIdent    | 0x0001     | Annex E.2  | SMI_MasterIdentification (see 11.2.4)                          |
| FSMasterAccess | 0x0100     | [10]       | -                                                              |
| WMasterConfig  | 0x0200     | [11]       | -                                                              |
| PDIn           | 0x1001     | Annex E.10 | SMI_PDIn (see 11.2.17)                                         |
| PDOut          | 0x1002     | Annex E.11 | SMI_PDOut (see 11.2.18)                                        |
| PDInOut        | 0x1003     | Annex E.12 | SMI_PDInOut (see 11.2.19)                                      |
| SPDUIn         | 0x1101     | [10]       | -                                                              |
| SPDUOut        | 0x1102     | [10]       | -                                                              |
| PDInIQ         | 0x1FFE     | Annex E.13 | SMI_PDInIQ (see 11.2.20)                                       |
| PDOutIQ        | 0x1FFF     | Annex E.14 | SMI_PDOutIQ (see 11.2.21)<br>SMI_PDReadbackOutIQ (see 11.2.22) |
| On-requestData | 0x3000     | Annex E.5  | SMI_DeviceWrite (see 11.2.10)                                  |

Used by SMI\_xxx services

SMI\_DeviceRead (see 11.2.11)

SMI\_DSToParServ (see 11.2.8) SMI\_ParServToDS (see 11.2.9)

SMI\_ParamWriteBatch (see 11.2.12) SMI\_ParamReadBatch (see 11.2.13)

SMI\_ParamReadBatch (see 11.2.13)

SMI\_PortPowerOffOn (see 11.2.14)

SMI\_PortConfiguration (see 11.2.5)

SMI\_PortStatus (see 11.2.7)

SMI\_DeviceEvent (see 11.2.15)

SMI\_PortEvent (11.2.16)

SMI service management

SMI service management

SMI\_ReadBackPortConfiguration (see 11.2.6)

DS\_Data

IndexList

DeviceParBatch

PortPowerOffOn

FSPortConfigList

WTrackConfigList

FSPortStatusList

WTrackStatusList

WTrackScanResult

PortStatusList

DeviceEvent

PortEvent

VoidBlock

JobError

PortConfigList

ArgBlock type

5890

5891

5892

5893

| E.2 | N/1 1. | erldent |
|-----|--------|---------|
| _ / | Mact   | Brinbnt |
|     |        |         |

This ArgBlock is used by the service SMI\_MasterIdentification (see 11.2.4). Table E.2 shows coding of the MasterIdent ArgBlock.

**- 276 -**

Definition

Annex E.6

Annex E.7

Annex E.8

Annex E.9

Annex E.3

Annex E.4

Annex E.15

Annex E.16

Annex E.17

Annex E.18

[10]

[11]

[10]

[11]

[11]

ArgBlockID

0x3001

0x7000

0x7001

0x7002

0x7003

0008x0

0x8100

0x8200

0x9000

0x9100

0x9200

0x9201

0xA000

0xA001

0xFFF0

0xFFFF

## Table E.2 - MasterIdent

| Octet<br>Offset | Element name | Definition                                                                                                    | Data type  | Values            |
|-----------------|--------------|----------------------------------------------------------------------------------------------------|------------|-------------------|
| 0               | ArgBlockID   | Unique ID                                                                                                    | Unsigned16 | 0x0001            |
| 2               | VendorID     | Unique VendorID of the Master (see B.1.8)                                                                                                    | Unsigned16 | 1 to 0xFFFF       |
| 4               | MasterID     | 4 octets long vendor specific unique identification of the Master                                                                                                    | Unsigned32 | 1 to<br>0xFFFFFFF |
| 8               | MasterType   | 0: Unspecific (manufacturer specific) 1: Reserved 2: Master acc. to this specification or later 3: FS_Master; see [10] 4: W_Master; see [11] 5 to 255: Reserved                                                                                                    | Unsigned8  | 0 to 0xFF         |
| 9               | Features_1   | Bit 0: DeviceParBatch (SMI_ParamWriteBatch) 0 = not supported 1 = supported Bit 1: DeviceParBatch (SMI_ParamReadBatch) 0 = not supported 1 = supported 1 = supported Bit 2: PortPowerOffOn (SMI_PortPowerOffOn) 0 = not supported 1 = supported 1 = supported 1 = supported 8it 3 to 7: Reserved (= 0) | Unsigned8  | 0 to 0xFF         |
| 10              | Features_2   | 7 6 5 4 3 2 1 0                                                                                                    | Unsigned8  | 0 to 0xFF         |

| Octet<br>Offset | Element name     | Definition                                                                                                    | Data type                   | Values    |
|-----------------|------------------|----------------------------------------------------------------------------------------------------|-----------------------------|-----------|
|                 |                  | Reserved for future use (= 0)                                                                                                    |                             |           |
| 11              | MaxNumberOfPorts | Maximum number (n) of ports of this Master                                                                                                    | Unsigned8                   | 1 to 0xFF |
| 12              | PortTypes        | Array indicating for all <i>n</i> ports the type of port  0: Class A  1: Class A with PortPowerOffOn  2: Class B; see 5.4.2  3: FS_Port_A without OSSDe; see [10]  4: FS_Port_A with OSSDe; see [10]  5: FS_Port_B; see [10]  6: W_Port; see [11]  7 to 127: Reserved  128 to 255: Manufacturer specific [CR331] | Array [1 to n] of Unsigned8 | 1 to 6    |

5895

5896 5897

# E.3 PortConfigList

This ArgBlock is used by the services SMI\_PortConfiguration (see 11.2.5) and SMI\_Read-backPortConfiguration (see 11.2.6). Table E.3 shows the coding of the PortConfigList ArgBlock.

5899

5898

Table E.3 – PortConfigList

| Octet<br>Offset | Element name       | Definition                                                                                                    | Data type  | Values    |
|-----------------|--------------------|----------------------------------------------------------------------------------------------------|------------|-----------|
| 0               | ArgBlockID         | Unique ID                                                                                                    | Unsigned16 | 0x8000    |
| 2               | PortMode C [CR328] | This element contains the port mode expected by the SMI client, e.g. gateway application. All modes are mandatory. They shall be mapped to the Target Modes of "SM_SetPortConfig" (see 9.2.2.2).  O: DEACTIVATED (SM: INACTIVE → Port is deactivated; input and output Process Data are "0"; Master shall not perform activities at this port)  1: IOL_MANUAL (SM: CFGCOM → Target Mode based on user defined configuration including validation of RID, VID, DID)  2: IOL_AUTOSTART a (SM: AUTOCOM → Target Mode w/o configuration and w/o validation of VID/DID; RID gets highest revision the Master is supporting; Validation: NO_CHECK)  3: DI_C/Q (Pin 4 at M12) b (SM: DI → Port in input mode SIO)  4: DO_C/Q (Pin 4 at M12) b (SM: DO → Port in output mode SIO)  5 to  48: Reserved for future versions 49 to 96: Reserved for extensions (see [10], [11]) 97 to 255: Manufacturer specific | Unsigned8  | 0 to 0xFF |
| 3               | Validation&Backup  | This element contains the InspectionLevel to be performed by the Device and the Backup/Restore behavior.  0: No Device check 1: Type compatible Device V1.0 2: Type compatible Device V1.1 3: Type compatible Device V1.1, Backup + Restore 4: Type compatible Device V1.1, Restore 5 to                                                                                                    | Unsigned8  | 0 to 0xFF |

| Octet<br>Offset | Element name                                                             | Definition                                                                                                    | Data type  | Values           |
|-----------------|--------------------------------------------------------------------------|----------------------------------------------------------------------------------------------------|------------|------------------|
|                 |                                                                          | 255: Reserved                                                                                                    |            |                  |
| 4               | I/Q behavior<br>(manufacturer or<br>profile specific, see<br>[10], [11]) | This element defines the behavior of the I/Q signal (Pin 2 at M12 connector)  0: Not supported 1: Digital Input 2: Digital Output 3: Reserved 4: Reserved 5: Power 2 (Port class B) 6 to 255: Reserved                                                                                                    | Unsigned8  | 0 to 0xFF        |
| 5               | PortCycleTime                                                            | This element contains the port cycle time expected by the SMI client. AFAP is default. They shall be mapped to the ConfiguredCycleTime of "SM_SetPortConfig" (see 9.2.2.2)  0: AFAP (As fast as possible − SM: FreeRunning → Port cycle timing is not restricted. Default value in port mode IOL_MANUAL)  1 to 255: TIME (SM: For coding see Table B.3. Device shall achieve the indicated port cycle time. An error shall be created if this value is below MinCycleTime of the Device or in case of other misfits) | Unsigned8  | 0 to 0xFF        |
| 6               | VendorID                                                                 | This element contains the 2 octets long VendorID expected by the SMI client (see B.1.8)                                                                                                    | Unsigned16 | 1 to 0xFFFF      |
| 8               | DeviceID                                                                 | This element contains the 3 octets long Device-ID expected by the SMI client (see B.1.9)                                                                                                    | Unsigned32 | 1 to<br>0xFFFFFF |

a In PortMode "IOL\_Autostart" parameters VendorID, DeviceID, and Validation&Backup are treated don't care.

## E.4 PortStatusList

5900

5901

5902

5903

5904

5905

5906

5907

This ArgBlock is used by the service SMI\_PortStatus (see 11.2.7). Table E.4 shows the coding of the ArgBlock "PortStatusList". It refers to the state machine of the Configuration Manager in Figure 101 and shows its current states.

Content of "PortStatusInfo" is derived from "PortMode" in 9.2.2.4. Values not available shall be set to "0".

## Table E.4 - PortStatusList

| Octet | Element name   | Definition                                                                                                    | Data type           | Values    |
|-------|----------------|----------------------------------------------------------------------------------------------------|---------------------|-----------|
| 0     | ArgBlockID     | Unique ID                                                                                                    | Unsigned16          | 0x9000    |
| 2     | PortStatusInfo | This element contains status information of the Port.  0: NO_DEVICE     No communication (COMLOST). However, Port configuration IOL_MANUAL or IOL_AUTOSTART was set (see Table E.3).  1: DEACTIVATED     Port configuration DEACTIVATED was set (see Table E.3).  2: PORT_DIAG | Unsigned8<br>(enum) | 0 to 0xFF |

b In PortModes "DI\_C/Q" and "DO\_C/Q" parameters Validation&Backup, VendorID, DeviceID, and PortCycleTime are treated don't care. [CR355]

c It is recommended to state the default setting of the PortMode in the Master manual or integration specification [CR328]

| Octet | Element name     | Definition                                                                                                    | Data type | Values    |
|-------|------------------|----------------------------------------------------------------------------------------------------|-----------|-----------|
|       |                  | This value to be set if the Port encounters a failure during startup, validation, or Data Storage (group error). Device is in PREOPERATE and DiagEntry contains the diagnosis cause [CR322].  3: Reserved [CR242]  4: OPERATE This value to be set if the Device is in OPERATE, even in case of Device error.  5: DI_C/Q Port configuration "DI" was set (see Table E.3).  6: DO_C/Q Port configuration "DO" was set (see Table E.3).  7 to  8: Reserved for IO-Link Safety [10]  9 to  199: Reserved |           |           |
|       |                  | 200 to 249: Manufacturer specific [CR352]                                                                                                    |           |           |
|       |                  | 250 to 253: Reserved 254: PORT_POWER_OFF Shutdown of Port is active caused by SMI_PortPowerOffOn [CR242] 255: NOT_AVAILABLE PortStatusInfo currently not available                                                                                                    |           |           |
| 3     | PortQualityInfo  | This element contains status information on Process Data (see 8.2.2.12).  Bit0: 0 = VALID                                                                                                    | Unsigned8 | -         |
| 4     | RevisionID       | This element contains information of the SDCI protocol revision of the Device (see B.1.5)  0: NOT_DETECTED (No communication at that port) <>0: Copied from Direct parameter page, address 4                                                                                                    | Unsigned8 | 0 to 0xFF |
| 5     | TransmissionRate | This element contains information on the effective port transmission rate.  0: NOT_DETECTED (No communication at that port)  1: COM1 (transmission rate 4,8 kbit/s)  2: COM2 (transmission rate 38,4 kbit/s)  3: COM3 (transmission rate 230,4 kbit/s)  4 to  255: Reserved for future use                                                                                                    | Unsigned8 | 0 to 0xFF |
| 6     | MasterCycleTime  | This element contains information on the Master cycle time. For coding see B.1.3.                                                                                                    | Unsigned8 | -         |
| 7     | InputDataLength  | This element contains the input data length as number of octets of the Device provided by the PDIn service (see Annex E.10)                                                                                                    | Unsigned8 | 0 to 0x20 |
| 8     | OutputDataLength | This element contains the output data length as number of octets for the Device accepted by the PDOut service (see Annex E.11                                                                                                    | Unsigned8 | 0 to 0x20 |

| Octet                    | Element name              | Definition                                                                                                    | Data type              | Values                |
|--------------------------|---------------------------|----------------------------------------------------------------------------------------------------|------------------------|-----------------------|
| 9                        | VendorID                  | This element contains the 2 octets long VendorID connected to [CR332] the SMI client                                                                             | Unsigned16             | [CR332] 0 to 0xFFFF   |
| 11                       | DeviceID                  | This element contains the 3 octets long DeviceID connected to [CR332] the SMI client                                                                             | Unsigned32             | [CR332] 0 to 0xFFFFFF |
| 15                       | NumberOfDiags             | This element contains the provided number <i>x</i> of pending Events via DiagEntries [CR323]                                                                     | Unsigned8              | 0 to 0xFF             |
| 16 +<br>3*( <i>n</i> -1) | DiagEntry0 DiagEntry(x-1) | These elements contain the "EventQualifier" and "EventCode" of pending Events.  See B.2.22 for coding and how to deal with "Event appears / disappears". [CR323] | Struct<br>Unsigned8/16 | -                     |
| Key                      | n: 1 x                    |                                                                                                    |                        |                       |

**- 280 -**

5908

5909

5910

5911

5912

## E.5 On-request\_Data

This ArgBlock with ArgBlockID 0x3000 is used by the service SMI\_DeviceWrite (see 11.2.10) and with ArgBlockID 0x3001 (Index only) by the service SMI\_DeviceRead (see 11.2.11). Table E.5 shows the coding of the ArgBlockType "On-request\_Data".

5913

Table E.5 - On-request\_Data

| Octet<br>Offset | Element name    | Definition                                                                        | Data type    | Values                          |
|-----------------|-----------------|-----------------------------------------------------------------------------------|--------------|---------------------------------|
| 0               | ArgBlockID      | Unique ID                                                                         | Unsigned16   | 0x3000 (Write)<br>0x3001 (Read) |
| 2               | Index           | This element contains the Index to be used for the AL_Write or AL_Read service    | Unsigned16   | 0 to 0xFFFF                     |
| 4               | Subindex        | This element contains the Subindex to be used for the AL_Write or AL_Read service | Unsigned8    | 0 to 0xFF                       |
| 5 to <i>n</i>   | On-request Data | This element contains the On-request Data for ArgBlock 0x3000 if available.       | Octet string | _                               |

5914

5915

5916

## E.6 DS\_Data

This ArgBlock is used by the services SMI\_DSToParServ (see 11.2.8) and SMI\_ParServToDS (see 11.2.9). Table E.6 shows the coding of the ArgBlockType "DS\_Data".

59175918

Table E.6 - DS\_Data

| Octet<br>Offset | Element name      | Definition                                                                                                 | Data type             | Values                                |
|-----------------|-------------------|----------------------------------------------------------------------------------------------------|-----------------------|---------------------------------------|
| 0               | ArgBlockID        | Unique ID                                                                                                  | Unsigned16            | 0x7000                                |
| 2 to <i>n</i>   | DataStorageObject | This element contains the Device parameter set coded according to 11.4.2 (Table G.2 followed by Table G.1) | Record (octet string) | 0 to 2×2 <sup>10</sup><br>+12 [CR303] |

5919

5920

5921

5922

5923

5924

## E.7 DeviceParBatch

This ArgBlock provides means to transfer a large number of Device parameters via a number of ISDU write or read requests to the Device. It is used by the services SMI\_ParamWriteBatch (see 11.2.12) or SMI\_ParamReadBatch (see 11.2.13). Table E.7 shows the coding of the ArgBlockType "DeviceParBatch".

## Table E.7 - DeviceParBatch

| Octet<br>Offset | Element name        | Definition                                           | Data type          | Values           |
|-----------------|---------------------|------------------------------------------------------|--------------------|------------------|
| 0               | ArgBlockID          | Unique ID                                            | Unsigned16         | 0x7001           |
| 2               | Object1_Index       | Index of 1 <sup>St</sup> parameter                   | Unsigned16         | 0 to 0xFFFF      |
| 4               | Object1_Subindex    | Subindex of 1 <sup>St</sup> parameter                | Unsigned8          | 0 to 0xFF        |
| 5               | Object1_Length      | Length of parameter record or                        | Unsigned8          | 0 to 0xE8        |
|                 |                     | ISDU error (implicitly 2 octets)                     | Unsigned8          | 0xFF (error)     |
| 6               | Object1_Data        | Parameter record or                                  | Record             | 0 to <i>r</i>    |
|                 |                     | ISDU ErrorType (return value)                        | Unsigned16         | ErrorType        |
| 6+ <i>r</i>     | Object2_Index       | Index of 2 <sup>nd</sup> parameter                   | Unsigned16         | 0 to 0xFFFF      |
| 6+ <i>r</i> +2  | Object2_Subindex    | Subindex of 2 <sup>nd</sup> parameter                | Unsigned8          | 0 to 0xFF        |
| 6+ <i>r</i> +3  | Object2_Length      | Length of parameter record or                        | Unsigned8          | 0 to 0xE8        |
|                 |                     | ISDU error (implicitly 2 octets)                     | Unsigned8          | 0xFF (error)     |
| 6+ <i>r</i> +4  | Object2_Data        | Parameter record or                                  | Record             | 0 to <i>s</i>    |
|                 |                     | ISDU ErrorType (return value)                        | Unsigned16         | ErrorType        |
|                 |                     |                                                      |                    |                  |
|                 | Objectx_Index       | Index of $x^{\text{th}}$ parameter                   | Unsigned16         | 0 to 0xFFFF      |
|                 | Objectx_Subindex    | Subindex of $x^{	ext{th}}$ parameter                 | Unsigned8          | 0 to 0xFF        |
|                 | Objectx_Length      | Length of parameter record or                        | Unsigned8          | 0 to 0xE8        |
|                 |                     | ISDU error (implicitly 2 octets)                     | Unsigned8          | 0xFF (error)     |
|                 | Objectx_Data        | Parameter record or                                  | Record             | 0 to <i>t</i>    |
|                 |                     | ISDU ErrorType (return value)                        | Unsigned16         | ErrorType        |
| In case of      | of SMI_ParamWriteBa | tch, this ArgBlock will return ErrorType "0x0000" fo | r each successfull | y written object |

## 5926

5927

5928

5929

5930

## E.8 IndexList

This ArgBlock provides a list of the Indices of several requested Device parameters to be retrieved from a Device via the service SMI\_ParamReadBatch (see 11.2.13). Table E.8 shows the coding of the ArgBlockType "IndexList".

## 5931

Table E.8 - IndexList

| Octet<br>Offset | Element name     | Definition                         | Data type  | Values      |
|-----------------|------------------|------------------------------------|------------|-------------|
| 0               | ArgBlockID       | Unique ID                          | Unsigned16 | 0x7002      |
| 2               | Object1_Index    | Index of 1st object                | Unsigned16 | 0 to 0xFFFF |
| 4               | Object1_Subindex | Subindex of 1 <sup>st</sup> object | Unsigned8  | 0 to 0xFF   |
| 5               | Object2_Index    | Index of 2 <sup>nd</sup> object    | Unsigned16 | 0 to 0xFFFF |
| 7               | Object2_Subindex | Subindex of 2 <sup>nd</sup> object | Unsigned8  | 0 to 0xFF   |
| 8               | Object3_Index    | Index of 3 <sup>rd</sup> object    | Unsigned16 | 0 to 0xFFFF |
| 10              | Object3_Subindex | Subindex of 3 <sup>rd</sup> object | Unsigned8  | 0 to 0xFF   |
|                 |                  |                                    |            |             |

5934

5935

5936

5937

5939

5945

5946

5947 5948

5949

5950

#### E.9 PortPowerOffOn

Table E.9 shows the ArgBlockType "PortPowerOffOn". The service "SMI\_PortPowerOffOn" (see 11.2.14) together with this ArgBlock can be used for energy saving purposes during production stops or alike, the dynamic behaviour is defined in 11.8 [CR311]. Minimum PowerOffTime shall be 500 ms.

- 282 -

5938 Table E.9 – PortPowerOffOn

| Octet<br>Offset | Element name  | Definition                                                                                                | Data type  | Values              |
|-----------------|---------------|----------------------------------------------------------------------------------------------------|------------|---------------------|
| 0               | ArgBlockID    | Unique ID                                                                                                 | Unsigned16 | 0x7003              |
| 2               | PortPowerMode | One time switch off (PowerOffTime)     Switch PortPowerOff (permanent)     Switch PortPowerOn (permanent) | Unsigned8  | _                   |
| 3               | PowerOffTime  | Duration of Master port power off (ms). See also [10].                                                    | Unsigned16 | 0x01F4 to<br>0xFFFF |

## E.10 PDIn

This ArgBlock provides means to retrieve input Process Data from the InBuffer within the Master. It is used by the service SMI\_PDIn (see 11.2.17). Table E.10 shows the coding of the "PDIn" ArgBlockType.

Mapping principles of input Process Data (PD) are specified in 11.7.2. The following rules apply for the ArgBlock PDIn:

- The first 2 octets are occupied by the ArgBlockID (0x1001);
- The third octet (offset = 2) carries the Port Qualifier Information (PQI);
- The fourth octet specifies the length of input Process Data (cyclic values or the DI bit on the C/Q line);
  - Subsequent octets are occupied by the input Process Data of the Device.

Table E.10 - PDIn

| Octet offset               | Element name          | Definition                                                                                               | Data type     | Values    |
|----------------------------|-----------------------|----------------------------------------------------------------------------------------------------|---------------|-----------|
| 0                          | ArgBlockID            | Unique ID                                                                                                | Unsigned16    | 0x1001    |
| 2                          | PQI                   | Port Qualifier Information a) [CR250]                                                                    | Unsigned8     | -         |
| 3                          | InputDataLength       | This element contains the length of the Device's input Process Data contained in the following elements. | Unsigned8     | 0 to 0x20 |
| 4                          | PDI0                  | Input Process Data (octet 0)                                                                             | Unsigned8     | 0 to 0xFF |
| 5                          | PDI1                  | Input Process Data (octet 1)                                                                             | Unsigned8     | 0 to 0xFF |
|                            |                       |                                                                                                    |               |           |
| InputDataLength + 4        | PDI <i>n</i>          | Input Process Data (octet n)                                                                             | Unsigned8     | 0 to 0xFF |
| Key: a) the PQI shall be i | gnored in case of DI, | DO, or not OPERATE, see 11.7.2                                                                           | Bit 7 [CR250] |           |

5951

5952

5953

5954 5955

## E.11 PDOut

This ArgBlock provides means to transfer output Process Data to the OutBuffer within the Master. It is used by the service SMI\_PDOut (see 11.2.18). Table E.11 shows coding of the "PDOut" ArgBlockType.

Mapping principles of output Process Data (PD) are specified in 11.7.3. The following rules apply for the ArgBlock PDOut:

- The first 2 octets are occupied by the ArgBlockID (0x1002);
- The third octet (offset = 2) carries the port qualifier (OE);
- The fourth octet specifies the length of output Process Data (cyclic values or the DO bit on the C/Q line);
- Subsequent octets are occupied by the output Process Data, which are propagated to the Device.

Table E.11 - PDOut

| Octet offset         | Element name     | Definition                                                                                                    | Data type  | Values    |
|----------------------|------------------|----------------------------------------------------------------------------------------------------|------------|-----------|
| 0                    | ArgBlockID       | Unique ID                                                                                                    | Unsigned16 | 0x1002    |
| 2                    | OE               | Output Enable                                                                                                   | Unsigned8  | -         |
| 3                    | OutputDataLength | This element contains the length of the output Process Data for the Device contained in the following elements. | Unsigned8  | 0 to 0x20 |
| 4                    | PDO0             | Output Process Data (octet 0)                                                                                   | Unsigned8  | 0 to 0xFF |
| 5                    | PDO1             | Output Process Data (octet 1)                                                                                   | Unsigned8  | 0 to 0xFF |
| •••                  |                  |                                                                                                    |            |           |
| OutputDataLength + 4 | PDO <i>m</i>     | Output Process Data (octet m)                                                                                   | Unsigned8  | 0 to 0xFF |

#### 5965

5966

5967

5968

5969

5970

5958

5959

5960

5961

5962

5963

5964

## E.12 PDInOut

This ArgBlock provides means to retrieve input Process Data from the InBuffer and output Process Data from the OutBuffer within the Master. It is used by the service SMI\_PDInOut (see 11.2.19). Table E.12 shows the coding of the "PDInOut" ArgBlockType using mapping principles of Annex E.10 and Annex E.11.

5971 Table E.12 – PDInOut

| Octet Offset                               | Element name     | Definition                                                                                                    | Data type  | Values    |
|--------------------------------------------|------------------|----------------------------------------------------------------------------------------------------|------------|-----------|
| 0                                          | ArgBlockID       | Unique ID                                                                                                    | Unsigned16 | 0x1003    |
| 2                                          | PQI              | Port Qualifier Information <sup>a)</sup> [CR250]                                                                | Unsigned8  | -         |
| 3                                          | OE               | Output Enable b) [CR268]                                                                                        | Unsigned8  | _         |
| 4                                          | InputDataLength  | This element contains the length of the Device's input Process Data contained in the following elements.        | Unsigned8  | 0 to 0x20 |
| 5                                          | PDI0 *           | Input Process Data (octet 0)                                                                                    | Unsigned8  | 0 to 0xFF |
| 6                                          | PDI1 *           | Input Process Data (octet 1)                                                                                    | Unsigned8  | 0 to 0xFF |
|                                            |                  |                                                                                                    |            |           |
| InputDataLength <mark>+4</mark><br>[CR278] | PDIn *           | Input Process Data (octet n)                                                                                    | Unsigned8  | 0 to 0xFF |
| InputDataLength +5<br>[CR278]              | OutputDataLength | This element contains the length of the output Process Data for the Device contained in the following elements. | Unsigned8  | 0 to 0x20 |
| InputDataLength + 6                        | PDO0 **          | Output Process Data (octet 0)                                                                                   | Unsigned8  | 0 to 0xFF |
| InputDataLength + 7                        | PDO1 **          | Output Process Data (octet 1)                                                                                   | Unsigned8  | 0 to 0xFF |
|                                            |                  |                                                                                                    |            |           |

| Octet Offset                                                                                | Element name | Definition                    | Data type | Values    |
|---------------------------------------------------------------------------------------------|--------------|-------------------------------|-----------|-----------|
| InputDataLength + OutputDataLength +5 [CR278]                                               | PDOm **      | Output Process Data (octet m) | Unsigned8 | 0 to 0xFF |
| Key: a) the POI shall be ignored in case of DL DO, or not OPERATE, see 11.7.2 Bit 7 [CP250] |              |                               |           |           |

**- 284 -**

Key: a) the PQI shall be ignored in case of DI, DO, or not OPERATE, see 11.7.2 Bit 7 [CR250 b) The OutputEnable shall mirror the OutputEnable set by the PDOut ArgBlock [CR268]

5972

5973

#### E.13 PDInIQ

This ArgBlock provides means to retrieve input Process Data (I/Q signal) from the InBuffer within the Master. It is used by the service SMI\_PDInIQ (see 11.2.20). Table E.13 shows the coding of the "PDInIQ" ArgBlockType.

5977 Mapping principles of input Process Data (PD) are specified in 11.7.2. The following rules apply for the ArgBlock PDInIQ:

- The first 2 octets are occupied by the ArgBlockID (0x1FFE);
- Subsequent octet is occupied by the input Process Data of the signal line;
- Padding (unused) bits shall be filled with "0".

59815982

5979

5980

#### Table E.13 - PDInIQ

| Octet<br>Offset | Element name | Definition                              | Data type  | Values    |
|-----------------|--------------|-----------------------------------------|------------|-----------|
| 0               | ArgBlockID   | Unique ID                               | Unsigned16 | 0x1FFE    |
| 2               | PDI0         | Input Process Data I/Q signal (octet 0) | Unsigned8  | 0 to 0x01 |

5983

5984

5985

5986

5987

5988

5991

#### E.14 PDOutIQ

This ArgBlock provides means to transfer output Process Data (I/Q signal) to the OutBuffer within the Master. It is used by the services SMI\_PDOutIQ (see 11.2.21) and SMI\_PDReadbackOutIQ (see 11.2.22). Table E.14 shows the coding of the "PDOutIQ" ArgBlockType.

Mapping principles of output Process Data (PD) are specified in 11.7.3. The following rules apply for the ArgBlock PDOutlQ:

- The first 2 octets are occupied by the ArgBlockID (0x1FFF)
- Subsequent octet is occupied by the output Process Data that is propagated to the signal line.
  - Padding (unused) bits shall be filled with "0"

5994 5995 5996

#### Table E.14 - PDOutIQ

| Octet<br>Offset | Element name | Definition                               | Data type  | Values    |
|-----------------|--------------|------------------------------------------|------------|-----------|
| 0               | ArgBlockID   | Unique ID                                | Unsigned16 | 0x1FFF    |
| 2               | PDO0         | Output Process Data I/Q signal (octet 0) | Unsigned8  | 0 to 0x01 |

5997

5998

## E.15 DeviceEvent

This ArgBlock is used by the services SMI\_DeviceEvent (see 11.2.15). Table E.15 shows the coding of the ArgBlockType "DeviceEvent".

#### Table E.15 - DeviceEvent

| Octet<br>Offset | Element name   | Definition                            | Data type  | Values      |
|-----------------|----------------|---------------------------------------|------------|-------------|
| 0               | ArgBlockID     | Unique ID                             | Unsigned16 | 0xA000      |
| 2               | EventQualifier | EventQualifier according Annex A.6.4. | Unsigned8  | 0 to 0xFF   |
| 3,4             | EventCode      | EventCode according to Table D.1      | Unsigned16 | 0 to 0xFFFF |

6002

6003

6004

6005

## E.16 PortEvent

This ArgBlock is used by the services SMI\_PortEvent (see 11.2.16). Table E.16 shows the coding of the ArgBlockType "PortEvent".

6006

## Table E.16 - PortEvent

| Octet<br>Offset | Element name   | Definition                            | Data type  | Values      |
|-----------------|----------------|---------------------------------------|------------|-------------|
| 0               | ArgBlockID     | Unique ID                             | Unsigned16 | 0xA001      |
| 2               | EventQualifier | EventQualifier according Annex A.6.4. | Unsigned8  | 0 to 0xFF   |
| 3,4             | EventCode      | EventCode according to Table D.2      | Unsigned16 | 0 to 0xFFFF |

6007

6008

6009

6010

## E.17 VoidBlock

This ArgBlock is used in SMI services to indicate read requests within the argument. Table E.17 shows the coding of the ArgBlockType "VoidBlock".

6011

## Table E.17 - VoidBlock

| Octet<br>Offset | Element name | Definition | Data type  | Values |
|-----------------|--------------|------------|------------|--------|
| 0               | ArgBlockID   | Unique ID  | Unsigned16 | 0xFFF0 |

6012

6013

#### E.18 JobError

This ArgBlock is used in SMI services to indicate negative acknowledgments "Result (-)" together with an ErrorType according to Table C.3. Table E.18 shows the coding of the ArgBlockType "JobError".

6017

## Table E.18 - JobError

| Octet<br>Offset | Element name   | Definition                                                                    | Data type  | Values              |
|-----------------|----------------|-------------------------------------------------------------------------------|------------|---------------------|
| 0               | ArgBlockID     | Unique ID                                                                     | Unsigned16 | 0xFFFF              |
| 2               | ExpArgBlockID  | Expected ArgBlockID of the service result                                     | Unsigned16 | 0x0001 to<br>0xFFFF |
| 4               | ErrorCode      | SMI service related ErrorType or propagated Device/Master error (upper value) | Unsigned8  | Table C.3           |
| 5               | AdditionalCode | SMI service related ErrorType or propagated Device/Master error (lower value) | Unsigned8  |                     |

6019 Annex F 6020 (normative)

Data types

## 6023 F.1 General

6021

6027

6035

6036

6037

6038

6039

6040

6041

6042

6043

This annex specifies basic and composite data types. Examples demonstrate the structures and the transmission aspects of data types for singular use or in a packed manner.

6026 NOTE More examples are available in [6].

## F.2 Basic data types

## 6028 F.2.1 General

The coding of basic data types is shown only for singular use, which is characterized by

- Process Data consisting of one basic data type
- Parameter consisting of one basic data type

• Subindex (>0) access on individual data items of parameters of composite data types (arrays, records)

## 6034 F.2.2 BooleanT

A BooleanT is representing a data type that can have only two different values i.e. TRUE and FALSE. The data type is specified in Table F.1. For singular use the coding is shown in Table F.2. A sender shall always use 0xFF for 'TRUE' or 0x00 for 'FALSE'. Since some upperlevel software tools are not used to this restricted use of Booleans, a receiver can interpret the range from 0x01 through 0xFE for 'TRUE' or reject with an error message [CR240]. The packed form is demonstrated in Table F.22 and Figure F.9.

Table F.1 - BooleanT

| Data type name | Value range  | Resolution | Length           |
|----------------|--------------|------------|------------------|
| BooleanT       | TRUE / FALSE | -          | 1 bit or 1 octet |

Table F.2 - BooleanT coding

| Bit   | 7 | 6 | 5 | 4 | 3 | 2 | 1 | 0 | Values |
|-------|---|---|---|---|---|---|---|---|--------|
| TRUE  | 1 | 1 | 1 | 1 | 1 | 1 | 1 | 1 | 0xFF   |
| FALSE | 0 | 0 | 0 | 0 | 0 | 0 | 0 | 0 | 0x00   |

#### F.2.3 UIntegerT

A UIntegerT is representing an unsigned number depicted by 2 up to 64 bits ("enumerated"). The number is accommodated and right-aligned within the following permitted octet containers: 1, 2, 4, or 8. High order padding bits are filled with "0". Coding examples are shown in Figure F.1 and Figure F.2.

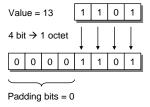

Figure F.1 - Coding example of small UIntegerT

6044 6045

6046 6047 6048

6049

6050 6051

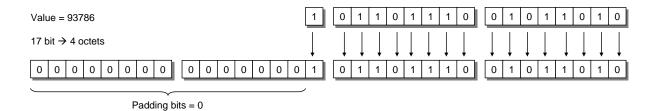

6053 6054

Figure F.2 - Coding example of large UIntegerT

The data type UIntegerT is specified in Table F.3 for singular use.

6056

6055

Table F.3 - UIntegerT

| Data type name                                      | Value range                  | Resolution | Length                                                  |  |  |  |  |  |  |
|-----------------------------------------------------|------------------------------|------------|---------------------------------------------------------|--|--|--|--|--|--|
| UIntegerT                                           | 0 2 <sup>bitlength</sup> - 1 | 1          | 1 octet, or<br>2 octets, or<br>4 octets, or<br>8 octets |  |  |  |  |  |  |
| NOTE 1 High order padding bits are filled with "0". |                              |            |                                                         |  |  |  |  |  |  |
| NOTE 2 Most significant octet (MSO) sent first.     |                              |            |                                                         |  |  |  |  |  |  |

6057 6058

6059

6060

6061

6062

6063

## F.2.4 IntegerT

An IntegerT is representing a signed number depicted by 2 up to 64 bits. The number is accommodated within the following permitted octet containers: 1, 2, 4, or 8 and right-aligned and extended correctly signed to the chosen number of bits. The data type is specified in Table F.4 for singular use. SN represents the sign with "0" for all positive numbers and zero, and "1" for all negative numbers. Padding bits are filled with the content of the sign bit (SN).

6064

Table F.4 - IntegerT

| Data type name | Value range                                                                                                    | Resolution | Length                                                  |  |  |  |  |  |  |
|----------------|----------------------------------------------------------------------------------------------------|------------|---------------------------------------------------------|--|--|--|--|--|--|
| IntegerT       | -2bitlength -1 2bitlength -1 - 1                                                                                                    | 1          | 1 octet, or<br>2 octets, or<br>4 octets, or<br>8 octets |  |  |  |  |  |  |
|                | High order padding bits are filled with the value of the sign bit (SN).  Most significant octet (MSO) sent first (lowest respective octet number in Table F.5). |            |                                                         |  |  |  |  |  |  |

6065

6066

The 4 coding possibilities in containers are listed in Table F.5 through Table F.8.

6067

Table F.5 - IntegerT coding (8 octets)

| Bit     | 7               | 6               | 5               | 4               | 3               | 2               | 1               | 0               | Container |
|---------|-----------------|-----------------|-----------------|-----------------|-----------------|-----------------|-----------------|-----------------|-----------|
| Octet 1 | SN              | 262             | 261             | 2 <sup>60</sup> | 2 <sup>59</sup> | 2 <sup>58</sup> | 257             | 2 <sup>56</sup> | 8 octets  |
| Octet 2 | 2 <sup>55</sup> | 2 <sup>54</sup> | 2 <sup>53</sup> | 2 <sup>52</sup> | 2 <sup>51</sup> | 2 <sup>50</sup> | 2 <sup>49</sup> | 2 <sup>48</sup> |           |
| Octet 3 | 2 <sup>47</sup> | 2 <sup>46</sup> | 2 <sup>45</sup> | 2 <sup>44</sup> | 2 <sup>43</sup> | 2 <sup>42</sup> | 2 <sup>41</sup> | 2 <sup>40</sup> |           |
| Octet 4 | 2 <sup>39</sup> | 2 <sup>38</sup> | 2 <sup>37</sup> | 2 <sup>36</sup> | 2 <sup>35</sup> | 2 <sup>34</sup> | 2 <sup>33</sup> | 2 <sup>32</sup> |           |
| Octet 5 | 231             | 2 <sup>30</sup> | 2 <sup>29</sup> | 2 <sup>28</sup> | 2 <sup>27</sup> | 2 <sup>26</sup> | 2 <sup>25</sup> | 2 <sup>24</sup> |           |
| Octet 6 | 2 <sup>23</sup> | 2 <sup>22</sup> | 2 <sup>21</sup> | 2 <sup>20</sup> | 2 <sup>19</sup> | 2 <sup>18</sup> | 2 <sup>17</sup> | 2 <sup>16</sup> |           |
| Octet 7 | 2 <sup>15</sup> | 2 <sup>14</sup> | 2 <sup>13</sup> | 2 <sup>12</sup> | 2 <sup>11</sup> | 2 <sup>10</sup> | 2 <sup>9</sup>  | 28              |           |
| Octet 8 | 2 <sup>7</sup>  | 2 <sup>6</sup>  | 2 <sup>5</sup>  | 2 <sup>4</sup>  | 2 <sup>3</sup>  | 22              | 2 <sup>1</sup>  | 20              |           |

## Table F.6 - IntegerT coding (4 octets)

| Bit     | 7               | 6               | 5               | 4               | 3               | 2               | 1               | 0               | Container |
|---------|-----------------|-----------------|-----------------|-----------------|-----------------|-----------------|-----------------|-----------------|-----------|
| Octet 1 | SN              | 2 <sup>30</sup> | 2 <sup>29</sup> | 2 <sup>28</sup> | 2 <sup>27</sup> | 2 <sup>26</sup> | 2 <sup>25</sup> | 2 <sup>24</sup> | 4 octets  |
| Octet 2 | 2 <sup>23</sup> | 2 <sup>22</sup> | 221             | 2 <sup>20</sup> | 2 <sup>19</sup> | 2 <sup>18</sup> | 2 <sup>17</sup> | 2 <sup>16</sup> |           |
| Octet 3 | 2 <sup>15</sup> | 2 <sup>14</sup> | 2 <sup>13</sup> | 2 <sup>12</sup> | 2 <sup>11</sup> | 2 <sup>10</sup> | 2 <sup>9</sup>  | 28              |           |
| Octet 4 | 2 <sup>7</sup>  | 2 <sup>6</sup>  | 2 <sup>5</sup>  | 2 <sup>4</sup>  | 2 <sup>3</sup>  | 2 <sup>2</sup>  | 21              | 20              |           |

6070 6071

## Table F.7 – IntegerT coding (2 octets)

| Bit     | 7  | 6               | 5               | 4               | 3               | 2               | 1              | 0  | Container |
|---------|----|-----------------|-----------------|-----------------|-----------------|-----------------|----------------|----|-----------|
| Octet 1 | SN | 2 <sup>14</sup> | 2 <sup>13</sup> | 2 <sup>12</sup> | 2 <sup>11</sup> | 2 <sup>10</sup> | 2 <sup>9</sup> | 28 | 2 octets  |
| Octet 2 | 27 | 26              | 2 <sup>5</sup>  | 2 <sup>4</sup>  | 2 <sup>3</sup>  | 2 <sup>2</sup>  | 21             | 20 |           |

6072 6073

## Table F.8 - IntegerT coding (1 octet)

| Bit     | 7  | 6              | 5              | 4  | 3  | 2  | 1  | 0  | Container |
|---------|----|----------------|----------------|----|----|----|----|----|-----------|
| Octet 1 | SN | 2 <sup>6</sup> | 2 <sup>5</sup> | 24 | 23 | 22 | 21 | 20 | 1 octet   |

6074

6075

## Coding examples within containers are shown in Figure F.3

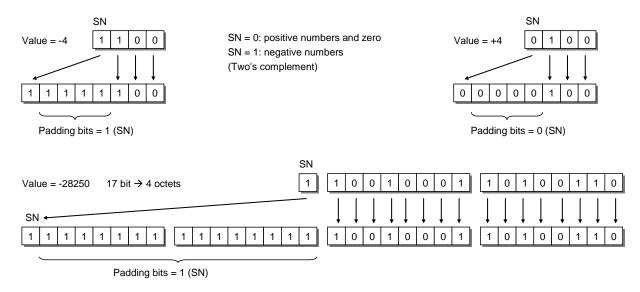

6076 6077

6078

6079

6080

6081

Figure F.3 - Coding examples of IntegerT

## F.2.5 Float32T

A Float32T is representing a number specified by IEEE Std 754-1985 as single precision (32 bit). Table F.9 gives the definition and Table F.10 the coding. SN represents the sign with "0" for all positive numbers and zero, and "1" for all negative numbers.

#### Table F.9 - Float32T

| Data type name | Value range           | Resolution            | Length   |
|----------------|-----------------------|-----------------------|----------|
| Float32T       | See IEEE Std 754-1985 | See IEEE Std 754-1985 | 4 octets |

6083 6084

# Table F.10 - Coding of Float32T

| Bits    | 7    | 6              | 5              | 4              | 3              | 2               | 1              | 0    |  |
|---------|------|----------------|----------------|----------------|----------------|-----------------|----------------|------|--|
| Octet 1 | SN   | Exponent (E)   |                |                |                |                 |                |      |  |
|         | 20   | 2 <sup>7</sup> | 2 <sup>6</sup> | 2 <sup>5</sup> | 2 <sup>4</sup> | 2 <sup>3</sup>  | 2 <sup>2</sup> | 21   |  |
| Octet 2 | (E)  | Fraction (F)   |                |                |                |                 |                |      |  |
|         | 20   | 2-1            | 2-2            | 2-3            | 2-4            | 2 <sup>-5</sup> | 2-6            | 2-7  |  |
| Octet 3 |      |                |                | Fracti         | on (F)         |                 |                |      |  |
|         | 2-8  | 2-9            | 2-10           | 2-11           | 2-12           | 2-13            | 2-14           | 2-15 |  |
| Octet 4 |      |                |                | Fracti         | on (F)         |                 |                |      |  |
|         | 2-16 | 2-17           | 2-18           | 2-19           | 2-20           | 2-21            | 2-22           | 2-23 |  |

6085 6086

6087

In order to realize negative exponent values a special exponent encoding mechanism is set in place as follows:

The Float32T exponent (E) is encoded using an offset binary representation, with the zero offset being 127; also known as exponent bias in IEEE Std 754-1985.

 $E_{min} = 0x01 - 0x7F = -126$ 

6091  $E_{max} = 0xFE - 0x7F = 127$ 

Exponent bias = 0x7F = 127

Thus, as defined by the offset binary representation, in order to get the true exponent the offset of 127 shall be subtracted from the stored exponent.

### 6095 **F.2.6 StringT**

A StringT is representing an ordered sequence of symbols (characters) with a variable or fixed length of octets (maximum of 232 octets) coded in US-ASCII (7 bit) or UTF-8. UTF-8 uses one octet for all ASCII characters and up to 4 octets for other characters. 0x00 is not permitted as a character. Table F.11 gives the definition.

6100

6096

6097

6098

6099

Table F.11 – StringT

| Data type name | Encoding           | Standards         | Length <sup>a</sup>                                         |
|----------------|--------------------|-------------------|-------------------------------------------------------------|
| StringT        | US-ASCII           | see ISO/IEC 646   | Any length of character string with a maximum of 232 octets |
|                | UTF-8 <sup>b</sup> | see ISO/IEC 10646 |                                                             |

NOTE a Length can be obtained from a Device's IODD via the attribute 'fixedLength'.

NOTE b In order to ensure proper handling of client applications it is recommended not to use US-ASCII or UTF-8 codes from 0x00 to 0x1F and 0xFF.

6101 6102

6103

An instance of StringT can be shorter than defined by the IODD attribute 'fixedLength'. 0x00 shall be used for the padding of unused octets.

A condensed form can be used for optimization, where the character string is transmitted in its actual length and the padding octets are omitted. The receiver can deduce the original

length from the length of the ISDU or by searching the first NULL (0x00) character (see A.5.2 and A.5.3). This condensed form can be used in case of singular access (see Figure F.4).

**- 290 -**

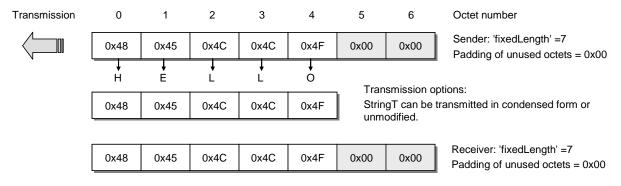

Figure F.4 - Singular access of StringT

### F.2.7 OctetStringT

An OctetStringT is representing an ordered sequence of octets with a fixed length (maximum of 232 octets). Table F.12 gives the definition and Figure F.5 a coding example for a fixed length of 7.

Table F.12 - OctetStringT

| Data type name    | Value range               | Standards       | Length                                    |  |
|-------------------|---------------------------|-----------------|-------------------------------------------|--|
| OctetStringT      | 0x00 0xFF per octet       | =               | Fixed length with a maximum of 232 octets |  |
| NOTE The length r | may be obtained from a De | evice's IODD vi | ia the attribute 'fixedLength'.           |  |

 0
 1
 2
 3
 4
 5
 6
 Octet number

 0x1F
 0x0A
 0x23
 0xAA
 0xBB
 0xA1
 0xD0

Figure F.5 – Coding example of OctetStringT

### F.2.8 TimeT

A TimeT is based on the RFC 1305 standard and composed of two unsigned values that express the network time related to a particular date. Its semantic has changed from RFC 1305 according to Figure F.6. Table F.13 gives the definition and Table F.14 the coding of TimeT.

The first element is a 32-bit unsigned integer data type that provides the network time in seconds since 1900-01-01 0.00,00(UTC) or since 2036-02-07 6.28,16(UTC) for time values less than 0x9DFF4400, which represents the 1984-01-01 0:00,00(UTC). The second element is a 32-bit unsigned integer data type that provides the fractional portion of seconds in  $1/2^{32}$  s. Rollovers after 136 years are not automatically detectable and shall be maintained by the application.

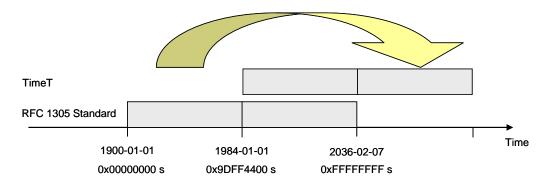

6129 6130

Figure F.6 - Definition of TimeT

6131

Table F.13 - TimeT

| Data type name                                                      | Value range                                             | Resolution             | Length                                                                |  |  |  |  |  |  |
|---------------------------------------------------------------------|---------------------------------------------------------|------------------------|-----------------------------------------------------------------------|--|--|--|--|--|--|
| TimeT                                                               | Octet 1 to 4 (see Table F.14): $0 \le i \le (2^{32}-1)$ | s (Seconds)            | 8 Octets<br>(32-bit unsigned<br>integer + 32 bit<br>unsigned integer) |  |  |  |  |  |  |
|                                                                     | Octet 5 to 8 (see Table F.14): $0 \le i \le (2^{32}-1)$ | (1/2 <sup>32</sup> ) s |                                                                       |  |  |  |  |  |  |
| NOTE 32-bit unsigned integer are normal computer science data types |                                                         |                        |                                                                       |  |  |  |  |  |  |

6132 6133

Table F.14 - Coding of TimeT

| Bit     | 7               | 6               | 5               | 4               | 3               | 2               | 1               | 0               | Definitions                                               |  |
|---------|-----------------|-----------------|-----------------|-----------------|-----------------|-----------------|-----------------|-----------------|-----------------------------------------------------------|--|
| Octet 1 | 2 <sup>31</sup> | 2 <sup>30</sup> | 2 <sup>29</sup> | 2 <sup>28</sup> | 2 <sup>27</sup> | 2 <sup>26</sup> | 2 <sup>25</sup> | 2 <sup>24</sup> | Seconds since                                             |  |
| Octet 2 | 2 <sup>23</sup> | 2 <sup>22</sup> | 2 <sup>21</sup> | 2 <sup>20</sup> | 2 <sup>19</sup> | 2 <sup>18</sup> | 2 <sup>17</sup> | 2 <sup>16</sup> | 1900-01-01 0.00,00 or<br>since                            |  |
| Octet 3 | 2 <sup>15</sup> | 2 <sup>14</sup> | 2 <sup>13</sup> | 2 <sup>12</sup> | 2 <sup>11</sup> | 2 <sup>10</sup> | 29              | 28              | 2036-02-07 6.28,16<br>when time value less than           |  |
| Octet 4 | 27              | 26              | 2 <sup>5</sup>  | 2 <sup>4</sup>  | 2 <sup>3</sup>  | 2 <sup>2</sup>  | 21              | 20              | 0x9DFF4400.00000000                                       |  |
| Octet 5 | 2 <sup>31</sup> | 2 <sup>30</sup> | 2 <sup>29</sup> | 2 <sup>28</sup> | 2 <sup>27</sup> | 2 <sup>26</sup> | 2 <sup>25</sup> | 2 <sup>24</sup> | Fractional part of seconds.                               |  |
| Octet 6 | 2 <sup>23</sup> | 2 <sup>22</sup> | 2 <sup>21</sup> | 2 <sup>20</sup> | 2 <sup>19</sup> | 2 <sup>18</sup> | 2 <sup>17</sup> | 2 <sup>16</sup> | One unit is 1/(2 <sup>32</sup> ) s                        |  |
| Octet 7 | 2 <sup>15</sup> | 2 <sup>14</sup> | 2 <sup>13</sup> | 2 <sup>12</sup> | 2 <sup>11</sup> | 2 <sup>10</sup> | 29              | 28              |                                                           |  |
| Octet 8 | 2 <sup>7</sup>  | 26              | 2 <sup>5</sup>  | 2 <sup>4</sup>  | 2 <sup>3</sup>  | 2 <sup>2</sup>  | 21              | 20              |                                                           |  |
|         | MSB             |                 |                 |                 |                 |                 |                 | LSB             | MSB = Most significant bit<br>LSB = Least significant bit |  |

6134 6135

6136

6137

6138

# F.2.9 TimeSpanT

A TimeSpanT is a 64-bit integer value i.e. a two's complement binary number with a length of eight octets, providing the network time difference in fractional portion of seconds in  $1/2^{32}$  seconds. Table F.15 gives the definition and Table F.16 the coding of TimeSpanT.

6139

Table F.15 - TimeSpanT

| Data type name                                             | Value range                                                    | Resolution             | Length                          |  |  |  |  |  |  |
|------------------------------------------------------------|----------------------------------------------------------------|------------------------|---------------------------------|--|--|--|--|--|--|
| TimeSpanT                                                  | Octet 1 to 8 (see Table F.16): $-2^{63} \leq i \leq (2^{63}1)$ | (1/2 <sup>32</sup> ) s | 8 octets<br>(64-bit<br>integer) |  |  |  |  |  |  |
| NOTE 64-bit integer is a normal computer science data type |                                                                |                        |                                 |  |  |  |  |  |  |

Table F.16 - Coding of TimeSpanT

**- 292 -**

| Bit     | 7               | 6               | 5               | 4               | 3               | 2               | 1               | 0               | Definitions                                               |
|---------|-----------------|-----------------|-----------------|-----------------|-----------------|-----------------|-----------------|-----------------|-----------------------------------------------------------|
| Octet 1 | 2 <sup>63</sup> | 2 <sup>62</sup> | 2 <sup>61</sup> | 2 <sup>60</sup> | 2 <sup>59</sup> | 2 <sup>58</sup> | 2 <sup>57</sup> | 2 <sup>56</sup> | Fractional part of seconds as                             |
| Octet 2 | 2 <sup>55</sup> | 2 <sup>54</sup> | 2 <sup>53</sup> | 2 <sup>52</sup> | 2 <sup>51</sup> | 2 <sup>50</sup> | 2 <sup>49</sup> | 2 <sup>48</sup> | 64-bit integer.<br>One unit is 1/(2 <sup>32</sup> ) s.    |
| Octet 3 | 2 <sup>47</sup> | 2 <sup>46</sup> | 2 <sup>45</sup> | 2 <sup>44</sup> | 2 <sup>43</sup> | 2 <sup>42</sup> | 2 <sup>41</sup> | 2 <sup>40</sup> |                                                           |
| Octet 4 | 2 <sup>39</sup> | 2 <sup>38</sup> | 2 <sup>37</sup> | 2 <sup>36</sup> | 2 <sup>35</sup> | 2 <sup>34</sup> | 2 <sup>33</sup> | 2 <sup>32</sup> |                                                           |
| Octet 5 | 2 <sup>31</sup> | 2 <sup>30</sup> | 2 <sup>29</sup> | 2 <sup>28</sup> | 2 <sup>27</sup> | 2 <sup>26</sup> | 2 <sup>25</sup> | 2 <sup>24</sup> |                                                           |
| Octet 6 | 2 <sup>23</sup> | 2 <sup>22</sup> | 2 <sup>21</sup> | 2 <sup>20</sup> | 2 <sup>19</sup> | 2 <sup>18</sup> | 2 <sup>17</sup> | 2 <sup>16</sup> |                                                           |
| Octet 7 | 2 <sup>15</sup> | 2 <sup>14</sup> | 2 <sup>13</sup> | 2 <sup>12</sup> | 2 <sup>11</sup> | 2 <sup>10</sup> | 2 <sup>9</sup>  | 28              |                                                           |
| Octet 8 | 2 <sup>7</sup>  | 2 <sup>6</sup>  | 2 <sup>5</sup>  | 2 <sup>4</sup>  | 2 <sup>3</sup>  | 2 <sup>2</sup>  | 2 <sup>1</sup>  | 20              |                                                           |
|         | MSB             |                 |                 |                 |                 |                 |                 | LSB             | MSB = Most significant bit<br>LSB = Least significant bit |

### 

## F.3 Composite data types

### **F.3.1 General**

Composite data types are combinations of basic data types only. A composite data type consists of several basic data types packed within a sequence of octets. Unused bit space shall be padded with "0".

### **F.3.2 ArrayT**

An ArrayT addressed by an Index is a data structure with data items of the same data type. The individual data items are addressable by the Subindex. Subindex 0 addresses the whole array within the Index space. The structuring rules for arrays are given in Table F.17.

Table F.17 - Structuring rules for ArrayT

| Rule number | Rule specification                                                                    |
|-------------|---------------------------------------------------------------------------------------|
| 1           | The Subindex data items are packed in a row without gaps describing an octet sequence |
| 2           | The highest Subindex data item n starts right aligned within the octet sequence       |
| 3           | UIntegerT and IntegerT with a length of ≥ 58 bit and < 64 bit are not permitted       |

Table F.18 and Figure F.7 give an example for the access of an array. Its content is a set of parameters of the same basic data type.

Table F.18 - Example for the access of an ArrayT

| Index | Subindex | Offset | Data items | Data Type                 |
|-------|----------|--------|------------|---------------------------|
| 66    | 1        | 12     | 0x2        | IntegerT, 'bitLength' = 3 |
|       | 2        | 9      | 0x6        |                           |
|       | 3 6      |        | 0x4        |                           |
|       | 4        | 3      | 0x7        |                           |
|       | 5        | 0      | 0x5        |                           |

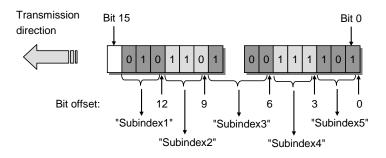

6158 6159

6160

6161

6162

6163

6164

6165

Figure F.7 - Example of an ArrayT data structure

### F.3.3 RecordT

A record addressed by an Index is a data structure with data items of different data types. The Subindex allows addressing individual data items within the record on certain bit positions.

NOTE Bit positions within a RecordT may be obtained from the IODD of the particular Device.

The structuring rules for records are given in Table F.19.

Table F.19 – Structuring rules for RecordT

| Rule number | Rule specification                                                                                                    |
|-------------|----------------------------------------------------------------------------------------------------|
| 1           | The Subindices within the IODD shall be listed in ascending order from 1 to $n$ describing an octet sequence. Gaps within the list of Subindices are allowed           |
| 2           | Bit offsets shall always be indicated within this octet sequence (may show no strict order in the IODD)                                                                |
| 3           | The bit offset starts with the last octet within the sequence; this octet starts with offset 0 for the least significant bit and offset 7 for the most significant bit |
| 4           | The following data types shall always be aligned on octet boundaries: Float32T, StringT, OctetStringT, TimeT, and TimeSpanT                                            |
| 5           | UIntegerT and IntegerT with a length of ≥ 58 bit shall always be aligned on one side of an octet boundary                                                              |
| 6           | It is highly recommended for UIntegerT and IntegerT with a length of ≥ 8 bit to align always on one side of an octet boundary                                          |
| 7           | It is highly recommended for UIntegerT and IntegerT with a length of < 8 bit not to cross octet boundaries                                                             |
| 8           | A bit position shall not be used by more than one record item                                                                                                    |

6166 6167

6168

6169

Table F.20 gives an example 1 for the access of a RecordT. It consists of varied parameters named "Status", "Text", and "Value".

Table F.20 - Example 1 for the access of a RecordT

| Index | Subindex                                                                             | Offset | Data items |      |      |      |   |      |                                | Data Type                      | Name  |
|-------|--------------------------------------------------------------------------------------|--------|------------|------|------|------|---|------|--------------------------------|--------------------------------|-------|
| 47    | 1                                                                                    | 88     | 0x23       | 0x45 |      |      |   |      | UIntegerT,<br>'bitLength' = 16 | Status                         |       |
|       | 2                                                                                    | 32     | Н          | E    | L    | L    | 0 | 0x00 | 0x00                           | StringT,<br>'fixedLength' = 7  | Text  |
|       | 3                                                                                    | 0      | 0x56       | 0x12 | 0x22 | 0x34 |   |      |                                | UIntegerT,<br>'bitLength' = 32 | Value |
| NOTE  | NOTE 'bitLength' and 'fixedLength' are defined in the IODD of the particular Device. |        |            |      |      |      |   |      |                                |                                |       |

61706171

6172

Table F.21 gives an example 2 for the access of a RecordT. It consists of varied parameters named "Level", "Min", and "Max". Figure F.8 shows the corresponding data structure.

### 6173

Table F.21 - Example 2 for the access of a RecordT

| Index                                                             | Subindex              | Offset | Data items |      |  | Data Type                      | Name  |
|-------------------------------------------------------------------|-----------------------|--------|------------|------|--|--------------------------------|-------|
| 46                                                                | 1                     | 2      | 0x32       | 0xF1 |  | UIntegerT,<br>'bitLength' = 14 | Level |
|                                                                   | 2                     | 1      | FALSE      |      |  | BooleanT                       | Min   |
|                                                                   | 3 0 TRUE BooleanT Max |        |            |      |  |                                |       |
| NOTE 'bitLength' is defined in the IODD of the particular Device. |                       |        |            |      |  |                                |       |

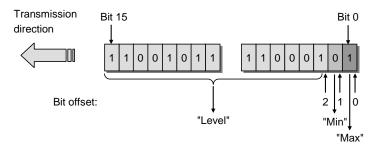

6174 6175

6176

6177

6178

6179

Figure F.8 - Example 2 of a RecordT structure

Table F.22 gives an example 3 for the access of a RecordT. It consists of varied parameters named "Control" through "Enable". Figure F.9 demonstrates the corresponding RecordT structure of example 3 with the bit offsets.

Table F.22 - Example 3 for the access of a RecordT

| Index | Subindex                                                          | Offset | Data items |       |  | Data Type                       | Name     |  |
|-------|-------------------------------------------------------------------|--------|------------|-------|--|---------------------------------|----------|--|
| 45    | 1                                                                 | 32     | TRUE       |       |  | BooleanT                        | NewBit   |  |
|       | 2                                                                 | 33     | FALSE      | FALSE |  | BooleanT                        | DR4      |  |
|       | 3                                                                 | 34     | FALSE      | _SE   |  | BooleanT                        | CR3      |  |
|       | 4                                                                 | 35     | TRUE       |       |  | BooleanT                        | CR2      |  |
|       | 5                                                                 | 38     | TRUE       |       |  | BooleanT                        | Control  |  |
|       | 6                                                                 | 16     | 0xF8       | 0x23  |  | OctetStringT, 'fixedLength' = 2 | Setpoint |  |
|       | 7                                                                 | 8      | 0x41       |       |  | StringT, 'fixedLength' = 1      | Unit     |  |
|       | 8                                                                 | 0      | 0xC3       |       |  | OctetStringT, 'fixedLength' = 1 | Enable   |  |
| NOTE  | OTE 'fixedLength' is defined in the IODD of the particular Device |        |            |       |  |                                 |          |  |

6180

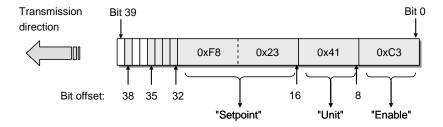

6181

6182

6183

6184

Figure F.9 - Example 3 of a RecordT structure

Figure F.10 shows a selective write request of a variable within the RecordT of example 3 and a write request of the complete RecordT (see A.5.7).

Write of a record Selective write of a 0001 1000 variable within the record Index = 450x49 0010 0101 0xF8 Index = 450x23 Subindex = 40x41 0x01 0xC3 CHKPDU CHKPDU

6185

6186

Figure F.10 – Write requests for example 3

# Annex G (normative)

6188 6189 6190

6191 6192

6193

6187

# Structure of the Data Storage data object

Table G.1 gives the structure of a Data Storage (DS) data object within the Master (see 11.4.2).

Table G.1 - Structure of the stored DS data object

| Part       | Parameter name                          | Definition                      | Data type  |  |
|------------|-----------------------------------------|---------------------------------|------------|--|
| ISDU_Index |                                         | ISDU Index (0 to 0xFFFF)        | Unsigned16 |  |
| Object 1   | ISDU_Subindex                           | ISDU Index (0 to 0xFF)          | Unsigned8  |  |
|            | ISDU_Length                             | Length of the subsequent record | Unsigned8  |  |
|            | ISDU_Data                               | Record of length ISDU_Length    | Record     |  |
|            | ISDU_Index                              | ISDU Index (0 to 0xFFFF)        | Unsigned16 |  |
| Object 2   | ISDU_Subindex                           | ISDU Index (0 to 0xFF)          | Unsigned8  |  |
|            | ISDU_Length                             | Length of the subsequent record | Unsigned8  |  |
|            | ISDU_Data                               | Record of length ISDU_Length    | Record     |  |
|            |                                         |                                 |            |  |
|            | ISDU_Index                              | ISDU Index (0 to 0xFFFF)        | Unsigned16 |  |
| Object n   | ISDU_Subindex                           | ISDU Index (0 to 0xFF)          | Unsigned8  |  |
|            | ISDU_Length                             | Length of the subsequent record | Unsigned8  |  |
|            | ISDU _Data Record of length ISDU_Length |                                 |            |  |

6194 6195

6196

6197

6198

6199

6200 6201 The Device shall calculate the required memory size by summarizing the objects 1 to n (see Table B.10, Subindex 3).

The Master shall store locally in non-volatile memory the header information specified in Table G.2. See Table B.10.

Table G.2 – Associated header information for stored DS data objects

| Part   | Parameter name     | Definition                                            | Data type  |
|--------|--------------------|-------------------------------------------------------|------------|
| Header | Parameter Checksum | 32-bit CRC signature or revision counter (see 10.4.8) | Unsigned32 |
|        | VendorID           | See B.1.8                                             | Unsigned16 |
|        | DeviceID           | See B.1.9                                             | Unsigned32 |
|        | FunctionID         | See B.1.10                                            | Unsigned16 |

In case of empty Data Storage data object, the header shall be set to "0" and the ArgBlockLength shall be set to 12 [CR236] [CR300].

6202 Annex H 6203 (normative)

# **Master and Device conformity**

# H.1 Electromagnetic compatibility requirements (EMC)

### H.1.1 General

The EMC requirements of this specification are only relevant for the SDCI interface part of a particular Master or Device. The technology functions of a Device and its relevant EMC requirements are not in the scope of this specification. For this purpose, the Device specific product standards shall apply. For Master usually the EMC requirements for peripherals are specified in IEC 61131-2 or IEC 61000-6-2.

To ensure proper operating conditions of the SDCI interface, the test configurations specified in section H.1.6 (Master) or H.1.7 (Device) shall be maintained during all the EMC tests. The tests required in the product standard of equipment under test (EUT) can alternatively be performed in SIO mode.

### H.1.2 Operating conditions

It is highly recommended to evaluate the SDCI during the startup phase with the cycle times given in Table H.1. In most cases, this leads to the minimal time requirements for the performance of these tests. Alternatively, the SDCI may be evaluated during normal operation of the Device, provided that the required number of M-sequences specified in Table H.1 took place during each test.

In case a test requires longer M-sequences than an M-sequence group specified in Table H.1, the error criteria shall be applied to every M-sequence group.

[CR326] In case of Class B devices it is recommended to perform the EMC test under maximum ripple and load switching on Power 2.

### H.1.3 Performance criteria

### a) Performance criterion A

The SDCI operating at an average cycle time as specified in Table H.1 shall not show more than six detected M-sequence errors within the number of M-sequences given in Table H.1. Multiple kinds of errors within one M-sequence shall be counted as one error. No interruption of communication is permitted.

### Table H.1 - EMC test conditions for SDCI

| Transmission |                  | Master                                                        |                                 | Maximum of M-                                               |                    |
|--------------|------------------|---------------------------------------------------------------|---------------------------------|-------------------------------------------------------------|--------------------|
| rate         | <sup>f</sup> CYC | Number of M-<br>sequences of<br>TYPE_2_5 (read)<br>(6 octets) | <sup>f</sup> CYC                | Number of M-<br>sequences of<br>TYPE_0 (read)<br>(4 octets) | sequence<br>errors |
| 4,8 kbit/s   | 18,0 ms          | 300 (6 000)                                                   | 100 T <sub>BIT</sub> (20,84 ms) | 350 (7 000)                                                 | 6                  |
| 38,4 kbit/s  | 2,3 ms           | 450 (9 000)                                                   | 100 T <sub>BIT</sub> (2,61 ms)  | 500 (10 000)                                                | 6                  |
| 230,4 kbit/s | 0,4 ms           | 700 (14 000)                                                  | 100 T <sub>BIT</sub> (0,44 ms)  | 800 (16 000)                                                | 6                  |

NOTE1 The numbers of M-sequences are calculated according to the algorithm in I.2 and rounded up. The larger number of M-sequences (in brackets) are required if a certain test (for example fast transients/burst) applies interferences only with a burst/cycle ratio (see Table H.2)

NOTE2 "Number of M-sequences" is defined as a group for the performance criteria for which the maximum number of detected errors is valid.

### b) Performance Criterion B

The error rate of criterion A shall also be satisfied after but not during the test. No change of actual operating state (e.g. permanent loss of communication) or stored data is allowed.

### H.1.4 Required immunity tests

Table H.2 specifies the EMC tests to be performed.

Table H.2 - EMC test levels

| Phenomena                                                                        | Test Level                                                                                               | Performance<br>Criterion | Constraints                                                                                                    |
|----------------------------------------------------------------------------------|----------------------------------------------------------------------------------------------------|--------------------------|----------------------------------------------------------------------------------------------------|
| Electrostatic discharges (ESD)<br>IEC 61000-4-2                                  | Air discharge:<br>± 8 kV<br>Contact discharge:<br>± 4 kV                                                 | В                        | See<br>H.1.4, a)                                                                                                    |
| Radiofrequency<br>electromagnetic field.<br>Amplitude modulated<br>IEC 61000-4-3 | 80 MHz - 1 000 MHz<br>10 V/m<br>1 400 MHz - 2 000 MHz<br>3 V/m<br>2 000 MHz - 2 700 MHz<br>3 V/m [CR214] | A                        | See<br>H.1.4, a),<br>H.1.4, b),<br>H.1.4, e).                                                                                        |
| Fast transients (Burst)                                                          | ± 1 kV                                                                                                   | A                        | 5 kHz or 100 kHz.[CR214]                                                                                                    |
| IEC 61000-4-4                                                                    | ± 2 kV                                                                                                   | В                        | The number of M-sequences in Table H.1 shall be increased by a factor of 20 due to the burst/cycle ratio 15 ms/300 ms. See H.1.4, c) |
| Surge<br>IEC 61000-4-5                                                           | Not required for an SDCI link (SDCI link is limited to 20 m)                                             |                          | -                                                                                                    |
| Radio-frequency common mode IEC 61000-4-6                                        | 0,15 MHz – 80 MHz<br>10 VEMF                                                                             | А                        | See<br>H.1.4, b) and H.1.4, d)                                                                                                    |
| Voltage dips and interruptions Not required for an SD IEC 61000-4-11             |                                                                                                    | nk                       |                                                                                                    |

The following requirements also apply as specified in Table H.2.

- a) As this phenomenon influences the entire device under test, an existing device specific product standard shall take precedence over the test levels specified here.
- b) The test shall be performed with a step size of 1 % and a dwell of 1 s. If a single M-sequence error occurs at a certain frequency, that frequency shall be tested until the number of M-sequences according to Table H.1 has been transmitted or until 6 M-sequence errors occurred.
- c) Depending on the transmission rate the test time varies. The test time shall be at least one minute (with the transmitted M-sequences and the permitted errors increased accordingly).
- d) This phenomenon is expected to influence most probably the EUTs internal analog signal processing and only with a very small probability the functionality of the SDCI communication. Therefore, an existing device specific product standard shall take precedence over the test levels specified here.
- e) Measurement shall be performed at least for three orthogonal orientations of the Device with respect to the direction of the electromagnetic wave propagation.

### H.1.5 Required emission tests

The definition of emission limits is not in the scope of this specification. The requirements of the Device specific product family or generic standards apply, usually for general industrial environments the IEC 61000-6-4.

All emission tests shall be performed at the fastest possible communication rate with the fastest cycle time.

### H.1.6 Test configurations for Master

#### H.1.6.1 General rules

6259

6265 6266

6267

6279

6281

6282

6283

The following rules apply for the test of Masters:

- In the following test setup diagrams only the SDCI and the power supply cables are shown. All other cables shall be treated as required by the relevant product standard.
- Grounding of power supply, Master, and Devices shall be according to the relevant product standard or manual.
- Where not otherwise stated, the SDCI cable shall have an overall length of 20 m. Excess length laid as an inductive coil with a diameter of 0,3 m, where applicable mounted 0,1 m above reference ground.
- Where applicable, the auxiliary Devices shall be placed 10 cm above RefGND.
- A typical test configuration consists of the Master and two Devices, except for the RF common mode test, where only one Device shall be used.
- Each port shall fulfill the EMC requirements.

### H.1.6.2 Electrostatic discharges

6280 Figure H.1 shows the test setup for electrostatic discharge according to IEC 61000-4-2.

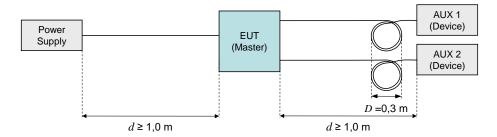

Figure H.1 – Test setup for electrostatic discharge (Master)

### H.1.6.3 Radio-frequency electromagnetic field

Figure H.2 shows the test setup for radio-frequency electromagnetic field according to IEC 61000-4-3.

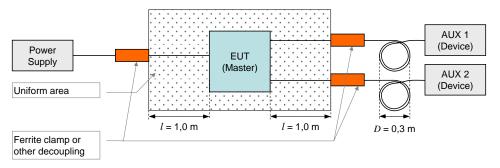

Figure H.2 – Test setup for RF electromagnetic field (Master)

6286

6287

### H.1.6.4 Fast transients (burst)

Figure H.3 shows the test setup for fast transients according to IEC 61000-4-4. No coupling into SDCI line to AUX 2 is required.

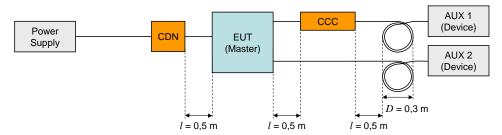

Key

CDN: Coupling/Decoupling Network CCC: Capacitive coupling clamp

6291 6292

6293

6288

6289

6290

### Figure H.3 – Test setup for fast transients (Master)

### H.1.6.5 Radio-frequency common mode

Figure H.4 shows the test setup for radio-frequency common mode according to IEC 61000-4-6.

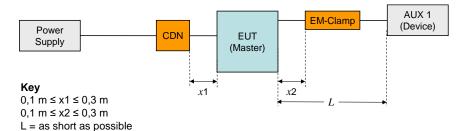

6296

6297

6298

6299

6300

6301

6302

6305

6306

6307

6308

6310

Figure H.4 - Test setup for RF common mode (Master)

## H.1.7 Test configurations for Devices

### H.1.7.1 General rules

For the test of Devices, the following rules apply:

- In the following test setup diagrams only the SDCI and the power supply cables are shown. All other cables shall be treated as required by the relevant product standard.
- Grounding of the Master and the Devices according to the relevant product standard or user manual.
  - Where not otherwise stated, the SDCI cable shall have an overall length of 20 m. Excess length laid as an inductive coil with a diameter of 0,3 m, where applicable mounted 0,1 m above RefGND.
  - Where applicable, the auxiliary Devices shall be placed 10 cm above RefGND.
- Test with Device AUX 2 is optional

## H.1.7.2 Electrostatic discharges

Figure H.5 shows the test setup for electrostatic discharge according to IEC 61000-4-2.

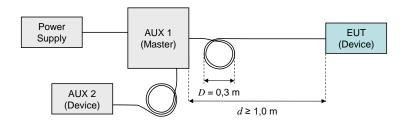

6312 6313

6314

Figure H.5 - Test setup for electrostatic discharges (Device)

### H.1.7.3 Radio-frequency electromagnetic field

Figure H.6 shows the test setup for radio-frequency electromagnetic field according to IEC 61000-4-3.

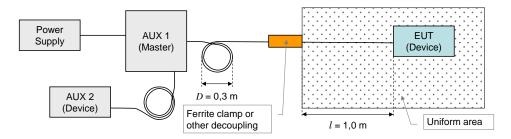

6317 6318

Figure H.6 – Test setup for RF electromagnetic field (Device)

## 6319 H.1.7.4 Fast transients (burst)

Figure H.7 shows the test setup for fast transients according to IEC 61000-4-4.

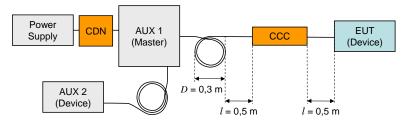

Key

CDN: Coupling/Decoupling Network, here only used for decoupling

CCC: Capacitive coupling clamp

6321 6322

6323

Figure H.7 – Test setup for fast transients (Device)

# H.1.7.5 Radio-frequency common mode

Figure H.8 shows the test setup for radio-frequency common mode according to IEC 61000-4-6.

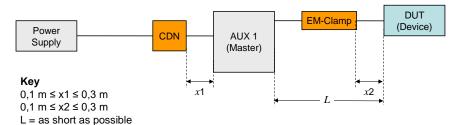

6326 6327

Figure H.8 – Test setup for RF common mode (Device)

### H.2 Test strategies for conformity

### 6329 H.2.1 Test of a Device

- The Master AUX 1 (see Figure H.5 to Figure H.8) shall continuously send an M-sequence
- 6331 TYPE\_0 (read Direct Parameter page 2) message at the cycle time specified in Table H.1 and
- count the missing and the erroneous Device responses. Both numbers shall be added and
- 6333 indicated.

6328

6349

NOTE Detailed instructions for the Device tests are specified in [9].

### 6335 H.2.2 Test of a Master

- The Device AUX 1 (see Figure H.1 to Figure H.4) shall use M-sequence TYPE\_2\_5. Its input 6336 Process Data shall be generated by an 8 bit random or pseudo random generator. The Master 6337 shall copy the input Process Data of any received Device message to the output Process Data 6338 of the next Master message to be sent. The cycle time should be according to Table H.1. If 6339 not possible, the number of M-sequences for the test shall be calculated according to the 6340 algorithm in I.2 and rounded up. Used cycle time and number of M-sequences shall be 6341 documented in test records. The Device AUX 1 shall compare the output Process Data with 6342 the previously sent input Process Data and count the number of deviations. The Device shall 6343
- also count the number of missing (not received within the expected cycle time) or received
- 6345 perturbed Master messages. All numbers shall be added and indicated.
- NOTE 1 A deviation of sent and received Process Data indicates to the AUX1 that the EUT (Master) did not receive the Device message.
- NOTE 2 Detailed instructions for the Master tests are specified in [9].

6350 Annex I 6351 (informative)

6352

6353

6354

6355

6356

6357

6358

6359

6360

6361

6362

6363

6364

6365

6366

6367

6368

6369

6370

6371

6372

# Residual error probabilities

# I.1 Residual error probability of the SDCI data integrity mechanism

Figure I.1 shows the residual error probability (REP) of the SDCI data integrity mechanism consisting of the checksum data integrity procedure ("XOR6") as specified in A.1.6 and the UART parity. The diagram refers to IEC 60870-5-1 with its data integrity class I2 for a minimum Hamming distance of 4 (red dotted line).

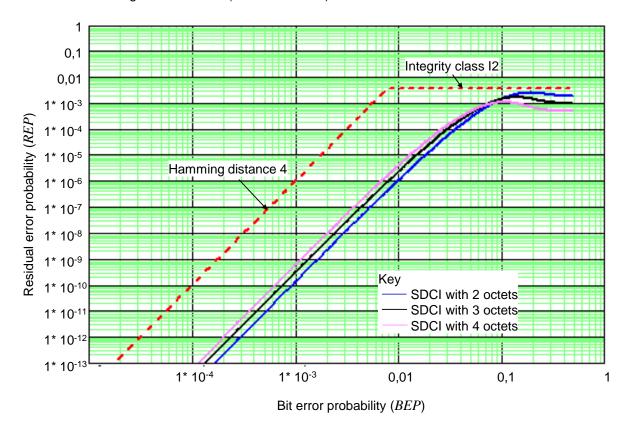

Figure I.1 – Residual error probability for the SDCI data integrity mechanism

The blue line shows the residual error curve for a data length of 2 octets. The black curve shows the residual error curve for a data length of 3 octets. The purple curve shows the residual error curve for a data length of 4 octets.

### I.2 Derivation of EMC test conditions

The performance criterion A in H.1.3 is derived from requirements specified in IEC 61158-2 in respect to interference susceptibility and error rates (citation; "frames" translates into "messages" within this standard):

- Only 1 undetected erroneous frame in 20 years at 1 600 frames/s
- The ratio of undetected to detected frames shall not exceed 10<sup>-6</sup>
- EMC tests shall not show more than 6 erroneous frames within 100 000 frames

With SDCI, the first requirement transforms into the Equation (I.1). This equation allows determining a value of BEP. The equation can be resolved in a numerical way.

$$F20 \times R(BEP) \le 1$$

6373 The Terms in equation (I.1) are:

F20 = Number of messages in 20 years

6375 R(BEP) = Residual error probability of the checksum and parity mechanism (Figure I.1)

BEP = Bit error probability from Figure I.1

The objective of the EMC test is to prove that the BEP of the SDCI communication meets the value determined in the first step. The maximum number of detected perturbed messages is chosen to be 6 here for practical reasons. The number of required SDCI test messages can be determined with the help of equation (I.2) and the value of BEP determined in the first step.

$$NoTF \ge \frac{1}{BEP} \times \frac{1}{RitPerF} \times NopErr$$
 (1.2)

6382 The Terms in equation (I.2) are:

NoTF = Number of test messages

BitPerF = Number of bits per message

6385 NopErr = Maximum number of detected perturbed messages = 6

6386 Equation (I.2) is only valid under the assumption that messages with 1 bit error are more

6387 frequent than messages with more bit errors. An M-sequence consists of two messages.

Therefore, the calculated number of test messages has to be divided by 2 to provide the

numbers of M-sequences for Table H.1.

Annex J (informative)

# **Example sequence of an ISDU transmission**

Figure J.1 demonstrates an example for the transmission of ISDUs using an AL\_Read service with a 16-bit Index and Subindex for 19 octets of user data with mapping to an M-sequence TYPE\_2\_5 for sensors and with interruption in case of an Event transmission.

|                                                             |     | Master                 |                        |           |                        |                      |          |                          | Device                                             |
|-------------------------------------------------------------|-----|------------------------|------------------------|-----------|------------------------|----------------------|----------|--------------------------|----------------------------------------------------|
|                                                             | ĺ   |                        | OVT                    | DD.       | 0.0                    | 00                   | DD.      | OKO                      | Device                                             |
|                                                             | _   | FC                     | CKT                    | PD        | OD                     | OD                   | PD       | CKS                      |                                                    |
| comment cyc                                                 |     | R Com Flow             | Frame CHK              | Process   |                        | q Data               | Process  | CHK                      | comment                                            |
| (state, action)                                             | nr  | W Chan. CTRL           | Typ<br>2bit 6bit       | Data      | Master                 | Device               | Data     | E PD                     | (state, action)                                    |
| (see in Table 46)                                           |     | 1bit 2bit 5bit         |                        | 8bit      | 8bit                   | 8bit                 |          | 0.0                      | L                                                  |
| Idle_1                                                      | 0   | 1111 0001              | 10 xxxxxx              | XXXXXXXX  | 1011 0101              | 0000 0000            | XXXXXXXX | 0 0 xxxxxx               | OnReq idle                                         |
| ISDURequest_2, transmission,<br>ISDURequest 2, transmission | 1 2 | 0111 0000<br>0110 0001 | 10 xxxxxx<br>10 xxxxxx | XXXXXXXX  | 1011 0101<br>Index(hi) | r                    | XXXXXXXX | 0 0 xxxxxx<br>0 0 xxxxxx | ISDURequest_2, reception                           |
| ISDURequest 2, transmission                                 | 3   | 0110 0001              | 10 xxxxxx              | XXXXXXXX  | Index(III)             | t                    | XXXXXXXX | 0 0 xxxxxx<br>0 0 xxxxxx | ISDURequest_2, reception ISDURequest_2, reception  |
| ISDURequest_2, transmission                                 | 4   | 0110 0010              | 10 xxxxxx              | XXXXXXXX  | Subindex               | ·                    | XXXXXXXX | 0 0 xxxxxx               | ISDURequest_2, reception                           |
| ISDURequest 2, transmission                                 | 5   | 0110 0110              | 10 xxxxxx              | XXXXXXXX  | CHKPDU                 | •                    | XXXXXXXX | 0 0 xxxxxx               | ISDURequest_2, reception                           |
| ISDUWait_3, start ISDU Timer                                | 6   | 1111 0000              | 10 xxxxxx              | XXXXXXXX  | CHKFDU                 | 0000 0001            | XXXXXXXX | 0 0 xxxxxx               | ISDUWait_3, application busy                       |
| ISDUWait_3, inc. ISDU timer                                 | 7   | 1111 0000              | 10 xxxxxx              | XXXXXXXX  |                        | 0000 0001            | XXXXXXXX | 0 0 xxxxxx               | ISDUWait_3, application busy                       |
| ISDUWait_3, inc. ISDU timer                                 | 8   | 1111 0000              | 10 xxxxxx              | XXXXXXXXX |                        | 0000 0001            | XXXXXXXX | 0 0 xxxxxx               | ISDUWait_3, application busy                       |
| ISDUWait 3, inc. ISDU timer                                 | 9   | 1111 0000              | 10 xxxxxx              | XXXXXXXX  |                        | 0000 0001            | XXXXXXXX | 0 0 xxxxxx               | ISDUWait 3, application busy                       |
| ISDUWait_3, inc. ISDU timer                                 | 10  | 1111 0000              | 10 xxxxxx              | XXXXXXXX  |                        | 0000 0001            | XXXXXXXX | 0 0 xxxxxx               | ISDUWait_3, application busy                       |
| ISDUResponse_4, reception                                   | 10  | 1111 0000              | 10 ۸۸۸۸۸               | *******   |                        | 0000 0001            | ******   | 0 0 111111               | 13DOWAIL_3, application busy                       |
| Stop ISDU Timer                                             | 11  | 1111 0000              | 10 xxxxxx              | XXXXXXX   |                        | 1101 0001            | XXXXXXX  | 0 0 xxxxxx               | ISDUResponse_4, transmission                       |
| ISDUResponse_4, reception                                   | 12  | 1110 0001              | 10 xxxxxx              | XXXXXXX   |                        | 0001 0011            | xxxxxxx  | 0 0 xxxxxx               | ISDUResponse_4, transmission                       |
| ISDUResponse_4, reception                                   | 13  | 1110 0010              | 10 xxxxxx              | XXXXXXXX  |                        | Data 1               | XXXXXXXX | 0 0 xxxxxx               | ISDUResponse_4, transmission                       |
| ISDUResponse_4, reception                                   | 14  | 1110 0011              | 10 xxxxxx              | xxxxxxx   |                        | Data 2               | xxxxxxx  | 0 0 xxxxxx               | ISDUResponse_4, transmission                       |
| ISDUResponse_4, reception                                   | 15  | 1110 0100              | 10 xxxxxx              | XXXXXXX   |                        | Data 3               | xxxxxxx  | 0 0 xxxxxx               | ISDUResponse_4, transmission                       |
| ISDUResponse_4, reception                                   | 16  | 1110 0101              | 10 xxxxxx              | XXXXXXX   |                        | Data 4               | XXXXXXX  | 0 0 xxxxxx               | ISDUResponse_4, transmission                       |
| ISDUResponse_4, reception                                   | 17  | 1110 0110              | 10 xxxxxx              | XXXXXXX   |                        | Data 5               | XXXXXXX  | 0 0 xxxxxx               | ISDUResponse_4, transmission                       |
| ISDUResponse_4, reception                                   | 18  | 1110 0111              | 10 xxxxxx              | XXXXXXX   |                        | Data 6               | XXXXXXX  | 0 0 xxxxxx               | ISDUResponse_4, transmission                       |
| ISDUResponse_4, reception                                   | 19  | 1110 1000              | 10 xxxxxx              | XXXXXXXX  |                        | Data 7               | XXXXXXX  | 0 0 xxxxxx               | ISDUResponse_4, transmission                       |
| ISDUResponse_4, no response,                                |     |                        |                        |           |                        |                      |          |                          | ISDUResponse_4,                                    |
| retry in next cycle                                         | 20  | 1110 1001              | 10 Err                 | XXXXXXXX  |                        |                      |          | XXXXXX                   | korrupted CHK, don't send resp.                    |
| ISDUResponse_4, no response, retry in next cycle            | 21  | 1110 1001              | 10 Err                 | xxxxxxxx  |                        |                      |          | XXXXXX                   | ISDUResponse_4,<br>corrupted CHK, don't send resp. |
| ISDUResponse 4, reception                                   | 22  | 1110 1001              | 10 EII                 | XXXXXXXX  |                        | Data 8               | xxxxxxxx | 0 0 xxxxxx               | ISDUResponse 4, transmission                       |
| ISDUResponse_4, reception                                   | 34  |                        | 10 xxxxxx              | XXXXXXXX  |                        | Data 9               | XXXXXXXX | 0 0 xxxxxx               | ISDUResponse_4, transmission                       |
| ISDUResponse_4, reception,                                  | 04  | 1110 1010              | 10 200000              | 7000000   |                        | Data 3               | 2000000  | 0 0 700000               | ISDUResponse_4, transmission,                      |
| start eventhandler                                          | 35  | 1110 1011              | 10 xxxxxx              | xxxxxxxx  |                        | Data 10              | xxxxxxxx | 1 0 xxxxxx               | freeze event                                       |
|                                                             |     |                        |                        |           |                        | Diag State           |          |                          |                                                    |
| Read_Event_2, reception                                     | 36  | 1100 0000              | 10 xxxxxx              | XXXXXXX   |                        | with detail<br>Event | XXXXXXX  | 1 0 xxxxxx               | Read_Event_2, transmission                         |
| Read Event 2, reception                                     | 37  | 110x xxxx              | 10 xxxxxx              | xxxxxxxx  |                        | qualifier            | xxxxxxxx | 1 0 xxxxxx               | Read Event 2, transmission                         |
|                                                             |     |                        |                        |           |                        |                      |          |                          |                                                    |
| Command handler_2, transmission                             |     |                        |                        |           |                        |                      |          |                          | ComandHandler_2, reception,                        |
| set PDOutdata state to invalid                              | 38  | 0010 0000              | 10 xxxxxx              | XXXXXXXX  | 1001 1001              | FrrorCode            | XXXXXXXX | 1 0 xxxxxx               | set PDOutdata state to invalid                     |
| Read_Event_2, reception                                     | 39  | 110x xxxx              | 10 xxxxxx              | xxxxxxxx  |                        | msb                  | xxxxxxxx | 1 0 xxxxxx               | Read_Event_2, transmission                         |
|                                                             |     |                        |                        |           |                        | ErrorCode            |          |                          |                                                    |
| Read_Event_2, reception EventConfirmation_4,                | 40  | 110x xxxx              | 10 xxxxxx              | XXXXXXXX  |                        | Isb                  | XXXXXXXX | 1 0 xxxxxx               | Read_Event_2, transmission                         |
| transmission,                                               |     |                        |                        |           |                        |                      |          |                          |                                                    |
| event handler idle                                          | 41  | 0100 0000              | 10 xxxxxx              | xxxxxxx   | xxxxxxx                |                      | xxxxxxx  | 0 0 xxxxxx               | EventConfirmation, reception                       |
| ISDUResponse_4, reception                                   | 42  | 1110 1100              | 10 xxxxxx              | xxxxxxx   |                        | Data 11              | xxxxxxx  | 0 0 xxxxxx               | ISDUResponse_4, transmission                       |
| ISDUResponse_4, reception                                   | 43  | 1110 1101              | 10 xxxxxx              | XXXXXXXX  |                        | Data 12              | xxxxxxx  | 0 0 xxxxxx               | ISDUResponse_4, transmission                       |
| ISDUResponse_4, reception                                   | 44  | 1110 1110              | 10 xxxxxx              | XXXXXXX   |                        | Data 13              | XXXXXXXX | 0 0 xxxxxx               | ISDUResponse_4, transmission                       |
| ISDUResponse_4, reception                                   | 45  | 1110 1111              | 10 xxxxxx              | XXXXXXXX  |                        | Data 14              | xxxxxxx  | 0 0 xxxxxx               | ISDUResponse_4, transmission                       |
| ISDUResponse_4, reception                                   | 46  | 1110 0000              | 10 xxxxxx              | XXXXXXXX  |                        | Data 15              | XXXXXXXX | 0 0 xxxxxx               | ISDUResponse_4, transmission                       |
| ISDUResponse_4, reception                                   | 47  | 1110 0001              | 10 xxxxxx              | XXXXXXXX  |                        | Data 16              | xxxxxxx  | 0 0 xxxxxx               | ISDUResponse_4, transmission                       |
| ISDUResponse_4, reception                                   | 48  | 1110 0010              | 10 xxxxxx              | XXXXXXXX  |                        | CHKPDU               | XXXXXXX  | 0 0 xxxxxx               | ISDUResponse_4, transmission                       |
| Idle_1                                                      | 49  | 1111 0001              | 10 xxxxxx              | XXXXXXXX  |                        | 0000 0000            | xxxxxxx  | 0 0 xxxxxx               | ldle_1                                             |
| Idle_1                                                      | 50  | 1111 0001              | 10 xxxxxx              | XXXXXXX   |                        | 0000 0000            | XXXXXXXX | 0 0 xxxxxx               | ldle_1                                             |
| ldle_1                                                      | 51  | 1111 0001              | 10 xxxxxx              | XXXXXXXX  |                        | 0000 0000            | xxxxxxx  | 0 0 xxxxxx               | ldle_1                                             |
| Idle_1                                                      | 52  |                        | 10 xxxxxx              | XXXXXXX   |                        | 0000 0000            | XXXXXXXX | 0 0 xxxxxx               | ldle_1                                             |
| Write Parameter, transmission                               | 53  | 0011 0000              | 10 xxxxxx              | XXXXXXXX  | XXXXXXXX               |                      | XXXXXXXX | 0 0 xxxxxx               | Write Parameter, reception                         |
| Read Parameter, reception                                   | 54  | 1011 0000              | 10 xxxxxx              | XXXXXXXX  |                        | XXXXXXXX             | XXXXXXXX | 0 0 xxxxxx               | Read Parameter, transmission                       |
| ldle_1                                                      | 55  | 1111 0001              | 10 xxxxxx              | XXXXXXXX  |                        | 0000 0000            | XXXXXXXX | 0 0 xxxxxx               | ldle_1                                             |
| Idle_1                                                      | 56  |                        | 10 xxxxxx              | XXXXXXXX  |                        | 0000 0000            | XXXXXXXX | 0 0 xxxxxx               | ldle_1                                             |
| Idle_1                                                      | 57  | 1111 0001              | 10 xxxxxx              | XXXXXXXX  |                        | 0000 0000            | XXXXXXXX | 0 0 xxxxxx               | ldle_1                                             |
|                                                             |     |                        |                        |           |                        |                      |          |                          |                                                    |

Figure J.1 – Example for ISDU transmissions (1 of 2)

6398

6399

6390

6391 6392

6393

6394

6395

6396

6397

Idle\_1

Idle 1

1111 0001

1111 0001

88

10 xxxxxx

10 xxxxxx

Idle\_1

Idle 1

- 306 -

6400 6401

Figure J.1 (2 of 2)

0000 0000

0000 0000

XXXXXXX

XXXXXXX

0 0 xxxxxx

0 0 xxxxxx

XXXXXXX

XXXXXXX

# Annex K (informative)

# Recommended methods for detecting parameter changes

### K.1 CRC signature

Cyclic Redundancy Checking belongs to the HASH function family. A CRC signature across all changeable parameters can be calculated by the Device with the help of a so-called proper generator polynomial. The calculation results in a different signature whenever the parameter set has been changed. It should be noted that the signature secures also the octet order within the parameter set. Any change in the order when calculating the signature will lead to a different value. The quality of securing (undetected changes) depends heavily on both the CRC generator polynomial and the length (number of octets) of the parameter set. The seed value should be > 0. One calculation method uses directly the formula, another one uses octet shifting and lookup tables. The first one requests less program memory and is a bit slower, the other one requires memory for a lookup table (1 x  $2^{10}$  octets for a 32-bit signature) and is fast. The parameter data set comparison is performed in state "Checksum\_9" of the Data Storage (DS) state machine in Figure 104. Table K.1 lists several possible generator polynomials and their detection level.

Table K.1 – Proper CRC generator polynomials

| Generator polynomial | Signature Data length |                              | Undetected changes                   |
|----------------------|-----------------------|------------------------------|--------------------------------------|
| 0x9B                 | 8 bits                | 1 octet                      | < 2 <sup>-8</sup> (not recommended)  |
| 0x4EAB               | 16 bits               | 1 < octets < 3               | < 2 <sup>-16</sup> (not recommended) |
| 0x5D6DCB             | 24 bits               | 1 < octets < 4               | < 2 <sup>-24</sup> (not recommended) |
| 0xF4ACFB13           | 32 bits               | 1 < octets < 2 <sup>32</sup> | < 2 <sup>-32</sup> (recommended)     |

### K.2 Revision counter

A 32-bit revision counter can be implemented, counting any change of the parameter set. The Device shall use a random initial value for the Revision Counter. The counter itself shall not be stored via Index List of the Device. After the download the actual counter value is read back from the Device to avoid multiple writing initiated by the download sequence. The parameter data set comparison is performed in state "Checksum\_9" of the Data Storage (DS) state machine in Figure 104.

| 6430         |      | Bibliography                                                                                                    |
|--------------|------|----------------------------------------------------------------------------------------------------|
| 6431<br>6432 | [1]  | IEC 60050 (all parts), <i>International Electrotechnical Vocabulary</i> , (available at <a href="http://www.electropedia.org">http://www.electropedia.org</a> )   |
| 6433<br>6434 | [2]  | IEC 60870-5-1:1990, Telecontrol equipment and systems – Part 5: Transmission protocols – Section One: Transmission frame formats                                  |
| 6435<br>6436 | [3]  | IEC 61158-2, Industrial communication networks – Fieldbus specifications – Part 2: Physical layer specification and service definition                            |
| 6437<br>6438 | [4]  | IEC/TR 62453-61, Field device tool interface specification – Part 61: Device Type Manager (DTM) Styleguide for common object model                                |
| 6439<br>6440 | [5]  | ISO/IEC 7498-1, Information technology – Open Systems Interconnection – Basic<br>Reference Model: The Basic Model                                                 |
| 6441<br>6442 | [6]  | IO-Link Community, IO Device Description (IODD), Order No. 10.012 (available at <a href="http://www.io-link.com">http://www.io-link.com</a> )                     |
| 6443<br>6444 | [7]  | IO-Link Community, <i>IO-Link Common Profile</i> , <i>Order No. 10.072</i> (available at <a href="http://www.io-link.com">http://www.io-link.com</a> >)           |
| 6445<br>6446 | [8]  | IO-Link Community, <i>IO-Link Communication</i> , <i>V1.0</i> , <i>January</i> 2009, <i>Order No.</i> 10.002 (available at < <u>http://www.io-link.com</u> >)     |
| 6447<br>6448 | [9]  | IO-Link Community, <i>IO-Link Test Specification, Order No. 10.032</i> (available at <a href="http://www.io-link.com">http://www.io-link.com</a> >)               |
| 6449<br>6450 | [10] | IO-Link Community, <i>IO-Link Safety System Extensions</i> , <i>Order No. 10.092</i> (available at <a href="http://www.io-link.com">http://www.io-link.com</a> >) |
| 6451<br>6452 | [11] | IO-Link Community, <i>IO-Link Wireless System Extensions</i> , <i>Order No. 10.112</i> (available at < <u>http://www.io-link.com</u> >)                           |
| 6453         | [12] | IO-Link Community, IO-Link Common Gateway Profile, work in progress                                                                                               |
| 6454         |      |                                                                                                    |

|   | 2   | Λ | ^ |   |
|---|-----|---|---|---|
| _ | . 1 | u | ч | _ |

| Originator |                           | Company                  | Email                     |
|------------|---------------------------|--------------------------|---------------------------|
| Uffelmann, | Joachim                   | ifm ecomatic GmbH        | joachim.uffelmann@ifm.com |
| Assignee   |                           | Found in Version         | Fixed in Version          |
| Stripf, Dr | ng. Wolfgang              | V1.1.3                   | CorrV1.1.3                |
| ID         | State                     | Creation Date            | Last Changed              |
| [CR214]    | Implementation            | 09.07.2019 15:42:28      | 24.11.2020 16:59:20       |
| Line       | Clause / Subclause Number | Clause / Subclause Title | Page                      |
| 5701       | Н                         | 1.4                      | 274                       |

Update EMC in the IEC61000 from 2016

#### Description:

During the IEC60947 working group meeting on 9 July 2019, it came to light that IO-Link still refers to old values for immunity and burst. There have been some changes in the IEC61000 series in 2016, which are now being implemented. In this context IO-Link should also consider the interference immunity up to 6 GHz by 3 an 10 V and burst for 5kHz and 100kHz.

### Responses:

CoreTeam 13.11.2020: Accepted. Changed: 1. Table H.2, row 3, column "Test level": 2 000 MHz – 6 000 MHz, 3 V/m 2. Table H.2, row 4, column "Constraints": 5 kHz or 100 kHz (see also IEC 60947-5-2:2019). 3. Change all standards IEC 61000 to dated standards: IEC 61000-4-2:2008 IEC 61000-4-3:2020 IEC 61000-4-4:2012 IEC 61000-4-5 IEC 61000-4-6:2013 IEC 61000-4-11. Implementation. WS

#### Test:

Next version of test specification will adopt these changes.

Compatibility: no impact

### Attached Files:

| Originator                     |                | Company                  | Email                 |
|--------------------------------|----------------|--------------------------|-----------------------|
|                                |                | . ,                      |                       |
| Kaleja, Dan                    | rel            | SICK AG                  | daniel.kaleja@sick.de |
| Assignee                       |                | Found in Version         | Fixed in Version      |
| Stripf, DrIng. Wolfgang        |                | V1.1.3                   | CorrV1.1.3            |
| ID                             | State          | Creation Date            | Last Changed          |
| [CR215]                        | Implementation | 22.07.2019 09:49:15      | 24.11.2020 16:38:49   |
| Line Clause / Subclause Number |                | Clause / Subclause Title | Page                  |
| 5743                           | D              | 3                        | 260                   |

References of events to triggers are not correct

#### Description:

- Reference of event FF21 wrong. T9 in figure 101 is change from CheckPortMode\_0 to Port\_DIDO\_6 state. - Reference of event FF26 wrong. T12 is change from Port\_DIDO\_6 to CheckPortMode\_0 state. --> it is not clear when this event shall be thrown at all... at any PortStatus change? That would be nearly in any state change of state machine in Figure 101.

#### Responses:

CoreTeam 13.11.2020: Accepted. - 0xFF21 to 0xFF25 --> delete reference - 0xFF26 --> optional, delete reference, see CR-ID 216 for Annex D.3 - Port Events --> Each change of PortStatusInfo causes an Event via SMI\_PortEvent (Notification, EventCode=0xFF26). Implementation. WS

#### Test:

Response of Test WG pending.

Compatibility: not compatible

### Attached Files:

| Originator   |                           | Company                  | Email                 |
|--------------|---------------------------|--------------------------|-----------------------|
| Kaleja, Dan  | iel                       | SICK AG                  | daniel.kaleja@sick.de |
| Assignee     |                           | Found in Version         | Fixed in Version      |
| Stripf, DrIr | ng. Wolfgang              | V1.1.3                   | CorrV1.1.3            |
| ID           | State                     | Creation Date            | Last Changed          |
| [CR216]      | Implementation            | 22.07.2019 09:56:11      | 24.11.2020 16:58:17   |
| Line         | Clause / Subclause Number | Clause / Subclause Title | Page                  |
| 5743         | D                         | 3                        | 259                   |

Unclear how master SMI client shall be informed of available device

#### Description:

Since event 0xFF21 may not be supported anymore it is not clear how the readieness of a device shall be reported. Going 0x1800 error is not an option, since a going error without a coming error makes no sense. And throwing every time a coming 0x1800 after configuration until the device is in op-state does also make no sense (appearing error event may lead to problems in upper layer systems)....

### Responses:

CoreTeam 20.11.2020: Accepted in principle. Will perform the following changes: 1. Clause 11.3.2: State machine of Configuration Manager shows transitions leading to new information in SMI\_PortStatus.PortStatusInfo. Suggested changes are documented in new Table 126. 2. Within context of SMI\_PortPowerOffOn and indication of state PREOPERATE, which is not helpful: a) Annex E.4, PortStatusInfo: change from "3: PREOPERATE" --> "3: Reserved" b) Table 126, T3: Change from "PortStatusInfo = PREOPERATE" to "PortStatusInfo = NOT\_AVAILABLE" c) Annex E.4, PortStatusInfo, 254: Port\_Power\_OFF: Replace definition by "Shutdown of Port is active caused by SMI\_PortPowerOffOn" 3. The new information in Table 126 leads to Port Events specified in new Annex D.3. 4. This Annex D.3 now defines mandatory and optional Port Events 5. It also makes stringent use of the Event appearing/disappearing rule 6. It also details what is meant with "Port status changed" and its indication 7. Consequently, Table A.17 will be changed: Value = 5, Definition = System (SYS). Implementation. WS

### Test:

Forwarded to test WG

Compatibility: not compatible

#### Attached Files:

| Originato  | r                         | Company                  | Email                                    |
|------------|---------------------------|--------------------------|------------------------------------------|
| Chavez,    | /ictor                    | ifm electronic gmbh      | Victor.Francisco.Chavez.Bermudez@ifm.com |
| Assignee   |                           | Found in Version         | Fixed in Version                         |
| Stripf, Dr | -Ing. Wolfgang            | V1.1.3                   | CorrV1.1.3                               |
| ID         | State                     | Creation Date            | Last Changed                             |
| [CR218]    | Implementation            | 12.08.2019 09:31:21      | 24.11.2020 16:56:38                      |
| Line       | Clause / Subclause Number | Clause / Subclause Title | Page                                     |
| 2822       | 10.3 Paramete             |                          | 145                                      |

Device Parameter Manager State Machine inconsistency

#### Description:

The internal Item "DownloadBreak" is true when you receive a "ParamBreak" or "ParamUploadStart" system command. For example if you are in the "Download\_2" state and receive a "ParamUploadStart" system command two transitions will be activated T18 [UploadStart] T8 [Downloadbreak or UploadEnd] From this inconsistency, it isnt clear to which state the PM state machine should change (Idle\_0 or Upload\_3)

### Responses:

CoreTeam 13.11.2020: Accepted. The ambiguity of the internal item "DownloadBreak" causes this conflict. The only destination of the trigger ParamUploadStart ("UploadStart") shall be state "Upload\_3". Thus, the transitions T11 and T20 shall not include the "DownloadBreak" as this internal item also contains "ParamUploadStart. Will replace all instances of "DownloadBreak" in Figure 86 by new internal item "ParamBreak" (T8, T11, T20). The internal item "DownloadBreak" is removed (see new state machine in Figure 86 and transitions in Table 96). Implementation. WS

#### Test:

Forwarded to Test WG

Compatibility: not compatible

### Attached Files:

| Originator   |                           | Company                  | Email               |
|--------------|---------------------------|--------------------------|---------------------|
| Kellner, Ror | man                       | Baumer Electric AG       | rkellner@baumer.com |
| Assignee     |                           | Found in Version         | Fixed in Version    |
| Stripf, DrI  | ng. Wolfgang              | V1.1.3                   | CorrV1.1.3          |
| ID           | State                     | Creation Date            | Last Changed        |
| [CR219]      | Implementation            | 02.09.2019 17:28:18      | 24.11.2020 17:05:16 |
| Line         | Clause / Subclause Number | Clause / Subclause Title | Page                |
|              |                           |                          | 144 ff              |

Term "StoreRequest" in PM state maschine (Fig. 86) is rather misleading / unclear.

#### Description:

the term "StoreRequest" in PM state maschine (Fig. 86) is rather misleading or unclear when only looking at the state maschine. It is only in the INTERNAL ITEM list where the term becomes more clear. Without reading the all parts of the chapter "StoreRequest" can easily be confused with requesting to store the changed parameters on the device. A term "DS\_StoreRequest" or "StoreRequestToDS" or similar would make it more clear.

### Responses:

CoreTeaqm 13.11.2020: Accepted. Will replace the misleading internal item "StoreRequest" by "DS\_StoreRequest". Correlated to CR-ID 218, see new state machine in Figure 86 and transitions in Table 96. Implementation. WS

#### Test:

Forwarded to Test WG

Compatibility: no impact

### Attached Files:

| Originator  |                           | Company                  | Email                    |
|-------------|---------------------------|--------------------------|--------------------------|
|             |                           | , ,                      |                          |
| Hackenstra  | ß, Kai                    | ifm prover GmbH          | kai.hackenstrass@ifm.com |
| Assignee    |                           | Found in Version         | Fixed in Version         |
| Stripf, DrI | ng. Wolfgang              | V1.1.3                   | CorrV1.1.3               |
| ID          | State                     | Creation Date            | Last Changed             |
| [CR224]     | Implementation            | 24.09.2019 16:08:18      | 24.11.2020 17:17:23      |
| Line        | Clause / Subclause Number | Clause / Subclause Title | Page                     |
| 3232        | 10.10.2                   |                          | 161                      |

The timing restrictions on events is unclear and may be misinterpreted

#### Description:

As stated in lines 3232f "The same diagnosis information shall not be reported at less than 1 s intervals. That means the Event Dispatcher shall not invoke the AL\_Event service with the same EventCode more often than after 1 s." every action with any event shall be 1 s apart from a previous action. This also includes the action "disappear", because the mode is not restricted in the first phrase. But this is in contrast to the second paragraph "The Event Dispatcher shall not issue an "Event disappears" less than 50 ms after the corresponding "Event appears".". Please confirm that one of the possible requirements is intended: a) every event action, independent of appear or disappear shall not occur faster than 1 s in time OR b) Every appear shall not occur faster than 1 s in time, the disappear shall not be earlier than 50 ms after appear and the following appear shall not be closer than 50 ms.

#### Responses:

CoreTeam 29.09.2020. Accepted. Change sentence in 3233 to: That means the Event Dispatcher shall not invoke the AL\_Event service with the same EventCode and EventQualifier more often than once per second. This measure avoids frequent repetitions of Events. Implementation. WS

#### Test:

Forwarded to Test WG

Compatibility: no impact

### Attached Files:

| 2 |  |  |
|---|--|--|
|   |  |  |

| Origina            | tor                       | Company                  | Email                        |
|--------------------|---------------------------|--------------------------|------------------------------|
| Metzger, Christian |                           | Balluff GmbH             | christian.metzger@balluff.de |
| Assigne            | 96                        | Found in Version         | Fixed in Version             |
| Stripf, [          | DrIng. Wolfgang           | V1.1.3                   | CorrV1.1.3                   |
| ID                 | State                     | Creation Date            | Last Changed                 |
| [CR226             | ] Implementation          | 15.11.2019 08:08:55      | 24.11.2020 17:25:03          |
| Line               | Clause / Subclause Number | Clause / Subclause Title | Page                         |
| 2                  | 817 10                    | 3                        | 145                          |

Reset-SysCommands have to break a Blockparametrization

### Description:

What if a blockparametrization is currently active and you apply a reset command like Back-to-Box. There is no connection between these syscommands and the blockparam statemachine (figure 86). In my opinions it is something like this: every command which has impact on parameter values has to reset the blockparameter statemachine to Idle and refuse the send data. maybe we have to think about the use cases, but for the standard commands it seems clear for me that this information/definition is missing! - I would be happy to be involved in the discussion

### Responses:

CorTeam 13.11.2020: Accepted in principle. As stated in Table 101, all reset SystemCommands result in a discarding of any ongoing block parametrization. This is not mentioned in the Parameter Manager state machine in Figure 86. Two new transitions T21 (corresponding to T9) and T22 (corresponding to T12) will be inserted, triggered by any reset SystemCommands (internal item: guard "SysCmdReset"). See new Figure 86 and Table 96 in CR-ID 218. Implementation. WS

### Test:

Forwarded to Test WG

Compatibility: upward compatible

### Attached Files:

| Originator          |                           | Company                            | Email                     |
|---------------------|---------------------------|------------------------------------|---------------------------|
| Lindenthal, Hartmut |                           | Freiberufler (ehem. Pepperl+Fuchs) | HLindenthal.iol@gmail.com |
| Assignee            |                           | Found in Version                   | Fixed in Version          |
| Stripf, Dr.         | Ing. Wolfgang             | V1.1.3                             |                           |
| ID                  | State                     | Creation Date                      | Last Changed              |
| [CR228]             | Implementation            | 29.11.2019 10:40:08                | 24.11.2020 17:30:30       |
| Line                | Clause / Subclause Number | Clause / Subclause Title           | Page                      |
| 767                 | 5.3.3.2                   | Table 9                            | 48                        |

Radiated emission @ COM3

### Description:

In table 9 the minimum value of "0" for slope steepness is assigned. This value can lead to conflicts while testing radiated emission of Devices according IEC61000-6-4. A NOTE should be attached to table 9 with respect to minimum value for slope steepness and radiated emission as specified in Annex H.1.5.

#### Responses:

CoreTeam 29.09.2020: Accepted. The following will be inserted in column "Remark" in row Tdr and tDF in table 9: The minimum values could be critical to meet the requirements in Annex H.1.5. Implementation. WS

### Test:

Forwarded to Test WG

Compatibility: no impact

Attached Files:

| •                                |                                            |                            |                         |  |
|----------------------------------|--------------------------------------------|----------------------------|-------------------------|--|
| Originator                       |                                            | Company                    | Email                   |  |
| Krämer, Manfred                  |                                            | ifm prover                 | manfred.kraemer@ifm.com |  |
| Assignee                         |                                            | Found in Version           | Fixed in Version        |  |
| Stripf, Dr.                      | -Ing. Wolfgang                             | V1.1.3                     | CorrV1.1.3              |  |
| ID                               | State                                      | Creation Date              | Last Changed            |  |
| [CR229]                          | Implementation                             | 07.02.2020 10:40:45        | 24.11.2020 17:33:02     |  |
| Line                             | Clause / Subclause Number                  | Clause / Subclause Title   | Page                    |  |
|                                  | Table B.8                                  | -                          | 243                     |  |
| Abstract:<br>incorrect h         | nex to dec conversion                      |                            |                         |  |
| <b>Description</b> The decim     | on:<br>nal representation of 0x001B-0x001  | = is (27-31), not (25-31). |                         |  |
| <b>Response</b><br>CoreTeam      | es:<br>n 29.09.2020: Accepted. Will be cha | nged. Implementation. WS   |                         |  |
| Test:<br>No change               |                                            |                            |                         |  |
| Compatibility: no impact         |                                            |                            |                         |  |
| Attached Files:                  |                                            |                            |                         |  |
| No downloadable files available! |                                            |                            |                         |  |

| Originator                       |                                                                                         | Company                  | Email                   |  |  |  |
|----------------------------------|-----------------------------------------------------------------------------------------|--------------------------|-------------------------|--|--|--|
| Krämer, Manfred                  |                                                                                         | ifm prover               | manfred.kraemer@ifm.com |  |  |  |
| Assignee                         |                                                                                         | Found in Version         | Fixed in Version        |  |  |  |
| Stripf, Dr.                      | -Ing. Wolfgang                                                                          | V1.1.3                   | CorrV1.1.3              |  |  |  |
| ID                               | State                                                                                   | Creation Date            | Last Changed            |  |  |  |
| [CR230]                          | Implementation                                                                          | 07.02.2020 10:55:56      | 24.11.2020 17:34:23     |  |  |  |
| Line                             | Clause / Subclause Number                                                               | Clause / Subclause Title | Page                    |  |  |  |
|                                  | Table D.1                                                                               | -                        | 257                     |  |  |  |
| Abstract:<br>typo in Ta          | ble D.1, one 'F' is missing                                                             |                          |                         |  |  |  |
| <b>Descriptio</b><br>0x3FF sha   | on:<br>all be 0x3FFF                                                                    |                          |                         |  |  |  |
|                                  | Responses: CoreTeam 29.09.2020: Accepted. Will be changed to 0x3FFF. Implementation. WS |                          |                         |  |  |  |
| Test:                            |                                                                                         |                          |                         |  |  |  |
| Compatibility: no impact         |                                                                                         |                          |                         |  |  |  |
| Attached Files:                  |                                                                                         |                          |                         |  |  |  |
| No downloadable files available! |                                                                                         |                          |                         |  |  |  |

| Originator  |                           | Company                  | Email                 |
|-------------|---------------------------|--------------------------|-----------------------|
| Hornung, R  | alf                       | Hilscher                 | rhornung@hilscher.com |
| Assignee    |                           | Found in Version         | Fixed in Version      |
| Stripf, DrI | ng. Wolfgang              | V1.1.3                   | CorrV1.1.3            |
| ID          | State                     | Creation Date            | Last Changed          |
| [CR231]     | Implementation            | 27.02.2020 10:33:24      | 24.11.2020 17:36:36   |
| Line        | Clause / Subclause Number | Clause / Subclause Title | Page                  |
| 4922        |                           |                          | 225                   |

Definitions of M-sequence types incomplete

Description:
On table A.9 devices with PDin = 2 octets and PDout = 1 or 2 octets and PDin = 1 or 2 octets and PDout = 2 octets are missing. M-seq = 1 and PDin+Pdout >= 3 shall use Type\_1\_1/1\_2 (interleave)

### Responses:

CoreTeam 30.10.2020: Accepted in principle. Table A.9: Rows containing "TYPE\_1\_1/1\_2 (interleaved)" will be replaced by one row: don't care, 2, "PDin + PDout length > 2 octets", TYPE\_1\_1/1\_2 (interleaved). Implementation. WS

No change

Compatibility: no impact

### Attached Files:

| Originator  |                           | Company                  | Email                 |
|-------------|---------------------------|--------------------------|-----------------------|
| Hornung, R  | alf                       | Hilscher                 | rhornung@hilscher.com |
| Assignee    |                           | Found in Version         | Fixed in Version      |
| Stripf, DrI | ng. Wolfgang              | V1.1.3                   | CorrV1.1.3            |
| ID          | State                     | Creation Date            | Last Changed          |
| [CR232]     | Implementation            | 27.02.2020 11:16:35      | 24.11.2020 17:39:01   |
| Line        | Clause / Subclause Number | Clause / Subclause Title | Page                  |
| 2428        | 9.2.3.2                   |                          | 124                   |

V1.0 invalid cycle time behavior

#### Description:

T18 of the master system management sets the port into inactive state and indicate cycle fault to the config manager. This behavior will freeze the port till a new configuration is set. Changing the IO-Link device on the port will not detected. Please clarify the desired behavior: 1.) Port is deactivated. Comm Lost is not detected. We can restart the port only by user action and reconfiguration. New device is also not detected. 2.) When DL-Mode is set to inactive, config manager needs to restart communication with wake-up to detect new devices. This will be a kind of loop to detect the cycle time fault till the device is changed. 3.) Port changed into Operate state as defined at T5(COMP\_FAULT) but with a best matching cycle time (scan mode). Config Manager can restart port when COM LOST is detected.

#### Responses:

CoreTeam 23.10.2020: Accepted in principle. Solution 3) accepted. T18 in Table 85 to be changed from: "SM\_PortMode.ind (CYCTIME\_FAULT), DL\_SetMode.req (INACTIVE)" to "SM\_PortMode.ind (CYCTIME\_FAULT), DL\_SetMode.req (OPERATE, ValueList), ValueList.M-SequenceTime = MinCycleTime of Device". Implementation. WS

### Test:

Forwarded to Test WG

Compatibility: upward compatible

### Attached Files:

| Originator  |                           | Company                            | Email                     |
|-------------|---------------------------|------------------------------------|---------------------------|
| Lindentha   | I, Hartmut                | Freiberufler (ehem. Pepperl+Fuchs) | HLindenthal.iol@gmail.com |
| Assignee    |                           | Found in Version                   | Fixed in Version          |
| Stripf, Dr. | Ing. Wolfgang             | V1.1.3                             | CorrV1.1.3                |
| ID          | State                     | Creation Date                      | Last Changed              |
| [CR233]     | Implementation            | 12.03.2020 12:55:21                | 24.11.2020 18:31:12       |
| Line        | Clause / Subclause Number | Clause / Subclause Title           | Page                      |
|             | 10.8.5                    | Annex F                            |                           |

Variables with access rights 'write-only' (WO)

#### Description:

Currently a precice use of variable with the 'write-only' (WO) attribute is not defined. In general the use is of the category 'command'. Will say, on write access to a wo-variable a state change is triggered. Within the IODD team the modellink for WO-variables has been discussed. In order to reduce complexity for handling of WO-variables the possible data types shall be restricted. Proposal: WO variables shall be used as a command interface. Only simple data types are allowed for WO variables.

### Responses:

CoerTeam 23.10.2020: Accepted. Add bullet point in 10.8.5: "Parameters with attribute write-only (W) shall be treated like a SystemCommand. Only basic data types are permitted". Implementation. WS

#### Test:

Forwarded to Test WG

Compatibility: not compatible

Attached Files:

| Originator              |                           | Company                  | Email                |
|-------------------------|---------------------------|--------------------------|----------------------|
| Moritz, Frank           |                           | Sick                     | frank.moritz@sick.de |
| Assignee                |                           | Found in Version         | Fixed in Version     |
| Stripf, DrIng. Wolfgang |                           | V1.1.3                   | CorrV1.1.3           |
| ID                      | State                     | Creation Date            | Last Changed         |
| [CR235]                 | Implementation            | 04.05.2020 15:05:22      | 24.11.2020 18:35:46  |
| Line                    | Clause / Subclause Number | Clause / Subclause Title | Page                 |
|                         | 11.2.4                    |                          |                      |

Usage of MasterID is not descibed

### Description:

There are no definition when to use a new MasterID (e.g. if a master has 8 instead of 4 ports, is there a need to use a new masterID?)

### Responses:

CoreTeam 23.10.2020: Accepted. In 11.2.4, the following sentence will be inserted: "A class of Masters with a certain MasterID and VendorID shall not deviate in communication and functional behavior (Master type identification)". Implementation. WS

### Test:

Forwarded to Test WG

Compatibility: no impact

#### Attached Files:

| Originator              |                           | Company                  | Email                   |
|-------------------------|---------------------------|--------------------------|-------------------------|
| Maul, Juergen           |                           | Freiberufler             | juergen.maul@asamnet.de |
| Assignee                |                           | Found in Version         | Fixed in Version        |
| Stripf, DrIng. Wolfgang |                           | V1.1.3                   | CorrV1.1.3              |
| ID                      | State                     | Creation Date            | Last Changed            |
| [CR236]                 | Implementation            | 05.05.2020 11:33:32      | 24.11.2020 18:38:07     |
| Line                    | Clause / Subclause Number | Clause / Subclause Title | Page                    |
| 6069                    | Annex G                   |                          | 281                     |

Coding of DS object empty/ DS object invalid

#### Description:

Especially for Test purpose it is important to check if the DS content is empty or invalid. Chapter G shows the coding of Data storage object but not the coding of emty DS data. Proposal: empty Header G.2 will be set to "0" and ArgLockLength will e set to 12. See Annex Variante 3 Proposal:

#### Responses:

CoreTeam 23.10.202: Accepted. After Table G.2, the following will be added: "In case of DS empty the header shall be set to "0" and ArgBlockLength shall be set to 12". Implementation. WS

### Test:

Forwarded to Test WG

Compatibility: upward compatible

### Attached Files:

Filename Version Rev.Doc. Filesize [Byte] File Added

DataStorageEmpty.pptx [^] - 475,445 05.05.2020

| Originator              |                           | Company                  | Email                   |
|-------------------------|---------------------------|--------------------------|-------------------------|
| Maul, Juergen           |                           | Freiberufler             | juergen.maul@asamnet.de |
| Assignee                |                           | Found in Version         | Fixed in Version        |
| Stripf, DrIng. Wolfgang |                           | V1.1.3                   | CorrV1.1.3              |
| ID                      | State                     | Creation Date            | Last Changed            |
| [CR237]                 | Implementation            | 05.05.2020 11:40:31      | 24.11.2020 18:43:35     |
| Line                    | Clause / Subclause Number | Clause / Subclause Title | Page                    |
| 3604                    | 11.2.9                    |                          | 173                     |

Behavior of SMI\_ParServToDS in Error situation (wrong PortMode, inconsistent Identification)

#### Description:

What happens if the user write DS data via SMI\_ParServToDS and the content is not consistent respectively the PortMode is inconsistent. Proposal (Annex Variane 2) Variante 2: SMI\_ParServToDS wird abgelehnt ohne das ein Löschen stattfindet Nicht unterstützte Betriebsart (DI,DQ, IOL\_AUTOSTART)

Error Code, Additional ErrorCode: 0x40 /0x39 DS not supported Inkonsistente DS Data (DS Identifikation stimmt nicht mit PortConfig Identifikation überein)

Error Code, Additional ErrorCode: 0x40 /0x39 Inkonsistent DS data

#### Responses:

CoreTeam 23.10.2020: Accepted. Add Error code in Table C.3: Incident --> Inconsistent DS data, Error Code --> 0x40, Additional Code --> 0x39, Name --> INCONSISTENT\_DS\_DATA. In 11.2.9: Additional value in (Result-): INCONSISTENT\_DS\_DATA. In 11.2.9: Change sentence "In case of DI or DO on this Port, content of Data Storage is cleared. The same applies if Data Storage is not enabled for this Port" to "In case Data Storage is not supported or not activated on this Port, the service will be replied with result- INCONSISTENT\_DS\_DATA. The same applies if Data Storage is not consistent with Port configuration, e.g. VendorID does not match". Implementation. WS

#### Test:

Forwarded to Test WG

Compatibility: no impact

### Attached Files:

Filename Version Rev.Doc. Filesize [Byte] File Added

DataStorageEmpty.pptx [^] - 475,445 05.05.2020

| Originator  |                           | Company                  | Email                 |
|-------------|---------------------------|--------------------------|-----------------------|
| Hornung, R  | alf                       | Hilscher                 | rhornung@hilscher.com |
| Assignee    |                           | Found in Version         | Fixed in Version      |
| Stripf, DrI | ng. Wolfgang              | V1.1.3                   | CorrV1.1.3            |
| ID          | State                     | Creation Date            | Last Changed          |
| [CR238]     | Implementation            | 10.06.2020 08:19:12      | 24.11.2020 18:47:36   |
| Line        | Clause / Subclause Number | Clause / Subclause Title | Page                  |
| 705         |                           |                          | 44                    |

Master port load or discharge current for DI-Mode

#### Description:

minimum current is defined with 5mA instead of 2mA. The 2mA are only required to achieve short slew rates at IO-Link mode. If the master ports are configured to digital input, a 8 port master can reduce his power dissipation about 0.5W by switching the current limit to 2mA as defined for type 1 digital inputs. For port mode IO-Link, the minimum current shall still be 5mA.

# Responses:

CoreTeam 23.10.2020: Suggestion accepted: 1. In Table 6: ILLM, 5 V...15 V --> Minimum: 5/2 2. NOTE 1 "A minimum current of 2 mA for DI mode is compatible with the definition of type 1 digital inputs in IEC 61131-2. In communication mode, for the range 5 V...15 V, the minimum current is 5 mA instead of 2 mA in order to achieve short enough slew rates for pure p-switching Devices". Implementation. WS

#### Test:

With current version of TestSpec, a Device (= Master Port) will fail compliance test if current limit is changed between 2mA and 5mA based on IO-Link port mode. Corresponding TestCase to be changed.

Compatibility: upward compatible

## Attached Files:

| Originator   |                           | Company                  | Email               |
|--------------|---------------------------|--------------------------|---------------------|
| Brauner, Di  | rk                        | TMG                      | brauner@tmgte.de    |
| Assignee     |                           | Found in Version         | Fixed in Version    |
| Stripf, DrIn | ng. Wolfgang              | V1.1.3                   | CorrV1.1.3          |
| ID           | State                     | Creation Date            | Last Changed        |
| [CR239]      | Implementation            | 09.07.2020 07:43:03      | 24.11.2020 18:49:42 |
| Line         | Clause / Subclause Number | Clause / Subclause Title | Page                |
| 2453         | 9                         | 2.3.3                    | 76                  |

missing check of configured revision ID (RID) for 1.0 devices

#### Description:

the intention of the Compatibility Check should be that the user will get an error if the device doesn't fullfil the port configuration. dependend on the InspectionLevel, the revision should be checked even if the device has IO-Link revision 1.0. this is done by check against the CRID so figure 74 "Activity for state "CheckCompV10" has to be extended by the following question: D5 -> [CVID=RVID and CDID=RDID and CRID=1.0] -> V10CompOK (T4) D5 -> [CVID<>RVID or CDID<> RDID or CRID>1.0] -> V10CompFault (T5)

## Responses:

CoreTeam 23.10.2020: Accepted as suggested. Fig 74 will be adapted. Implementation. WS

#### Toct.

Forwarded to Test WG

Compatibility: upward compatible

## Attached Files:

| Originator  |                           | Company                  | Email                    |
|-------------|---------------------------|--------------------------|--------------------------|
| Hackenstr   | aß, Kai                   | ifm prover GmbH          | kai.hackenstrass@ifm.com |
| Assignee    |                           | Found in Version         | Fixed in Version         |
| Stripf, Dr. | Ing. Wolfgang             | V1.1.3                   | CorrV1.1.3               |
| ID          | State                     | Creation Date            | Last Changed             |
| [CR240]     | Implementation            | 28.09.2020 13:37:31      | 24.11.2020 18:52:16      |
| Line        | Clause / Subclause Number | Clause / Subclause Title | Page                     |
| 5916        | F.2.2                     |                          | 272                      |

Interpretation of boolean with "can" is a surplus information

#### Description:

Regarding the interpretation of received booleans the rule "A receiver can interpret the range from 0x01 through 0xFF for 'TRUE' and shall interpret 0x00 for 'FALSE' to simplify implementations." is not needed. One sentence earlier the snder is required to "A sender shall always use 0xFF for 'TRUE' or 0x00 for 'FALSE'.". So the question is, which possible sender could provide a value different from 0x00 or 0xFF? In my opinion, no sender is allowed to provide these values, therefore the possible acceptance of other values is at least disturbing, or more worse leading to complicated implementations on Device or tool side. Proposal: remove sentence "A receiver can interpret the range from 0x01 through 0xFF for 'TRUE' and shall interpret 0x00 for 'FALSE' to simplify implementations.".

#### Responses:

CoreTeam 20.11.2020: Accepted in principle. Currently, there is no possibility to reach upper level tool manufacturers since no test specification exists. Thus, will change as follows: "Since some upper level software tools are not used to this restricted use of Booleans, a receiver can interpret the range from 0x01 through 0xFE for 'TRUE' or reject with error message". Implementation. Ws

#### Test:

Not tested until now. Forwarded to Test WG.

Compatibility: upward compatible

## Attached Files:

| Originator   |                           | Company                  | Email                |
|--------------|---------------------------|--------------------------|----------------------|
| Moritz, Fran | k                         | Sick                     | frank.moritz@sick.de |
| Assignee     |                           | Found in Version         | Fixed in Version     |
| Stripf, DrIr | ng. Wolfgang              | V1.1.3                   | CorrV1.1.3           |
| ID           | State                     | Creation Date            | Last Changed         |
| [CR241]      | Implementation            | 08.10.2020 13:40:19      | 24.11.2020 18:56:54  |
| Line         | Clause / Subclause Number | Clause / Subclause Title | Page                 |
|              | 0.2                       |                          |                      |

update of patent list

## Description:

new patents shall be listed: ABB Patent shall be deleted

Responses:
CoreTeam 13.11.2020: Accepted in principle. a) 3 new SK patents to be inserted; the existing one remains b) 1 "old" SI patent to be removed c) 1 "old" AB patent to be removed d) 1 "old" FE patent to be removed e) SK to send patent statement to IEC Central Office. Implementation. WS

Compatibility: no impact

Attached Files:

Filename Version Rev.Doc. Filesize [Byte] File Added

Patent-Liste in IO-Link Spezifikation Version 1.1.pdf [^] -393,726 08.10.2020

| Originator        |                           | Company                  | Email                   |
|-------------------|---------------------------|--------------------------|-------------------------|
| Witte, Franz-Otto |                           | TEConcept GmbH           | otto.witte@teconcept.de |
| Assignee          |                           | Found in Version         | Fixed in Version        |
| Stripf, DrI       | ng. Wolfgang              | V1.1.3                   | CorrV1.1.3              |
| ID                | State                     | Creation Date            | Last Changed            |
| [CR242]           | Implementation            | 20.11.2020 06:51:14      | 24.11.2020 19:04:22     |
| Line              | Clause / Subclause Number | Clause / Subclause Title | Page                    |
| 5785              |                           |                          | 265                     |

Readback for PortPowerStatus missing

#### Description:

The SMI Service PortStatusList (E.4) provides in the field PortStatusInfo a state called PORT\_POWER\_OFF that is only activated if the communication stops because auf a SMI\_PowerPowerOffOn Service. It is not set, if a port is first deactivated and the power is switched off on a deactivated port e.g. for power saving. Thus, there is no way to readback generally the power state of a port. Recommendation: Add a new SMI Service called PortPowerOffOn\_Readback (new ArgBlock) that expects the PowerPowerOffOn ArgBlock E.9, providing the current state of the PowerPower.

#### Responses:

CoreTeam 20.11.2020: Accepted in principle --> See CR-ID 216: Within context of SMI\_PortPowerOffOn and indication of state PREOPERATE, which is not helpful: a) Annex E.4, PortStatusInfo: change from "3: PREOPERATE" --> "3: Reserved" b) Table 126, T3: Change from "PortStatusInfo = PREOPERATE" to "PortStatusInfo = NOT\_AVAILABLE" c) Annex E.4, PortStatusInfo, 254: Port\_Power\_OFF: Replace definition by "Shutdown of Port is active caused by SMI\_PortPowerOffOn". Implementation. WS

#### Test:

Forwarded to Test WG

Compatibility: upward compatible

#### Attached Files:

| Originator  |                           | Company                  | Email                   |
|-------------|---------------------------|--------------------------|-------------------------|
| Witte, Otto |                           | TeConcept (MESCO)        | otto.witte@teconcept.de |
| Assignee    |                           | Found in Version         | Fixed in Version        |
| Hackenstra  | ß, Kai                    | V1.1.3                   |                         |
| ID          | State                     | Creation Date            | Last Changed            |
| [CR244]     | Implementation            | 08.01.2021 10:46:36      | 14.09.2021 11:24:37     |
| Line        | Clause / Subclause Number | Clause / Subclause Title | Page                    |
| 1558        | 7.3.3.3                   |                          | 78                      |

Effective Minimum Cycle Time < 0.99 Nominal Cycle Time

#### Description:

If a Master selects a MasterCycleTime that is equal to the Mimimum Cycle Time of the connectd Device, the effective MasterCycleTime can be 1% smaller than the MinimumCycleTime of the Device. Thus Devices shall must support effective minimum cycle times that are also 1% shorter. Proposed Change: Table B.1 0x2 Minimum Cycle Time: Nominal Minimum cycle duration supported by a Device. This is a performance feature of the Device and depends on its technology and implementation. The effective Minimum Cycle duration of the Device shall be 1% shorter than the Nominal one (see 7.3.3.3).

#### Responses:

2021-06-15 CT See CR ID 213. As discussed for CRID 213, the CT assumes that any Device will tolerate the -1% of the master cycle time. Older Devices may have an issue here, this is not judged as a show-stopper. Add hint in Table 102: Row MinCycleTime[Definition]: "For constraints of MasterCycleTime see 7.3.3.3" [Implementation]

#### Test:

no change required

Compatibility: no impact

## Attached Files:

|            |                           |                                    | 1                         |
|------------|---------------------------|------------------------------------|---------------------------|
| Originator |                           | Company                            | Email                     |
| Lindentha  | al, Hartmut               | Freiberufler (ehem. Pepperl+Fuchs) | HLindenthal.iol@gmail.com |
| Assignee   |                           | Found in Version                   | Fixed in Version          |
| Stripf, Dr | Ing. Wolfgang             | V1.1.3                             | 1.1                       |
| ID         | State                     | Creation Date                      | Last Changed              |
| [CR245]    | Implementation            | 26.01.2021 21:48:34                | 05.03.2021 10:41:03       |
| Line       | Clause / Subclause Number | Clause / Subclause Title           | Page                      |
|            | B.2                       |                                    |                           |

Request for Common Profile Parameter in range of IO-Link Standard Parameter

#### Description:

The CR #50 and #54 for the Common Profile specification describe a requirement for a central identification parameter 'Product URI'. This parameter has a central importance like e.g. the 'Location Tag or 'Function Tag'. Therefore it is requested to provide the currently reserved index 27 as location for the parameter 'Product URI' This parameter is a readonly parameter with datatype StringT, containing a URI in the format 'https://www.manufacturer.com/abcdefgh0123456789' providing a link to instance information of the device. The content is

'https://www.manufacturer.com/abcdefgh0123456789' providing a link to instance information of the device. The content is vendor specific.

#### Responses:

accepted CT 5.2.2021: index 27 is accepted as 'URI'. Further details will be described in common profile. This index is conditional similar to index 25,26. (FM) Implementation of index 27 is also allowed in Devices according IO-Link V1.1.2 Standard. For profile functions there shall be no difference in applicationbehavior and IO-Link V1.1.2 is still allowed for implementation until end of year 2022 (HL)

| _ |   |   |   |   |
|---|---|---|---|---|
|   | ρ | c | t | • |

Compatibility: no impact

## Attached Files:

| Originator  |                           | Company                  | Email                   |
|-------------|---------------------------|--------------------------|-------------------------|
| Witte, Otto |                           | TeConcept (MESCO)        | otto.witte@teconcept.de |
| Assignee    |                           | Found in Version         | Fixed in Version        |
| Hackenstra  | ß, Kai                    | V1.1.3                   |                         |
| ID          | State                     | Creation Date            | Last Changed            |
| [CR247]     | Implementation            | 23.02.2021 15:43:41      | 14.09.2021 11:32:36     |
| Line        | Clause / Subclause Number | Clause / Subclause Title | Page                    |
| 5760        | E.1                       |                          | 261                     |

ArgBlockIDs for Event

#### Description:

According to the coding scheme for ArgBlockIDs in Figure E.1, e.g. Event ArgBlocks should start with Nibble 4 = "A". There are currently 2 ArgBlocks specified for Events, namely DeviceEvent (0xA000) and PortEvent (0xA001). In both cases the Code specifies the origin of the Event. Other Event Codes are currently not specified and are i.m.h.o. to be considered as "reserved". In order to allow customer specific event sources (e.g. the origin is a hardware that is attached to the master), I propose to specify for the Nibbles N2 and/or N1 a Manufacturer specific range.

## Responses:

2021-07-30 CT: Accepted in principle, to avoid interferences with the existing domains Safety and Wireless extensions, "Manufacturer specific" domain "E" in N3 will be declared. Within this domain the service groups can be reused. The other nibbles are not changed. See example in attachment. [Implementation]

#### Test:

No check necessary

Compatibility: no impact

#### Attached Files:

Filename Version Rev.Doc. Filesize [Byte] File Added

CR247-Response.pdf [^] - - 123,234 14.09.2021

| Originator  |                           | Company                  | Email                   |
|-------------|---------------------------|--------------------------|-------------------------|
| Witte, Otto |                           | TeConcept (MESCO)        | otto.witte@teconcept.de |
| Assignee    |                           | Found in Version         | Fixed in Version        |
| Hackenstra  | ß, Kai                    | V1.1.3                   |                         |
| ID          | State                     | Creation Date            | Last Changed            |
| [CR250]     | Implementation            | 24.02.2021 12:35:07      | 15.09.2021 07:00:44     |
| Line        | Clause / Subclause Number | Clause / Subclause Title | Page                    |
| 5817        | E,10, E.11, E.12          |                          |                         |

Qualifier for PDIn, PDOut, PDInOut in DI/DO Mode

# Description:

PDIn and PDOut are also used to transfer Binry data in DIO Mode. The handling of the qualifier PQI in case of PDIN/PDInOut or OE in case of PDOut is not specified. The services PDInIQ and PDOutIQ (Pin2) do not contain any qualifier information. F' Proposal: Add a note to PDIn, PDOut, PDInOut that the qualifiers shall be ignored in case of DIO Mode. Alternatively - add standard SMI services that allow to set proper failsafe behaviour for DIO \_Modes of Pin 2 and Pin 4 and add the qualifier also to PDOutIQ, PDInIQ

## Responses:

2021-07-30 CT: Accepted in principle. As defined in 11.7.2 "Bit 7: Port Qualifier" the PQ will always be set to INVALID in case of DI, DO, or not OPERATE. Implement: Add a note to PDIn, PDOut, PDInOut that the PQI shall be ignored in case of DI or DO Mode, see attachment. [Implementation]

#### Test:

no impact

Compatibility: no impact

#### Attached Files:

Filename Version Rev.Doc. Filesize [Byte] File Added CR250-Response.pdf [^] - 134,740 15.09.2021

| Originator    |                           | Company                  | Email                  |
|---------------|---------------------------|--------------------------|------------------------|
| Heser, Harald |                           | Festo AG & Co. KG        | harald.heser@festo.com |
| Assignee      |                           | Found in Version         | Fixed in Version       |
| Hackenstra    | ß, Kai                    | V1.1.3                   |                        |
| ID            | State                     | Creation Date            | Last Changed           |
| [CR251]       | Implementation            | 26.02.2021 18:28:20      | 15.09.2021 06:59:10    |
| Line          | Clause / Subclause Number | Clause / Subclause Title | Page                   |
| 206           | Annex A                   | A.1                      | 34                     |

IOL-Corrigendum&Package-2020: Reference to IODD Checker outdated

#### Description:

In the active document "https://io-link.com/share/Downloads/Package-2020/IOL-Corrigendum&Package-2020\_10122\_V10\_Jan21.pdf" in Figure A.1 the reference to the IODD checker version has to be updated to "V1.1.x (x >= 5)

## Responses:

2021-06-15 CT The lastest release of the checker is defined and provided on IO-Link.com at downloads. The mentioned V1.1.3 as minimum is just a hint for the minimum version. Remove version info at IODD checker, the rule to use the latest available version is already stated in IODD specification. [Implementation]

Test:

Compatibility: no impact

Attached Files:

| _                |                           |                          |                          |
|------------------|---------------------------|--------------------------|--------------------------|
| Originator       |                           | Company                  | Email                    |
| Hackenstraß, Kai |                           | ifm prover GmbH          | kai.hackenstrass@ifm.com |
| Assignee         |                           | Found in Version         | Fixed in Version         |
| Hackenstra       | aß, Kai                   | V1.1.3                   |                          |
| ID               | State                     | Creation Date            | Last Changed             |
| [CR252]          | Implementation            | 17.03.2021 09:29:55      | 15.09.2021 07:45:08      |
| Line             | Clause / Subclause Number | Clause / Subclause Title | Page                     |
| 2853             | 10.3.5                    | Block Parameter          | 148                      |

Reaction on invalid accesses during block transfer is too strict

#### Description:

The response on read accesses during a block download has been adapted to suppress uncertain responses of a Device. Together with a restricted block rejection, caused by any error during the block, the system is now fragile against any read accesses from another client during block download by a PLC. This was not intended ... to cure this very sensitive behavior, the rules on block transmissions should be defined more precisely to avoid this time-to-time failures. See attachment file "CR on Table 97 & 98 regarding Fig 86.pdf" for detailed description on cause, solution and examples.

## Responses:

2021-08-23 KH Review of attached proposal [Review] 2021-09-10 CT accepted, see attachment [Implementation]

#### Test:

Compatibility: no impact

#### Attached Files:

| ļ | Filename                                    | Versio | on Rev.Doc | . Filesize [Byte | ] File Added |
|---|---------------------------------------------|--------|------------|------------------|--------------|
|   | CR252-Response.pdf [^]                      | -      | -          | 190,637          | 15.09.2021   |
|   | CR on Table 97 & 98 regarding Fig 86.pdf [^ | ] -    | -          | 253,583          | 17.03.2021   |

| Originator          |                           | Company                            | Email                     |
|---------------------|---------------------------|------------------------------------|---------------------------|
| Lindenthal, Hartmut |                           | Freiberufler (ehem. Pepperl+Fuchs) | HLindenthal.iol@gmail.com |
| Assignee            |                           | Found in Version                   | Fixed in Version          |
| Hackenstraß, Kai    |                           | V1.1.3                             |                           |
| ID                  | State                     | Creation Date                      | Last Changed              |
| [CR253]             | Implementation            | 22.03.2021 14:45:20                | 03.01.2022 09:04:57       |
| Line                | Clause / Subclause Number | Clause / Subclause Title           | Page                      |
| 3121                | 10.7.5                    |                                    |                           |

Misleading behavior for Back-to-Box

# Description:

The specification states, that user interface should indicate "Waiting for Power Cycle". This message is misleading, as a power cycle (at the same port) will lead exactly to the non-desired behavior, the the data storage content would be downloaded again to the device. Furthermore the hint on display behavior at a device should not be part of the system specification. Proposal: Delete sentence completely.

# Responses:

2021-10-29 CT Discussion on clear statement: The ISDU response to this SystemCommand shall be transmitted to the Master after successful execution of the requested action. The Device shall wait at least 3 MasterCycle times after the last ISDU Response prior to the communication stop. Optionally the Device can visually signal the completion of the action. This also applies to 10.7.2 and 10.7.4. Reword optionality in last sentence, applicable to all Reset commands 10.7.2 to 10.7.5. "The SystemCommand "XX" is ?? for a Device." [Implementation]

#### Test:

Compatibility: no impact

#### Attached Files:

Filename Version Rev.Doc. Filesize [Byte] File Added CR253 response.pdf [^] - 159,551 03.01.2022

| Originator          |                           | Company                            | Email                     |  |  |
|---------------------|---------------------------|------------------------------------|---------------------------|--|--|
| Lindenthal, Hartmut |                           | Freiberufler (ehem. Pepperl+Fuchs) | HLindenthal.iol@gmail.com |  |  |
| Assignee            |                           | Found in Version                   | Fixed in Version          |  |  |
| Hackenstraß, Kai    |                           | V1.1.3                             |                           |  |  |
| ID                  | State                     | Creation Date                      | Last Changed              |  |  |
| [CR255]             | Implementation            | 29.03.2021 14:47:32                | 15.09.2021 07:04:21       |  |  |
| Line                | Clause / Subclause Number | Clause / Subclause Title           | Page                      |  |  |
| 2931                | table 100                 |                                    | 152                       |  |  |

SM\_Mode\_Inactive does not exist

## Description:

Internal item TransmissionBreak states that a service SM\_Mode\_Inactive if existing. This service does not exist in the specification. Probably the service DL\_MODE\_INACTIVE is the intended service.

# Responses:

2021-06-15 CT Preparation necessary KH [pending] 2021-06-28 KH: Test DL\_Mode (Inactive) as appropriate action. 2021-08-19 KH According Figure 35 / T8, the fallback will be signaled via DL\_Mode.ind(INACTIVE). Replace SM\_MODE\_INACTIVE by DL\_Mode.ind(INACTIVE). [Review] 2021-09-10 CT proposal accepted [Implementing]

#### Test:

Compatibility: no impact

# Attached Files:

Filename Version Rev.Doc. Filesize [Byte] File Added CR255-Response.pdf [^] - 103,895 15.09.2021

| Originator  |                           | Company                  | Email                   |
|-------------|---------------------------|--------------------------|-------------------------|
| Witte, Otto | )                         | TeConcept (MESCO)        | otto.witte@teconcept.de |
| Assignee    |                           | Found in Version         | Fixed in Version        |
| Hackenstr   | aß, Kai                   | V1.1.3                   |                         |
| ID          | State                     | Creation Date            | Last Changed            |
| [CR256]     | Implementation            | 29.03.2021 17:48:22      | 03.01.2022 09:11:02     |
| Line        | Clause / Subclause Number | Clause / Subclause Title | Page                    |
| 2425        | 9.2.3.9                   |                          | 124, 126, 128           |

Issues with CR239 (revision compatibility check)

#### Description:

CR239 introduces a check of identity of CRID with the RRID for V10 Devices. A mismatch should lead to a V10CompFault which is wrong, because that is only for mismatch of VID or DID. The right error should be REVISION\_FAULT which should initiate a T19 transition in Figure 71 and 72 ([V10RevisionFault]/T19). Figure 74, an additional check between D4 and D5 has to be added; D45 [CRID <> RRID] -> V10RevisionFault. In addition to the above, the compatibility has to be changed to not compatible because as a port with CRID V11 will now not longer support Devices with RRID V10 (which was allowed before).

## Responses:

2021-06-15 CT first discussions 2021-06-28 CT nowadays there is no distinction between VID and DID mismatch. In SDCI\_TC\_0352 and SDCI\_TC\_0263 / SDCI\_TC\_0371 / SDCI\_TC\_0371 / SDCI\_TC\_0189 / SDCI\_TC\_0194 the port events 1802 and 1803 are expected. Extend SM\_PortMode by VIDMismatch / DIDMismatch, state machine in Fig 71, Fi 72, Fig 73, Fig 74 have to be extended to cover both results. Try to avoid new transitions over all figures ... use SM\_PortEvent as trigger inside the sub state machines. Check receiver of SM\_PortModes of correct handling, enhance PortEvent with new triggers. Propose complete response in separate document KH, DB will provide affected parts. 2021-08-20 KH, proposed extension, the insertion of revision fault in V10 is easier and without major change. The extension by decoupled VID and DID mismatch results in greater changes, it must be evaluated if the SMI precise answer is worth the master stack change ... Proposal: do not distinguish between VID and DID mismatch in SMI to keep low level implementations in masters stable. The advantage to the customers is very low by distinguishing between VID and DID mismatch. The required action will keep the same – Wrong Device. Please reduce SMI\_PortMode and correct test cases. 2021-09-10 CT Keeping VID and DID distinction on SMI level. Extend reasons in EventCode table. Use simple extension of state machine to cover the RID correction[Propose] 2021-10-01 CT agreement, finalize response 2021-12-02 KH in Table 85 extended actions of T5 and T7 distinguishing the reason for mismatch. Removed PreOperate switch in T6 due to inability of mode switch after revision mismatch. New proposal of figures 72 and 73 to handle revision ID mismatch in V1.0. Final solution see attachment [Implementation]

|  | Т | est |
|--|---|-----|
|--|---|-----|

Compatibility: not compatible

# Attached Files:

Filename Version Rev.Doc. Filesize [Byte] File Added

CR 256 response.pdf [^] - - 307,084 03.01.2022

| Originator        |                           | Company                  | Email               |
|-------------------|---------------------------|--------------------------|---------------------|
| Sperrer, Reinhard |                           | Pilz GmbH & Co. KG       | r.sperrer@pilz.de   |
| Assignee          |                           | Found in Version         | Fixed in Version    |
| Hackenstraß       | s, Kai                    | V1.1.3                   |                     |
| ID                | State                     | Creation Date            | Last Changed        |
| [CR260]           | Implementation            | 01.04.2021 10:01:16      | 15.09.2021 07:20:32 |
| Line              | Clause / Subclause Number | Clause / Subclause Title | Page                |
| 3847              | 11.2                      |                          | 180                 |

Wrong attribute name used in ArgBlock Tables 116 and 124

Description:

In the table 116 and 124 the attribute name ExpArgBlockID is used in the Result descriptions. It has to be RefArgBlockID.

Responses: 2021-06-28 CT accepted, will be changed as proposed, see attachments. [Implementation]

Test:

Compatibility: no impact

Attached Files:

Filename Version Rev.Doc. Filesize [Byte] File Added

CR260-Response.zip [^] -187,653 15.09.2021

| Originator    |                           | Company                  | Email                |
|---------------|---------------------------|--------------------------|----------------------|
| Moritz, Frank |                           | Sick                     | frank.moritz@sick.de |
| Assignee      |                           | Found in Version         | Fixed in Version     |
| Hackenstr     | aß, Kai                   | V1.1.3                   |                      |
| ID            | State                     | Creation Date            | Last Changed         |
| [CR264]       | Implementation            | 17.05.2021 11:52:52      | 03.01.2022 09:16:23  |
| Line          | Clause / Subclause Number | Clause / Subclause Title | Page                 |
| 854           |                           |                          | 52                   |

**– 340 –** 

Abstract:

Pin 5 usage on devices not clear

#### Description:

In Table 13 PIN 5 usage of devices for Port class A is not allowed. This is a not beneficial restriction for devices which will be connected to a non IO-Link Masters. Proposal: Please remove this restriction and describe possible options clearly

#### Responses:

2021-06-28 CT See also CR 261. Change Designation / Remark in Table 13, Pin5, class A: Option 1: NC / Option 1: NC (not connected); Option 2: DO / DO (Master's view). There shall be no change on master Pin5 to avoid permutations and further implications. Explanation: This restriction inhibits non-IO-Link usage of devices, without specific reason. The restriction to DO (device input) provides a high impedance input to any master. Therefore, this will have no increased impact on the system, even if the device is connected to a Class B port [Implementation] 2021-07-08 CT Master pin layout will not be changed to keep the implications as low as possible. Pin5 is nowadays used for a number of different purposes Explanation on this topic: The provision of any functionality on Pin5 targets only on non-IO-Link installations. Within IO-Link systems there is no need to provide this additional functionality. The main goal of interoperability is achieved by keeping a ClassA Master-Pin5 as not connected, Device-Pin5 with open functionality, no impact the IO-Link functionality, there is no need to restrict the Device features. The Device's Pin5 is not targeted by the IO-Link specification or tests. Review] 2021-09-10 CT extend NC to not connected or not present. Define Pin5 as user defined, but the signal shall not interfere with the IO-Link communication, as already done on Pin2 ... The reason for this is the missing electrical connection to the master port Class A ... 2021-10-01 CT agreed [Review] 2021-10-12 CT after discussions, the term any is accepted, Note e) is placed at any to emphasize ANY requirements. Rewording ANY requirements to cover three aspects: decoupling of communication; Device protection; Master protection. Rewording note a) with changed wording, interfere is more precise than impact and distinguish between DC from Class A and P24 from Class B Master port. Generally the links to Table 6 are misleading if Class B is targeted, redirect to clause 5.4.2. Additionaly Pin 5 N24 is linked to Note b) to emphasize correct installation if classes are mixed. See proposal for final wording. [Review] Hint, wording galvanic isolation seems to be a left-over, term electrical isolation as defined in 5.4.2 is better. Not changed here, will be changed by a separate change request. 2021-10-29 CR remove NP/NP, ANY already contains these variants, see attached document for final result. [Implementation]

|--|

Compatibility: no impact

## Attached Files:

Filename Version Rev.Doc. Filesize [Byte] File Added

CR 264 response.pdf [^] - 66,784 03.01.2022

| Originator    |                           | Company                  | Email               |
|---------------|---------------------------|--------------------------|---------------------|
| Brauner, Dirk |                           | TMG                      | brauner@tmgte.de    |
| Assignee      |                           | Found in Version         | Fixed in Version    |
| Hackenstraf   | 3, Kai                    | V1.1.3                   |                     |
| ID            | State                     | Creation Date            | Last Changed        |
| [CR267]       | Implementation            | 24.06.2021 09:34:20      | 09.11.2021 10:22:36 |
| Line          | Clause / Subclause Number | Clause / Subclause Title | Page                |
| 820           | 5.4                       | 2                        | 50                  |

unclear requirement for Port Class B (EMC Tests)

#### Description:

for Port Class B the following requirement is written: EMC tests shall be performed with maximum ripple and load switching what does this mean? it is not mentioned in EMC testing or the test specification if not necessary, remove this line

#### Responses:

2021-10-01 CT accepted in principal. This is defined in the product standards and not part of this communication specification, it was designed as a hint for the manufacturer but may cause more issues than solving them. Change into "NOTE: EMC tests should consider maximum ripple and load switching" [Review] 2021-10-12 CT accepted [Implementation]

#### Test:

Compatibility: no impact

## Attached Files:

Filename Version Rev.Doc. Filesize [Byte] File Added CR267-Response.pdf [^] - 116,695 09.11.2021

| Originator    |                           | Company                  | Email               |
|---------------|---------------------------|--------------------------|---------------------|
| Brauner, Dirk |                           | TMG                      | brauner@tmgte.de    |
| Assignee      |                           | Found in Version         | Fixed in Version    |
| Hackenstraß   | 3, Kai                    | V1.1.3                   |                     |
| ID            | State                     | Creation Date            | Last Changed        |
| [CR268]       | Implementation            | 24.06.2021 14:26:56      | 14.01.2022 12:06:34 |
| Line          | Clause / Subclause Number | Clause / Subclause Title | Page                |
| 5843          | E                         | 11                       | 269                 |

undefined behavior of PQI if device doesn't support outputs

#### Description:

if the device supports only inputs: - what is the value of the bit OE - is it allowed that the master sends outputs\_valid to the device ?

## Responses:

Please inform Test WG after solving the CR. Related CR ID 30 on test specification 1.1.3. 2021-09-10 CT Any Device shall handle the "ProcessDataOutputOperate" - MasterCommand even if the Device does not have any output data. A Master shall mirror the Output Enable written by PDOut on any access to PDInOut. [Review with Test WG] 2021-09-29 Test WG: Accepted in principle, any Device shall accept all defined MasterCommands. The SMI shall mirror the PDOut state. Check proliferation of PDOut valid from SMI to Device in case on zero PDOut bytes and clarify master behavior, keep in compatibility in mind. 2021-11-26 KH a) see Fig 54 for unrestricted Device support of PDOUT validity in T2, this is unchanged over the versions. b) Added rule for Output Enable in Table E.12 to mirror the previously set Output Enable by the PDOut ArgBlock, see attached proposal. c) The unrestricted transmission of the Output Enable state is described in the paragraph below Fig 115. 2022-01-13 CT Agreed on proposal, only part b) has to be changed [Implementation]

|   | _ |   |   |   |   |
|---|---|---|---|---|---|
| 1 |   | 0 | 0 | ٠ | • |
|   |   |   |   |   |   |

Compatibility: no impact

#### Attached Files:

Filename Version Rev.Doc. Filesize [Byte] File Added CR 268 response.pdf [^] - 39,063 14.01.2022

| Originator  |                           | Company                  | Email                  |
|-------------|---------------------------|--------------------------|------------------------|
| Westrik, OI | af                        | Festo AG & Co.KG         | olaf.westrik@festo.com |
| Assignee    |                           | Found in Version         | Fixed in Version       |
| Hackenstra  | ß, Kai                    | V1.1.3                   |                        |
| ID          | State                     | Creation Date            | Last Changed           |
| [CR269]     | Implementation            | 28.06.2021 15:32:22      | 09.11.2021 10:24:46    |
| Line        | Clause / Subclause Number | Clause / Subclause Title | Page                   |
| 252         | 3.1.32                    |                          | 27                     |

Add "master point of view" when describing process data / DI / DO

# Description:

Add "master point of view", "master's view", or something better. chapter 3.1.32 and also 3.2, list of symbols and abbreviations.

# Responses:

2021-08-23 KH accepted in principle. Extended definition in 3.2 and all places where explicitly DI or DO used in the Device context. [Review] 2021-10-01 CT 3.1.32 ? explain and output extend 3.1 with "Input" / "Output" ... from master's view ... see proposal [Review] 2021-01-12 CT accepted [Implementation]

#### Test:

Compatibility: no impact

## Attached Files:

Filename Version Rev.Doc. Filesize [Byte] File Added CR269-Response.pdf [^] - 116,593 09.11.2021

| Originator |                           | Company                            | Email                     |
|------------|---------------------------|------------------------------------|---------------------------|
|            | I, Hartmut                | Freiberufler (ehem. Pepperl+Fuchs) | HLindenthal.iol@gmail.com |
| Assignee   |                           | Found in Version                   | Fixed in Version          |
| Hackensti  | aß, Kai                   | V1.1.3                             |                           |
| ID         | State                     | Creation Date                      | Last Changed              |
| [CR270]    | Implementation            | 08.07.2021 12:09:22                | 09.11.2021 10:26:15       |
| Line       | Clause / Subclause Number | Clause / Subclause Title           | Page                      |
|            | 10.10.1                   |                                    |                           |

Clarification of dependency Device Status and Detailed Device Status

#### Description:

It is unclear how Device Status and detailed Device Status are interconnected. From user perspective the idea is to get a condensed status in the Parameter Device Status and ALWAYS have the details of the event information in the Detailed Device Status (if implemented - see chap. 10.10.1 line 3204). Means, if the Device Status is not '0' there shall be an additional information in Detailed Device Status which is the list of active events. Proposal: add clear definition in chap. 10.10.1 of the interdependency of Device Status of Detailed Device Status and the events.

#### Responses:

2021-08-23 KH reuse paragraph of CommonProfile V1.0.102 A.4: Proposal: "Whenever an Event appears, triggered by the device application, the DetailedDeviceStatus contains this Event as long as it disappears, see B.2.21 in [1]. The resulting DeviceStatus of each predefined Event is defined in Table D.1 in [1], the highest DeviceStatus value of all current sources determines the content of the DeviceStatus" [Review] 2021-10-01 CT remove "triggered by the device application," as all static events should be visible here. "as long as it disappears"? "until it disappears". As this cannot be automatically tested by the conformance test equipment, the manufacturer is responsible for proper testing. The base behavior will be tested by the next version of the test specification ... [Review] 2021-10-12 CT add link from B.2.20 to content definition, see proposal [Review] CT 2021-10-29 Agreed [Implementation]

| Т |   | _ | 4 |   |
|---|---|---|---|---|
| • | e |   | т | - |

Compatibility: no impact

# Attached Files:

Filename Version Rev.Doc. Filesize [Byte] File Added CR270 response.pdf [^] - 27,506 09.11.2021

| Originator |                           | Company                            | Email                     |
|------------|---------------------------|------------------------------------|---------------------------|
| Lindentha  | I, Hartmut                | Freiberufler (ehem. Pepperl+Fuchs) | HLindenthal.iol@gmail.com |
| Assignee   |                           | Found in Version                   | Fixed in Version          |
| Hackensti  | aß, Kai                   | V1.1.3                             |                           |
| ID         | State                     | Creation Date                      | Last Changed              |
| [CR271]    | Implementation            | 08.07.2021 12:19:02                | 09.11.2021 10:27:13       |
| Line       | Clause / Subclause Number | Clause / Subclause Title           | Page                      |
|            | B.2.20.4                  |                                    |                           |

Device Status - Functional Check clarify process data validity

#### Description:

It is unclear if the process data are explictly marked as invalid or the sentence only describes that from interpretation the process data are not thought to be valid. For example, a simulation should always provide process data, which are marked as valid - although it is a simulation and from application point of view they are invalid.

#### Responses:

2021-08-23 KH Accepted in principle. Proposal: "User intended manipulations on the Device may cause invalid Process Data (Calibration, teach-in, adjustments, ...) or provide valid simulated Process Data." [Review] 2021-10-01 CT "User intended manipulations on the Device are ongoing and the Device may not be able to provide valid Process Data"; Keep Examples [Review] 2021-10-12 CT accepted [Implementation]

| - | _ |   |   |   |   |
|---|---|---|---|---|---|
| Ш |   | Δ | c | ٠ | • |
|   |   |   |   |   |   |

Compatibility: no impact

## Attached Files:

Filename Version Rev.Doc. Filesize [Byte] File Added CR271-Response.pdf [^] - 107,787 09.11.2021

| Originator |                           | Company                            | Email                     |
|------------|---------------------------|------------------------------------|---------------------------|
| Lindentha  | I, Hartmut                | Freiberufler (ehem. Pepperl+Fuchs) | HLindenthal.iol@gmail.com |
| Assignee   |                           | Found in Version                   | Fixed in Version          |
| Hackensti  | aß, Kai                   | V1.1.3                             |                           |
| ID         | State                     | Creation Date                      | Last Changed              |
| [CR272]    | Implementation            | 08.07.2021 13:35:44                | 09.11.2021 10:28:19       |
| Line       | Clause / Subclause Number | Clause / Subclause Title           | Page                      |
| 3208       | 10.10.1                   |                                    |                           |

Technology specific diagnosis vs. 'highly recommended'

#### Description:

The term 'highly recommended' cannot be used in context with techmology or vendor specific features. Replace 'highly recommended' by 'may' as this is an optional feature anyway.

## Responses:

2021-08-23 KH accepted in principle, change to "If required, a Device may provide additional "deep" technology specific diagnosis information in the form of Device specific parameters" [Review] 2021-10-01 CT "A Device may provide ..." [Review] 2021-10-12 accepted [Implementation]

## Test:

Compatibility: no impact

# Attached Files:

Filename Version Rev.Doc. Filesize [Byte] File Added CR272-Response.pdf [^] - 106,552 09.11.2021

| Originator |                           | Company                  | Email                    |
|------------|---------------------------|--------------------------|--------------------------|
| Hackenstra | ß, Kai                    | ifm prover GmbH          | kai.hackenstrass@ifm.com |
| Assignee   |                           | Found in Version         | Fixed in Version         |
| Hackenstra | ß, Kai                    | V1.1.3                   |                          |
| ID         | State                     | Creation Date            | Last Changed             |
| [CR273]    | Implementation            | 12.08.2021 08:36:54      | 09.11.2021 10:29:41      |
| Line       | Clause / Subclause Number | Clause / Subclause Title | Page                     |
| 3748       | 11.2.12                   |                          | 177                      |

SMI\_ParamWriteBatch with incorrect expected ArgBlock

## Description:

As described at various places in the specification (I. 3741, ...), the SMI\_ParamWriteBatch expects an Index based response for each part of the batch. In 11.2.12, the ExpArgBlockID is set to the VoidBlock, which is incorrect, it should be DeviceParBatch 0x7001, containing the results of the write accesses. Attention: This may have an impact on derived extensions like Safety or Wireless! Proposal: change ExpArgBlockID for SMI\_ParamWriteBatch to "DeviceParBatch: 0x7001"

## Responses:

2021-08-23 KH accepted, change as proposed [Review] 2021-10-01 CT accepted [Implementation]

Test:

Compatibility: no impact

Attached Files:

Filename Version Rev.Doc. Filesize [Byte] File Added CR273-Response.pdf [^] - 119,319 09.11.2021

| Originato                                                                                                    | r                         | Company                  | Email                  |  |  |
|----------------------------------------------------------------------------------------------------|---------------------------|--------------------------|------------------------|--|--|
| Westrik, (                                                                                                    | Olaf                      | Festo AG & Co.KG         | olaf.westrik@festo.com |  |  |
| Assignee                                                                                                    |                           | Found in Version         | Fixed in Version       |  |  |
| Hackenst                                                                                                    | raß, Kai                  | V1.1.3                   |                        |  |  |
| ID                                                                                                    | State                     | Creation Date            | Last Changed           |  |  |
| [CR274]                                                                                                    | Implementation            | 01.09.2021 10:06:49      | 09.11.2021 10:30:24    |  |  |
| Line                                                                                                    | Clause / Subclause Number | Clause / Subclause Title | Page                   |  |  |
| 4592                                                                                                    | 12                        | 4.4                      | 212                    |  |  |
| Abstract:<br>Documen                                                                                                    | t link missing            |                          |                        |  |  |
| <b>Description:</b> In Table 130 and Table 131 13.4.1 does not link to the clause. 11.3.1 and 11.4.4 do have proper links. |                           |                          |                        |  |  |
| Responses:<br>2021-09-17 KH editorial accepted, will be corrected 2021-10-01 CT accepted [Implementation]                  |                           |                          |                        |  |  |
| Tast.                                                                                                    |                           |                          |                        |  |  |

Test:

Compatibility: no impact

Attached Files:

| Origina | ntor                      | Company                  | Email               |
|---------|---------------------------|--------------------------|---------------------|
| Kellner | , Roman                   | Baumer Electric AG       | rkellner@baumer.com |
| Assign  | ee                        | Found in Version         | Fixed in Version    |
| Hacker  | nstraß, Kai               | V1.1.3                   |                     |
| ID      | State                     | Creation Date            | Last Changed        |
| 275     | Implementation            | 10.09.2021 06:36:18      | 09.11.2021 10:32:10 |
| Line    | Clause / Subclause Number | Clause / Subclause Title | Page                |
| 2821    | 10.3.2                    |                          | 145                 |

Reaction of older 1.1 masters on stricter block parametrization rules

#### Description:

From IO-Link specification 1.1.2 to 1.1.3 there was a change regarding reading parameters during a running block write.

\*\*\* In 1.1.2 this was allowed, from 1.1.3 on this is prohibited. The device should report "temporarily not available" at this point. \*\*\* We have noticed that various (probably older) PLCs/Master (Siemens, Beckhoff) get a problem with this, if the device strictly adheres to it. \*\*\* In the future, this can lead to problems with older systems (old PLCs/masters) where the sensors are replaced (which may then strictly adhere to 1.1.3). \*\*\* How does the community plan to avoid or solve such problems? Do PLCs/masters of old systems have to be upgraded to the new 1.1.3 IO-Link spec? \*\*\* We have currently solved this in our IO-Link software modules as a compiler switch IOLINK\_STRICT\_1\_1\_3 and will react tolerantly in our devices until further notice. \*\*\* Extension: the definition is made in Table 96, states Download\_2 and Upload\_3.

#### Responses

2021-09-10 CT this issue was addressed during the 1.1.3 implementation, the master implementation should not trigger this issue because the accesses are not generated within the master. It will be triggered by any application above the master, and nowadays result in unpredictable responses (depending on Device implementations). No changes planned. [Review] 2021-10-01 CT [Implementation]

| _ |   |   |   |   |
|---|---|---|---|---|
| Т | Δ | c | t | • |

Compatibility: no impact

## Attached Files:

| Originator |                           | Company                            | Email                     |
|------------|---------------------------|------------------------------------|---------------------------|
| Lindentha  | I, Hartmut                | Freiberufler (ehem. Pepperl+Fuchs) | HLindenthal.iol@gmail.com |
| Assignee   |                           | Found in Version                   | Fixed in Version          |
| Hackensti  | aß, Kai                   | V1.1.3                             |                           |
| ID         | State                     | Creation Date                      | Last Changed              |
| [CR276]    | Implementation            | 10.09.2021 11:40:39                | 03.01.2022 09:20:01       |
| Line       | Clause / Subclause Number | Clause / Subclause Title           | Page                      |
| 3075       | table 101                 |                                    |                           |

Clarify term 'Diagnosis and status' in table 101

## Description:

Clarify which parameters or functionalities are affected in detail. As well add in the keys, what '0' stands for.

Responses: 2021-11-02 CT More precise definition of parameter categories will not provide a final solution. The following explanation of the categories will be added. Diagnosis & Status: DeviceStatus, DetailledDeviceStatus; History recorder: E.g. Operating hours; Technology specific parameter: User settings regarding device functionality, AccessLocks; Identification/tags: E.g. ApplicationSpecificTag, FunctionTag, LocationTag. See attached document with proposed extension. The definition of "0" is handled in CR 287 [Implementation]

## Test:

Compatibility: no impact

#### Attached Files:

Filename Version Rev.Doc. Filesize [Byte] File Added CR 276 response.pdf [^] -54,689 03.01.2022

| Originator   |                           | Company                  | Email                  |
|--------------|---------------------------|--------------------------|------------------------|
| Westrik, Ola | af                        | Festo AG & Co.KG         | olaf.westrik@festo.com |
| Assignee     |                           | Found in Version         | Fixed in Version       |
| Hackenstra   | ß, Kai                    | V1.1.3                   |                        |
| ID           | State                     | Creation Date            | Last Changed           |
| [CR277]      | Implementation            | 16.09.2021 15:46:17      | 03.01.2022 09:21:21    |
| Line         | Clause / Subclause Number | Clause / Subclause Title | Page                   |
| 5736         | D                         | 2                        | 257                    |

Add specification for Device EventCode range 0x0001 .. 0x0FFF

# Description:

The EventCodes 0x0001 until 0x0FFF are completely missing in Table D.2, the should be either Reserved or Vendor Specific. Suggest to declare them Vendor Specific, there are already very large blocks Reserved.

#### Responses:

2021-10-29 CT missing definition, insert range and declare the events as "Reserved" as the IODD checker checks it already [Implementation]

#### Test:

Compatibility: no impact

# Attached Files:

Filename Version Rev.Doc. Filesize [Byte] File Added CR277 Response.pdf [^] - 107,688 03.01.2022

| Originator   |                           | Company                  | Email               |
|--------------|---------------------------|--------------------------|---------------------|
| Brauner, Dir | k                         | TMG                      | brauner@tmgte.de    |
| Assignee     |                           | Found in Version         | Fixed in Version    |
| Hackenstraß  | 3, Kai                    | V1.1.3                   |                     |
| ID           | State                     | Creation Date            | Last Changed        |
| [CR278]      | Implementation            | 18.09.2021 08:38:44      | 03.01.2022 09:23:02 |
| Line         | Clause / Subclause Number | Clause / Subclause Title | Page                |
| 5850         | E                         | 12                       | 269                 |

Byte offset in Table e.12 for PDInOut seems to be wrong

#### Description:

The byte offsets for the Output data entries for the servive PDInOut seem to be wrong. if there are no inputs, theOutputDataLength should be in Offset 5, but is defined as InputDataLength+6, so the minimum is 6. the offset seems to be one too high

## Responses:

2021-11-02 CT accepted. This change will harmonize the PDIn offset with Table E.10. Subsequent adaption also required. See attachment for details. [Implementation]

## Test:

Compatibility: no impact

# Attached Files:

Filename Version Rev.Doc. Filesize [Byte] File Added CR278 response.pdf [^] - 115,593 03.01.2022

| Originator          |                           | Company                  | Email                         |
|---------------------|---------------------------|--------------------------|-------------------------------|
| Schneider, Jonathan |                           | Balluff                  | Jonathan.Schneider@Balluff.de |
| Assignee            |                           | Found in Version         | Fixed in Version              |
| Hackensti           | aß, Kai                   | V1.1.3                   |                               |
| ID                  | State                     | Creation Date            | Last Changed                  |
| [CR279]             | Implementation            | 27.09.2021 08:05:41      | 03.01.2022 09:24:21           |
| Line                | Clause / Subclause Number | Clause / Subclause Title | Page                          |
| 5358                | Table B.10 / DS           |                          | 245                           |

Read behaviour of DS\_Command unclear

#### Description:

Reading behaviour of command is not defined. Maybe the last written command can be send to an read request - but what should be send on startup? There is no "INIT" or "INACTIVE" Value

# Responses:

2021-11-02 CT accepted, same behavior than MasterCommand / SystemCommand on DirectParameterPage. Copy text "A read operation returns unspecified values" from Note 1 of Table B.1 after line 5365 [Implementation]

## Test:

No

Compatibility: no impact

## Attached Files:

Filename Version Rev.Doc. Filesize [Byte] File Added CR279 response.pdf [^] - 115,293 03.01.2022

| Originator       |                           | Company                  | Email                    |
|------------------|---------------------------|--------------------------|--------------------------|
| Hackenstraß, Kai |                           | ifm prover GmbH          | kai.hackenstrass@ifm.com |
| Assignee         |                           | Found in Version         | Fixed in Version         |
| Hackenstraß, Kai |                           | V1.1.3                   |                          |
| ID               | State                     | Creation Date            | Last Changed             |
| [CR280]          | Implementation            | 30.09.2021 11:59:25      | 14.01.2022 12:08:18      |
| Line             | Clause / Subclause Number | Clause / Subclause Title | Page                     |
| 70               | 1                         |                          | 23                       |

Enhance scope content regarding extension of existing possibilities

#### Description:

Comment from IEC review: The actual description "... the delivery of diagnostic information from the Devices to the automation system." is not comprehensive of all the possible situations, as also measurement data can be transferred from the device to the automation system. Proposal toward IEC: "... towards a point-to-point communication link which extends binary information to complex data in both directions. This technology enables also the transfer of parameters to Devices and the delivery of diagnostic information from the Devices to the automation system."

## Responses:

2022-01-13 CT Final suggestion: "... towards a point-to-point communication link for the exchange of complex data in both directions. This technology also enables the transfer of parameters to or from Devices and the delivery of identification and diagnostic information from the Devices to the automation system." See also attachment [Implementation]

#### Test:

no impact

Compatibility: no impact

## Attached Files:

Filename Version Rev.Doc. Filesize [Byte] File Added

CR 280 response.pdf [^] - - 131,791 14.01.2022

|                                                                                    | Company                                                                                                    | Email                                                                                                    |  |  |  |
|------------------------------------------------------------------------------------|----------------------------------------------------------------------------------------------------|----------------------------------------------------------------------------------------------------|--|--|--|
| 3, Kai                                                                             | ifm prover GmbH                                                                                                    | kai.hackenstrass@ifm.com                                                                                                    |  |  |  |
|                                                                                    | Found in Version                                                                                                    | Fixed in Version                                                                                                    |  |  |  |
| 3, Kai                                                                             | V1.1.3                                                                                                    |                                                                                                    |  |  |  |
| State                                                                              | Creation Date                                                                                                    | Last Changed                                                                                                    |  |  |  |
| Implementation                                                                     | 30.09.2021 12:01:17                                                                                                    | 14.01.2022 12:08:55                                                                                                    |  |  |  |
| Clause / Subclause Number                                                          | Clause / Subclause Title                                                                                                    | Page                                                                                                    |  |  |  |
| 4.8                                                                                | 38                                                                                                    |                                                                                                    |  |  |  |
| Abstract:<br>Insert newline                                                        |                                                                                                    |                                                                                                    |  |  |  |
| Description: Comment from IEC review "Clause 13" should start with a new line.     |                                                                                                    |                                                                                                    |  |  |  |
| Responses:<br>2022-01-13 CT Accepted, will be changed accordingly [Implementation] |                                                                                                    |                                                                                                    |  |  |  |
| Test:                                                                              |                                                                                                    |                                                                                                    |  |  |  |
| Compatibility: no impact                                                           |                                                                                                    |                                                                                                    |  |  |  |
| Attached Files:                                                                    |                                                                                                    |                                                                                                    |  |  |  |
| No downloadable files available!                                                   |                                                                                                    |                                                                                                    |  |  |  |
|                                                                                    | State Implementation Clause / Subclause Number 4.8  ne : om IEC review "Clause 13" should : CT Accepted, will be changed accord ty: no impact les: | ifm prover GmbH  Found in Version  V1.1.3  State  Creation Date  Implementation  30.09.2021 12:01:17  Clause / Subclause Number  Clause / Subclause Title  4.8  38  The  CT Accepted, will be changed accordingly [Implementation]  ty: no impact  Ies: |  |  |  |

| Originator |                           | Company                  | Email                    |
|------------|---------------------------|--------------------------|--------------------------|
|            |                           | ifm prover GmbH          | kai.hackenstrass@ifm.com |
| Assignee   |                           | Found in Version         | Fixed in Version         |
| Hackenstra | ß, Kai                    | V1.1.3                   |                          |
| ID         | State                     | Creation Date            | Last Changed             |
| [CR282]    | Implementation            | 30.09.2021 12:17:03      | 14.01.2022 12:09:56      |
| Line       | Clause / Subclause Number | Clause / Subclause Title | Page                     |
| 598        | 5.2.1                     |                          | 39                       |

Clarification of Inactive state of Device

## Description:

Comment from IEC review: The contents of the figure 80 violates the Devices's physical layer primitive "The Device shall always be able to detect a wake up". Proposal toward IEC: Extend line 598 by "... except that there is no 'static' inactive state." Which means that the inactive state is just an intermediate state during power-up of the Device. Figure 80 should be corrected in 2 points ... SM\_SetDevcieMode(SIO) can only result in PL\_SetMode(DI | DO) but not in inactive. See attached fig 80 proposal.

## Responses:

2022-01-13 CT Final suggestion: "... shall always be able to detect a wake up except during a permanent inactive state" in 5.2.1, 4th paragraph. Will delete INACTIVE in Figure 80 two times, see attachment. [Implementation]

| Т | ^ | • | ٠ |  |
|---|---|---|---|--|
|   | c | Э | ι |  |

Compatibility: no impact

## Attached Files:

Filename Version Rev.Doc. Filesize [Byte] File Added CR 282 response.pdf [^] - - 197,548 14.01.2022 Figure 80 proposal.pdf [^] - - 49,826 30.09.2021

| Originator |                           | Company                  | Email                    |
|------------|---------------------------|--------------------------|--------------------------|
| Hackensti  | aß, Kai                   | ifm prover GmbH          | kai.hackenstrass@ifm.com |
| Assignee   |                           | Found in Version         | Fixed in Version         |
| Hackensti  | aß, Kai                   | V1.1.3                   |                          |
| ID         | State                     | Creation Date            | Last Changed             |
| [CR283]    | Implementation            | 30.09.2021 12:22:42      | 14.01.2022 12:10:40      |
| Line       | Clause / Subclause Number | Clause / Subclause Title | Page                     |
| 1726       | 7.3.6.3                   |                          | 91                       |

Clarification of term in Master ISDU state machine

#### Description:

Comment from IEC review: Undefined term "ISDU\_BUSY" is used in term ResponseStart (Table 53). According to Table 54, "OD.cnf with not "busy" indication (see Table A.14)" is suitable to explain "ResponseStart". Proposal toward IEC: accpeted

## Responses:

2022-01-13 CT Suggest changing to: "OD.cnf without "busy" indication (see Table A.14)" in "Internal Items" of Table 53, see attachment [Implementation]

## Test:

non impact

Compatibility: no impact

#### Attached Files:

Filename Version Rev.Doc. Filesize [Byte] File Added CR 283 response.pdf [^] - 18,861 14.01.2022

| Originator       |                           | Company                  | Email                    |
|------------------|---------------------------|--------------------------|--------------------------|
|                  |                           | ifm prover GmbH          | kai.hackenstrass@ifm.com |
| Assignee         |                           | Found in Version         | Fixed in Version         |
| Hackenstraß, Kai |                           | V1.1.3                   |                          |
| ID               | State                     | Creation Date            | Last Changed             |
| [CR284]          | Implementation            | 30.09.2021 12:30:17      | 14.01.2022 12:11:22      |
| Line             | Clause / Subclause Number | Clause / Subclause Title | Page                     |
| 1665             | 7.3.5.2                   |                          | 87                       |

Missing transition from isdu to command handler

Comment from IEC review: In Fig 48 a transition is needed from "ISDU\_1" state to "Command\_2" state when DL\_Write\_DEVICEMODE service is requested. Proposal toward IEC: Change DL\_Control as Trigger of T3 into "DeviceControl" and add internal item "DeviceControl" as DL\_Control.req or DL\_Write.req\_DEVICEMODE

## Responses:

2022-01-13 CT Accepted and will be change to new transition T14 in Table 50, see attachment with new figure and table [Implementation]

#### Test:

no impact

Compatibility: no impact

#### Attached Files:

Filename Version Rev.Doc. Filesize [Byte] File Added CR 284 response.pdf [^] -138,197 14.01.2022

| Originator       |                           | Company                  | Email                    |
|------------------|---------------------------|--------------------------|--------------------------|
| Hackenstraß, Kai |                           | ifm prover GmbH          | kai.hackenstrass@ifm.com |
| Assignee         |                           | Found in Version         | Fixed in Version         |
| Hackenstraß, Kai |                           | V1.1.3                   |                          |
| ID               | State                     | Creation Date            | Last Changed             |
| [CR285]          | Implementation            | 30.09.2021 12:34:00      | 14.01.2022 12:11:56      |
| Line             | Clause / Subclause Number | Clause / Subclause Title | Page                     |
| 2202             | 8.3.4                     |                          | 116                      |

incorrect service used

# Description:

Comment from IEC review: Wrong service primitive is used in figure 68. Proposal: DL\_PDInputTransport\_ind() is needed to be used instead of DL\_PDInputTransport\_req(). Proposal toward IEC: Accepted

Responses: 2022-01-13 CT Accepted and changed, see attachment [Implementation]

Test: no impact

Compatibility: no impact

Attached Files:

Filename Version Rev.Doc. Filesize [Byte] File Added CR 285 response.pdf [^] -164,560 14.01.2022

| 0-1-1            | Originatus Company Fundi  |                          |                          |  |
|------------------|---------------------------|--------------------------|--------------------------|--|
| Originator       |                           | Company                  | Email                    |  |
| Hackenstraß, Kai |                           | ifm prover GmbH          | kai.hackenstrass@ifm.com |  |
| Assignee         |                           | Found in Version         | Fixed in Version         |  |
| Hackenstra       | ıß, Kai                   | V1.1.3                   |                          |  |
| ID               | State                     | Creation Date            | Last Changed             |  |
| [CR286]          | Implementation            | 30.09.2021 12:42:45      | 14.01.2022 12:12:50      |  |
| Line             | Clause / Subclause Number | Clause / Subclause Title | Page                     |  |
| 2457             | 9.2.3.3                   |                          | 128                      |  |

Unclear system behavior if RDID equals CDID

# Description:

Comment from IEC review: In figure 75 it is not clarified which state to be reached when RDID = CDID. Proposal toward IEC: Add decision according proposal in Figure 75, see attached proposal

#### Responses:

2022-01-13 CT Accepted, missing exit for equality of DID added and changed accordingly, see attached response [Implementation]

#### Test:

Compatibility: no impact

# Attached Files:

Filename Version Rev.Doc. Filesize [Byte] File Added

CR 286 response.pdf [^] - - 118,653 14.01.2022

Figure 75 proposal.pdf [^] - 44,318 30.09.2021

| Originator |                           | Company                  | Email                    |
|------------|---------------------------|--------------------------|--------------------------|
| Hackenstra | ß, Kai                    | ifm prover GmbH          | kai.hackenstrass@ifm.com |
| Assignee   |                           | Found in Version         | Fixed in Version         |
| Hackenstra | ß, Kai                    | V1.1.3                   |                          |
| ID         | State                     | Creation Date            | Last Changed             |
| [CR287]    | Implementation            | 30.09.2021 12:46:05      | 14.01.2022 12:13:28      |
| Line       | Clause / Subclause Number | Clause / Subclause Title | Page                     |
| 3075       | 10.7.1                    |                          | 156                      |

Definition of "0" insufficient

Description:

Comment from IEC review: in table 101 the meaning of "0" is not clear. Proposal toward IEC: Add key "0" with "The numerical parameter or list of parameters contain a zero"

Responses: 2022-01-13 CT Accepted, changed as proposed, see attachment [Implementation]

Test: no impact

Compatibility: no impact

Attached Files:

Filename Version Rev.Doc. Filesize [Byte] File Added CR 287 response.pdf [^] -141,439 14.01.2022

| Originator |                           | Company                  | Email                    |
|------------|---------------------------|--------------------------|--------------------------|
| Hackenstra | ß, Kai                    | ifm prover GmbH          | kai.hackenstrass@ifm.com |
| Assignee   |                           | Found in Version         | Fixed in Version         |
| Hackenstra | ß, Kai                    | V1.1.3                   |                          |
| ID         | State                     | Creation Date            | Last Changed             |
| [CR288]    | Implementation            | 30.09.2021 12:52:54      | 14.01.2022 12:14:07      |
| Line       | Clause / Subclause Number | Clause / Subclause Title | Page                     |
| 5242       | B.1.4                     |                          | 239                      |

Explanation of term OPERATE-M-sequence type missing

#### Description:

Comment from IEC review: In figure B.3 there is no explanation on values for bits 1 to 3. Proposal toward IEC: The used term "OPERATE M-sequence type" is referenced in the tables as "OPERATE M-sequence code". Remove different naming and use "OPERATE M-sequence code" only. The meaning is defined in the first sentence. The explicit coding is placed in the referenced tables A.9 and A.10. In any case correct different terms by proposal. Same applies to PREOPERATE M-sequence type.

# Responses:

2022-01-13 CT Accepted, changes in Figure B.3 accordingly, see attachment [Implementation]

# Test:

no impact

Compatibility: no impact

## Attached Files:

Filename Version Rev.Doc. Filesize [Byte] File Added
CR 288 response.pdf [^] - 63,678 14.01.2022

256

| Originator |                           | Company                  | Email                    |
|------------|---------------------------|--------------------------|--------------------------|
| Hackenstra | ոß, Kai                   | ifm prover GmbH          | kai.hackenstrass@ifm.com |
| Assignee   |                           | Found in Version         | Fixed in Version         |
| Hackenstra | ıß, Kai                   | V1.1.3                   |                          |
| ID         | State                     | Creation Date            | Last Changed             |
| [CR289]    | Implementation            | 30.09.2021 13:13:49      | 14.01.2022 12:15:01      |
| Line       | Clause / Subclause Number | Clause / Subclause Title | Page                     |

## Abstract:

5694

Explanation of inconsistent DS data is missing

See CR 237 at first, this handles the addition of this ErrorType. Comment from IEC review: There is no explanation about "Inconsistent DS data" Put the explanation about "Inconsistent DS data" after line 5716. Proposal toward IEC: Insert "C.4.XX This ErrorType shall be used if the requested SMI service provides data not applicable according the configuration of the port or the connected Device."

Responses: 2022-01-13 CT Accepted, inserted clause C.4.11 according CR 237 content, see attachment [Implementation]

### Test:

Compatibility: no impact

C.4.1

## Attached Files:

Filename Version Rev.Doc. Filesize [Byte] File Added CR 289 response.pdf [^] -14.01.2022 21,538

| Originato |                           | Company                            | Email                     |
|-----------|---------------------------|------------------------------------|---------------------------|
| Lindentha | l, Hartmut                | Freiberufler (ehem. Pepperl+Fuchs) | HLindenthal.iol@gmail.com |
| Assignee  |                           | Found in Version                   | Fixed in Version          |
| Hackenst  | raß, Kai                  | V1.1.3                             |                           |
| ID        | State                     | Creation Date                      | Last Changed              |
| [CR294]   | Implementation            | 23.11.2021 23:51:12                | 03.12.2021 14:19:17       |
| Line      | Clause / Subclause Number | Clause / Subclause Title           | Page                      |
| 4927      | table A.10                |                                    |                           |

Missing M-sequence codes for interleaved mode - backward compatibility issue?

#### Description:

The Operate M-sequence codes for transmission in interleaved mode have been removed for verion V1.1.3. These options still were present in V1.1.2 (see CR #116). However, there are currently devices on the market using this tranmission mode (e.g. M-Sequence capability = 0x01, 3 bytes process data in, 1 byte process data out). With the specification V1.1.3 interoparbility between masters according V1.1.3 and these existing devices according V1.1.2 cannot be guaranteed. Proposal -> Add a note that although devices shall only be implemented according to table A.10, masters still should support the full range of M-sequences according table A.10 in IO-Link V1.1.2.

### Responses:

2021-12-02 CT accepted, see proposal for definition. Table A.10 does not distinguish between Device and Master requirements, this CR clarifies the difference. [Review] 2021-12-02 CT After discussion, new proposal will be set up. Test possibilities will be checked within the Test WG. Extending IODD business checker logic to prevent V1.1.3 Devices using this combination. [Implementation]

### Test:

Compatibility: not compatible

## Attached Files:

Filename Version Rev.Doc. Filesize [Byte] File Added

CR 294 response.pdf [^] - 113,044 03.12.2021

| Originator   |                           | Company                  | Email               |
|--------------|---------------------------|--------------------------|---------------------|
| Brauner, Dir | k                         | TMG                      | brauner@tmgte.de    |
| Assignee     |                           | Found in Version         | Fixed in Version    |
| Hackenstraß  | 3, Kai                    | V1.1.3                   |                     |
| ID           | State                     | Creation Date            | Last Changed        |
| [CR295]      | Implementation            | 29.11.2021 12:35:00      | 03.01.2022 09:26:02 |
| Line         | Clause / Subclause Number | Clause / Subclause Title | Page                |
| 5164         | A                         | 6.2                      | 234                 |

Instance DL is missing for Event coding

The legacy devices will use the event code 0x5200 with Mode Error, Single Shot and Instance DL for abort of a service. The appropriate table is missing the coding of the DL value (2) - add value for DL as in specification 1.1.2 - add hint that it is used only by legacy devices

Responses: 2021-12-02 CT agreed, see proposal for final solution. [Implementation]

Compatibility: no impact

Attached Files:

Filename Version Rev.Doc. Filesize [Byte] File Added CR 295 response.pdf [^] -113,329 03.01.2022

| Originator   |                           | Company                  | Email               |
|--------------|---------------------------|--------------------------|---------------------|
| Kellner, Ror | nan                       | Baumer Electric AG       | rkellner@baumer.com |
| Assignee     |                           | Found in Version         | Fixed in Version    |
| Hackenstra   | 3, Kai                    | V1.1.3                   |                     |
| ID           | State                     | Creation Date            | Last Changed        |
| [CR296]      | Implementation            | 17.12.2021 13:09:11      | 10.06.2022 08:01:32 |
| Line         | Clause / Subclause Number | Clause / Subclause Title | Page                |
|              | see description           |                          |                     |

#### Abstract.

Page 1 parameter have ambiguous classifications resulting in unclear defined behavior on device id change after factory reset

## Description:

ISSUE 1 ====== Page 1 parameter have ambiguous classifications into classes - Communication parameters dentification parameters - Communication control - Identification Communication parameters -------Line 2436 Table 86 ...communication parameters from Direct Parameter Page 1 (0x02 to 0x06)... Line 2531 ...communication parameters... (SupportedSIOMode, SupportedTransmissionrate, MinCycleTime, M-sequence Capability, RevisionID (RID), ProcessDataIn, ProcessDataOut) Line 2579 ...communication parameters... (CurrentMode, MasterCycleTime, M-sequence Capability, RevisionID (RID), ProcessDataIn, ProcessDataOut) Line 2645 ...communication parameters... (VendorID (VID), DeviceID (DID), FunctionID (FID)) Line 2721 Table 95 ...communication parameter (Direct Parameter page 1, addresses 0x02 to 0x06)... Line 3106 ...communication parameter (see Direct Parameter page 1 in Table B.1)... Line 5304 The communicatión parameters MinCycleTime, M-sequence Capability, Process Data In and Process Data Out... Identification parameters ------ Line 2436 Table 86 ...identification parameters from Direct Parameter Page 1 (0x07 to 0x0D)... Line 2623 ...identification parameter... (VendorID (VID), DeviceID (DID), FunctionID (FID)) Direct Parameter page parameter and correct the other locations accordingly. ISSUE 2 ====== In table 101 (line 3075), the device shall initiate a restart of the communication when the COM parameters are affected by factory reset. Dependent on what page 1 indexes are considered a COM parameter (to be clear, also here the one defined term should be used and not an abbreviation) the communication will or will not restarted on a Device ID change on factory reset. A restart of the communication is required on a change of the device id as consequence of a factory reset to have master and device aligned to each other. Otherwise the master thinks to talk to device id X while the device runs as device id Y. Proposal \*\*\*\*\*\* Add ... or identification parameters ... in (dependent on how ISSUE 1 is solved) \*\* Table 101 (Line 3075). Additionally, use "communication" instead of "COM" (see issue 1 above) to not confuse the reader. The corresponding cell in Table 101: Restart triggered by Device if active communication parameters or identification parameters differ from default

### Responses:

2022-01-13 CT Accepted in principle. Issue 2 is separated into CR 298. The definition and usage of the different types of parameters is not consistent. Rework of all instances will take time and is postponed to the next version. In general, do not stress the terms communication and identification parameters but check consistency of the usage of the words. DB will provide check of usage [in progress] 2022-01-26 KH added proposal based on input from DB [Review] CT 2022-03-03 Proposal accepted, see attachments "CR 296 response.pdf" [Implementation]

### Test:

Compatibility: no impact

### Attached Files:

| Filename                                                | Version | n Rev.Doc | . Filesize [Byte | ] File Added |
|---------------------------------------------------------|---------|-----------|------------------|--------------|
| CR 296 response.pdf [^]                                 | -       | -         | 242,855          | 10.06.2022   |
| CR 296 Input by DB.pdf [^]                              | -       | -         | 78,847           | 31.03.2022   |
| AmbiguousPage1ParamClassRestartComOnDevIdChange.txt [^] | ] -     | -         | 2,959            | 17.12.2021   |

| $\sim$ | $\sim$ |  |
|--------|--------|--|
|        |        |  |
|        |        |  |

| Originator |                           | Company                            | Email                     |
|------------|---------------------------|------------------------------------|---------------------------|
| Originator |                           | Company                            | Liliali                   |
| Lindentha  | I, Hartmut                | Freiberufler (ehem. Pepperl+Fuchs) | HLindenthal.iol@gmail.com |
| Assignee   |                           | Found in Version                   | Fixed in Version          |
| Hackensti  | aß, Kai                   | V1.1.3                             |                           |
| ID         | State                     | Creation Date                      | Last Changed              |
| [CR297]    | Implementation            | 11.01.2022 13:29:44                | 28.02.2022 07:35:52       |
| Line       | Clause / Subclause Number | Clause / Subclause Title           | Page                      |
|            | 10.10.1                   |                                    |                           |

Clarification of dependency Device Status and Detailed Device Status #2

#### Description:

CR #270 already requests a clear description of interconnection between Device Status and Detailed Device Status. The current response still does not clarify all aspects. Discussion and request from the test team: any pending event (error or warning) shall always lead to a Device Status > 0. Means, if the Device Status is > 0 there is as well an event entry in Detailed Device Status. If Device Status is = 0, the Detailed Device Status is empty and no event is pending.

# Responses:

2022-01-13 CT Discussion on Event usage with DeviceStatus = 0. Information of system providers: the expectation of the system when receiving an event is, that the Device is no longer operating correctly, means DeviceStatus <> 0. Further information will be provided on necessity of Events with DeviceStatus = 0. 2022-02-03 CT Feedback from group, there is no necessity to allow warnings and errors with DeviceStatus = 0. Clarification needed to emphasize the expectation, that any appearing event (waring or error) shall change the DeviceStatus > 0, see proposal in attachment [Implementation]

#### Test:

Compatibility: upward compatible

### Attached Files:

Filename Version Rev.Doc. Filesize [Byte] File Added CR 297 repsonse.pdf [^] - 41,333 28.02.2022

| Originator   |                           | Company                  | Email               |
|--------------|---------------------------|--------------------------|---------------------|
| Kellner, Ror | man                       | Baumer Electric AG       | rkellner@baumer.com |
| Assignee     |                           | Found in Version         | Fixed in Version    |
| Hackenstral  | 3, Kai                    | V1.1.3                   |                     |
| ID           | State                     | Creation Date            | Last Changed        |
| [CR298]      | Implementation            | 14.01.2022 08:12:23      | 28.02.2022 07:33:44 |
| Line         | Clause / Subclause Number | Clause / Subclause Title | Page                |
| 3075         | 10.7.1                    |                          | 156                 |

Unclear trigger of communication restart after Restore factory settings

#### Description:

This CR is derived from CR 296 and handles the insufficient defined triggers for a restart during Restore factory settings. Please define the triggers.

## Responses:

2022-01-13 CT Accepted in principle. Table 101 cannot handle the complex reason, the correct and extended description is already defined in 10.7.4. Table 101 will be updated to just contain a link to 10.7.4 while 10.7.4 will be optimized in text. See COM behavior at Restore factory settings in attachment [Implementation]

### Test:

Compatibility: no impact

# Attached Files:

Filename Version Rev.Doc. Filesize [Byte] File Added CR 298 response.pdf [^] - 126,943 28.02.2022

| Originator |                           | Company                  | Email                        |
|------------|---------------------------|--------------------------|------------------------------|
| Metzger, C | Christian                 | Balluff GmbH             | christian.metzger@balluff.de |
| Assignee   |                           | Found in Version         | Fixed in Version             |
| Hackenstra | aß, Kai                   | V1.1.3                   |                              |
| ID         | State                     | Creation Date            | Last Changed                 |
| [CR299]    | Implementation            | 15.02.2022 09:34:20      | 12.08.2022 13:24:36          |
| Line       | Clause / Subclause Number | Clause / Subclause Title | Page                         |
| 2998       | 10.6.2                    |                          | 154                          |

#### Abstract.

Backward Compatability is defined for every constellation except for compatibility to devices with different baud rate. but in reality there are such cases.

#### Description:

The reason why this is an exception seems, that the compatibility mode switch in masters only restarts at startup but not in establishcom phase. But we should not think what is not possible because it does not fit to the standard - we should think about what use cases should be covered and how we could handle that... In that case there are different possibilites to make this working: 1. extend compatibility switch sequence to: if a switch did not work the master can try again starting at establishcom 2. the device is allowed to stop the communication to enfporce a new establishement of the communication in explicitly this case. As this in in startup/preoperate phase it will not cause any "connection lost" messaage to the PLC. I guess second solution is more easy! and will not affect master implementations.

#### Responses

CT 2022-03-03 The issue arises in all Devices with updated hardware (COM3 capable). These Devices are not able to provide a compatibility to older Devices which use COM2. Furthermore the new DeviceID is now stored in the Device and will change only once during first startup, this will reduce the impact on the system. Nevertheless the system may invoke a ComLost while switching to the compatibility mode, if the Master does not suppress all errors during startup. This will occur after replacing a Device or at first communication start of the system. There will be customer, who will complain about this "faulty" behavior. Possibility 1: accept ComLost in this case? implementation Possibility 2: change state machine to cover the com loss in this specific transition? deferred Possibility 3: add requirement for Masters to suppress detailed errors during startup (IOL, SMI, GW), but this doesn't help in existing installations? separate CR although for other issues Prepare proposal for clause 10.6.2 and define intended behavior in detail [Further input] 2022-05-05 CT discussion on procedure definition, see attachment "CR299 first approach 2022-05-05.pdf" 2022-06-06 KH Change proposal, see attached document" CR299 response.pdf", contained changes: 1. Remove bracket in last sentence of 10.6.2 \*\*\* 2. Insert T14 in Fig 81 to allow transmission rate switching with new communication startup. The master behavior remains unchanged. Created change request CR 312 to master behavior during early phases [Review of team] 2022-07-07 CT Agreed on proposal [Implementation]

| т | ^ | - | ٠ |   |
|---|---|---|---|---|
| • | c | Э | L | • |

Compatibility: no impact

# Attached Files:

Filename Version Rev.Doc. Filesize [Byte] File Added

CR299 response.pdf [^] - 87,954 12.08.2022

| Originator    |                           | Company                  | Email                 |
|---------------|---------------------------|--------------------------|-----------------------|
| Hornung, Ralf |                           | Hilscher                 | rhornung@hilscher.com |
| Assignee      |                           | Found in Version         | Fixed in Version      |
| Hackenstra    | ß, Kai                    | V1.1.3                   |                       |
| ID            | State                     | Creation Date            | Last Changed          |
| [CR300]       | Implementation            | 15.02.2022 11:04:56      | 12.08.2022 13:22:28   |
| Line          | Clause / Subclause Number | Clause / Subclause Title | Page                  |
|               | Annex G                   |                          |                       |

Wrong ArgBlockLength on empty DS

Description:
CR ID 236 and Corrigendum 4.14 defines an ArgBlockLength of 12. The ArgBlock length need to be 14 (ArgBlockID (2) + Empty Header (12))

# Responses:

CT 2022-03-03 agreed, the ArgBlockLength covers the ArgBlockID and the ArgBlock iself, as also stated in E.6. Proposal: state after G.2, that the header shall be provided. 2022-06-06 KH Proposal: insert "In case of an empty DS data object, the header shall be available, but contains zeros." Right below Table G.2, see "CR 300 response.pdf" [Review by team] 2022-07-07 CT Agreed on proposal [Implementation]

## Test:

Compatibility: no impact

### Attached Files:

Filename Version Rev.Doc. Filesize [Byte] File Added CR 300 response.pdf [^] -30,048 12.08.2022

| Originator      |                           | Company                  | Email                  |
|-----------------|---------------------------|--------------------------|------------------------|
| Walther, Marcus |                           | ifm ecomatic             | marcus.walther@ifm.com |
| Assignee        |                           | Found in Version         | Fixed in Version       |
| Hackenstra      | aß, Kai                   | V1.1.3                   |                        |
| ID              | State                     | Creation Date            | Last Changed           |
| [CR301]         | Implementation            | 21.02.2022 13:08:29      | 31.03.2022 07:09:56    |
| Line            | Clause / Subclause Number | Clause / Subclause Title | Page                   |
| 4799            | A.1.5                     |                          | 219                    |
| Abstract:       |                           |                          |                        |

Abstract: A sentence could lead to misunderstandings

Description:

In line 4799 it should be clarified that devices with "only output Process Data" are meant.

Responses: CT 2022-03-03 accepted, see attachment. [Implementation]

Test:

Compatibility: no impact

Attached Files:

Filename Version Rev.Doc. Filesize [Byte] File Added

CR 301 proposal.pdf [^] -105,138 31.03.2022

| Originator        |                           | Company                  | Email                   |
|-------------------|---------------------------|--------------------------|-------------------------|
| Witte, Franz-Otto |                           | TEConcept GmbH           | otto.witte@teconcept.de |
| Assignee          |                           | Found in Version         | Fixed in Version        |
| Hackenstra        | ß, Kai                    | V1.1.3                   |                         |
| ID                | State                     | Creation Date            | Last Changed            |
| [CR303]           | Implementation            | 09.03.2022 16:28:38      | 10.06.2022 08:04:55     |
| Line              | Clause / Subclause Number | Clause / Subclause Title | Page                    |
| 5979              | E.6                       |                          | 266                     |

Wrong values in DS\_Data

## Description:

Table E.6 row 3 "Values" - 1 to 2x2^10+12. Obviously the length is of the Datastorage-Object is meant here. Values are 0 to 0xff. But the length is 12 + 2\*2^10. In case of an empty DS object, the length would be 12 and not 13. This information should be added to the SMI\_DSToParServ (Table 110) or SMI\_ParServToDS (Table 111).

### Responses:

2022-05-05 CT accepted in principle, in case of an empty data storage, the parameter size is 0 plus header of 12. Change Values to: "0 + 2\*2^10" see attachment "CR303.pdf" [Implementation]

### Test:

Compatibility: no impact

## Attached Files:

Filename Version Rev.Doc. Filesize [Byte] File Added CR303.pdf [^] - 122,209 10.06.2022

| Originator         |                           | Company                  | Email                        |
|--------------------|---------------------------|--------------------------|------------------------------|
| Metzger, Christian |                           | Balluff GmbH             | christian.metzger@balluff.de |
| Assignee           |                           | Found in Version         | Fixed in Version             |
| Hackenstra         | ß, Kai                    | V1.1.3                   |                              |
| ID                 | State                     | Creation Date            | Last Changed                 |
| [CR305]            | Implementation            | 28.03.2022 19:02:28      | 12.08.2022 13:20:49          |
| Line               | Clause / Subclause Number | Clause / Subclause Title | Page                         |
| 2924               | 10.4.2                    |                          | 151                          |

Transition missing in DS State Machine

From logical point of view there is no reason to have a "break" self-transition in "Idle" in parameter manager state machine while there is none in DS state machine. I guess it would make it more stable to allow a break any time, because if a master runs out of sync it will try a break but maybe it will not work. Propsal: Add Transition next to T11 for DS\_Break command

Responses:
2022-05-05 CT Discussion on reaction of triggers not handled by the state machine. A proposal on reaction of missing
The reaction should be like T20 in Fig 86. Proposal see actions, triggered by unexpected commands will be prepared. The reaction should be like T20 in Fig 86. Proposal see attachment "CR305\_proposalCHM.pdf" [Review] 2022-06-06 KH updated proposal: no change in the state machine, add handling of unhandled DS\_Commands in the state descriptions of DS\_Locked\_1 and DS\_Idle\_2, see proposal "CR 305 response.pdf". [Review of team] 2022-07-07 CT Agreed on proposal [Implementation]

#### Test:

Compatibility: no impact

## Attached Files:

| Filename                 | Vers        | ion Rev.I | Doc. Filesize [By | te] File Added |
|--------------------------|-------------|-----------|-------------------|----------------|
| CR 305 response.pdf [^]  | -           | -         | 30,323            | 12.08.2022     |
| CR305_proposalCHM.pdf [^ | <b>\]</b> - | -         | 136,286           | 12.08.2022     |

| Originator    |                           | Company                  | Email                 |
|---------------|---------------------------|--------------------------|-----------------------|
| Hornung, Ralf |                           | Hilscher                 | rhornung@hilscher.com |
| Assignee      |                           | Found in Version         | Fixed in Version      |
| Hackenstra    | ß, Kai                    | V1.1.3                   |                       |
| ID            | State                     | Creation Date            | Last Changed          |
| [CR306]       | Implementation            | 05.04.2022 15:53:28      | 12.08.2022 13:17:35   |
| Line          | Clause / Subclause Number | Clause / Subclause Title | Page                  |
| 4439          |                           |                          |                       |

Dev-Com Flag at PQI unclear

## Description:

With the changes of IOL-Corrigendum 2020 (chapter 4.4) the PortStatusInfo PreOperate is removed and replaced by NOT AVAILABLE. Dev-Com Flag is defined to be set when communication is at PreOperate or Operate state. PQI with Communication set and PortStatusInfo with NOT AVAILABLE seems to be inconsistent.

### Responses:

2022-05-05 CT discussion on meanings ... DevCom indicates the operating state of the port / device according definition in 11.7.2.1 DevCom. PreOperate will be removed in definition. See proposal "CR 306 response.pdf" [Implementation] Check for correct insertion of port status diag entries by SM Mode handler, especially regarding test specification, checked (KH 2022-06-06). [Review] 2022-07-07 CT Agreed on proposal [Implementation]

| Т | _ | • | ٠ |  |
|---|---|---|---|--|
|   | c | Э | ι |  |

Compatibility: no impact

## Attached Files:

Filename Version Rev.Doc. Filesize [Byte] File Added

CR 306 response.pdf [^] - 114,921 12.08.2022

| Originator   |                           | Company                  | Email                  |
|--------------|---------------------------|--------------------------|------------------------|
| Westrik, Ola | af                        | Festo AG & Co.KG         | olaf.westrik@festo.com |
| Assignee     |                           | Found in Version         | Fixed in Version       |
| Hackenstra   | ß, Kai                    | V1.1.3                   |                        |
| ID           | State                     | Creation Date            | Last Changed           |
| [CR307]      | Implementation            | 26.04.2022 13:55:31      | 10.06.2022 09:07:35    |
| Line         | Clause / Subclause Number | Clause / Subclause Title | Page                   |
| 5239         | В                         | 1.3                      | 238                    |

Table B.3 shows MinCycleTime shall be 0,4 ms or greater but the referenced value is only a recommendation.

The note refers to A.3.7, but A.3.7 lists recommended MinCycleTimes for Type\_2\_1 only. There does not seem to be a specification that says: do not use 0,3 ms. Suggest to explicitly state 0,1 .. 0,3 as reserved.

Responses: 2022-05-05 CT accepted in principle. No change on minimum cycle time of 0.4 ms. The note in Table B.3 should be removed, because the calculation would allow shorter cycle times, but the restriction is based on other considerations and will not be changed. [Implementation]

### Test:

no impact

Compatibility: no impact

### Attached Files:

Filename Version Rev.Doc. Filesize [Byte] File Added CR307.pdf [^] -111,584 10.06.2022

| Originator    |                           | Company                  | Email                  |  |  |  |
|---------------|---------------------------|--------------------------|------------------------|--|--|--|
| Westrik, Olaf |                           | Festo AG & Co.KG         | olaf.westrik@festo.com |  |  |  |
| Assignee      |                           | Found in Version         | Fixed in Version       |  |  |  |
| Hackenstraß   | , Kai                     | V1.1.3                   |                        |  |  |  |
| ID            | State                     | Creation Date            | Last Changed           |  |  |  |
| [CR308]       | Implementation            | 26.04.2022 14:00:47      | 02.11.2022 14:45:21    |  |  |  |
| Line          | Clause / Subclause Number | Clause / Subclause Title | Page                   |  |  |  |
| 5234          | В                         | 1.3                      | 238                    |  |  |  |

It is not specified which MasterCycleTime shall be used when the MinCycleTime is not possible.

# Description:

In B.1.3 it is specified which calculation the master shall perform when No MinCycleTime ("0") is send by Device. There is no statement to the calculation to perform when in send MinCycleTime is too small. Suggest to use the same calcation as for No MinCycleTime (worst-case TA and T2).

Responses: 2022-05-05 CT accepted in principle. Input from testing group, add or adapt paragraph with same calculation rule as MinCycle "0" in case the provided MinCycleTime is smaller than the calculated best case M-sequence timing. Place CR (ID 94) to test system to check MinCycleTime of Device vs best case M-sequence timing based on M-sequence type, t1 = 0, t2 = 0, tA = 1, tidle = 0. [Review] 2022-06-06 KH Proposal for change of CycleTime handling in case of invalid contents, see "CR 308 response.pdf". 2022-07-07 CT change line 5294 of proposal from "cycle time" to "M-sequence timing" [Review by team] 2022-09-01 CT: remove check for invalid time base encoding "11". No check necessary and would require additional features in the Master. Wordings slightly changed, see final proposal. [Implementation]

## Test:

Compatibility: no impact

### Attached Files:

Version Rev.Doc. Filesize [Byte] File Added Filename CR 308 response.pdf [^] -122,590 02.11.2022

| Originator    |                           | Company                  | Email               |
|---------------|---------------------------|--------------------------|---------------------|
| Brauner, Dirk |                           | TMG                      | brauner@tmgte.de    |
| Assignee      |                           | Found in Version         | Fixed in Version    |
| Hackenstraß   | 3, Kai                    | V1.1.3                   |                     |
| ID            | State                     | Creation Date            | Last Changed        |
| [CR309]       | Implementation            | 31.05.2022 10:50:38      | 23.08.2022 08:48:55 |
| Line          | Clause / Subclause Number | Clause / Subclause Title | Page                |
| 5743          | D                         | 3                        | 259                 |

Abstract: Change description for events in Table D.2

## Description:

The description of Event 0x180C and 0x180D should be extended so that's clear that they are Data Storage Events, too. Otherwise someone could think that 0x180B will be used instead of 0x180C/D Proposal: Backup inconsistency – upload fault Trigger: SMI\_PortEvent (0x180C) by DS\_Fault (Upload\_Fault) and Backup inconsistency – download fault Trigger: SMI\_PortEvent (0x180D) by DS\_Fault (Download\_Fault)

Responses:
2022-06-06 KH, accepted in principle, definition of trigger added to the EventCodes, see Proposal "CR 309 response.pdf" [Review by team] 2022-07-07 CT Agreed on proposal [Implementation]

## Test:

Compatibility: no impact

# Attached Files:

Filename Version Rev.Doc. Filesize [Byte] File Added 32,056 CR 309 responses.pdf [^] -23.08.2022

| Originator          |                           | Company                        | Email                        |
|---------------------|---------------------------|--------------------------------|------------------------------|
| Ottenbacher, Thomas |                           | Leuze electronic GmbH + Co. KG | thomas.ottenbacher@leuze.com |
| Assignee            |                           | Found in Version               | Fixed in Version             |
| Hackenstra          | aß, Kai                   | V1.1.3                         |                              |
| ID                  | State                     | Creation Date                  | Last Changed                 |
| [CR310]             | Implementation            | 02.06.2022 11:05:15            | 02.11.2022 14:43:33          |
| Line                | Clause / Subclause Number | Clause / Subclause Title       | Page                         |
| 5516                | B.2.20.4                  | <del></del>                    | 249                          |

Teach-in example for functional-check

## Description:

The teach-in process is still listed as an example for the value "Function-Check" of the DeviceStatus (see also CR 271). This is inconsistent with the definition in SSP 2ndEd V1.1 B.5.4.1. It makes no sense to distinguish profile and non profile devices according to this topic. Besides, while a teach is running, the process data may often be available, because a teach needs to collect measurement data. Remove "teach-in" at line 5516.

# Responses:

2022-07-07 CT Agreed on proposal to remove teach-in as example. But, according CR 271 the text is changed and the example may be left as it is. Proposal to refuse based on CR 271 [Review by team] 2022-09-01 CT no refusal, as stated in SSP the state will not be changed by teaching processes, remove teach-in in example [Implementation]

### Test:

Compatibility: no impact

## Attached Files:

Filename Version Rev.Doc. Filesize [Byte] File Added CR 310 responses.pdf [^] - 116,496 02.11.2022

| Originator   |                           | Company                  | Email               |
|--------------|---------------------------|--------------------------|---------------------|
| Witte, Franz | z-Otto                    | TEConcept GmbH           | owitte@t-online.de  |
| Assignee     |                           | Found in Version         | Fixed in Version    |
| Hackenstra   | ß, Kai                    | V1.1.3                   |                     |
| ID           | State                     | Creation Date            | Last Changed        |
| [CR311]      | Implementation            | 02.06.2022 14:43:52      | 02.02.2023 17:05:50 |
| Line         | Clause / Subclause Number | Clause / Subclause Title | Page                |
| 5815         | E.9                       |                          |                     |

Specification how a Master should react, if PortPowerOffOn Service is sent during PowerOffTime

#### Description:

It is not clear how the Master should behave, if during a PortPowerOff time triggered by a service call with PortPowerMode 0 and PowerOffTime=65535ms is active and a 2nd service call is issued with another service that switches off or on the power during that period. Proposal: Add the following sentence to the chapter: If the service is called, while a PortPowerOff Time is active, the active Timer should be stopped an the new Service shall immediately take effect.

# Responses:

2022-06-06 KH accepted in principle, inserted new paragraph defining: "During an active PowerOffTime, a new service call aborts the previous and takes effect immediately." See Proposal "CR 311 response.pdf" [Review by team] 2022-09-01 CT after discussion, the simple sentence may be misinterpreted, see new proposal at end of clause E.9 with clear rule of reaction and explaining state chart [Review] 2022-11-15 Agreed on state machine, adding new clause 11.8.x to describe functionality outside the services and argblock definitions. [review] 2023-02-02 CT agreed on proposal [Implementation]

| т | `~ | 0 | 4 |  |
|---|----|---|---|--|

Compatibility: no impact

### Attached Files:

Filename Version Rev.Doc. Filesize [Byte] File Added

CR 311 response 221201.pdf [^] - 78,108 02.02.2023

| Originator  |                           | Company                  | Email                         |
|-------------|---------------------------|--------------------------|-------------------------------|
| Seidel, Jer | s                         | Murrelektronik           | jens.seidel@murrelektronik.de |
| Assignee    |                           | Found in Version         | Fixed in Version              |
| Hackenstra  | nß, Kai                   | V1.1.3                   |                               |
| ID          | State                     | Creation Date            | Last Changed                  |
| [CR315]     | Implementation            | 25.08.2022 08:07:47      | 02.02.2023 17:03:33           |
| Line        | Clause / Subclause Number | Clause / Subclause Title | Page                          |
| 1605        | 7.3.3.5                   |                          | 83                            |

internal item "MaxCycleTime" definition wrong in Device message handler

#### Description:

The description "MaxCycleTime shall be > MasterCycleTime (see A.3.7)." is not correct since it does not include the defined master cycletime tolerance. A.3.7 does not describe the tolerance. The Definition of MasterCycleTime does not include the tolerance. Strict implementation acc. to this definition would lead to devices falling back to sio mode ignoring tolerances in cycle time.

# Responses:

2022-09-01 CT: Clarification needed. The timer MaxCycleTime does only check the uninterrupted process data communication for Devices which rely on continuous data updates like actuators. The triggered action is not the fallback to SIO, instead the Device should take appropriate actions like entering a safe state as hinted in T10. Therefore the time MaxCycleTime does not represent a unique time for all implementations, but just hints to an implementation which should not be smaller than the MasterCycleTime, it may be tripled for example. It is on behalf of the Device designer to define an appropriate time for the specific Device. Inserting "Hint" and changing ">" to "greater than" will emphasize that this as an absolute minimal value and not a predefined or proposed value [Review] 2022-11-15 CT Discussion on complexity of change, the referred state machine is too deep in the physical layer. Every reveived UART byte will restart the timer, although the content is completely invalid. Better detection should be on pd cycle state machine. In any case the detection shall be done by the communication stack. Remove action in T10/Figure 44 and replace sentence in 10.8.3 by "which can be detected by monitoring the process data exchange. In any case the retry strategy of the communication and varying MasterCycleTimes shall be considered". 2022-12-01 CT removal will change specified functionality which is not intended. Keep action, but add hint for implementation in MaxCycleTime definition like "Hint: to achieve the expected failure reaction, the loss of communication check should be placed in Figure 47 with a timeout supervision, respecting all possible retries, errors and MasterCycleTime. Upcoming specifications will define this type of detection." See attached proposal. 2023-02-02 CT agreed on proposal [Implementation]

| 1 | г | Δ | c | + |  |
|---|---|---|---|---|--|
| ı |   | c | 3 | L |  |

Compatibility: no impact

### Attached Files:

Filename Version Rev.Doc. Filesize [Byte] File Added

CR 315 response 221201.pdf [^] - - 117,014 25.01.2023

| Originator   |                           | Company                  | Email                  |
|--------------|---------------------------|--------------------------|------------------------|
| Westrik, Ola | af                        | Festo AG & Co.KG         | olaf.westrik@festo.com |
| Assignee     |                           | Found in Version         | Fixed in Version       |
| Hackenstra   | ß, Kai                    | V1.1.3                   |                        |
| ID           | State                     | Creation Date            | Last Changed           |
| [CR316]      | Implementation            | 01.09.2022 12:22:28      | 02.11.2022 14:41:38    |
| Line         | Clause / Subclause Number | Clause / Subclause Title | Page                   |
| 1606         | 7                         | 3.3                      | 83                     |

Calculation of MaxUARTFrameTime is not correct

# Description:

MaxUARTFrameTime is defined as: Time for the transmission of a UART frame (11 TBIT) plus maximum of t1 (1 TBIT) = 11 TBIT. The result should be 12 TBIT.

Responses: 2022-09-01 CT obvious typo, 11 + 1 results in 12, corrected [Implementation]

Compatibility: no impact

Attached Files:

Filename Version Rev.Doc. Filesize [Byte] File Added

CR 316 response.pdf [^] -116,662 02.11.2022

| Abstract:  |                           |                          |                        |
|------------|---------------------------|--------------------------|------------------------|
|            | В                         | 1.1                      | 237                    |
| Line       | Clause / Subclause Number | Clause / Subclause Title | Page                   |
| [CR319]    | Implementation            | 01.11.2022 08:04:55      | 29.11.2022 11:09:04    |
| ID         | State                     | Creation Date            | Last Changed           |
| Hackenstra | ոß, Kai                   | V1.1.3                   |                        |
| Assignee   |                           | Found in Version         | Fixed in Version       |
| Westrik, O | af                        | Festo AG & Co.KG         | olaf.westrik@festo.com |
| Originator |                           | Company                  | Email                  |

Direct Parameter Page 1, SystemCommand, shall refer to NOTE 1

### Description:

Reference is to NOTE, should be NOTE 1

Responses: 2022-11-15 CT: accepted, will be changed as proposed. [Implementation]

Test:

Compatibility: no impact

Attached Files:

No downloadable files available!

| Originator |                           | Company                  | Email                    |
|------------|---------------------------|--------------------------|--------------------------|
| Hackenstra | ıß, Kai                   | ifm prover GmbH          | kai.hackenstrass@ifm.com |
| Assignee   |                           | Found in Version         | Fixed in Version         |
| Hackenstra | ß, Kai                    | V1.1.3                   |                          |
| ID         | State                     | Creation Date            | Last Changed             |
| [CR322]    | Implementation            | 29.11.2022 12:27:10      | 02.02.2023 17:02:08      |
| Line       | Clause / Subclause Number | Clause / Subclause Title | Page                     |
| 5876       | E.4                       |                          | 264                      |

Clarification on handling I/Q and C/Q states in relation to PortStatusList info

How are failures handled which are caused on the I/Q line. Especially the PortStatusList/PortStatusInfo - PortDiag cannot cover the side errors of I/Q or C/Q in DO.

## Responses:

2022-11-15 CT Discussion that the PortStatusInfo covers states and configurations of the C/Q line only, and the DiagEntry may contain additional errors like short circuits on I/Q or C/Q in SIO mode without impact on the PortStatusInfo. 2022-11-15 CT: Provide clarification on the handling of PortDiag and DiagEntry. 2022-12-01 CT adding a key explanation to clarify the desired content and relations, additionally the interconnection between PortStatusInfo and DiagEntry may be emphasized, new proposal needed. 2023-02-02 CT agreed on proposal [Implementation]

| Т | ۵ | c | ŧ | • |
|---|---|---|---|---|

Compatibility: no impact

## Attached Files:

Filename Version Rev.Doc. Filesize [Byte] File Added CR322 & 323 221202.pdf [^] -77,383 02.02.2023

| Originator   |                           | Company                  | Email                  |
|--------------|---------------------------|--------------------------|------------------------|
| Westrik, Ola | af                        | Festo AG & Co.KG         | olaf.westrik@festo.com |
| Assignee     |                           | Found in Version         | Fixed in Version       |
| Hackenstra   | ß, Kai                    | V1.1.3                   |                        |
| ID           | State                     | Creation Date            | Last Changed           |
| [CR323]      | Implementation            | 29.11.2022 17:20:53      | 02.02.2023 17:01:03    |
| Line         | Clause / Subclause Number | Clause / Subclause Title | Page                   |
|              | E                         | 4                        | 265                    |

PortStatusList uses Diag / Diagnosis instead of Event

#### Description:

Proper name is Event, change NumberOfDiags to NumberOfEvents, DiagEntry0 to EventEntry2, DiagEntry1 to EventEntry2, ...

## Responses:

2022-12-01 CT changing the element name would have an impact on the derived and referencing specifications. Just emphasizing the Event in the Definition part. See proposal. 2023-02-02 CT agreed on proposal [Implementation]

#### Tact.

Compatibility: no impact

## Attached Files:

Filename Version Rev.Doc. Filesize [Byte] File Added CR322 & 323 221202.pdf [^] - 77,383 02.02.2023

| Originator   |                           | Company                  | Email                  |
|--------------|---------------------------|--------------------------|------------------------|
| Westrik, Ola | af                        | Festo AG & Co.KG         | olaf.westrik@festo.com |
| Assignee     |                           | Found in Version         | Fixed in Version       |
| Hackenstra   | ß, Kai                    | V1.1.3                   |                        |
| ID           | State                     | Creation Date            | Last Changed           |
| [CR324]      | Implementation            | 08.03.2023 08:10:44      | 11.04.2023 13:55:04    |
| Line         | Clause / Subclause Number | Clause / Subclause Title | Page                   |
| 1451         | 7.3.2                     | 2                        | 70                     |

Remove Master PL to SIO mode after failed wake-up.

There is no "SIO mode" for PL, see list of permitted values in 5.2.2.1 Table 2. So the sentence in line 1451 is wrong. Either remove the line completely, or the Master DL shall request PL Mode INACTIVE.

Responses: 2023-04-06 CT accepted, will be changed to "request the PL to go to Inactive" see "CR423 proposal" [Implementation]

Compatibility: no impact

# Attached Files:

Filename Version Rev.Doc. Filesize [Byte] File Added CR 324 response.pdf [^] -123,097 11.04.2023

| Originato | r                         | Company                     | Email                       |
|-----------|---------------------------|-----------------------------|-----------------------------|
| Ungerer,  | Michael                   | Bürkert Werke GmbH & Co. KG | michael.ungerer@burkert.com |
| Assignee  |                           | Found in Version            | Fixed in Version            |
| Hackenst  | raß, Kai                  | V1.1.3                      |                             |
| ID        | State                     | Creation Date               | Last Changed                |
| [CR326]   | Implementation            | 06.04.2023 12:58:07         | 01.02.2024 17:11:51         |
| Line      | Clause / Subclause Number | Clause / Subclause Title    | Page                        |
|           |                           |                             |                             |

EMC test for Class B Device in combination with a master Class A

#### Description:

We would like to know how to test a Port Class B device in combination with a Port Class A master. There is a special IO-Link M12 adapter from Turck with which the customer can combine a Port Class B Device with a Port Class A Master -> see attached picture. One M12 connector is for the Master, one for the Device and one for the Port Class B Power 2. Is this combination IO-Link compliant? -> If not: Please update the current version of the specification with this information! -> If yes, which EMC test has to be carried out with such a special IO-Link adapter? - Only the IO-Link cable of the Port Class B device in the capacitive coupling terminal (Burst, HF,..) or - Additional tests on the M12 for the Port Class B Power 2 as an additional power supply.

# Responses:

2023-05-04 CT The scope of the IO-Link EMC tests covers only the communication aspects of the devices. In case of Class B devices, the Class B power impact shall be tested under the common rules of IEC 61000. It is specified, that the disturbances caused by Class B power shall not interfere with the EMC requirements of Class A tests. See CR 267, a hint will be inserted in H.1.2, see attached proposal [prepared for Review] 2023-08-14 KH Review asks for ripple definition, is it possible to define some limits or does it depend on the device functions? 2023-09-07 CT coreteam collects some common proposals for ripple definition 2023-12-07 CT: Definition of more detailed figures may create contradictions with already defined standards, here the manufacturer should strive to work with a commitment to good engineering practices. The proposed change is accepted [Implementation]

| Test: |      |
|-------|------|
| EMC   | Test |

Compatibility: no impact

## Attached Files:

| Filename                                 | Version | Rev.Doc. | Filesize [Byte] | File Added |
|------------------------------------------|---------|----------|-----------------|------------|
| CR 326 response.pdf [^]                  | -       | -        | 119,594         | 01.02.2024 |
| PortClassBDevice_PortClassAMaster.png [^ | ] -     | -        | 272,060         | 06.04.2023 |

| Originator |                           | Company                  | Email                    |
|------------|---------------------------|--------------------------|--------------------------|
| Hackenstra | aß, Kai                   | ifm prover GmbH          | kai.hackenstrass@ifm.com |
| Assignee   |                           | Found in Version         | Fixed in Version         |
| Hackenstra | aß, Kai                   | V1.1.3                   |                          |
| ID         | State                     | Creation Date            | Last Changed             |
| [CR328]    | Implementation            | 12.04.2023 06:58:12      | 01.02.2024 17:18:42      |
| Line       | Clause / Subclause Number | Clause / Subclause Title | Page                     |
| 3326       | 11.2                      |                          | 165                      |

- 387 -

#### Abstract:

Back to box behavior (ResetToFactory) of IO-Link Gateway (Master)

#### Description:

Resulting from Requirement WG - CR124: As part of the integration of IO-Link systems, the gateways also have a back-to-box / reset-to-factory behavior. Aim: the gateway / master is reset to the delivery status. The question now is. What is the delivery status like? A definition by marketing is necessary here (customer perspective). Three alternatives are currently being discussed. 1) All ports are set to DI (digital input) mode (=safe state) 2) All ports are set to autoconfig mode and try to accept IO-Link devices (possible malfunction when connecting actuators) 3) The behavior is manufacturer-specific (each manufacturer defines their behavior), which is difficult for the test. A statement from the requirements team is required. \* a standardized behavior is desired \* If so, which behavior has specific advantages/disadvantages \*\*\*\*
Response of Requirement WG: The IO-Link Community can only specify the behavior of the port configuration. All other behavior like IP settings is out of the scope. The team agrees to have a standardized solution. But the best solution can vary on use cases. Two possible "out of the box" port configuration are seen: - all ports as Digital Inputs (DI) or - all ports in IO-Link autoconfig. Note: With PROFINET integration the same solution was proposed: DI or IO-Link autoconfig Team decides: follow PN integration team, but make it mandatory for all integrations. Therefore the best approach is to specify in the Standardized Master Interface (SMI). Decided by the Requirement Team 2023-04-06, assign to Core Team for implementation

## Responses:

2023-05-04 CT Evaluating the impacts of this change, especially when a standard actuator is connected and "safe state" is expected. A main distinction is the different expectation under PLC or IoT environment regarding automatic detection of attached devices. In any case this change can only be realized in a version increase or as a feature outlook [In progress] 2023-09-07 CT still under discussion 2023-12-07 Discussion on requirement and proposed solutions. The issues arise from user perspective and have only impact on test system (can be solved via checkbox). Any change in the ArgBlock does not solve the base user issue, therefore the information on the default state must be stated in the user manual and considered before any connection of Devices. Until now the reason and understanding of IOL\_AUTOSTART as default is still not clear. For safety reasons, DI should be chosen, but IO-Link Autostart makes IoT implementations easier. Results: \*\*\* (1) Changing any ArgBlock causes more trouble than benefit \*\*\* (2) Adding an ArgBlock does not help the customer \*\*\* (3) As we cannot define a fixed default after reset, the default must be stated in the Master manual This will be inserted in E.3 as hint for the manufacturer. Set to Implementation as optional and will be mandatory in the next version. [Review proposal] 2024-02-01 CT rewording proposal to "It is recommended to state the default setting of the PortMode in the user manual or integration specification". Add c) to element PortMode. [Implementation]

| т | ^ | - | ٠ |   |
|---|---|---|---|---|
| • | c | Э | L | • |

Compatibility: not compatible

## Attached Files:

Filename Version Rev.Doc. Filesize [Byte] File Added

CR 328 response.pdf [^] - - 140,648 01.02.2024

| Originator                     |                | Company                  | Email                  |
|--------------------------------|----------------|--------------------------|------------------------|
| Westrik, Olaf                  |                | Festo AG & Co.KG         | olaf.westrik@festo.com |
| Assignee                       |                | Found in Version         | Fixed in Version       |
| Hackenstraß, Kai               |                | V1.1.3                   |                        |
| ID                             | State          | Creation Date            | Last Changed           |
| [CR329]                        | Implementation | 17.04.2023 08:38:53      | 14.08.2023 16:29:36    |
| Line Clause / Subclause Number |                | Clause / Subclause Title | Page                   |
|                                | В              | 2.2                      |                        |

Back-to-box is mandatory, but SystemCommands are an optional feature.

#### Description:

B.2.2 states that SystemCommands are optional. But Back-to-box (0x83) is mandatory in Table B.9. Either make the SystemCommands feature mandatory or properly specify the Devices where SystemCommand Back-to-box is not required.

## Responses:

2023-05-04 CT The availability of the parameter SystemCommand depends on the provision of SystemCommands. The rules for the SystemCommands apply here. The specification will change the attribute of the SystemCommand from optional to conditional, see attached proposal [prepared for review] 2023-08-14 KH approved via mail-circulation [Implementation]

| _ | _  |   |   | - |  |
|---|----|---|---|---|--|
| п | Г. | Δ | c | ٠ |  |
|   |    |   |   |   |  |

Compatibility: no impact

### Attached Files:

Filename Version Rev.Doc. Filesize [Byte] File Added CR 329 response.pdf [^] - 152,304 14.08.2023

| Originator    |                           | Company                  | Email                 |
|---------------|---------------------------|--------------------------|-----------------------|
| Hornung, Ralf |                           | Hilscher                 | rhornung@hilscher.com |
| Assignee      |                           | Found in Version         | Fixed in Version      |
| Hackenstra    | ß, Kai                    | V1.1.3                   |                       |
| ID            | State                     | Creation Date            | Last Changed          |
| [CR331]       | Implementation            | 02.05.2023 09:27:34      | 14.08.2023 16:31:35   |
| Line          | Clause / Subclause Number | Clause / Subclause Title | Page                  |
| 5875          | E.2                       | Table E.2                | 279                   |

MasterIdent PortTypes clarification

The values of PortTypes at the MasterIdent-ArgBlock have the following issues: 1.) No.6 "W\_Waster" should be "W\_Port". Only port types are indicated not master types. 2.) No.1 "Class A with PortPowerOffOn" PortPowerOffOn is given by Features\_1 Bit 2. Also Class B ports exist with PortPowerOffOn functionality. There is no need to differ for PortPower functionality at the port types. 3.) For vendor specific ports a vendor specific range (128-255) is requiered. E.g today modules exist with ports that only support DIO functionality. Gateway managment will need a PortType to identify Ports without IO-Link functionality. Proposal: Array indicating for all n ports the type of port 0: Class A 1: reserved 2: Class B; see 5.4.2 3: FS\_Port\_A without OSSDe; see [10] 4: FS\_Port\_A with OSSDe; see [10] 5: FS\_Port\_B; see [10] 6: W\_Port; see [11] 7 to 127: Reserved 128 to 255: manufacture specific

Responses:
2023-05-04 CT \*\*\* 1.) Accepted editorial change of W\_Master to W\_Port as this is a list of ports. \*\*\* 2.) The change of PortType "1" may violate existing implementations and is rejected. \*\*\* 3.) Accepted split of reserved range into 7 to 127: Reserved 128 to 255: manufacturer specific to allow future extensions by manufacturers \*\*\* See attached proposal prepared for review] 2023-08-14 KH approved via mail-circulation [Implementation]

### Test:

Compatibility: no impact

## Attached Files:

Filename Version Rev.Doc. Filesize [Byte] File Added CR 331 response.pdf [^] -117,927 14.08.2023

| Originator       |                           | Company                  | Email                  |
|------------------|---------------------------|--------------------------|------------------------|
| Westrik, Olaf    |                           | Festo AG & Co.KG         | olaf.westrik@festo.com |
| Assignee         |                           | Found in Version         | Fixed in Version       |
| Hackenstraß, Kai |                           | V1.1.3                   |                        |
| ID               | State                     | Creation Date            | Last Changed           |
| [CR332]          | Implementation            | 04.05.2023 15:55:02      | 07.03.2024 16:53:23    |
| Line             | Clause / Subclause Number | Clause / Subclause Title | Page                   |
|                  | Е                         | 4                        |                        |

PortStatusList shall contain "connected" VendorID and DeviceID

Table É.4 PortStatusList specifies "expected" VendorID and DeviceID. PortStatusList shall have the actual connected VendorID and DeviceID.

## Responses:

2023-07-06 CT Accepted, will be changed accordingly KH [Review] 2023-08-14 KH approved via mail-circulation [Implementation] 2024-03-07 CT Extend response by: As the content reflects the information defined by the Device, the restricted ranges for VID and DID are no longer valid and set to 0 ... FFFF (VID) and 0 ... FFFFFF (DID). [Implementation]

## Test:

Compatibility: no impact

# Attached Files:

| Filename                           | Versio | n Rev.I | Doc. Filesize [By | te] File Added |
|------------------------------------|--------|---------|-------------------|----------------|
| CR 332 response 2024-03-07.pdf [^] | l -    | -       | 79,789            | 07.03.2024     |
| CR 332 response.pdf [^]            | -      | -       | 79,496            | 14.08.2023     |

| Originator  |                           | Company                  | Email                         |
|-------------|---------------------------|--------------------------|-------------------------------|
| Seidel, Jer | s                         | Murrelektronik           | jens.seidel@murrelektronik.de |
| Assignee    |                           | Found in Version         | Fixed in Version              |
| Hackenstra  | nß, Kai                   | V1.1.3                   |                               |
| ID          | State                     | Creation Date            | Last Changed                  |
| [CR335]     | Implementation            | 01.06.2023 09:28:23      | 11.12.2023 07:50:04           |
| Line        | Clause / Subclause Number | Clause / Subclause Title | Page                          |
|             | B.2.18                    |                          |                               |

DeviceStatus for multi-channel devices

#### Description:

As discussed in profile group "smart power systems" it is unclear what is the correct behaviour of PD validity and device status in case of a channel error/submodul error. Diagnosis type "Error" is normally mapped to Device Status "Failure" with consequence of invalid process data. Because one error of one channel would lead to device status failure it could lead to disabling all channels(invalid PDin). In case of e-fuses or power supplies this would also affect other parts of a plant. It would be better to add the case of submodule error to "Out-of-Specification" or add a new status. One channel error should not affect the other channels by specification.

### Responses:

2023-07-06 CT The DeviceStatus reflects the overall device status. In case only one channel is in an erroneous state, all other channels shall not be impacted by this. Proposal: change DeviceStatus in Table D.1 as preferred content, especially for multi-channel devices the state may be less severe. Additionally the state Failure is changed to not enforce PD Invalid in these cases. [Review] 2023-08-14 KH Created proposal according decision [Review] 2023-09-07 CT updated and agreed proposal, see attachment [Implementation] 2023-12-11 added extended attachment with updated Table D.1, which was missing in first proposal [Implementation]

### Test:

Compatibility: no impact

## Attached Files:

| Filename                           | Versio | n Rev.Do | oc. Filesize [By | /te] File Added |
|------------------------------------|--------|----------|------------------|-----------------|
| CR 335 response 2023-12-11.pdf [^] | ] -    | -        | 94,528           | 11.12.2023      |
| CR 335 response.pdf [^]            | -      | -        | 117,729          | 08.09.2023      |

| Originator       |                           | Company                  | Email                  |
|------------------|---------------------------|--------------------------|------------------------|
| Westrik, Olaf    |                           | Festo AG & Co.KG         | olaf.westrik@festo.com |
| Assignee         |                           | Found in Version         | Fixed in Version       |
| Hackenstraß, Kai |                           | V1.1.3                   |                        |
| ID               | State                     | Creation Date            | Last Changed           |
| [CR336]          | Implementation            | 01.06.2023 13:28:21      | 27.07.2023 11:45:07    |
| Line             | Clause / Subclause Number | Clause / Subclause Title | Page                   |
| 4227             | 11                        | 3.1                      | 191                    |
|                  |                           |                          |                        |

DiagnosisUnit shall also be active in PortMode Fault, not only in OPERATE

#### Description:

Specification states that in case of Fault (PortMode is \*\_FAULT) only ODE state machine is activated. However the DiagnosisUnit (DU) is responsible for signalling the Port Fault to upper layer (SMI\_PortEvent, see 11.6.1 and 11.6.3). So for SMI\_PortEvent the DU must be active. Change Specification, in case of Fault both ODE and DU are activated.

#### Responses

2023-07-06 CT The following proposal will be activated: Change lines 4227ff to: "In case of a fault in SM\_PortMode such as COMP\_FAULT, REVISION\_FAULT, or SERNUM\_FAULT according to 9.2.3, CM activates the state machines of the associated Master applications Diagnosis Unit (DU) and On-request Data Exchange (ODE)." The associated transitions can be found in Fig 35, T6/T11. The issue arises from a test case which enforces the port event during fault mode, we solve this discrepancy between test specification TC\_0352 and communication specification. [Implementation]

### Test:

TC\_0352 applies, no change required.

Compatibility: no impact

### Attached Files:

Filename Version Rev.Doc. Filesize [Byte] File Added CR 336 response.pdf [^] - 82,891 27.07.2023

| Originator |                           | Company                  | Email                       |
|------------|---------------------------|--------------------------|-----------------------------|
| Diehm, Flo | rian                      | Pepperl+Fuchs AG         | fdiehm@de.pepperl-fuchs.com |
| Assignee   |                           | Found in Version         | Fixed in Version            |
| Hackenstra | nß, Kai                   | V1.1.3                   |                             |
| ID         | State                     | Creation Date            | Last Changed                |
| [CR337]    | Implementation            | 06.06.2023 16:33:14      | 08.09.2023 06:26:17         |
| Line       | Clause / Subclause Number | Clause / Subclause Title | Page                        |
|            | 10.4 and B.2.3            |                          |                             |

Unclear general treatment of DS commands

#### Description:

It is so far not stated whether write accesses to the DS command (index 3, sub 1) shall be treated as parameter write access or as commands (like the system command). This mainly focuses on the correct error codes that are to be returned. For example when writing a reserved value (e.g. 0x00) to DS command, should then 0x8030 PAR\_VALOUTOFRNG or 0x8035 FUNC\_NOTAVAIL be returned? Due to CR305, 0x8036 FUNC\_UNAVAILTEMP was already introduced when temporarily not available. I suggest other error reactions shall also behave like this and acces to index 3, sub 1 shall follow the rules for Command handling in chapter 10.3.7.

### Responses:

2023-07-06 CT this command interface is available to the DS Master implementation only, is this a practical or theoretical issue? [Question to originator] 2023-07-27 this arises as theoretical question for implementation. 2023-??-?? CT Proposal for implementation: treat DS\_Command same as SystemCommand, due to similar functionality. There is no need to change the specifications because this DS\_Command is only used by DS implementations, which are tested by the conformance tests and no illegal accesses are expected [FAQ ??] 2023-08-14 KH Or insert Note at end of DS\_Command like ?Note: the reaction of the DS\_Command is similar to the SystemCommand, but it is assumed, that the Master implementation will not cause any erroneous access.? See attachment [Review] 2023-09-07 CT Proposal accepted, see attachment [Implementation]"2024-09

| 1 | г | Δ | c | + | • |
|---|---|---|---|---|---|
|   |   |   |   |   |   |

Compatibility: no impact

### Attached Files:

Filename Version Rev.Doc. Filesize [Byte] File Added CR 337 response.pdf [^] - 122,931 08.09.2023

| Originator        |                           | Company                  | Email               |
|-------------------|---------------------------|--------------------------|---------------------|
| Sperrer, Reinhard |                           | Pilz GmbH & Co. KG       | r.sperrer@pilz.de   |
| Assignee          |                           | Found in Version         | Fixed in Version    |
| Hackenstraß       | 3, Kai                    | V1.1.3                   |                     |
| ID                | State                     | Creation Date            | Last Changed        |
| [CR339]           | Implementation            | 26.06.2023 09:39:40      | 27.07.2023 12:07:12 |
| Line              | Clause / Subclause Number | Clause / Subclause Title | Page                |
|                   | Annex C                   |                          |                     |

Annex C: missleading heading and introduction text

The heading of Annex C and the introduction text in C.1 are only talking about ISDU errors to explain ErrorTypes. Also it says that the only permissible ErrorType are listed in C.2 and C.3. Since C.4 is dealing with SMI errors this is no longer valid. Structure or text should be changed to fit the reality.

Responses: 2023-07-06 CT yes you're right, will be changed, see attached proposal. [Implementation]

Compatibility: no impact

Attached Files:

Filename Version Rev.Doc. Filesize [Byte] File Added CR 339 response.pdf [^] -121,706 27.07.2023

| Originator   |                           | Company                  | Email                  |
|--------------|---------------------------|--------------------------|------------------------|
| Westrik, Ola | af                        | Festo AG & Co.KG         | olaf.westrik@festo.com |
| Assignee     |                           | Found in Version         | Fixed in Version       |
| Hackenstra   | ß, Kai                    | V1.1.3                   |                        |
| ID           | State                     | Creation Date            | Last Changed           |
| [CR340]      | Implementation            | 12.08.2023 13:06:36      | 08.09.2023 06:27:22    |
| Line         | Clause / Subclause Number | Clause / Subclause Title | Page                   |
| 5302         | В                         | 1.9                      | 241                    |

Reference to 'Back to box' missing

## Description:

In description to DeviceID it is written: reset to the initial value through SystemCommand "Restore factory settings". ---\*\*\*\*\*----- Sentence should be: reset to the initial value through SystemCommand "Restore factory settings" or
SystemCommand "Back-to-box".

## Responses:

2023-08-14 KH agreed, missing extension of new system command. [Review] 2023-09-07 CT Accepted, set to [Implementation]

## Test:

Compatibility: no impact

# Attached Files:

Filename Version Rev.Doc. Filesize [Byte] File Added CR 340 response.pdf [^] -77,507 08.09.2023

| Originator    |                           | Company                  | Email                  |
|---------------|---------------------------|--------------------------|------------------------|
| Westrik, Olaf |                           | Festo AG & Co.KG         | olaf.westrik@festo.com |
| Assignee      |                           | Found in Version         | Fixed in Version       |
| Hackenstra    | ß, Kai                    | V1.1.3                   |                        |
| ID            | State                     | Creation Date            | Last Changed           |
| [CR341]       | Implementation            | 15.08.2023 13:44:20      | 08.09.2023 06:28:24    |
| Line          | Clause / Subclause Number | Clause / Subclause Title | Page                   |
|               | Figure                    | A.21                     |                        |

Reserved bit shown as PD Invalid in figure

#### Description:

Figure A.21 (Structure of StatusCode type 1) shows Bit 6 as PD Invalid. The text describes Bit 6 properly: reserved, user as PD Invalid in legacy protocol. Figure A.21 should be changed accordingly, see also Figure A.22 where Bit 6 was changed correctly.

### Responses:

2023-09-07 CT Accepted in principle. Clause A.6.2 defines the legacy event status code in which the PD Invalid is defined. The paragraph defining Bit 6 will be adapted to ?Bit 6: PD Invalid? to create consistency with the figure [Implementation]

# Test:

Compatibility: no impact

### Attached Files:

Filename Version Rev.Doc. Filesize [Byte] File Added CR 341 response.pdf [^] - 114,317 08.09.2023

CR 344 response.pdf [^] -

| Originator                                                                                            |                                                   | Company                  | Email                  |  |
|----------------------------------------------------------------------------------------------------|---------------------------------------------------|--------------------------|------------------------|--|
| Westrik, Olaf                                                                                         |                                                   | Festo AG & Co.KG         | olaf.westrik@festo.com |  |
| Assignee                                                                                              |                                                   | Found in Version         | Fixed in Version       |  |
| Hackenstra                                                                                            | ß, Kai                                            | V1.1.3                   |                        |  |
| ID                                                                                                    | State                                             | Creation Date            | Last Changed           |  |
| [CR344]                                                                                               | Implementation                                    | 08.10.2023 14:33:11      | 01.02.2024 17:24:49    |  |
| Line                                                                                                  | Clause / Subclause Number                         | Clause / Subclause Title | Page                   |  |
|                                                                                                    | Table 13                                          |                          |                        |  |
| Abstract: Change term galvanic to electrical                                                          |                                                   |                          |                        |  |
| <b>Description:</b><br>Table 13 note b, change "galvanic" to "electrical". See hint in CR264 comment. |                                                   |                          |                        |  |
| Responses:<br>2024-01-04 CT agreed in principle. Changed accordingly [Implementation]                 |                                                   |                          |                        |  |
| Test:                                                                                                 |                                                   |                          |                        |  |
| Compatibility: no impact                                                                              |                                                   |                          |                        |  |
| Attached Files:                                                                                       |                                                   |                          |                        |  |
| Filename                                                                                              | ename Version Rev.Doc. Filesize [Byte] File Added |                          |                        |  |

01.02.2024

201,253

| 0          |                           | 0                        | - "                          |
|------------|---------------------------|--------------------------|------------------------------|
| Originator |                           | Company                  | Email                        |
| Metzger, C | hristian                  | Balluff GmbH             | christian.metzger@balluff.de |
| Assignee   |                           | Found in Version         | Fixed in Version             |
| Hackenstra | ß, Kai                    | V1.1.3                   |                              |
| ID         | State                     | Creation Date            | Last Changed                 |
| [CR346]    | Implementation            | 11.10.2023 12:12:31      | 01.02.2024 17:26:11          |
| Line       | Clause / Subclause Number | Clause / Subclause Title | Page                         |
| 2817       |                           | -                        |                              |

reset of Block Param Statemachine has to be reset on Communication Fallback

#### Description:

In my opinion neither the Block Param Statemachine nor the state machine of the DL Mode handler shows, that Block Param Statemachine in the device should be reset in case of a communication fallback.

#### Responses:

2024-01-04 CT the requested transition at communication fallback is not obviously integrated, but handled with the following sequence. Any communication fallback command triggers T8 or T9 in Figure 37 and DL\_Mode.ind (Inactive) is initiated. In Figure 81, T3 the Device System management is forced to Idle which is parallel invoking SM\_DeviceMode (Idle) which triggers T9 or T12 in Figure 86, which aborts the block parametrization. For this reason, the requested transition is defined and no change required. But, according the NOTE 1 in lines 2808f, the Device will stop an upload process after communication interruption. The described behavior assumes, the master will cause the SM\_DeviceMode to INACTIVE. This does not work, because the master does not have any direct access toward the Device SM. The assumption of aborting the block parametrization processes is correct and intended, but not defined here. To cover any restart of communication after communication loss, the transitions T9 and T12 shall also be triggered by SM\_DeviceMode (Startup) via T12 and T13 of Figure 81. Proposal see attached file [Review] 2024-02-01 CT Accepted [Implementation]

#### Test:

SDCI\_TC\_0145

Compatibility: no impact

# Attached Files:

Filename Version Rev.Doc. Filesize [Byte] File Added CR 346 response.pdf [^] - 81,520 01.02.2024

| Originator    |                           | Company                  | Email                 |
|---------------|---------------------------|--------------------------|-----------------------|
| Hornung, Ralf |                           | Hilscher                 | rhornung@hilscher.com |
| Assignee      |                           | Found in Version         | Fixed in Version      |
| Hackenstra    | ß, Kai                    | V1.1.3                   |                       |
| ID            | State                     | Creation Date            | Last Changed          |
| [CR347]       | Implementation            | 13.10.2023 06:59:34      | 07.03.2024 16:39:24   |
| Line          | Clause / Subclause Number | Clause / Subclause Title | Page                  |
| 3484          |                           |                          | 175                   |

Data storage shall be deleted only by change of DID/VID

#### Description:

Chapter 11.2.5 SMI\_PortConfiguration mention that DS is deleted by each new port configuration. This is in contrast with chapter 13.4.1 where DS needs only deleted on changed VID/DID. see also CR 59 of Test specification IO-Link V113 Proposal: Content of Data Storage for that port will be deleted at each port configuration with changed DID/VID or deactivated DS feature via "DS\_Delete"

## Responses:

2024-01-04 CT TC354 already updated to allow transition from Backup&Restore to Restore without deletion. The possible triggers for deletion are: A) Change of PortMode B) Change of Validation& Backup except from 3 to 4 or vice versa C) change of VendorID or DeviceID. This results from inconsistent descriptions when the deletion will be enforced (list occurrences in spec see next page). The proposed behavior is a clarification of ambiguous description (clarified by CR result) and will be enforced in the next version. There are no impacts on test or compatibility. See Proposal for further decision. [Review] 2024-02-01 CT accepted in principle, but there is no proper handling of changes in the port mode. The items DS\_Delete, DS\_Cleared, and DS\_Disabled in Fig 103 are not well defined. A new proposal will be prepared. [Review] 2024-03-07 CT 2024-03-07 changed proposal with more clear outlining of the relevant changes in 13.4.1 [Implementation]

| 7 | г, | • | _ | ٠ |  |
|---|----|---|---|---|--|
|   |    |   |   |   |  |

Compatibility: no impact

# Attached Files:

Filename Version Rev.Doc. Filesize [Byte] File Added

CR 347 response 2024-03-07.pdf [^] - - 340,262 07.03.2024

| Originator    |                           | Company                  | Email                  |  |
|---------------|---------------------------|--------------------------|------------------------|--|
| Westrik, Olaf |                           | Festo AG & Co.KG         | olaf.westrik@festo.com |  |
| Assignee      |                           | Found in Version         | Fixed in Version       |  |
| Hackenstra    | ß, Kai                    | V1.1.3                   |                        |  |
| ID            | State                     | Creation Date            | Last Changed           |  |
| [CR352]       | Implementation            | 01.02.2024 18:02:03      | 07.03.2024 16:43:33    |  |
| Line          | Clause / Subclause Number | Clause / Subclause Title | Page                   |  |
|               | E                         | 4                        |                        |  |

Manufacturer specific PortStatusInfo is missing

**Description:**SMI\_PortConfiguration (Table E.3) allows for Manufacturer specific PortMode (97 .. 255). But there is no Manufacturer specific PortStatusInfo in SMI\_PortStatus (Table E.4). Propose to add Manufacturer specific PortStatusInfo 200 .. 250 in Table E.4.

## Responses:

2024-06-07 CT accepted in principle. This change solves the issue to indicate the manufacturer specific modes without compatibility issues. See attached proposal for range 200 .. 249 [Implementation]

### Test:

Compatibility: no impact

# Attached Files:

Filename Version Rev.Doc. Filesize [Byte] File Added CR 352 response.pdf [^] -77,413 07.03.2024

| Originator        |                           | Company                  | Email               |
|-------------------|---------------------------|--------------------------|---------------------|
| Sperrer, Reinhard |                           | Pilz GmbH & Co. KG       | r.sperrer@pilz.de   |
| Assignee          |                           | Found in Version         | Fixed in Version    |
| Hackenstraß       | 3, Kai                    | V1.1.3                   |                     |
| ID                | State                     | Creation Date            | Last Changed        |
| [CR355]           | Implementation            | 05.03.2024 12:57:27      | 07.03.2024 16:45:57 |
| Line              | Clause / Subclause Number | Clause / Subclause Title | Page                |
| 5778              | E.3                       |                          | 263                 |

I/Q is not configurable with PortMode DI\_C/Q or DO\_C/Q

In the PortConfgList (Table E.3) footnote b declares all other parameters in the PortConfigList as "don't care" when PortMode is set to DI\_C/Q or DO\_C/Q. This means in such a case the I/Q setting will also be ignored. In my opinion there is no reason for this and I think footnote b should be more precise in terms of which parameter have to be treated as "don't care". The I/Q setting should be handled anyway.

Responses: 2024-03-07 CT accepted in principle, see attached proposal [Implementation]

### Test:

Compatibility: no impact

# Attached Files:

Filename Version Rev.Doc. Filesize [Byte] File Added CR 355 response.pdf [^] -07.03.2024 118,276